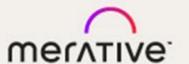

Merge DICOM Toolkit™ 5.18.0

C/C++ REFERENCE MANUAL

#### © Copyright Merge Healthcare Solutions Inc. 2024.

Licensed materials - Property of Merge Healthcare Solutions Inc.

The content of this document is confidential information of Merge Healthcare Solutions Inc. and its use and disclosure is subject to the terms of the agreement pursuant to which you obtained the software that accompanies the documentation.

Merge Healthcare and the Merge Healthcare logo are trademarks of Merge Healthcare Inc.

Microsoft, Windows, and the Windows logo are trademarks of Microsoft Corporation in the United States, other countries, or both.

All other names are trademarks or registered trademarks of their respective companies.

#### **U.S. GOVERNMENT RESTRICTED RIGHTS:**

This product is a "Commercial Item" offered with "Restricted Rights." The Government's rights to use, modify, reproduce, release, perform, display or disclose this documentation are subject to the restrictions set forth in Federal Acquisition Regulation ("FAR") 12.211 and 12.212 for civilian agencies and in DFARS 227.7202-3 for military agencies. Contractor is Merge Healthcare Solutions Inc.

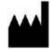

Merge Healthcare Incorporated 900 Walnut Ridge Drive Hartland, WI 53029

#### **Symbols Glossary:**

| Symbol | Title                  |
|--------|------------------------|
| REF    | Part or Catalog number |
| ***    | Manufacturer           |

The full symbols glossary can be viewed at https://merative.com/content/dam/merative/enterprise-imaging/merge-healthcare-symbols-glossary.pdf.

#### **INSTRUCTIONS FOR USE:**

Instructions for use are available electronically in PDF format. Paper format can be requested for supported languages by contacting Customer Support and will be provided free of charge within seven calendar days of receiving the request. The paper format can also be provided at the time of delivery if so requested at the time of order.

For application support or to report issues with user documentation, contact Customer Support:

1-877-741-5369 (North America)
 +44 203808.3608 (Europe, the Middle East and Africa)
 1.800.952.156 (Australia)

## **™** MC3Support@merative.com

| Part     | Date         | Revision | Description         |
|----------|--------------|----------|---------------------|
| COM-5680 | January 2024 | 1.0      | Updated bi-annually |

The latest version of this document can be found at https://merge.my.site.com/mergeusercommunity.

# **Contents**

| OVERVIEW                                                  | 13 |
|-----------------------------------------------------------|----|
| Structure of Documentation                                | 13 |
| Conventions                                               | 14 |
| CONFIGURATION                                             | 15 |
| Initialization File Integration                           | 16 |
| APPLICATION PROGRAMMING INTERFACE                         | 18 |
| Overview of API                                           | 18 |
| API Function Reference                                    | 29 |
| MC_Abort_Association                                      | 29 |
| MC_Accept_Association MC_Accept_Association_With_Identity | 30 |
| MC_Add_Nonstandard_Attribute                              | 32 |
| MC_Add_Private_Attribute                                  | 33 |
| MC_Add_Private_Block                                      | 35 |
| MC_Add_Standard_Attribute                                 | 36 |
| MC_Byte_To_Unicode                                        | 37 |
| MC_Byte_Swap_OBOW                                         | 38 |
| MC_Cleanup_Memory                                         | 39 |
| MC_Clear_Negotiation_Info                                 | 40 |
| MC_Close_Association                                      | 41 |
| MC_Close_Encapsulated_Value                               | 42 |
| MC_Close_Listen_Port MC_Close_Listen_Port_On_Address      | 43 |
| MC_Continue_Read_Message                                  | 44 |
| MC_Continue_Read_Message_To_Stream                        | 45 |
| MC_Continue_Read_Message_To_Tag                           | 47 |
| MC_Create_Empty_File                                      | 49 |
| MC_Create_File                                            | 50 |
| MC_Delete_Attribute                                       | 51 |
| MC_Delete_Current_Value                                   | 52 |
| MC_Delete_Private_Attribute                               | 54 |
| MC_Delete_Private_Block                                   | 55 |
| MC_Delete_Range                                           | 56 |
| MC_Dir_Add_Entity                                         | 57 |
| MC_Dir_Add_Record                                         | 58 |
| MC_Dir_Delete_Record                                      | 59 |

| MC_Dir_Delete_Referenced_Entity       | 60  |
|---------------------------------------|-----|
| MC_Dir_Entity_Count                   | 61  |
| MC_Dir_First_Record                   | 62  |
| MC_Dir_Item_Count                     | 64  |
| MC_Dir_Next_Entity                    | 65  |
| MC_Dir_Next_Record                    | 66  |
| MC_Dir_Open_MRDR                      | 67  |
| MC_Dir_Reference_MRDR                 | 68  |
| MC_Dir_Remove_Ref_MRDR                | 69  |
| MC_Dir_Root_Count                     | 70  |
| MC_Dir_Root_Entity                    | 71  |
| MC_Dir_Sort                           | 72  |
| MC_Dir_Stream_Directory_Record        | 75  |
| MC_Duplicate_Message                  | 76  |
| MC_Empty_File                         | 80  |
| MC_Empty_Item                         | 81  |
| MC_Empty_Message                      | 81  |
| MC_Enable_Unicode_Conversion          | 82  |
| MC_Error_Message                      | 83  |
| MC_File_To_Message                    | 84  |
| MC_Free_Item                          | 84  |
| MC_Free_File                          | 85  |
| MC_Free_Message                       | 86  |
| MC_FreeService                        | 87  |
| MC_FreeServiceList                    | 88  |
| MC_FreeSyntaxList                     | 89  |
| MC_Get_Association_Info               | 89  |
| MC_Get_Attribute_Info                 | 91  |
| MC_Get_Bool_Config_Value              | 92  |
| MC_Get_Encapsulated_Value_To_Function | 94  |
| MC_Get_Enum_From_Transfer_Syntax      | 97  |
| MC_Get_File_Length                    | 99  |
| MC_Get_File_Preamble                  | 100 |
| MC_Get_Filename                       | 101 |
| MC_Get_First_Acceptable_Service       | 101 |
| MC_Get_First_Attribute                | 103 |
| MC_Get_Frame_To_Function              | 104 |
| MC Get Int Config Value               | 106 |

| MC_Get_Listen_Socket                       | 108 |
|--------------------------------------------|-----|
| MC_Get_Listen_Socket_For_Port              | 109 |
| MC_Get_Log_Destination                     | 110 |
| MC_Get_Long_Config_Value                   | 111 |
| MC_Get_MergeCOM_Service                    | 112 |
| MC_Get_MergeCOM_Service_From_UID           | 113 |
| MC_Get_Message_Service                     | 113 |
| MC_Get_Message_Transfer_Syntax             | 115 |
| MC_Get_Meta_ServiceName                    | 116 |
| MC_Get_Negotiation_Info                    | 117 |
| MC_Get_Next_Acceptable_Service             | 119 |
| MC_Get_Next_Attribute                      | 120 |
| MC_Get_Next_Encapsulated_Value_To_Function | 121 |
| MC_Get_Next_pValue Functions               | 124 |
| MC_Get_Next_Validate_Error                 | 128 |
| MC_Get_Next_Value Functions                | 130 |
| MC_Get_Offset_Table_To_Function            | 134 |
| MC_Get_pAttribute_Info                     | 137 |
| MC_Get_pTag_Info                           | 138 |
| MC_Get_pTags_Dict_Info                     | 139 |
| MC_Get_pValue Functions                    | 140 |
| MC_Get_pValue_Count                        | 145 |
| MC_Get_pValue_Length                       | 147 |
| MC_Get_pValue_To_Function                  | 148 |
| MC_Get_Stream_Length                       | 151 |
| MC_Get_String_Config_Value                 | 153 |
| MC_Get_Tag_Info                            | 156 |
| MC_Get_Tags_Dict_Info                      | 157 |
| MC_Get_Tag_Keyword                         | 158 |
| MC_Get_Transfer_Syntax_From_Enum           | 158 |
| MC_Get_UID_From_MergeCOM_Service           | 160 |
| MC_Get_User_Identity_Info                  | 161 |
| MC_Get_User_Identity_Length                | 163 |
| MC_Get_Value… Functions                    | 164 |
| MC_Get_Value_Count                         | 168 |
| MC_Get_Value_Length                        | 169 |
| MC_Get_Value_To_Function                   | 171 |
| MC Get Version String                      | 173 |

| MC_Json_To_Message                                                                             | 173 |
|------------------------------------------------------------------------------------------------|-----|
| MC_Library_Initialization                                                                      | 175 |
| MC_Library_Release                                                                             | 176 |
| MC_Library_Reset                                                                               | 177 |
| MC_List_File (All toolkits except Windows versions)                                            | 178 |
| MC_List_File (Windows toolkit versions)                                                        | 179 |
| MC_List_Item (All toolkits except Windows versions)                                            | 179 |
| MC_List_Item (Windows toolkit versions)                                                        | 180 |
| MC_List_Message (All toolkits except Windows versions)                                         | 181 |
| MC_List_Message (Windows toolkit versions)                                                     | 182 |
| MC_MemoryLog_To_Function                                                                       | 182 |
| MC_Message_To_File                                                                             | 184 |
| MC_Message_To_Json                                                                             | 184 |
| MC_Message_To_SR                                                                               | 187 |
| MC_Message_To_Stream                                                                           | 187 |
| MC_Message_To_XML                                                                              | 191 |
| MC_Message_To_XML_Native                                                                       | 194 |
| MC_NewProposedServiceList MC_NewProposedServiceListAsync                                       | 196 |
| MC_NewSyntaxList                                                                               | 197 |
| MC_NewService Functions                                                                        | 198 |
| MC_Open_Association                                                                            | 200 |
| MC_Open_Association_With_Connect_Timeout                                                       | 200 |
| MC_Open_Association_With_Identity                                                              | 200 |
| MC_Open_Association_With_Identity_With_Reject_Info                                             | 200 |
| MC_Open_Association_With_Identity_With_Reject_Info_With_Connect_Timeout                        | 200 |
| MC_Open_Association_With_Reject_Info                                                           | 200 |
| MC_Open_Association_With_Callback                                                              | 200 |
| MC_Open_Association_With_All_Optional_Parameters                                               | 200 |
| MC_Open_Empty_Item                                                                             | 207 |
| MC_Open_Empty_Message                                                                          | 208 |
| MC_Open_File MC_Open_File_Bypass_OBOW MC_Open_File_Upto_Tag MC_Open_File_Upto_Tag_Bypass_Value | 209 |
| MC_Open_Item                                                                                   | 214 |
| MC_Open_Message                                                                                | 215 |
| MC_Open_Secure_Association MC_Open_Secure_Association_With_Reject_Info                         | 217 |
| MC_Process_Association_Request MC_Process_Secure_Association_Request                           | 222 |
| MC_Read_Message                                                                                | 225 |
| MC Read Message To Tag                                                                         | 228 |

| MC_Read_To_Stream                                             | .231 |
|---------------------------------------------------------------|------|
| MC_Register_Application                                       | .234 |
| MC_Register_Callback_Function MC_Register_pCallback_Function  | .235 |
| MC_Register_Compression_Callbacks                             | .243 |
| MC_Register_Enhanced_MemoryLog_Function                       | .246 |
| MC_Register_MemoryLog_Function                                | .248 |
| MC_Register_Network_Capture_Callbacks (deprecated)            | .250 |
| MC_Reject_Association MC_Reject_Association_With_Reason_Codes | .253 |
| MC_Release_Application                                        | .255 |
| MC_Release_Callback_Function MC_Release_pCallback_Function    | .255 |
| MC_Release_Library_Exception_Handler                          | .256 |
| MC_Release_Parent_Association (UNIX Only)                     | .257 |
| MC_Release_Parent_Connection (UNIX Only)                      | .258 |
| MC_Report_Memory                                              | .258 |
| MC_Reset_Filename                                             | .259 |
| MC_Reset_Message_Transfer_Syntax                              | .260 |
| MC_Send_Request_Message                                       | .261 |
| MC_Send_Request_Message_For_Service                           | .263 |
| MC_Send_Request                                               | .265 |
| MC_Send_Request_For_Service                                   | .267 |
| MC_Send_Response_Message                                      | .269 |
| MC_Send_Response                                              | .271 |
| MC_Set_Bool_Config_Value                                      | .273 |
| MC_Set_Encapsulated_Value_From_Function                       | .275 |
| MC_Set_File_Preamble                                          | .278 |
| MC_Set_Int_Config_Value                                       | 278  |
| MC_Set_Library_Exception_Handler                              | .280 |
| MC_Set_Log_Destination                                        | .281 |
| MC_Set_Log_Prefix                                             | .282 |
| MC_Set_Long_Config_Value                                      | .282 |
| MC_Set_MergeINI MC_Set_MergeINI_Unicode                       | .283 |
| MC_Set_Message_Callbacks                                      | .284 |
| MC_Set_Message_Transfer_Syntax                                | .285 |
| MC_Set_Negotiation_Info                                       | .286 |
| MC_Set_Negotiation_Info_For_Association                       |      |
| MC_Set_Next_Encapsulated_Value_From_Function                  |      |
| MC_Set_Next_pValue Functions                                  |      |
| MC Set Next pValue To NULL                                    |      |

| MC_Set_Next_Value Functions                                                                                       | 297                        |
|----------------------------------------------------------------------------------------------------|----------------------------|
| MC_Set_Next_Value_To_NULL                                                                                         | 302                        |
| MC_Set_pValue Functions                                                                                           | 303                        |
| MC_Set_pValue_From_Function                                                                                       | 308                        |
| MC_Set_pValue_Representation                                                                                      | 311                        |
| MC_Set_pValue_To_Empty                                                                                            | 312                        |
| MC_Set_pValue_To_NULL                                                                                             | 314                        |
| MC_Set_Service_Command                                                                                            | 315                        |
| MC_Set_String_Config_Value                                                                                        | 317                        |
| MC_Set_Value Functions                                                                                            | 320                        |
| MC_Set_Value_From_Function                                                                                        | 325                        |
| MC_Set_Value_Representation                                                                                       | 327                        |
| MC_Set_Value_To_Empty                                                                                             | 328                        |
| MC_Set_Value_To_NULL                                                                                              | 330                        |
| MC_SR_Add_Child                                                                                                   | 331                        |
| MC_SR_Add_Root                                                                                                    | 331                        |
| MC_SR_Delete_Child                                                                                                | 332                        |
| MC_SR_Get_Child_Count                                                                                             | 333                        |
| MC_SR_Get_First_Child                                                                                             | 334                        |
| MC_SR_Get_Location                                                                                                | 335                        |
| MC_SR_Get_Next_Child                                                                                              | 336                        |
| MC_SR_Get_Root                                                                                                    | 336                        |
| MC_SR_To_Message                                                                                                  | 337                        |
| MC_Stream_To_Message MC_Stream_To_Message_With_Offset                                                             | 338                        |
| MC_Thread_Release                                                                                                 | 343                        |
| MC_Unicode_Get_Substitution_Characters                                                                            | 344                        |
| MC_Unicode_To_Byte                                                                                                |                            |
| MC_Validate_Attribute                                                                                             | 346                        |
| MC_Validate_File                                                                                                  | 349                        |
| MC_Validate_Message                                                                                               | 352                        |
| MC_Wait_For_Association MC_Wait_For_Association_On_Port MC_Wait_For_                                              | Association_On_Address 355 |
| MC_Wait_For_Connection MC_Wait_For_Connection_On_Port MC_Wait_For_                                                | _Connection_On_Address 358 |
| MC_Wait_For_Secure_Association MC_Wait_For_Secure_Association_On_Pol<br>MC_Wait_For_Secure_Association_On_Address |                            |
| MC_Write_File MC_Write_File_By_Callback                                                                           | 365                        |
| MC_XML_To_Message                                                                                                 | 368                        |
| MC_XML_Native_To_Message                                                                                          |                            |
| High Level API Reference                                                                                          | 371                        |

| MC_DDH_Create                 | 371 |
|-------------------------------|-----|
| MC_DDH_Open                   | 373 |
| MC_DDH_Update                 | 374 |
| MC_DDH_Traverse_Records       | 376 |
| MC_DDH_Get_Record_Type        | 377 |
| MC_DDH_Get_Parent_Record      | 378 |
| MC_DDH_Get_Next_Record        | 379 |
| MC_DDH_Get_First_Lower_Record | 381 |
| MC_DDH_Copy_Values            | 382 |
| MC_DDH_Add_Record             | 383 |
| MC_DDH_Delete_Record          | 385 |
| MC_DDH_Release_Record         | 386 |
| MC_SRH_Create_SR              | 387 |
| MC_SRH_Free_SR                | 388 |
| MC_SRH_Add_Child              | 388 |
| MC_SRH_Add_TEXT_Child         | 389 |
| MC_SRH_Create_TEXT_Node       | 390 |
| MC_SRH_Set_Concept_Name       | 391 |
| MC_SRH_Add_CODE_Child         | 392 |
| MC_SRH_Create_CODE_Node       | 393 |
| MC_SRH_Add_NUM_Child          | 394 |
| MC_SRH_Create_NUM_Node        | 395 |
| MC_SRH_Set_NUM_Qualifier      | 396 |
| MC_SRH_Set_NUM_Next_Data      | 397 |
| MC_SRH_Add_DATETIME_Child     | 397 |
| MC_SRH_Create_DATETIME_Node   | 398 |
| MC_SRH_Add_DATE_Child         | 399 |
| MC_SRH_Create_DATE_Node       | 400 |
| MC_SRH_Add_TIME_Child         | 401 |
| MC_SRH_Create_TIME_Node       | 402 |
| MC_SRH_Add_UIDREF_Child       | 403 |
| MC_SRH_Create_UIDREF_Node     | 404 |
| MC_SRH_Add_PNAME_Child        | 405 |
| MC_SRH_Create_PNAME_Node      | 406 |
| MC_SRH_Add_SCOORD_Child       | 407 |
| MC_SRH_Set_SCOORD_Next_Data   | 408 |
| MC_SRH_Create_SCOORD_Node     | 409 |
| MC_SRH_Add_TCOORD_R_Child     | 411 |

| MC_SRH_Create_TCOORD_R_Node             | 412 |
|-----------------------------------------|-----|
| MC_SRH_Set_TCOORD_R_Next_Data           | 413 |
| MC_SRH_Add_TCOORD_O_Child               | 414 |
| MC_SRH_Create_TCOORD_O_Node             | 415 |
| MC_SRH_Set_TCOORD_O_Next_Data           | 416 |
| MC_SRH_Add_TCOORD_D_Child               | 417 |
| MC_SRH_Create_TCOORD_D_Node             | 418 |
| MC_SRH_Set_TCOORD_D_Next_Data           | 419 |
| MC_SRH_Add_COMPOSITE_Child              | 420 |
| MC_SRH_Create_COMPOSITE_Node            | 421 |
| MC_SRH_Add_IMAGE_Child                  | 422 |
| MC_SRH_Create_IMAGE_Node                | 422 |
| MC_SRH_Set_IMAGE_Frames                 | 423 |
| MC_SRH_Add_WAVEFORM_Child               | 424 |
| MC_SRH_Create_WAVEFORM_Node             | 425 |
| MC_SRH_Set_WAVEFORM_Channels            | 425 |
| MC_SRH_Add_CONTAINER_Child              | 426 |
| MC_SRH_Create_CONTAINER_Node            | 427 |
| MC_SRH_Add_TABLE_Child                  | 428 |
| MC_SRH_Create_TABLE_Node                | 429 |
| MC_SRH_Set_TABLE_Next_Row_Definition    | 430 |
| MC_SRH_Set_TABLE_Next_Column_Definition | 431 |
| MC_SRH_Set_TABLE_Next_Cell_Values       | 432 |
| MC_SRH_Add_Reference                    | 432 |
| MC_SRH_Get_Reference                    | 433 |
| MC_SRH_Get_NodeType                     | 433 |
| MC_SRH_Get_First_Child                  | 435 |
| MC_SRH_Get_Next_Child                   | 436 |
| MC_SRH_Get_Concept_Name                 | 437 |
| MC_SRH_Get_TEXT_Data                    | 438 |
| MC_SRH_Get_CODE_Data                    | 439 |
| MC_SRH_Get_NUM_Data                     | 440 |
| MC_SRH_Get_NUM_Next_Data                | 441 |
| MC_SRH_Get_NUM_Qualifier                |     |
| MC_SRH_Get_DATETIME_Data                |     |
| MC_SRH_Get_DATE_Data                    |     |
| <br>MC_SRH_Get_TIME_Data                |     |
| MC SRH Get UIDREF Data                  |     |

| MC_SRH_Get_PNAME_Data                              | 446 |
|----------------------------------------------------|-----|
| MC_SRH_Get_SCOORD_First_Data                       | 446 |
| MC_SRH_Get_SCOORD_Next_Data                        | 447 |
| MC_SRH_Get_TCOORD_D_First_Data                     | 448 |
| MC_SRH_Get_TCOORD_D_Next_Data                      | 450 |
| MC_SRH_Get_TCOORD_O_First_Data                     | 451 |
| MC_SRH_Get_TCOORD_O_Next_Data                      | 452 |
| MC_SRH_Get_TCOORD_R_First_Data                     | 453 |
| MC_SRH_Get_TCOORD_R_Next_Data                      | 454 |
| MC_SRH_Get_COMPOSITE_Data                          | 455 |
| MC_SRH_Get_IMAGE_Data                              | 455 |
| MC_SRH_Get_IMAGE_Frames                            | 456 |
| MC_SRH_Get_WAVEFORM_Data                           | 457 |
| MC_SRH_Get_WAVEFORM_Channels                       | 458 |
| MC_SRH_Get_TABLE_First_Cell_Values_Counts          | 459 |
| MC_SRH_Get_TABLE_First_Column_Definition           | 460 |
| MC_SRH_Get_TABLE_First_Row_Definition              | 461 |
| MC_SRH_Get_TABLE_Next_Cell_Values_Counts           | 462 |
| MC_SRH_Get_TABLE_Next_Column_Definition            | 463 |
| MC_SRH_Get_TABLE_Next_Row_Definition               | 464 |
| MC_SRH_Get_TABLE_Cell_Values_Item                  | 464 |
| MC_SRH_Get_CONTAINER_Data                          | 465 |
| APPENDIX A: WRITING A DICOM CONFORMANCE STATEMENT  | 467 |
| Conformance Statement Sections                     | 467 |
| Implementation Model                               | 467 |
| Application Data Flow                              | 467 |
| Functional Definition of Application Entities (AE) | 468 |
| AE Specifications                                  | 468 |
| APPENDIX B: CONFIGURATION PARAMETERS               | 473 |
| Initialization File                                | 473 |
| Application Profile                                | 477 |
| Service List                                       | 479 |
| Transfer Syntax Lists                              | 492 |
| Role Negotiation                                   | 496 |
| DICOM Asynchronous Communication                   | 498 |
| Extended Negotiation                               | 499 |
| Related General SOP Classes and Service Classes    | 499 |
| System Profile                                     | 500 |

## **Overview**

This reference manual contains a detailed description of the functionality of the Merge DICOM Toolkit Library. This includes library configuration, application programmer's interface (API) specification, and a DICOM conformance statement for the toolkit.

## Structure of Documentation

The Merge DICOM Toolkit documentation is structured as shown in Figure 1.

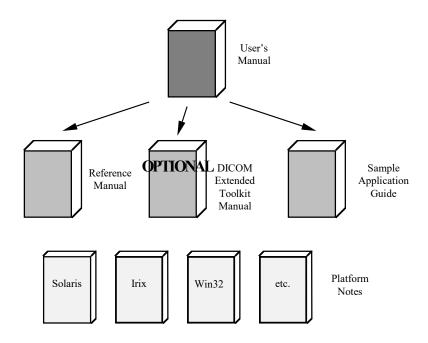

Figure 1: Merge DICOM Toolkit Documentation Roadmap

Read Me FIRST!

The User's Manual is the foundation for all other documentation because it explains the concepts of DICOM and the toolkit. Before plunging into the Reference Manual or Sample Application Guide you should be comfortable with the material in the User's Manual.

The Reference Manual is where you go for detailed information on the DICOM Toolkit. This includes the Application Programming Interface (API), toolkit configuration, the runtime object database, and status logging. The Reference Manual also includes a DICOM conformance statement for the toolkit.

The DICOM Extended Toolkit Manual is an optional extension that describes the organization of the Merge DICOM Toolkit DICOM Database and how to use it to extend standard services and

define your own private services. Tools are supplied for converting the contents of the database into the binary runtime object database.

## Sample applications

The Sample Application Guide describes approaches to developing specific classes of DICOM applications. It presents the pertinent information from Parts 3 or 4 of the DICOM Standard in a more readable way and in the context of the DICOM Toolkit. The Application Guide also details the DICOM messages that can be passed between applications on the network. Also, a sample application is described, and the application supplied in source form for your platform.

Platform specific information required to use the DICOM Toolkit on your target platform are specified in Platform Notes. This includes supported compilers, compiler options, link options, configuration, and run-time related issues.

## **Conventions**

This manual follows a few formatting conventions.

Terms that are being defined are presented in **boldface**.

#### Sample Margin Note

Margin notes (in the left margin) are used to highlight important points or sections of the document.

## Performance Tuning

Portions of the document that can relate directly to the performance of your application are marked with the special margin note Performance Tuning,

Sample commands appear in **bold courier** font, while sample output, source code, and function calls appear in standard Courier font.

Hexadecimal numbers are written with a trailing H. For example, 16 decimal is equivalent to 10H hexadecimal.

# Configuration

Toolkit configuration is accomplished through the use of initialization or configuration files. Initialization files, also called "ini" files, contain configuration information the toolkit will use to initialize its internal settings.

Each of the four toolkit initialization files use the same format. The format of the initialization files is the same format that is used by others in the industry, namely Microsoft. Configuration files are broken down into sections for easier organization and grouping of parameters. Each section has a section heading enclosed in square brackets. Next, parameters are defined by putting the parameter name to the left of an equal sign and its initial value to the right. Figure 2 illustrates the format of an "ini" file.

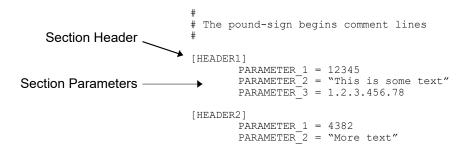

Figure 2: Format of a configuration file.

Notice that parameter names are relative to their header sections. For example, PARAMETER\_1 and PARAMETER\_2 are defined twice in the above example "ini" file. But, since each is defined in a different section, they are considered different entities.

Since the Merge DICOM Toolkit is very versatile and configurable, it uses initialization files extensively. The toolkit makes use of four configuration files: the Merge Initialization File, the Library Profile, the Application Profile and the Service Profile. The Appendix B: Configuration Parameters discusses each of these files in detail.

Any application using the Merge DICOM Toolkit library is required to initialize the library using the  $\texttt{MC\_Library\_Initialization}$  () call. In most cases the first parameter passed to this function will be NULL and initialization of the library will occur from the configuration files described in this section.

The <code>genconf</code> utility (described later in this section) can be used to convert these configuration files into a function that can be compiled into an object file and linked directly into your application. This generated function can also be specified as the first parameter to <code>MC\_Library\_Initialization()</code>. This approach should only be used in environments where the configuration is not likely to be updated in the field, where performance at initialization time is of great concern, or you running in an embedded environment (without a file system) with the embedded version of the library.

## **Initialization File Integration**

The Merge DICOM Toolkit allows initialization files to be integrated into an application at "link" time. The toolkit provides utilities to "compile" your initialization files into ANSI-C source code files that can then be compiled and linked into an object file. This object file is linked into the application thus allowing your application to access the initial values at run-time. This is a great advantage to systems that require limited disk access and the only option for embedded systems.

As with all "compiled programs", the disadvantage is that when initial values change, the files must be "recompiled" and re-linked into your application.

Performance Tuning

## Generating a Static Configuration Function (genconf)

The genconf utility supplied with Merge DICOM Toolkit allows you to convert the four configuration files (the Initialization file, the Application profile, the System Profile and the Service Profile) into an ANSI-C function that can be compiled into an object file and statically linked to your application along with the toolkit library.

In most cases this approach should not be used, since it forces you to re-run genconf and relink your application whenever you wish to change the initial configuration values. It can be used in environments where high performance at initialization time is critical, or in embedded environments. It may also be of use in end user applications to reduce installation confusion.

To use genconf, follow these steps:

- 1. Make your current directory (i.e., cd to) the directory that contains the Initialization File (i.e. merge.ini).
- 2. Make certain that the MERGE INI environment variable is pointing to the Initialization File.
- 3. Make certain that the parameters dealing with locations of other configuration files within the Initialization File are correct. For example, make sure MERGECOM\_3\_PROFILE contains the path list of the System Profile.
- 4. Make sure that the initial values in ALL configuration files are set to the initial values you desire. Remember, if the initial values need to be changed, you must rerun genconf, recompile and re-link your application.
- 5. Run genconf.

When genconf starts, it will display a banner similar to the following:

```
% genconf
MergeCOM (tm) Configuration Source Generator Version 3.9.0
(c) 2008 Merge OEM. All rights reserved.
```

An ANSI-C source file named mc3cfg.c is generated that defines several structures and a configuration function called  $MC\_Config\_Values()$ . Compile and link this source file into your application. You can then use this configuration function by specifying the  $MC\_Config\_Values()$  function as the first parameter of the  $MC\_Library\_Initialization()$  call.

Never modify the mc3cfg.c to change configuration parameters. Always modify the configuration files and rerun genconf. Note that the genconf application MUST ONLY be used with the version of the toolkit that was shipped to you. Using mixed version of the library and genconf will cause your applications to fail.

## Generating a Static Dictionary Function (gendict)

Performance Tuning

The gendict utility supplied with Merge DICOM Toolkit allows you to convert the data dictionary into an ANSI-C function that can be compiled into an object file and statically linked to your application along with the toolkit library.

In most cases this approach should not be used, since it forces you to re-run <code>gendict</code> and re-link your application whenever you wish to change the initial configuration values. It can be used in environments where high performance at initialization time is critical, or in embedded environments. It may also be of use in end user applications to reduce installation confusion.

To use gendict, follow these steps:

- 1. Make your current directory (i.e., cd to) the directory that contains the data dictionary (i.e. mrgcom3.dct).
- 2. Make certain that the MERGE INI environment variable is pointing to the Initialization File.
- 3. Make certain that the DICTIONARY\_FILE parameter in the System Profile (i.e., mergecom.pro) is set correctly.
- 4. Run gendict.

When gendict starts, it will display a banner similar to the following:

```
% gendict
MergeCOM (tm) DICOM Dictionary Source Generator Version 3.9.0
(c) 2008 Merge OEM. All rights reserved.
```

An ANSI-C source file named mc3dict.c is generated that defines several structures and a configuration function called MC\_Dictionary\_Values. Compile and link this source file into your application. You can then use this configuration function by specifying the MC\_Dictionary\_Values function as the second parameter of the MC\_Library\_Initialization() call.

Never modify the mc3dict.c to change configuration parameters. Always modify the configuration files and rerun genconf.

# **Application Programming Interface**

### Overview of API

Merge DICOM Toolkit provides functions which are used to construct and manipulate "message objects" and "file objects" as well as functions to establish a communication session with other DICOM systems to exchange DICOM messages.

"Message objects" and "file objects" are defined in the DICOM standard and in the conformance statements of DICOM applications.

The functions of the base API may be divided into eleven major groups:

#### 1. Library initialization and reset functions

Must be called initially and when wishing to reset the library to its initially configured state.

#### 2. Run time configuration

Allow your application to change configurable parameters at runtime.

#### 3. Application Registration

Register your DICOM application entity with the library.

#### 4. Association functions

Deal with opening DICOM associations and querying the characteristics of a proposed or open association.

#### 5. Message object functions

Deal with the creation and manipulation of message objects.

#### 6. Item object functions

Deal with the creation and freeing of the item objects that are contained in attributes of message objects that are of value representation SQ.

#### 7. File object functions

Deal with the creation, manipulation, and freeing of file objects.

### 8. Message, file and item object functions

Used in the encoding, decoding, and manipulation of the attributes of messages, files and items. This includes the handling of private attributes.

#### 9. Message Transfer

These are used in sending and receiving DICOM messages over an open association.

#### 10. **DICOMDIR Object Functions**

These deal with the upkeep and manipulation of DICOMDIR objects.

#### 11. Structured Reporting Object Functions

These deal with the upkeep and manipulation of Structured Reporting (SR) objects.

#### 12. Miscellaneous Functions.

Additional to the base API the toolkit provides higher level functionality that can facilitate the manipulation of specific DICOM objects. The current version of the toolkit contains the following categories of high level functions:

#### 1. DICOMDIR Manipulation Functions (MC\_DDH\_functions)

These functions provide enhanced access to DICOMDIR files.

#### 2. Structured Report Manipulation Functions (MC\_SRH\_functions)

These functions provide enhanced access to Structured Reporting (SR) objects.

## Library Initialization and Reset

The Merge DICOM Toolkit library initialization functions follow:

MC\_Library\_Initialization

MC\_Library\_Release

MC\_Library\_Reset

MC\_Set\_MergelNI

MC\_Get\_Version\_String

## **Run Time Configuration Functions**

The Merge DICOM Toolkit run-time configuration functions follow:

MC\_Release\_Library\_Exception\_Handler

MC\_Set\_Bool\_Config\_Value

MC\_Set\_Int\_Config\_Value

MC\_Set\_Library\_Exception\_Handler

MC\_Set\_Log\_Destination

MC\_Set\_Long\_Config\_Value

MC\_Set\_String\_Config\_Value

MC\_Get\_Bool\_Config\_Value

MC\_Get\_Int\_Config\_Value

MC\_Get\_Log\_Destination

MC\_Get\_Long\_Config\_Value

MC\_Get\_String\_Config\_Value

## **Application Registration**

The Merge DICOM Toolkit application registration functions may be grouped as follows:

MC\_Register\_Application

MC\_Release\_Application

MC\_Register\_Callback\_Function

MC\_Register\_pCallback\_Function

MC\_Release\_Callback\_Function

MC\_Set\_Message\_Callbacks

## **Association Functions**

The Merge DICOM Toolkit association functions may be grouped as follows:

## 1. Association object creation and release.

- MC\_Open\_Association
- MC\_Open\_Association\_With\_Connect\_Timeout
- MC\_Open\_Association\_With\_Identity
- MC\_Open\_Association\_With\_Identity\_With\_Reject\_Info
- MC\_Open\_Association\_With\_Identity\_With\_Reject\_Info\_With\_Connect\_Timeout
- MC\_Open\_Association\_With\_Reject\_Info
- MC\_Open\_Association\_With\_Callback
- MC\_Open\_Association\_With\_All\_Optional\_Parameters
- MC\_Open\_Secure\_Association
- MC\_Open\_Secure\_Association\_With\_Reject\_Info
- MC\_Close\_Association
- MC\_Abort\_Association
- MC\_Release\_Parent\_Association
- MC\_Wait\_For\_Association
- MC\_Wait\_For\_Association\_On\_Port
- MC\_Wait\_For\_Connection
- MC\_Wait\_For\_Connection \_On\_Port
- MC\_Wait\_For\_Secure\_Association
- MC\_Wait\_For\_Secure\_Association\_On\_Port
- MC\_Close\_Listen\_Port
- MC\_Process\_Association\_Request
- MC\_Process\_Secure\_Association\_Request
- MC\_Accept\_Association
- MC\_Accept\_Association\_With\_Identity
- MC\_Reject\_Association
- MC\_Reject\_Association\_With\_Reason\_Codes
- MC\_Set\_Negotiation\_Info (depracated)
- MC\_Set\_Negotiation\_Info\_For\_Association
- MC\_Get\_Negotiation\_Info
- MC\_Clear\_Negotiation\_Info (depracated)
- MC\_NewProposedServiceList
- MC\_NewProposedServiceListAsync
- MC\_NewServiceFrom... Functions
- MC\_NewSyntaxList
- MC\_FreeServiceList
- MC\_FreeService
- MC\_FreeSyntaxList

- 2. Query of association characteristics.
  - MC\_Get\_Association\_Info
  - MC\_Get\_Listen\_Socket
  - MC\_Get\_Listen\_Socket\_For\_Port
  - MC\_Get\_First\_Acceptable\_Service
  - MC\_Get\_Next\_Acceptable\_Service
  - MC\_Get\_User\_Identity\_Info
  - MC\_Get\_User\_Identity\_Length

## **Message Object Functions**

The Merge DICOM Toolkit message object functions may be grouped as follows:

- 1. Message object creation and release.
  - MC\_Open\_Message
  - MC\_Free\_Message
  - MC\_Open\_Empty\_Message
  - MC\_Set\_Service\_Command
- 2. Message duplication
  - MC\_Duplicate\_Message
- 3. Clearing all message attribute values.
  - MC\_Empty\_Message
- 4. Message validation functions: those dealing with ensuring that a message does not violate DICOM or conformance rules.
  - MC\_Validate\_Message
  - MC\_Validate\_Attribute
  - MC\_Get\_Next\_Validate\_Error
- 5. Message streaming functions: those dealing with retrieving message values from a DICOM stream or creating a DICOM stream from message values.
  - MC\_Message\_To\_Stream
  - MC\_Stream\_To\_Message
  - MC\_Stream\_To\_Message\_With\_Offset
  - MC\_Get\_Stream\_Length
- 6. Message attribute information functions: those functions which report which attributes are in a message and information about message attributes.
  - MC\_List\_Message
- Message XML conversion functions: those dealing with converting a message to an XML string or reading attributes from an XML string into a message using either Merge DICOM Model or Native DICOM Model.

MC\_Message\_To\_XML

MC\_XML\_To\_Message

MC\_Message\_To\_XML\_Native

MC\_XML\_Native\_To\_Message

8. Message JSON conversion functions: those dealing with converting a message to an JSON string or reading attributes from a JSON string into a message using DICOM JSON Model.

MC\_Message\_To\_Json

MC\_Json\_To\_Message

## **Item Object Functions**

The Merge DICOM Toolkit message object functions may be grouped as follows:

1. Functions supporting attributes with a value representation of SQ (Sequence of Items):

MC\_Open\_Item

MC\_Free\_Item

MC\_Empty\_Item

MC\_List\_Item

## **File Object Functions**

The Merge DICOM Toolkit file object functions may be grouped as follows:

1. File object creation and release.

MC\_Create\_File

MC\_Create\_Empty\_File

MC\_Free\_File

2. Clearing all file attribute values.

MC\_Empty\_File

3. Message validation functions: those dealing with ensuring that a message does not violate DICOM or conformance rules.

MC\_Validate\_File

MC\_Get\_Next\_Validate\_Error

4. File opening, closing and information functions: those dealing with retrieving and writing DICOM file objects from or to media as well as getting information about the file object.

MC\_Open\_File

MC\_Open\_File\_Bypass\_OBOW

MC\_Open\_File\_Upto\_Tag

MC\_Open\_File\_Upto\_Tag\_Bypass\_Value

MC\_Write\_File

MC\_Write\_File\_By\_Callback

MC\_Get\_File\_Length

5. File manipulation functions: those functions that manipulate the elements that are specific to a file.

MC\_Reset\_Filename

MC\_Get\_Filename

MC\_Set\_File\_Preamble

MC\_Get\_File\_Preamble

6. File transformation functions: those dealing with changing "file objects" to "message objects".

MC\_File\_To\_Message

MC\_Message\_To\_File

7. Message attribute information functions: those functions which report which attributes are in a message and information about message attributes.

MC\_List\_File

## Message, File and Item Object Functions

The Merge DICOM Toolkit message and item object functions can be grouped as follows:

1. Message attribute information functions: those functions which report which attributes are in a message and information about message attributes.

MC\_Get\_First\_Attribute

MC\_Get\_Next\_Attribute

MC\_Get\_Attribute\_Info

MC\_Get\_pAttribute\_Info

2. Message attribute manipulation.

MC\_Add\_Standard\_Attribute

MC\_Add\_Nonstandard\_Attribute

MC\_Add\_Private\_Attribute

MC\_Add\_Private\_Block

MC\_Byte\_Swap\_OBOW

MC\_Delete\_Attribute

MC\_Delete\_Current\_Value

MC\_Delete\_Private\_Attribute

MC\_Delete\_Private\_Block

MC\_Delete\_Range

3. Functions to change the value representation of a message attribute from Unknown\_VR to a valid value representation code:

MC\_Set\_Value\_Representation

MC\_Set\_pValue\_Representation

4. Setting values for standard attributes.

- MC\_Set\_Value... Functions
- MC\_Set\_Value\_From\_Function
- MC\_Set\_Next\_Value... Functions
- MC\_Set\_Value\_To\_NULL
- MC\_Set\_Next\_Value\_To\_NULL
- MC\_Set\_Value\_To\_Empty
- MC\_Set\_Encapsulated\_Value\_From\_Function
- MC\_Set\_Next\_Encapsulated\_Value\_From\_Function
- MC\_Close\_Encapsulated\_Value
- 5. Setting values for private attributes.
  - MC\_Set\_pValue... Functions
  - MC\_Set\_pValue\_From\_Function
  - MC\_Set\_Next\_pValue... Functions
  - MC\_Set\_pValue\_To\_NULL
  - MC\_Set\_Next\_pValue\_To\_NULL
  - MC\_Set\_pValue\_To\_Empty
- 6. Getting values of standard attributes.
  - MC\_Get\_Value... Functions
  - MC\_Get\_Value\_To\_Function
  - MC\_Get\_Value\_Count
  - MC\_Get\_Value\_Length
  - MC\_Get\_Next\_Value...Functions
  - MC\_Get\_Encapsulated\_Value\_To\_Function
  - MC\_Get\_Next\_Encapsulated\_Value\_To\_Function
  - MC\_Get\_Frame\_To\_Function
  - MC\_Get\_Offset\_Table\_To\_Function
- 7. Getting values of private attributes.
  - MC\_Get\_pValue... Functions
  - MC\_Get\_pValue\_To\_Function
  - MC\_Get\_pValue\_Count
  - MC\_Get\_pValue\_Length
  - MC\_Get\_Next\_pValue... Functions

## Message Transfer

The Merge DICOM Toolkit message transfer functions follow:

- MC\_Send\_Request\_Message
- MC\_Send\_Request\_Message\_For\_Service
- MC\_Send\_Request
- MC\_Send\_Request\_For\_Service
- MC\_Send\_Response\_Message
- MC\_Send\_Response
- MC\_Read\_Message

MC\_Read\_Message\_To\_Tag

MC\_Continue\_Read\_Message

MC\_Continue\_Read\_Message\_To\_Tag

MC\_Read\_To\_Stream

MC\_Reset\_Message\_Transfer\_Syntax

MC\_Set\_Message\_Transfer\_Syntax

MC\_Get\_Message\_Transfer\_Syntax

## **DICOMDIR Object Functions**

The DICOMDIR object functions may be grouped as follows:

DICOMDIR entity functions: those functions that deal with the manipulation of DICOMDIR entities.

MC\_Dir\_Root\_Entity

MC\_Dir\_Next\_Entity

MC\_Dir\_Add\_Entity

MC\_Dir\_Delete\_Referenced\_Entity

2. DICOMDIR directory record functions: those functions that deal with the manipulation of DICOMDIR directory records.

MC\_Dir\_First\_Record

MC\_Dir\_Next\_Record

MC\_Dir\_Add\_Record

MC\_Dir\_Delete\_Record

3. DICOMDIR MRDR directory record functions: those functions which allow users to create MRDR (Multi-referenced file directory record) records and set up references to them.

MC\_Dir\_Open\_MRDR

MC\_Dir\_Reference\_MRDR

MC\_Dir\_Remove\_Ref\_MRDR

4. DICOMDIR statistical functions: those functions which allow users to obtain counts of the over all items and entities contained within a DICOMDIR object.

MC\_Dir\_Root\_Count

MC\_Dir\_Entity\_Count

MC\_Dir\_Item\_Count

 DICOMDIR sorting functions: this function which allow users to sort the record types in each DICOMDIR entity, and the record entries within each record type in order within a DICOMDIR object.

MC\_Dir\_Sort

6. DICOMDIR storage functions: this function which allows users to set the storage for specific directory records in a DICOMDIR. This routine reduces memory usage for DICOMDIRs.

MC\_Dir\_Stream\_Directory\_Record

## **Structured Reporting Object Functions**

The Structured Reporting object functions are grouped as follows:

1. Getting values of SR objects:

MC\_SR\_Get\_First\_Child

MC\_SR\_Get\_Next\_Child

MC\_SR\_Get\_Child\_Count

MC\_SR\_Get\_Root

2. Adding values to SR objects:

MC\_SR\_Add\_Child

MC\_SR\_Add\_Root

MC\_SR\_Get\_Location

3. Converting messages to or from SR objects:

MC\_Message\_To\_SR

MC\_SR\_To\_Message

4. Deleting child SR objects:

MC\_SR\_Delete\_Child

#### Miscellaneous Functions

The following miscellaneous functions are available:

MC\_Error\_Message

MC\_Get\_Message\_Service

MC\_Get\_MergeCOM\_Service

MC\_Get\_UID\_From\_MergeCOM\_Service

MC\_Get\_Tag\_Info

MC\_Get\_pTag\_Info

MC\_Get\_Tag\_Keyword

MC\_Get\_Enum\_From\_Transfer\_Syntax

MC\_Get\_Transfer\_Syntax\_From\_Enum

MC\_Set\_Log\_Prefix

MC\_Enable\_Unicode\_Conversion

MC\_Byte\_To\_Unicode

MC\_Unicode\_To\_Byte

MC\_Register\_Network\_Capture\_Callbacks

## **Enhanced DICOMDIR Manipulation Functions**

The enhanced DICOMDIR manipulation functions may be grouped as follows:

1. DICOMDIR file functions: functions that deal with reading and creating DICOMDIR files.

MC\_DDH\_Create

MC\_DDH\_Open

- 2. Directory record navigation functions: functions that deal with the traversal of the directory record hierarchy.
  - MC\_DDH\_Get\_First\_Lower\_Record
  - MC\_DDH\_Get\_Next\_Record
  - MC\_DDH\_Get\_Parent\_Record
  - MC\_DDH\_Traverse\_Records
  - MC\_DDH\_Release\_Record
  - MC\_DDH\_Get\_Record\_Type
- 3. DICODIR modification function: functions that deal with modifying the directory record hierarchy:
  - MC\_DDH\_Add\_Record
  - MC\_DDH\_Delete\_Record
  - MC\_DDH\_Update
  - MC\_DDH\_Copy\_Values

## **High Level Structured Reporting Manipulation Functions**

The High Level Structured Reporting (SR) manipulation functions are grouped as follows:

- 1. SR creation and setup function:
  - MC\_SRH\_Create\_SR
  - MC\_SRH\_Free\_SR
  - MC\_SRH\_Add\_TEXT\_Child
  - MC\_SRH\_Add\_CODE\_Child
  - MC\_SRH\_Set\_NUM\_Qualifier
  - MC\_SRH\_Set\_NUM\_Next\_Data
  - MC\_SRH\_Add\_NUM\_Child
  - MC\_SRH\_Add\_DATETIME\_Child
  - MC\_SRH\_Add\_DATE\_Child
  - MC\_SRH\_Add\_TIME\_Child
  - MC\_SRH\_Add\_UIDREF\_Child
  - MC\_SRH\_Add\_PNAME\_Child
  - MC\_SRH\_Add\_SCOORD\_Child
  - MC\_SRH\_Set\_SCOORD\_Next\_Data
  - MC\_SRH\_Add\_TCOORD\_R\_Child
  - MC\_SRH\_Set\_TCOORD\_R\_Next\_Data
  - MC\_SRH\_Add\_TCOORD\_O\_Child
  - MC\_SRH\_Set\_TCOORD\_O\_Next\_Data
  - MC\_SRH\_Add\_TCOORD\_D\_Child
  - MC\_SRH\_Set\_TCOORD\_D\_Next\_Data
  - MC\_SRH\_Add\_COMPOSITE\_Child
  - MC\_SRH\_Add\_IMAGE\_Child
  - MC\_SRH\_Set\_IMAGE\_Frames
  - MC\_SRH\_Add\_WAVEFORM\_Child
  - MC\_SRH\_Set\_WAVEFORM\_Channels
  - MC\_SRH\_Add\_CONTAINER\_Child

MC\_SRH\_Add\_TABLE\_Child

MC\_SRH\_Set\_TABLE\_Next\_Row\_Definition

MC\_SRH\_Set\_TABLE\_Next\_Column\_Definition

MC\_SRH\_Set\_TABLE\_Next\_Cell\_Values

MC\_SRH\_Set\_Concept\_Name

## 2. SR parsing and reading functions:

MC\_SRH\_Get\_NodeType

MC\_SRH\_Get\_First\_Child

MC\_SRH\_Get\_Next\_Child

MC\_SRH\_Get\_Concept\_Name

MC\_SRH\_Get\_TEXT\_Data

MC\_SRH\_Get\_CODE\_Data

MC\_SRH\_Get\_NUM\_Data

MC\_SRH\_Get\_NUM\_Next\_Data

MC\_SRH\_Get\_NUM\_Qualifier

MC\_SRH\_Get\_DATETIME\_Data

MC\_SRH\_Get\_DATE\_Data

MC\_SRH\_Get\_TIME\_Data

MC\_SRH\_Get\_UIDREF\_Data

MC\_SRH\_Get\_PNAME\_Data

MC\_SRH\_Get\_SCOORD\_First\_Data

MC\_SRH\_Get\_SCOORD\_Next\_Data

MC\_SRH\_Get\_TCOORD\_D\_First\_Data

MC\_SRH\_Get\_TCOORD\_D\_Next\_Data

MC\_SRH\_Get\_TCOORD\_O\_First\_Data

MC\_SRH\_Get\_TCOORD\_O\_Next\_Data

MC\_SRH\_Get\_TCOORD\_R\_First\_Data

MC\_SRH\_Get\_TCOORD\_R\_Next\_Data

MC\_SRH\_Get\_COMPOSITE\_Data

MC\_SRH\_Get\_IMAGE\_Data

MC\_SRH\_Get\_IMAGE\_Frames

MC\_SRH\_Get\_WAVEFORM\_Data

MC\_SRH\_Get\_WAVEFORM\_Channels

MC\_SRH\_Get\_TABLE\_First\_Cell\_Values\_Counts

MC\_SRH\_Get\_TABLE\_First\_Column\_Definition

MC\_SRH\_Get\_TABLE\_First\_Row\_Definition

MC\_SRH\_Get\_TABLE\_Next\_Cell\_Values\_Counts

MC\_SRH\_Get\_TABLE\_Next\_Column\_Definition

MC\_SRH\_Get\_TABLE\_Next\_Row\_Definition

MC\_SRH\_Get\_TABLE\_Cell\_Values\_Item

MC\_SRH\_Get\_CONTAINER\_Data

MC\_SRH\_Get\_Reference

#### 3. SR utility functions:

```
MC_SRH_Add_Child
MC_SRH_Add_Reference
MC_SRH_Create_TEXT_Node
MC_SRH_Create_CODE_Node
MC_SRH_Create_NUM_Node
MC_SRH_Create_DATETIME_Node
MC_SRH_Create_DATE_Node
MC_SRH_Create_TIME_Node
MC_SRH_Create_UIDREF_Node
MC_SRH_Create_PNAME_Node
MC_SRH_Create_SCOORD_Node
MC_SRH_Create_TCOORD_R_Node
MC_SRH_Create_TCOORD_O_Node
MC_SRH_Create_TCOORD_D_Node
MC_SRH_Create_COMPOSITE_Node
MC_SRH_Create_IMAGE_Node
MC_SRH_Create_WAVEFORM_Node
MC_SRH_Create_TABLE_Node
MC_SRH_Create_CONTAINER_Node
```

## **API Function Reference**

The next section of this manual contains an alphabetically arranged function reference section. Each function reference provides:

- A brief description of the API function
- A synopsis of the API function which contains a list of include files required to use the function, the function prototype and a description of each function parameter
- Remarks outlining the use of the function
- A list of status codes returned by the function
  - A "See also" cross reference to other functions.

## **MC\_Abort\_Association**

Terminates an open association immediately.

## **Synopsis**

AssociationID Address of the association object's identification number

#### Remarks

**MC\_Abort\_Association** abruptly terminates the DICOM association. In effect, this function is used to tell the remote system that the association is no longer valid.

It is the responsibility of the requester of an association (client) to close a DICOM association. If a service provider (server) cannot proceed with the association it should use **MC\_Abort\_Association** to terminate the association. The service user (client) uses **MC\_Close\_Association** for normal association completion, or **MC\_Abort\_Association** if an error situation occurs.

#### Return Value

One of the enumerated MC\_STATUS codes defined in "mcstatus.h":

| Value                      | Meaning                                              |
|----------------------------|------------------------------------------------------|
| MC_NORMAL_COMPLETION       | The function completed normally.                     |
| MC_NULL_POINTER_PARM       | The AssociationID parameter was NULL.                |
| MC_INVALID_ASSOC_ID        | *AssociationID is not a valid association object ID. |
| MC_LIBRARY_NOT_INITIALIZED | The library has not been properly initialized.       |
| See Also                   |                                                      |
| MO Olean Association       |                                                      |

MC\_Close\_Association
MC\_Open\_Association
MC\_Open\_Secure\_Association
MC\_Wait\_For\_Association
MC\_Wait\_For\_Secure\_Association

## MC\_Accept\_Association MC\_Accept\_Association\_With\_Identity

Accept a remote application's request for a DICOM association.

## Synopsis

```
#include "mergecom.h"

MC_STATUS MC_Accept_Association (
    int AssociationID
)

MC_STATUS MC_Accept_Association_With_Identity (
    int AssociationID,
    void *ServerResponse,
    unsigned short ServerResponseLength
)
```

| AssociationID        | The association object's identification number                                                                                             |
|----------------------|----------------------------------------------------------------------------------------------------|
| ServerResponse       | A server response to a User Identity request from<br>the association request as defined in DICOM<br>Supplement 99                          |
| ServerResponseLength | The length of the buffer passed in the<br>ServerResponse parameter. If ServerResponse is<br>NULL, ServerResponseLength should be set to 0. |

### Remarks

If a MC\_Wait\_For\_Association or MC\_Wait\_For\_Secure\_Association function completes normally, one of two functions must be called. MC\_Accept\_Association informs the remote application that the association can proceed. Use MC\_Reject\_Association to reject the association request.

MC\_Accept\_Association\_With\_Identity can be used to send a user identity response to the association request when requested for the association as defined in DICOM Supplement 99. User Identity information within the association request can be retrieved through the use of the MC\_Get\_Association\_Info, MC\_Get\_User\_Identity\_Info, and MC\_Get\_User\_Identity\_Length functions.

If the association request does not request a positive response or if no user identity information was contained in the association request, the **MC\_Accept\_Association** function should be used. When a positive response is requested, the **MC\_Accept\_Association\_With\_Identity** function can be used. If no server response information is required, the *ServerResponse* field can be set to NULL and the *ServerResponseLength* field can be set to 0.

If MC\_Accept\_Association returns MC\_ASSOCIATION\_ABORTED or MC\_SYSTEM\_ERROR no further calls may be made for the association.

#### Return Value

| Value                                                                              | Meaning                                                                                                    |
|------------------------------------------------------------------------------------|----------------------------------------------------------------------------------------------------|
| MC_NORMAL_COMPLETION                                                               | The function completed normally.                                                                                                    |
| MC_INVALID_ASSOC_ID                                                                | AssociationID is not a valid association object ID.                                                                                                    |
| MC_NO_REQUEST_PENDING                                                              | There are no pending association request for this <i>AssociationID</i> .                                                                                                    |
| MC_SYSTEM_ERROR                                                                    | An unexpected, potentially serious, problem was detected in<br>the operating environment. A message describing the error<br>has been written to the Merge DICOM Toolkit log file. |
| MC_ASSOCIATION_ABORTED                                                             | The association has been aborted.                                                                                                    |
| See Also                                                                           |                                                                                                    |
| MC_Wait_For_Association MC_Get_User_Identity_Length MC_Wait_For_Secure_Association | MC_Get_Association_Info MC_Get_User_Identity_Info MC_Open_Association_With_Identity MC_Reject_Association                                                                         |

## MC\_Add\_Nonstandard\_Attribute

Adds a new non-DICOM standard attribute to a message object.

## Synopsis

```
#include "mc3msg.h"
MC STATUS MC Add Nonstandard Attribute (
       int MsgFileItemID,
       unsigned long Tag,
       MC VR ValueRep
 MsgFileIteml
                The identifier assigned to this object by the
                MC_Open_Message, MC_Open_Empty_Message,
                MC_Create_File, MC_Create_Empty_File, or
                MC_Open_Item functions.
                DICOM tag which identifies this attribute.
 Tag
 ValueRep
                A code identifying the value representation of the attribute.
                The MC_VR enumerated type is defined in "mc3msg.h".
                The valid codes are:
                AE, AS, CS, DA, DS, DT, IS, LO, LT, PN, SH, ST, TM, UC, UR,
                UT, UI, SS, US, AT, SL, UL, SV, UV, FL, FD, OB, OW, OV, OL,
                OD, OF, SQ
```

#### Remarks

MC\_Add\_Nonstandard\_Attribute adds a nonstandard (and non-private) attribute that does not exist in the DICOM Data Dictionary to an existing message. A message can not have nonstandard attributes and still conform to DICOM. This implies MC\_Validate\_Message will return an error when validating a message with nonstandard attributes. This function should only be used in extreme cases: when communicating with non-conformant implementations of DICOM 3.0. Private attributes should be used to extend the standard, not nonstandard attributes.

Because nonstandard attributes are not defined in the Data Dictionary, you must supply the Value Representation code: *ValueRep.* If, however, an attempt is made to add an attribute which is in the Data Dictionary, an error status will be returned.

#### Return Value

| Value                 | Meaning                                                                                                    |
|-----------------------|----------------------------------------------------------------------------------------------------|
| MC_NORMAL_COMPLETION  | The function completed normally.                                                                                                    |
| MC_INVALID_TAG        | The attribute with an ID of <i>Tag</i> is a standard attribute found in the Data Dictionary. Instead, use <b>MC_Add_Standard_Attribute</b> . |
| MC_TAG_ALREADY_EXISTS | The message already contains an attribute with an ID of Tag.                                                                                 |
| MC_INVALID_VR_CODE    | <i>ValueRep</i> is invalid.                                                                                                    |

 MC\_INVALID\_MESSAGE\_ID
 MsgFileItemID is not a valid message object ID, file object ID, or item object ID.

 MC\_SYSTEM\_ERROR
 An unexpected, potentially serious, problem was detected in the operating environment. A message describing the error has been written to the Merge DICOM Toolkit log file.

#### See Also

MC\_Add\_Standard\_Attribute MC\_Delete\_Attribute
MC\_Add\_Private\_Attribute MC\_Delete\_Private\_Attribute
MC\_Add\_Private\_Block MC\_Delete\_Private\_Block
MC\_Delete\_Range

## MC\_Add\_Private\_Attribute

Adds a private DICOM attribute to a message object.

## **Synopsis**

```
#include "mc3msg.h"
MC STATUS MC Add Private Attribute (
       int MsgFileItemID,
       char *PrivateCode,
       unsigned short Group,
       unsigned char ElementByte,
       MC_VR ValueRep
 MsgFileIteml
                 The identifier assigned to this object by the
 D
                 MC_Open_Message, MC_Open_Empty_Message,
                 MC_Create_File, MC_Create_Empty_File, or
                 MC_Open_Item functions.
                 The code string which identifies which block in the private
 PrivateCode |
                 Group is to "own" the new attribute.
                 The number identifying the private group. It must be an odd
 Group
                 number.
 ElementByte 1 4 1
                 The number identifying this attribute within the private block.
 ValueRep
                 A code identifying the value representation of the attribute.
                 The MC_VR enumerated type is defined in "mc3msg.h".
                 The valid codes are:
                 AE, AS, CS, DA, DS, DT, IS, LO, LT, PN, SH, ST, TM, UC, UR,
                 UT, UI, SS, US, SV, UV, AT, SL, UL, FL, FD, OB, OW, OV, OL,
                 OD, OF, SQ
```

## Remarks

MC\_Add\_Private\_Attribute adds an attribute that does not exist in the Data Dictionary (a private attribute) to an existing message. A message can have private attributes and still conform to DICOM, as long as the attributes are not equivalent to and do not replace standard attributes. Private attributes are stored in an odd-number *Group* (the high-order portion of a DICOM tag). An identifying *PrivateCode* must be supplied to differentiate one owner's block of private attributes from another in any given *Group*. Since the attribute is not in the Data Dictionary, it is necessary to supply the value representation of the attribute's values: *ValueRep*.

#### Return Value

| Value                                                                                 | Meaning                                                                                                    |
|---------------------------------------------------------------------------------------|----------------------------------------------------------------------------------------------------|
| MC_NORMAL_COMPLETION                                                                  | The function completed normally.                                                                                                    |
| MC_NULL_POINTER_PARM                                                                  | PrivateCode was NULL.                                                                                                    |
| MC_INVALID_MESSAGE_ID                                                                 | <i>MsgFileItemID</i> is not a valid message object ID, file object ID, or item object ID.                                                                                         |
| MC_NOT_FOUND                                                                          | There is no private block identified by <i>PrivateCode</i> .                                                                                                    |
| MC_INVALID_GROUP                                                                      | Group is not an odd number.                                                                                                    |
| MC_INVALID_VR_CODE                                                                    | ValueRep is invalid.                                                                                                    |
| MC_TAG_ALREADY_EXISTS                                                                 | The private attribute already exists in the message object.                                                                                                    |
| MC_SYSTEM_ERROR                                                                       | An unexpected, potentially serious, problem was detected in<br>the operating environment. A message describing the error<br>has been written to the Merge DICOM Toolkit log file. |
| See Also                                                                              |                                                                                                    |
| MC_Add_Standard_Attribute<br>MC_Add_Private_Attribute<br>MC_Add_Nonstandard_Attribute | MC_Delete_Attribute MC_Delete_Private_Attribute MC_Delete_Private_Block MC_Delete_Range                                                                                           |

## MC\_Add\_Private\_Block

Creates a new DICOM private attribute block descriptor in a message object.

## Synopsis

```
#include "mc3msg.h"
MC_STATUS MC_Add_Private_Block (
       int MsgFileItemID,
       char *PrivateCode,
      unsigned short Group
 MsgFileItemI
                The identifier assigned to this object by the
                MC_Open_Message, MC_Open_Empty_Message,
                MC_Create_File, MC_Create_Empty_File, or
                MC_Open_Item functions.
                The code string which identifies the block which is being
 PrivateCode
                added to Group.
                The number identifying the private group. It must be an odd
 Group
                number.
```

#### Remarks

**MC\_Add\_Private\_Block** adds an attribute to a given *Group* to identify a block of private attributes in the group. This must be done before **MC\_Add\_Private\_Attribute** can be used to add attributes for the private block. The first unused tag in the range gggg0010 through gggg00FF will be assigned to this block and given *PrivateCode* as its value (gggg is *Group*).

#### Return Value

| Value                 | Meaning                                                                                                    |
|-----------------------|----------------------------------------------------------------------------------------------------|
| MC_NORMAL_COMPLETION  | The function completed normally.                                                                                                    |
| MC_NULL_POINTER_PARM  | PrivateCode was NULL.                                                                                                    |
| MC_INVALID_MESSAGE_ID | <i>MsgFileItemID</i> is not a valid message object ID, file object ID or item object ID.                                                                                    |
| MC_INVALID_GROUP      | Group is not an odd number.                                                                                                    |
| MC_INVALID_VR_CODE    | ValueRep is invalid.                                                                                                    |
| MC_TOO_MANY_BLOCKS    | There already exists the maximum 240 private blocks in the group.                                                                                                    |
| MC_SYSTEM_ERROR       | An unexpected, potentially serious, problem was detected in the operating environment. A message describing the error has been written to the Merge DICOM Toolkit log file. |

#### See Also

MC\_Delete\_Range

MC\_Add\_Standard\_Attribute MC\_Delete\_Attribute
MC\_Add\_Private\_Attribute MC\_Delete\_Private\_Attribute
MC\_Add\_Nonstandard\_Attribute MC\_Delete\_Private\_Block

## MC\_Add\_Standard\_Attribute

Adds a new DICOM standard attribute to a message object.

## Synopsis

```
#include "mc3msg.h"

MC_STATUS MC_Add_Standard_Attribute (
    int MsgFileItemID,
    unsigned long Tag
)

MsgFileItemI The identifier assigned to this object by the

D MC_Open_Message, MC_Open_Empty_Message,
    MC_Create_File, MC_Create_Empty_File, or
    MC_Open_Item functions.

Tag DICOM tag which identifies the attribute.
```

#### Remarks

MC\_Add\_Standard\_Attribute adds an attribute that exists in the DICOM Data Dictionary (a standard attribute) to an existing message. Adding this attribute may make the message non-conformant to DICOM since all necessary attributes should be determined by the service and command specified in the MC\_Open\_Message function. This implies MC\_Validate\_Message would report an error when used to validate such a message. This function might be used to construct a message to communicate with another non-conformant application.

## Return Value

| Value                 | Meaning                                                                                                    |
|-----------------------|----------------------------------------------------------------------------------------------------|
| MC_NORMAL_COMPLETION  | The function completed normally.                                                                                                    |
| MC_INVALID_MESSAGE_ID | <i>MsgFileItemID</i> is not a valid message object ID, file object ID or item object ID.                                                                                          |
| MC_TAG_ALREADY_EXISTS | The message already contains an attribute with an ID of Tag.                                                                                                    |
| MC_INVALID_TAG        | The Data Dictionary does not contain an attribute with an ID of <i>Tag</i> .                                                                                                    |
| MC_SYSTEM_ERROR       | An unexpected, potentially serious, problem was detected in<br>the operating environment. A message describing the error<br>has been written to the Merge DICOM Toolkit log file. |

### See Also

MC\_Add\_Private\_Attribute MC\_Delete\_Private\_Attribute MC\_Add\_Private\_Block MC\_Delete\_Private\_Block

MC\_Delete\_Range

### MC\_Byte\_To\_Unicode

A utility function to convert DICOM character set to Unicode.

### Synopsis

```
#include "mc3msg.h"

MC_STATUS MC_Byte_To_Unicode (
    char *DefaultCharset,
    const char *Val,
    int InLen,
    int BufferSize,
    int *OutLen,
    MC_Uhar *OutVal
)
```

DefaultCharset The DICOM specific character set name for the default

character set.

Val Input bytes array

*InLen* Input bytes count (excluding NULL terminator)

BufferSize Output buffer size

OutLen Output length (returned by this call)
OutVal Output buffer to hold the Unicode

#### Remarks

MC\_Byte\_To\_Unicode requires MC\_Enable\_Unicode\_Conversion being called first.

*DefaultCharset* should be set to the first character set of (0008,0005). If set to NULL or empty string, the default ISO-IR 6 (ASCII) will be used.

*InLen* can be set to -1 and the toolkit will calculate length if the input buffer is NULL terminated.

When the return status is MC\_NORMAL\_COMPLETION, *OutVal* contains the output Unicode string with U+0000 terminator. *OutLen* contains the number of Unicode characters present in the *OutVal* buffer (excluding the U+0000 terminator).

#### Return Value

One of these enumerated MC\_STATUS codes defined in "mcstatus.h":

Value Meaning

MC\_NORMAL\_COMPLETION The function completed normally.

| MC_CANNOT_COMPLY    | Fail to process the input. Check the Merge DICOM Toolkit log                                                                                                    |
|---------------------|----------------------------------------------------------------------------------------------------|
|                     | file for detail of failure.                                                                                                    |
| MC_BUFFER_TOO_SMALL | The output buffer doesn't have enough space to hold the output.                                                                                                    |
| MC_SYSTEM_ERROR     | An unexpected, potentially serious, problem was detected in<br>the operating environment. A message describing the error<br>has been written to the Merge DICOM Toolkit log file. |

#### See Also

MC\_Unicode\_To\_Byte
MC\_Enable\_Unicode\_Conversion
MC\_Get\_Value\_To\_UnicodeString
MC\_Get\_Next\_Value\_To\_UnicodeString MC\_Set\_Value\_From\_UnicodeString
MC\_Set\_Next\_Value\_From\_UnicodeString

### MC\_Byte\_Swap\_OBOW

Byte swaps an attribute of value representation OB, OW, or OF.

### Synopsis

#### Remarks

**MC\_Byte\_Swap\_OBOW** byte swaps attributes of value representation OB, OW, or OF.

**MC\_Byte\_Swap\_OBOW** can be of use when encoding or decoding 8-bit pixel data. A discussion of 8-bit pixel data is contained in the *Merge DICOM Toolkit User's Manual*.

When data is OB, no operation is performed, and MC\_NORMAL\_COMPLETION is returned.

#### Return Value

| Value                 | Meaning                                                         |
|-----------------------|-----------------------------------------------------------------|
| MC_NORMAL_COMPLETION  | The function completed normally.                                |
| MC_INVALID_MESSAGE_ID | MsgFileItemID is not a valid message object ID, file object ID, |
|                       | or item object ID.                                              |

| MC_INVALID_TAG             | Tag is not a valid tag in MsgFileItemID.                                                                                                    |
|----------------------------|----------------------------------------------------------------------------------------------------|
| MC_EMPTY_VALUE             | The attribute has no value assigned to it.                                                                                                    |
| MC_INCOMPATIBLE_VR         | The VR of <i>Tag</i> was not OB, OW, OD or OF.                                                                                                    |
| MC_CALLBACK_REGISTERED     | This function is not allowed when the <b>MC_Register_Callback_Function</b> function was issued for the same attribute.                                                            |
| MC_SYSTEM_ERROR            | An unexpected, potentially serious, problem was detected in<br>the operating environment. A message describing the error<br>has been written to the Merge DICOM Toolkit log file. |
| See Also                   |                                                                                                    |
| MC_Set_Value_From_Function | MC_Get_Value_To_Function                                                                                                    |

# MC\_Cleanup\_Memory

Releases memory allocated but not in use by the Merge DICOM Toolkit library.

### **Synopsis**

**Timeout** 

 $\label{eq:maximum time, in seconds, that this function should attempt} \\$ 

to cleanup memory.

#### Remarks

MC\_Cleanup\_Memory allows an application to reduce the amount of memory consumed by the toolkit. The Merge toolkit uses an internal memory management system to increase performance. This increase in performance is at the expense of keeping allocated memory block available by not freeing them to the operating system. This call allows memory blocks not in use to be returned to the operating system.

This call can take a significant amount of time if a large amount of memory is to be freed. The timeout can be used to make incremental improvements in the memory usage. Calls to this function pick up where the previous call left off. If the timeout expires before the function is complete, MC\_TIMEOUT is returned

#### Return Value

| Value                      | Meaning                                                     |
|----------------------------|-------------------------------------------------------------|
| MC_NORMAL_COMPLETION       | The function completed normally.                            |
| MC_LIBRARY_NOT_INITIALIZED | Call made prior to library initialization                   |
| MC_TIMEOUT                 | The timeout expired before the entire cleanup was finished. |
| MC_VALUE_OUT_OF_RANGE      | The timeout was less then 0.                                |

#### See Also

### MC\_Clear\_Negotiation\_Info

De-registers extended negotiation information.

**NOTE:** Use of this call is deprecated.

**MC\_Set\_Negotiation\_Info\_For\_Association** and setting of extended negotiation information through service lists should be used in place of this call and **MC\_Set\_Negotiation\_Info**.

### Synopsis

ApplicationID The identification number for the registered application.

ServiceName The name given to a valid DICOM service.

#### Remarks

The DICOM standard allows application entities to exchange "extended negotiation information" when establishing an association. The contents of the negotiation information must be known to both the association requestor application and the association acceptor application. Such extended negotiation is not often used for DICOM services, but some services may require it.

**MC\_Set\_Negotiation\_Info** allows the caller to supply Merge DICOM Toolkit with extended negotiation information which it will use when establishing associations.

#### When a MC\_Open\_Association, MC\_Open\_Association\_With\_Identity or

**MC\_Open\_Secure\_Association** call is made, Merge DICOM Toolkit sends any registered extended negotiation information to the association acceptor. The acceptor normally returns an updated version of the negotiation information which can be accessed using the **MC\_Get\_Negotiation\_Info** call.

When a MC\_Wait\_For\_Association or MC\_Wait\_For\_Secure\_Association call is made, Merge DICOM Toolkit stores any received extended negotiation information. This information may be accessed using the MC\_Get\_Negotiation\_Info call. MC\_Set\_Negotiation\_Info may be used to "update" the extended negotiation information before calling MC\_Accept\_Association to accept the association. Merge DICOM Toolkit will return any registered negotiation information to the remote application.

**MC\_Clear\_Negotiation\_Info** is used to remove extended information previously registered for a service using the **MC\_Set\_Negotiation\_Info** call.

#### Return Value

One of the enumerated MC\_STATUS codes defined in "mcstatus.h":

| Value                     | Meaning                                                                                           |
|---------------------------|---------------------------------------------------------------------------------------------------|
| MC_NORMAL_COMPLETION      | The function completed normally.                                                                  |
| MC_INVALID_APPLICATION_ID | ApplicationID is not a valid application identifier.                                              |
| MC_NULL_POINTER_PARM      | ServiceName was NULL.                                                                             |
| MC_UNKNOWN_SERVICE        | ServiceName was not registered in the Merge DICOM Toolkit configuration files.                    |
| MC_NO_INFO_REGISTERED     | There was no extended negotiation information registered for<br>ServiceName for this application. |

#### See Also

MC\_Get\_Negotiation\_Info
MC\_Set\_Negotiation\_Info\_For\_Association
MC\_Set\_Negotiation\_Info

### MC\_Close\_Association

Gracefully shuts down an open association with a remote DICOM application.

### **Synopsis**

### Remarks

**MC\_Close\_Association** gracefully shuts down the association connection and releases system resources used by the association. This function is used to end an association which has proceeded with no errors.

It is the responsibility of the requester of an association (client) to close a DICOM association. If a service provider (server) cannot proceed with the association it should use **MC\_Abort\_Association** to terminate the association. The service user (client) uses **MC\_Close\_Association** for normal association completion, or **MC\_Abort\_Association** if an error situation occurs.

#### Return Value

One of the enumerated MC\_STATUS codes defined in "mcstatus.h":

| Value                  | Meaning                                                                 |
|------------------------|-------------------------------------------------------------------------|
| MC_NORMAL_COMPLETION   | The function completed normally.                                        |
| MC_NULL_POINTER_PARM   | The AssociationID parameter was NULL.                                   |
| MC_INVALID_ASSOC_ID    | *AssociationID is not a valid association object ID.                    |
| MC_ASSOCIATION_ABORTED | There was an error while closing the association. Error message logged. |

#### See Also

MC\_Abort\_Association
MC\_Open\_Association
MC\_Open\_Secure\_Association
MC\_Wait\_For\_Association
MC\_Wait\_For\_Secure\_Association

### MC\_Close\_Encapsulated\_Value

Terminates an encapsulated value by placing the end delimiter in the stream.

### Synopsis

```
#include "mc3msg.h"

MC_STATUS MC_Close_Encapsulated_Value (
    int MsgFileItemID
    unsigned long Tag
)

MsgFileItemID The identifier assigned to this object by the MC_Open_Message, MC_Open_Empty_Message, MC_Create_File, MC_Create_Empty_File, or MC_Open_Item functions.

Tag The attribute which contains encapsulated data, but no end delimiter.
```

#### Remarks

MC\_Close\_Encapsulated\_Value places an end delimiter for encapsulated data. This should only be done when at least MC\_Set\_Encapsulated\_Value\_From\_Function has been used to store encapsulated data in the message for the attribute, and can also be used after MC\_Set\_Next\_Encapsulated\_Value\_From\_Function.

### Return Value

| Value                | Meaning                          |
|----------------------|----------------------------------|
| MC_NORMAL_COMPLETION | The function completed normally. |

MC\_INVALID\_TRANSFER\_SYNTAX The message's transfer syntax is non-encapsulated.

MC\_INVALID\_MESSAGE\_ID MessageID is not a valid message object ID.

MC\_INVALID\_TAG The message does not contain an attribute with an ID of Tag.

#### See Also

MC\_Set\_Encapsulated\_Value\_From\_Function MC\_Set\_Next\_Encapsulated\_Value\_From\_Function

```
MC_Close_Listen_Port
MC_Close_Listen_Port_On_Address
```

Stops listening for incoming DICOM connections on a port

### Synopsis

```
#include "mergecom.h"
MC STATUS MC_Close_Listen_Port (
      int Port
MC STATUS MC Close Listen Port On Address (
      int Port
      const char *Address
 Port
                  Listen port opened by a call to
                  MC_Wait_For_Association,
                  MC_Wait_For_Association_On_Port.
                  MC_Wait_For_Association_On_Address,
```

MC\_Wait\_For\_Connection, MC\_Wait\_For\_Connection\_On\_Port, MC\_Wait\_For\_Connection\_On\_Address

MC\_Wait\_For\_Secure\_Association,

MC\_Wait\_For\_Secure\_Association\_On\_Port or MC\_Wait\_For\_Secure\_Association\_On\_Address

function.

Address The network name or IP address of the network interface

> on which the listener was started by a call to MC\_Wait\_For\_Association\_On\_Address, MC\_Wait\_For\_Connection\_On\_Address or MC\_Wait\_For\_Secure\_Association\_On\_Address

function, exactly as passed to those functions.

### Remarks

MC\_Close\_Listen\_Port causes Merge DICOM Toolkit to stop listening for incoming DICOM associations on a TCP/IP listen port. The port may be the default listen port as configured by the TCPIP\_LISTEN\_PORT option from MC\_Wait\_For\_Association, MC\_Wait\_For\_Connection or MC\_Wait\_For\_Secure\_Association. It may also be a listen port specified in a call to the

MC\_Wait\_For\_Association\_On\_Port, MC\_Wait\_For\_Connection\_On\_Port, or

**MC\_Wait\_For\_Secure\_Association\_On\_Port** functions. If a specific network interface was specified for the listener via a call to **MC\_Wait\_For\_Association\_On\_Address**,

MC\_Wait\_For\_Connection\_On\_Address or MC\_Wait\_For\_Secure\_Association\_On\_Address, MC\_Close\_Listen\_Port\_On\_Address should be used to stop the listener.

#### Return Value

One of the enumerated MC\_STATUS codes defined in "mcstatus.h":

### MC\_Continue\_Read\_Message

Continues the reading of the current message that arrived from the remote application up until the end of the message. Continuing requires that a previous **MC\_Read\_Message\_To\_Tag** or **MC\_Continue\_Read\_Message\_To\_Tag** function was called.

### Synopsis

```
#include "mergecom.h"

MC_STATUS MC_Continue_Read_Message (
    int AssociationID,
    int *MessageID,
)

AssociationID The association object's identification number.

MessageID The ID of the message to be continued up until StopTag.
```

### Remarks

MC\_Continue\_Read\_Message reads from after previous stop tag, up to the end of the message.

The message passed in must have been previously read with **MC\_Read\_Message\_To\_Tag**, or **MC\_Continue\_Read\_Message\_To\_Tag** with a stop tag less then (FFFF,FFFF).

**MC\_Read\_Message\_To\_Tag**, or **MC\_Read\_Message** may be used immediately following this function to receive a new message from the remote application.

### Return Value

One of the enumerated MC\_STATUS codes defined in "mcstatus.h":

| Value                                    | Meaning                                                                                                    |
|------------------------------------------|----------------------------------------------------------------------------------------------------|
| MC_NORMAL_COMPLETION                     | The function completed normally.                                                                                                    |
| MC_INVALID_MESSAGE_ID                    | MessageID is not a valid message object ID.                                                                                                    |
| MC_NULL_POINTER_PARM                     | The <i>MessageID</i> parameter was NULL.                                                                                                    |
| MC_INVALID_ASSOC_ID                      | AssociationID is not a valid association object ID.                                                                                                    |
| MC_SYSTEM_ERROR                          | An unexpected, potentially serious, problem was detected in<br>the operating environment. A message describing the error<br>has been written to the Merge DICOM Toolkit log file. |
| The association is dropped if any of the | ne following are returned:                                                                                                    |
| MC_NETWORK_SHUT_DOWN                     | The network connect unexpectedly dropped.                                                                                                    |
| MC_ASSOCIATION_ABORTED                   | The association has been aborted. A message describing the error has been written to the Merge DICOM Toolkit log file.                                                            |
| MC_ASSOCIATION_CLOSED                    | The association has been closed.                                                                                                    |
| MC_INACTIVITY_TIMEOUT                    | A timeout occurred in the middle of receiving a message.                                                                                                    |
| MC_CONFIG_INFO_ERROR                     | The message information file describing the message's service/command pair could not be accessed.                                                                                 |
| MC_INVALID_MESSAGE_RECEIVE               | An improperly formatted DICOM message was received. A message describing the error has been written to the Merge DICOM Toolkit log file.                                          |
| See Also                                 |                                                                                                    |
| MC_Read_Message MC                       | _Continue_Read_Message_To_Tag                                                                                                    |

MC\_Continue\_Read\_Message\_To\_Stream MC\_Read\_Message\_To\_Tag

# MC\_Continue\_Read\_Message\_To\_Stream

Continues the reading of the current message that arrived from the remote application to a callback function. Continuing requires that a previous MC\_Read\_Message\_To\_Tag or MC\_Continue\_Read\_Message\_To\_Tag function was called.

### **Synopsis**

#include "mergecom.h"

```
MC_STATUS MC_Continue_Read_Message_To_Stream (
      int AssociationID,
      int *MessageID,
      void *UserInfo,
      MC STATUS (*YourReceiveStreamFunction)()
```

**AssociationID** 

The association object's identification number.

MessageIDThe ID of the message to be continued.UserInfoAddress of data which will be passed on to<br/>YourReceiveStreamFunction each time it is<br/>called. This may be NULL.YourReceiveStreamFunctioName of a function which will be called<br/>repeatedly to provide blocks of streamed<br/>DICOM message data.

The function must be prototyped as follows:

```
MC_STATUS YourReceiveStreamFunction (
    int CBmessageID,
    void* CBuserInfo,
    int CBdataSize,
    void* CBdataBuffer,
    int CBisFirst,
    int CBisLast
)
```

CBmessageID The identifier assigned to the message object by the

MC\_Open\_Message function.

CBuserInfo Address of data which is being passed from the

MC\_Continue\_Read\_Message\_To\_Stream function. This

may be NULL.

CBdataSize The number of bytes of stream data being provided to you in

CbdataBuffer.

CBdataBuffer The buffer containing stream data from the message object.

CBisFirst Is TRUE (not zero) when Merge DICOM Toolkit is providing

the first block of stream data.

CBisLast Is TRUE (not zero) when Merge DICOM Toolkit is providing

the last block of stream data.

#### Remarks

MC\_Continue\_Read\_Message\_To\_Stream reads from after previous stop tag until the end of the message. The message passed in must have been read with MC\_Read\_Message\_To\_Tag, or MC\_Continue\_Read\_Message\_To\_Tag.

MC\_Continue\_Read\_Message\_To\_Stream can be used to increase performance by not having Merge DICOM Toolkit process a message and pass it directly to disk as it is being read off of the network. The MC\_Read\_Message\_To\_Tag can be used to get basic information about the message such as the SOP Instance UID of the message from the Affected SOP Instance UID tag or the SOP Class UID of the message from the Affected SOP Class UID tag. The transfer syntax that the message is encoded in can be determined from the MC\_Get\_Message\_Transfer\_Syntax function after the message has been initially read with MC\_Read\_Message\_To\_Tag.

#### Return Value

| Value                                       | Meaning                                                                                                    |
|---------------------------------------------|----------------------------------------------------------------------------------------------------|
| MC_NORMAL_COMPLETION                        | The function completed normally.                                                                                                    |
| MC_INVALID_MESSAGE_ID                       | MessageID is not a valid message object ID or MC_Read_Message_To_Tag was not called for MessageID.                                                                                |
| MC_NULL_POINTER_PARM                        | The <i>MessageID</i> parameter was NULL.                                                                                                    |
| MC_INVALID_ASSOC_ID                         | AssociationID is not a valid association object ID.                                                                                                    |
| MC_STATE_VIOLATION                          | AssociationID is not a valid association that has been accepted.                                                                                                    |
| MC_SYSTEM_ERROR                             | An unexpected, potentially serious, problem was detected in<br>the operating environment. A message describing the error<br>has been written to the Merge DICOM Toolkit log file. |
| The association is dropped if any of the    | e following are returned:                                                                                                    |
| MC_NETWORK_SHUT_DOWN                        | The network connect unexpectedly dropped.                                                                                                    |
| MC_ASSOCIATION_ABORTED                      | The association has been aborted. A message describing the error has been written to the Merge DICOM Toolkit log file.                                                            |
| MC_ASSOCIATION_CLOSED                       | The association has been closed.                                                                                                    |
| MC_INACTIVITY_TIMEOUT                       | A timeout occurred in the middle of receiving a message.                                                                                                    |
| MC_CONFIG_INFO_ERROR                        | The message information file describing the message's service/command pair could not be accessed.                                                                                 |
| MC_INVALID_MESSAGE_RECEIVED                 | An improperly formatted DICOM message was received. A message describing the error has been written to the Merge DICOM Toolkit log file.                                          |
| MC_CALLBACK_CANNOT_COMPLY                   | YourReceiveStreamFunction returned an error.                                                                                                    |
| See Also                                    |                                                                                                    |
| MC_Read_Message<br>MC_Continue_Read_Message | MC_Read_Message_To_Tag MC_Get_Message_Transfer_Syntax                                                                                                    |

## MC\_Continue\_Read\_Message\_To\_Tag

Continues the reading of the current message that arrived from the remote application up to and including the specified tag. Continuing requires that a previous **MC\_Read\_Message\_To\_Tag** or **MC\_Continue\_Read\_Message\_To\_Tag** function was called.

### **Synopsis**

```
#include "mergecom.h"

MC_STATUS MC_Continue_Read_Message_To_Tag (
    int AssociationID,
    unsigned long StopTag,
    int *MessageID,
)
```

Association D The association object's identification number.

| StopTag   | The tag to stop a read from the remote application.             |
|-----------|-----------------------------------------------------------------|
| MessageID | The ID of the message to be continued up until <i>StopTag</i> . |

**MC\_Continue\_Read\_Message\_To\_Tag** reads from after previous stop tag, up to and including *StopTag*.

The message passed in must have been read with **MC\_Read\_Message\_To\_Tag**, or **MC\_Continue\_Read\_Message\_To\_Tag** with a stop tag less then *StopTag*.

The message returned must be read until the last tag (FFFF,FFFF) either explicitly with

MC\_Continue\_Read\_Message\_To\_Tag, or by calling MC\_Continue\_Read\_Message before using MC\_Read\_Message\_To\_Tag, or MC\_Read\_Message again.

MC\_Continue\_Read\_Message\_To\_Tag may be called multiple times with increasing stop tags.

#### Return Value

| Value                                                                                | Meaning                                                                                                    |  |
|--------------------------------------------------------------------------------------|----------------------------------------------------------------------------------------------------|--|
| MC_NORMAL_COMPLETION                                                                 | The function completed normally.                                                                                                    |  |
| MC_INVALID_MESSAGE_ID                                                                | MessageID is not a valid message object ID.                                                                                                    |  |
| MC_INVALID_TAG                                                                       | StopTag was within the command set (less then (0001,0000)), or the tag requested has already been read in.                                                                        |  |
| MC_MUST_CONTINUE_BEFORE_READING A previous message was not finished before this call |                                                                                                    |  |
| MC_NULL_POINTER_PARM                                                                 | The <i>MessageID</i> parameter was NULL.                                                                                                    |  |
| MC_INVALID_ASSOC_ID                                                                  | AssociationID is not a valid association object ID.                                                                                                    |  |
| MC_SYSTEM_ERROR                                                                      | An unexpected, potentially serious, problem was detected in<br>the operating environment. A message describing the error<br>has been written to the Merge DICOM Toolkit log file. |  |
| The association is dropped if any of the                                             | e following are returned:                                                                                                    |  |
| MC_NETWORK_SHUT_DOWN                                                                 | The network connect unexpectedly dropped.                                                                                                    |  |
| MC_ASSOCIATION_ABORTED                                                               | The association has been aborted. A message describing the error has been written to the Merge DICOM Toolkit log file.                                                            |  |
| MC_ASSOCIATION_CLOSED                                                                | The association has been closed.                                                                                                    |  |
| MC_INACTIVITY_TIMEOUT                                                                | A timeout occurred in the middle of receiving a message.                                                                                                    |  |
| MC_CONFIG_INFO_ERROR                                                                 | The message information file describing the message's service/command pair could not be accessed.                                                                                 |  |
| MC_INVALID_MESSAGE_RECEIVED                                                          | An improperly formatted DICOM message was received. A message describing the error has been written to the Merge DICOM Toolkit log file.                                          |  |

#### See Also

MC\_Read\_Message MC\_Read\_Message\_To\_Tag
MC\_Continue\_Read\_Message
MC\_Continue\_Read\_Message\_To\_Stream

### MC\_Create\_Empty\_File

Creates a new empty file object

### Synopsis

```
#include "mc3media.h"

MC_STATUS MC_Create_Empty_File (
    int *FileIDPtr,
    char *Filename
)

FileIDPtr Upon successful completion, the file object identifier is returned here.

Filename String filename to be associated with this file object.
```

#### Remarks

The **MC\_Create\_Empty\_File** function creates a "file object" which contains no attributes. The resulting file object is given an identification number which is returned in \*FileIDPtr. All functions dealing with this file must provide this file ID number.

The opened file object is not associated with any particular DICOM service or command. If the file object is going to be converted to a message and sent to a network partner, or if **MC\_Validate\_File** is to be called for the file object, **MC\_Set\_Service\_Command** must be called first to associate the file object with a given DICOM service and command.

If a file is opened using **MC\_Create\_Empty\_File**, it is not necessary to add attributes to the file object before setting attribute values. If one of the set value functions (e.g. **MC\_Set\_Value\_From\_String**) is used for an attribute, the attribute will automatically be added to the file object before the value is set.

**NOTE:** 

This is <u>not the case</u> if a file object is opened with **MC\_Create\_File** or if **MC\_Set\_Service\_Command** is called for the file. In these cases, the file <u>is</u> associated with a given service/command pair and attributes other than those associated with that service and command must be explicitly added to the file before setting values for the added attributes

If a file object generated by this function is to be used as a DICOMDIR, the **MC\_Set\_Service\_Command** function must be called for the object in order for the **MC\_Dir\_...** functions to work.

**NOTE:** 

MC\_Set\_Service\_Command will not parse attributes contained in a file object. If directory records are contained in a file created with MC\_Create\_Empty\_File and MC\_Set\_Service\_Command is called on the object, the MC\_Dir\_... functions will not recognize the directory records.

The DICOM file prefix for the new file object is set to "DICM". All bytes in the file preamble are set to 00H.

Reference the "DICOM V3.0 Standard, Final Text - October 29, 1993" for more information about commands associated with messages and files.

#### Return Value

One of the enumerated MC\_STATUS codes defined in "mcstatus.h":

| Value                          | Meaning                                                                                |
|--------------------------------|----------------------------------------------------------------------------------------|
| MC_NORMAL_COMPLETION           | The function completed normally.                                                       |
| MC_NULL_POINTER_PARM           | The FileIDPtr or Filename parameter was NULL.                                          |
| MC_SYSTEM_ERROR                | An unexpected, potentially serious, problem was detected in the operating environment. |
| See Also                       |                                                                                        |
| MC_Create_File<br>MC_Open_Item | MC_Open_Message<br>MC_Reset_Filename                                                   |

# MC\_Create\_File

Creates a new file object

```
#include "mc3media.h"
MC STATUS MC Create File (
       int *FileIDPtr,
       char *Filename,
       char *ServiceName,
       MC COMMAND Command
 FileIDPtr
                Upon successful completion, the file object identifier is
                returned here.
 Filename
                Filename associated with file object.
 ServiceName
                String name of a DICOM service to be associated with this
                message object. Name are found in the file mergecom.srv.
                The MC_COMMAND enumerated values are defined in
 Command
                "mc3msg.h".
```

The **MC\_Create\_File** function creates a "file object" which contains all the attributes of a DICOM file which will be used for the given *ServiceName* and *Command*. The resulting file object is given an identification number which is returned in \*FileIDPtr. All functions dealing with this file must provide this file ID number. The *ServiceName* and *Command* are used to access configuration information which describes the attributes of the file. If such configuration information is not available, an empty file object is created and a warning message is logged.

This function can also be used to create a DICOMDIR object. When the service is set for a DICOMDIR, Merge DICOM Toolkit creates the internal data structures needed to manipulate a DICOMDIR. An empty root directory entity is created in the new DICOMDIR object and the root directory record offset attributes are initialized.

**MC\_Create\_File** generates in each file object created the DICOM File Meta Information attributes used by DICOM media services. The user is responsible for filling in these attributes. The DICOM prefix for the file is set to "DICM". All bytes in the file preamble are set to 00H.

**MC\_Create\_Empty\_File** should be used if the service and command are not yet known, or if there is no need to validate that values will be set only for attributes assigned to a given service/command pair.

#### Return Value

One of the enumerated MC\_STATUS codes defined in "mcstatus.h":

| Value                             | Meaning                                                                                                    |
|-----------------------------------|----------------------------------------------------------------------------------------------------|
| MC_NORMAL_COMPLETION              | The function completed normally.                                                                                                    |
| MC_NULL_POINTER_PARM              | The <i>FileIDPtr</i> , <i>Filename</i> , or <i>ServiceName</i> parameter was NULL.                                                                                          |
| MC_INVALID_COMMAND                | Command is not a supported command.                                                                                                    |
| MC_MSGFILE_ERROR                  | An error occurred attempting to access the configuration data file.                                                                                                    |
| MC_SYSTEM_ERROR                   | An unexpected, potentially serious, problem was detected in the operating environment. A message describing the error has been written to the Merge DICOM Toolkit log file. |
| See Also                          |                                                                                                    |
| MC_Create_Empty_File MC_Open_Item | MC_Open_Message                                                                                                    |

### **MC\_Delete\_Attribute**

Removes an attribute from a message object.

#### Synopsis

#include "mc3msg.h"

```
MC_STATUS MC_Delete_Attribute (
    int MsgFileItemID,
    unsigned long Tag
)

MsgFileItemI The identifier assigned to this object by the

D MC_Open_Message, MC_Open_Empty_Message,
    MC_Create_File, MC_Create_Empty_File, or
    MC_Open_Item functions.

Tag DICOM tag which identifies the attribute.
```

MC\_Delete\_Attribute removes an attribute (standard or nonstandard) from an existing message. Removing this attribute may make the message non-conformant to DICOM since all necessary attributes are determined by the service and command provided by MC\_Open\_Message. This implies MC\_Validate\_Message might report an error when used to validate such a message. This function could be used to clean up a message from a non-conformant application.

**NOTE:** 

If the attribute has a value representation of SQ, the item objects identified by the attribute's values are automatically freed (by calling **MC\_Free\_Item**). If the freed item object is in use as a value in any other sequence of items, the value in those sequences is cleared.

#### Return Value

One of these enumerated MC\_STATUS codes defined in "mcstatus.h":

| Value                                                                                                | Meaning                                                                                  |
|----------------------------------------------------------------------------------------------------|------------------------------------------------------------------------------------------|
| MC_NORMAL_COMPLETION                                                                                 | The function completed normally.                                                         |
| MC_INVALID_TAG                                                                                       | The message does not contain an attribute with an ID of Tag.                             |
| MC_INVALID_MESSAGE_ID                                                                                | <i>MsgFileItemID</i> is not a valid message object ID, file object ID or item object ID. |
| See Also                                                                                             |                                                                                          |
| MC_Add_Standard_Attribute MC_Add_Private_Attribute MC_Add_Private_Block MC_Add_Nonstandard_Attribute | MC_Delete_Range<br>MC_Delete_Private_Attribute<br>MC_Delete_Private_Block                |

### MC\_Delete\_Current\_Value

Deletes the current value within an attribute's value list.

```
#include "mc3msg.h"

MC_STATUS MC_Delete_Current_Value (
    int MsgFileItemID,
```

#### Remarks

The MC\_Delete\_Current\_Value function deletes the current value within an attribute's value list. The current value is defined as the last value retrieved with a call to the MC\_Get\_Next\_Value... or MC\_Get\_Value... functions.

MC\_Delete\_Current\_Value will not work with attributes whose value representation is OB, OW, or OF.

**NOTE:** 

If the attribute has a value representation of SQ, the item objects identified by the attribute's value are automatically freed (by calling **MC\_Free\_Item**). If the freed item object is in use as a value in other sequence of items, the value in those sequences is cleared.

Performance Tuning

Calling this function for an attribute that has a large enough value to be stored in a temporary file is not recommended for performance reasons. For this condition, all of the attribute's values are read into memory, the specific value within the attribute is deleted, and the remaining values are re-written to the temporary file.

Reference the "DICOM V3.0 Standard, Final Text - October 29, 1993" for more information about these commands.

#### Return Value

| Value                 | Meaning                                                                                                    |
|-----------------------|----------------------------------------------------------------------------------------------------|
| MC_NORMAL_COMPLETION  | The function completed normally.                                                                                                    |
| MC_INVALID_MESSAGE_ID | <i>MsgFileItemID</i> is not a valid message object ID, file object ID or item object ID.                                                                                          |
| MC_NO_MORE_VALUES     | There are no more values for this attribute.                                                                                                    |
| MC_INVALID_TAG        | The message does not contain an attribute with an ID of Tag.                                                                                                    |
| MC_INCOMPATIBLE_VR    | The function was called to delete an attribute value whose value representation (VR) was OB, OW, or OF.                                                                           |
| MC_NULL_VALUE         | The attribute's value was set to NULL.                                                                                                    |
| MC_EMPTY_VALUE        | The attribute is empty.                                                                                                    |
| MC_SYSTEM_ERROR       | An unexpected, potentially serious, problem was detected in<br>the operating environment. A message describing the error<br>has been written to the Merge DICOM Toolkit log file. |

#### See Also

MC\_Get\_Value... Functions

MC\_Get\_Next\_Value... Functions

### **MC\_Delete\_Private\_Attribute**

Removes a private attribute from a message object.

### Synopsis

```
#include "mc3msg.h"
MC STATUS MC Delete Private Attribute (
       int MsqFileItemID,
       char *PrivateCode,
       unsigned short Group,
       unsigned short ElementByte
 MsgFileIteml
                The identifier assigned to this object by the
                MC_Open_Message, MC_Open_Empty_Message,
 D
                MC_Create_File, MC_Create_Empty_File, or
                MC_Open_Item functions.
 PrivateCode 1 4 1
                The code string which identifies which block in the private
                Group "owns" the attribute.
                The number identifying the private group. It must be an odd
 Group
                number.
 ElementByte
                The number identifying this attribute within the private block.
```

#### Remarks

MC\_Delete\_Private\_Attribute deletes an attribute that does not exist in the Data Dictionary (a private attribute) to an existing message. A message can have private attributes and still conform to DICOM, as long as the attributes are not equivalent to and do not replace standard attributes. Private attributes are stored in an odd-number *Group* (the high-order portion of a DICOM tag). An identifying *PrivateCode* must be supplied to differentiate one owner's block of private attributes from another in any given *Group*. The block number assigned to *PrivateCode* along with the *ElementByte* form the effective tag of the private attribute

#### Return Value

| Value                 | Meaning                                                                                  |
|-----------------------|------------------------------------------------------------------------------------------|
| MC_NORMAL_COMPLETION  | The function completed normally.                                                         |
| MC_NULL_POINTER_PARM  | PrivateCode was NULL.                                                                    |
| MC_INVALID_TAG        | The private attribute does not exist in the message object.                              |
| MC_INVALID_MESSAGE_ID | <i>MsgFileItemID</i> is not a valid message object ID, file object ID or item object ID. |
| MC_INVALID_GROUP      | Group was not an odd number.                                                             |

| MC_NOT_FOUND                 | The private block identified by <i>PrivateCode</i> was not in <i>Group</i> . |
|------------------------------|------------------------------------------------------------------------------|
| See Also                     |                                                                              |
| MC_Add_Standard_Attribute    | MC_Delete_Attribute                                                          |
| MC_Add_Private_Attribute     | MC_Delete_Range                                                              |
| MC_Add_Private_Block         | MC_Delete_Private_Block                                                      |
| MC Add Nonstandard Attribute |                                                                              |

### MC\_Delete\_Private\_Block

Removes a private block descriptor and its attributes from a message object.

### **Synopsis**

```
#include "mc3msg.h"
MC STATUS MC Delete Private Block (
       int MsqFileItemID,
       char *PrivateCode,
       unsigned short Group
 MsgFileIteml
                The identifier assigned to this object by the
                MC_Open_Message, MC_Open_Empty_Message,
 D
                MC_Create_File, MC_Create_Empty_File, or
                MC_Open_Item functions.
 PrivateCode
                The code string which identifies which block in the private
                Group is to be deleted.
                The number identifying the private group. It must be an odd
 Group
                number.
```

#### Remarks

**MC\_Delete\_Private\_Block** removes a block of private attributes from an existing message. A block of private attributes are all attributes in the private group having the same specified *PrivateCode*. The private block's identification attribute is also removed from the message.

#### Return Value

| Value                 | Meaning                                                                                  |
|-----------------------|------------------------------------------------------------------------------------------|
| MC_NORMAL_COMPLETION  | The function completed normally.                                                         |
| MC_NULL_POINTER_PARM  | PrivateCode was NULL.                                                                    |
| MC_INVALID_MESSAGE_ID | <i>MsgFileItemID</i> is not a valid message object ID, file object ID or item object ID. |
| MC_INVALID_GROUP      | Group was not an odd number.                                                             |
| MC_NOT_FOUND          | The private block identified by PrivateCode was not in Group                             |

#### See Also

MC\_Add\_Standard\_Attribute MC\_Delete\_Attribute

MC\_Add\_Private\_Attribute MC\_Delete\_Private\_Attribute

MC\_Add\_Private\_Block MC\_Delete\_Range

MC\_Add\_Nonstandard\_Attribute

### MC\_Delete\_Range

Removes a range of attributes from a message object.

### Synopsis

```
#include "mc3msg.h"
MC STATUS MC Delete Range (
       int MsgFileItemID,
       unsigned long FirstTag,
       unsigned long LastTag
)
 MsgFileItemI
                The identifier assigned to this object by the
                MC_Open_Message, MC_Open_Empty_Message,
 D
                MC_Create_File, MC_Create_Empty_File, or
                MC_Open_Item functions.
                Identifier of the first attribute which is to be removed from the
 FirstTag
                message object.
                Identifier of the last attribute which is to be removed from the
 LastTag
                message object.
```

### Remarks

**MC\_Delete\_Range** removes a range of attributes (standard or nonstandard) from an existing message. Removing these attributes may make the message non-conformant to DICOM since all necessary attributes are determined by the service and command specified by **MC\_Open\_Message**. All attributes with tags equal to or greater than *FirstTag* and equal to or less than *LastTag* will be removed. *FirstTag* and *LastTag* need not exist in the message.

#### Return Value

| Value                                              | Meaning                                                                                                    |
|----------------------------------------------------|----------------------------------------------------------------------------------------------------|
| MC_NORMAL_COMPLETION MC_INVALID_MESSAGE_ID         | The function completed normally.  *MsgFileItemID* is not a valid message object ID, file object ID or item object ID. |
| See Also                                           |                                                                                                    |
| MC_Add_Standard_Attribute MC_Add_Private_Attribute | MC_Delete_Attribute MC_Delete_Private_Attribute                                                                       |

MC\_Add\_Private\_Block
MC\_Add\_Nonstandard\_Attribute

MC\_Delete\_Private\_Block

#### MC\_Dir\_Add\_Entity

Adds a lower level directory entity to a specified DICOMDIR directory record and creates the first directory record in the new directory entity

### **Synopsis**

```
#include "mc3media.h"
MC STATUS MC Dir Add Entity (
       int DirID,
       int ItemID,
       char *NewItemName,
       int *NewEntityID,
       int *NewItemID
 DirlD
                 The identifier assigned to this DICOMDIR object by the
                 MC_Create_File or MC_Create_Empty_File functions.
 ItemID
                 The identifier assigned to the record to which the lower level
                 entity is to be added.
 NewItemNam
                 String name of the item to be associated with this item object.
 NewEntityID
                 Upon successful completion, the entity object identifier is
                 returned here.
 NewItemID
                 Upon successful completion, the item object identifier of the
                 first directory record in the new entity object is returned here.
```

#### Remarks

**MC\_Dir\_Add\_Entity** creates a new lower level directory entity referenced by the item object *Item/D*, and places it in the DICOMDIR object identified by *DirID*. **MC\_Dir\_Add\_Entity** creates the first directory record, of type *New/ItemName*, within the new directory entity.

The new directory record is placed in *DirID*'s directory record sequence and all internal links to the new entity are adjusted by Merge DICOM Toolkit.

*NewItemName* is used to access configuration information which describes the attributes of the new directory record. If such configuration information is not available, an empty item object is created, and a warning message is logged.

### Return Value

| Value                  | Meaning                                                   |
|------------------------|-----------------------------------------------------------|
| MC_NORMAL_COMPLETION   | The function completed normally.                          |
| MC_INVALID_DICOMDIR_ID | The <i>DirID</i> value is not a valid DICOMDIR object ID. |

MC\_INVALID\_ITEM\_ID

The /tem/D value is not a valid directory record object ID.

MC\_NULL\_POINTER\_PARM

The NewEntityID, NewItemID, or NewItemName parameter

was NULL.

MC\_MSGFILE\_ERROR An error occurred attempting to access the configuration data

file for the directory record.

MC\_SYSTEM\_ERROR An unexpected, potentially serious, problem was detected in

the operating environment. A message describing the error

has been written to the Merge DICOM Toolkit log file.

MC\_INVALID\_LOWER\_DIR\_RECORD The directory record type specified by NewItemName is an

invalid lower level type for the directory record *ItemID*.

MC\_BAD\_DIR\_RECORD\_TYPE The directory record type specified in the directory record

*ItemID* is invalid.

See Also

MC\_Dir\_Add\_Record MC\_Dir\_Delete\_Referenced\_Entity MC\_Dir\_First\_Record

MC\_Dir\_Next\_Entity MC\_Dir\_Next\_Record

MC\_Dir\_Root\_Entity

### MC\_Dir\_Add\_Record

Adds a DICOMDIR directory record to a specified directory entity

### **Synopsis**

```
#include "mc3media.h"

MC_STATUS MC_Dir_Add_Record (
        int DirID,
        int EntityID,
        char *NewItemName,
        int *NewItemID
)
```

DirID The identifier assigned to this DICOMDIR object by the

MC\_Create\_File or MC\_Create\_Empty\_File functions.

EntityID The identifier of the directory entity object in which the

directory record is being added.

*NewItemNam* String name of the item to be associated with this item object.

*e* See mergecom.srv item table for list of names.

NewItemID Upon successful completion, the item object identifier of the

new directory record is returned here.

### Remarks

**MC\_Dir\_Add\_Record** creates a new directory record of type *NewItemName* and appends it to the end of the entity object specified by *EntityID*. A pointer to the new directory record is returned in *NewItemID*.

The *NewItemName* parameter is used to access configuration information which describes the attributes of the new directory record. If such configuration information is not available, an empty item object is created, and a warning message is logged.

The new directory record is placed in *DirlD*'s directory record sequence attribute and all internal links are adjusted by Merge DICOM Toolkit to reflect the new record.

#### Return Value

One of the enumerated MC\_STATUS codes defined in "mcstatus.h":

| Value                       | Meaning                                                                                                    |
|-----------------------------|----------------------------------------------------------------------------------------------------|
| MC_NORMAL_COMPLETION        | The function completed normally.                                                                                                    |
| MC_INVALID_DICOMDIR_ID      | The <i>DirID</i> value is not a valid DICOMDIR object ID.                                                                                                    |
| MC_INVALID_ENTITY_ID        | The <i>EntityID</i> value is not a valid entity object ID.                                                                                                    |
| MC_NULL_POINTER_PARM        | The NewItemID or NewItemName parameter was NULL.                                                                                                    |
| MC_UNABLE_TO_GET_ITEM_ID    | Merge DICOM Toolkit found a corrupted record ID in a directory record offset attribute while trying to traverse the DICOMDIR object pointed to by <i>DirID</i> .                  |
| MC_MSGFILE_ERROR            | An error occurred attempting to access the configuration data file for the directory record.                                                                                      |
| MC_SYSTEM_ERROR             | An unexpected, potentially serious, problem was detected in<br>the operating environment. A message describing the error<br>has been written to the Merge DICOM Toolkit log file. |
| MC_INVALID_LOWER_DIR_RECORD | The directory record type specified by <i>NewItemName</i> is an invalid lower level type for the parent directory record of <i>EntityID</i> .                                     |
| MC_BAD_DIR_RECORD_TYPE      | The directory record type specified in the parent directory record of <i>EntityID</i> is invalid.                                                                                 |
| See Also                    |                                                                                                    |
| MC_Dir_Add_Entity           | MC_Dir_Delete_Record MC_Dir_Delete_Referenced_Entity MC_Dir_First_Record MC_Dir_Next_Entity MC_Dir_Next_Record MC_Dir_Root_Entity                                                 |

# MC\_Dir\_Delete\_Record

Deletes a DICOMDIR directory record and any directory entities it references

```
#include "mc3media.h"
MC_STATUS MC_Dir_Delete_Record (
         int DirID,
         int ItemID
)
```

| DirlD  | The identifier assigned to this DICOMDIR object by the MC_Create_File or MC_Create_Empty_File functions. |
|--------|----------------------------------------------------------------------------------------------------|
| ItemID | The identifier assigned to the record to be deleted.                                                     |

**MC\_Dir\_Delete\_Record** deletes the directory record pointed to by *ItemID*. The resources allocated to the item are automatically freed. All lower level directory entities referenced by that item are also freed.

If the record is the only entry in a directory entity, the directory entity object will also be deleted. If the deleted record is the last one to point to an MRDR the MRDR will be deleted. The resources allocated to the directory entities and records are automatically freed.

All internal links will be adjusted within the affected directory records by Merge DICOM Toolkit.

#### Return Value

One of the enumerated MC\_STATUS codes defined in "mcstatus.h":

| Value                    | Meaning                                                                                                    |
|--------------------------|----------------------------------------------------------------------------------------------------|
| MC_NORMAL_COMPLETION     | The function completed normally.                                                                                                    |
| MC_INVALID_DICOMDIR_ID   | The <i>DirID</i> value is not a valid DICOMDIR object ID.                                                                                                    |
| MC_INVALID_ITEM_ID       | The ItemID value is not a valid record object ID.                                                                                                    |
| MC_NULL_POINTER_PARM     | The <i>DirID</i> parameter was NULL.                                                                                                    |
| MC_UNABLE_TO_GET_ITEM_ID | Merge DICOM Toolkit found a corrupted record ID in a directory record offset attribute while trying to traverse the DICOMDIR object pointed to by <i>DirID</i> .                  |
| MC_SYSTEM_ERROR          | An unexpected, potentially serious, problem was detected in<br>the operating environment. A message describing the error<br>has been written to the Merge DICOM Toolkit log file. |
| See Also                 |                                                                                                    |
| MC_Dir_Add_Entity        | MC_Dir_Add_Record MC_Dir_Delete_Referenced_Entity MC_Dir_First_Record MC_Dir_Next_Entity MC_Dir_Next_Record                                                                       |

# MC\_Dir\_Delete\_Referenced\_Entity

Deletes the lower level directory entity of a specified DICOMDIR directory record

```
#include "mc3media.h"

MC_STATUS MC_Dir_Delete_Referenced_Entity (
    int DirID,
    int ItemID
)
```

| DirlD         | The identifier assigned to this DICOMDIR object by the MC_Create_File or MC_Create_Empty_File functions.  |
|---------------|----------------------------------------------------------------------------------------------------|
| <i>ItemID</i> | The identifier assigned to the directory record whose next lower level directory entity is being deleted. |

MC\_Dir\_Delete\_Referenced\_Entity deletes the directory record which is referenced by ItemID. If the deleted record is the last one to point to a multiple reference directory record (MRDR) the MRDR will be deleted.

If there was no referenced entity for *ItemID*, **MC\_Dir\_Delete\_Referenced\_Entity** will return **MC\_NORMAL\_COMPLETION**.

#### Return Value

One of the enumerated MC\_STATUS codes defined in "mcstatus.h":

| Value                    | Meaning                                                                                                    |
|--------------------------|----------------------------------------------------------------------------------------------------|
| MC_NORMAL_COMPLETION     | The function completed normally.                                                                                                    |
| MC_INVALID_DICOMDIR_ID   | The <i>DirID</i> value is not a valid DICOMDIR object ID.                                                                                                    |
| MC_INVALID_ITEM_ID       | The ItemID value is not a valid record object ID.                                                                                                    |
| MC_INVALID_ENTITY_ID     | The EntityID value is not a valid entity object ID.                                                                                                    |
| MC_NULL_POINTER_PARM     | The <i>DirID</i> parameter was NULL.                                                                                                    |
| MC_UNABLE_TO_GET_ITEM_ID | Merge DICOM Toolkit found a corrupted record ID in a directory record offset attribute while trying to traverse the DICOMDIR object pointed to by <i>DirlD</i> .                  |
| MC_SYSTEM_ERROR          | An unexpected, potentially serious, problem was detected in<br>the operating environment. A message describing the error<br>has been written to the Merge DICOM Toolkit log file. |
| See Also                 |                                                                                                    |
| MC_Dir_Add_Entity        | MC_Dir_Add_Record MC_Dir_Delete_Record MC_Dir_First_Record MC_Dir_Next_Entity MC_Dir_Next_Record MC_Dir_Root_Entity                                                               |

# MC\_Dir\_Entity\_Count

Returns a count of the number of items contained within a particular DICOMDIR entity.

```
#include "mc3media.h"

MC_STATUS MC_Dir_Entity_Count (
    int DirID,
    int EntityID,
    int *Count
)
```

| DirlD    | The identifier assigned to this DICOMDIR object by the                                                 |
|----------|----------------------------------------------------------------------------------------------------|
|          | MC_Create_File or MC_Create_Empty_File functions.                                                      |
| EntityID | The identifier assigned to the DICOMDIR entity which is going to be counted.                           |
| Count    | Upon successful completion, the number of items contained within a particular entity is returned here. |

The count returned by MC\_Dir\_Entity\_Count is maintained internally whenever items and entities are added or deleted from a DICOMDIR. Because this count is maintained internally, there is no performance penalty associated with this function call. The entity referenced by *EntityID* can be obtained by a call to MC\_Dir\_Add\_Entity, MC\_Dir\_Next\_Entity, MC\_Dir\_First\_Record, MC\_Dir\_Record, or MC\_Dir\_Root\_Entity.

#### Return Value

One of the enumerated MC\_STATUS codes defined in "mcstatus.h":

| Value                    | Meaning                                                                                                    |
|--------------------------|----------------------------------------------------------------------------------------------------|
| MC_NORMAL_COMPLETION     | The function completed normally.                                                                                                    |
| MC_INVALID_DICOMDIR_ID   | The <i>DirID</i> value is not a valid DICOMDIR object ID.                                                                                                    |
| MC_INVALID_ITEM_ID       | The ItemID value is not a valid directory record object ID.                                                                                                    |
| MC_INVALID_ENTITY_ID     | The EntityID value is not a valid DICOMDIR entity object ID.                                                                                                    |
| MC_UNABLE_TO_GET_ITEM_ID | The <i>DirID</i> value does not contain a reference to a valid root item.                                                                                                    |
| MC_NULL_POINTER_PARM     | The <i>Count</i> parameter was NULL.                                                                                                    |
| MC_MSGFILE_ERROR         | An error occurred attempting to access the configuration data file for the directory record.                                                                                      |
| MC_SYSTEM_ERROR          | An unexpected, potentially serious, problem was detected in<br>the operating environment. A message describing the error<br>has been written to the Merge DICOM Toolkit log file. |
| See Also                 |                                                                                                    |
| MC_Dir_Root_Count        | MC_Dir_Item_Count                                                                                                    |

# MC\_Dir\_First\_Record

Retrieve a pointer to the first directory record in a DICOMDIR directory entity

```
#include "mc3media.h"
MC_STATUS MC_Dir_First_Record (
    int DirID,
    int EntityID,
    int *ItemID,
```

```
char **ItemName,
      int *IsLast
DirID
                The identifier assigned to this DICOMDIR object by the
                MC_Create_File or MC_Create_Empty_File functions.
EntityID
                The identifier assigned to this directory entity object.
ItemID
                Upon successful completion, the item object identifier of the
                first directory record in the directory entity EntityID is
                returned here.
ItemName
                Upon successful completion, a pointer to the string name of
                the item associated with this item object is returned here.
                Upon successful completion, this parameter is set to true
IsLast
                (non-zero) if the first record is also the last record in the
                directory entity (i.e., it is the only element)
```

**MC\_Dir\_First\_Record** retrieves the identifier of the first directory record in the directory entity *EntityID*.

The item type for *ItemID* is also returned in the parameter *ItemName*. This item type can be used to create another record with **MC\_Dir\_Add\_Record** or a new record in a new entity with **MC\_Dir\_Add\_Entity**.

If *EntityID* is an empty root directory entity, \*IsLast is set to non-zero, ItemID is set to 0 and ItemName is set to NULL.

#### Return Value

| Value                    | Meaning                                                                                                    |
|--------------------------|----------------------------------------------------------------------------------------------------|
| MC_NORMAL_COMPLETION     | The function completed normally.                                                                                                    |
| MC_INVALID_DICOMDIR_ID   | The <i>DirID</i> value is not a valid DICOMDIR object ID.                                                                                                    |
| MC_INVALID_ENTITY_ID     | The EntityID value is not a valid entity object ID.                                                                                                    |
| MC_NULL_POINTER_PARM     | The ItemID, ItemName, or IsLast parameter was NULL.                                                                                                    |
| MC_UNABLE_TO_GET_ITEM_ID | Merge DICOM Toolkit found a corrupted record ID in a directory record offset attribute while trying to traverse the DICOMDIR object pointed to by <i>DirID</i> . |
| MC_EMPTY_ROOT_ENTITY     | The entity requested is empty.                                                                                                    |
| See Also                 |                                                                                                    |
| MC_Dir_Next_Entity       | MC_Dir_Next_Record MC_Dir_Root_Entity                                                                                                    |

### MC\_Dir\_Item\_Count

Returns a count of the number of items contained "below" a particular DICOMDIR item, including the starting item.

### Synopsis

```
#include "mc3media.h"

MC_STATUS MC_Dir_Item_Count (
    int DirID,
    int ItemID,
    int *Count
)

DirID The identifier assigned to this DICOMDIR object by the
    MC_Create_File or MC_Create_Empty_File functions.

ItemID The identifier assigned to the DICOMDIR item the counting process is starting from.

Count Upon successful completion, the number of items contained "below" a particular item is returned here.
```

### Remarks

The count returned by **MC\_Dir\_Item\_Count** is computed during this function call. Because this count is generated on the fly, there is a performance penalty associated with this function call. During this function call, each entity referenced by the given item is traversed, and the total number of items is generated.

The item referenced by *ItemID* can be obtained by a call to MC\_Dir\_Add\_Record, MC\_Dir\_First\_Record or MC\_Dir\_Next\_Record.

### Return Value

| Value                    | Meaning                                                                                                    |
|--------------------------|----------------------------------------------------------------------------------------------------|
| MC_NORMAL_COMPLETION     | The function completed normally.                                                                                                    |
| MC_INVALID_DICOMDIR_ID   | The <i>DirID</i> value is not a valid DICOMDIR object ID.                                                                                                    |
| MC_INVALID_ITEM_ID       | The ItemID value is not a valid directory record object ID.                                                                                                    |
| MC_INVALID_ENTITY_ID     | The EntityID value is not a valid DICOMDIR entity object ID.                                                                                                    |
| MC_UNABLE_TO_GET_ITEM_ID | The <i>DirID</i> value does not contain a reference to a valid root item.                                                                                                   |
| MC_NULL_POINTER_PARM     | The <i>Count</i> parameter was NULL.                                                                                                    |
| MC_MSGFILE_ERROR         | An error occurred attempting to access the configuration data file for the directory record.                                                                                |
| MC_SYSTEM_ERROR          | An unexpected, potentially serious, problem was detected in the operating environment. A message describing the error has been written to the Merge DICOM Toolkit log file. |

#### See Also

MC\_Dir\_Root\_Count

MC\_Dir\_Entity\_Count

### MC\_Dir\_Next\_Entity

Retrieves a pointer to the next lower directory entity linked to a specified DICOMDIR directory record

### Synopsis

```
#include "mc3media.h"
MC STATUS MC Dir Next Entity (
        int DirID,
       int ItemID,
       int *NextEntityID,
       int *NextItemID,
       char **NextItemName,
       int *IsLast
                  The identifier assigned to this DICOMDIR object by the
 DirlD
                  MC_Create_File or MC_Create_Empty_File functions.
 ItemID
                  The item object identifier of the directory record to retrieve
                  the next lower directory entity from.
 NextEntityID
                  Upon successful completion, the entity object identifier of
                  the next lower directory entity referenced by ItemID is
                  returned here.
 NextItemID
                  Upon successful completion, the item object identifier of the
                  first directory record in the directory entity NextEntityID is
                  returned here.
                  Upon successful completion, a pointer to the string name of
 NextItemName
                  the item associated with the item object NextItemID is
                  returned here.
 IsLast
                  Upon successful completion, this parameter is set to true
                  (non-zero) if the first record in the directory entity
                   NextEntityID is also the last record (i.e., it is the only element)
```

#### Remarks

**MC\_Dir\_Next\_Entity** returns *NextEntityID*, the entity object identifier of the next lower directory entity linked to *ItemID*, and the identifier *NextItemID* and type *NextItemName* of the first directory record of *NextEntityID*.

The item type for *NextItemID* is also returned in *NextItemName*. This item type can be used to create another record with **MC\_Dir\_Add\_Record** or a new record in a new entity with **MC\_Dir\_Add\_Entity** 

If *ItemID* does not contain a referenced entity, *NextEntityID* and *NextItemID* are set to zero, and ItemName is set to NULL.

#### Return Value

One of the enumerated MC\_STATUS codes defined in "mcstatus.h":

| Value                    | Meaning                                                                                                    |
|--------------------------|----------------------------------------------------------------------------------------------------|
| MC_NORMAL_COMPLETION     | The function completed normally.                                                                                                    |
| MC_INVALID_DICOMDIR_ID   | The <i>DirID</i> value is not a valid DICOMDIR object ID.                                                                                                    |
| MC_INVALID_ITEM_ID       | The ItemID value is not a valid item object ID.                                                                                                    |
| MC_NULL_POINTER_PARM     | The NextEntityID, NextItemID, or NextItemName parameter was NULL.                                                                                                |
| MC_UNABLE_TO_GET_ITEM_ID | Merge DICOM Toolkit found a corrupted record ID in a directory record offset attribute while trying to traverse the DICOMDIR object pointed to by <i>DirID</i> . |
| See Also                 |                                                                                                    |
| MC_Dir_First_Record      | MC_Dir_Next_Record MC_Dir_Root_Entity                                                                                                    |

# MC\_Dir\_Next\_Record

Retrieves the next directory record in a directory entity

```
#include "mc3media.h"
MC STATUS MC Dir Next Record (
       int DirID,
       int EntityID,
       int *ItemID,
       char **ItemName,
       int *IsLast
 DirID
                 The identifier assigned to this DICOMDIR object by the
                 MC_Create_File or MC_Create_Empty_File functions.
 EntityID
                 The identifier assigned to this directory entity object.
                 Upon successful completion, the item object identifier of the
 ItemID
                 directory record is returned here.
 ItemName
                 Upon successful completion, a pointer to the string name of
                 the item associated with the item object ItemID is returned
 IsLast
                 Upon successful completion, this parameter is set to true
                 (non-zero) if the retrieved directory record is the last record
                 in EntityID.
```

MC\_Dir\_Next\_Record retrieves the next directory record in the directory entity specified by *EntityID*. If no records have been fetched from this entity, MC\_Dir\_Next\_Record behaves the same as MC\_Dir\_First\_Record. If one or more records have been fetched from this entity, the next record will be returned.

IsLast is nonzero if the retrieved directory record is the last record in Entity/D. If MC\_Dir\_First\_Record is called after the last record was retrieved, \*IsLast\* will be non-zero, \*Item/D will be set to 0, and \*Item/Name\* will be NULL. If Entity/D is an empty root directory entity, \*IsLast\* will be non-zero, \*Item/D will be set to 0, and \*Item/Name\* will be NULL.

The first call to MC\_Dir\_Next\_Record after MC\_Dir\_Root\_Entity or MC\_Dir\_Next\_Entity was called for Entity/D will return the second record in Entity/D.

#### Return Value

One of the enumerated MC\_STATUS codes defined in "mcstatus.h":

| Value                    | Meaning                                                                                                    |
|--------------------------|----------------------------------------------------------------------------------------------------|
| MC_NORMAL_COMPLETION     | The function completed normally.                                                                                                    |
| MC_INVALID_DICOMDIR_ID   | The <i>DirID</i> value is not a valid DICOMDIR object ID.                                                                                                    |
| MC_INVALID_ITEM_ID       | The ItemID value is not a valid item or record object ID.                                                                                                    |
| MC_NULL_POINTER_PARM     | The ItemID, ItemName, or isLast parameter was NULL.                                                                                                    |
| MC_UNABLE_TO_GET_ITEM_ID | Merge DICOM Toolkit found a corrupted record ID in a directory record offset attribute while trying to traverse the DICOMDIR object pointed to by <i>DirlD</i> . |
| See Also                 |                                                                                                    |
| MC_Dir_First_Record      | MC_Dir_Next_Entity MC_Dir_Root_Entity                                                                                                    |

### MC\_Dir\_Open\_MRDR

Creates a DICOMDIR multiple reference directory record (MRDR) and references it with a directory record

### Synopsis

**DirID** 

```
#include "mc3media.h"

MC_STATUS MC_Dir_Open_MRDR (
    int DirID,
    int ItemID,
    char *MrdrName,
    int *MrdrID
)
```

The identifier assigned to this DICOMDIR object by the MC\_Create\_File or MC\_Create\_Empty\_File functions.

| ItemID   | The identifier of the directory record that will reference the MRDR.                              |
|----------|---------------------------------------------------------------------------------------------------|
| MrdrName | The string name of the item to be associated with the MRDR.                                       |
| MrdrID   | Upon successful completion, the item object identifier of the MRDR created will be returned here. |

**MC\_Dir\_Open\_MRDR** creates a new MRDR and associates it with the directory record specified by *ItemID*. The use count attribute of the MRDR is initialized and the internal links are adjusted by Merge DICOM Toolkit. To remain DICOM conformant, the parameter *MrdrName* should always be the default data dictionary name for an MRDR item.

#### Return Value

One of the enumerated MC\_STATUS codes defined in "mcstatus.h":

| Value                    | Meaning                                                                                                    |
|--------------------------|----------------------------------------------------------------------------------------------------|
| MC_NORMAL_COMPLETION     | The function completed normally.                                                                                                    |
| MC_INVALID_DICOMDIR_ID   | The <i>DirID</i> value is not a valid DICOMDIR object ID.                                                                                                    |
| MC_INVALID_ITEM_ID       | The ItemID value is not a valid item or record object ID.                                                                                                    |
| MC_NULL_POINTER_PARM     | The <i>MrdrID</i> or <i>MrdrName</i> parameter was NULL.                                                                                                    |
| MC_UNABLE_TO_GET_ITEM_ID | Merge DICOM Toolkit found a corrupted record ID in a directory record offset attribute while trying to traverse the DICOMDIR object pointed to by <i>DirlD</i> .                  |
| MC_SYSTEM_ERROR          | An unexpected, potentially serious, problem was detected in<br>the operating environment. A message describing the error<br>has been written to the Merge DICOM Toolkit log file. |
| See Also                 |                                                                                                    |
| MC_Dir_Reference_MRDR    | MC_Dir_Remove_Ref_MRDR                                                                                                    |

### MC\_Dir\_Reference\_MRDR

Causes a DICOMDIR directory record to reference a multiple reference directory record (MRDR)

```
#include "mc3media.h"

MC_STATUS MC_Dir_Reference_MRDR (
    int DirID,
    int ItemID,
    int MrdrID
)

DirID The identifier assigned to this DICOMDIR object by the
    MC_Create_File or MC_Create_Empty_File functions.
```

| ItemID | The item object identifier of the directory record that will reference the MRDR. |
|--------|----------------------------------------------------------------------------------|
| MrdrlD | The identifier of the MRDR that <i>ItemID</i> will reference.                    |

**MC\_Dir\_Reference\_MRDR** references an MRDR with a standard directory record. Merge DICOM Toolkit adjusts the use count attribute of the MRDR and the internal links within the affected directory records. The user is responsible for filling the other attributes within the MRDR and the directory record *ItemID*.

If *ItemID* already references another MRDR, **MC\_Dir\_Reference\_MRDR** deletes that reference.

#### Return Value

One of the enumerated **MC\_STATUS** codes defined in "mcstatus.h":

| Value                    | Meaning                                                                                                    |
|--------------------------|----------------------------------------------------------------------------------------------------|
| MC_NORMAL_COMPLETION     | The function completed normally.                                                                                                    |
| MC_INVALID_DICOMDIR_ID   | The <i>DirID</i> value is not a valid DICOMDIR object ID.                                                                                                    |
| MC_INVALID_ITEM_ID       | The ItemID value is not a valid item object ID.                                                                                                    |
| MC_INVALID_MRDR_ID       | The <i>MrdrID</i> value is not a valid MRDR object ID.                                                                                                    |
| MC_UNABLE_TO_GET_ITEM_ID | While trying to traverse the DICOMDIR object pointed to by <i>DirID</i> , Merge DICOM Toolkit found an invalid item ID contained in a directory record offset attribute.          |
| MC_SYSTEM_ERROR          | An unexpected, potentially serious, problem was detected in<br>the operating environment. A message describing the error<br>has been written to the Merge DICOM Toolkit log file. |
| See Also                 |                                                                                                    |
| MC_Dir_Open_MRDR         | MC_Dir_Remove_Ref_MRDR                                                                                                    |

### MC\_Dir\_Remove\_Ref\_MRDR

Removes a reference from a DICOMDIR directory record to a multiple reference directory record (MRDR)

**MC\_Dir\_Remove\_Ref\_MRDR** removes the reference from a directory record to an MRDR. Merge DICOM Toolkit decrements the use count attribute of the MRDR. If the use count equals zero, the MRDR will be automatically freed.

#### Return Value

One of the enumerated MC\_STATUS codes defined in "mcstatus.h":

| Value                    | Meaning                                                                                                    |
|--------------------------|----------------------------------------------------------------------------------------------------|
| MC_NORMAL_COMPLETION     | The function completed normally.                                                                                                    |
| MC_INVALID_DICOMDIR_ID   | The <i>DirID</i> value is not a valid DICOMDIR object ID.                                                                                                    |
| MC_INVALID_ITEM_ID       | The ItemID value is not a valid item or record object ID.                                                                                                    |
| MC_UNABLE_TO_GET_ITEM_ID | While trying to traverse the DICOMDIR object pointed to by<br>DirID, Merge DICOM Toolkit found an invalid item ID<br>contained in a directory record offset attribute.            |
| MC_SYSTEM_ERROR          | An unexpected, potentially serious, problem was detected in<br>the operating environment. A message describing the error<br>has been written to the Merge DICOM Toolkit log file. |
| See Also                 |                                                                                                    |
| MC_Dir_Open_MRDR         | MC_Dir_Reference_MRDR                                                                                                    |

### MC\_Dir\_Root\_Count

Returns the total number of items contained within a DICOMDIR.

### Synopsis

```
#include "mc3media.h"

MC_STATUS MC_Dir_Root_Count (
    int DirID,
    int *Count
)

DirID The identifier assigned to this DICOMDIR object by the
    MC_Create_File or MC_Create_Empty_File functions.

Count Upon successful completion, the total number of items contained with a DICOMDIR is returned here.
```

#### Remarks

The count returned by **MC\_Dir\_Root\_Count** is maintained internally whenever items and entities are added or deleted from a DICOMDIR. Because this count is maintained internally, there is no performance penalty associated with this function call.

### Return Value

| Value                    | Meaning                                                                                                    |
|--------------------------|----------------------------------------------------------------------------------------------------|
| MC_NORMAL_COMPLETION     | The function completed normally.                                                                                                    |
| MC_INVALID_DICOMDIR_ID   | The <i>DirID</i> value is not a valid DICOMDIR object ID.                                                                                                    |
| MC_UNABLE_TO_GET_ITEM_ID | The <i>DirID</i> value does not contain a reference to a valid root item.                                                                                                    |
| MC_NULL_POINTER_PARM     | The <i>Count</i> parameter was NULL.                                                                                                    |
| MC_MSGFILE_ERROR         | An error occurred attempting to access the configuration data file for the directory record.                                                                                      |
| MC_SYSTEM_ERROR          | An unexpected, potentially serious, problem was detected in<br>the operating environment. A message describing the error<br>has been written to the Merge DICOM Toolkit log file. |
| See Also                 |                                                                                                    |
| MC_Dir_Entity_Count      | MC_Dir_Item_Count                                                                                                    |

## MC\_Dir\_Root\_Entity

Retrieves a pointer to the root entity of a specified DICOMDIR

### **Synopsis**

```
#include "mc3media.h"
MC_STATUS MC_Dir_Root_Entity (
       int DirID,
       int *RootEntityID,
       int *ItemID,
       char **ItemType,
       int *IsLast
                 The identifier assigned to this DICOMDIR object by the
 DirID
                 MC_Create_File or MC_Create_Empty_File functions.
                 Upon successful completion, the root entity object identifier
 RootEntityID
                 is returned here.
 ItemID
                 Upon successful completion, the item object identifier of the
                 first directory record in the root entity is returned here.
                 Upon successful completion, a pointer to the string name of
 ItemName
                 the item associated with the item object ItemID is returned
                 here.
 IsLast
                 Upon successful completion, this parameter is set to true
                 (non-zero) if the first record in the directory entity
                  RootEntityID is also the last record (i.e., it is the only element)
```

#### Remarks

**MC\_Dir\_Root\_Entity** returns the identifier of the root entity of the DICOMDIR. It also returns the identifier, *ItemID*, and type, *ItemName*, of the first directory record in *RootEntityID*.

The item type returned in *ItemName* can be used to create another record with **MC\_Dir\_Add\_Record** or a new record in a new entity with **MC\_Dir\_Add\_Entity** If the root entity is empty, *ItemID* is set to zero, and *ItemName* is set to NULL.

### Return Value

One of the enumerated MC\_STATUS codes defined in "mcstatus.h":

| Value                                       | Meaning                                                                                                    |
|---------------------------------------------|----------------------------------------------------------------------------------------------------|
| MC_NORMAL_COMPLETION MC_INVALID_DICOMDIR_ID | The function completed normally.  The <i>DirID</i> value is not a valid DICOMDIR object ID.                                                                            |
| MC_NULL_POINTER_PARM                        | The <i>RootEntityID</i> , <i>ItemID</i> , or <i>ItemName</i> parameter was NULL.                                                                                       |
| MC_UNABLE_TO_GET_ITEM_ID                    | While trying to traverse the DICOMDIR object pointed to by<br>DirID, Merge DICOM Toolkit found an invalid item ID<br>contained in a directory record offset attribute. |
| See Also                                    |                                                                                                    |
| MC_Dir_First_Record                         | MC_Dir_Next_Entity MC_Dir_Next_Record                                                                                                    |

# MC\_Dir\_Sort

Sorts a DICOMDIR. See remarks section for specific ordering.

## Synopsis

DirID

The ID number of a DICOMDIR to sort

#### Remarks

Each DICOMDIR Entity will first sort by record type in the following order:

**PATIENT** 

**STUDY** 

**SERIES** 

**IMAGE** 

**OVERLAY** 

**MODALITY LUT** 

**VOI LUT** 

**CURVE** 

**TOPIC** 

**VISIT** 

**RESULTS** 

INTERPRETATION

STUDY COMPONENT

STORED PRINT

**RT DOSE** 

RT STRUCTURE SET

**RT PLAN** 

RT TREAT RECORD

**PRESENTATION** 

**WAVEFORM** 

SR DOCUMENT

**PRIVATE** 

**MRDR** 

Within each record type the record entries shall be sorted in the in the following order:

#### **PATIENT**

Sorted first by Patient Name (0010,0010) ascending alphabetically if present

If Patient Name not present these records shall be placed at the end of the list.

Second the records within each unique patient name shall be sorted by the Patient ID.

#### **STUDY**

Sorted first by Study Date ascending

Sorted second by Study Time ascending within each Study Date

#### **SERIES**

Sorted first by Modality ascending alphabetically.

Sorted within each unique Modality by series number.

## **IMAGE**

Sorted by instance number.

#### **OVERLAY**

Sorted by overlay number.

## **MODALITY LUT**

Sorted by Lookup table number.

#### **VOI LUT**

Sorted by lookup table number.

## **CURVE**

Sorted by curve number.

## **TOPIC**

#### Sorted by Topic Title

## **VISIT**

Sorted by Admitting Date if present. Those records without an admitting date shall be grouped as entered by the application as the end of the list.

#### **RESULTS**

Instance Creation Date if present. Those records without an instance creation date will be placed at the end of the list in the order as supplied by the application.

#### INTERPRETATION

Sorted by the Interpretation transcription date.

#### STUDY COMPONENT

Shall be sorted by Modality

## STORED PRINT

Sorted by Instance Number if present.

#### RT DOSE

Sorted by Instance Number

#### RT STRUCTURE SET

Sorted by Instance Number

#### **RT PLAN**

Sorted by Instance Number

### RT TREAT RECORD

Sorted by Instance Number

#### **PRESENTATION**

First sorted by Presentation Creation Date ascending

Second sorted by Presentation Creation Time ascending within each unique date

## **WAVEFORM**

Sorted first sorted by Content Date ascending.

Second sorted by Content Time ascending within each unique Content Date.

## SR DOCUMENT

Sorted first sorted by Content Date ascending.

Second sorted by Content Time ascending within each unique Content Date.

Sorted third by Instance number.

**PRIVATE** 

Not Sorted

MRDR

Not Sorted.

Calls to the library to retrieve records will receive them in sorted order after calling this function. Also, when the DICOMDIR is written to a file, the records will be streamed sorted, depth first. The sort is not maintained if new items are added.

# Return Value

One of the enumerated MC\_STATUS codes defined in "mcstatus.h":

| Value                       | Meaning                                                                                                    |
|-----------------------------|----------------------------------------------------------------------------------------------------|
| MC_NORMAL_COMPLETION        | The function completed normally.                                                                                                    |
| MC_LIBRARY_NOT_INITIALIZED  | The library has not been properly initialized.                                                                                                    |
| MC_INVALID_DICOMDIR_ID      | DirID value is not a valid DICOMDIR object ID.                                                                                                    |
| MC_INVALID_LOWER_DIR_RECORD | While trying to traverse the DICOMDIR object pointed to by<br>DirID, Merge DICOM Toolkit found an invalid item ID<br>contained in a lower-level directory entity attribute. |
| MC_UNABLE_TO_GET_ITEM_ID    | While trying to traverse the DICOMDIR object pointed to by<br>DirID, Merge DICOM Toolkit found an invalid item ID<br>contained in a directory record offset attribute.      |
| MC_VALUE_OUT_OF_RANGE       | While trying to traverse the DICOMDIR object pointed to by <i>DirID</i> , Merge DICOM Toolkit found an item ID that contained an attribute with an invalid value.           |
| MC_SYSTEM_ERROR             | An unrecoverable error occurred (i.e. no memory available, no disk space, etc). A log has been written to the log file describing the problem.                              |

# MC\_Dir\_Stream\_Directory\_Record

Stores a DICOMDIR directory record internally in stream format to reduce memory usage.

```
#include "mc3media.h"

MC_STATUS MC_Dir_Stream_Directory_Record (
    int DirID,
    int ItemID
)

DirID The identifier assigned to this DICOMDIR object by the
    MC_Create_File or MC_Create_Empty_File functions.
```

**ItemID** 

The item object identifier of the directory record whose storage method will be changed.

#### Remarks

MC\_Dir\_Stream\_Directory\_Record changes the internal method for storing a directory record. When called, Merge DICOM Toolkit changes the storage method for the specified directory record to a DICOM byte stream instead of Merge DICOM Toolkit's internal structure. Storing as a DICOM byte stream reduces the memory required by Merge DICOM Toolkit. This can be especially useful when creating and working with large DICOMDIRs.

When a directory record is stored as a DICOM byte stream, Merge DICOM Toolkit will automatically change it back to its internal format if a tag is accessed within the directory record.

When reading a DICOMDIR from disk, the **DICOMDIR\_STREAM\_STORAGE** configuration option can also be used to change how directory records are stored. When enabled, this option will force all directory records in a DICOMDIR to be stored as a DICOM byte stream.

## Return Value

One of the enumerated MC\_STATUS codes defined in "mcstatus.h":

| Value                  | Meaning                                                                                                    |
|------------------------|----------------------------------------------------------------------------------------------------|
| MC_NORMAL_COMPLETION   | The function completed normally.                                                                                                    |
| MC_INVALID_DICOMDIR_ID | The <i>DirID</i> value is not a valid DICOMDIR object ID.                                                                                                    |
| MC_INVALID_ITEM_ID     | The ItemID value is not a valid item or record object ID.                                                                                                    |
| MC_SYSTEM_ERROR        | An unexpected, potentially serious, problem was detected in the operating environment. A message describing the error has been written to the Merge DICOM Toolkit log file. |

# MC\_Duplicate\_Message

Creates a message identical to the source message. If the transfer syntax on the destination differs from the source, the new message will be changed to the new transfer syntax. This includes changing from one compression transfer syntax to another. This function will also register the compressor/decompressor with the new message.

```
#include "mc3msg.h"

MC_STATUS MC_Duplicate_Message (
    int SourceMsgID,
    int *DestMsgID,
    TRANSFER_SYNTAX DestMsgTransferSyntax,
    MC_STATUS (*YourDestMsgCompressionCallback),
    MC_STATUS (*YourDestMsgDecompressionCallback)
```

SourceMsgID 5 The identifier assigned to the source message by the MC\_Open\_Message or MC\_Open\_Empty\_Message function. **DestMsgID** Upon successful completion, the message object identifier is returned here. The DICOM transfer syntax to be used DestMsgTransferSyntax for the destination message. One of the enumerated TRANSFER\_SYNTAX types defined in "mc3msg.h". YourDestMsgCompressionCallback Name of a function to be registered as the Compression callback function for the destination message. To use the built in compressor, set this to MC\_Standard\_Compressor. To use the build in RLE compressor, set this to MC\_RLE\_Compressor. YourDestMsgDecompressionCallbac Name of a function to be registered as k the Decompression callback function for the destination message. To use the built in decompressor, set this to MC\_Standard\_Decompressor. To use the built in RLE decompressor, set this to MC\_RLE\_Decompressor. The functions must be prototyped as follows: MC STATUS YourDestMsg(De)CompressionCallback ( int CBmsqID,

```
void** CBcontext,
     unsigned long CBdataLength,
     void* CBdataValue,
     unsigned long* CBoutdataLength,
     void** CBoutdataValue,
     int CBisFirst,
     int CBisLast
     int CBrelease
CBmsgID
                 The identifier assigned to this message object by the
                 MC_Open_Message, MC_Open_Empty_Message
                 functions.
CBcontext
                 A data structure that contains user data and has to be
                 preserved between compression calls. The first call to the
                 callback function should initialize this structure.
                 The length of the incoming data pointed to by
CBdataLength
                 CBdataValue.
CBdataValue
```

Pointer to incoming data.

CBoutdataLengt The length of the outgoing data pointed to by

*h* CBoutdataValue.

CBoutdata Value Pointer to the outgoing data.

CBisFirst This is TRUE (not zero) the first time

YourDestMsg(De)CompressionCallback is being called.

CBisLast This is TRUE (not zero) the last time

YourDestMsg(De)CompressionCallback is being called.

CBrelease This is TRUE (not zero) if the callback should release all

the context memory and return.

#### Remarks

Registering **MC\_Standard\_Compressor** and/or **MC\_Standard\_Decompressor** for the destination message will use the standard compressor/decompressor built into the library. You may also register your own (de)compression callbacks for the destination message. The source message can have a decompressor/compressor registered prior to duplication by calling

MC\_Register\_Compression\_Callbacks for the source message.

The MC\_Duplicate\_Message function is used to duplicate a message, however the transfer syntax may be different on the destination message. The following syntaxes may be switched when using the built in compressor/decompressor MC\_Standard\_Compressor/MC\_Standard\_Decompressor:

IMPLICIT\_LITTLE\_ENDIAN
IMPLICIT\_BIG\_ENDIAN
EXPLICIT\_LITTLE\_ENDIAN
EXPLICIT\_BIG\_ENDIAN
DEFLATED\_EXPLICIT\_LITTLE\_ENDIAN
ENCAPSULATED\_UNCOMPRESSED\_ELE
JPEG\_BASELINE
JPEG\_EXTENDED\_2\_4
JPEG\_LOSSLESS\_HIER\_14

JPEG\_2000 JPEG\_2000\_LOSSLESS\_ONLY

**NOTE:** Only the transfer syntax may be different when using the built in

compressor/decompressor

MC\_Standard\_Compressor/MC\_Standard\_Decompressor.

Registering **MC\_RLE\_Compressor** and/or **MC\_RLE\_Decompressor** will use Merge DICOM Toolkit's build in RLE compressor and decompressor.

The built in compressor/decompressor

MC\_Standard\_Compressor/MC\_Standard\_Decompressor is only available on platforms supported by the Pegasus libraries from Accusoft (Windows, Solaris, and Linux). The build in compressor/decompressor

MC\_RLE\_Compressor/MC\_RLE\_Decompressor is supported on all Merge DICOM Toolkit platforms.

#### Performance Tuning

The destination message should be freed via MC\_Free\_Message when it is no longer needed.

If an encapsulated transfer syntax is being duplicated into a message with the same encapsulated transfer syntax, it is possible to bypass the compressor/decompressor by ensuring that ALL of the following cases are true:

- The source message does not have a decompressor registered
- 2. A decompressor is not being passed in for the destination message.
- 3. The transfer syntaxes are identical

#### YourDestinationMsg(De)CompressionCallback

Each block of data is returned in *CBdataBuffer* and the number of bytes in the block is specified by *CBdataSize*.

*CBisFirst* is set to TRUE the first time *YourDesMsg(De)CompressionCallback* is called. This provides a clear mechanism for the function to know it is being called the first time.

*CBisLast* is set to TRUE the last time *YourDestMsg(De)CompressionCallback* is called. This provides a clear mechanism for the function to know it is being called the last time.

YourDestMsg(De)CompressionCallback must return MC\_NORMAL\_COMPLETION if all went well. If not, it must return MC\_CANNOT\_COMPLY. Both of these are defined in "mc3msg.h".

### Return Value

One of these enumerated MC\_STATUS codes defined in "mcstatus.h":

| Value                     | Meaning                                                                                                    |
|---------------------------|----------------------------------------------------------------------------------------------------|
| MC_NORMAL_COMPLETION      | The function completed normally.                                                                                                    |
| MC_COMPRESSOR_REQUIRED    | A compression function must be passed in for the destination message.                                                                                                    |
| MC_DECOMPRESSOR_REQUIRED  | A decompression function must be registered with the source message.                                                                                                    |
| MC_INVALID_MESSAGE_ID     | SourceMsgID is not a valid message object ID.                                                                                                    |
| MC_CALLBACK_CANNOT_COMPLY | YourDestMsg(De)Compression Callback returned with MC_CANNOT_COMPLY, or the callback function registered for this attribute, and providing data, returned MC_CANNOT_COMPLY. |

## See Also

MC\_Free\_Message MC\_Register\_Compression\_Callbacks

# MC\_Empty\_File

Sets all the attributes in a DICOM file to empty

# Synopsis

FileID

The identifier assigned to this item object by the

MC\_Create\_File function.

#### Remarks

**MC\_Empty\_File** sets the value of each attribute in the file identified by *FileID* to empty" (i.e. value length of zero). This is equivalent to calling **MC\_Set\_Value\_To\_Empty** for each attribute in an item. This function is useful for client applications which reuse a file and want to ensure there are no attribute values remaining from the last instance of the file.

**NOTE:** 

If the file contains an attribute with a value representation of SQ, setting the file values to empty causes the SQ attribute's sequence item objects to be freed.

The DICOM prefix for the file is set to "DICM". All bytes in the file preamble are set to 00H.

When the file object identified by *FileID* was a DICOMDIR object, after each attribute is set to empty, an empty root directory entity is created in the object and the root directory record offset attributes are initialized. If the file object was not a DICOMDIR object, but it is to be used as a DICOMDIR object, **MC\_Set\_Service\_Command** should be called for the file object before the **MC\_Dir\_...** functions are called for the object.

#### Return Value

One of the enumerated MC\_STATUS codes defined in "mcstatus.h":

| Value                                   | Meaning                                                                           |
|-----------------------------------------|-----------------------------------------------------------------------------------|
| MC_NORMAL_COMPLETION MC_INVALID_FILE_ID | The function completed normally.  The FileID value is not a valid file object ID. |
| See Also                                |                                                                                   |
| MC_Empty_Message                        | MC_Empty_Item MC_Set_Value_To_Empty MC_Set_pValue_To_Empty                        |

# MC\_Empty\_Item

Sets all the attributes in an item to empty.

## Synopsis

#### Remarks

**MC\_Empty\_Item** sets the value of each attribute in the item identified by *ItemID* to "empty" (i.e. value length of zero). This is equivalent to calling **MC\_Set\_Value\_To\_Empty** for each attribute in an item. This function is useful for client applications which reuse an item and want to ensure there are no attribute values remaining from the last instance of the item.

**NOTE:** 

If the item contains an attribute with a value representation of SQ, setting the item values to empty causes the SQ attribute's sequence item objects to be freed (i.e. **MC\_Free\_Item** is automatically called for any items used by the item being emptied).

# Return Value

One of these enumerated MC\_STATUS codes defined in "mcstatus.h":

| Value                | Meaning                                                |
|----------------------|--------------------------------------------------------|
| MC_NORMAL_COMPLETION | The function completed normally.                       |
| MC_INVALID_ITEM_ID   | The <i>ItemID</i> value is not a valid item object ID. |

## See Also

MC\_Empty\_Message MC\_Set\_Value\_To\_Empty MC\_Set\_pValue\_To\_Empty

# **MC\_Empty\_Message**

Sets all the attributes in a message to empty.

MessageID

The identifier assigned to this object by the

MC\_Open\_Message function or the MC\_Open\_Item function.

## Remarks

**MC\_Empty\_Message** sets the value of each attribute in the message identified by *MessageID* to "empty" (i.e. value length of zero). This is equivalent to calling **MC\_Set\_Value\_To\_Empty** for each attribute in a message. This function is useful for client applications which reuse a message and want to ensure there are no attribute values remaining from the last instance of the message.

**NOTE:** 

If the message contains an attribute with a value representation of SQ, setting the message values to empty causes the SQ attribute's sequence item objects to be freed (i.e. **MC\_Free\_Item** is automatically called for any items used by the message being emptied).

## Return Value

One of these enumerated MC\_STATUS codes defined in "mcstatus.h":

| Value                 | Meaning                                                      |
|-----------------------|--------------------------------------------------------------|
| MC_NORMAL_COMPLETION  | The function completed normally.                             |
| MC_INVALID_MESSAGE_ID | The <i>MessageID</i> value is not a valid message object ID. |
| See Also              |                                                              |
| MC_Empty_Item         |                                                              |

MC\_Empty\_Item
MC\_Set\_Value\_To\_Empty
MC\_Set\_pValue\_To\_Empty

## MC\_Enable\_Unicode\_Conversion

Enable/disable Unicode conversion functions.

## Synopsis

```
#include "mc3msg.h"

MC_STATUS MC_Enable_Unicode_Conversion (
    int Enable
)

Enable Set to non-zero to load the Unicode
```

Set to non-zero to load the Unicode conversion library and enable its conversion functions. Set to zero to unload the Unicode conversion library and disable its conversion

functions.

# Remarks

**MC\_Enable\_Unicode\_Conversion** set to non-zero initializes the Unicode conversion library by loading the Unicode shared objects and its dependency files as specified in Platform Notes. When success, all Unicode conversion functions are available for use. When sets to zero, the function

unloads the Unicode conversion library shared objects, its dependency files and disable all Unicode conversion functions.

**NOTE:** 

If enabling Unicode conversion fails, check the location of shared objects or dependency files, or loading path as specified in the Platform Notes.

## Return Value

One of these enumerated MC\_STATUS codes defined in "mcstatus.h":

| Value                                 | Meaning                                                                            |
|---------------------------------------|------------------------------------------------------------------------------------|
| MC_NORMAL_COMPLETION MC_CANNOT_COMPLY | The function completed normally.  The Unicode library fails to initialize or load. |
| See Also                              | The emocae library rails to initialize or load.                                    |
| MC_Byte_To_Unicode                    | MC_Unicode_To_Byte MC_Get_Value_To_UnicodeString                                   |

MC\_Get\_Next\_Value\_To\_UnicodeString MC\_Set\_Value\_From\_UnicodeString MC\_Set\_Next\_Value\_From\_UnicodeString

# MC\_Error\_Message

Returns a string description of a Merge DICOM Toolkit status code.

# **Synopsis**

StatusCode

A Merge DICOM Toolkit status code.

## Remarks

It is often useful to log a descriptive message when an error status is received. **MC\_Error\_Message** returns a string message describing a given **MC\_STATUS** code.

## Return Value

Pointer to the descriptive string.

# MC\_File\_To\_Message

Converts a file object into a message object.

## Synopsis

**FileID** 

The identifier assigned to this object by the

MC\_Create\_Empty\_File or MC\_Create\_File function.

#### Remarks

**MC\_File\_To\_Message** changes the file object pointed to by *FileID* into a message object. In the process, the DICOM File Meta Information attributes are removed from the object, and the "command type" attributes used by most DICOM services are added to the new message object. While Merge DICOM Toolkit sets the values of many of these "command type" attributes automatically, some services require the application to set them. Refer to the description of **MC\_Send\_Request\_Message** for more information).

## Return Value

One of the enumerated MC\_STATUS codes defined in "mcstatus.h":

| Value                | Meaning                                                |
|----------------------|--------------------------------------------------------|
| MC_NORMAL_COMPLETION | The function completed normally.                       |
| MC_INVALID_FILE_ID   | The <i>FileID</i> value is not a valid file object ID. |
| See Also             |                                                        |

# MC\_Free\_Item

MC\_Message\_To\_File

Releases a Merge DICOM Toolkit item object.

# Synopsis

```
#include "mc3msg.h"

MC_STATUS MC_Free_Item (
    int *ItemID
)
```

**ItemID** 

A pointer to the identifier assigned to this item object by the

MC\_Open\_Item function.

## Remarks

The **MC\_Free\_Item** function frees the system resources used by the item object. The variable pointed to by *ItemID* is set to -1 (an invalid item ID).

If the item object being freed contains an attribute with a value representation of SQ, freeing the item causes the SQ attribute's sequence item objects to be freed also (i.e. **MC\_Free\_Item** is automatically called for any items used by the item identified by *ItemID*). If any of the items thus freed also contain sequences of items, those item in turn are recursively freed.

#### **NOTE:**

The **ELIMINATE\_ITEM\_REFERENCES** configuration value will determine if a freed item object that is in use as a value in another sequence of items should be cleared.

#### Return Value

One of these enumerated MC\_STATUS codes defined in "mcstatus.h":

| Value                | Meaning                                          |
|----------------------|--------------------------------------------------|
| MC_NORMAL_COMPLETION | The function completed normally.                 |
| MC_INVALID_ITEM_ID   | The *ItemID value is not a valid item object ID. |
| MC_NULL_POINTER_PARM | ItemID was NULL.                                 |
|                      |                                                  |

#### See Also

MC\_Free\_File MC\_Free\_Message MC\_Open\_Item

# MC\_Free\_File

Releases a Merge DICOM Toolkit file object

# Synopsis

```
#include "mc3media.h"

MC_STATUS MC_Free_File (
    int *FileID
)
```

**FileID** 

A pointer to the identifier assigned to this object by the **MC\_Create\_File** or **MC\_Create\_Empty\_File** function.

#### Remarks

The **MC\_Free\_File** function frees the system resources used by the file object. The variable pointed to by *FileID* is set to -1 (an invalid file ID).

**NOTE:** 

If the file contains an attribute with a value representation of SQ, freeing the file causes the SQ attribute's sequence item objects to be freed also. If any of the items thus freed also contain sequences of items, those items in turn are recursively freed.

The **ELIMINATE\_ITEM\_REFERENCES** configuration value will determine if a freed item object that is in use as a value in another sequence of items should be cleared.

## Return Value

One of the enumerated MC\_STATUS codes defined in "mcstatus.h":

| Value                        | Meaning                                          |
|------------------------------|--------------------------------------------------|
| MC_NORMAL_COMPLETION         | The function completed normally.                 |
| MC_INVALID_FILE_ID           | The *FileID value is not a valid file object ID. |
| MC_NULL_POINTER_PARM         | FileID was NULL.                                 |
| See Also                     |                                                  |
| MC_Free_Item MC_Free_Message |                                                  |

# MC\_Free\_Message

Releases a Merge DICOM Toolkit message object.

# **Synopsis**

MessageID

A pointer to The identifier assigned to this object by the MC\_Open\_Message function or the MC\_Open\_Item function.

## Remarks

The **MC\_Free\_Message** function frees the system resources used by the message object. The variable pointed to by *MessageID* is set to -1 (an invalid message ID);

NOTE:

If the message object being freed contains an attribute with a value representation of SQ, freeing the message causes the SQ attribute's sequence item objects to be freed also (i.e. **MC\_Free\_Item** is automatically called for any items used by the message identified by *MessageID*).

**NOTE:** 

If any of the items thus freed also contain sequences of items, those item in turn are recursively freed.

The **ELIMINATE\_ITEM\_REFERENCES** configuration value will determine if a freed item object that is in use as a value in another sequence of items should be cleared.

## Return Value

One of these enumerated MC\_STATUS codes defined in "mcstatus.h":

| Value                 | Meaning                                                |
|-----------------------|--------------------------------------------------------|
| MC_NORMAL_COMPLETION  | The function completed normally.                       |
| MC_INVALID_MESSAGE_ID | The *MessageID value is not a valid message object ID. |
| MC_NULL_POINTER_PARM  | MessageID was NULL.                                    |
| See Also              |                                                        |

MC\_Open\_Message MC\_Free\_Item MC\_Free\_File

# MC\_FreeService

Releases a Merge DICOM Toolkit service that was dynamically created using MC\_NewService.

## Synopsis

```
#include "mergecom.h"
MC STATUS MC FreeService (
      char *ServiceName
```

ServiceName

Service name assigned by the application in the MC\_NewService call

## Remarks

The MC\_FreeService function frees the system resources used by the service objects.

**NOTE:** 

If the service being freed is already in use in a service list an error is returned. The service list must be freed prior to freeing the service.

## Return Value

One of these enumerated MC\_STATUS codes defined in "mcstatus.h":

| Value                   | Meaning                                                       |
|-------------------------|---------------------------------------------------------------|
| MC_NORMAL_COMPLETION    | The function completed normally.                              |
| MC_SERVICE_IN_USE       | The service is in use in a service list                       |
| MC_INVALID_SERVICE_NAME | The service name does not represent a name currently defined. |

## See Also

MC\_NewService
MC\_NewProposedServiceList
MC\_FreeServiceList

# MC\_FreeServiceList

Releases a Merge DICOM Toolkit service list.

## Synopsis

ServiceListName Service list name assigned by the application in the MC\_NewProposedServiceList call

## Remarks

The **MC\_FreeServiceList** function frees the system resources used by service list objects that were dynamically created using the MC\_NewProposedServiceList function.

**NOTE:** Extreme care must be taken to assure that no association is currently using the service list.

## Return Value

One of these enumerated MC\_STATUS codes defined in "mcstatus.h":

| Value                        | Meaning                                                            |
|------------------------------|--------------------------------------------------------------------|
| MC_NORMAL_COMPLETION         | The function completed normally.                                   |
| MC_INVALID_SERVICE_LIST_NAME | The service list name does not represent a name currently defined. |
|                              |                                                                    |

# See Also

MC\_NewService MC\_NewProposedServiceList MC\_FreeService

# MC\_FreeSyntaxList

Releases a Merge DICOM Toolkit message object.

## Synopsis

## Remarks

The MC\_FreeSyntaxList function frees the system resources used by the syntax list objects.

**NOTE:** If the syntax list is currently in use in a service an error is returned. The service must be freed prior to freeing the syntax list.

## Return Value

One of these enumerated MC\_STATUS codes defined in "mcstatus.h":

| Value                       | Meaning                                                           |
|-----------------------------|-------------------------------------------------------------------|
| MC_NORMAL_COMPLETION        | The function completed normally.                                  |
| MC_INVALID_SYNTAX_LIST_NAME | The syntax list name does not represent a name currently defined. |
| MC_SYNTAX_IN_USE            | The syntax list is in use by a service definition.                |
| See Also                    |                                                                   |
| MO NaveComtavel int         |                                                                   |

MC\_NewSyntaxList MC\_ServiceServiceList MC\_FreeService

# MC\_Get\_Association\_Info

Retrieves information about a given association, including the number of proposed and accepted services, the remote application title and remote host name.

AssociationID The identifier assigned to this object by the

MC\_Open\_Association, MC\_Open\_Secure\_Association,

MC\_Process\_Association\_Request,

MC\_Process\_Secure\_Association\_Request,

MC\_Wait\_For\_Association or

MC\_Wait\_For\_Secure\_Association function.

# AssociationInf

A structure of type AssocInfo you have declared that is filled with information about the association. AssocInfo is defined in mergecom.h as:

```
typedef enum {
   NO USER IDENTITY = 0,
   \overline{USERNAME} = 1,
   USERNAME AND PASSCODE = 2,
   KERBEROS SERVICE TICKET = 3,
   SAML ASSERTION = 4
} USER IDENTITY TYPE;
typedef struct MC Assoc Info {
   char RemoteApplicationTitle[20]; /* 16-characters max */
   char RemoteHostName[40];
                                    /* Network node name */
                                    /* the TCP socket the
   MC_SOCKET Tcp_socket;
   char RemoteIPAddress[40];
                                        association is using */
   char RemoteIPAddress[40]; /* Network IP address */
char LocalApplicationTitle[20]; /* 16-characters max */
   char RemoteImplementationClassUID[66];/* 64-characters max */
   char RemoteImplementationVersion[20]; /* 16-characters max */
   unsigned long LocalMaximumPDUSize;
   unsigned long RemoteMaximumPDUSize;
   unsigned short MaxOperationsInvoked; /* Negotiated Max operations
                                            invoked by the assoc
                                           requestor */
   unsigned short MaxOperationsPerformed; /* Negotiated Max operations
                                            erformed by the assoc
                                            requestor */
   USER IDENTITY TYPE UserIdentityType; /* User Identity negotiation
                                             type as defined in DICOM
                                            Supplement 99 */
   unsigned char PositiveResponseRequested; /* Set according to if a
                                               positive response is
                                               requested when User
                                               Identity is specified ^{\star}/
   unsigned char PositiveResponseReceived; /* Set for association
                                              requestors if a positive
                                               response was received from
                                              the association acceptor */
} AssocInfo;
```

#### Remarks

MC\_Get\_Association\_Info retrieves information about an established association identified by AssociationID. This association information is returned in the structure pointed to by AssociationInfo detailed above. Specific information regarding the accepted services is not specified in this structure and needs to be obtained through the MC\_Get\_First\_Acceptable\_Service and MC\_Get\_Next\_Acceptable\_Service calls. This function is to be called after an MC\_Open\_Association, MC\_Open\_Association\_With\_Identity,

MC\_Open\_Secure\_Association, MC\_Process\_Association\_Request,

MC\_Process\_Secure\_Association\_Request, MC\_Wait\_For\_Association or

MC\_Wait\_For\_Secure\_Association call, and before any MC\_Read\_Message,

MC\_Send\_Request\_Message, MC\_Send\_Request, MC\_Send\_Response\_Message or

MC\_Send\_Response calls.

# Return Value

One of the enumerated MC\_STATUS codes defined in "mcstatus.h":

| Value                                                                                         | Meaning                                                                    |
|-----------------------------------------------------------------------------------------------|----------------------------------------------------------------------------|
| MC_NORMAL_COMPLETION                                                                          | The function completed normally.                                           |
| MC_INVALID_ASSOC_ID                                                                           | AssociationID is not a valid association object ID.                        |
| MC_NULL_POINTER_PARM                                                                          | The AssociationInfo pointer had a null value.                              |
| MC_STATE_VIOLATION                                                                            | The call was made after messages have been exchanged over the association. |
| MC_LIBRARY_NOT_INITIALIZED                                                                    | The library has not been properly initialized.                             |
| See Also                                                                                      |                                                                            |
| MC_Get_First_Acceptable_Service<br>MC_Library_Initialization<br>MC_Get_Listen_Socket_For_Port | MC_Get_Next_Acceptable_Service MC_Get_Listen_Socket                        |

# MC\_Get\_Attribute\_Info

Retrieves information about a given attribute in a message.

```
#include "mc3msg.h"
MC_STATUS MC_Get_Attribute_Info (
       int MsgFileItemID,
      unsigned long Tag,
      MC VR *ValueRep,
       int *NumValues
 MsgFileIteml
                The identifier assigned to this object by the
 D
                MC_Open_Message, MC_Open_Empty_Message,
                MC_Create_File, MC_Create_Empty_File, or
                MC_Open_Item functions.
 Tag
                A tag identifying a message attribute.
 ValueRep
                The attribute's value representation code is returned here.
```

Possible return codes (defined in "mc3msg.h") are:

AE, AS, CS, DA, DS, DT, IS, LO, LT, PN, SH, ST, TM, UC, UR, UT, UI, SS, US, AT, SL, UL, SV, UV, FL, FD, OB, OW, OV, OL, OD, OF, SO, UNKNOWN, VP.

OD, OF, SQ, UNKNOWN\_VR

*NumValues* The number of values assigned to the attribute is placed here.

(Note: will be one (1) if the attribute's value is NULL.)

## Remarks

**MC\_Get\_Attribute\_Info** retrieves information about a message attribute identified by *Tag.* The attribute's Value Representation code is returned at *ValueRep*, and the number of values stored for the attribute is returned at *NumValues. ValueRep* and *NumValues* parameters may be NULL, in which case the corresponding information is not returned. If the attribute is "empty", *NumValues* will contain zero (0). If the attribute's value is NULL, *NumValues* will contain one (1).

**MC\_Get\_Attribute\_Info** sets an internal "attribute pointer" such that **MC\_Get\_Next\_Attribute** will retrieve the attribute following this one.

#### Return Value

One of the enumerated MC\_STATUS codes defined in "mcstatus.h":

| Value                                        | Meaning                                                                                  |
|----------------------------------------------|------------------------------------------------------------------------------------------|
| MC_NORMAL_COMPLETION                         | The function completed normally.                                                         |
| MC_INVALID_MESSAGE_ID                        | <i>MsgFileItemID</i> is not a valid message object ID, file object ID or item object ID. |
| MC_INVALID_TAG                               | The message does not contain an attribute with an ID of <i>Tag</i> .                     |
| See Also                                     |                                                                                          |
| MC_Get_First_Attribute MC_Get_Next_Attribute | MC_Get_Tags_Dict_Info<br>MC_Get_pAttribute_Info                                          |

# MC\_Get\_Bool\_Config\_Value

Used to get the value of a boolean toolkit configuration parameter at runtime.

ACCEPT\_ANY\_PRESENTATION\_CONTEXT ACCEPT DIFFERENT IC UID ACCEPT DIFFERENT VERSION ACCEPT\_MULTIPLE\_PRES\_CONTEXTS ACCEPT RELATED GENERAL SERVICES ACCEPT\_STORAGE\_SERVICE\_CONTEXTS ALLOW COMMA IN DS FL FD STRINGS ALLOW EMPTY PDV LENGTH ALLOW INVALID PRIVATE ATTRIBUTES ALLOW INVALID PRIVATE CREATOR CODES ALLOW\_LIBRARY\_EXCEPTION\_HANDLER ALLOW\_OUT\_OF\_RANGE\_BITS\_JPEG\_LOSSLESS ATT 00081190 USE UT VR ATT 00287FE0 USE UT VR ATT\_0040E010\_USE\_UT\_VR ATT 0074100A USE ST VR AUTO ECHO SUPPORT BLANK FILL LOG FILE CALCULATE DEFINED LENGTH FOR CB COMPRESSION ALLOW FRAGS COMPRESSION J2K LOSSY USE QUALITY COMPRESSION USE HEADER QUERY COMPRESSION\_WHEN\_J2K\_USE\_LOSSY CREATE OFFSET TABLE DEFLATE ALLOW FLUSH DICOMDIR STREAM STORAGE DUPLICATE ENCAPSULATED ICON ELIMINATE ITEM REFERENCES EMPTY PRIVATE CREATOR CODES EXPLICIT VR TO UN FOR LENGTH GT 64K EXPORT EMPTY PRIVATE CREATOR CODES EXPORT GROUP LENGTHS TO MEDIA EXPORT GROUP LENGTHS TO NETWORK EXPORT\_PRIVATE\_ATTRIBUTES\_TO\_MEDIA EXPORT PRIVATE ATTRIBUTES TO NETWORK EXPORT UN VR TO MEDIA EXPORT UN VR TO NETWORK EXPORT UNDEFINED LENGTH SQ EXPORT\_UNDEFINED\_LENGTH\_SQ\_IN\_DICOMDIR FORCE OPEN EMPTY ITEM HARD\_CLOSE\_TCP\_IP\_CONNECTION INSURE EVEN UID LENGTH LIST UN ATTRIBUTES LOG FILE BACKUP MSG\_FILE\_ITEM\_OBJ\_TRACE **NETWORK CAPTURE** PRIVATE SYNTAX 1 ENCAPSULATED PRIVATE\_SYNTAX\_1\_EXPLICIT\_VR PRIVATE SYNTAX 1 LITTLE ENDIAN PRIVATE SYNTAX 2 ENCAPSULATED PRIVATE\_SYNTAX\_2\_EXPLICIT\_VR PRIVATE\_SYNTAX\_2\_LITTLE\_ENDIAN REJECT INVALID VR RELEASE SQ ITEMS REMOVE PADDING CHARS

REMOVE\_SINGLE\_TRAILING\_SPACE
RETURN\_COMMA\_IN\_DS\_FL\_FD\_STRINGS
REWRITE\_CAPTURE\_FILES
SEND\_ECHO\_PRIORITY
SEND\_LENGTH\_TO\_END
SEND\_MSG\_ID\_RESPONSE
SEND\_RECOGNITION\_CODE
SEND\_RESPONSE\_PRIORITY
SEND\_SOP\_CLASS\_UID
SEND\_SOP\_INSTANCE\_UID
TCPIP\_DISABLE\_NAGLE
TOLERATE\_INVALID\_IN\_DEFAULT\_CHARSET
UPDATE\_GROUP\_0028\_ON\_DUPLICATE
USE\_FREE\_DATA\_CALLBACK

These names are the same as those given to the parameters in the toolkit configuration files.

Value The boolean value to which Parm is set is returned here.

## Remarks

The Merge DICOM Toolkit Library accesses several configuration files at startup. This call allows your application to get boolean configurable parameters specified in these files at runtime. Please see the detailed description of toolkit configuration elsewhere in this manual.

#### Return Value

One of the enumerated MC\_STATUS codes defined in "mcstatus.h":

| Value                      | Meaning                                                        |
|----------------------------|----------------------------------------------------------------|
| MC_NORMAL_COMPLETION       | The function completed normally.                               |
| MC_NULL_POINTER_PARM       | <i>Value</i> was NULL.                                         |
| MC_INVALID_PARAMETER_NAME  | Parameter specified is not one of the above listed parameters. |
| MC_LIBRARY_NOT_INITIALIZED | The library has not been properly initialized.                 |
| See Also                   |                                                                |
| MC_Get_Int_Config_Value    | MC_Set_Int_Config_Value                                        |
| MC_Get_Log_Destination     | MC_Set_Log_Destination                                         |
| MC_Get_Long_Config_Value   | MC_Set_Long_Config_Value                                       |
| MC_Get_String_Config_Value | MC_Set_String_Config_Value MC_Set_Bool_Config_Value            |

# MC\_Get\_Encapsulated\_Value\_To\_Function

Retrieves the first frame of encapsulated pixel data from a message. If a decompressor is registered, then the data will be decompressed.

```
#include "mc3msg.h"

MC_STATUS MC_Get_Encapsulated_Value_To_Function (
    int MsgFileItemID,
```

```
unsigned long Tag,
       void *UserInfo,
       void *YourGetFunction,
 MsgFileItemID
                     The identifier assigned to this object by the
                     MC_Open_Message, MC_Open_Empty_Message,
                     MC_Create_File, MC_Create_Empty_File, or
                     MC_Open_Item functions.
 Tag
                     A tag identifying a message attribute containing pixel
                     data.
 UserInfo
                     Address of data which will be passed on to
                     YourGetFunction each time it is called. This may be
                     NULL.
 YourGetFunction
                     Name of a function which will be called repeatedly to
                     provide blocks of data of the attribute's value
The function must be prototyped as follows:
MC STATUS YourGetFunction (
       int CBMsgFileItemID,
       unsigned long CBtag,
       void *CBuserInfo,
       int CBdataSize,
       void *CBdataBuffer,
       int CBisFirst,
       int CBisLast
)
 CBMsgFileItemID
                      The identifier assigned to this object by the
                      MC_Open_Message, MC_Open_Empty_Message,
                      MC_Create_File, MC_Create_Empty_File, or
                      MC_Open_Item functions.
 CBtag
                      DICOM tag which identifies the attribute.
 CBuserInfo
                      Address of user data which is being passed from the
                      MC_Get_Encapsulated_Value_To_Function function.
                      This may be NULL.
 CBdataSize
                      The number of bytes in CBdataBuffer.
 CBdataBuffer
                      Address of the buffer containing a portion of the
                      attribute's value.
 CBisFirst
                      This is TRUE (not zero) the first time YourGetFunction
                      is being called for this attribute.
 CBisLast
                      This is TRUE (not zero) the last time YourGetFunction
```

is being called for this attribute.

## Remarks

The MC\_Get\_Encapsulated\_Value\_To\_Function function is used to fetch the value of the first frame of an attribute which has a value representation of OB or OW and is encapsulated. If a decompressor is registered, the data will be decompressed. Such attributes tend to have values of great length. To

accommodate this, one passes the MC\_Get\_Encapsulated\_Value\_To\_Function function the name of a function ( YourGetFunction) which Merge DICOM Toolkit, in turn, calls. This "callback" function is called repeatedly to provide blocks of the attribute's data value. If a decompressor is registered for this message, the data will be passed back decompressed. An optional UserInfo parameter may be used to pass information between the MC\_Get\_Encapsulalated\_Value\_To\_Function caller and YourGetFunction which receives the data in its CBuserInfo parameter. If no such exchange of data is necessary, you may use NULL for UserInfo.

MC\_Get\_Encapsulated\_Value\_To\_Function sets an internal frame pointer such that MC\_Get\_Next\_Encapsulated\_Value\_To\_Function will retrieve the next frame following this one.

#### YourGetFunction

Each block of data is returned in *CBdataBuffer* and the number of bytes in the block is specified by *CBdataSize*.

*CBisFirst* is set to TRUE the first time *YourGetFunction* is called. This provides a clear mechanism for the function to know it is being called the first time for the attribute identified by *CBtag* in the message identified by *CBMsgFileItemID*. Users often open a file at this time.

*CBisLast* is set to TRUE the last time *YourGetFunction* is called. This provides a clear mechanism for the function to know it is being called the last time for the attribute identified by *CBtag* in the message identified by *CBMsgFileItemID*. Users often close a file at this time.

**YourGetFunction** must return **MC\_NORMAL\_COMPLETION** if all went well. If not, it must return **MC\_CANNOT\_COMPLY**. Both of these are defined in "mc3msg.h".

## Return Value

One of the enumerated MC\_STATUS codes defined in "mcstatus.h":

| Value                      | Meaning                                                                                  |
|----------------------------|------------------------------------------------------------------------------------------|
| MC_NORMAL_COMPLETION       | The function completed normally, and there are no more frames in the message.            |
| MC_INVALID_TRANSFER_SYNTAX | The message's transfer syntax is non-encapsulated.                                       |
| MC_END_OF_FRAME            | The function completed normally, and there are more frames in the message.               |
| MC_NULL_POINTER_PARM       | YourGetFunction is NULL                                                                  |
| MC_INVALID_MESSAGE_ID      | <i>MsgFileItemID</i> is not a valid message object ID, file object ID or item object ID. |
| MC_INVALID_TAG             | The message does not contain an attribute with an ID of <i>Tag</i> .                     |
| MC_INCOMPATIBLE_VR         | The attribute does not contain OB or OW data                                             |
| MC_EMPTY_VALUE             | No value has been assigned to this attribute yet.                                        |
| MC_NULL_VALUE              | The attribute has a value of NULL.                                                       |
| MC_NO_MORE_VALUES          | The attribute has no more values.                                                        |
| MC_CALLBACK_CANNOT_COMPLY  | YourGetFunction returned MC_CANNOT_COMPLY.                                               |
| MC_COMPRESSION_FAILURE     | There was an error while trying to decompress the data.                                  |

## MC\_MISSING\_DELIMITER

The expected delimiter can not be detected

#### See Also

MC\_Get\_Next\_Encapsulated\_Value\_To\_Function
MC\_Get\_Frame\_To\_Function
MC\_Get\_Offset\_Table\_To\_Function
MC\_Register\_Compression\_Callbacks

# MC\_Get\_Enum\_From\_Transfer\_Syntax

Converts the DICOM UID for a transfer syntax into an enumerated value.

IMPLICIT\_LITTLE\_ENDIAN

IMPLICIT\_BIG\_ENDIAN

EXPLICIT\_LITTLE\_ENDIAN

EXPLICIT\_BIG\_ENDIAN

DEFLATED\_EXPLICIT\_LITTLE\_ENDIAN

ENCAPSULATED\_UNCOMPRESSED\_ELE

**RLE** 

JPEG\_BASELINE

JPEG\_EXTENDED\_2\_4

JPEG\_EXTENDED\_3\_5

JPEG\_SPEC\_NON\_HIER\_6\_8

JPEG\_SPEC\_NON\_HIER\_7\_9

JPEG\_FULL\_PROG\_NON\_HIER\_10\_12

JPEG\_FULL\_PROG\_NON\_HIER\_11\_13

JPEG\_LOSSLESS\_NON\_HIER\_14

JPEG\_LOSSLESS\_NON\_HIER\_15

JPEG\_EXTENDED\_HIER\_16\_18

JPEG\_EXTENDED\_HIER\_17\_19

JPEG\_SPEC\_HIER\_20\_22

JPEG\_SPEC\_HIER\_21\_23

JPEG\_FULL\_PROG\_HIER\_24\_26

JPEG\_FULL\_PROG\_HIER\_25\_27

JPEG\_LOSSLESS\_HIER\_28

JPEG\_LOSSLESS\_HIER\_29

JPEG\_LOSSLESS\_HIER\_14

JPEG\_2000\_LOSSLESS\_ONLY

JPEG\_2000

JPEG\_LS\_LOSSLESS

JPEG\_LS\_LOSSY

HEVC\_H265\_M10P\_LEVEL\_5\_1

HEVC\_H265\_MP\_LEVEL\_5\_1

JPIP\_REFERENCED

JPIP\_REFERENCED\_DEFLATE

MPEG2\_MPML

MPEG2\_MPHL

MPEG4\_AVC\_H264\_HP\_LEVEL\_4\_1

MPEG4\_AVC\_H264\_BDC\_HP\_LEVEL\_4\_1

MPEG4\_AVC\_H264\_HP\_LEVEL\_4\_2\_2D

MPEG4\_AVC\_H264\_HP\_LEVEL\_4\_2\_3D

MPEG4\_AVC\_H264\_STEREO\_HP\_LEVEL\_4\_2

JPEG\_2000\_MC\_LOSSLESS\_ONLY

JPEG\_2000\_MC

SMPTE\_ST\_2110\_20\_UNCOMPRESSED\_PROGRESSIVE\_ACTI

**VE\_VIDEO** 

SMPTE\_ST\_2110\_20\_UNCOMPRESSED\_INTERLACED\_ACTIV

E\_VIDEO

SMPTE\_ST\_2110\_30\_PCM\_DIGITAL\_AUDIO PRIVATE\_SYNTAX\_1 PRIVATE\_SYNTAX\_2

## Remarks

**MC\_Get\_Enum\_From\_Transfer\_Syntax** converts a DICOM transfer syntax UID into a Merge DICOM Toolkit enumerated value. The UID values used by **MC\_Get\_Enum\_From\_Transfer\_Syntax** are specified in Merge DICOM Toolkit's configuration files. Please see the detailed description of toolkit configuration elsewhere in this manual.

## Return Value

One of the enumerated MC\_STATUS codes defined in "mcstatus.h":

| Value                      | Meaning                                                                      |
|----------------------------|------------------------------------------------------------------------------|
| MC_NORMAL_COMPLETION       | The function completed normally.                                             |
| MC_NULL_POINTER_PARM       | One or more of the pointer-type parameters was NULL.                         |
| MC_INVALID_TRANSFER_SYNTAX | <i>Uid</i> is not registered in the Merge DICOM Toolkit configuration files. |

## See Also

MC\_Get\_Transfer\_Syntax\_From\_Enum MC\_Get\_MergeCOM\_Service MC\_Get\_UID\_From\_MergeCOM\_Service

# MC\_Get\_File\_Length

Gets the length in bytes of a file object.

# **Synopsis**

FileID The identifier assigned to this object by the MC\_Create\_File

or MC\_Create\_Empty\_File function.

FileLength The file object size is returned here.

#### Remarks

**MC\_Get\_File\_Length** returns the number of bytes it would take to write a file object in DICOM Part 10 format. This function assumes the transfer syntax UID is contained in the group 2 elements. Note that a possible value for *FileLength* is undefined length (i.e., 0xffffffff), when the file object is encoded in an encapsulated transfer syntax. Also note that the file length may change. The padding is specified when calling **MC\_Write\_File**.

## Return Value

One of the enumerated MC\_STATUS codes defined in "mcstatus.h":

| Value                      | Meaning                                                                                |
|----------------------------|----------------------------------------------------------------------------------------|
| MC_NORMAL_COMPLETION       | The function completed normally.                                                       |
| MC_INVALID_FILE_ID         | The FileID value is not a valid file object ID.                                        |
| MC_INVALID_TRANSFER_SYNTAX | The transfer syntax UID contained in the file objects group 2 elements was incorrect.  |
| MC_LIBRARY_NOT_INITIALIZED | The library has not been properly initialized.                                         |
| MC_NULL_POINTER_PARM       | FileLength was NULL.                                                                   |
| MC_SYSTEM_ERROR            | An unexpected, potentially serious, problem was detected in the operating environment. |

# MC\_Get\_File\_Preamble

Gets the preamble for a file object.

# Synopsis

```
#include "mc3media.h"

MC_STATUS MC_Get_File_Preamble (
    int FileID,
    char *Preamble
)

FileID The identifier assigned to this object by the MC_Create_File
    or MC_Create_Empty_File function.

Preamble A pointer to a user allocated 128 byte buffer in which the
    preamble associated with the file object FileID is copied.
```

# Remarks

**MC\_Get\_File\_Preamble** retrieves the preamble associated with a file object. The function stores the DICOM file preamble for the file object *FileID* in the buffer pointed to by *Preamble*.

#### Return Value

One of the enumerated MC\_STATUS codes defined in "mcstatus.h":

| Value                | Meaning                                         |
|----------------------|-------------------------------------------------|
| MC_NORMAL_COMPLETION | The function completed normally.                |
| MC_INVALID_FILE_ID   | The FileID value is not a valid file object ID. |
| MC_NULL_POINTER_PARM | Preamble was NULL.                              |
| See Also             |                                                 |
| MC_NULL_POINTER_PARM | •                                               |

MC\_Set\_File\_Preamble

## MC\_Get\_Filename

Gets the filename associated with a file object.

# Synopsis

## Remarks

The MC\_Get\_Filename function retrieves the filename associated with a file object.

The filename is passed to the user's callback function when the MC\_Write\_File function is called.

## Return Value

One of the enumerated MC\_STATUS codes defined in "mcstatus.h":

| Value                | Meaning                                                  |
|----------------------|----------------------------------------------------------|
| MC_NORMAL_COMPLETION | The function completed normally.                         |
| MC_INVALID_FILE_ID   | The FileID value is not a valid file object ID.          |
| MC_NULL_POINTER_PARM | Filename was NULL.                                       |
| MC_BUFFER_TOO_SMALL  | Filename was too small to contain the complete filename. |
| See Also             |                                                          |
| MC_Write_File        | MC_Empty_File                                            |

# MC\_Get\_First\_Acceptable\_Service

Retrieves the first of possibly many services that have been accepted over an association.

```
#include "mergecom.h"

MC_STATUS MC_Get_First_Acceptable_Service (
    int AssocID,
    ServiceInfo *AserviceInfo
)
```

AssocID

The identifier assigned to this object by the MC\_Open\_Association, MC\_Open\_Secure\_Association, MC\_Process\_Association\_Request, MC\_Process\_Secure\_Association\_Request, MC\_Wait\_For\_Association or MC\_Wait\_For\_Secure\_Association function.

AserviceInfo

A structure of type ServiceInfo you have declared that is filled with information about the accepted service. ServiceInfo is defined in mergecom.h as:

```
typedef struct MC Service Info {
   char ServiceName[50];
                               /* Merge DICOM Toolkit service
                                  name */
   TRANSFER_SYNTAX SyntaxType; /* transfer syntax negotiated for
                                  the service */
   ROLE TYPE RoleNegotiated; /* The role negotiated for the
                                  service */
   int PresentationContextID; /* Presentation Context ID */
   char SOPClassUID[66];
                              /* SOP Class UID associated
                                  with ServiceName */
   char ServiceClassUID[66];  /* Optional Service Class UID
                                  for the service if defined
                                  in the association request */
   int NumberRelatedSOPClasses;/* Number of related general
                                  SOP Classes contained in
                                  the association request */
   RelatedSOPClass RelatedSOPClasses[10]; /* Array containing
                                  Related general SOP classes for
                                  this negotiated service */
} ServiceInfo;
```

"TRANSFER\_SYNTAX" and "ROLE\_TYPE" are defined in mc3msg.h.

#### Remarks

The Merge DICOM Toolkit service name and transfer syntax negotiated is returned for the first service negotiated for and acceptable to both sides. These values are returned in the structure detailed above.

**MC\_Get\_First\_Acceptable\_Service** sets an internal "service pointer" such that **MC\_Get\_Next\_Acceptable\_Service** will retrieve the service following this one.

#### Return Value

One of the enumerated MC\_STATUS codes defined in "mcstatus.h":

| Value                      | Meaning                                              |
|----------------------------|------------------------------------------------------|
| MC_NORMAL_COMPLETION       | The function completed normally.                     |
| MC_INVALID_ASSOC_ID        | AssocID is not a valid association object ID.        |
| MC_NULL_POINTER_PARM       | One or more of the pointer-type parameters was NULL. |
| MC_STATE_VIOLATION         | Call was made after reading or sending a message.    |
| MC_LIBRARY_NOT_INITIALIZED | The library has not been properly initialized.       |
| MC_END_OF_LIST             | No services were accepted.                           |

## See Also

MC\_Open\_Association
MC\_Wait\_For\_Association
MC\_Get\_Next\_Acceptable\_Service

MC\_Open\_Secure\_Association MC\_Wait\_For\_Secure\_Association

# MC\_Get\_First\_Attribute

Retrieves information about the first attribute in a message.

# **Synopsis**

```
#include "mc3msg.h"
MC STATUS MC Get First Attribute (
       int MsgFileItemID,
       unsigned long *Tag,
       MC VR *ValueRep,
       int *NumValues
 MsgFileIteml
                The identifier assigned to this object by the
                MC_Open_Message, MC_Open_Empty_Message,
                MC_Create_File, MC_Create_Empty_File, or
                MC_Open_Item functions.
 Tag
                The attribute's tag is returned here.
 ValueRep
                The attribute's value representation code is returned here.
                Possible return codes (defined in "mc3msg.h") are:
                AE, AS, CS, DA, DS, DT, IS, LO, LT, PN, SH, ST, TM, UC, UR,
                UT, UI, SS, US, AT, SL, UL, SV, UV, FL, FD, OB, OW, OV, OL,
                OD, OF, SQ, UNKNOWN_VR
```

## Remarks

*NumValues* 

**MC\_Get\_First\_Attribute** retrieves information about the first attribute in a message. The attribute's tag is returned at *Tag*, the attribute's Value Representation code is returned at *ValueRep* and the number of values stored for the attribute is returned at *NumValues*. Any of the *Tag, ValueRep* or *NumValues* parameters may be NULL, in which case the corresponding information is not returned. If the attribute is "empty" *NumValues* will contain zero (0). If the attribute's value is NULL, *NumValues* will contain 1.

The number of values assigned to the attribute is returned here. (Note: Will return one (1) if the attribute's value is NULL.)

**MC\_Get\_First\_Attribute** sets an internal "attribute pointer" such that **MC\_Get\_Next\_Attribute** will retrieve the attribute following this one.

## Return Value

One of the enumerated MC\_STATUS codes defined in "mcstatus.h":

Value Meaning

 MC\_NORMAL\_COMPLETION
 The function completed normally.

 MC\_INVALID\_MESSAGE\_ID
 MsgFileItemID is not a valid message object ID, file object ID or item object ID.

 MC\_NULL\_POINTER\_PARM
 One or more of the pointer-type parameters was NULL.

 MC\_MESSAGE\_EMPTY
 There are no attributes in the message.

 See Also
 MC\_Get\_Next\_Attribute
 MC\_Get\_Attribute\_Info

 MC\_Get\_pAttribute\_Info
 MC\_Get\_Attribute\_Info

# **MC\_Get\_Frame\_To\_Function**

Retrieves the requested frame of encapsulated or non-encapsulated pixel data from a message. For encapsulated data, if a decompressor is registered, then the data will be returned decompressed.

## Synopsis

)

```
#include "mc3msg.h"
MC STATUS MC Get Frame To Function (
       int
             MsgFileItemID,
       int
              Frame,
       void *UserInfo,
       void *YourGetFunction(),
 MsgFileItemID
                    The identifier assigned to this object by the
                    MC_Open_Message, MC_Open_Empty_Message,
                    MC_Create_File, MC_Create_Empty_File, or
                    MC_Open_Item functions.
 Frame
                    An integer identifying a frame number of encapsulated
                    pixel data (starting from 0).
 UserInfo
                    Address of data which will be passed on to
                     YourGetFunction each time it is called. This may be
                    NULL.
 YourGetFunction
                    Name of a function which will be called repeatedly to
                    provide blocks of data of the attribute's value
The function must be prototyped as follows:
MC STATUS YourGetFunction (
       int CBMsgFileItemID,
       unsigned long CBtag,
       void *CBuserInfo,
       int CBdataSize,
       void *CBdataBuffer,
       int CBisFirst,
       int CBisLast
```

CBMsgFileItemID The identifier assigned to this object by the

MC\_Open\_Message, MC\_Open\_Empty\_Message, MC\_Create\_File, MC\_Create\_Empty\_File, or

MC\_Open\_Item functions.

CBtag DICOM tag which identifies the attribute.

CBuserInfo Address of user data which is being passed from the

MC\_Get\_Frame\_To\_Function function. This may be

NULL.

CBdataSize The number of bytes in CBdataBuffer.

CBdataBuffer Address of the buffer containing a portion of the

attribute's value.

CBisFirst This is TRUE (not zero) the first time YourGetFunction

is being called for this attribute.

CBisLast This is TRUE (not zero) the last time YourGetFunction

is being called for this attribute.

#### Remarks

The **MC\_Get\_Frame\_To\_Function** function is used to fetch an encapsulated or non-encapsulated frame of a pixel data attribute. In the encapsulated case, the functionality is similar to

MC\_Get\_Encapsulated\_Value\_To\_Function and MC\_Get\_Next\_Encapsulated\_Value\_To\_Function except that the user can retrieve the encapsulated frame by its number (starting from 0).

As pixel data attributes usually have values of great length the most effective way to handle it is to use MC\_Open\_File\_Upto\_Tag\_Bypass\_Value and the callback mechanism with MC\_Register\_Callback\_Function to retrieve the attribute values from media.

The (*YourGetFunction*) function is used to provide repeatedly the blocks of the attribute's data value. If a decompressor is registered for this message, the data will be passed back decompressed. An optional *UserInfo* parameter may be used to pass information between the

**MC\_Get\_Frame\_To\_Function** caller and *YourGetFunction* which receives the data in its *CBuserInfo* parameter. If no such exchange of data is necessary, you may use NULL for *UserInfo*.

Each block of data is returned in *CBdataBuffer* and the number of bytes in the block is specified by *CBdataSize*.

#### **YourGetFunction**

Each block of data is returned in *CBdataBuffer* and the number of bytes in the block is specified by *CBdataSize*.

*CBisFirst* is set to TRUE the first time *YourGetFunction* is called. This provides a clear mechanism for the function to know it is being called the first time for the attribute identified by *CBtag* in the message identified by *CBMsgFileItemID*. Users often open a file at this time.

*CBisLast* is set to TRUE the last time *YourGetFunction* is called. This provides a clear mechanism for the function to know it is being called the last time for the attribute identified by *CBtag* in the message identified by *CBMsgFileItemID*. Users often close a file at this time.

**YourGetFunction** must return **MC\_NORMAL\_COMPLETION** if all went well. If not, it must return **MC\_CANNOT\_COMPLY**. Both of these are defined in "mc3msg.h".

## Return Value

One of the enumerated MC\_STATUS codes defined in "mcstatus.h":

| Value                      | Meaning                                                                                  |
|----------------------------|------------------------------------------------------------------------------------------|
| MC_NORMAL_COMPLETION       | The function completed normally, and there are no more frames in the message.            |
| MC_INVALID_TRANSFER_SYNTAX | The message's transfer syntax is non-encapsulated.                                       |
| MC_END_OF_FRAME            | The function completed normally, and there are more frames in the message.               |
| MC_NULL_POINTER_PARM       | YourGetFunction is NULL                                                                  |
| MC_INVALID_MESSAGE_ID      | <i>MsgFileItemID</i> is not a valid message object ID, file object ID or item object ID. |
| MC_INVALID_TAG             | The message does not contain an attribute with an ID of <i>Tag.</i>                      |
| MC_INCOMPATIBLE_VR         | The attribute does not contain OB or OW data                                             |
| MC_EMPTY_VALUE             | No value has been assigned to this attribute yet.                                        |
| MC_NULL_VALUE              | The attribute has a value of NULL.                                                       |
| MC_NO_MORE_VALUES          | The attribute has no more values.                                                        |
| MC_CALLBACK_CANNOT_COMPLY  | YourGetFunction returned MC_CANNOT_COMPLY.                                               |
| MC_COMPRESSION_FAILURE     | There was an error while trying to decompress the data.                                  |
| MC_MISSING_DELIMITER       | The expected delimiter can not be detected                                               |

See Also

MC\_Get\_Encapsulated\_Value\_To\_Function
MC\_Get\_Next\_Encapsulated\_Value\_To\_Function
MC\_Open\_File\_Upto\_Tag\_Bypass\_Value MC\_Register\_Compression\_Callbacks

# MC\_Get\_Int\_Config\_Value

Used to get the value of an integer toolkit configuration parameter at runtime.

ASSOC\_REPLY\_TIMEOUT COMPRESSION CHROM FACTOR

COMPRESSION\_J2K\_LOSSY\_QUALITY COMPRESSION\_J2K\_LOSSY\_RATIO

COMPRESSION\_LUM\_FACTOR

CONNECT\_TIMEOUT

DEFLATE COMPRESSION LEVEL

DESIRED LAST PDU SIZE

FLATE\_GROW\_OUTPUT\_BUF\_SIZE

IGNORE JPEG BAD SUFFIX

INACTIVITY\_TIMEOUT LARGE\_DATA\_SIZE LIST\_SQ\_DEPTH\_LIMIT LIST\_VALUE\_LIMIT

LOG\_FILE\_LINE\_LENGTH

LOG\_FILE\_SIZE LOG\_MEMORY\_SIZE

MAX\_PENDING\_CONNECTIONS NUM\_HISTORICAL\_LOG\_FILES

NUMBER\_OF\_CAP\_FILES OBOW BUFFER SIZE

PEGASUS NUMBER OF THREADS

RELEASE\_TIMEOUT
TCPIP\_KEEP\_ALIVE\_TIME
TCPIP\_KEEP\_ALIVE\_INTERVAL

TCPIP\_LISTEN\_PORT

TCPIP\_RECEIVE\_BUFFER\_SIZE TCPIP\_SEND\_BUFFER\_SIZE

WORK\_BUFFER\_SIZE WRITE TIMEOUT

These names are the same as those given to the parameters in the toolkit configuration files. A description of the options can be found in Appendix B.

Value Parm's integer value is returned here.

#### Remarks

The Merge DICOM Toolkit Library accesses several configuration files at startup. This call allows your application to get integer configurable parameters specified in these files at runtime. Please see the detailed description of toolkit configuration elsewhere in this manual.

## Return Value

One of the enumerated MC\_STATUS codes defined in "mcstatus.h":

| Value                     | Meaning                                                        |
|---------------------------|----------------------------------------------------------------|
| MC_NORMAL_COMPLETION      | The function completed normally.                               |
| MC_NULL_POINTER_PARM      | <i>Value</i> was NULL.                                         |
| MC_INVALID_PARAMETER_NAME | Parameter specified is not one of the above listed parameters. |
| MC_MUST_BE_POSITIVE       | Parameter value cannot be negative.                            |

| MC_LIBRARY_NOT_INITIALIZED                     | The library has not been properly initialized. |
|------------------------------------------------|------------------------------------------------|
| See Also                                       |                                                |
| MC_Set_Int_Config_Value MC_Get_Log_Destination | MC_Set_Log_Destination                         |
| MC_Get_Long_Config_Value                       | MC_Set_Long_Config_Value                       |
| MC_Get_String_Config_Value                     | MC_Set_String_Config_Value                     |

# MC\_Get\_Listen\_Socket

Returns the id of the socket being listened on

# Synopsis

AlistenSocket The socket being listened on.

## Remarks

MC\_Get\_Listen\_Socket returns the DICOM listen socket. It will return the current listen port used by calls to MC\_Wait\_For\_Association or MC\_Wait\_For\_Secure\_Association.

MC\_Get\_Listen\_Socket\_For\_Port must be used when listening is done with

MC\_Wait\_For\_Association\_On\_Port or MC\_Wait\_For\_Secure\_Association\_On\_Port.

In specialized cases where the server application is waiting on several asynchronous events, not just the association event, the MC\_Get\_Listen\_Socket call can be made to request the file descriptor for the DICOM listen socket. In this way the server application can do a select() system call on this and other file descriptors. When the select returns with an event on the DICOM listen socket descriptor, the application can call MC\_Wait\_For\_Association or MC\_Wait\_For\_Secure\_Association and get an immediate response.

Similarly, once the association is established, both the client and server applications can use the **MC\_Get\_Association\_Info** call to get the file descriptor for the socket over which message exchange will occur. Again, select() can be used to wait asynchronously for a DICOM request or response message.

## Return Value

One of the enumerated MC\_STATUS codes defined in "mcstatus.h":

| Value                | Meaning                                                                                |
|----------------------|----------------------------------------------------------------------------------------|
| MC_NORMAL_COMPLETION | The function completed normally.                                                       |
| MC_NULL_POINTER_PARM | AlistenSocket was NULL.                                                                |
| MC_SYSTEM_ERROR      | An unexpected, potentially serious, problem was detected in the operating environment. |

## See Also

MC\_Get\_Association\_Info

## MC\_Get\_Listen\_Socket\_For\_Port

Returns the id of the socket being listened on for a specific port

## Synopsis

Port The port number to check for the listen socket

*ListenSocket* The socket being listened on.

#### Remarks

**MC\_Get\_Listen\_Socket\_For\_Port** returns the DICOM listen socket for a specific port. It can be used to get the default listen port from a call to **MC\_Wait\_For\_Association** or

MC\_Wait\_For\_Secure\_Association. It can also be used to get the listen socket for a specific listen port from calls to MC\_Wait\_For\_Association\_On\_Port and

MC\_Wait\_For\_Secure\_Association\_On\_Port.

In specialized cases where the server application is waiting on several asynchronous events, not just the association event, the MC\_Get\_Listen\_Socket\_For\_Port call can be made to request the file descriptor for the DICOM listen socket. In this way the server application can do a select() system call on this and other file descriptors. When the select returns with an event on the DICOM listen socket descriptor, the application can call MC\_Wait\_For\_Association or

MC\_Wait\_For\_Secure\_Association and get an immediate response.

Similarly, once the association is established, both the client and server applications can use the **MC\_Get\_Association\_Info** call to get the file descriptor for the socket over which message exchange will occur. Again, select() can be used to wait asynchronously for a DICOM request or response message.

#### Return Value

One of the enumerated MC\_STATUS codes defined in "mcstatus.h":

| Value                  | Meaning                                                                                |
|------------------------|----------------------------------------------------------------------------------------|
| MC_NORMAL_COMPLETION   | The function completed normally.                                                       |
| MC_NULL_POINTER_PARM   | LlistenSocket was NULL.                                                                |
| MC_INVALID_PORT_NUMBER | Port is not currently being listened on.                                               |
| MC_SYSTEM_ERROR        | An unexpected, potentially serious, problem was detected in the operating environment. |

## See Also

#### MC\_Get\_Association\_Info

## MC\_Get\_Log\_Destination

Used to get the value of a integer toolkit configuration parameter at runtime.

## **Synopsis**

```
#include "mc3msg.h"
MC STATUS MC Get Log Destination (
       LogParm Parm,
       int *Destination
 Parm
                 An enumerated constant identifying the class of logging that
                 is to be retreived. Parm can have any of the following values:
                 ERROR_DESTINATIONS,
                 WARNING_DESTINATIONS,
                 INFO_DESTINATIONS,
                 T1_DESTINATIONS,
                 T2_DESTINATIONS,
                 T3_DESTINATIONS,
                 T4_DESTINATIONS,
                 T5_DESTINATIONS,
                 T6_DESTINATIONS,
                 T7_DESTINATIONS,
                 T8_DESTINATIONS
                 T9_DESTINATIONS
                 A defined term specifying where the logging is being
 Destination
                 directed. Value can have any of the following values:
                 File_Destination,
                 Memory_Destination,
                 Screen_Destination,
                 Bitbucket_Destination
                 These values can also be OR'ed together to indicate multiple
                 destinations.
```

## Remarks

This call allows you to retrieve the logging of error, warning, and info messages at runtime. The [DEFAULT\_LIBRARY] section of the Merge DICOM Toolkit initialization file contains the setting used at startup. Please see the detailed description of toolkit configuration elsewhere in this manual.

## Return Value

One of the enumerated MC\_STATUS codes defined in "mcstatus.h":

Value Meaning

| MC_NORMAL_COMPLETION       | The function completed normally.                                          |
|----------------------------|---------------------------------------------------------------------------|
| MC_NULL_POINTER_PARM       | Value was NULL.                                                           |
| MC_INVALID_PARAMETER_NAME  | Parameter specified is not one of the above listed parameters.            |
| MC_LIBRARY_NOT_INITIALIZED | The library has not been properly initialized.                            |
| See Also                   |                                                                           |
| MC_Set_Int_Config_Value    | MC_Get_Int_Config_Value MC_Set_Long_Config_Value MC_Get_Long_Config_Value |
| MC_Set_String_Config_Value | MC_Get_String_Config_Value                                                |

# MC\_Get\_Long\_Config\_Value

Used to get the value of a long integer toolkit configuration parameter at runtime.

## Synopsis

```
#include "mc3msg.h"
MC STATUS MC Get Long Config Value (
       LongParm Parm,
       long int *Value
)
 Parm
                 An enumerated constant identifying the long integer
                 configuration parameter to get. Parm can have only the
                 following values:
                 CAPTURE FILE SIZE,
                 PDU_MAXIMUM_LENGTH,
                 CALLBACK_MIN_DATA_SIZE,
                 PIXEL_BUFFER_SIZE
                 These names are the same as those given to the parameters
                 in the toolkit configuration files.
 Value
                 Parm's long integer value is returned here.
```

#### Remarks

The Merge DICOM Toolkit Library accesses several configuration files at startup. This call allows your application to get long integer configurable parameters specified in these files at runtime. Please see the detailed description of toolkit configuration elsewhere in this manual.

## Return Value

One of the enumerated MC\_STATUS codes defined in "mcstatus.h":

| Value                      | Meaning                                                        |
|----------------------------|----------------------------------------------------------------|
| MC_NORMAL_COMPLETION       | The function completed normally.                               |
| MC_NULL_POINTER_PARM       | <i>Value</i> was NULL.                                         |
| MC_INVALID_PARAMETER_NAME  | Parameter specified is not one of the above listed parameters. |
| MC_LIBRARY_NOT_INITIALIZED | The library has not been properly initialized.                 |

## See Also

MC\_Get\_Int\_Config\_Value
MC\_Get\_Log\_Destination
MC\_Set\_Long\_Config\_Value
MC\_Set\_String\_Config\_Value
MC\_Set\_String\_Config\_Value

## MC\_Get\_MergeCOM\_Service

Returns the Merge DICOM Toolkit service name associated with a DICOM SOP Class UID.

## Synopsis

#### Remarks

**MC\_Get\_MergeCOM\_Service** returns the service name for *UID*. This function is often useful in conjunction with **MC\_Set\_Service\_Command** to set the message type for a message before validation or sending across the network.

Reference the "DICOM V3.0 Standard, Final Text - October 29, 1993" for more information about these SOP Class UIDs.

## Return Value

One of the enumerated **MC\_STATUS** codes defined in "mcstatus.h":

| Value                    | Meaning                                                                           |
|--------------------------|-----------------------------------------------------------------------------------|
| MC_NORMAL_COMPLETION     | The function completed normally.                                                  |
| MC_NULL_POINTER_PARM     | UID or ServiceName was NULL.                                                      |
| MC_BUFFER_TOO_SMALL      | ServiceName was not large enough to contain the Merge DICOM Toolkit service name. |
| MC_INVALID_SOP_CLASS_UID | <i>UID</i> does not contain a Merge DICOM Toolkit supported SOP Class UID.        |

## See Also

MC\_Set\_Service\_Command MC\_Get\_Tag\_Info

MC\_Get\_pTag\_Info MC\_Get\_Enum\_From\_Transfer\_Syntax

MC\_Get\_Transfer\_Syntax\_From\_Enum MC\_Get\_UID\_From\_MergeCOM\_Service

# MC\_Get\_MergeCOM\_Service\_From\_UID

Converts a DICOM SOP Class UID into a Merge DICOM Toolkit service name.

## **Synopsis**

Uid The service's SOP Class UID is returned here.

ServiceName String name of a DICOM service

ServiceNameLength The length in bytes of ServiceName buffer

## Return Value

One of the enumerated MC\_STATUS codes defined in "mcstatus.h":

| Value                | Meaning                                                                        |
|----------------------|--------------------------------------------------------------------------------|
| MC_NORMAL_COMPLETION | The function completed normally.                                               |
| MC_NULL_POINTER_PARM | One or more of the pointer-type parameters was NULL.                           |
| MC_UNKNOWN_SERVICE   | ServiceName was not registered in the Merge DICOM Toolkit configuration files. |
| MC_BUFFER_TOO_SMALL  | <i>Uid</i> is not large enough to contain the unique identifier.               |

## See Also

MC\_Get\_MergeCOM\_Service
MC\_Get\_Enum\_From\_Transfer\_Syntax
MC\_Get\_Transfer\_Syntax\_From\_Enum
MC\_Get\_UID\_From\_MergeCOM\_Service

## MC\_Get\_Message\_Service

Returns the service name and command ID association with a message.

## Synopsis

#include "mergecom.h"

```
MC_STATUS MC_Get_Message_Service (
    int MessageID,
    char **ServiceName,
    MC_COMMAND *Command
)

MessageID The message object's identification number.

ServiceName The name of the service associated with the message is returned here.

Command The command associated with this message is returned here.

The MC_COMMAND enumerated values are defined in "mergecom.h".
```

## Remarks

**MC\_Get\_Message\_Service** returns the service name and command which were specified when the message identified by *MessageID* was opened. This function is often useful in callback functions which are supporting more than one service or command. Note well that this memory is de-allocated when the **MC\_Free\_Message** API call is made for *MessageID*.

The following commands are supported by the Merge DICOM Toolkit:

| Command            | Description                                 |
|--------------------|---------------------------------------------|
| C_STORE_RQ         | DICOM Composite Store Service Request       |
| C_STORE_RSP        | DICOM Composite Store Service Response      |
|                    |                                             |
| C_ECHO_RQ          | DICOM Verification Service Request          |
| C_ECHO_RSP         | DICOM Verification Service Response         |
| C_FIND_RQ          | DICOM Composite Find Service Request        |
| C_FIND_RSP         | DICOM Composite Find Service Response       |
| C_CANCEL_FIND_RQ   | Cancel DICOM Composite Find Service Request |
| C_GET_RQ           | DICOM Composite Get Service Request         |
| C_GET_RSP          | ·                                           |
|                    | DICOM Composite Get Service Response        |
| C_CANCEL_GET_RQ    | Cancel DICOM Composite Get Service Request  |
| C_MOVE_RQ          | DICOM Composite Move Service Request        |
| C_MOVE_RSP         | DICOM Composite Move Service Response       |
| C_CANCEL_MOVE_RQ   | Cancel DICOM Composite Move Service Request |
| N_EVENT_REPORT_RQ  | DICOM Normalized Report Service Request     |
| •                  | ·                                           |
| N_EVENT_REPORT_RSP | DICOM Normalized Report Service Response    |
| N_GET_RQ           | DICOM Normalized Get Service Request        |

| N_GET_RSP    | DICOM Normalized Get Service Request     |
|--------------|------------------------------------------|
| N_SET_RQ     | DICOM Normalized Set Service Request     |
| N_SET_RSP    | DICOM Normalized Set Service Response    |
| N_ACTION_RQ  | DICOM Normalized Action Service Request  |
| N_ACTION_RSP | DICOM Normalized Action Service Response |
| N_CREATE_RQ  | DICOM Normalized Create Service Request  |
| N_CREATE_RSP | DICOM Normalized Create Service Response |
| N_DELETE_RQ  | DICOM Normalized Delete Service Request  |
| N_DELETE_RSP | DICOM Normalized Delete Service Response |
|              |                                          |

Reference the "DICOM V3.0 Standard, Final Text - October 29, 1993" for more information about these commands.

## Return Value

One of the enumerated MC\_STATUS codes defined in "mcstatus.h":

| Value                 | Meaning                                     |
|-----------------------|---------------------------------------------|
| MC_NORMAL_COMPLETION  | The function completed normally.            |
| MC_NULL_POINTER_PARM  | ServiceName or Command was NULL.            |
| MC_INVALID_MESSAGE_ID | MessageID is not a valid message object ID. |
| See Also              |                                             |

MC\_Register\_Callback\_Function

# MC\_Get\_Message\_Transfer\_Syntax

Returns the transfer syntax over which a message was received over the network.

## Remarks

**MC\_Get\_Message\_Transfer\_Syntax** returns the DICOM transfer syntax over which a message was received on the network. This function is often useful when encapsulated (compressed) and standard transfer syntaxes are both negotiated for a service. The transfer syntax is needed in this case to determine how the pixel data in a message should be decoded

Reference the *Merge DICOM Toolkit User's Manual* for a discussion on negotiating multiple transfer syntaxes for a service.

**MC\_Get\_Message\_Transfer\_Syntax** can also be used to get the transfer syntax of a DICOM file object. When used with a DICOM file object, the routine will return the transfer syntax set for the tag (0002,0010) Transfer Syntax UID in the file object.

#### Return Value

One of the enumerated MC\_STATUS codes defined in "mcstatus.h":

| Value                                 | Meaning                                                      |
|---------------------------------------|--------------------------------------------------------------|
| MC_NORMAL_COMPLETION                  | The function completed normally.                             |
| MC_NULL_POINTER_PARM                  | TransferSyntax was NULL.                                     |
| MC_INVALID_MESSAGE_ID                 | MessageID is not a valid message object ID.                  |
| ${\tt MC\_INVALID\_TRANSFER\_SYNTAX}$ | The transfer syntax of the DICOM file or message is not set. |
| See Also                              |                                                              |
| MC_Set_Message_Transfer_Syntax        | MC_Read_Message MC_Reset_Message_Transfer_Syntax             |

INIC\_Set\_Message\_Transfer\_Syntax INIC\_Read\_Message INIC\_Reset\_Message\_Transfer\_Syntax

## MC\_Get\_Meta\_ServiceName

Returns the meta service name corresponding to the presentation context in which a message was received over the network.

```
#include "mergecom.h"
MC STATUS MC Get Meta ServiceName (
       int AssociationID,
       char *Value,
       int BufferSize
)
 AssociationID An association identification number returned by a
                MC_Wait_For_Association,
                MC_Process_Association_Request,
                MC_Process_Secure_Association_Request or
                MC_Wait_For_Secure_Association call.
 Value
                The name of the meta service of the most recent request
                message is returned here.
 BufferSize
                The size of the Value buffer in bytes
```

## Remarks

**MC\_Get\_Meta\_ServiceName** returns the DICOM meta service name for a request message that was received on the network. This function is only useful on the receiving end of a

MC\_Send\_Request\_Message\_For\_Service or MC\_Send\_Request\_For\_Service. An example is the Filmbox when both BASIC\_GRAYSCALE\_PRINT\_MANAGEMENT and BASIC\_COLOR\_PRINT\_MANAGEMENT are negotiated. The

MC\_Send\_Request\_Message\_For\_Service would specify which of the services should be used. On the receiving end, MC\_Read\_Message or MC\_Read\_To\_Stream returns BASIC\_FILM\_BOX as the service name, but does not contain any information on the meta SOP. This function will return the meta SOP based on the most recent received message's presentation context.

This function should only be used immediately after receiving a request message.

## Return Value

One of the enumerated MC\_STATUS codes defined in "mcstatus.h":

| Meaning                                                                                             |
|----------------------------------------------------------------------------------------------------|
| The function completed normally.                                                                    |
| The association ID passed in was not valid.                                                         |
| Value was NULL.                                                                                     |
| Value is not large enough.                                                                          |
| The most recent received message was not sent on a presentation context that belongs to a Meta SOP. |
| The meta SOP for the most recently received message could not be found.                             |
|                                                                                                    |

## See Also

MC\_Read\_Message
MC\_Read\_To\_Stream
MC\_Send\_Request\_Message\_For\_Service
MC\_Send\_Request\_For\_Service

## MC\_Get\_Negotiation\_Info

Retrieves received extended negotiation information.

```
#include "mergecom.h"

MC_STATUS MC_Get_Negotiation_Info (
    int AssociationID,
    char *ServiceName,
    void **ExtInfoBuffer,
    int *ExtInfoLength
)
```

AssociationID An association identification number returned by a

MC\_Wait\_For\_Association,

MC\_Process\_Association\_Request,

MC\_Process\_Secure\_Association\_Request or

MC\_Wait\_For\_Secure\_Association call.

ServiceName The name given to a valid DICOM service.

ExtInfoBuffer A pointer to the buffer containing extended negotiation information will be returned here.

ExtInfoLength The number of bytes contained in the ExtInfoBuffer will be returned here.

## Remarks

The DICOM standard allows application entities to exchange "extended negotiation information" when establishing an association. The contents of the negotiation information must be known to both the association requestor application and the association acceptor application. Such extended negotiation is not often used for DICOM services, but some services may require it.

MC\_Get\_Negotiation\_Info allows the caller to retrieve any extended negotiation information which may have been received during a MC\_Wait\_For\_Association or MC\_Wait\_For\_Secure\_Association call. If the remote application sent negotiation information for ServiceName, the negotiation information is returned at ExtInfoBuffer and its length at ExtInfoLength. If no negotiation information was received, the function will return a status of MC\_EXT\_INFO\_UNAVAILABLE.

MC\_Set\_Negotiation\_Info\_For\_Association may be used to set the extended negotiation information before calling MC\_Accept\_Association to accept the association. Merge DICOM Toolkit will only return extended negotiation information to the remote application that has been registered with MC\_Set\_Negotiation\_Info\_For\_Association.

Note also that **MC\_Set\_Negotiation\_Info** may be used to set extended negotiation for all associations accepted with **MC\_Accept\_Association**. Any service with extended negotiation information in the association request will have the extended negotiation information registered in **MC\_Set\_Negotiation\_Info** returned by **MC\_Accept\_Association**. Use of **MC\_Set\_Negotiation\_Info** is deprecated.

Use **MC\_Clear\_Negotiation\_Info** to remove extended information registered using the **MC\_Set\_Negotiation\_Info** function call.

#### Return Value

One of the enumerated MC\_STATUS codes defined in "mcstatus.h":

| Value                | Meaning                                                                             |
|----------------------|-------------------------------------------------------------------------------------|
| MC_NORMAL_COMPLETION | The function completed normally.                                                    |
| MC_INVALID_ASSOC_ID  | AssociationID is not a valid association identifier.                                |
| MC_NULL_POINTER_PARM | Either <i>ServiceName</i> or <i>ExtInfoBuffer</i> or <i>ExtInfoLength</i> was NULL. |

MC\_UNKNOWN\_SERVICE ServiceName was not registered in the Merge DICOM Toolkit

configuration files.

MC\_EXT\_INFO\_UNAVAILABLE No extended negotiation information was received for

ServiceName.

#### See Also

MC\_Set\_Negotiation\_Info MC\_Clear\_Negotiation\_Info

MC\_Set\_Negotiation\_Info\_For\_Association

# MC\_Get\_Next\_Acceptable\_Service

Retrieves additional services that have been accepted over an association, after **MC\_Get\_First\_Acceptable\_Service** has been called to retrieve the first.

```
#include "mergecom.h"
MC STATUS MC Get Next Acceptable Service (
       int AssocID,
       ServiceInfo *AserviceInfo
)
 AssocID
                The identifier assigned to this object by the
                MC_Open_Association, MC_Open_Secure_Association,
                MC_Process_Association_Request,
                MC_Process_Secure_Association_Request,
                MC_Wait_For_Association or
                MC_Wait_For_Secure_Association function.
 AserviceInfo
                A structure of type ServiceInfo you have declared that is filled
                with information about the accepted service. ServiceInfo is
                defined in mergecom.h as:
```

```
typedef struct MC_Service_Info {
   char ServiceName[50]; /* Merge DICOM Toolkit service name */
   TRANSFER_SYNTAX SyntaxType; /* transfer syntax negotiated
                                    for the service */
   ROLE_TYPE RoleNegotiated; /* The role negotiated for the
                                    service */
          PresentationContextID;  /* Presentation Context ID */
   int.
                                 /* SOP Class UID associated
   char SOPClassUID[66];
                                    with ServiceName */
                                /* Optional Service Class UID
   char ServiceClassUID[66];
                                    for the service if defined
                                     in association request */
   int
          NumberRelatedSOPClasses; /* Number of related general
                                     SOP Classes contained in
                                     the association request */
   RelatedSOPClass RelatedSOPClasses[10]; /* Array containing
                                     Related general SOP classes
                                     for this negotiated
                                     service */
} ServiceInfo;
```

"TRANSFER\_SYNTAX" and "ROLE\_TYPE" are defined in mc3msg.h.

#### Remarks

The Merge DICOM Toolkit service name and transfer syntax negotiated is returned for the first service negotiated for and acceptable to both sides. These values are returned in the structure detailed above.

When there are no more services in the list of accepted services MC\_END\_OF\_LIST is returned.

MC\_Get\_Next\_Acceptable\_Service sets an internal "service pointer" such that MC\_Get\_Next\_Acceptable\_Service can be called again to retrieve the service following the current one.

#### Return Value

One of the enumerated MC\_STATUS codes defined in "mcstatus.h":

| Value                                                                       | Meaning                                                                                  |
|-----------------------------------------------------------------------------|------------------------------------------------------------------------------------------|
| MC_NORMAL_COMPLETION                                                        | The function completed normally.                                                         |
| MC_INVALID_ASSOC_ID                                                         | AssocID is not a valid association object ID.                                            |
| MC_NULL_POINTER_PARM                                                        | One or more of the pointer-type parameters was NULL.                                     |
| MC_STATE_VIOLATION                                                          | Call was made after reading or sending a message.                                        |
| MC_LIBRARY_NOT_INITIALIZED                                                  | The library has not been properly initialized.                                           |
| MC_END_OF_LIST                                                              | No more services in list of accepted services.                                           |
| See Also                                                                    |                                                                                          |
| MC_Open_Association MC_Wait_For_Association MC_Get_First_Acceptable_Service | MC_Open_Secure_Association MC_Wait_For_Secure_Association MC_Process_Association_Request |
| MC_Process_Secure_Association_R                                             | equest                                                                                   |

## MC\_Get\_Next\_Attribute

Retrieves information about the next attribute in a message.

```
#include "mc3msg.h"

MC_STATUS MC_Get_Next_Attribute (
    int MsgFileItemID,
    unsigned long *Tag,
    MC_VR *ValueRep,
    int *NumValues
)

MsgFileItemI The identifier assigned to this object by the

D MC_Open_Message, MC_Open_Empty_Message,
    MC_Create_File, MC_Create_Empty_File, or
    MC_Open_Item functions.

Tag The attribute's tag is returned here.
```

| ValueRep  | The attribute's value representation code is returned here.                                                                |
|-----------|----------------------------------------------------------------------------------------------------|
|           | Possible return codes (defined in "mc3msg.h") are:                                                                         |
|           | AE, AS, CS, DA, DS, DT, IS, LO, LT, PN, SH, ST, TM, UC, UR,                                                                |
|           | UT, UI, SS, US, AT, SL, UL, SV, UV, FL, FD, OB, OW, OV, OL,                                                                |
|           | OD, OF, SQ, UNKNOWN_VR                                                                                                    |
| NumValues | The number of values assigned to the attribute is returned here. (Note: Will be one (1) if the attribute's value is NULL.) |

## Remarks

MC\_Get\_Next\_Attribute retrieves information about the next attribute in a message.

MC\_Get\_First\_Attribute, MC\_Get\_Attribute\_Info or MC\_Get\_pAttribute\_Info must be used first to set a current attribute location. The attribute's tag is returned at *Tag*, the attribute's Value Representation code is returned at *ValueRep*, and the number of values stored for the attribute is returned at *NumValues*. Any of the *Tag*, *ValueRep* or *NumValues* parameters may be NULL, in which case the corresponding information is not returned. If the attribute is "empty", *NumValues* will contain zero (0). If the attribute's value is NULL, *NumValues* will contain one (1).

## Return Value

One of the enumerated MC\_STATUS codes defined in "mcstatus.h":

| Value                                         | Meaning                                                                                  |
|-----------------------------------------------|------------------------------------------------------------------------------------------|
| MC_NORMAL_COMPLETION                          | The function completed normally.                                                         |
| MC_INVALID_MESSAGE_ID                         | <i>MsgFileItemID</i> is not a valid message object ID, file object ID or item object ID. |
| MC_MESSAGE_EMPTY                              | The message contains no attributes.                                                      |
| MC_NO_MORE_ATTRIBUTES                         | There are no more attributes in the message.                                             |
| See Also                                      |                                                                                          |
| MC_Get_First_Attribute MC_Get_pAttribute_Info | MC_Get_Attribute_Info                                                                    |

## MC\_Get\_Next\_Encapsulated\_Value\_To\_Function

Retrieves the next frame of encapsulated pixel data from a message. If a decompressor is registered, then the data will be decompressed.

```
#include "mc3msg.h"

MC_STATUS MC_Get_Next_Encapsulated_Value_To_Function (
    int MsgFileItemID,
    unsigned long Tag,
    void *UserInfo,
    void *YourGetFunction,
)
```

**MsgFileItemID** The identifier assigned to this object by the MC\_Open\_Message, MC\_Open\_Empty\_Message, MC\_Create\_File, MC\_Create\_Empty\_File, or **MC\_Open\_Item** functions. Tag A tag identifying a message attribute containing pixel data. UserInfo Address of data which will be passed on to YourGetFunction each time it is called. This may be NULL. **YourGetFunction** Name of a function which will be called repeatedly to provide blocks of data of the attribute's value

The function must be prototyped as follows:

```
MC STATUS YourGetFunction (
      int CBMsqFileItemID,
      unsigned long CBtag,
      void *CBuserInfo,
      int CBdataSize,
      void *CBdataBuffer,
      int CBisFirst,
      int CBisLast
```

CBMsgFileItemI The message identifier assigned to this object by the

MC\_Open\_Message, MC\_Open\_Empty\_Message  $\mathcal{D}$ 

functions.

**CBtag** DICOM tag which identifies the attribute.

CBuserInfo Address of user data which is being passed from the

MC\_Get\_Next\_Encapsulated\_Value\_To\_Function

function. This may be NULL.

**CBdataSize** The number of bytes in CBdataBuffer.

**CBdataBuffer** Address of the buffer containing a portion of the

attribute's value.

**CBisFirst** This is TRUE (not zero) the first time **YourGetFunction** is

being called for this attribute.

**CBisLast** This is TRUE (not zero) the last time **YourGetFunction** is

being called for this attribute.

## Remarks

The MC\_Get\_Next\_Encapsulated\_Value\_To\_Function function is used to fetch the value of the next frame of an attribute which has a value representation of OB or OW and is encapsulated. If a decompressor is registered, the data will be decompressed. Such attributes tend to have values of great length. To accommodate this, one passes the

MC\_Get\_Next\_Encapsulated\_Value\_To\_Function function the name of a function (YourGetFunction) which Merge DICOM Toolkit, in turn, calls. This "callback" function is called repeatedly to provide blocks of the attribute's data value. If a decompressor is registered for this message, the data will be passed back decompressed. An optional *UserInfo* parameter may be used to pass information between the **MC\_Get\_Next\_Encapsulalated\_Value\_To\_Function** caller and *YourGetFunction* which receives the data in its *CBuserInfo* parameter. If no such exchange of data is necessary, you may use NULL for *UserInfo*.

**MC\_Get\_Next\_Encapsulated\_Value\_To\_Function** sets an internal frame pointer such that subsequent calls will retrieve the next frame following this one.

#### YourGetFunction

Each block of data is returned in *CBdataBuffer* and the number of bytes in the block is specified by *CBdataSize*.

*CBisFirst* is set to TRUE the first time *YourGetFunction* is called. This provides a clear mechanism for the function to know it is being called the first time for the attribute identified by *CBtag* in the message identified by *CBMsgFileItemID*. Users often open a file at this time.

*CBisLast* is set to TRUE the last time *YourGetFunction* is called. This provides a clear mechanism for the function to know it is being called the last time for the attribute identified by *CBtag* in the message identified by *CBMsgFileItemID*. Users often close a file at this time.

**YourGetFunction** must return **MC\_NORMAL\_COMPLETION** if all went well. If not, it must return **MC\_CANNOT\_COMPLY**. Both of these are defined in "mc3msg.h".

#### Return Value

One of the enumerated MC\_STATUS codes defined in "mcstatus.h":

| Value                      | Meaning                                                                                  |
|----------------------------|------------------------------------------------------------------------------------------|
| MC_NORMAL_COMPLETION       | The function completed normally, and this was the last frame in the message.             |
| MC_INVALID_TRANSFER_SYNTAX | The message's transfer syntax is non-encapsulated.                                       |
| MC_END_OF_FRAME            | The function completed normally, and there are more frames in the message.               |
| MC_NULL_POINTER_PARM       | YourGetFunction is NULL                                                                  |
| MC_INVALID_MESSAGE_ID      | <i>MsgFileItemID</i> is not a valid message object ID, file object ID or item object ID. |
| MC_INVALID_TAG             | The message does not contain an attribute with an ID of <i>Tag.</i>                      |
| MC_INCOMPATIBLE_VR         | The attribute does not contain OB or OW data                                             |
| MC_EMPTY_VALUE             | No value has been assigned to this attribute yet.                                        |
| MC_NULL_VALUE              | The attribute has a value of NULL.                                                       |
| MC_NO_MORE_VALUES          | The attribute has no more values.                                                        |
| MC_CALLBACK_CANNOT_COMPLY  | YourGetFunction returned MC_CANNOT_COMPLY.                                               |
| MC_COMPRESSION_FAILURE     | There was an error while trying to decompress the data.                                  |

## See Also

MC\_Get\_Encapsulated\_Value\_To\_Function MC\_Get\_Frame\_To\_Function MC\_Get\_Offset\_Table\_To\_Function MC\_Register\_Compression\_Callbacks

## MC\_Get\_Next\_pValue... Functions

Retrieves the next value of a private attribute in a message object

```
#include "mc3msg.h"
MC STATUS MC Get Next pValue (
      int MsgFileItemID,
      char *PrivateCode,
      unsigned short Group,
      unsigned char ElementByte,
      MC DT DataType,
      MC size t BufferSize,
      void *Value,
      int *ValueSize
)
MC STATUS MC Get Next pValue To Float (
      int MsgFileItemID,
      char *PrivateCode,
      unsigned short Group,
      unsigned char ElementByte,
      float *Value
MC_STATUS MC_Get_Next_pValue_To_Double (
      int MsgFileItemID,
      char *PrivateCode,
      unsigned short Group,
      unsigned char ElementByte,
      double *Value
MC STATUS MC Get Next pValue To ShortInt (
      int MsqFileItemID,
      char *PrivateCode,
      unsigned short Group,
      unsigned char ElementByte,
      short int *Value
MC_STATUS MC_Get_Next_pValue_To_UShortInt (
      int MsgFileItemID,
      char *PrivateCode,
      unsigned short Group,
      unsigned char ElementByte,
      unsigned short *Value
MC_STATUS MC_Get_Next_pValue_To_Int (
```

```
int MsgFileItemID,
      char *PrivateCode,
      unsigned short Group,
      unsigned char ElementByte,
      int *Value
MC STATUS MC Get Next pValue To UInt (
      int MsgFileItemID,
      char *PrivateCode,
      unsigned short Group,
      unsigned char ElementByte,
      unsigned int *Value
MC STATUS MC Get Next pValue To LongInt (
      int MsqFileItemID,
      char *PrivateCode,
      unsigned short Group,
      unsigned char ElementByte,
      long int *Value
MC_STATUS MC_Get_Next_pValue_To_ULongInt (
      int MsgFileItemID,
      char *PrivateCode,
      unsigned short Group,
      unsigned char ElementByte,
      unsigned long *Value
MC STATUS MC Get Next pValue To LongLong (
      int MsgFileItemID,
      char *PrivateCode,
      unsigned short Group,
      unsigned char ElementByte,
      long long *Value
MC STATUS MC Get Next pValue To ULongLong (
      int MsgFileItemID,
      char *PrivateCode,
      unsigned short Group,
      unsigned char ElementByte,
      unsigned long long *Value
MC_STATUS MC_Get_Next_pValue_To_String (
      int MsgFileItemID,
      char *PrivateCode,
      unsigned short Group,
      unsigned char ElementByte,
      MC size t BufferSize,
      char *Value
MC STATUS MC_Get_Next_pValue_To_UnicodeString (
      int MsqFileItemID,
      char *PrivateCode,
      unsigned short Group,
      unsigned char ElementByte,
      MC size t BufferSize,
```

int \*ValueSize,
MC Uhar \*Value)

MsgFileItemI The identifier assigned to this object by the

D MC\_Open\_Message, MC\_Open\_Empty\_Message,

MC\_Create\_File, MC\_Create\_Empty\_File, or

MC\_Open\_Item functions.

PrivateCode The code string which identifies which block in the private

Group "owns" the attribute.

Group The number identifying the private group containing the

private attribute. It must be an odd number.

ElementByte The number identifying the private attribute within the private

Group for this PrivateCode.

DataType One of the enumerated codes identifying the data type of the

value in Value. The MC\_DT enumerated type is defined in

"mc3msg.h". They are:

**String\_Type** Null-terminated character string

Int\_Type Binary integer number

UInt\_Type Binary unsigned integer number
ShortInt\_Type Binary short integer number

**UShortInt\_Type** Binary unsigned short integer number

**LongInt\_Type** Binary long integer number

**ULongInt\_Type** Binary unsigned long integer number

**LongLong\_Type UlongLong\_Type**Binary 64-bit integer number
Binary 64-bit unsigned integer

number **Float\_Type** Binary Floating point number

**Double\_Type** Binary Floating point number

**Buffer\_Type** Binary byte value

Value The attribute's value will be returned here.

ValueSize The size of the returned value is returned here.

BufferSize The size of the Value buffer in bytes. This parameter is type

size\_t on 64-bit Windows and int on all other platforms.

## Remarks

These functions fetch the next value of a multi-valued private attribute. If no value has yet been fetched from this attribute, these functions behave identically to the functions of similar names, with "\_Next" removed from the name. If one or more values have already been fetched from this attribute, the next value with be returned.

If **MC\_Get\_Next\_pValue** is used, the data type of the fetched value is specified by the *DataType* parameter. The other function names imply the data type requested. For example:

MC\_Get\_Next\_pValue\_To\_Int is the same as calling MC\_Get\_Next\_pValue with *DataType* specified as Int\_Type. Each function will return the value requested in *Value*, which must be prototyped as the appropriate type. In the case of MC\_Get\_Next\_pValue\_To\_String and

MC\_Get\_Next\_pValue\_To\_UnicodeString, an additional parameter (BufferSize) is required to specify

the size of the buffer to receive the string value. For **MC\_Get\_Next\_pValue**, *BufferSize* must be large enough to contain the data type requested.

For MC\_Get\_Next\_pValue\_To\_UnicodeString, it is required to call MC\_Enable\_Unicode\_Conversion.

Any reasonable conversion will be made from the attribute's value representation to the data type requested. However, some conversions are illogical (see the table below). An appropriate error code will be returned if the conversion attempt failed.

| Function                            | May be used to retrieve values from attributes with these Value Representations                            |
|-------------------------------------|----------------------------------------------------------------------------------------------------|
| MC_Get_Next_pValue_To_Float         | DS, FD, FL, IS, SL, SS, SV, UL, US, UV, SQ                                                                 |
| MC_Get_Next_pValue_To_Double        | DS, FD, FL, IS, SL, SS, SV, UL, US, UV, SQ                                                                 |
| MC_Get_Next_pValue_To_ShortInt      | DS, FD, FL, IS, SL, SS, SV, UL, US, UV, SQ                                                                 |
| MC_Get_Next_pValue_To_UShortInt     | DS, FD, FL, IS, SL, SS, SV, UL, US, UV, SQ                                                                 |
| MC_Get_Next_pValue_To_Int           | DS, FD, FL, IS, SL, SS, SV, UL, US, UV, SQ                                                                 |
| MC_Get_Next_pValue_To_UInt          | DS, FD, FL, IS, SL, SS, SV, UL, US, UV, SQ                                                                 |
| MC_Get_Next_pValue_To_LongInt       | AT, DS, FD, FL, IS, SL, SS, SV, UL, US, UV, SQ                                                             |
| MC_Get_Next_pValue_To_UlongInt      | AT, DS, FD, FL, IS, SL, SS, SV, UL, US, UV, SQ                                                             |
| MC_Get_Next_pValue_To_LongLong      | AT, DS, FD, FL, IS, SL, SS, SV, UL, US, UV, SQ                                                             |
| MC_Get_Next_pValue_To_UlongLong     | AT, DS, FD, FL, IS, SL, SS, SV, UL, US, UV, SQ                                                             |
| MC_Get_Next_pValue_To_String        | AE, AS, AT, CS, DA, DS, DT, FD, FL, IS, LO, LT, PN, SH, SL, SS, SV, ST, TM, UC, UI, UL, UR, US, UV, UT, SQ |
| MC_Get_Next_pValue_To_UnicodeString | LO, LT, PN, SH, ST, UC, UT                                                                                 |

**NOTE:** 

Attributes with a value representation of **SQ** (sequence of items) have values stored internally as integers - each value is the *ItemID* of an item object opened previously using **MC\_Open\_Item**.

The same rules apply to the **MC\_Get\_Next\_pValue** function, based on the value used in the *DataType* parameter.

#### Return Value

One of the enumerated **MC\_STATUS** codes defined in "mcstatus.h":

| Value | Meaning |
|-------|---------|
| value | Meaning |

**MC\_NORMAL\_COMPLETION** The function completed normally.

| MC_EMPTY_VALUE                                      | The attribute has no value assigned to it.                                                                                                    |
|-----------------------------------------------------|----------------------------------------------------------------------------------------------------|
| MC_NULL_VALUE                                       | The attribute's value is NULL (i.e. its length is zero).                                                                                                    |
| MC_NO_MORE_VALUES                                   | There are no more values for this attribute.                                                                                                    |
| MC_NULL_POINTER_PARM                                | One or more of the pointer-type parameters was NULL.                                                                                                    |
| MC_INVALID_TAG                                      | The message does not contain an attribute identified by<br>ElementByte in Group for PrivateCode.                                                                                                    |
| MC_INVALID_PRIVATE_CODE                             | The message does not contain any attributes in <i>Group</i> for <i>PrivateCode.</i>                                                                                                    |
| MC_INVALID_GROUP                                    | Group was not an odd number.                                                                                                    |
| MC_INVALID_MESSAGE_ID                               | <i>MsgFileItemID</i> is not a valid message object ID, file object ID or item object ID.                                                                                                    |
| MC_BUFFER_TOO_SMALL                                 | Buffer is not large enough to contain the value. (MC_Get_Next_pValue and MC_Get_Next_pValue_To_String only)                                                                                                    |
| MC_INCOMPATIBLE_VR                                  | The function was called to retrieve an attribute value whose value representation (VR) is not one of those listed for the function in the table above.                                                                 |
| MC_INCOMPATIBLE_VALUE                               | The attribute's value is not consistent with its VR. (This should never happen.)                                                                                                    |
| MC_VALUE_OUT_OF_RANGE                               | The attribute numeric value is too large to be accommodated by the receiving data type. (E.g. Using <b>MC_Get_pValue_To_Int</b> when the value is 123.45; or instances where the value's sign (+ -) would be affected) |
| MC_INVALID_DATA_TYPE                                | The <i>DataType</i> parameter is invalid.                                                                                                    |
| See Also                                            |                                                                                                    |
| MC_Get_pValue Functions MC_Get_Next_Value Functions | MC_Get_Value Functions                                                                                                    |

# MC\_Get\_Next\_Validate\_Error

Used to retrieve additional validation error blocks created by the **MC\_Validate\_Message** function.

```
#include "mc3msg.h"

MC_STATUS MC_Get_Next_Validate_Error (
        int MessageID,
        VAL_ERR **ErrorInfo
)

MessageID The message object's identification number
```

#### ErrorInfo The address of a validation error block describing the violation encountered is returned here if a status of MC\_NORMAL\_COMPLETION is returned. The block is the VAL\_ERR type defined in "mc3msg.h". typedef struct ValErr\_struct unsigned long Tag; /\* Tag of attribute with validation violation \*/ /\* ID of message or item object int MsgItemID; containing the attribute \*/ /\* Value number involved - zero if no int ValueNumber; value involved \*/ MC STATUS Status; /\* Validation violation status code \*/int ParentMsqID; /\* ID of parent of message or item object containing the attribute \*/ /\* Nesting level in data set hierarchy int MsgLevel; of the message or item object containing the attribute; \*/ } VAL ERR;

MC\_Get\_Next\_Validate\_Error returns additional validation error blocks created by a previous call to MC\_Validate\_Message. The next validation violation error block is returned at \*ErrorInfo\* if another violation exists. If not, this function returns MC\_END\_OF\_LIST.

The VAL\_ERR data structure is de-allocated when MC\_Free\_File, MC\_Empty\_File or MC\_Empty\_Message are called.

## Return Value

One of the enumerated MC\_STATUS codes defined in "mcstatus.h":

| Value                 | Meaning                                                                                                  |
|-----------------------|----------------------------------------------------------------------------------------------------|
| MC_NORMAL_COMPLETION  | Another validation violation exists and its information is returned at *ErrorInfo.                       |
| MC_INVALID_MESSAGE_ID | The MessageID value is not a valid message object ID.                                                    |
| MC_NULL_POINTER_PARM  | ErrorInfo was NULL.                                                                                      |
| MC_END_OF_LIST        | The error list has been exhausted, or no <b>MC_Validate_Message</b> call has been made for this message. |

#### Validation Violations

If a status of **MC\_NORMAL\_COMPLETION** is returned, the status of the next validation violation is returned at *ErrorInfo->Status*. The violation status codes are defined in "**mcstatus.h**". They are arranged by violation type below:

#### INFO MESSAGES:

# MC\_NO\_CONDITION\_FUNCTION The attribute's DICOM type is "1C" or "2C" and no function was available to check the condition. A user-defined condition function was not correctly linked with the program.

#### MC\_UNABLE\_TO\_CHECK\_CONDITION

Not enough information is available to check whether or not a

DICOM type "1C" or "2C" attribute is required.

WARNINGS:

MC\_NOT\_ONE\_OF\_DEFINED\_TERMS

A value set for this attribute is not one of the valid defined

terms assigned to this attribute.

MC\_NON\_SERVICE\_ATTRIBUTE The attribute is not one of those defined for the message's

service. Note that private attributes will not cause this violation

**ERRORS:** 

**MC\_INVALID\_VR\_CODE**The attribute's value representation is unknown.

MC\_REQUIRED\_ATTRIBUTE\_MISSING

An attribute which is required for the message service has

been deleted from the message object.

MC\_REQUIRED\_VALUE\_MISSING

The attribute is required to have a value and does not.

MC\_VALUE\_MAY\_NOT\_BE\_NULL The attribute is DICOM type "1" or type "1C" and it has been

encoded with a NULL value.

MC\_VALUE\_NOT\_ALLOWED This DICOM type "1C" or type "2C" attribute may not have a

value under current conditions.

MC\_TOO\_FEW\_VALUES The attribute is required to have more values set.

MC\_TOO\_MANY\_VALUES The attribute has more values set than are allowed.

MC\_INVALID\_ITEM\_ID

This sequence of items (SQ) attribute has an invalid value

assigned to it.

MC\_NOT\_ONE\_OF\_ENUMERATED\_VALUES

A value set for this attribute is not one of the valid enumerated

values assigned to this attribute.

MC\_INVALID\_VALUE\_FOR\_VR A value for this attribute does not conform to the

requirements of its value representation.

MC\_INVALID\_CHARS\_IN\_VALUE A value for this attribute does not contain valid characters for

its value representation.

#### See Also

MC\_Validate\_Message

## MC\_Get\_Next\_Value... Functions

Retrieves the next value of an attribute in a message object

```
#include "mc3msg.h"

MC_STATUS MC_Get_Next_Value (
    int MsgFileItemID,
    unsigned long Tag,
```

```
MC DT DataType,
      MC_size_t BufferSize,
      void *Value,
      int *ValueSize
MC_STATUS MC_Get_Next_Value_To_Float (
      int MsqFileItemID,
      unsigned long Tag,
      float *Value
MC STATUS MC Get Next Value To Double (
      int MsgFileItemID,
      unsigned long Tag,
      double *Value
MC STATUS MC Get Next Value To ShortInt (
      int MsgFileItemID,
      unsigned long Tag,
      short int *Value
MC_STATUS MC_Get_Next_Value_To_UShortInt (
      int MsgFileItemID,
      unsigned long Tag,
      unsigned short *Value
MC STATUS MC Get Next Value To Int (
      int MsgFileItemID,
      unsigned long Tag,
      int *Value
MC STATUS MC Get Next Value To UInt (
      int MsgFileItemID,
      unsigned long Tag,
      unsigned int *Value
MC STATUS MC Get Next Value To LongInt (
      int MsgFileItemID,
      unsigned long Tag,
      long int *Value
MC_STATUS MC_Get_Next_Value_To_ULongInt (
      int MsgFileItemID,
      unsigned long Tag,
      unsigned long *Value)
MC STATUS MC Get Next Value To LongLong (
      int MsgFileItemID,
      unsigned long Tag,
      long long *Value
MC STATUS MC Get Next Value To ULongLong (
      int MsgFileItemID,
      unsigned long Tag,
      unsigned long long *Value)
MC_STATUS MC_Get_Next_Value_To_String (
```

```
int MsqFileItemID,
       unsigned long Tag,
       MC size t BufferSize,
       char *Value
MC STATUS MC Get Next Value To UnicodeString (
       int MsqFileItemID,
       unsigned long Tag,
       MC size t BufferSize,
       int *ValueSize,
       MC Uhar *Value
 MsgFileIteml
                The identifier assigned to this object by the
                MC_Open_Message, MC_Open_Empty_Message,
                MC_Create_File, MC_Create_Empty_File, or
                MC_Open_Item functions.
 Tag
                DICOM tag which identifies the attribute.
 DataType
                One of the enumerated codes identifying the data type of the
                value in Value. The MC_DT enumerated type is defined in
                "mc3msg.h". They are:
                String_Type
                                      Null-terminated character string
                Int_Type
                                      Binary integer number
                UInt_Type
                                      Binary unsigned integer number
                                      Binary short integer number
                ShortInt_Type
                UShortInt_Type
                                      Binary unsigned short integer number
                LongInt_Type
                                      Binary long integer number
                ULongInt_Type
                                      Binary unsigned long integer number
                LongLong_Type
                                      Binary 64-bit integer number
                UlongLong_Type
                                      Binary 64-bit unsigned integer
                number Float_Type
                                              Binary Floating point number
                Double_Type
                                      Binary Floating point number
                Buffer_Type
                                      Binary byte value
 Value
                The attribute's value will be returned here.
 ValueSize
                The size of the returned value is returned here.
 BufferSize
                The size of Value buffer in bytes. This parameter is type size_t
                on 64-bit Windows and int on all other platforms.
```

#### Remarks

These functions fetch the next value of a multi-valued attribute. If no value has yet been fetched from this attribute, these functions behave identically to the functions of similar names, with "\_Next" removed from the name. If one or more values have already been fetched from this attribute, the next value with be returned.

If **MC\_Get\_Next\_Value** is used, the data type of the fetched value is specified by the *DataType* parameter. The other function names imply the data type requested. For example:

MC\_Get\_Next\_Value\_To\_Int is the same as calling MC\_Get\_Next\_Value with *DataType* specified as Int\_Type. Each function will return the value requested in *Value*, which must be prototyped as the

appropriate type. In the case of MC\_Get\_Next\_Value\_To\_String and

**MC\_Get\_Next\_Value\_To\_UnicodeString**, an additional parameter (*BufferSize*) is required to specify the size of the buffer to receive the string value. For **MC\_Get\_Next\_Value**, *BufferSize* must be large enough to contain the data type requested.

For MC\_Get\_Next\_Value\_To\_UnicodeString, it requires to call MC\_Enable\_Unicode\_Conversion first. See documentation for MC\_Enable\_Unicode\_Conversion.

Any reasonable conversion will be made from the attribute's value representation to the data type requested. However, some conversions are illogical (see the table below). An appropriate error code will be returned if the conversion attempt failed.

NOTE:

Attributes with a value representation of **SQ** (sequence of items) have values stored internally as integers - each value is the *ItemID* of an item object opened previously using **MC\_Open\_Item**.

| Function                           | May be used to retrieve values from attributes with these Value Representations                            |
|------------------------------------|----------------------------------------------------------------------------------------------------|
| MC_Get_Next_Value_To_Float         | DS, FD, FL, IS, SL, SS, SV, UL, US, UV, SQ                                                                 |
| MC_Get_Next_Value_To_Double        | DS, FD, FL, IS, SL, SS, SV, UL, US, UV, SQ                                                                 |
| MC_Get_Next_Value_To_ShortInt      | DS, FD, FL, IS, SL, SS, SV, UL, US, UV, SQ                                                                 |
| MC_Get_Next_Value_To_UShortInt     | DS, FD, FL, IS, SL, SS, SV, UL, US, UV, SQ                                                                 |
| MC_Get_Next_Value_To_Int           | DS, FD, FL, IS, SL, SS, SV, UL, US, UV, SQ                                                                 |
| MC_Get_Next_Value_To_UInt          | DS, FD, FL, IS, SL, SS, SV, UL, US, UV, SQ                                                                 |
| MC_Get_Next_Value_To_LongInt       | AT, DS, FD, FL, IS, SL, SS, SV, UL, US, UV, SQ                                                             |
| MC_Get_Next_Value_To_ULongInt      | AT, DS, FD, FL, IS, SL, SS, SV, UL, US, UV, SQ                                                             |
| MC_Get_Next_Value_To_LongLong      | AT, DS, FD, FL, IS, SL, SS, SV, UL, US, UV, SQ                                                             |
| MC_Get_Next_Value_To_UlongLong     | AT, DS, FD, FL, IS, SL, SS, SV, UL, US, UV, SQ                                                             |
| MC_Get_Next_Value_To_String        | AE, AS, AT, CS, DA, DS, DT, FD, FL, IS, LO, LT, PN, SH, SL, SS, SV, ST, TM, UC, UI, UL, UR, US, UV, UT, SQ |
| MC_Get_Next_Value_To_UnicodeString | LO, LT, PN, SH, ST, UC, UT                                                                                 |

The same rules apply to the **MC\_Get\_Next\_Value** function, based on the value used in the *DataType* parameter.

#### Return Value

One of these enumerated MC\_STATUS codes defined in "mcstatus.h":

Value Meaning

MC\_NORMAL\_COMPLETION The function completed normally. MC\_EMPTY\_VALUE The attribute has no value assigned to it.

MC\_NULL\_VALUE The attribute's value is NULL (i.e. its length is zero).

MC\_NO\_MORE\_VALUES There are no more values for this attribute.

MC\_NULL\_POINTER\_PARM One or more of the pointer-type parameters was NULL.

MC\_INVALID\_TAG The message does not contain an attribute with an ID of Tag.

MC\_INVALID\_MESSAGE\_ID MsgFileItemID is not a valid message object ID, file object ID

or item object ID.

MC\_BUFFER\_TOO\_SMALL Buffer is not large enough to contain the value.

(MC\_Get\_Next\_Value and MC\_Get\_Next\_Value\_To\_String

only)

The function was called to retrieve an attribute value whose MC\_INCOMPATIBLE\_VR

value representation (VR) is not one of those listed for the

function in the table above.

The attribute's value is not consistent with its VR. (This should MC\_INCOMPATIBLE\_VALUE

never happen.)

MC\_VALUE\_OUT\_OF\_RANGE The attribute numeric value is too large to be accommodated

> by the receiving data type. (E.g., using MC\_Get\_Value\_To\_Int when the value is 123.45; or instances where the value's sign

(+|-) would be affected)

MC\_INVALID\_DATA\_TYPE The *DataType* parameter is invalid.

MC\_CANNOT\_COMPLY The function fails to process the request. Consult Merge

**DICOM Toolkit log file for detail.** 

See Also

MC\_Get\_pValue... Functions MC\_Get\_Next\_Value... Functions

MC\_Enable\_Unicode\_Conversion

MC\_Get\_Next\_pValue... Functions MC\_Get\_Value\_To\_Function

## MC\_Get\_Offset\_Table\_To\_Function

Retrieves the basic offset table of encapsulated pixel data from a message.

```
#include "mc3msg.h"
MC STATUS MC Get Offset Table To Function (
          MsqFileItemID,
      void *UserInfo,
      void *YourGetFunction,
```

MsgFileItemID The identifier assigned to this object by the MC\_Open\_Message, MC\_Open\_Empty\_Message,

MC\_Open\_Item functions.

MC\_Create\_File, MC\_Create\_Empty\_File, or

UserInfo Address of data which will be passed on to

YourGetFunction each time it is called. This may be

NULL.

YourGetFunction Name of a function which will be called repeatedly to

provide blocks of data of the offset table

The function must be prototyped as follows:

```
MC_STATUS YourGetFunction (
    int CBMsgFileItemID,
    unsigned long CBtag,
    void* CBuserInfo,
    int CBdataSize,
    void* CBdataBuffer,
    int CBisFirst,
    int CBisLast
```

CBMsgFileItemID The identifier assigned to this object by the

MC\_Open\_Message, MC\_Open\_Empty\_Message, MC\_Create\_File, MC\_Create\_Empty\_File, or

MC\_Open\_Item functions.

CBtag DICOM tag which identifies the attribute.

CBuserInfo Address of user data which is being passed from the

MC\_Get\_Offset\_Table\_To\_Function function. This may

be NULL.

CBdataSize The number of bytes in CBdataBuffer.

CBdataBuffer Address of the buffer containing a portion of the

attribute's value.

CBisFirst This is TRUE (not zero) the first time YourGetFunction

is being called for this attribute.

CBisLast This is TRUE (not zero) the last time YourGetFunction

is being called for this attribute.

#### Remarks

The **MC\_Get\_Offset\_Table\_To\_Function** function is used to fetch a basic offset table of an encapsulated pixel data attribute.

The (*YourGetFunction*) function is used to provide a byte array which contains an offset table data. This byte array needs to be converted to array of integers, where every integer consists of four bytes. The first integer is the offset table length and all subsequential integer values are the corresponding frame offsets.

## **YourGetFunction**

Each block of data is returned in *CBdataBuffer* and the number of bytes in the block is specified by *CBdataSize*.

*CBisFirst* is set to TRUE the first time *YourGetFunction* is called. This provides a clear mechanism for the function to know it is being called the first time for the attribute identified by *CBtag* in the message identified by *CBMsgFileItemID*. Users often open a file at this time.

*CBisLast* is set to TRUE the last time *YourGetFunction* is called. This provides a clear mechanism for the function to know it is being called the last time for the attribute identified by *CBtag* in the message identified by *CBMsgFileItemID*. Users often close a file at this time.

**YourGetFunction** must return **MC\_NORMAL\_COMPLETION** if all went well. If not, it must return **MC\_CANNOT\_COMPLY**. Both of these are defined in "mc3msg.h".

## Return Value

One of the enumerated MC\_STATUS codes defined in "mcstatus.h":

| Value                     | Meaning                                                                                  |
|---------------------------|------------------------------------------------------------------------------------------|
| MC_NORMAL_COMPLETION      | The function completed normally, and there are no more frames in the message.            |
| MC_NULL_POINTER_PARM      | YourGetFunction is NULL                                                                  |
| MC_INVALID_MESSAGE_ID     | <i>MsgFileItemID</i> is not a valid message object ID, file object ID or item object ID. |
| MC_INVALID_TAG            | The message does not contain an attribute with an ID of Tag.                             |
| MC_EMPTY_VALUE            | No value has been assigned to this attribute yet.                                        |
| MC_CALLBACK_CANNOT_COMPLY | YourGetFunction returned MC_CANNOT_COMPLY.                                               |

#### See Also

MC\_Get\_Encapsulated\_Value\_To\_Function
MC\_Get\_Next\_Encapsulated\_Value\_To\_Function
MC\_Get\_Frame\_To\_Function
MC\_Register\_Compression\_Callbacks

# MC\_Get\_pAttribute\_Info

Retrieves information about a given private attribute in a message.

## Synopsis

```
#include "mc3msg.h"
MC_STATUS MC_Get_pAttribute_Info (
       int MsgFileItemID,
       char *PrivateCode,
       unsigned short Group,
       unsigned char ElementByte,
       MC VR *ValueRep,
       int *NumValues
)
 MsgFileIteml
                The identifier assigned to this object by the
                MC_Open_Message, MC_Open_Empty_Message,
 D
                MC_Create_File, MC_Create_Empty_File, or
                MC_Open_Item functions.
                The code string which identifies which block in the private
 Group "owns" the attribute.
 Group
                The number identifying the private group containing the
                private attribute. It must be an odd number.
 ElementByte 1 4 1
                The number identifying the private attribute within the private
                 Group for this PrivateCode.
 ValueRep
                The attribute's value representation code is returned here.
                Possible return codes (defined in "mc3msg.h") are:
                AE, AS, CS, DA, DS, DT, IS, LO, LT, PN, SH, ST, TM, UC, UR,
                UT, UI, SS, US, AT, SL, UL, SV, UV, FL, FD, OB, OW, OV, OL,
                OD, OF, SQ, UNKNOWN_VR
 NumValues
                The number of values assigned to the attribute is placed here.
                (Note: will be one (1) if the attribute's value is NULL.)
```

#### Remarks

**MC\_Get\_pAttribute\_Info** retrieves information about a message attribute identified by *ElementByte* for the *PrivateCode* within the given *Group*. The attribute's Value Representation code is returned at *ValueRep*, and the number of values stored for the attribute is returned at *NumValues*. If the attribute is "empty", *NumValues* will contain zero (0). If the attribute's value is NULL, *NumValues* will contain one (1).

#### Return Value

One of the enumerated MC\_STATUS codes defined in "mcstatus.h":

Value Meaning

MC\_NORMAL\_COMPLETION

The function completed normally.

or item object ID.

MC\_INVALID\_TAG The message does not contain an attribute identified by

ElementByte in Group for PrivateCode.

MC\_INVALID\_PRIVATE\_CODE The message does not contain attributes in *Group* for

PrivateCode.

**MC\_INVALID\_GROUP**Group was not an odd number.

MC\_NULL\_POINTER\_PARM One or more of the pointer-type parameters was NULL.

See Also

MC\_Get\_First\_Attribute MC\_Get\_Attribute\_Info

MC\_Get\_Next\_Attribute

## MC\_Get\_pTag\_Info

Retrieves a descriptive string for a given private tag.

## Synopsis

PrivateCode The code string which identifies which block in the private

*Group* "owns" the attribute.

Group The number identifying the private group containing the

private attribute. It must be an odd number.

*ElementByte* The number identifying the private attribute within the private

Group for this PrivateCode.

Name The tag's name is returned here.

NameLength The length in bytes of Name.

#### Remarks

**MC\_Get\_pTag\_Info** retrieves information about an attribute identified by *ElementByte* for the *PrivateCode* within the given *Group*. A descriptive test string for the attribute is returned at *Name*.

This function will only work with private attributes added to the Merge DICOM Toolkit's data dictionary through use of an extended toolkit.

## Return Value

One of the enumerated MC\_STATUS codes defined in "mcstatus.h":

| Value                  | Meaning                                                                                                    |
|------------------------|----------------------------------------------------------------------------------------------------|
| MC_NORMAL_COMPLETION   | The function completed normally.                                                                                                    |
| MC_INVALID_TAG         | The Merge DICOM Toolkit data dictionary does not contain an attribute identified by <i>ElementByte</i> in <i>Group</i> for <i>PrivateCode</i> .                        |
| MC_INVALID_GROUP       | Group was not an odd number.                                                                                                    |
| MC_NULL_POINTER_PARM   | One or more of the pointer-type parameters was NULL.                                                                                                    |
| MC_DDFILE_ERROR        | An error occurred while trying to access the Merge DICOM Toolkit data dictionary. A message describing the error has been written to the Merge DICOM Toolkit log file. |
| MC_MISSING_CONFIG_PARM | This error occurs when the toolkit can not obtain the name of the data dictionary.                                                                                     |
| MC_BUFFER_TOO_SMALL    | Name is not large enough to contain the descriptive string.                                                                                                    |
| See Also               |                                                                                                    |
| MC_Get_Tag_Info        | MC_Get_Attribute_Info MC_Get_pAttribute_Info                                                                                                    |

# MC\_Get\_pTags\_Dict\_Info

#include "mc3msg.h"

Retrieves all dictionary information for a given private tag.

```
MC STATUS MC Get pTags Dict Info (
       char *PrivateCode,
      unsigned short Group,
      unsigned char ElementByte,
      char *Name,
      int NameSize,
      MC VR* ValueRep,
      unsigned short *ValueMult low,
      unsigned short *ValueMult high
 The code string which identifies which block in the private
                 Group "owns" the attribute.
                 The number identifying the private group containing the
 Group
                 private attribute. It must be an odd number.
 ElementByte
                The number identifying the private attribute within the
                 private Group for this PrivateCode.
 Tag
                 A tag identifying a message attribute.
 Name
                 A buffer to contain the tag's name.
 NameSize
                The size, in bytes, of Name
```

| ValueRep       | The attribute's value representation code is returned here. |
|----------------|-------------------------------------------------------------|
|                | Possible return codes (defined in "mc3msg.h") are:          |
|                | AE, AS, CS, DA, DS, DT, IS, LO, LT, PN, SH, ST, TM, UC, UR, |
|                | UT, UI, SS, US, AT, SL, UL, SV, UV, FL, FD, OB, OW, OV, OL, |
|                | OD, OF, SQ, UNKNOWN_VR                                      |
| ValueMult_low  | The minimum multiplicity will be returned here              |
| ValueMult_high | The maximum multiplicity will be returned here              |
|                |                                                             |

#### Remarks

**MC\_Get\_pTags\_Dict\_Info** retrieves information about a private attribute identified by *ElementByte* for the *PrivateCode* within the given *Group*. The attribute's name is returned at *Name*, the alue representation code is returned at *ValueRep*, and the value multiplicities are returned in *ValueMult\_low* and *ValueMult\_high*.

This function will only work with private attributes added to the Merge DICOM Toolkit's data dictionary through use of an extended toolkit.

## Return Value

One of the enumerated MC\_STATUS codes defined in "mcstatus.h":

| Value                  | Meaning                                                                                                    |
|------------------------|----------------------------------------------------------------------------------------------------|
| MC_NORMAL_COMPLETION   | The function completed normally.                                                                                                    |
| MC_NULL_POINTER_PARM   | Name, ValueRep, ValueMult_low, ValueMult_High, and/or<br>PrivateCode are invalid.                                                                                      |
| MC_BUFFER_TOO_SMALL    | NameSize is not large enough to contain Name.                                                                                                    |
| MC_MISSING_CONFIG_PARM | This error occurs when the toolkit can not obtain the name of the data dictionary.                                                                                     |
| MC_DDFILE_ERROR        | An error occurred while trying to access the Merge DICOM Toolkit data dictionary. A message describing the error has been written to the Merge DICOM Toolkit log file. |
| MC_INVALID_TAG         | The Merge DICOM Toolkit data dictionary does not contain an attribute identified by <i>ElementByte</i> in <i>Group</i> for <i>PrivateCode</i> .                        |
| See Also               |                                                                                                    |
| MC_Get_pTag_Info       | MC_Get_Tags_Dict_Info                                                                                                    |

# MC\_Get\_pValue... Functions

Retrieves the first or only value of a private attribute in a message object.

```
#include "mc3msg.h"

MC_STATUS MC_Get_pValue (
    int MsgFileItemID,
    char *PrivateCode,
```

```
unsigned short Group,
      unsigned char ElementByte,
      MC DT DataType,
      MC_size_t BufferSize,
      void *Value,
      int *ValueSize
MC_STATUS MC_Get_pValue_To_Float (
      int MsgFileItemID,
      char *PrivateCode,
      unsigned short Group,
      unsigned char ElementByte,
      float* Value
MC STATUS MC Get pValue To Double (
      int MsgFileItemID,
      char *PrivateCode,
      unsigned short Group,
      unsigned char ElementByte,
      double *Value
MC STATUS MC_Get_pValue_To_ShortInt (
      int MsgFileItemID,
      char *PrivateCode,
      unsigned short Group,
      unsigned char ElementByte,
      short int *Value
MC STATUS MC Get pValue To UShortInt (
      int MsqFileItemID,
      char *PrivateCode,
      unsigned short Group,
      unsigned char ElementByte,
      unsigned short *Value
MC STATUS MC Get pValue To Int (
      int MsgFileItemID,
      char *PrivateCode,
      unsigned short Group,
      unsigned char ElementByte,
      int *Value
MC STATUS MC Get pValue To UInt (
      int MsqFileItemID,
      char *PrivateCode,
      unsigned short Group,
      unsigned char ElementByte,
      unsigned int *Value
MC_STATUS MC_Get_pValue_To_LongInt (
      int MsgFileItemID,
      char *PrivateCode,
      unsigned short Group,
      unsigned char ElementByte,
```

```
long int *Value
MC STATUS MC Get pValue To ULongInt (
      int MsgFileItemID,
      char *PrivateCode,
      unsigned short Group,
      unsigned char ElementByte,
      unsigned long *Value
MC STATUS MC_Get_pValue_To_LongLong (
      int MsgFileItemID,
      char *PrivateCode,
      unsigned short Group,
      unsigned char ElementByte,
      long long *Value
MC STATUS MC Get pValue To ULongLong (
      int MsgFileItemID,
      char *PrivateCode,
      unsigned short Group,
      unsigned char ElementByte,
      unsigned long long *Value
MC STATUS MC Get pValue To String (
      int MsgFileItemID,
      char *PrivateCode,
      unsigned short Group,
      unsigned char ElementByte,
      MC size t BufferSize,
      char *Value
MC STATUS MC Get pValue To UnicodeString (
      int MsgFileItemID,
      char *PrivateCode,
      unsigned short Group,
      unsigned char ElementByte,
      MC size t BufferSize,
      int *ValueSize,
      MC_Uhar *Value
MC_STATUS MC_Get_pValue_To_Buffer (
      int MsgFileItemID,
      char *PrivateCode,
      unsigned short Group,
      unsigned char ElementByte,
      MC size t BufferSize,
      void *Value,
      int *ValueSize
 MsgFileIteml
              The identifier assigned to this object by the
 D
              MC_Open_Message, MC_Open_Empty_Message,
              MC_Create_File, MC_Create_Empty_File, or
              MC_Open_Item functions.
```

**PrivateCode** The code string which identifies which block in the private *Group* "owns" the attribute. Group The number identifying the private group containing the private attribute. It must be an odd number. ElementByte 1 4 1 The number identifying the private attribute within the private Group for this PrivateCode. DataType One of the enumerated codes identifying the data type which should be used for the returned value in Value. The MC\_DT enumerated type is defined in "mc3msg.h". They are: String\_Type Null-terminated character string Int\_Type Binary integer number UInt\_Type Binary unsigned integer number ShortInt\_Type Binary short integer number **UShortInt\_Type** Binary unsigned short integer number LongInt\_Type Binary long integer number **ULongInt\_Type** Binary unsigned long integer number LongLong\_Type Binary 64-bit integer number UlongLong\_Type Binary 64-bit unsigned integer number **Float\_Type** Binary Floating point number Double\_Type Binary Floating point number Buffer\_Type Binary byte value Value The attribute's value will be returned here. **BufferSize** The size of the *Value* buffer in bytes. This parameter is type size\_t on 64-bit Windows and int on all other platforms. **ValueSize** The size (in bytes) of the value returned in the *Value* buffer.

## Remarks

These functions fetch the first (or only) value of a private attribute identified by *ElementByte* for the *PrivateCode* within the given private *Group*. If more than one value exists for this attribute, the first one will be returned. If **MC\_Get\_pValue** is used, the data type of the fetched value is specified by the *DataType* parameter. The other function names imply the data type requested. For example, **MC\_Get\_pValue\_To\_Int** is the same as calling **MC\_Get\_pValue** with *DataType* specified as **Int\_Type**. Each function will return the value requested in *Value*, which must be prototyped as the appropriate type. For **MC\_Get\_pValue\_To\_String**, **MC\_Get\_pValue\_To\_UnicodeString** and **MC\_Get\_pValue\_To\_Buffer**, an additional parameter (*BufferSize*) is required to specify the size of the buffer to receive the string value. For **MC\_Get\_pValue**, *BufferSize* must be large enough to contain the data type requested.

For MC\_Get\_pValue\_To\_UnicodeString, it requires to call MC\_Enable\_Unicode\_Conversion first. See documentation for MC\_Enable\_Unicode\_Conversion.

MC\_Get\_pValue\_To\_Buffer is used to retrieve the value of a private attribute of a binary value representation of UN, OB, OW, OV, OL, OD or OF, or a text value representation of UR or UT, or an attribute whose value representation is unknown. This may occur if MC\_Stream\_To\_Message is used and one or more of the stream attributes is unknown. Using MC\_Get\_pValue\_To\_Buffer for attributes

whose Value Representation is known will result in an error. The attribute's value is simply copied (memcpy) to the *Value* buffer and its length is placed at *ValueSize*.

Any reasonable conversion will be made from the attribute's value representation to the data type requested. However, some conversions are illogical (see the table below). An appropriate error code will be returned if the conversion attempt failed.

**NOTE:** 

Attributes with a value representation of **SQ** (sequence of items) have values stored internally as integers – each value is the *ItemID* of an item object opened previously using **MC\_Open\_Item**.

| Function                       | May be used to retrieve values from attributes with these Value Representations                            |
|--------------------------------|----------------------------------------------------------------------------------------------------|
| MC_Get_pValue_To_Float         | DS, FD, FL, IS, SL, SS, SV, UL, US, UV, SQ                                                                 |
| MC_Get_pValue_To_Double        | DS, FD, FL, IS, SL, SS, SV, UL, US, UV, SQ                                                                 |
| MC_Get_pValue_To_ShortInt      | DS, FD, FL, IS, SL, SS, SV, UL, US, UV, SQ                                                                 |
| MC_Get_pValue_To_UShortInt     | DS, FD, FL, IS, SL, SS, SV, UL, US, UV, SQ                                                                 |
| MC_Get_pValue_To_Int           | DS, FD, FL, IS, SL, SS, SV, UL, US, UV, SQ                                                                 |
| MC_Get_pValue_To_UInt          | DS, FD, FL, IS, SL, SS, SV, UL, US, UV, SQ                                                                 |
| MC_Get_pValue_To_LongInt       | AT, DS, FD, FL, IS, SL, SS, SV, UL, US, UV, SQ                                                             |
| MC_Get_pValue_To_ULongInt      | AT, DS, FD, FL, IS, SL, SS, SV, UL, US, UV, SQ                                                             |
| MC_Get_pValue_To_LongLong      | AT, DS, FD, FL, IS, SL, SS, SV, UL, US, UV, SQ                                                             |
| MC_Get_pValue_To_UlongLong     | AT, DS, FD, FL, IS, SL, SS, SV, UL, US, UV, SQ                                                             |
| MC_Get_pValue_To_String        | AE, AS, AT, CS, DA, DS, DT, FD, FL, IS, LO, LT, PN, SH, SL, SS, SV, ST, TM, UC, UI, UL, UR, US, UV, UT, SQ |
| MC_Get_pValue_To_UnicodeString | LO, LT, PN, SH, ST, UC, UT                                                                                 |
| MC_Get_pValue_To_Function      | UNKNOWN_VR, OB, OW, OV, OL, OD, OF, AT, SS, US, SL, UL, SV, UV, FL, FD, UR, UT                             |
| MC_Get_pValue_To_Buffer        | UNKNOWN_VR, OB, OW , OV, OL, OD, OF, UR, UT                                                                |

The same rules apply to the **MC\_Get\_pValue** function, based on the value used in the *DataType* parameter. The **MC\_Get\_pValue\_To\_Function** call is described in its own section.

# Return Value

One of these enumerated MC\_STATUS codes defined in "mcstatus.h":

| Value                                                                                    | Meaning                                                                                                    |
|------------------------------------------------------------------------------------------|----------------------------------------------------------------------------------------------------|
| MC_NORMAL_COMPLETION                                                                     | The function completed normally.                                                                                                    |
| MC_NULL_POINTER_PARM                                                                     | One or more of the pointer-type parameters was NULL.                                                                                                    |
| MC_INVALID_TAG                                                                           | The message does not contain an attribute identified by<br>ElementByte in Group for PrivateCode.                                                                                                    |
| MC_INVALID_PRIVATE_CODE                                                                  | The message does not contain any attributes in <i>Group</i> for <i>PrivateCode</i> .                                                                                                    |
| MC_INVALID_GROUP                                                                         | Group was not an odd number.                                                                                                    |
| MC_INVALID_MESSAGE_ID                                                                    | <i>MsgFileItemID</i> is not a valid message object ID, file object ID or item object ID.                                                                                                    |
| MC_EMPTY_VALUE                                                                           | The attribute has no value assigned to it.                                                                                                    |
| MC_NULL_VALUE                                                                            | The attribute's value is NULL (i.e. its length is zero).                                                                                                    |
| MC_BUFFER_TOO_SMALL                                                                      | Buffer is not large enough to contain the value.  (MC_Get_pValue, MC_Get_pValue_To_Buffer and MC_Get_pValue_To_String only)                                                                                            |
| MC_INCOMPATIBLE_VR                                                                       | The function was called to retrieve an attribute value whose value representation (VR) is not one of those listed for the function in the table above.                                                                 |
| MC_INCOMPATIBLE_VALUE                                                                    | The attribute's value is not consistent with its VR. (This should never happen.)                                                                                                    |
| MC_VALUE_OUT_OF_RANGE                                                                    | The attribute numeric value is too large to be accommodated by the receiving data type. (E.g., using <b>MC_Get_pValue_To_Int</b> when the value is 123.45; or instances where the value's sign(+ -) would be affected) |
| MC_INVALID_DATA_TYPE                                                                     | The <i>DataType</i> parameter is invalid.                                                                                                    |
| See Also                                                                                 |                                                                                                    |
| MC_Get_pValue_To_Function<br>MC_Get_Next_pValue Functions<br>MC_Get_Next_Value Functions | MC_Get_Value_To_Function MC_Get_Value Functions                                                                                                    |

# MC\_Get\_pValue\_Count

Returns the number of values assigned to a private attribute in a message object.

```
#include "mc3msg.h"

MC_STATUS MC_Get_pValue_Count (
    int MsgFileItemID,
    char *PrivateCode,
```

```
unsigned short Group,
     unsigned char ElementByte,
      int *CountPtr
MsgFileIteml
               The identifier assigned to this object by the
D
               MC_Open_Message, MC_Open_Empty_Message,
               MC_Create_File, MC_Create_Empty_File, or
               MC_Open_Item functions.
The code string which identifies which block in the private
               Group "owns" the attribute.
Group
               The number identifying the private group containing the
               private attribute. It must be an odd number.
               The number identifying the private attribute within the private
ElementByte
               Group for this PrivateCode.
CountPtr
               The number of values the attribute contains is returned here.
```

#### Remarks

**MC\_Get\_pValue\_Count** returns the number of values assigned to a private attribute identified by *ElementByte* for the *PrivateCode* within the given *Group*. The number of returned at \*CountPtr.

Only certain attributes are allowed to contain multiple values and be conformant to the DICOM standard. The developer usually knows ahead of time which attributes will contain multiple values and which will not. Some attributes, such as those with value representations of OB or OW, may never contain more than one value.

#### Return Value

One of these enumerated MC\_STATUS codes defined in "mcstatus.h":

| Value                   | Meaning                                                                                          |
|-------------------------|--------------------------------------------------------------------------------------------------|
| MC_NORMAL_COMPLETION    | The function completed normally.                                                                 |
| MC_NULL_POINTER_PARM    | CountPtr was NULL.                                                                               |
| MC_INVALID_TAG          | The message does not contain an attribute identified by<br>ElementByte in Group for PrivateCode. |
| MC_INVALID_PRIVATE_CODE | The message does not contain any attributes in <i>Group</i> for <i>PrivateCode</i> .             |
| MC_INVALID_GROUP        | Group was not an odd number.                                                                     |
| MC_INVALID_MESSAGE_ID   | <i>MsgFileItemID</i> is not a valid message object ID, file object ID or item object ID.         |
| MC_NULL_VALUE           | The attribute contains a NULL value (i.e. its value is of length zero).                          |
| MC_EMPTY_VALUE          | No value has been assigned to the attribute.                                                     |
| See Also                |                                                                                                  |

MC\_Get\_Value\_Count

## MC\_Get\_pValue\_Length

#include "mc3msg.h"

Returns the length of a private attribute value.

## Synopsis

```
MC_STATUS MC_Get_pValue_Length (
       int MsgFileItemID,
       char *PrivateCode,
       unsigned short Group,
       unsigned char ElementByte,
       int ValueNumber,
       unsigned long *Length
)
 MsgFileIteml
                The identifier assigned to this object by the
                MC_Open_Message, MC_Open_Empty_Message,
 D
                MC_Create_File, MC_Create_Empty_File, or
                MC_Open_Item functions.
                The code string which identifies which block in the private
 PrivateCode |
                 Group "owns" the attribute.
 Group
                The number identifying the private group containing the
                private attribute. It must be an odd number.
 ElementByte 1 4 1
                The number identifying the private attribute within the private
                 Group for this PrivateCode.
                Retrieve the length of this attribute value.
 ValueNumber
 Length
                The value's length is returned here.
```

#### Remarks

**MC\_Get\_pValue\_Length** returns the length of a given value of an attribute in a message object. The size, in bytes, is returned at \*Length.

The function returns the length of value *ValueNumber*. The first value is number 1. Only certain attributes are allowed to contain multiple values and be conformant to the DICOM standard. The developer usually knows ahead of time which attributes will contain multiple values and which will not. Some attributes, such as those with value representations of OB or OW, may never contain more than one value.

## Return Value

One of these enumerated MC\_STATUS codes defined in "mcstatus.h":

| Value                | Meaning                                                                                          |
|----------------------|--------------------------------------------------------------------------------------------------|
| MC_NORMAL_COMPLETION | The function completed normally.                                                                 |
| MC_INVALID_TAG       | The message does not contain an attribute identified by<br>ElementByte in Group for PrivateCode. |
| MC_NULL_POINTER_PARM | Length or PrivateCode was NULL.                                                                  |

MC\_INVALID\_PRIVATE\_CODE The message does not contain any attributes in *Group* for

PrivateCode.

**MC\_INVALID\_GROUP**Group was not an odd number.

or item object ID.

MC\_NULL\_VALUE The attribute contains a NULL value (i.e. its value is of length

zero).

MC\_EMPTY\_VALUE No value has been assigned to the attribute.

MC\_INVALID\_VALUE\_NUMBER ValueNumber was negative or the attribute does not have that

many values.

MC\_SYSTEM\_ERROR An unexpected, potentially serious, problem was detected in

the operating environment. A message describing the error

has been written to the Merge DICOM Toolkit log file.

MC\_TEMP\_FILE\_ERROR File I/O error accessing value information in temporary files.

See Also

MC\_Get\_Value\_Length

# MC\_Get\_pValue\_To\_Function

Retrieves the value of a private attribute which has a binary value representation of OB, OW, OV, OL, OD or OF, or a numeric value representation of AT, SS, US, SL, UL, SV, UV, FL or FD, or a text value representation of UR or UT, from a message object.

```
#include "mc3msg.h"

MC_STATUS MC_Get_pValue_To_Function (
    int MsgFileItemID,
    char *PrivateCode,
    unsigned short Group,
    unsigned char ElementByte,
    void *UserInfo,
    MC_STATUS (*YourGetFunction)()
)
```

MsgFileItemID The identifier assigned to this object by the

MC\_Open\_Message, MC\_Open\_Empty\_Message, MC\_Create\_File, MC\_Create\_Empty\_File, or

**MC\_Open\_Item** functions.

PrivateCode The code string which identifies which block in the private

Group "owns" the attribute.

Group The number identifying the private group containing the

private attribute. It must be an odd number.

ElementByte The number identifying the private attribute within the

private Group for this PrivateCode.

UserInfo Address of data which will be passed on to

YourGetFunction each time it is called. This may be

NULL.

YourGetFunction Name of a function which will be called repeatedly to

provide the function with blocks of the attribute's value.

The function must be prototyped as follows:

```
MC_STATUS YourGetFunction (
    int CBMsgFileItemID,
    unsigned long CBtag,
    void* CBuserInfo,
    int CBdataSize,
    void* CBdataBuffer,
    int CBisFirst,
    int CBisLast
```

CBMsgFileItemI The identifier assigned to this object by the

D MC\_Open\_Message, MC\_Open\_Empty\_Message,

MC\_Create\_File, MC\_Create\_Empty\_File, or

MC\_Open\_Item functions.

CBtag DICOM tag which identifies the attribute.

CBuserInfo Address of user data which is being passed from the

**MC\_Get\_pValue\_To\_Function** function. This may be

NULL.

CBdataSize The number of bytes in CBdataBuffer.

CBdataBuffer Address of the buffer containing a portion of the

attribute's value.

CBisFirst This is TRUE (not zero) the first time YourGetFunction is

being called for this attribute.

CBisLast This is TRUE (not zero) the last time YourGetFunction is

being called for this attribute.

## Remarks

The MC\_Get\_pValue\_To\_Function function is used to fetch the value of a private attribute which has a value representation of UN, OB, OW, OV, OL, OD, OF, AT, SS, US, SL, UL, SV, UV, FL, FD, UR or UT. Such attributes tend to have values of great length. To accommodate this, one uses the

**MC\_Get\_pValue\_To\_Function** function to specify the name of a function (*YourGetFunction*) which Merge DICOM Toolkit, in turn, calls. This "callback" function is called repeatedly to provide blocks of the attribute's data value.

An optional *UserInfo* parameter may be used to pass information between the

**MC\_Get\_pValue\_To\_Function** caller and *YourGetFunction* which receives the data in its *CBuserInfo* parameter. If no such exchange of data is necessary, you may use NULL for *UserInfo*.

#### YourGetFunction

Each block of data is returned in *CBdataBuffer* and the number of bytes in the block is specified by *CBdataSize*.

*CBisFirst* is set to TRUE the first time *YourGetFunction* is called. This provides a clear mechanism for the function to know it is being called the first time for the attribute identified by *CBtag* in the message identified by *CBMsgFileItemID*. Users often open a file at this time.

*CBisLast* is set to TRUE the last time *YourGetFunction* is called. This provides a clear mechanism for the function to know it is being called the last time for the attribute identified by *CBtag* in the message identified by *CBMsgFileItemID*. Users often close a file at this time.

**YourGetFunction** must return **MC\_NORMAL\_COMPLETION** if all went well. If not, it must return **MC\_CANNOT\_COMPLY**. Both of these are defined in "mc3msg.h".

#### Return Value

One of these enumerated **MC\_STATUS** codes defined in "mcstatus.h":

| Value                     | Meaning                                                                                          |
|---------------------------|--------------------------------------------------------------------------------------------------|
| MC_NORMAL_COMPLETION      | The function completed normally.                                                                 |
| MC_NULL_POINTER_PARM      | One or more of the pointer-type parameters was NULL.                                             |
| MC_INVALID_TAG            | The message does not contain an attribute identified by<br>ElementByte in Group for PrivateCode. |
| MC_INVALID_PRIVATE_CODE   | The message does not contain any attributes in <i>Group</i> for <i>PrivateCode</i> .             |
| MC_INVALID_GROUP          | Group was not an odd number.                                                                     |
| MC_INVALID_MESSAGE_ID     | <i>MsgFileItemID</i> is not a valid message object ID, file object ID or item object ID.         |
| MC_INCOMPATIBLE_VR        | The attribute's value representation was not OB, OW, or OF.                                      |
| MC_EMPTY_VALUE            | No value has been assigned to this attribute yet.                                                |
| MC_CALLBACK_CANNOT_COMPLY | YourGetFunction returned with MC_CANNOT_COMPLY.                                                  |

#### See Also

MC\_Get\_Value MC\_Get\_Value\_To\_Function
MC\_Get\_Value\_To\_Float MC\_Get\_Value\_To\_Double
MC\_Get\_Value\_To\_ShortInt MC\_Get\_Value\_To\_UShortInt
MC\_Get\_Value\_To\_LongInt MC\_Get\_Value\_To\_Int
MC\_Get\_Value\_To\_ULongInt MC\_Get\_Value\_To\_Uint
MC\_Get\_Value\_To\_NULL MC\_Get\_Value\_To\_Empty

MC\_Get\_pValue

MC\_Get\_pValue\_To\_Float
MC\_Get\_pValue\_To\_Double
MC\_Get\_pValue\_To\_ShortInt
MC\_Get\_pValue\_To\_UShortInt
MC\_Get\_pValue\_To\_Int
MC\_Get\_pValue\_To\_ULongInt
MC\_Get\_pValue\_To\_Uint
MC\_Get\_pValue\_To\_NULL
MC\_Get\_pValue\_To\_Empty

MC\_Get\_Next\_Value

MC\_Get\_Next\_Value\_To\_Float MC\_Get\_Next\_Value\_To\_Double MC\_Get\_Next\_Value\_To\_ShortInt MC\_Get\_Next\_Value\_To\_LongInt MC\_Get\_Next\_Value\_To\_Int

MC\_Get\_Next\_Value\_To\_ULongInt MC\_Get\_Next\_Value\_To\_UInt

MC\_Get\_Next\_pValue

MC\_Get\_Next\_pValue\_To\_Float MC\_Get\_Next\_pValue\_To\_Double MC\_Get\_Next\_pValue\_To\_UShortInt

MC\_Get\_Next\_pValue\_To\_LongInt MC\_Get\_Next\_pValue\_To\_Int MC\_Get\_Next\_pValue\_To\_UInt

# MC\_Get\_Stream\_Length

Returns the size of a DICOM stream which would result from using the **MC\_Message\_To\_Stream** function.

## Synopsis

```
#include "mc3msg.h"

MC_STATUS MC_Get_Stream_Length (
    int MessageID,
    unsigned long StartTag,
    unsigned long StopTag,
    unsigned long *LengthPtr,
    TRANSFER_SYNTAX SyntaxType
)
```

*MessageID* The identifier assigned to this object by the

MC\_Open\_Message function or the MC\_Open\_Item function.

StartTag The DICOM tag identifying the first attribute which would be

streamed.

StopTag The DICOM tag identifying the last attribute which would be

streamed

LengthPtr Location where Merge DICOM Toolkit will return the stream

length.

*SyntaxType* Specify which DICOM transfer syntax is to be assumed for the

stream data. Use one of the enumerated

TRANSFER\_SYNTAX types defined in "mc3msg.h":

IMPLICIT\_LITTLE\_ENDIAN IMPLICIT\_BIG\_ENDIAN EXPLICIT\_LITTLE\_ENDIAN EXPLICIT\_BIG\_ENDIAN

DEFLATED\_EXPLICIT\_LITTLE\_ENDIAN ENCAPSULATED\_UNCOMPRESSED\_ELE

**RLE** 

JPEG\_BASELINE

JPEG\_EXTENDED\_2\_4

JPEG\_EXTENDED\_3\_5

JPEG\_SPEC\_NON\_HIER\_6\_8 JPEG\_SPEC\_NON\_HIER\_7\_9

JPEG\_FULL\_PROG\_NON\_HIER\_10\_12 JPEG\_FULL\_PROG\_NON\_HIER\_11\_13 JPEG\_LOSSLESS\_NON\_HIER\_14 JPEG\_LOSSLESS\_NON\_HIER\_15 JPEG\_EXTENDED\_HIER\_16\_18

JPEG\_EXTENDED\_HIER\_17\_19

JPEG\_SPEC\_HIER\_20\_22

JPEG\_SPEC\_HIER\_21\_23
JPEG\_FULL\_PROG\_HIER\_24\_26

JPEG\_FULL\_PROG\_HIER\_25\_27

JPEG\_LOSSLESS\_HIER\_28

JPEG\_LOSSLESS\_HIER\_29

JPEG\_LOSSLESS\_HIER\_14

JPEG\_2000\_LOSSLESS\_ONLY

JPEG\_2000

JPEG\_LS\_LOSSLESS

JPEG\_LS\_LOSSY

HEVC\_H265\_M10P\_LEVEL\_5\_1

HEVC\_H265\_MP\_LEVEL\_5\_1

JPIP\_REFERENCED

JPIP\_REFERENCED\_DEFLATE

MPEG2\_MPML MPEG2\_MPHL

MPEG4\_AVC\_H264\_HP\_LEVEL\_4\_1

MPEG4 AVC H264 BDC HP LEVEL 4 1

MPEG4 AVC H264 HP LEVEL 4 2 2D

MPEG4 AVC H264 HP LEVEL 4 2 3D

MPEG4\_AVC\_H264\_STEREO\_HP\_LEVEL\_4\_2
JPEG\_2000\_MC\_LOSSLESS\_ONLY
JPEG\_2000\_MC
SMPTE\_ST\_2110\_20\_UNCOMPRESSED\_PROGRESSIVE\_A
CTIVE\_VIDEO
SMPTE\_ST\_2110\_20\_UNCOMPRESSED\_INTERLACED\_AC
TIVE\_VIDEO
SMPTE\_ST\_2110\_30\_PCM\_DIGITAL\_AUDIO
PRIVATE\_SYNTAX\_1
PRIVATE\_SYNTAX\_2

## Remarks

**MC\_Get\_Stream\_Length** returns the size of a DICOM stream which would result from using the **MC\_Message\_To\_Stream** function for the message identified by *MessageID*. The calculation is based on the assumption that the stream would be encoded using *SyntaxType* DICOM transfer syntax. It is also assumed that the stream would contain attributes with tags greater than or equal to *StartTag* and less than or equal to *StopTag*. The length is returned to the unsigned long at \*LengthPtr.

#### Return Value

One of these enumerated MC\_STATUS codes defined in "mcstatus.h":

| Value                      | Meaning                                                                          |
|----------------------------|----------------------------------------------------------------------------------|
| MC_NORMAL_COMPLETION       | The function completed normally.                                                 |
| MC_INVALID_MESSAGE_ID      | The MessageID value is not a valid message object ID.                            |
| MC_INVALID_TRANSFER_SYNTAX | SyntaxType is not one of the <b>TRANSFER_SYNTAX</b> codes defined in "mc3msg.h". |
| MC_NULL_POINTER_PARM       | LengthPtrwas NULL.                                                               |
| See Also                   |                                                                                  |

MC\_Message\_To\_Stream

# MC\_Get\_String\_Config\_Value

Used to get the value of a character string toolkit configuration parameter at runtime.

MERGECOM 3 PROFILE MERGECOM 3 SERVICES MERGECOM\_3\_APPLICATIONS CAPTURE FILE COMPRESSION RGB TRANSFORM FORMAT DECODER\_PRIVATE\_TAG\_WHITELIST DECODER TAG FILTER DEFLATED\_EXPLICIT\_LITTLE\_ENDIAN\_SYNTAX DICTIONARY\_ACCESS DICTIONARY FILE ENCAPSULATED UNCOMPRESSED ELE SYNTAX EXPLICIT BIG ENDIAN SYNTAX EXPLICIT LITTLE ENDIAN SYNTAX HEVC\_H265\_M10P\_LEVEL\_5\_1\_SYNTAX HEVC H265\_MP\_LEVEL\_5\_1\_SYNTAX IMPLEMENTATION CLASS UID IMPLEMENTATION VERSION IMPLICIT\_BIG\_ENDIAN\_SYNTAX IMPLICIT\_LITTLE\_ENDIAN\_SYNTAX INITIATOR\_NAME IP\_TYPE JPEG 2000 LOSSLESS ONLY SYNTAX JPEG 2000 MC LOSSLESS ONLY SYNTAX JPEG 2000 MC SYNTAX JPEG\_2000\_SYNTAX JPEG BASELINE SYNTAX JPEG EXTENDED 2 4 SYNTAX JPEG EXTENDED 3 5 SYNTAX JPEG EXTENDED HIER 16 18 SYNTAX JPEG\_EXTENDED\_HIER\_17\_19\_SYNTAX JPEG\_FULL\_PROG\_HIER\_24\_26\_SYNTAX JPEG FULL PROG HIER 25 27 SYNTAX JPEG FULL PROG NON HIER 10 12 SYNTAX JPEG FULL PROG NON HIER 11 13 SYNTAX JPEG LOSSLESS HIER 14 SYNTAX JPEG\_LOSSLESS\_HIER\_28\_SYNTAX JPEG LOSSLESS HIER 29 SYNTAX JPEG LOSSLESS NON HIER 14 SYNTAX JPEG LOSSLESS NON HIER 15 SYNTAX JPEG LS LOSSLESS SYNTAX JPEG LS LOSSY SYNTAX JPEG\_SPEC\_HIER\_20\_22\_SYNTAX JPEG SPEC HIER 21 23 SYNTAX JPEG SPEC NON HIER 6 8 SYNTAX JPEG SPEC NON HIER 7 9 SYNTAX JPIP REFERENCED DEFLATE SYNTAX JPIP REFERENCED SYNTAX LARGE\_DATA\_STORE LICENSE LOCAL APPL CONTEXT NAME LOG\_FILE MPEG2 MPHL SYNTAX MPEG2\_MPML\_SYNTAX MPEG4\_AVC\_H264\_BDC\_HP\_LEVEL\_4\_1\_SYNTAX

MPEG4\_AVC\_H264\_HP\_LEVEL\_4\_1\_SYNTAX

MPEG4\_AVC\_H264\_HP\_LEVEL\_4\_2\_2D\_SYNTAX

MPEG4 AVC H264 HP LEVEL 4 2 3D SYNTAX

MPEG4\_AVC\_H264\_STEREO\_HP\_LEVEL\_4\_2\_SYNTAX

MSG\_INFO\_FILE

NULL\_TYPE3\_VALIDATION

PEGASUS\_DISP\_REG\_NAME

PEGASUS\_DISP\_REGISTRATION

PEGASUS\_OP\_D2SEPLUS\_NAME

PEGASUS\_OP\_D2SEPLUS\_REGISTRATION

PEGASUS\_OP\_J2KE\_NAME

PEGASUS\_OP\_J2KE\_REGISTRATION

PEGASUS OP J2KP NAME

PEGASUS OP J2KP REGISTRATION

PEGASUS OP JLSE NAME

PEGASUS OP JLSE REGISTRATION

PEGASUS OP JLSP NAME

PEGASUS\_OP\_JLSP\_REGISTRATION

PEGASUS OP LIE3PLUS NAME

PEGASUS OP LIE3PLUS REGISTRATION

PEGASUS OP LIP3PLUS NAME

PEGASUS OP LIP3PLUS REGISTRATION

PEGASUS\_OP\_SE2DPLUS\_NAME

PEGASUS\_OP\_SE2DPLUS\_REGISTRATION

PEGASUS OPCODE PATH

PRIVATE SYNTAX 1 SYNTAX

PRIVATE\_SYNTAX\_2\_SYNTAX

RECEIVER NAME

**RLE SYNTAX** 

SMPTE ST 2110 20 UNCOMPRESSED PROGRESSIVE

ACTIVE VIDEO SYNTAX

SMPTE ST 2110 20 UNCOMPRESSED INTERLACED A

CTIVE VIDEO SYNTAX

SMPTE ST 2110 30 PCM DIGITAL AUDIO SYNTAX

TEMP\_FILE\_DIRECTORY UNKNOWN VR CODE

These names are the same as those given to the

parameters in the toolkit configuration files.

ValueLength The length of Value.

Value A character string to copy the value of Parm into.

#### Remarks

The Merge DICOM Toolkit Library accesses several configuration files at startup. This call allows your application to get character string configurable parameters specified in these files at runtime. Please see the detailed description of toolkit configuration elsewhere in this manual.

## Return Value

One of the enumerated MC\_STATUS codes defined in "mcstatus.h":

Value Meaning

MC\_NORMAL\_COMPLETION The function completed normally.

| MC_INVALID_PARAMETER_NAME                                                                          | Parameter specified is not one of the above listed parameters.          |
|----------------------------------------------------------------------------------------------------|-------------------------------------------------------------------------|
| MC_NULL_POINTER_PARM                                                                               | Value was a null pointer.                                               |
| MC_BUFFER_TOO_SMALL                                                                                | Value is not large enough to contain the configuration string.          |
| MC_LIBRARY_NOT_INITIALIZED                                                                         | The library has not been properly initialized.                          |
| See Also                                                                                           |                                                                         |
| MC_Get_Int_Config_Value MC_Get_Log_Destination MC_Get_Long_Config_Value MC_Set_String_Config_Value | MC_Set_Int_Config_Value MC_Set_Log_Destination MC_Set_Long_Config_Value |

# MC\_Get\_Tag\_Info

Retrieves a descriptive string for a given tag.

## Synopsis

Tag A tag identifying a message attribute.Name The tag's name is returned here.NameLength The length in bytes of Name.

## Remarks

**MC\_Get\_Tag\_Info** retrieves information about an attribute identified by *Tag.* A descriptive text string for the attribute is returned at *Name*.

## Return Value

One of the enumerated MC\_STATUS codes defined in "mcstatus.h":

| Value                  | Meaning                                                                                                    |
|------------------------|----------------------------------------------------------------------------------------------------|
| MC_NORMAL_COMPLETION   | The function completed normally.                                                                                                    |
| MC_INVALID_TAG         | The attribute identified by Tag is not a valid DICOM attribute.                                                                                                    |
| MC_NULL_POINTER_PARM   | One or more of the pointer-type parameters was NULL.                                                                                                    |
| MC_DDFILE_ERROR        | An error occurred while trying to access the Merge DICOM Toolkit data dictionary. A message describing the error has been written to the Merge DICOM Toolkit log file. |
| MC_MISSING_CONFIG_PARM | This error occurs when the toolkit can not obtain the name of the data dictionary.                                                                                     |
| MC_BUFFER_TOO_SMALL    | Name is not large enough to contain the descriptive string.                                                                                                    |

## See Also

MC\_Get\_pTag\_Info

MC\_Get\_Attribute\_Info MC\_Get\_pAttribute\_Info

# MC\_Get\_Tags\_Dict\_Info

Retrieves all dictionary information for a given tag.

## Synopsis

```
#include "mc3msg.h"
MC STATUS MC Get Tags Dict Info (
       unsigned long Tag,
       char *Name,
       int NameSize,
       MC VR *ValueRep,
       unsigned short *ValueMult low,
       unsigned short *ValueMult high
)
                 A tag identifying a message attribute.
 Tag
 Name
                 A buffer to contain the tag's name.
 NameSize
                 The size, in bytes, of Name
 ValueRep
                 The attribute's value representation code is returned here.
                 Possible return codes (defined in "mc3msg.h") are:
                 AE, AS, CS, DA, DS, DT, IS, LO, LT, PN, SH, ST, TM, UC, UR,
                 UT, UI, SS, US, AT, SL, UL, SV, UV, FL, FD, OB, OW, OV, OL,
                 OD, OF, SQ, UNKNOWN_VR
                 The minimum multiplicity will be returned here
 ValueMult_low
 ValueMult_high
                 The maximum multiplicity will be returned here
```

#### Remarks

**MC\_Get\_Tags\_Dict\_Info** retrieves information about an attribute identified by *Tag*. The attribute's Name is returned at *Name*, *v*alue representation code is returned at *ValueRep*, and the value multiplicities are returned in *ValueMult\_low* and *ValueMult\_high*. The values returned are from the dictionary file.

#### Return Value

One of the enumerated MC\_STATUS codes defined in "mcstatus.h":

| Value                  | Meaning                                                                |
|------------------------|------------------------------------------------------------------------|
| MC_NORMAL_COMPLETION   | The function completed normally.                                       |
| MC_NULL_POINTER_PARM   | Name, ValueRep, ValueMult_low, ValueMult_High, and/or Tag are invalid. |
| MC_BUFFER_TOO_SMALL    | NameSize is not large enough to contain Name.                          |
| MC_MISSING_CONFIG_PARM | DICTIONARY_FILE is invalid                                             |
| MC_DDFILE_ERROR        | Data Dictionary problem                                                |

MC\_INVALID\_TAG

Tag is not found

#### See Also

MC\_Get\_Attribute\_Info

# MC\_Get\_Tag\_Keyword

Generates attribute's keyword for a given tag.

## **Synopsis**

Tag A tag identifying a message attribute.

Keyword A buffer to contain the tag's keyword.

Length The size, in bytes, of Keyword

## Remarks

**MC\_Get\_Tag\_Keyword** generates a keyword for standard attributes based on the name of the data element as described by section 6 part 6 in the DICOM standard. The attribute's Keyword is returned at *Keyword* and the length of the keyword buffer is returned at *Length*.

## Return Value

One of the enumerated MC\_STATUS codes defined in "mcstatus.h":

| Value                  | Meaning                                              |
|------------------------|------------------------------------------------------|
| MC_NORMAL_COMPLETION   | The function completed normally.                     |
| MC_INVALID_TAG         | Tag is not found or private tag                      |
| MC_NULL_POINTER_PARM   | Keyword, Length and/or Tag are invalid.              |
| MC_BUFFER_TOO_SMALL    | Keyword Size is not large enough to contain Keyword. |
| MC_MISSING_CONFIG_PARM | DICTIONARY_FILE is invalid                           |
| MC_DDFILE_ERROR        | Data Dictionary problem                              |
| MC_INVALID_TAG         | Tag is not found                                     |

# MC\_Get\_Transfer\_Syntax\_From\_Enum

Gets the DICOM UID for a transfer syntax.

## Synopsis

#include "mc3msg.h"

```
MC_STATUS MC_Get_Transfer_Syntax_From_Enum (
      TRANSFER SYNTAX SyntaxType,
      char *Uid,
      int UidLength
 SyntaxType 5
              Specify the DICOM transfer syntax for which to find a UID.
              Use one of the enumerated TRANSFER_SYNTAX types
              defined in mc3msg.h:
              IMPLICIT_LITTLE_ENDIAN
              IMPLICIT_BIG_ENDIAN
              EXPLICIT_LITTLE_ENDIAN
              EXPLICIT_BIG_ENDIAN
              DEFLATED_EXPLICIT_LITTLE_ENDIAN
              ENCAPSULATED_UNCOMPRESSED_ELE
              RLE
              JPEG_BASELINE
              JPEG_EXTENDED_2_4
              JPEG_EXTENDED_3_5
              JPEG_SPEC_NON_HIER_6_8
              JPEG_SPEC_NON_HIER_7_9
              JPEG_FULL_PROG_NON_HIER_10_12
              JPEG_FULL_PROG_NON_HIER_11_13
              JPEG_LOSSLESS_NON_HIER_14
              JPEG_LOSSLESS_NON_HIER_15
              JPEG_EXTENDED_HIER_16_18
              JPEG_EXTENDED_HIER_17_19
              JPEG_SPEC_HIER_20_22
              JPEG_SPEC_HIER_21_23
              JPEG_FULL_PROG_HIER_24_26
              JPEG_FULL_PROG_HIER_25_27
              JPEG_LOSSLESS_HIER_28
              JPEG_LOSSLESS_HIER_29
              JPEG_LOSSLESS_HIER_14
              JPEG_2000_LOSSLESS_ONLY
              JPEG_2000
              JPEG_LS_LOSSLESS
              JPEG_LS_LOSSY
              HEVC_H265_M10P_LEVEL_5_1
              HEVC_H265_MP_LEVEL_5_1
              JPIP_REFERENCED
              JPIP_REFERENCED_DEFLATE
              MPEG2_MPML
              MPEG2_MPHL
              MPEG4_AVC_H264_HP_LEVEL_4_1
              MPEG4_AVC_H264_BDC_HP_LEVEL_4_1
              MPEG4_AVC_H264_HP_LEVEL_4_2_2D
```

MPEG4\_AVC\_H264\_HP\_LEVEL\_4\_2\_3D MPEG4\_AVC\_H264\_STEREO\_HP\_LEVEL\_4\_2,

JPEG\_2000\_MC\_LOSSLESS\_ONLY

JPEG\_2000\_MC

SMPTE\_ST\_2110\_20\_UNCOMPRESSED\_PROGRESSIVE\_ACTI

**VE\_VIDEO** 

SMPTE\_ST\_2110\_20\_UNCOMPRESSED\_INTERLACED\_ACTIV

**E\_VIDEO** 

SMPTE\_ST\_2110\_30\_PCM\_DIGITAL\_AUDIO

PRIVATE\_SYNTAX\_1 PRIVATE\_SYNTAX\_2

*Uid* The transfer syntax's UID is returned here.

UidLength The length in bytes of Uid.

## Remarks

MC\_Get\_Transfer\_Syntax\_From\_Enum converts a Merge DICOM Toolkit enumerated value that represents a DICOM transfer syntax into the UID for that transfer syntax. The UID values used by MC\_Get\_Transfer\_Syntax\_From\_Enum are specified in Merge DICOM Toolkit's configuration files. Please see the detailed description of toolkit configuration elsewhere in this manual.

## Return Value

One of the enumerated MC\_STATUS codes defined in "mcstatus.h":

| Value                      | Meaning                                                                             |
|----------------------------|-------------------------------------------------------------------------------------|
| MC_NORMAL_COMPLETION       | The function completed normally.                                                    |
| MC_NULL_POINTER_PARM       | One or more of the pointer-type parameters was NULL.                                |
| MC_INVALID_TRANSFER_SYNTAX | <i>SyntaxName</i> is not registered in the Merge DICOM Toolkit configuration files. |
| MC_BUFFER_TOO_SMALL        | <i>Uid</i> is not large enough to contain the unique identifier.                    |

## See Also

MC\_Get\_Enum\_From\_Transfer\_Syntax MC\_Get\_MergeCOM\_Service MC\_Get\_UID\_From\_MergeCOM\_Service

# MC\_Get\_UID\_From\_MergeCOM\_Service

Converts a Merge DICOM Toolkit service name into a DICOM SOP Class UID.

```
int UidLength
)

ServiceName String name of a DICOM service

Uid The service's SOP Class UID is returned here.

UidLength The length in bytes of Uid buffer.
```

#### Return Value

One of the enumerated MC\_STATUS codes defined in "mcstatus.h":

| Value                | Meaning                                                                        |
|----------------------|--------------------------------------------------------------------------------|
| MC_NORMAL_COMPLETION | The function completed normally.                                               |
| MC_NULL_POINTER_PARM | One or more of the pointer-type parameters was NULL.                           |
| MC_UNKNOWN_SERVICE   | ServiceName was not registered in the Merge DICOM Toolkit configuration files. |
| MC_BUFFER_TOO_SMALL  | Uid is not large enough to contain the unique identifier.                      |
| See Also             |                                                                                |

MC\_Get\_MergeCOM\_Service MC\_Get\_MergeCOM\_Service\_From\_UID MC\_Get\_Enum\_From\_Transfer\_Syntax MC\_Get\_Transfer\_Syntax\_From\_Enum

# MC\_Get\_User\_Identity\_Info

#include "mergecom.h"

Returns the contents of a user identity association negotiation related field.

```
typedef enum {
      PRIMARY FIELD,
      SECONDARY FIELD,
      SERVER RESPONSE FIELD
} USER_IDENTITY_FIELD_TYPE;
MC STATUS MC_Get_User_Identity_Info (
      int AssocID,
      USER_IDENTITY_FIELD_TYPE FieldType,
      void *Field,
      unsigned short FieldLength
 AssocID
               The identifier assigned to this object by the
               MC_Open_Association, MC_Open_Secure_Association,
               MC_Process_Association_Request,
               MC_Process_Secure_Association_Request,
               MC_Wait_For_Association or
               MC_Wait_For_Secure_Association function.
```

| FieldType   | An enumerated value specifying the User Identity related field to retrieve.                                                                                                    |
|-------------|----------------------------------------------------------------------------------------------------|
| Field       | A buffer into which the user identity field specified by<br>FieldType is copied into. Note that if Field is a text field, a<br>NULL termination character will not be included in the value<br>returned in this parameter. |
| FieldLength | The length of <i>Field</i> in bytes.                                                                                                    |

## Remarks

MC\_Get\_User\_Identity\_Info returns the value of a field used in user identity association negotiation as defined in DICOM Supplement 99. It is used by an application accepting associations to determine the user identity related fields in an association request (the PRIMARY\_FIELD and SECONDARY\_FIELD), and it is used by applications opening associations to retrieve the user identity server response, if applicable (the SERVER RESPONSE FIELD).

The structure returned by the **MC\_Get\_Association\_Info** routine contains general information about the user identity negotiation such as the type of user identity information contained in the association negotiation, and if a server response has been requested in the association negotiation. For user identity types that contain additional fields, it is recommended that the

**MC\_Get\_User\_Identity\_Length** routine be first used to determine the length of a specific user identity field. The **MC\_Get\_User\_Identity\_Info** routine can then be used to retrieve the actual field's value.

This function is to be called after an MC\_Open\_Association, MC\_Open\_Secure\_Association, MC\_Wait\_For\_Association or MC\_Wait\_For\_Secure\_Association call, and before any MC\_Read\_Message, MC\_Send\_Request\_Message, MC\_Send\_Request, MC\_Send\_Response\_Message or MC\_Send\_Response calls.

## Return Value

One of the enumerated MC\_STATUS codes defined in "mcstatus.h":

| Value                | Meaning                                                                                                    |
|----------------------|----------------------------------------------------------------------------------------------------|
| MC_NORMAL_COMPLETION | The function completed normally.                                                                                                    |
| MC_NULL_POINTER_PARM | Field was NULL.                                                                                                    |
| MC_BUFFER_TOO_SMALL  | Field was not large enough to contain the user identity field requested.                                                                                                    |
| MC_INVALID_ASSOC_ID  | AssocID is not a valid association object ID.                                                                                                    |
| MC_STATE_VIOLATION   | The call was made after messages have been exchanged over the association.                                                                                                    |
| MC_SYSTEM_ERROR      | An unexpected, potentially serious, problem was detected in<br>the operating environment. A message describing the error<br>has been written to the Merge DICOM Toolkit log file. |

## See Also

MC\_Open\_Association\_With\_Identity
MC\_Accept\_Association\_With\_Identity
MC\_Get\_User\_Identity\_Length
MC\_Get\_Association\_Info

## MC\_Get\_User\_Identity\_Length

Returns the length of a user identity association negotiation related field.

## Synopsis

```
#include "mergecom.h"
typedef enum {
    PRIMARY FIELD,
    SECONDARY FIELD,
    SERVER RESPONSE FIELD
} USER IDENTITY FIELD TYPE;
MC STATUS MC Get User Identity Length (
       int AssocID,
      USER IDENTITY FIELD TYPE FieldType,
      unsigned short *FieldLength
)
 AssocID
               The identifier assigned to this object by the
               MC_Open_Association, MC_Open_Secure_Association,
               MC_Process_Association_Request,
               MC_Process_Secure_Association_Request,
               MC_Wait_For_Association or
               MC_Wait_For_Secure_Association function.
               An enumerated value specifying the User Identity related field
 FieldType
               to retrieve.
 FieldLength
               The length of FieldType in bytes is returned here.
```

#### Remarks

MC\_Get\_User\_Identity\_Length returns the length of a field used in user identity association negotiation as defined in DICOM Supplement 99. It is used by an application accepting associations to determine the length of the user identity related fields in an association request (the PRIMARY\_FIELD and SECONDARY\_FIELD), and it is used by applications opening associations to determine the length of the user identity server response, if applicable (the SERVER RESPONSE FIELD).

The structure returned by the **MC\_Get\_Association\_Info** routine contains general information about the user identity negotiation such as the type of user identity information contained in the association negotiation, and if a server response has been requested in the association negotiation. For user identity types that contain additional fields, it is recommended that the

**MC\_Get\_User\_Identity\_Length** routine be first used to determine the length of a specific user identity field. The **MC\_Get\_User\_Identity\_Info** routine can then be used to retrieve the actual field's value.

This function is to be called after an MC\_Open\_Association, MC\_Open\_Secure\_Association, MC\_Wait\_For\_Association or MC\_Wait\_For\_Secure\_Association call, and before any MC\_Read\_Message, MC\_Send\_Request\_Message, MC\_Send\_Request, MC\_Send\_Response\_Message or MC\_Send\_Response calls.

#### Return Value

One of the enumerated MC\_STATUS codes defined in "mcstatus.h":

| Value                | Meaning                                                                                                    |
|----------------------|----------------------------------------------------------------------------------------------------|
| MC_NORMAL_COMPLETION | The function completed normally.                                                                                                    |
| MC_NULL_POINTER_PARM | FieldLength was NULL.                                                                                                    |
| MC_INVALID_ASSOC_ID  | AssocID is not a valid association object ID.                                                                                                    |
| MC_STATE_VIOLATION   | The call was made after messages have been exchanged over the association.                                                                                                    |
| MC_SYSTEM_ERROR      | An unexpected, potentially serious, problem was detected in<br>the operating environment. A message describing the error<br>has been written to the Merge DICOM Toolkit log file. |

#### See Also

MC\_Open\_Association\_With\_Identity MC\_Accept\_Association\_With\_Identity MC\_Get\_User\_Identity\_Info MC\_Get\_Association\_Info

# MC\_Get\_Value... Functions

Retrieves the first or only value of an attribute in a message object.

```
#include "mc3msq.h"
MC STATUS MC Get Value (
      int MsgFileItemID,
      unsigned long Tag,
      MC_DT DataType,
      MC size t BufferSize,
      void *Value,
      int *ValueSize
MC STATUS MC Get Value To Float (
      int MsgFileItemID,
      unsigned long Tag,
      float *Value
MC STATUS MC Get Value To Double (
      int MsgFileItemID,
      unsigned long Tag,
      double *Value
)
```

```
MC_STATUS MC_Get_Value_To_ShortInt (
      int MsgFileItemID,
      unsigned long Tag,
      short int *Value
MC STATUS MC Get Value To UShortInt (
      int MsqFileItemID,
      unsigned long Tag,
      unsigned short *Value
MC STATUS MC Get Value To Int (
      int MsgFileItemID,
      unsigned long Tag,
      int *Value
MC STATUS MC Get Value To UInt (
      int MsgFileItemID,
      unsigned long Tag,
      unsigned int *Value
MC_STATUS MC_Get_Value_To_LongInt (
      int MsgFileItemID,
      unsigned long Tag,
      long int *Value
MC STATUS MC Get Value To ULongInt (
      int MsgFileItemID,
      unsigned long Tag,
      unsigned long *Value
MC STATUS MC Get Value To LongLong (
      int MsgFileItemID,
      unsigned long Tag,
      long long *Value
MC STATUS MC Get Value To ULongLong (
      int MsgFileItemID,
      unsigned long Tag,
      unsigned long long *Value
MC_STATUS MC_Get_Value_To_String (
      int MsgFileItemID,
      unsigned long Tag,
      MC size t BufferSize,
      char *Value
MC STATUS MC Get Value To UnicodeString (
      int MsqFileItemID,
      unsigned long Tag,
      MC_size_t BufferSize,
      int *ValueSize,
      MC Uhar *Value
MC STATUS MC Get Value To Buffer (
      int MsqFileItemID,
      unsigned long Tag,
```

```
MC_size_t BufferSize,
    char *Value,
    int *ValueSize
)
```

MsgFileItemID The identifier assigned to this object by the

MC\_Open\_Message, MC\_Open\_Empty\_Message, MC\_Create\_File, MC\_Create\_Empty\_File, or

MC\_Open\_Item functions.

Tag DICOM tag which identifies the attribute.

DataType One of the enumerated codes identifying the data type

which should be used for the returned value in *Value*. The MC\_DT enumerated type is defined in "mc3msg.h". They are:

**String\_Type** Null-terminated character string

Int\_Type Binary integer number

UInt\_Type Binary unsigned integer number
ShortInt\_Type Binary short integer number
UShortInt\_Type Binary unsigned short integer

number

**LongInt\_Type** Binary long integer number

**ULongInt\_Type** Binary unsigned long integer number

LongLong\_TypeBinary 64-bit integer numberUlongLong\_TypeBinary 64-bit unsigned integernumber Float\_TypeBinary Floating point number

**Double\_Type** Binary Floating point number

**Buffer\_Type** Binary byte value

Value The attribute's value will be returned here.

BufferSize The size of the Value buffer in bytes. This parameter is type

size\_t on 64-bit Windows and int on all other platforms.

ValueSize The size (in bytes) of the value returned in the Value buffer. If

DataType is **String\_Type**, the length of the string (not

including the trailing null) is returned.

## Remarks

These functions fetch the first (or only) value of an attribute with the given *Tag.* If more than one value exists for this attribute, the first one will be returned. If **MC\_Get\_Value** is used, the data type of the fetched value is specified by the *DataType* parameter. The other function names imply the data type requested. For example: **MC\_Get\_Value\_To\_Int** is the same as calling **MC\_Get\_Value** with *DataType* specified as **Int\_Type**. Each function will return the value requested in *Value*, which must be prototyped as the appropriate type. For **MC\_Get\_Value\_To\_String**,

MC\_Get\_Value\_To\_UnicodeString and MC\_Get\_Value\_To\_Buffer, an additional parameter (*BufferSize*) is required to specify the size of the buffer to receive the string value. For MC\_Get\_Value, *BufferSize* must be large enough to contain the data type requested.

For MC\_Get\_Value\_To\_UnicodeString, it requires to call MC\_Enable\_Unicode\_Conversion first. See documentation for MC\_Enable\_Unicode\_Conversion.

**MC\_Get\_Value\_To\_Buffer** is used to retrieve the value of a standard attribute of a binary value representation of UN, OB, OW, OV, OL, OD or OF, or a text value representation of UR or UT, or an attribute whose value vepresentation is unknown. Using **MC\_Get\_Value\_To\_Buffer** for attributes with other Value Representations will result in an error. The attribute's value is simply copied (memcpy) to the *Value* buffer and its length is placed at *ValueSize*.

Any reasonable conversion will be made from the attribute's value representation to the data type requested. However, some conversions are illogical (see the table below). An appropriate error code will be returned if the conversion attempt failed.

NOTE: Attributes with a value representation of **SQ** (sequence of items) have values stored internally as integers - each value is the *ItemID* of an item object opened previously using **MC\_Open\_Item**.

| Function                      | May be used to retrieve values from attributes with these Value Representations                            |
|-------------------------------|----------------------------------------------------------------------------------------------------|
| MC_Get_Value_To_Float         | DS, FD, FL, IS, SL, SS, SV, UL, US, UV, SQ                                                                 |
| MC_Get_Value_To_Double        | DS, FD, FL, IS, SL, SS, SV, UL, US, UV, SQ                                                                 |
| MC_Get_Value_To_ShortInt      | DS, FD, FL, IS, SL, SS, SV, UL, US, UV, SQ                                                                 |
| MC_Get_Value_To_UShortInt     | DS, FD, FL, IS, SL, SS, SV, UL, US, UV, SQ                                                                 |
| MC_Get_Value_To_Int           | DS, FD, FL, IS, SL, SS, SV, UL, US, UV, SQ                                                                 |
| MC_Get_Value_To_UInt          | DS, FD, FL, IS, SL, SS, SV, UL, US, UV, SQ                                                                 |
| MC_Get_Value_To_LongInt       | AT, DS, FD, FL, IS, SL, SS, SV, UL, US, UV, SQ                                                             |
| MC_Get_Value_To_UlongInt      | AT, DS, FD, FL, IS, SL, SS, SV, UL, US, UV, SQ                                                             |
| MC_Get_Value_To_LongLong      | AT, DS, FD, FL, IS, SL, SS, SV, UL, US, UV, SQ                                                             |
| MC_Get_Value_To_UlongLong     | AT, DS, FD, FL, IS, SL, SS, SV, UL, US, UV, SQ                                                             |
| MC_Get_Value_To_String        | AE, AS, AT, CS, DA, DS, DT, FD, FL, IS, LO, LT, PN, SH, SL, SS, SV, ST, TM, UC, UI, UL, UR, US, UV, UT, SQ |
| MC_Get_Value_To_UnicodeString | LO, LT, PN, SH, ST, UC, UT                                                                                 |
| MC_Get_Value_To_Function      | UNKNOWN_VR, OB, OW, OV, OL, OD, OF, AT, SS, US, SL, UL, SV, UV, FL, FD, UR, UT                             |
| MC_Get_Value_To_Buffer        | UNKNOWN_VR, OB, OW, OV, OL, OD, OF, UR, UT                                                                 |

The same rules apply to the **MC\_Get\_Value** function, based on the value used in the *DataType* parameter. The **MC\_Get\_Value\_To\_Function** call is described in its own section.

# Return Value

One of these enumerated MC\_STATUS codes defined in "mcstatus.h":

| Value                                                                            | Meaning                                                                                                    |
|----------------------------------------------------------------------------------|----------------------------------------------------------------------------------------------------|
| MC_NORMAL_COMPLETION                                                             | The function completed normally.                                                                                                    |
| MC_NULL_POINTER_PARM                                                             | One or more of the pointer-type parameters was NULL.                                                                                                    |
| MC_INVALID_TAG                                                                   | The message does not contain an attribute with an ID of Tag.                                                                                                    |
| MC_INVALID_MESSAGE_ID                                                            | <i>MsgFileItemID</i> is not a valid message object ID, file object ID or item object ID.                                                                                                    |
| MC_EMPTY_VALUE                                                                   | The attribute has no value assigned to it.                                                                                                    |
| MC_NULL_VALUE                                                                    | The attribute's value is NULL (i.e. it's length is zero).                                                                                                    |
| MC_BUFFER_TOO_SMALL                                                              | Buffer is not large enough to contain the value.  (MC_Get_Value, MC_Get_Value_To_Buffer and MC_Get_Value_To_String only)                                                                                             |
| MC_INCOMPATIBLE_VR                                                               | The function was called to retrieve an attribute value whose value representation (VR) is not one of those listed for the function in the table above.                                                               |
| MC_INCOMPATIBLE_VALUE                                                            | The attribute's value is not consistent with its VR. (This should never happen.)                                                                                                    |
| MC_VALUE_OUT_OF_RANGE                                                            | The attribute numeric value is too large to be accommodated by the receiving data type. (E.g. Using <b>MC_Get_Value_To_Int</b> when the value is 123.45; or instances where the value's sign(+ -) would be affected) |
| MC_INVALID_DATA_TYPE                                                             | The <i>DataType</i> parameter is invalid.                                                                                                    |
| MC_CANNOT_COMPLY                                                                 | The function fails to process the request. Consult Merge DICOM Toolkit log file for detail.                                                                                                    |
| See Also                                                                         |                                                                                                    |
| MC_Get_pValue Functions MC_Get_Next_pValue Functions MC_Get_Next_Value Functions | MC_Get_pValue_To_Function MC_Get_Value_To_Function MC_Enable_Unicode_Conversion                                                                                                    |

# MC\_Get\_Value\_Count

Returns the number of values assigned to an attribute in a message object.

```
#include "mc3msg.h"

MC_STATUS MC_Get_Value_Count (
    int MsgFileItemID,
    unsigned long Tag,
    int *CountPtr
)
```

MsgFileItemID The identifier assigned to this object by the

MC\_Open\_Message, MC\_Open\_Empty\_Message, MC\_Create\_File, MC\_Create\_Empty\_File, or

MC\_Open\_Item functions.

Tag DICOM tag which identifies the attribute.

CountPtr The number of values the attribute contains is returned here.

#### Remarks

**MC\_Get\_Value\_Count** returns the number of values assigned to an attribute in a message object. The number is returned at \*CountPtr.

Only certain attributes are allowed to contain multiple values and be conformant to the DICOM standard. The developer usually knows ahead of time which attributes will contain multiple values and which will not. Some attributes, such as those with value representations of OB or OW, may never contain more than one value.

## Return Value

One of these enumerated MC\_STATUS codes defined in "mcstatus.h":

| value                 | Meaning                                                                                  |
|-----------------------|------------------------------------------------------------------------------------------|
| MC_NORMAL_COMPLETION  | The function completed normally.                                                         |
| MC_NULL_POINTER_PARM  | CountPtrwas NULL.                                                                        |
| MC_INVALID_TAG        | The message does not contain an attribute with an ID of Tag.                             |
| MC_INVALID_MESSAGE_ID | <i>MsgFileItemID</i> is not a valid message object ID, file object ID or item object ID. |
| MC_NULL_VALUE         | The attribute contains a NULL value (i.e. its value is of length zero).                  |
| MC_EMPTY_VALUE        | No value has been assigned to the attribute.                                             |
| See Also              |                                                                                          |

# MC\_Get\_Value\_Length

MC\_Get\_pValue\_Count

Returns the length of an attribute value.

```
#include "mc3msg.h"

MC_STATUS MC_Get_Value_Length (
    int MsgFileItemID,
    unsigned long Tag,
    int ValueNumber,
    unsigned long *Length
)
```

MsgFileItemID The identifier assigned to this object by the

MC\_Open\_Message, MC\_Open\_Empty\_Message, MC\_Create\_File, MC\_Create\_Empty\_File, or

MC\_Open\_Item functions.

Tag DICOM tag which identifies the attribute.

ValueNumber Retrieve the length of this attribute value.

Length The value's length is returned here.

#### Remarks

**MC\_Get\_Value\_Length** returns the length of a given value of an attribute in a message object. The size, in bytes, is returned at \*Length.

The function returns the length of value *ValueNumber*. The first value is number 1. Only certain attributes are allowed to contain multiple values and be conformant to the DICOM standard. The developer usually knows ahead of time which attributes will contain multiple values and which will not. Some attributes, such as those with value representations of OB or OW, may never contain more than one value.

For pixel data tag which has a default value representation of OW, the returned length can be odd or even depending on the actual size of pixel data and the effective VR. For example, if pixel data is generated by uncompressing encapsulated data with 8 bits allocation per pixel, the effective VR is set to OB. If actual uncompressed data size is odd, the function returns an odd size length (No padding has been applied). See **MC\_Get\_Attribute\_Info** for retrieving the effective VR of an attribute. However, if pixel data is retrieved from a file or stream, the length is always even size due to padding.

If the attribute has a value representation of SQ, the number of items in the sequence is returned in \*Length.

#### Return Value

One of these enumerated MC\_STATUS codes defined in "mcstatus.h":

| Value                   | Meaning                                                                                                    |
|-------------------------|----------------------------------------------------------------------------------------------------|
| MC_NORMAL_COMPLETION    | The function completed normally.                                                                                                    |
| MC_NULL_POINTER_PARM    | Length was NULL.                                                                                                    |
| MC_INVALID_TAG          | The message does not contain an attribute with an ID of Tag.                                                                                                    |
| MC_INVALID_MESSAGE_ID   | <i>MsgFileItemID</i> is not a valid message object ID, file object ID or item object ID.                                                                                    |
| MC_NULL_VALUE           | The attribute contains a NULL value (i.e. its value is of length zero).                                                                                                    |
| MC_EMPTY_VALUE          | No value has been assigned to the attribute.                                                                                                    |
| MC_INVALID_VALUE_NUMBER | ValueNumber was negative, or the attribute does not have that many values.                                                                                                  |
| MC_SYSTEM_ERROR         | An unexpected, potentially serious, problem was detected in the operating environment. A message describing the error has been written to the Merge DICOM Toolkit log file. |

MC\_TEMP\_FILE\_ERROR

File I/O error accessing value information in temporary files.

#### See Also

MC\_Get\_pValue\_Length

## MC\_Get\_Value\_To\_Function

Retrieves the value of an attribute which has a binary value representation of OB, OW, OV, OL, OD or OF, or a numeric value representation of AT, SS, US, SL, UL, SV, UV, FL or FD, or a text value representation of UR or UT, from a message object.

```
#include "mc3msg.h"
MC STATUS MC Get Value To Function (
       int MsgFileItemID,
       unsigned long Tag,
       void *UserInfo,
       MC STATUS (*YourGetFunction)()
 MsgFileItemID
                      The identifier assigned to this object by the
                      MC_Open_Message, MC_Open_Empty_Message,
                      MC_Create_File, MC_Create_Empty_File, or
                      MC_Open_Item functions.
 Tag
                      DICOM tag which identifies the attribute.
 UserInfo
                      Address of data which will be passed on to
                      YourGetFunction each time it is called. This may be
                      NULL.
 YourGetFunction
                      Name of a function which will be called repeatedly to
                      provide the function with blocks of the attribute's value.
The function must be prototyped as follows:
```

```
MC STATUS YourGetFunction (
       int CBMsqFileItemID,
      unsigned long CBtag,
      void* CBuserInfo,
      int CBdataSize,
      void* CBdataBuffer,
      int CBisFirst,
      int CBisLast
 CBMsgFileItemID
                    The identifier assigned to this object by the
                    MC_Open_Message, MC_Open_Empty_Message,
                    MC_Create_File, MC_Create_Empty_File, or
                    MC_Open_Item functions.
 CBtag
                    DICOM tag which identifies the attribute.
```

| CBuserInfo   | Address of user data which is being passed from the    |
|--------------|--------------------------------------------------------|
|              | MC_Get_Value_To_Function function. This may be         |
|              | NULL.                                                  |
| CBdataSize   | The number of bytes in CBdataBuffer.                   |
| CBdataBuffer | Address of the buffer containing a portion of the      |
|              | attribute's value.                                     |
| CBisFirst    | This is TRUE (not zero) the first time YourGetFunction |
|              | is being called for this attribute.                    |
| CBisLast     | This is TRUE (not zero) the last time YourGetFunction  |
|              | is being called for this attribute.                    |

#### Remarks

The MC\_Get\_Value\_To\_Function function is used to fetch the value of an attribute which has a value representation of UN, OB, OW, OV, OL, OD, OF, AT, SS, US, SL, UL, SV, UV, FL, FD, UR or UT. Such attributes tend to have values of great length. This function can also be used to fetch the value of an attribute which has a numeric value representation (SL, SS, SV, UL, US, UV, AT, FL, FD).

To accommodate this, one uses the **MC\_Get\_Value\_To\_Function** function to specify the name of a function (*YourGetFunction*) which Merge DICOM Toolkit, in turn, will call. This "callback" function is called repeatedly to provide blocks of the attribute's data value. An optional *UserInfo* parameter may be used to pass information between the **MC\_Get\_Value\_To\_Function** caller and *YourGetFunction* which receives the data in its *CBuserInfo* parameter. If no such exchange of data is necessary, you may use NULL for *UserInfo*.

#### YourGetFunction

Each block of data is returned in *CBdataBuffer* and the number of bytes in the block is specified by *CBdataSize*.

*CBisFirst* is set to TRUE the first time *YourGetFunction* is called. This provides a clear mechanism for the function to know it is being called the first time for the attribute identified by *CBtag* in the message identified by *CBMsgFileItemID*. Users often open a file at this time.

CBisLast is set to TRUE the last time **YourGetFunction** is called. This provides a clear mechanism for the function to know it is being called the last time for the attribute identified by CBtag in the message identified by CBMsgFileItemID. Users often close a file at this time.

**YourGetFunction** must return **MC\_NORMAL\_COMPLETION** if all went well. If not, it must return **MC\_CANNOT\_COMPLY**. Both of these are defined in "mc3msg.h".

## Return Value

One of these enumerated MC\_STATUS codes defined in "mcstatus.h":

| Value                | Meaning                                                              |
|----------------------|----------------------------------------------------------------------|
| MC_NORMAL_COMPLETION | The function completed normally.                                     |
| MC_NULL_POINTER_PARM | One or more of the pointer-type parameters was NULL.                 |
| MC_INVALID_TAG       | The message does not contain an attribute with an ID of <i>Tag</i> . |

MC\_INVALID\_MESSAGE\_ID

MsgFileItemID is not a valid message object ID, file object ID or item object ID.

MC\_INCOMPATIBLE\_VR

The attribute's value representation was not OB, OW, OF, SL, SS, UL, US, AT, FL or FD.

MC\_EMPTY\_VALUE

No value has been assigned to this attribute yet.

MC\_CALLBACK\_CANNOT\_COMPLY

YourGetFunction returned with MC\_CANNOT\_COMPLY.

See Also

MC\_Get\_Value... Functions MC\_Get\_pValue... Functions MC\_Get\_Next\_Value... Functions

MC\_Get\_Next\_pValue... Functions

# MC\_Get\_Version\_String

Retrieves a descriptive string containing the toolkit version.

## Synopsis

```
#include "mc3msg.h"

MC_STATUS MC_Get_Version_String (
        int VersionLength,
        char *Version
)

VersionLengt The length in bytes of Version.
h

Version The Merge DICOM Toolkit version is returned here.
```

## Remarks

MC\_Get\_Version\_String retrieves a text string containing Merge DICOM Toolkit's version.

#### Return Value

One of the enumerated MC\_STATUS codes defined in "mcstatus.h":

| Value                     | Meaning                                                        |
|---------------------------|----------------------------------------------------------------|
| MC_NORMAL_COMPLETION      | The function completed normally.                               |
| MC_NULL_POINTER_PARM      | <i>Version</i> was NULL.                                       |
| MC_BUFFER_TOO_SMALL       | Version is not large enough to contain the descriptive string. |
| See Also                  |                                                                |
| MC_Library_Initialization |                                                                |

# MC\_Json\_To\_Message

Reads attribute values from a DICOM JSON Model string into a message, file or item object.

# Synopsis

#include "mc3msg.h"

```
MC STATUS MC Json To Message (
       int MessageID,
       void *UserInfo,
       MC STATUS (*YourGetJsonFunction)()
 MessageID
                             The identifier of a message, file or item object.
                             Address of data which will be passed on to
 UserInfo
                             YourGetJsonFunction each time it is called.
                             This may be NULL.
 YourGetJsonFunction
                             Name of a function which will be called
                             repeatedly to get the JSON string.
The function must be prototyped as follows:
MC STATUS YourGetJsonFunction (
       int CBmessageID,
       void* CBuserInfo,
       int* CBdataSize,
       void** CBdataBuffer,
       int CBisFirst,
       int* CBisLast
 CBmessageID
                 The identifier assigned to the message object by the
                  MC_Open_Message function.
                 Address of data which is being passed from the
 CBuserInfo
                  MC_Json_To_Message function. This may be NULL.
 CBdataSize
                 Set *CBdataSize to the number of bytes you are providing.
 CBdataBuffer
                 Set * CBdataBuffer to the address of the data you are
                 providing.
 CBisFirst
                 Set to TRUE (not zero) by the toolkit on the first call.
 CBisLast
                 Set *CBisLast to TRUE (not zero) when you are returning
                 with the last block of JSON data.
```

#### Remarks

MC\_Json\_To\_Message requests that the DICOM JSON Model string buffer be converted into a DICOM message. The JSON data is requested from the user in blocks by calling *YourGetJsonFunction* repeatedly until the entire JSON content has been received by the Merge DICOM Toolkit.

## **YourGetJsonFunction**

**YourGetJsonFunction** will be called repeatedly to get blocks of data from it. Merge DICOM Toolkit sets *CBisFirst* to TRUE(non-zero) the first time it calls **YourGetJsonFunction** for this message and **YourGetJsonFunction** should set \*CBisLast\* to TRUE(non-zero) when it gives Merge DICOM Toolkit the final block of data to be converted.

\*\*CBdataBuffer is set to the address of a buffer containing the data block to be converted, and CBdataSize is set to the number of bytes to be placed at \*\*CBdataBuffer.

#### Return Value

One of these enumerated **MC\_STATUS** codes defined in "mcstatus.h":

| Value                      | Meaning                                                                                                    |
|----------------------------|----------------------------------------------------------------------------------------------------|
| MC_NORMAL_COMPLETION       | The function completed normally.                                                                                                    |
| MC_NULL_POINTER_PARM       | YourGetJsonFunction parameter was NULL.                                                                                                    |
| MC_INVALID_MESSAGE_ID      | The <i>MessageID</i> value is not a valid message, file or item object ID.                                                                                                    |
| MC_SYSTEM_ERROR            | An unexpected, potentially serious, problem was detected in<br>the operating environment. A message describing the error<br>has been written to the Merge DICOM Toolkit log file. |
| MC_CALLBACK_CANNOT_COMPLY  | YourGetJsonFunction returned a value other than MC_NORMAL_COMPLETION.                                                                                                    |
| MC_LIBRARY_NOT_INITIALIZED | This call was made prior to the initialization of the library.                                                                                                    |
| See Also                   |                                                                                                    |

MC\_Message\_To\_Json

# MC\_Library\_Initialization

Prepares the Merge DICOM Toolkit library and provides optional information to the library.

## **Synopsis**

## Remarks

**MC\_Library\_Initialization** prepares the library to accept other API function calls. If any of the three parameters are set to NULL, no special initialization options have been selected. If a parameter is not NULL, **MC\_Library\_Initialization** calls the functions specified to initialize configuration or dictionary data structures.

## MC\_Library\_Initialization must be the first library function call made!

## Return Value

One of these enumerated MC\_STATUS codes defined in "mcstatus.h":

| Value                               | Meaning                                                                                                    |
|-------------------------------------|----------------------------------------------------------------------------------------------------|
| MC_NORMAL_COMPLETION                | The function completed normally.                                                                                                    |
| MC_CONFIG_INFO_ERROR                | An error has occurred while trying to initialize configuration information. A message describing the error has been written to the Merge DICOM Toolkit log file.                                                                                |
| MC_DDFILE_ERROR                     | An error has occurred while trying to access the Merge<br>DICOM Toolkit data dictionary. A message describing the error<br>has been written to the Merge DICOM Toolkit log file.                                                                |
| MC_LIBRARY_ALREADY_INITIALIZE       | ED .                                                                                                    |
|                                     | The <b>MC_Library_Initialization</b> has already been called and the library is already initialized.                                                                                                    |
| MC_MISSING_CONFIG_PARM              | This error occurs when the toolkit can not obtain the name of the data dictionary.                                                                                                    |
| MC_NO_FILE_SYSTEM                   | This error occurs only in toolkits running on platforms that do not have a file system. When this error occurs, no configuration function has been specified for the initialization of the configuration information.                           |
| MC_NO_MERGE_INI                     | This error occurs when the toolkit can not open the toolkit initialization file. See the section titled "Configuration" in this manual and the <i>Merge DICOM Toolkit Users Manual</i> for a detailed discussion of the initialization file(s). |
| MC_SYSTEM_ERROR                     | An unexpected, potentially serious, problem was detected in<br>the operating environment. A message describing the error<br>has been written to the Merge DICOM Toolkit log file.                                                               |
| See Also                            |                                                                                                    |
| MC_Library_Reset<br>MC_Set_MergelNI | MC_Library_Release                                                                                                    |

# MC\_Library\_Release

Releases all resources used by the Merge DICOM Toolkit library.

## Synopsis

#include "mc3msg.h"

MC\_STATUS MC\_Library\_Release (void)

## Remarks

**MC\_Library\_Release** releases all resources used by the library. This option is normally used before exiting an application. **MC\_Library\_Initialization** must be called before the library can be used again.

## Return Value

One of these enumerated MC\_STATUS codes defined in "mcstatus.h":

| Value                                     | Meaning                                                                              |
|-------------------------------------------|--------------------------------------------------------------------------------------|
| MC_NORMAL_COMPLETION                      | The function completed normally.                                                     |
| MC_LIBRARY_NOT_INITIALIZED                | The library has not been initialized by a call to <b>MC_Library_Initialization</b> . |
| See Also                                  |                                                                                      |
| MC_Library_Initialization MC_Set_MergelNI | MC_Library_Reset                                                                     |

# MC\_Library\_Reset

Sets the Merge DICOM Toolkit library back to its initial state.

## Synopsis

#include "mc3msg.h"

MC\_STATUS MC\_Library\_Reset (void)

## Remarks

**MC\_Library\_Reset** resets the library to its initial state. This call is normally used when the library is used for an embedded application. The same options specified by the **MC\_Library\_Initialization** function call will be in effect. This function is <u>not</u> normally called.

## Return Value

One of these enumerated MC\_STATUS codes defined in "mcstatus.h":

| Value                      | Meaning                                                                                                    |
|----------------------------|----------------------------------------------------------------------------------------------------|
| MC_NORMAL_COMPLETION       | The function completed normally.                                                                                                    |
| MC_LIBRARY_NOT_INITIALIZED | The library has not been initialized by a call to <b>MC_Library_Initialization</b> .                                                                                                    |
| MC_CONFIG_INFO_ERROR       | An error occurred while trying to initialize configuration information. A message describing the error is written to the Merge DICOM Toolkit log file.                                                                |
| MC_DDFILE_ERROR            | An error occurred while trying to access the Merge DICOM Toolkit data dictionary. A message describing the error is written to the Merge DICOM Toolkit log file.                                                      |
| MC_MISSING_CONFIG_PARM     | This error occurs when the toolkit cannot obtain the name of the data dictionary.                                                                                                    |
| MC_NO_FILE_SYSTEM          | This error occurs only in toolkits running on platforms that do not have a file system. When this error occurs, no configuration function has been specified for the initialization of the configuration information. |

| MC_NO_MERGE_INI | This error occurs when the toolkit cannot open the toolkit initialization file. Refer to <i>Configuration</i> in this manual and the <i>Merge DICOM Toolkit Users Manual</i> for more initialization-file details. |
|-----------------|----------------------------------------------------------------------------------------------------|
| MC_SYSTEM_ERROR | An unexpected, potentially serious, problem was detected in<br>the operating environment. A message describing the error is<br>written to the Merge DICOM Toolkit log file.                                        |
| Can Alan        |                                                                                                    |

#### See Also

MC\_Library\_Initialization MC\_Set\_MergelNI

MC\_Library\_Release

# MC\_List\_File (All toolkits except Windows versions)

Prepares a listing of the current contents of a file object.

## **Synopsis**

FileID The identifier assigned to this object by the MC\_Create\_File

or MC\_Create\_Empty\_File function.

StreamHandle The handle of an open stream. If NULL, the listing will be

directed to STDOUT.

## Remarks

**MC\_List\_File** prepares a report listing the current contents of the file object identified by *FileID*. The filename and preamble associated with the file object will also be listed. The report will be written to the stream identified by *StreamHandle*. Use NULL to direct the report to STDOUT.

NOTE:

If the file object contains an attribute with a value representation of SQ (sequence of items), each item in the sequence will be listed. Each sequence of items is indented in the listing four spaces to the right of its owner DICOMDIR, file, message, or item.

#### Return Value

There is no return value.

## See Also

MC\_List\_Message

MC\_List\_Item

## MC\_List\_File (Windows toolkit versions)

Prepares a listing of the current contents of a file object.

## Synopsis

```
#include "mc3media.h"
void MC_List_File (
          int FileID,
          char *Afilename
)
```

FileID The identifier assigned to this object by the MC\_Create\_File

or MC\_Create\_Empty\_File function.

Afilename The name of file to open. If NULL and using the static library,

the listing will be directed to STDOUT. If NULL and using the

DLL library, an exception will occur.

#### Remarks

Because FILE\* variables cannot be passed to a DLL, we have changed this function on Windows platforms to pass a filename instead. With the static library, the output will be sent to stdout when the Afilename parameter is set to NULL. If it is set to NULL when using the DLL, an exception error will occur. When Afilename is set to a filename, the message, item, or file object is listed to this text file.

**MC\_List\_File** prepares a report listing the current contents of the file object identified by *FileID*. The filename and preamble associated with the file object will also be listed. The report will be written to the file identified by *Afilename*. Use NULL to direct the report to STDOUT **only** when linked with the static toolkit library.

NOTE:

If the file object contains an attribute with a value representation of SQ (sequence of items), each item in the sequence will be listed. Each sequence of items is indented in the listing four spaces to the right of its owner DICOMDIR, file, message, or item.

## Return Value

There is no return value.

## See Also

MC\_List\_Message

MC\_List\_Item

## MC\_List\_Item (All toolkits except Windows versions)

Creates a list of the current contents of an item object.

```
FILE *StreamHandle
)
```

ItemID The identifier assigned to this message object by the

MC\_Open\_Item function.

StreamHandle The handle of an open stream. If NULL, the listing will be

directed to STDOUT.

#### Remarks

**MC\_List\_Item** prepares a report listing the contents of the current contents of the item object identified by *ItemID*. The report will be written to the stream identified by *StreamHandle*. Use NULL to direct the report to STDOUT.

**NOTE:** An item is listed automatically if the owning message object is listed by

MC\_List\_Message, or if the owning item object is listed by

MC\_List\_Item.

## Return Value

There is no return value.

## See Also

MC\_List\_Message

# MC\_List\_Item (Windows toolkit versions)

Prepares a listing of the current contents of an item object.

# Synopsis

```
#include "mc3msg.h"
void MC_List_Item (
         int ItemID,
         char *Afilename
)
```

Item/D The identifier assigned to this message object by the

MC\_Open\_Item function.

Afilename The name of file to open. If NULL and using the static library,

the listing will be directed to STDOUT. If NULL and using the

DLL library, an exception will occur.

#### Remarks

Because FILE\* variables cannot be passed to a DLL, we have changed this function on Windows platforms to pass a filename instead. With the static library, the output will be sent to stdout when the Afilename parameter is set to NULL. If it is set to NULL when using the DLL, an exception error will occur. When Afilename is set to a filename, the message, item, or file object is listed to this text file.

**MC\_List\_Item** prepares a report listing the contents of the current contents of the item object identified by *ItemID*. The report will be written to the stream identified by *Afilename*. Use NULL to direct the report to STDOUT **only** when linked with the static toolkit library.

**NOTE:** 

An item is listed automatically if the owning message object is listed by

MC\_List\_Message, or if the owning item object is listed by

MC\_List\_Item.

#### Return Value

There is no return value.

#### See Also

MC\_List\_Message

# MC\_List\_Message (All toolkits except Windows versions)

Prepares a listing of the current contents of a message object.

# **Synopsis**

MessageID The identifier assigned to this object by the

MC\_Open\_Message function or the MC\_Open\_Item function.

StreamHandle The ha

The handle of an open stream. If NULL, the listing will be

directed to STDOUT.

#### Remarks

**MC\_List\_Message** prepares a report listing the contents of the current contents of the message object identified by *MessageID*. The report will be written to the stream identified by *StreamHandle*. Use NULL to direct the report to STDOUT.

**NOTE:** 

If the message object contains an attribute with a value representation of SQ (sequence of items), each item in the sequence will be listed. Each sequence of items is indented in the listing four spaces to the right of its owning message or item.

### Return Value

There is no return value.

### See Also

MC\_List\_Item

# MC\_List\_Message (Windows toolkit versions)

Prepares a listing of the current contents of a message object.

### Synopsis

```
#include "mc3msg.h"
void MC_List_Message (
          int MessageID,
          char *Afilename
)
```

MessageID The identifier assigned to this object by the

MC\_Open\_Message function or the MC\_Open\_Item function.

Afilename The name of file to open. If NULL and using the static library,

the listing will be directed to STDOUT. If NULL and using the

DLL library, an exception will occur.

#### Remarks

Because FILE\* variables cannot be passed to a DLL, we have changed this function on Windows platforms to pass a filename instead. With the static library, the output will be sent to stdout when the Afilename parameter is set to NULL. If it is set to NULL when using the DLL, an exception error will occur. When Afilename is set to a filename, the message, item, or file object is listed to this text file.

**MC\_List\_Message** prepares a report listing the contents of the current contents of the message object identified by *MessageID*. The report will be written to the stream identified by *Afilename*. Use NULL to direct the report to STDOUT **only** when linked with the static toolkit library.

**NOTE:** 

If the message object contains an attribute with a value representation of SQ (sequence of items), each item in the sequence will be listed. Each sequence of items is indented in the listing four spaces to the right of its owning message or item.

### Return Value

There is no return value.

#### See Also

MC\_List\_Item

# MC\_MemoryLog\_To\_Function

Retrieves the messages that have been placed in the memory log buffer.

```
#include "mc3msg.h"

MC_STATUS MC_MemoryLog_To_Function (
          int AclearLog,
          MC_STATUS (*UserFunction) ()
)
```

AclearLog Memory log will be cleared if this is true.

UserFunction The name of a function that will be called once for each message (line) in the memory buffer.

UserFunction must be prototyped as follows:

### Remarks

The **MC\_MemoryLog\_To\_Function** function is used to fetch the contents of the memory log. The user specifies the name of a function (*UserFunction*) which Merge DICOM Toolkit, in turn, calls. This "callback" function is called repeatedly to provide lines from the memory log.

#### UserFunction

Each message (or line) in the memory log is returned in LogLine.

*CBisFirst* is set to TRUE the first time *UserFunction* is called. This provides a clear mechanism for the function to know it is being called the first time. Users often open a file at this time.

*CBisLast* is set to TRUE the last time *UserFunction* is called. This provides a clear mechanism for the function to know it is being called the last time. Users often close a file at this time.

*UserFunction* must return MC\_NORMAL\_COMPLETION if all went well. If not, it must return MC\_CANNOT\_COMPLY. Both of these are defined in "mc3msg.h".

### Return Value

One of these enumerated MC\_STATUS codes defined in "mcstatus.h":

| Value                     | Meaning                                                     |
|---------------------------|-------------------------------------------------------------|
| MC_NORMAL_COMPLETION      | The function completed normally.                            |
| MC_NULL_POINTER_PARM      | UserFunction parameter was NULL.                            |
| MC_LOG_EMPTY              | The memory log buffer has not been created yet or is empty. |
| MC_CALLBACK_CANNOT_COMPLY | UserFunction returned with MC_CANNOT_COMPLY.                |
|                           |                                                             |

#### See Also

```
MC_Set_Log_Destination
MC_Register_MemoryLog_Function MC_Register_Enhanced_MemoryLog_Function
```

### MC\_Message\_To\_File

Changes a message object into a file object

### Synopsis

```
#include "mc3media.h"

MC_STATUS MC_Message_To_File (
    int MessageID,
    char *Filename
)

MessageID The identifier assigned to this object by the
    MC_Open_Message function.

Filename A pointer to a string containing the filename to be associated
```

with the new file object.

#### Remarks

**MC\_Message\_To\_File** changes the message object pointed to by *MessageID* into a file object. In the process, the "command type" attributes are removed from the message object, and the DICOM File Meta Information attributes are added to the new file object. These new attributes must be given values by the user. If the message was opened as an empty message and the command and service were not set, the command and service must be set for the converted file object before validating.

The DICOM prefix for the file is set to "DICM". All bytes in the file preamble are set to 00H.

#### Return Value

One of the enumerated MC\_STATUS codes defined in "mcstatus.h":

| Meaning                                                      |
|--------------------------------------------------------------|
| The function completed normally.                             |
| The <i>MessageID</i> value is not a valid message object ID. |
| Filename has a value of NULL.                                |
|                                                              |
|                                                              |

MC\_File\_To\_Message

# MC\_Message\_To\_Json

Converts a DICOM message, file or item into a JSON string based on DICOM JSON Model and passes the converted data to the user.

```
#include "mc3msg.h"

MC_STATUS MC_Message_To_Json (
    int MessageID,
    void *UserInfo,
    JSON OPTIONS JsonOptions,
```

```
MC STATUS (*YourReceiveJsonFunction)()
)
 MessageID
                             The identifier of a message, file or item object.
 UserInfo
                             Address of data which will be passed on to
                             YourReceiveJsonFunction each time it is called.
                             This may be NULL.
                             Combination of the JSON configuration flags
 JsonOptions 5 4 1
                             that are defined in the JSON_OPTIONS
                             enumerator list:
                               JsonOptDefault
                               JsonOptIncludeBulks
                               JsonOptIncludePixelData
                               JsonOptExcludeSequences
                               JsonOptExcludePrivateAttributes
                               JsonOptIndentation
 YourReceiveJsonFunction
                             Pointer to a function which will be called
                             repeatedly by the toolkit to receive the JSON
                             string.
The function must be prototyped as follows:
MC_STATUS YourReceiveJsonFunction (
       int CBmessageID,
       void *CBuserInfo,
       int CBdataSize,
       void *CBdataBuffer,
       int CBisFirst,
       int CBisLast
)
 CBmessageID
                  The identifier assigned to the message object by the
                  MC_Open_Message function.
 CBuserInfo
                  Address of data which is being passed from the
                  MC_Message_To_Json function. This may be NULL.
 CBdataSize
                  The number of bytes of JSON data being provided to you in
                  CBdataBuffer.
 CBdataBuffer
                  The buffer containing JSON data from the message object.
                  Is TRUE (not zero) when Merge DICOM Toolkit is providing
 CBisFirst
                  the first block of JSON data.
 CBisLast
                  Is TRUE (not zero) when Merge DICOM Toolkit is providing
```

**MC\_Message\_To\_Json** requests that the contents of the message identified by *MessageID* be converted into a JSON string. The converted message is passed to the user in blocks by calling *YourReceiveJsonFunction* repeatedly until the entire converted message has been transferred.

the last block of JSON data.

**MC\_Message\_To\_Json** can pass data to *YourReceiveJsonFunction* by specifying the data's address in *UserInfo*. Merge DICOM Toolkit passes the address to *YourReceiveJsonFunction* in *CBuserInfo* each time it is called. *UserInfo* may be NULL.

JsonOptions specify the configuration flags for the DICOM to JSON conversion. The enumerated JSON\_OPTIONS flags are defined in "mc3msg.h":

| Value                                  | Meaning                                             |
|----------------------------------------|-----------------------------------------------------|
| JsonOptDefault                         | Use the default JSON conversion settings.           |
| JsonOptIncludeBulks                    | Store bulk attributes (VR is OB or OW) in the JSON. |
| JsonOptIncludePixelData                | Store Pixel Data buffer in the JSON.                |
| <b>JsonOptExcludeSequences</b>         | Do not store Sequence attributes in the JSON.       |
| <b>JsonOptExcludePrivateAttributes</b> | Do not store Private attributes in the JSON.        |
| JsonOptIndentation                     | Use default indentation in the generated JSON.      |
|                                        |                                                     |

#### YourReceiveJsonFunction

**YourReceiveJsonFunction** will be called repeatedly to pass blocks of data to it. Merge DICOM Toolkit sets *CBisFirst* to TRUE(non-zero) the first time it calls **YourReceiveJsonFunction** for this message and it sets *CBisLast* to TRUE(non-zero) when it calls **YourReceiveJsonFunction** with the final block of converted data.

CBdataBuffer is set to the address of a buffer containing the converted data block, and CBdataSize is set to the number of bytes placed at CBdataBuffer. The data buffer is valid only for the duration of the call to YourReceiveJsonFunction.

#### Return Value

One of these enumerated MC\_STATUS codes defined in "mcstatus.h":

| Value                      | Meaning                                                                                                    |
|----------------------------|----------------------------------------------------------------------------------------------------|
| MC_NORMAL_COMPLETION       | The function completed normally.                                                                                                    |
| MC_NULL_POINTER_PARM       | The YourReceiveJsonFunction parameter was NULL.                                                                                                    |
| MC_INVALID_MESSAGE_ID      | The <i>MessageID</i> value is not a valid message, file or item object ID.                                                                                                    |
| MC_SYSTEM_ERROR            | An unexpected, potentially serious, problem was detected in<br>the operating environment. A message describing the error<br>has been written to the Merge DICOM Toolkit log file. |
| MC_MESSAGE_EMPTY           | The message has no attributes in it.                                                                                                    |
| MC_CALLBACK_CANNOT_COMPLY  | <b>YourReceiveJsonFunction</b> returned a value other than MC_NORMAL_COMPLETION.                                                                                                  |
| MC_LIBRARY_NOT_INITIALIZED | This call was made prior to the initialization of the library.                                                                                                    |
| See Also                   |                                                                                                    |
| MC_Json_To_Message         |                                                                                                    |

# MC\_Message\_To\_SR

Converts a message created with the toolkit's message API calls (MC\_Open\_Message, etc) into an SR tree management object.

## **Synopsis**

The identifier assigned to a SR message object by the

MC\_Open\_Message functions.

#### Remarks

**MC\_Message\_To\_SR** converts a message that was created with the toolkit's message API calls into an SR tree management object.

For example, a STANDARD\_BASIC\_TEXT\_SR, C\_STORE\_RQ message has been created and manipulated by the toolkit messaging API calls, **MC\_Message\_To\_SR** can be used to convert this message object into an SR tree management object. Once this function call has been issued, further changes to the SR toolkit message can be accomplished through the use of the MC\_SR... API calls.

#### Return Value

One of the enumerated MC\_STATUS codes defined in "mcstatus.h":

| Value                 | Meaning                                                                                                    |
|-----------------------|----------------------------------------------------------------------------------------------------|
| MC_NORMAL_COMPLETION  | The function completed normally.                                                                                                    |
| MC_INVALID_MESSAGE_ID | The <i>MsgID</i> value is not a valid object ID.                                                                                                    |
| MC_MSGFILE_ERROR      | An error occurred attempting to access the configuration data file for the directory record.                                                                                      |
| MC_SYSTEM_ERROR       | An unexpected, potentially serious, problem was detected in<br>the operating environment. A message describing the error<br>has been written to the Merge DICOM Toolkit log file. |
| See Also              |                                                                                                    |
| MC_SR_Add_Child       | MC_SR_Get_First_Child                                                                                                    |
| MC_SR_Get_Next_Child  | MC_SR_Get_Root                                                                                                    |
| MC_SR_Delete_Child    |                                                                                                    |

# MC\_Message\_To\_Stream

Request that the values of a message object be returned as a DICOM stream.

# **Synopsis**

#include "mc3msg.h"

```
MC_STATUS MC_Message_To_Stream (
       int MessageID,
       unsigned long StartTag,
       unsigned long StopTag,
       TRANSFER_SYNTAX SyntaxType,
       void *UserInfo,
       MC STATUS (*YourReceiveStreamFunction)()
)
 MessageID
                            The identifier assigned to this object by the
                            MC_Open_Message function or the
                            MC_Open_Item function.
                            The DICOM tag identifying the first attribute
 which should be streamed.
                            The DICOM tag identifying the last attribute
 StopTag
                            which should be streamed
 SyntaxType 
                            Specify which DICOM transfer syntax is to be
                            used to encode the stream data. Use one of the
                            enumerated TRANSFER_SYNTAX types
                            defined in "mc3msg.h":
                            IMPLICIT_LITTLE_ENDIAN
                            IMPLICIT_BIG_ENDIAN
                            EXPLICIT_LITTLE_ENDIAN
                            EXPLICIT_BIG_ENDIAN
```

RLE

JPEG\_BASELINE

JPEG\_EXTENDED\_2\_4

JPEG\_EXTENDED\_3\_5

JPEG\_SPEC\_NON\_HIER\_6\_8

JPEG\_SPEC\_NON\_HIER\_7\_9

JPEG\_FULL\_PROG\_NON\_HIER\_10\_12

JPEG\_FULL\_PROG\_NON\_HIER\_11\_13

JPEG\_LOSSLESS\_NON\_HIER\_14

JPEG\_LOSSLESS\_NON\_HIER\_15

JPEG\_EXTENDED\_HIER\_16\_18

JPEG\_EXTENDED\_HIER\_17\_19

JPEG\_SPEC\_HIER\_20\_22

JPEG\_SPEC\_HIER\_21\_23

JPEG\_FULL\_PROG\_HIER\_24\_26

JPEG\_FULL\_PROG\_HIER\_25\_27

JPEG\_LOSSLESS\_HIER\_28

JPEG\_LOSSLESS\_HIER\_29

JPEG\_LOSSLESS\_HIER\_14

JPEG\_2000\_LOSSLESS\_ONLY

JPEG\_2000

JPEG\_LS\_LOSSLESS

JPEG\_LS\_LOSSY

HEVC\_H265\_M10P\_LEVEL\_5\_1

HEVC\_H265\_MP\_LEVEL\_5\_1

JPIP\_REFERENCED

JPIP\_REFERENCED\_DEFLATE

MPEG2\_MPML

MPEG2\_MPHL

MPEG4\_AVC\_H264\_HP\_LEVEL\_4\_1

MPEG4\_AVC\_H264\_BDC\_HP\_LEVEL\_4\_1

MPEG4\_AVC\_H264\_HP\_LEVEL\_4\_2\_2D

MPEG4\_AVC\_H264\_HP\_LEVEL\_4\_2\_3D

MPEG4\_AVC\_H264\_STEREO\_HP\_LEVEL\_4\_2

JPEG\_2000\_MC\_LOSSLESS\_ONLY

JPEG\_2000\_MC

SMPTE\_ST\_2110\_20\_UNCOMPRESSED\_PROG

RESSIVE\_ACTIVE\_VIDEO

SMPTE\_ST\_2110\_20\_UNCOMPRESSED\_INTER

LACED\_ACTIVE\_VIDEO

SMPTE\_ST\_2110\_30\_PCM\_DIGITAL\_AUDIO

PRIVATE\_SYNTAX\_1

PRIVATE\_SYNTAX\_2

UserInfo
Address of data which will be passed on to
YourReceiveStreamFunction each time it is
called. This may be NULL.

YourReceiveStreamFunctio
Name of a function which will be called
repeatedly to provide blocks of streamed
DICOM message data.

The function must be prototyped as follows:

```
MC STATUS YourReceiveStreamFunction (
       int CBmessageID,
       void *CBuserInfo,
       int CBdataSize,
       void *CBdataBuffer,
       int CBisFirst,
       int CBisLast
)
 CBmessageID
                 The identifier assigned to the message object by the
                 MC_Open_Message function.
 CBuserInfo
                 Address of data which is being passed from the
                 MC_Message_To_Stream function. This may be NULL.
 CBdataSize
                 The number of bytes of stream data being provided to you in
                 CBdataBuffer.
 CBdataBuffer
                 The buffer containing stream data from the message object.
                 Is TRUE (not zero) when Merge DICOM Toolkit is providing
 CBisFirst
                 the first block of stream data.
```

Is TRUE (not zero) when Merge DICOM Toolkit is providing

the last block of stream data.

#### Remarks

**CBisLast** 

**MC\_Message\_To\_Stream** requests that the contents of the message identified by *MessageID* be "streamed" (i.e. put in the form defined by the DICOM standard). The streamed message is passed to the user in blocks by calling *YourReceiveStreamFunction* repeatedly until the entire streamed message has been transferred.

**MC\_Message\_To\_Stream** can pass data to *YourReceiveStreamFunction* by specifying the data's address in *UserInfo*. Merge DICOM Toolkit passes the address to *YourReceiveStreamFunction* in *CBuserInfo* each time it is called. *UserInfo* may be NULL.

StartTag and StopTag specify which attributes in the message are to be placed in the stream. Any attributes in the message with tags less than StartTag or greater than StopTag will be ignored. Neither StartTag nor StopTag need be in the message.

SyntaxType must be set to **one of the values listed above.** The transfer syntax specifies the byte order used in the streamed message, whether or not each attribute's value representation is explicitly encoded in the stream, and how the pixel data is encoded in the message.

**NOTE:** 

If the message contains "group length" attributes (i.e. attributes with tags of the form gggg0000: any group, element zero),

**MC\_Message\_To\_Stream** will automatically calculate the group length value when the message is streamed.

#### YourReceiveStreamFunction

**YourReceiveStreamFunction** will be called repeatedly to pass blocks of data to it. Merge DICOM Toolkit sets \*CBisFirst\* to TRUE (non-zero) the first time it calls **YourReceiveStreamFunction** for this attribute and it sets \*CBisLast\* to TRUE(non-zero) when it calls **YourReceiveStreamFunction** with the final block of streamed data.

\*CBdataBuffer is set to the address of a buffer containing the stream data block, and \*CBdataSize is be set to the number of bytes placed at \*CBdataBuffer.

#### Return Value

One of these enumerated MC\_STATUS codes defined in "mcstatus.h":

| Value                      | Meaning                                                                                                    |
|----------------------------|----------------------------------------------------------------------------------------------------|
| MC_NORMAL_COMPLETION       | The function completed normally.                                                                                                    |
| MC_NULL_POINTER_PARM       | One or more of the pointer-type parameters was NULL.                                                                                                    |
| MC_INVALID_MESSAGE_ID      | The <i>MessageID</i> value is not a valid message object ID.                                                                                                    |
| MC_SYSTEM_ERROR            | An unexpected, potentially serious, problem was detected in<br>the operating environment. A message describing the error<br>has been written to the Merge DICOM Toolkit log file. |
| MC_MESSAGE_EMPTY           | The message has no attributes in it.                                                                                                    |
| MC_CALLBACK_CANNOT_COMPLY  | •                                                                                                    |
|                            | <b>YourReceiveStreamFunction</b> returned a value other than MC_NORMAL_COMPLETION.                                                                                                |
| MC_INVALID_TRANSFER_SYNTAX | An invalid code was used for the <i>SyntaxType</i> parameter.                                                                                                    |
| MC_TEMPFILE_ERROR          | A value for an attribute is stored temporarily on file and an I/O error occurred.                                                                                                 |
| See Also                   |                                                                                                    |
| MC_Stream_To_Message       | MC_Get_Stream_Length                                                                                                    |

# MC\_Message\_To\_XML

Converts a DICOM message, file or item into an XML string based on Merge DICOM Model and passes the converted data to the user.

```
#include "mc3msg.h"

MC_STATUS MC_Message_To_XML (
    int MessageID,
```

```
void *UserInfo,
       XML OPTIONS XmlOptions,
       MC STATUS (*YourReceiveXMLFunction)()
 MessageID
                            The identifier of a message, file or item object.
 UserInfo
                            Address of data which will be passed on to
                             YourReceiveXMLFunction each time it is called.
                            This may be NULL.
 XmlOptions
                            Combination of the XML configuration flags that
                            are defined in the XML_OPTIONS enumerator
                            list:
                              XmlOptDefault
                              XmlOptIncludeBulks
                              XmlOptIncludePixelData
                              XmlOptExcludeSequences
                              XmlOptExcludePrivateAttributes
                              XmlOptBase64Binary
 YourReceiveXMLFunction
                            Pointer to a function which will be called
                            repeatedly by the toolkit to receive the XML
The function must be prototyped as follows:
MC STATUS YourReceiveXMLFunction (
       int CBmessageID,
       void *CBuserInfo,
       int CBdataSize,
       void *CBdataBuffer,
       int CBisFirst,
       int CBisLast
 CBmessageID
                 The identifier assigned to the message object by the
                 MC_Open_Message function.
 CBuserInfo
                 Address of data which is being passed from the
                 MC_Message_To_XML function. This may be NULL.
 CBdataSize
                 The number of bytes of XML data being provided to you in
                  CBdataBuffer.
 CBdataBuffer
                 The buffer containing XML data from the message object.
 CBisFirst
                 Is TRUE (not zero) when Merge DICOM Toolkit is providing
                 the first block of XML data.
 CBisLast
                 Is TRUE (not zero) when Merge DICOM Toolkit is providing
```

the last block of XML data.

**MC\_Message\_To\_XML** requests that the contents of the message identified by *MessageID* be converted into an XML string. The converted message is passed to the user in blocks by calling *YourReceiveXMLFunction* repeatedly until the entire converted message has been transferred.

**MC\_Message\_To\_XML** can pass data to *YourReceiveXMLFunction* by specifying the data's address in *UserInfo*. Merge DICOM Toolkit passes the address to *YourReceiveXMLFunction* in *CBuserInfo* each time it is called. *UserInfo* may be NULL.

*XmlOptions* specify the configuration flags for the DICOM to XML conversion. The enumerated *XML\_OPTIONS* flags are defined in "mc3msg.h":

| Value                          | Meaning                                             |
|--------------------------------|-----------------------------------------------------|
| XmlOptDefault                  | Use the default XML conversion settings.            |
| XmlOptIncludeBulks             | Store bulk attributes (VR is OB or OW) in the XML.  |
| XmlOptIncludePixelData         | Store Pixel Data buffer in the XML.                 |
| XmlOptExcludeSequences         | Do not store Sequence attributes in the XML.        |
| XmlOptExcludePrivateAttributes | Do not store Private attributes in the XML.         |
| XmlOptBase64Binary             | Use Base64 encoding for bulks and UN VR attributes. |
|                                |                                                     |

### **YourReceiveXMLFunction**

YourReceiveXMLFunction will be called repeatedly to pass blocks of data to it. Merge DICOM Toolkit sets CBisFirst to TRUE (non-zero) the first time it calls YourReceiveXMLFunction for this message and it sets CBisLast to TRUE (non-zero) when it calls YourReceiveXMLFunction with the final block of converted data.

CBdataBuffer is set to the address of a buffer containing the converted data block, and CBdataSize is set to the number of bytes placed at CBdataBuffer. The data buffer is valid only for the duration of the call to YourReceiveXMLFunction.

### Return Value

One of these enumerated MC\_STATUS codes defined in "mcstatus.h":

| Value                     | Meaning                                                                                                    |
|---------------------------|----------------------------------------------------------------------------------------------------|
| MC_NORMAL_COMPLETION      | The function completed normally.                                                                                                    |
| MC_NULL_POINTER_PARM      | The YourReceiveXMLFunction parameter was NULL.                                                                                                    |
| MC_INVALID_MESSAGE_ID     | The <i>MessageID</i> value is not a valid message, file or item object ID.                                                                                                    |
| MC_SYSTEM_ERROR           | An unexpected, potentially serious, problem was detected in<br>the operating environment. A message describing the error<br>has been written to the Merge DICOM Toolkit log file. |
| MC_MESSAGE_EMPTY          | The message has no attributes in it.                                                                                                    |
| MC_CALLBACK_CANNOT_COMPLY | YourReceiveXMLFunction returned a value other than MC_NORMAL_COMPLETION.                                                                                                    |

### MC\_LIBRARY\_NOT\_INITIALIZED

This call was made prior to the initialization of the library.

#### See Also

MC\_XML\_To\_Message

### MC\_Message\_To\_XML\_Native

Converts a DICOM message, file or item into an XML string based on Native DICOM Model and passes the converted data to the user.

```
#include "mc3msg.h"
MC STATUS MC Message To XML Native (
       int MessageID,
       void *UserInfo,
       XML OPTIONS XmlOptions,
       MC_STATUS (*YourReceiveXMLFunction)()
)
 MessageID
                            The identifier of a message, file or item object.
 UserInfo
                            Address of data which will be passed on to
                            YourReceiveXMLFunction each time it is called.
                            This may be NULL.
 XmlOptions
                            Combination of the XML configuration flags that
                            are defined in the XML_OPTIONS enumerator
                            list:
                             XmlOptDefault
                             XmlOptIncludeBulks
                             XmlOptIncludePixelData
                             XmlOptExcludeSequences
                             XmlOptExcludePrivateAttributes
                             XmlOptBase64Binary
                             XmlOptIndentation
                            Pointer to a function which will be called
 YourReceiveXMLFunction
                            repeatedly by the toolkit to receive the XML
                            string.
The function must be prototyped as follows:
MC STATUS YourReceiveXMLFunction (
       int CBmessageID,
       void *CBuserInfo,
       int CBdataSize,
       void *CBdataBuffer,
       int CBisFirst,
       int CBisLast
)
```

The identifier assigned to the message object by the **CBmessageID** MC\_Open\_Message function. CBuserInfo Address of data which is being passed from the MC\_Message\_To\_XML\_Native function. This may be NULL. **CBdataSize** The number of bytes of XML data being provided to you in CBdataBuffer. **CBdataBuffer** The buffer containing XML data from the message object. **CBisFirst** Is TRUE (not zero) when Merge DICOM Toolkit is providing the first block of XML data. **CBisLast** Is TRUE (not zero) when Merge DICOM Toolkit is providing the last block of XML data.

#### Remarks

**MC\_Message\_To\_XML\_Native** requests that the contents of the message identified by *MessageID* be converted into an XML string based on Native DICOM Model. The converted message is passed to the user in blocks by calling *YourReceiveXMLFunction* repeatedly until the entire converted message has been transferred.

**MC\_Message\_To\_XML\_Native** can pass data to *YourReceiveXMLFunction* by specifying the data's address in *UserInfo*. Merge DICOM Toolkit passes the address to *YourReceiveXMLFunction* in *CBuserInfo* each time it is called. *UserInfo* may be NULL.

*XmlOptions* specify the configuration flags for the DICOM to Native DICOM XML conversion. The enumerated *XML\_OPTIONS* flags are defined in "mc3msg.h":

| Value                          | Meaning                                             |
|--------------------------------|-----------------------------------------------------|
| XmlOptDefault                  | Use the default XML conversion settings.            |
| XmlOptIncludeBulks             | Store bulk attributes (VR is OB or OW) in the XML.  |
| XmlOptIncludePixelData         | Store Pixel Data buffer in the XML.                 |
| XmlOptExcludeSequences         | Do not store Sequence attributes in the XML.        |
| XmlOptExcludePrivateAttributes | Do not store Private attributes in the XML.         |
| XmlOptBase64Binary             | Use Base64 encoding for bulks and UN VR attributes. |
| XmlOptIndentation              | Use default indentation in the generated XML.       |

### **YourReceiveXMLFunction**

**YourReceiveXMLFunction** will be called repeatedly to pass blocks of data to it. Merge DICOM Toolkit sets *CBisFirst* to TRUE (non-zero) the first time it calls **YourReceiveXMLFunction** for this message and it sets *CBisLast* to TRUE(non-zero) when it calls **YourReceiveXMLFunction** with the final block of converted data.

CBdataBuffer is set to the address of a buffer containing the converted data block, and CBdataSize is set to the number of bytes placed at CBdataBuffer. The data buffer is valid only for the duration of the call to YourBeceiveXML Function.

#### Return Value

One of these enumerated MC\_STATUS codes defined in "mcstatus.h":

| Value                      | Meaning                                                                                                    |
|----------------------------|----------------------------------------------------------------------------------------------------|
| MC_NORMAL_COMPLETION       | The function completed normally.                                                                                                    |
| MC_NULL_POINTER_PARM       | The YourReceiveXMLFunction parameter was NULL.                                                                                                    |
| MC_INVALID_MESSAGE_ID      | The <i>MessageID</i> value is not a valid message, file or item object ID.                                                                                                    |
| MC_SYSTEM_ERROR            | An unexpected, potentially serious, problem was detected in<br>the operating environment. A message describing the error<br>has been written to the Merge DICOM Toolkit log file. |
| MC_MESSAGE_EMPTY           | The message has no attributes in it.                                                                                                    |
| MC_CALLBACK_CANNOT_COMPLY  | <b>YourReceiveXMLFunction</b> returned a value other than MC_NORMAL_COMPLETION.                                                                                                   |
| MC_LIBRARY_NOT_INITIALIZED | This call was made prior to the initialization of the library.                                                                                                    |
| See Also                   |                                                                                                    |
| MC_XML_Native_To_Message   |                                                                                                    |

MC\_NewProposedServiceList
MC\_NewProposedServiceListAsync

Creates a new service list for use in association negotiation.

```
#include "mergecom.h"
MC_STATUS MC_NewProposedServiceList (
      char *ServiceListName,
       char *ServiceNameArray[]
MC STATUS MC NewProposedServiceListAsync (
      char *ServiceListName,
      char *ServiceNameArray[]
      unsigned short MaxOperationsInvoked,
      unsigned short MaxOperationsPerformed)
 ServiceListName
                         Application supplied name to associate with this list
 ServiceNameArray
                         NULL terminated array of Service Names to be
                         used in this list
 MaxOperationsInvoked
                         The maximum operations invoked by the
                         association requestor. Note that a setting of 0
                         means an unlimited number of operations can be
                         invoked
```

| MaxOperationsPerforme | The maximum operations performed by the              |
|-----------------------|------------------------------------------------------|
| d                     | association reqestor. Note that a setting of 0 means |
|                       | an unlimited number of operations can be             |
|                       | performed                                            |

MC\_NewProposedServiceList and MC\_NewProposedServiceListAsync establish a list of services to be used during the negotiation of an association. The ServiceListName can be used in MC\_Open\_Association, MC\_Open\_Secure\_Association and MC\_Wait\_For\_Association.

This functionality is used to dynamically create list normally found in the **mergecom.app** configuration file. This method of service list generation augments the existing configuration file.

Service names are generated using MC\_NewServiceFromName or MC\_NewServiceFromUID.

**MC\_NewProposedServiceListAsync** allows setting of a value for Max Operations Performed and Max Operations Invoked during association negotation. These settings allow negotiation of the DICOM Asynchronous Operations Window. The negotiated results for the association requestor can be examined by calling **MC\_Get\_Association\_Info**.

### Return Value

One of the enumerated MC\_STATUS codes defined in "mcstatus.h":

| Value                                                                                | Meaning                                                                                                    |
|--------------------------------------------------------------------------------------|----------------------------------------------------------------------------------------------------|
| MC_NORMAL_COMPLETION                                                                 | The function completed normally.                                                                                                    |
| MC_SYSTEM_ERROR                                                                      | An unexpected, potentially serious, problem was detected in<br>the operating environment. A message describing the error<br>has been written to the Merge DICOM Toolkit log file. |
| MC_DUPLICATE_NAME                                                                    | A Duplicate Name is present in the SeviceNameArray or the request service list name is already in use.                                                                            |
| See Also                                                                             |                                                                                                    |
| MC_Open_Association MC_Wait_For_Association MC_NewServiceFromName MC_FreeServiceList | MC_Open_Secure_Association MC_Wait_For_Secure_Association MC_NewServiceFromUID MC_Get_Association_Info                                                                            |

### MC\_NewSyntaxList

Creates a new syntax list for use in the creation of services for association negotiation.

```
TRANSFER_SYNTAX SyntaxArray[]
)

SyntaxListName Application supplied name to associate with this list
SyntaxArray NULL terminated array of TRANSFER_SYNTAX-es
to be used in this list
```

**MC\_NewSyntaxList** establishes a list of syntaxes to be used during the negotiation of an association. The SyntaxList name is supplied by the application and is used as a reference when creating service references

This functionality is used to dynamically create list normally found in the **mergecom.app** configuration file. This method of syntax list generation augments the existing configuration file. TRANSFER\_SYNTAX-es are an enumerated type found in **mc3msg.h** 

Service names are generated using MC\_NewServiceFromName or MC\_NewServiceFromUID.

### Return Value

One of the enumerated MC\_STATUS codes defined in "mcstatus.h":

| Value                                                                               | Meaning                                                                                                    |
|-------------------------------------------------------------------------------------|----------------------------------------------------------------------------------------------------|
| MC_NORMAL_COMPLETION                                                                | The function completed normally.                                                                                                    |
| MC_SYSTEM_ERROR                                                                     | An unexpected, potentially serious, problem was detected in<br>the operating environment. A message describing the error<br>has been written to the Merge DICOM Toolkit log file. |
| MC_DUPLICATE_NAME                                                                   | The requested syntax list name is already in use.                                                                                                    |
| MC_DUPLICATE_SYNTAX                                                                 | A syntax id is duplicated in the array supplied.                                                                                                    |
| See Also                                                                            |                                                                                                    |
| MC_Open_Association MC_Wait_For_Association MC_NewServiceFromName MC_FreeSyntaxList | MC_Open_Secure_Association MC_Wait_For_Secure_Association MC_NewServiceFromUID                                                                                                    |

# MC\_NewService... Functions

Creates a new service description for use in the creation of service lists.

```
MC STATUS MC NewServiceFromUID (
      char *ServiceName,
       char *SOPClassUID,
       char *SyntaxListName,
       int SCURole,
       int SCPRole
MC STATUS MC NewServiceWithExtInfoFromName (
       char *ServiceName,
       char *SOPClassName,
       char *SyntaxListName,
       int SCURole,
       int SCPRole,
       void *ExtInfoBuffer,
       int ExtInfoLength
MC STATUS MC NewServiceWithExtInfoFromUID (
       char *ServiceName,
       char *SOPClassUID,
       char *SyntaxListName,
       int SCURole,
       int SCPRole,
      void *ExtInfoBuffer,
       int ExtInfoLength
 ServiceName
                        Application supplied name to associate with this
                        service
 SOPClassName
                        Name as defined in mergecom.srv
 SOPClassUID
                        UID as defined by DICOM and found in
                        mergecom.srv
 SyntaxListName
                        Name of a syntax list as defined by
                        MC_NewSyntaxList or in the mergecom.app. Can
                        be NULL, if so the default syntax lists will be utilized.
 SCURole
                        Sets the scu role negotiation parameters for this
                        service, 0 or 1
 SCPRole
                        Sets the scp role negotiation parameters for this
                        service, 0 or 1
 ExtInfoBuffer
                        A pointer to the buffer containing extended
                        negotiation information.
                        The number of bytes contained in the ExtInfoBuffer.
 ExtInfoLength
```

These routines are utilized to create a service with a specific name to be used in a service list. Each service utilitized in a dynamic service list must be created with a call to one of these functions. The service lists created can then be used in subsequent calls to **MC\_Open\_Association**,

MC\_Open\_Secure\_Association, MC\_Wait\_For\_Association, or MC\_Wait\_For\_Secure\_Association to specify the services negotiated for an association.

When creating a new service, it can be identified by its Merge DICOM Toolkit service name specified in the **mergecom.srv** file or by its SOP Class UID depending on which call is utilized. The SCU and SCP roles are specified for the service along with the name of a syntax list to be used. The **MC\_NewServiceWithExtInfoFromUID** and **MC\_NewServiceWithExtInfoFromName** routines can be used to optionally specify extended negotiatoin information for the service.

The application assigned name is utilized by MC\_NewProposedServiceList.

#### Return Value

One of the enumerated MC\_STATUS codes defined in "mcstatus.h":

| Value                    | Meaning                                                                                                    |
|--------------------------|----------------------------------------------------------------------------------------------------|
| MC_NORMAL_COMPLETION     | The function completed normally.                                                                                                    |
| MC_SYSTEM_ERROR          | An unexpected, potentially serious, problem was detected in the operating environment. A message describing the error has been written to the Merge DICOM Toolkit log file. |
| MC_INVALID_SOP_CLASS_UID | The SOPClassName or SOPClassUID do not reference a defined SOP in <b>mergecom.srv</b>                                                                                       |
| See Also                 |                                                                                                    |

MC\_NewSyntaxList MC\_NewProposedServiceList

MC\_FreeService

MC\_Set\_Negotiation\_Information\_For\_Association

```
MC_Open_Association
```

MC\_Open\_Association\_With\_Connect\_Timeout

MC\_Open\_Association\_With\_Identity

MC\_Open\_Association\_With\_Identity\_With\_Reject\_Info

MC\_Open\_Association\_With\_Identity\_With\_Reject\_Info\_With\_Connect\_Timeout

MC\_Open\_Association\_With\_Reject\_Info

MC\_Open\_Association\_With\_Callback

MC\_Open\_Association\_With\_All\_Optional\_Parameters

Establishes a connection with a remote DICOM application.

```
#include "mergecom.h"
```

```
MC_STATUS MC_Open_Association (
    int ApplicationID,
    int *AssociationID,
    const char *RemoteApplicationTitle,
    int *RemoteHostPortNumber,
    char *RemoteHostTCPIPName,
```

```
char *ServiceList
MC STATUS MC Open Association With Connect Timeout (
      int ApplicationID,
      int *AssociationID,
      const char *RemoteApplicationTitle,
      int *RemoteHostPortNumber,
      char *RemoteHostTCPIPName,
      char *ServiceList,
      SecureSocketFunctions *SecureFunctions,
      void *SecureContext,
      int Timeout
)
typedef enum {
    NO USER IDENTITY = 0,
    USERNAME = 1,
    USERNAME AND PASSCODE = 2,
    KERBEROS SERVICE TICKET = 3,
    SAML ASSERTION = 4
} USER_IDENTITY_TYPE;
MC_STATUS MC_Open_Association_With_Identity (
      int ApplicationID,
      int *AssociationID,
      const char *RemoteApplicationTitle,
      int *RemoteHostPortNumber,
      char *RemoteHostTCPIPName,
      char *ServiceList,
      SecureSocketFunctions *SecureFunctions,
      void *SecureContext,
      USER_IDENTITY_TYPE IdentityType,
      unsigned char ResponseRequested,
      void *PrimaryField,
      unsigned short PrimaryFieldLength,
      void *SecondaryField,
      unsigned short SecondaryFieldLength
typedef struct {
      unsigned short Result;
      unsigned short Source;
      unsigned short Reason;
} AssocRejectInfo;
MC_STATUS MC_Open_Association_With_Identity_With_Reject_Info (
      int ApplicationID,
      int *AssociationID,
      const char *RemoteApplicationTitle,
      int *RemoteHostPortNumber,
      char *RemoteHostTCPIPName,
      char *ServiceList,
      SecureSocketFunctions *SecureFunctions,
      void *SecureContext,
      USER IDENTITY TYPE IdentityType,
```

```
unsigned char ResponseRequested,
      void *PrimaryField,
      unsigned short PrimaryFieldLength,
      void *SecondaryField,
      unsigned short SecondaryFieldLength,
      AssocRejectInfo RejectInfo
MC STATUS
MC Open Association With Identity With Reject Info With Connect Timeout (
      int ApplicationID,
      int *AssociationID,
      const char *RemoteApplicationTitle,
      int *RemoteHostPortNumber,
      char *RemoteHostTCPIPName,
      char *ServiceList,
      SecureSocketFunctions *SecureFunctions,
      void *SecureContext,
      USER IDENTITY TYPE IdentityType,
      unsigned char ResponseRequested,
      void *PrimaryField,
      unsigned short PrimaryFieldLength,
      void *SecondaryField,
      unsigned short SecondaryFieldLength,
      AssocRejectInfo RejectInfo,
      int Timeout
)
MC STATUS MC Open Association With Reject Info (
      int ApplicationID,
      int *AssociationID,
      const char *RemoteApplicationTitle,
      int *RemoteHostPortNumber,
      char *RemoteHostTCPIPName,
      char *ServiceList
      AssocRejectInfo *RejectInfo
MC STATUS MC Open Association With Callback (
      int ApplicationID,
      int *AssociationID,
      const char *RemoteApplicationTitle,
      int *RemoteHostPortNumber,
      char *RemoteHostTCPIPName,
      char *ServiceList,
      MC STATUS (*YourCallback)()
MC STATUS MC Open Association With All Optional Parameters (
      int ApplicationID,
      int *AssociationID,
      const char *RemoteApplicationTitle,
      int *RemoteHostPortNumber,
      char *RemoteHostTCPIPName,
      char *ServiceList,
      SecureSocketFunctions *SecureFunctions,
      void *SecureContext,
      USER_IDENTITY_TYPE IdentityType,
```

```
unsigned char ResponseRequested,
void *PrimaryField,
unsigned short PrimaryFieldLength,
void *SecondaryField,
unsigned short SecondaryFieldLength,
AssocRejectInfo RejectInfo,
int Timeout,
MC_STATUS (*YourCallback)()
```

ApplicationID The application ID returned from the

MC\_Register\_Application function.

AssociationID The identification number of an association object

is returned here.

RemoteApplicationTitle The DICOM Application Title of the remote

application.

#### Each of the following parameters is optional. Use NULL if not used.

RemoteHostPortNumber The TCP/IP port used by the remote application to

"listen" for DICOM associations

RemoteHostTCPIPName The remote host's TCP/IP Name. This parameter

can be a hostname, an IPv4 address, or an IPv6

address.

ServiceList Name of a service list in the Merge DICOM Toolkit

configuration file.

SecureFunctions An optional pointer to a structure containing

functions that will be called by Merge DICOM Toolkit while processing network I/O over the

secure connection. See

MC\_Open\_Secure\_Association for details.

SecureContext An optional pointer to application-specific data that

Merge DICOM Toolkit passes to the functions

declared in SecureFunctions. See

MC\_Open\_Secure\_Association for details.

IdentityType The type of User Identity negotiation to perform as

specified in DICOM PS3.7, Section D.3.3.7.

ResponseRequested If response from the server is required, this field

should be set to

 ${\tt POSITIVE\_RESPONSe\_REQUESTED, if a response is}$ 

not required, this field should be set to

NO RESPONSE REQUESTED.

PrimaryField A buffer pointing to the primary field used in User

Identity Negotiation.

**PrimaryFieldLength** The length of *PrimaryField*. Note that when passing a text string in *PrimaryField*, the NULL terminator should not be included in the length. A buffer pointing to the secondary field used in SecondaryField User Identity Negotiation. If the secondary field is not used for the type of User Identity specified by *IdentityType*, this field can be set to NULL. SecondaryFieldLength The length of *SecondaryField*. Note that when passing a text string in SecondaryField, the NULL terminator should not be included in the length. RejectInfo If the association is rejected, this return argument will contain the result/source/reason codes explaining the reason for rejection (See DICOM PS3.8, Section 9.3.4). **Timeout** The number of seconds to wait for the network connect to be accepted. If greater than zero, the parameter supersedes the application-wide CONNECT\_TIMEOUT configuration setting. If negative or zero, the CONNECT\_TIMEOUT configuration setting takes effect. YourCallback Name of a user function which will be called with the association ID as a parameter The callback function must be prototyped as follows: MC STATUS YourCallback ( int AssociationID AssociationID The ID assigned to the association object as soon as it is created. This ID can be used to cancel the association request before the connect timeout expires.

#### Remarks

**MC\_Open\_Association** establishes a DICOM association connection with a remote DICOM application.

Each application in a DICOM association has a publicly known name or "application title". This application's title was declared in the **MC\_Register\_Application** call. The application to which we are intending to connect is specified in *RemoteApplicationTitle*. The remote DICOM system waits for association requests on a given TCP/IP port. That port number is specified by *RemoteHostPortNumber*. The TCP/IP name of the remote host is specified by *RemoteHostTCPIPName*.

Starting a DICOM association is a negotiated process. One application provides one or more services, and the other uses one or more of the services provided. The **MC\_Open\_Association** function lets the remote DICOM process know which services this application wishes to use. This "service list" is

defined in the Merge DICOM Toolkit Application Configuration file, and the name of the appropriate service list is specified by the *ServiceList* parameter.

A few DICOM services require the applications to negotiate application-specific information. This is performed by sharing "extended negotiation information" when the association is negotiated. If one or more of the services in *ServiceList* requires such negotiation, **MC\_Set\_Negotiation\_Info** should be called for each such service to supply the negotiation information.

If the remote system accepts the association request (i.e. it can support one or more of the services in the *ServiceList*), **MC\_Open\_Association** creates an association object, puts its ID in \*AssociationID, and returns MC\_NORMAL\_COMPLETION.

If the service requires the remote application to return extended negotiation information, **MC\_Get\_Negotiation\_Info** should be called to retrieve such information. If the information is unacceptable, **MC\_Close\_Association** should be called.

NOTE:

That the information registered with the **MC\_Set\_Negotiation\_Info** call is not changed during the association process. Use **MC\_Clear\_Negotiation\_Info** to prevent the information from being used in subsequent association negotiations for a given service.

MC\_Open\_Association\_With\_Identity is used when User Identity information is to be negotiated for the association as defined in DICOM Supplement 99. MC\_Open\_Association\_With\_Identity can be used to open both secure and unsecure associations. See MC\_Open\_Secure\_Association for details on opening secure associations.

When negotiating user identity information, the *IdentityType* paramater is set to a specific kind of user identity. The *PrimaryField* and *SecondaryField* parameters are set as defined in DICOM Part 8. For instance, when <code>USERNAME\_AND\_PASSCODE</code> is specified, the *PrimaryField* has the username and *SecondaryField* has the passcode. Due to the fact that older DICOM applications may not be looking for the user identity information, it is possible to ask for a response from the server so the application can determine if the user identity information was accepted or ignored. The *ResponseRequested* field is used to request this response. After the association has been negotiated, an application can use the <code>MC\_Get\_Association\_Information</code> to retrieve the information on if the server has responded to the user identity information in the request. The <code>MC\_Get\_User\_Identity\_Length</code> and <code>MC\_Get\_User\_Identity\_Info</code> routines can also be used if information was returned from the remote system.

NOTE:

MC\_Open\_Association\_With\_Identity is identical to
MC\_Open\_Association when IdentityType is set to
NO\_USER\_IDENTITY, and the SecureFunctions, PrimaryField, and
SecondaryField parameters are set to NULL.

**MC\_ASSOCIATION\_REJECTED** is returned if the remote system rejects the association request. \*AssociationID is NOT valid if the association is rejected or if an error occurs.

**NOTE:** 

Only the first three parameters (*ApplicationID*, *AssociationID* and *RemoteApplicationTitle*) for **MC\_Open\_Association** are required. Each of the others will be defaulted if they are specified as NULL. The default values are obtained from the *RemoteApplicationTitle*'s section in the Merge DICOM Toolkit Application Configuration file.

# Return Value

One of the enumerated MC\_STATUS codes defined in "mcstatus.h":

| Value                         | Meaning                                                                                                    |
|-------------------------------|----------------------------------------------------------------------------------------------------|
| MC_NORMAL_COMPLETION          | The function completed normally. <i>AssociationID</i> has been set to the association's identification number.                                  |
| MC_ASSOCIATION_REJECTED       | The remote system rejected the open association request.                                                                                        |
| MC_NEGOTIATION_ABORTED        | The association was aborted during negotiation                                                                                                  |
| MC_CONFIG_INFO_MISSING        | RemoteApplicationTitle or ServiceList could not be found in the mergecom.app configuration file.                                                |
| MC_CONFIG_INFO_ERROR          | The service list contained too many services. DICOM has a limit of 128 presentation contexts/services when negotiating an association.          |
| MC_CONNECTION_FAILED          | The remote system could not be connected to at the TCP/IP level. Check that the remote host name and port number have been configured properly. |
| MC_NULL_POINTER_PARM          | AssociationID and/or RemoteApplicationTitle was NULL.                                                                                           |
| MC_INVALID_APPLICATION_TITLE  | RemoteApplicationTitle was not 1-16 bytes long.                                                                                                 |
| MC_INVALID_APPLICATION_ID     | ApplicationID does not identify a valid Merge DICOM Toolkit application.                                                                        |
| MC_INVALID_PORT_NUMBER        | RemoteHostPortNumber was not NULL and pointed at a negative number.                                                                             |
| MC_INVALID_SERVICE_LIST_NAME  | ServiceList was not NULL and pointed at an empty string.                                                                                        |
| MC_INVALID_HOST_NAME          | RemoteHostTCPIPName was not NULL and it was not 1-39 bytes long.                                                                                |
| MC_UNKNOWN_HOST_NAME          | The RemoteHostTCPIPName is unknown to the system.                                                                                               |
| MC_TIMEOUT                    | Timeout attempting the association.                                                                                                    |
| MC_SYSTEM_CALL_INTERRUPTED    | The operating system interrupted the network call. Retry the connection.                                                                        |
| MC_NO_APPLICATIONS_REGISTERED | An application title for this application has not yet be registered.                                                                            |
| MC_LIBRARY_NOT_INITIALIZED    | This call was made prior to the initialization of the library                                                                                   |
| MC_SYSTEM_ERROR               | An unexpected, potentially serious, problem was detected in the operating environment. A message                                                |

describing the error has been written to the Merge DICOM Toolkit log file.

### See Also

| MC_Register_Application   | MC_Open_Secure_Association     |
|---------------------------|--------------------------------|
| MC_Wait_For_Association   | MC_Wait_For_Secure_Association |
| MC_Get_Association_Info   | MC_Set_Negotiation_Info        |
| MC_Get_Negotiation_Info   | MC_Get_User_Identity_Length    |
| MC_Get_User_Identity_Info | MC_Clear_Negotiation_Info      |
| MC_Close_Association      | MC_Abort_Association           |
|                           |                                |

# MC\_Open\_Empty\_Item

Creates a new empty Merge DICOM Toolkit item object.

# Synopsis

#### Remarks

The **MC\_Open\_Empty\_Item** function creates a empty "item object" which contains no attributes. The resulting item object is given an identification number which is returned in \*ItemIDPtr. All functions dealing with this item must provide this item ID number.

If an item is opened using **MC\_Open\_Empty\_Item**, it is not necessary to add attributes to the item object before setting attribute values. If one of the set value functions (e.g.

**MC\_Set\_Value\_From\_String**) is used for an attribute, the attribute will automatically be added to the item object before the value is set. (Note that this is NOT THE CASE if an item object is opened using **MC\_Open\_Item**. In that case the item IS associated with a given item name and attributes other than those associated with that item name must be explicitly added to the item before setting values for the added attributes.)

#### Return Value

One of these enumerated MC\_STATUS codes defined in "mcstatus.h":

| Value                | Meaning                                                                                                    |
|----------------------|----------------------------------------------------------------------------------------------------|
| MC_NORMAL_COMPLETION | The function completed normally.                                                                                                    |
| MC_NULL_POINTER_PARM | <i>ItemIDPtr</i> was NULL.                                                                                                    |
| MC_SYSTEM_ERROR      | An unexpected, potentially serious, problem was detected in<br>the operating environment. A message describing the error<br>has been written to the Merge DICOM Toolkit log file. |

#### See Also

MC\_Open\_Item

# MC\_Open\_Empty\_Message

Creates a new "empty" Merge DICOM Toolkit message object.

## Synopsis

```
#include "mc3msg.h"

MC_STATUS MC_Open_Empty_Message (
         int *MessageIDPtr
)

MessageIDPtr Upon successful completion, the message object identifier is returned here.
```

#### Remarks

The **MC\_Open\_Empty\_Message** function creates a "message object" which contains no attributes. The resulting message object is given an identification number which is returned in \*MessageIDPtr. All functions dealing with this message must provide this message ID number.

The opened message object is not associated with any particular DICOM service or command. If the message object is to be used to send a message to a network partner, or if **MC\_Validate\_Message** is to be called for the message object, **MC\_Set\_Service\_Command** must be called first to associate the message object with a given DICOM service and command.

If a message is opened using **MC\_Open\_Empty\_Message**, it is not necessary to add attributes to the message object before setting attribute values. If one of the set value functions (e.g.

MC\_Set\_Value\_From\_String) is used for an attribute, the attribute will automatically be added to the message object before the value is set. (Note that this is NOT THE CASE if a message object is opened using MC\_Open\_Message. In that case the message IS associated with a given service/command pair and attributes other than those associated with that service and command must be explicitly added to the message before setting values for the added attributes.)

Reference the "DICOM V3.0 Standard" for more information about these commands.

#### Return Value

One of these enumerated MC\_STATUS codes defined in "mcstatus.h":

| Value                | Meaning                                                                                                    |
|----------------------|----------------------------------------------------------------------------------------------------|
| MC_NORMAL_COMPLETION | The function completed normally.                                                                                                    |
| MC_NULL_POINTER_PARM | MessageIDPtrwas NULL.                                                                                                    |
| MC_SYSTEM_ERROR      | An unexpected, potentially serious, problem was detected in<br>the operating environment. A message describing the error<br>has been written to the Merge DICOM Toolkit log file. |

#### See Also

MC\_Open\_Message MC\_Create\_File
MC\_Free\_Message MC\_Free\_Item

```
MC_Open_File
MC_Open_File_Bypass_OBOW
MC_Open_File_Upto_Tag
MC_Open_File_Upto_Tag_Bypass_Value
```

Requests that the values of a file object be retrieved from a DICOM file

### Synopsis

```
#include "mc3media.h"
MC_STATUS MC_Open_File (
      int ApplicationID,
      int FileID,
      void *UserInfo,
      MC_STATUS (*YourFromMediaFunction())
MC STATUS MC Open File Bypass OBOW (
      int ApplicationID,
      int FileID,
      void *UserInfo,
      MC_STATUS (*YourFromMediaFunction())
MC STATUS MC Open File Upto Tag (
      int ApplicationID,
      int FileID,
      void *UserInfo,
      unsigned long Tag,
      long *Offset,
      MC STATUS (*YourFromMediaFunction())
MC STATUS MC Open File Upto Tag Bypass Value (
      int ApplicationID,
      int FileID,
      void *UserInfo,
      unsigned long Tag,
      MTI BOOLEAN AbypassTagValue,
      long *Offset,
      MC_STATUS (*YourFromMediaFunction())
)
```

**ApplicationID** 

The identifier assigned to this object by the **MC\_Register\_Application** function.

**FileID** The identifier assigned to this object by the MC\_Create\_File or MC\_Create\_Empty\_File functions. UserInfo Address of data which will be passed on to YourFromMediaFunction each time it is called. This may be NULL. Bypass an attribute value if TRUE. *AbypassTagValue* Note: For MC\_Open\_File\_Upto\_Tag\_Bypass\_Value this argument is unused, as the function will by definition bypass the attribute value. Retained for backward compatibility only. Tag The attribute after which to stop reading the file from media. Offset Upon successful completion, the offset in bytes from the beginning of the file of: the first attribute greater than Tag(for MC\_Open\_File\_Upto\_Tag) the data of the attribute at *Tag* (for MC\_Open\_File\_Upto\_Tag\_Bypass\_Value) is returned here. YourFromMediaFunctio Name of a function which will be called repeatedly to request blocks of DICOM file data from media. The function must be prototyped as follows: char \*CBfilename, void \*CBuserInfo, int \*CBdataSizePtr, void \*\*CBdataBufferPtr, int CBisFirst, int \*CBisLastPtr **CBfilename** String filename associated with the file object

```
MC STATUS YourFromMediaFunction (
```

CBuserInfo Address of data which is being passed from the **MC\_Open\_File...** function. This may be NULL.

Set \*CBdataSizePtr to the number of bytes you are

providing. This must be an even number.

CBdataBufferPt Set \*CBdataBufferPtr to the address of the data you are

providing.

**CBisFirst** This is TRUE (non-zero) the first time Merge DICOM Toolkit

calls YourFromMediaFunction to request data blocks.

CBdataSizePtr

**CBisLastPtr** 

Set \*CBisLastPtr\* to TRUE (non-zero) when you are returning with the last block of file data.

#### Remarks

MC\_Open\_File, MC\_Open\_File\_Bypass\_OBOW, and MC\_Open\_File\_Upto\_Tag,

MC\_Open\_File\_Upto\_Tag\_Bypass\_Value request that the contents of a DICOM file be converted and placed into the file object *FileID*. The file is passed to Merge DICOM Toolkit by *YourFromMediaFunction*. Merge DICOM Toolkit repeatedly calls *YourFromMediaFunction* until all

**YourFromMediaFunction**. Merge DICOM Toolkit repeatedly calls **YourFromMediaFunction** until all of the file has been processed.

**The MC\_Open\_File...** functions can pass data to *YourFromMediaFunction* by specifying the data's address in *UserInfo*. Merge DICOM Toolkit passes the address to *YourFromMediaFunction* in *CBuserInfo* each time it is called. *UserInfo* may be NULL.

When **MC\_Open\_File** retrieves attributes of type OB, OW, OF or OD and a callback is not registered for the attribute, the library stores the values in a configurable location (normally in temporary files). Then the user can use **MC\_Get\_Value\_To\_Function** to retrieve the attribute values. If a callback is registered for the attribute, the callback is supplied the data as it is read. See the description of **MC\_Register\_Callback\_Function** for more details.

When MC\_Open\_File\_Bypass\_OBOW retrieves attributes of type OB, OW, OF or OD and a callback is not registered for the attribute, the library stores the values in a configurable location (normally in temporary files). Then the user can use MC\_Get\_Value\_To\_Function to retrieve the attribute values.

Performance Tuning

MC\_Open\_File\_Bypass\_OBOW can be used to increase performance for handling attributes of type OB, OW, OF or OD. When a callback function is registered with MC\_Register\_Callback\_Function for an attribute of type OB, OW, OF or OD, MC\_Open\_File\_Bypass\_OBOW will not read in the attribute's value. Instead, the data will be left on media and the offset of the attribute's value from the beginning of the file along with length of the value will be passed to the user's callback function. When the data is needed by the user or Merge DICOM Toolkit, the callback can retrieve it from media. See the description of MC\_Register\_Callback\_Function for more details.

Performance Tuning When **MC\_Open\_File\_Upto\_Tag** retrieves attributes of type OB, OW, OF or OD and a callback is not registered for the attribute, the library stores the values in a configurable location (normally in temporary files). Then the user can use **MC\_Get\_Value\_To\_Function** to retrieve the attribute values.

**MC\_Open\_File\_Upto\_Tag** can be used to increase performance for handling attributes of type OB, OW, OF or OD. **MC\_Open\_File\_Upto\_Tag** will stop reading the file from media when it reaches the first attribute greater than *Tag*. As a convenience, the offset in bytes from the beginning of the file of the first attribute greater than *Tag* is returned in *Offset*. If the user wants to use *Offset* to access attributes greater then *Tag* directly from media, the user will have to parse the file directly.

MC\_Open\_File\_Upto\_Tag\_Bypass\_Value has the same functionality as MC\_Open\_File\_Upto\_Tag except that the attribute values with given *Tag* will not be read, but left on media. It increases performance for handling large size attributes, especially pixel data (7fe0,0010). Instead of reading the attribute values the above described callback mechanism should be used with

**MC\_Register\_Callback\_Function** for that attribute to be retrieved from media when needed. If the file contains any attributes with a value representation of SQ (i.e. the file contains one or more sequences of items), an item object is automatically opened for each item in the file. The ItemID

associated with each opened item object is used as the value for the item in the sequence attribute. Later, the **MC\_Get\_Value...** functions may be used to retrieve the ItemIDs from the SQ attribute. Then, again using the **MC\_Get\_Value...** functions, the attributes of the ItemID object may be retrieved.

**The MC\_Open\_File...** functions will also read in DICOMDIRs. In order for a DICOMDIR to be properly read in, the file object must be associated with the service for a DICOMDIR. This can be accomplished by specifying the service when the object is created, or calling **MC\_Set\_Service\_Command** on the object before one of the **MC\_Open\_File...** functions is called. When one of these conditions is met, the function will resolve the directory record file offset pointers within the DICOMDIR by assigning them the ItemID associated with each opened item object.

The **MC\_Open\_File...** functions read in the DICOM File Meta Information attributes in explicit VR little endian transfer syntax. The remainder of the file is read in with the transfer syntax specified in the attribute (0002,0010). If this attribute is not found, the entire file is read in using the Explicit VR Little Endian transfer syntax.

**NOTE:** 

A runtime configuration parameter determines what will happen if the input file contains an invalid DICOM file prefix. The default is to change any invalid prefix to "DICM". If requested, however, an invalid prefix can be left in the file. If an invalid prefix is read in or wrote out a warning message will be logged.

**NOTE:** 

A runtime configuration parameter determines what will happen if the input file contains an attribute which is not in the service associated with the file. The default is to ignore such attributes (with a warning message logged). If requested, however, such attributes will be added to the file, along with their values. If the Value Representation of the attribute being added cannot be determined, the attribute is given a pseudo Value Representation of "**Unknown\_VR**". The only way to retrieve the value of such attributes is to use the

**MC\_Get\_Value\_To\_Buffer** function. To change the value of such attributes, **MC\_Set\_Value\_Representation** (or

**MC\_Set\_pValue\_Representation**) must first be called to assign a valid Value Representation to the attribute. If **MC\_Write\_File** is used, attributes with unknown VRs are simply copied (memcpy) to the stream with no consideration given to byte ordering.

### **YourFileToFunction**

It is the responsibility of *YourFromMediaFunction* to pass blocks of data back to Merge DICOM Toolkit each time it is called. Merge DICOM Toolkit sets *CBFirstCall* to TRUE (non-zero) the first time it calls *YourFromMediaFunction* for this file.

\*CBdataBufferPtr must be set to the address of the buffer containing the stream data block, and \*CBdataSizePtr must be set to the number of bytes placed at \*CBdataBufferPtr.

**YourFromMediaFunction** must set \*CBisLast to TRUE (non-zero) when it is providing the last block of the streamed message.

Do not reuse data in your buffer

Data in the buffer returned by \*CBdataBufferPtr\* shall not be reused, because with some configurations Merge DICOM Toolkit may do in-place byte swapping to convert data to a native endian format. If your application needs to keep source data unchanged, you must create a copy of your source data chunk and return its address to the caller.

#### Return Value

One of the enumerated MC\_STATUS codes defined in "mcstatus.h":

| Value                       | Meaning                                                                                                    |
|-----------------------------|----------------------------------------------------------------------------------------------------|
| MC_NORMAL_COMPLETION        | The function completed normally.                                                                                                    |
| MC_NULL_POINTER_PARM        | FileIDPtr, YourFromMediaFunction, or Filename was NULL.                                                                                                    |
| MC_INVALID_APPLICATION_ID   | The application ID does not identify a valid Merge DICOM Toolkit application.                                                                                                    |
| MC_INVALID_FILE             | An invalid DICOM Prefix was found within the file. A message describing the error has been written to the Merge DICOM Toolkit log file.                                                          |
| MC_INVALID_TRANSFER_SYNTAX  | An invalid transfer syntax code was found within the file's DICOM File Meta Information.                                                                                                    |
| MC_SYSTEM_ERROR             | An unexpected, potentially serious, problem was detected in<br>the operating environment. A message describing the error<br>has been written to the Merge DICOM Toolkit log file.                |
| MC_CALLBACK_CANNOT_COMPLY   |                                                                                                    |
|                             | <b>YourFromMediaFunction</b> returned with a status other than MC_NORMAL_COMPLETION.                                                                                                    |
| MC_CALLBACK_DATA_SIZE_UNEVE | N .                                                                                                    |
|                             | The <i>CBdataSizePtr</i> parameter returned by<br><i>YourFromMediaFunction</i> was an uneven number.                                                                                             |
| MC_CALLBACK_PARM_ERROR      | A callback function registered by your application returned an empty (NULL) data buffer when the buffers length was specified as being non-zero. See  MC_Register_Callback_Function for details. |
| MC_OUT_OF_ORDER_TAG         | A tag was found in the file that was not in ascending order. A message describing the error has been written to the Merge DICOM Toolkit log file.                                                |
| MC_INVALID_TAG              | The file contains an invalid tag.                                                                                                    |
| MC_VALUE_TOO_LARGE          | An attribute in the file (other than those with value representations of OB, OW, or OF) was larger than that acceptable for its value representation.                                            |
| MC_UNEXPECTED_EOD           | <i>YourFromMediaFunction</i> stopped without passing the entire value for an attribute.                                                                                                    |
| MC_INVALID_LENGTH_FOR_VR    | The value(s) for one of the file attributes was not legal for its value representation.                                                                                                    |

Any of the status codes returned by **MC\_Set\_Value** may also be returned.

#### See Also

MC\_Register\_Callback\_Function

MC\_Write\_File MC\_Write\_File\_By\_Callback

# MC\_Open\_Item

Creates a new Merge DICOM Toolkit item object.

## **Synopsis**

### Remarks

The **MC\_Open\_Item** function creates a "item object" which contains (or will contain) all of the attributes of a named item which will be used in a sequence of items in a message object or in another item object. The resulting item object is given an identification number which is returned in \*ItemIDPtr. All functions dealing with this item must provide this item ID number.

The *ItemName* is used to access configuration information which describes the attributes of the message. If such configuration information is not available, an empty item object is created, and a warning message is logged.

#### Return Value

One of these enumerated MC\_STATUS codes defined in "mcstatus.h":

| Value                | Meaning                                                                                                    |
|----------------------|----------------------------------------------------------------------------------------------------|
| MC_NORMAL_COMPLETION | The function completed normally.                                                                                                    |
| MC_NULL_POINTER_PARM | One or more of the pointer-type parameters was NULL.                                                                                                    |
| MC_MSGFILE_ERROR     | An error occurred attempting to access the configuration data file.                                                                                                    |
| MC_SYSTEM_ERROR      | An unexpected, potentially serious, problem was detected in<br>the operating environment. A message describing the error<br>has been written to the Merge DICOM Toolkit log file. |
| See Also             |                                                                                                    |
| MC Open Empty Item   | MC Open Message                                                                                                    |

## MC\_Open\_Message

Creates a new Merge DICOM Toolkit message object.

# Synopsis

```
#include "mc3msg.h"

MC_STATUS MC_Open_Message (
    int *MessageIDPtr,
    char *ServiceName,
    MC_COMMAND Command
)

MessageIDPtr Upon successful completion, the message object identifier is returned here.

ServiceName String name of a DICOM service to be associated with this message object.

Command The command which is to be associated with this message.
    The MC_COMMAND enumerated values are defined in "mc3msg.h".
```

### Remarks

The **MC\_Open\_Message** function creates a "message object" which contains (or will contain) all of the attributes of a DICOM message which will be used for the given *ServiceName* and *Command*. The resulting message object is given an identification number which is returned in \*MessageIDPtr. All functions dealing with this message must provide this message ID number.

The ServiceName and Command are used to access configuration information which describes the attributes of the message. If such configuration information is not available, an empty message object is created, and a warning message is logged.

**MC\_Open\_Message** generates in each message object created the set of "command type" attributes used by most DICOM services. While Merge DICOM Toolkit sets the values of many of these "command type" attributes automatically, some services require the application to set them. (Refer to the description of **MC\_Send\_Request\_Message** for more information.)

**MC\_Open\_Empty\_Message** should be used if the service and command are not yet known, or if there is no need to validate that values will be set only for attributes assigned to a given service/command pair.

The following commands are supported by the Merge DICOM Toolkit:

| Command     | Description                            |
|-------------|----------------------------------------|
| C_STORE_RQ  | DICOM Composite Store Service Request  |
| C_STORE_RSP | DICOM Composite Store Service Response |
|             |                                        |
| C_ECHO_RQ   | DICOM Verification Service Request     |
| C_ECHO_RSP  | DICOM Verification Service Response    |
|             |                                        |

| C_FIND_RQ          | DICOM Composite Find Service Request        |
|--------------------|---------------------------------------------|
| C_FIND_RSP         | DICOM Composite Find Service Response       |
| C_CANCEL_FIND_RQ   | Cancel DICOM Composite Find Service Request |
|                    |                                             |
| C_GET_RQ           | DICOM Composite Get Service Request         |
| C_GET_RSP          | DICOM Composite Get Service Response        |
| C_CANCEL_GET_RQ    | Cancel DICOM Composite Get Service Request  |
|                    |                                             |
| C_MOVE_RQ          | DICOM Composite Move Service Request        |
| C_MOVE_RSP         | DICOM Composite Move Service Response       |
| C_CANCEL_MOVE_RQ   | Cancel DICOM Composite Move Service Request |
|                    |                                             |
| N_EVENT_REPORT_RQ  | DICOM Normalized Report Service Request     |
| N_EVENT_REPORT_RSP | DICOM Normalized Report Service Response    |
| N_GET_RQ           | DICOM Normalized Get Service Request        |
| N_GET_RSP          | DICOM Normalized Get Service Request        |
| N_SET_RQ           | DICOM Normalized Set Service Request        |
| N_SET_RSP          | DICOM Normalized Set Service Response       |
| N_ACTION_RQ        | DICOM Normalized Action Service Request     |
| N_ACTION_RSP       | DICOM Normalized Action Service Response    |
| N_CREATE_RQ        | DICOM Normalized Create Service Request     |
| N_CREATE_RSP       | DICOM Normalized Create Service Response    |
| N_DELETE_RQ        | DICOM Normalized Delete Service Request     |
| N_DELETE_RSP       | DICOM Normalized Delete Service Response    |
|                    |                                             |

Reference the "DICOM V3.0 Standard, Final Text - October 29, 1993" for more information about these commands.

# Return Value

One of the enumerated **MC\_STATUS** codes defined in "mcstatus.h":

| Value                | Meaning                                                       |
|----------------------|---------------------------------------------------------------|
| MC_NORMAL_COMPLETION | The function completed normally.                              |
| MC_NULL_POINTER_PARM | One or more of the pointer-type parameters was NULL.          |
| MC_INVALID_COMMAND   | Command is not a supported command.                           |
| MC_MSGFILE_ERROR     | An error occurred attempting to access the configuration data |
|                      | file.                                                         |

MC\_SYSTEM\_ERROR

An unexpected, potentially serious, problem was detected in the operating environment. A message describing the error has been written to the Merge DICOM Toolkit log file.

#### See Also

MC\_Open\_Empty\_Message

MC\_Free\_Message

MC\_Free\_Item

# MC\_Open\_Secure\_Association MC\_Open\_Secure\_Association\_With\_Reject\_Info

Establishes a connection with a remote DICOM application over a secure socket connection.

```
#include "mergecom.h"
MC STATUS MC Open Secure Association (
      int ApplicationID,
      int *AssociationID,
      const char *RemoteApplicationTitle,
      int *RemoteHostPortNumber,
      char *RemoteHostTCPIPName,
      char *ServiceList,
      SecureSocketFunctions *SS functions,
      void *SS application context
typedef struct {
      unsigned short Result;
      unsigned short Source;
      unsigned short Reason;
} AssocRejectInfo;
MC STATUS MC Open Secure Association With Reject Info (
      int ApplicationID,
      int *AssociationID,
      const char *RemoteApplicationTitle,
      int *RemoteHostPortNumber,
      char *RemoteHostTCPIPName,
      char *ServiceList,
      SecureSocketFunctions *SS functions,
      void *SS application context,
      AssocRejectInfo RejectInfo
 ApplicationID
                       The application ID returned from the
                       MC_Register_Application function.
                       The identification number of an association object
 AssociationID
                       is returned here.
 RemoteApplicationTitle
                       The DICOM Application Title of the remote
                       application.
```

SS\_functions Pointer to a structure containing functions that will

be called by Merge DICOM Toolkit while processing network I/O over the secure connection. (see

below)

Each of the following is optional. Use NULL if not used

RejectInfo If the association is rejected, this return argument

will contain the result/source/reason codes explaining the reason for rejection (See DICOM

PS3.8, Section 9.3.4).

RemoteHostPortNumbe The TCP/IP port used by the remote application to

r "listen" for DICOM associations

RemoteHostTCPIPName The remote host's TCP/IP Name. This parameter

can be a hostname, an IPv4 address, or an IPv6

address.

ServiceList Name of a service list in the Merge DICOM Toolkit

configuration file.

SS\_context An optional pointer to application-specific data

that Merge DICOM Toolkit passes to the functions

declared in SS\_functions.

#### Remarks

**MC\_Open\_Secure\_Association** establishes a secure DICOM association connection with a remote DICOM application. Use **MC\_Open\_Association** if a <u>secure</u> network connection is not required.

Each application in a DICOM association has a publicly known name or "application title". This application's title was declared in the **MC\_Register\_Application** call. The application to which we are intending to connect is specified in *RemoteApplicationTitle*. The remote DICOM system waits for association requests on a given TCP/IP port. That port number is specified by *RemoteHostPortNumber*. The TCP/IP name of the remote host is specified by *RemoteHostTCPIPName*.

Starting a DICOM association is a negotiated process. One application provides one or more services, and the other uses one or more of the services provided. The **MC\_Open\_Secure\_Association** function lets the remote DICOM process know which services this application wishes to use. This "service list" is defined in the Merge DICOM Toolkit Application Configuration file, and the name of the appropriate service list is specified by the *ServiceList* parameter.

A few DICOM services require the applications to negotiate application-specific information. This is performed by sharing "extended negotiation information" when the association is negotiated. If one or more of the services in *ServiceList* requires such negotiation, **MC\_Set\_Negotiation\_Info** should be called for each such service to supply the negotiation information.

If the remote system accepts the association request (i.e. it can support one or more of the services in the *ServiceList*), **MC\_Open\_Secure\_Association** creates an association object, puts its ID in \*AssociationID, and returns MC\_NORMAL\_COMPLETION.

If the service requires the remote application to return extended negotiation information, **MC\_Get\_Negotiation\_Info** should be called to retrieve such information. If the information is unacceptable, **MC\_Close\_Association** should be called.

NOTE:

That the information registered with the **MC\_Set\_Negotiation\_Info** call is not changed during the association process. Use

**MC\_Clear\_Negotiation\_Info** to prevent the information from being used in subsequent association negotiations for a given service.

**MC\_ASSOCIATION\_REJECTED** is returned if the remote system rejects the association request. \*AssociationID is NOT valid if the association is rejected or if an error occurs.

**NOTE:** 

Only four parameters (*ApplicationID*, *AssociationID*, *RemoteApplicationTitle and SS\_functions*) are required. *RemoteHostPortNumber*, *RemoteHostTCPIPName* and *ServiceList* will be defaulted if they are specified as NULL. The default values are obtained from the *RemoteApplicationTitle*'s section in the Merge DICOM Toolkit Application Configuration file.

#### **SecureSocketFunctions**

When using the **MC\_Open\_Secure\_Association** call, Merge DICOM Toolkit establishes a TCP/IP connection and then calls the functions provided by the *SS\_functions* parameter to establish the secure connection and to pass data through the secure connection. The *SS\_functions* are responsible for sending and receiving all data through the secure connection, thus allowing them to do so using a secure protocol such as Secure Socket Layer(SSL). Merge DICOM Toolkit closes the underlying TCP/IP connection when all association processing has completed and after it calls the **SS\_Session\_Shutdown** callback.

The **SecureSocketFunctions** structure is declared in mergecom.h as follows:

```
typedef struct MC Secure Socket Functions Struct
   SS STATUS (NOEXP FUNC *SS Session Start) (
       MC SOCKET SocketToUse,
       CONN TYPE
                   ConnectionType,
       void
                    *ApplicationContext,
       void
                    **SecurityContext
   );
   SS STATUS (NOEXP FUNC *SS Read) (
                    *SScontext,
       void
                   *ApplicationContext,
       void
                    *Buffer,
       unsigned int BytesToRead,
       unsigned int *BytesRead,
                    Timeout
   SS STATUS (NOEXP FUNC *SS Write) (
       void
                    *SScontext,
       void
                    *ApplicationContext,
       char
                    *Buffer,
```

```
unsigned int BytesToWrite,
unsigned int *BytesWritten,
int Timeout
);
void (NOEXP_FUNC *SS_Session_Shutdown) (
    void *SScontext,
    void *ApplicationContext
);
} SecureSocketFunctions;
```

You must provide valid function pointers for each of the four fields in the SecureSocketFunctions structure.

## SS\_Session\_Start

Merge DICOM Toolkit calls the **SS\_Session\_Start** function just after it has established a TCP/IP connection with the remote host. The *SocketToUse* parameter contains the socket assigned to the connection. Please note that the connection is non-blocking. The *ApplicationContext* parameter is the presented by the *SS\_context* parameter of the **MC\_Open\_Secure\_Association** call. *ConnectionType* will be the manifest constant REQUESTER\_CONNECTION if the **SS\_Session\_Start** function is called as a result of a **MC\_Open\_Secure\_Association** call. (It will be ACCEPTOR\_CONNECTION if it is called as a result of a **MC\_Wait\_For\_Secure\_Association** call.)

The **SS\_Session\_Start** function is responsible for establishing a secure connection using the socket provided. It is assumed, but not required, that the connection will be a Secure Socket Layer (SSL) or Transport Layer Socket (TLS) connection. A pointer to a context block should be returned at \*SecurityContext\* if the secure connection is established. Merge DICOM Toolkit will provide this pointer when it calls the other callback functions.

**SS\_Session\_Start** must return SS\_NORMAL\_COMPLETION if the secure connection was successfully established, otherwise SS\_ERROR must be returned. If it returns SS\_ERROR, the TCP/IP connection will be closed and the **MC\_Open\_Secure\_Association** call will return a status of **MC\_NEGOTIATION\_ABORTED**.

#### SS\_Session\_Shutdown

Merge DICOM Toolkit calls the **SS\_Session\_Shutdown** function when the association is aborted or closed. It is the responsibility of the **SS\_Session\_Shutdown** function to gracefully close the secure network connection. Merge DICOM Toolkit closes the TCP/IP socket connection after calling **SS\_Session\_Shutdown**. The *ApplicationContext* parameter is that presented by the *SS\_context* parameter of the **MC\_Open\_Secure\_Association** call, and the *SScontext* parameter is that previously returned by the **SS\_Session\_Start** function.

#### SS\_Read

Merge DICOM Toolkit calls the **SS\_Read** function whenever it needs association data from the secure connection. The *ApplicationContext* parameter is that presented by the *SS\_context* parameter of the **MC\_Open\_Secure\_Association** call, and the *SScontext* parameter is that previously returned by the **SS\_Session\_Start** function. It is the responsibility of the **SS\_Read** function to retrieve into *Buffer* the number of unencrypted data bytes specified by *BytesToRead*. The actual number of bytes placed in

the *Buffer* is returned at \**BytesRead*. SS\_NORMAL\_COMPLETION must be returned if the read request was satisfied.

If the **SS\_Read** function cannot retrieve *BytesToRead* bytes in *Timeout* seconds, it must return SS\_TIMEOUT. Please note that the socket connection passed by Merge DICOM Toolkit to the **SS\_Session\_Start** function is non-blocking. (Note that if SS\_TIMEOUT is returned, an outstanding MC\_Read\_Message call will return MC\_TIMEOUT.)

If it is determined that the secure socket connection has closed, or that the underlying transport has closed, SS\_SESSION\_CLOSED must be returned. This should only occur during a DICOM association if the remote host aborted the association. If a fatal error occurs while processing the read request, SS\_ERROR must be returned. (Note that if SS\_SESSION\_CLOSED or SS\_ERROR is returned, an outstanding MC\_Read\_Message call will return MC\_NETWORK\_SHUT\_DOWN.)

#### SS\_Write

Merge DICOM Toolkit calls the **SS\_Write** function whenever it needs to send association data over the secure connection. The *ApplicationContext* parameter is that presented by the *SS\_context* parameter of the **MC\_Open\_Secure\_Association** call, and the *SScontext* parameter is that previously returned by the **SS\_Session\_Start** function. It is the responsibility of the **SS\_Write** function to send *BytesToWrite* bytes of the data in *Buffer* over the secure connection, returning the number of bytes actually written at \**BytesWritten*. SS\_NORMAL\_COMPLETION must be returned if the write request was satisfied.

If the **SS\_Write** function cannot send *BytesToWrite* bytes in *Timeout* seconds, it must return SS\_TIMEOUT. Please note that the socket connection passed by Merge DICOM Toolkit to the **SS\_Session\_Start** function is non-blocking.

If a fatal error occurs while processing the write request, SS\_ERROR must be returned. (Note that if SS\_ERROR is returned, an outstanding MC\_Send\_Request\_Message, MC\_Send\_Request, MC\_Send\_Response\_Message or MC\_Send\_Response call will return MC\_SYSTEM\_ERROR.)

#### Return Value

One of the enumerated MC\_STATUS codes defined in "mcstatus.h":

| Value                   | Meaning                                                                                                    |
|-------------------------|----------------------------------------------------------------------------------------------------|
| MC_NORMAL_COMPLETION    | The function completed normally. <i>AssociationID</i> has been set to the association's identification number.                                  |
| MC_ASSOCIATION_REJECTED | The remote system rejected the open association request.                                                                                        |
| MC_NEGOTIATION_ABORTED  | The association was aborted during negotiation                                                                                                  |
| MC_CONNECTION_FAILED    | The remote system could not be connected to at the TCP/IP level. Check that the remote host name and port number have been configured properly. |
| MC_NULL_POINTER_PARM    | AssociationID, SS_functions or RemoteApplicationTitle was NULL.                                                                                 |

MC\_NULL\_VALUE One or more of the function parameters within

SS\_functions was NULL.

MC\_INVALID\_APPLICATION\_TITLE RemoteApplicationTitle was not 1-16 bytes long.

MC\_INVALID\_APPLICATION\_ID ApplicationID does not identify a valid Merge DICOM

Toolkit application.

MC\_INVALID\_PORT\_NUMBER RemoteHostPortNumber was not NULL and pointed at a

negative number.

MC\_INVALID\_SERVICE\_LIST\_NAME

MC\_INVALID\_HOST\_NAME

ServiceList was not NULL and pointed at an empty string.

RemoteHostTCPIPName was not NULL and it was not 1-

39 bytes long.

MC\_TIMEOUT Timeout attempting the association.

MC\_SYSTEM\_CALL\_INTERRUPTED The operating system interrupted the network call. Retry

the connection.

MC\_NO\_APPLICATIONS\_REGISTERED An application title for this application has not yet be

registered.

MC\_LIBRARY\_NOT\_INITIALIZED

MC\_SYSTEM\_ERROR

This call was made prior to the initialization of the library

An unexpected, potentially serious, problem was detected in the operating environment. A message describing the error has been written to the Merge

DICOM Toolkit log file.

#### See Also

MC\_Open\_Association MC\_Register\_Application

MC\_Wait\_For\_Association MC\_Wait\_For\_Secure\_Association

MC\_Set\_Negotiation\_Info
MC\_Clear\_Negotiation\_Info
MC\_Abort\_Association
MC\_Wait\_For\_Connection

MC\_Wait\_For\_Connection\_On\_Port MC\_Process\_Association\_Request

MC\_Process\_Secure\_Association\_Request

# MC\_Process\_Association\_Request MC\_Process\_Secure\_Association\_Request

Process a standard association request or secure association request that was received by the MC\_Wait\_For\_Connection or MC\_Wait\_For\_Connection\_on\_Port functions. It also can be used to process an association received by the internet services daemon (inetd) on UNIX systems.

```
MC STATUS MC Process Secure Association Request (
       MC SOCKET Socket,
       const char *ServiceListName,
       int *ApplicationID,
       int *AssociationID,
       SecureSocketFunctions *SS functions,
       void *SS_application context
 Socket
                     Socket returned by MC_Wait_For_Connection or
                     MC_Wait_For_Connection_On_Port.
                     Name of a service list in the Merge DICOM Toolkit
 ServiceListName
                     configuration file.
 ApplicationID
                     The identification number of a previously registered
                     application is returned here.
 AssociationID
                     The identification number of an association object is
                     returned here.
 SS_functions
                     Pointer to a structure containing functions that will be
                     called by Merge DICOM Toolkit while processing
                     network I/O over the secure connection.
                     The SecureSocketFunctions structure is defined in
                     "mergecom.h" (see MC_Open_Secure_Association)
 SS_context
                     An optional pointer to application-specific data that
                     Merge DICOM Toolkit passes to the functions declared
                     in SS_functions.
```

#### Remarks

MC\_Process\_Association\_Request can be used in conjunction with the MC\_Wait\_For\_Connection and MC\_Wait\_For\_Connection\_On\_Port routines to handle incoming connections.

MC\_Process\_Secure\_Association\_Request can also be used in conjunction with MC\_Wait\_For\_Connection and MC\_Wait\_For\_Connection\_On\_Port to process secure DICOM association requests. See the description to MC\_Wait\_For\_Secure\_Association for details on how to use secure callback functions.

**MC\_Process\_Association\_Request** and **MC\_Process\_Secure\_Association\_Request** can also be used on UNIX toolkit platforms in conjunction with a UNIX OS's internet services daemon (inetd). In these situations, inetd is configured to handle the TCP/IP connection request on a specific listen port. Once a connection request is received, inetd performs a fork/exec on a pre-configured user program to handle the connection. inetd supplies the socket to the process by setting stdin to the socket's value. In this scenario, stdin must be used as the *Socket* parameter to

#### MC\_Process\_Association\_Request.

Once the user's program is invoked, this function is used in the place of **MC\_Wait\_For\_Association** to complete the association request with one of the previously registered applications.

inetd must be properly configured in order correctly perform the listen on the correct TCP/IP socket and to invoke the user's application. There are some differences between UNIX versions, so the

following is only an example configuration. Please consult the appropriate UNIX man pages or documentation for more information.

The server must be specified in the systems services file (typically in /etc/inet/ or in /etc directory). E.g.

dicom\_echo 104/tcp

The server must also be specified in the inetd configuration file (typically /etc/inet/inetd.conf or /etc/inetd.conf). E.g.:

dicom\_echo stream tcp nowait root /usr/bin/inetd\_echo\_scp inetd\_echo\_scp /usr/bin/merge.ini

#### Where:

"dicom\_echo" must be defined in services as servicing the DICOM port (e.g. 104)

"stream" - always

"tcp" - always

"nowait" - always

"root" - from /etc/passwd: typically root

"/usr/bin/inetd\_echo\_scp" - full path name to this runtime application

"inetd\_echo\_scp" - argv[0]

# Return Value

One of the enumerated MC\_STATUS codes defined in "mcstatus.h":

| Value                         | Meaning                                                                                                    |
|-------------------------------|----------------------------------------------------------------------------------------------------|
| MC_NORMAL_COMPLETION          | The function completed normally.                                                                                                    |
| MC_TIMEOUT                    | The <i>Timeout</i> period expired.                                                                                                    |
| MC_NEGOTIATION_ABORTED        | An incoming association was aborted during negotiation.  Normally this situation is handled by retrying the  MC_Process_Association_Request call.                                   |
| MC_SYSTEM_CALL_INTERRUPTED    | -                                                                                                    |
|                               | The system call used to wait for an association request was interrupted by a signal. Normally this situation is handled by retrying the <b>MC_Process_Association_Request</b> call. |
| MC_NULL_POINTER_PARM          | AssociationID, ApplicationID or ServiceList parameter was NULL.                                                                                                    |
| MC_NO_APPLICATIONS_REGISTERED |                                                                                                    |
|                               | No applications have been registered using MC_Register_Application.                                                                                                    |

<sup>&</sup>quot;/usr/bin/merge.ini" - argv[1] - The application's arguments, if any.

#### MC\_INVALID\_SERVICE\_LIST\_NAME

ServiceList points at a null string.

MC\_SYSTEM\_ERROR An unexpected, potentially serious problem was detected in

the operating environment. A message describing the error

had been written to the Merge DICOM Toolkit log file.

MC\_ASSOCIATION\_REJECTED The association was rejected as invalid.

MC\_ASSOCIATION\_CLOSED The association was closed after handling an echo request.

See Also

MC\_Wait\_For\_Association MC\_Wait\_For\_Secure\_Association MC\_Wait\_For\_Connection MC\_Wait\_For\_Connection\_On\_Port

# MC\_Read\_Message

Reads the next message sent by the remote application.

# **Synopsis**

```
#include "mergecom.h"

MC_STATUS MC_Read_Message (
    int AssociationID,
    int Timeout,
    int *MessageID,
    char **ServiceName,
    MC_COMMAND *Command
```

AssociationID The association object's identification number

Timeout The maximum time (in seconds) to wait for a message to

start arriving. A value of zero (0) means "check one time"

and a value of minus one (-1) means "wait forever".

MessageID The ID of a message object containing the attributes of the

message is returned here.

ServiceName The name of the service associated with MessageID is

returned here. Note well that this memory is freed when the

**MC\_Free\_Message()** function is called for *MessageID*.

Command The command which is associated with the message is

returned here. The MC\_COMMAND enumerated values are

defined in "mc3msg.h".

#### Remarks

**MC\_Read\_Message** allows the caller to wait for the arrival of a request or response message from the remote application. If a message is not received on the association identified by *AssociationID* within *Timeout* seconds, the function returns a status of MC\_TIMEOUT.

NOTE: If *Timeout* is set to less than zero, MC\_Read\_Message will wait forever for a message to arrive. If it is set to zero, it will check one time if a message has arrived and then return.

Once a message begins arriving, the **INACTIVITY\_TIMEOUT** configuration value is used. While receiving the message, the association will be aborted if there is no activity on the network for the length of time specified by this configuration value.

If a message arrives, \*MessageID is set to the ID of a message object which has been opened to receive the attributes of the message. The message's attribute values have been set by the DICOM message stream received from the remote application. If MC\_Register\_Callback\_Function was called for any message attributes, those values were passed on to the registered callback function by the time this function (MC\_Read\_Message) returns.

ServiceName is set to the name of the service associated with MessageID and Command is set to the command associated with MessageID.

**NOTE:** It is the responsibility of the caller to release the message object. This is done using the MC\_Free\_Message call.

If MC\_Read\_Message returns either MC\_ASSOCIATION\_CLOSED, MC\_ASSOCIATION\_ABORTED, MC\_NETWORK\_SHUT\_DOWN, MC\_INACTIVITY\_TIMEOUT, MC\_CONFIG\_INFO\_ERROR or MC\_INVALID\_MESSAGE\_RECEIVED no further calls may be made for the association and no message ID is returned at \*MessageID.

The following commands are supported by the Merge DICOM Toolkit:

| Command          | Description                                 |
|------------------|---------------------------------------------|
| C_STORE_RQ       | DICOM Composite Store Service Request       |
| C_STORE_RSP      | DICOM Composite Store Service Response      |
|                  |                                             |
| C_ECHO_RQ        | DICOM Verification Service Request          |
| C_ECHO_RSP       | DICOM Verification Service Response         |
|                  |                                             |
| C_FIND_RQ        | DICOM Composite Find Service Request        |
| C_FIND_RSP       | DICOM Composite Find Service Response       |
| C_CANCEL_FIND_RQ | Cancel DICOM Composite Find Service Request |
|                  |                                             |
| C_GET_RQ         | DICOM Composite Get Service Request         |
| C_GET_RSP        | DICOM Composite Get Service Response        |
| C_CANCEL_GET_RQ  | Cancel DICOM Composite Get Service Request  |
|                  |                                             |
| C_MOVE_RQ        | DICOM Composite Move Service Request        |
| C_MOVE_RSP       | DICOM Composite Move Service Response       |

| C_CANCEL_MOVE_RQ   | Cancel DICOM Composite Move Service Request |
|--------------------|---------------------------------------------|
| N_EVENT_REPORT_RQ  | DICOM Normalized Report Service Request     |
| N_EVENT_REPORT_RSP | DICOM Normalized Report Service Response    |
| N_GET_RQ           | DICOM Normalized Get Service Request        |
| N_GET_RSP          | DICOM Normalized Get Service Request        |
| N_SET_RQ           | DICOM Normalized Set Service Request        |
| N_SET_RSP          | DICOM Normalized Set Service Response       |
| N_ACTION_RQ        | DICOM Normalized Action Service Request     |
| N_ACTION_RSP       | DICOM Normalized Action Service Response    |
| N_CREATE_RQ        | DICOM Normalized Create Service Request     |
| N_CREATE_RSP       | DICOM Normalized Create Service Response    |
| N_DELETE_RQ        | DICOM Normalized Delete Service Request     |
| N_DELETE_RSP       | DICOM Normalized Delete Service Response    |
|                    |                                             |

Reference the "DICOM V3.0 Standard, Final Text - October 29, 1993" for more information about these commands.

# Return Value

One of the enumerated **MC\_STATUS** codes defined in "mcstatus.h":

| Value                                   | Meaning                                                                                                    |
|-----------------------------------------|----------------------------------------------------------------------------------------------------|
| MC_NORMAL_COMPLETION                    | The function completed normally.                                                                                                    |
| MC_TIMEOUT                              | The <i>Timeout</i> period expired.                                                                                                    |
| MC_MUST_CONTINUE_BEFORE_RI              | EADING A previous message was not read completely before making this call.                                                                                                    |
| MC_NULL_POINTER_PARM                    | The <i>MessageID</i> , <i>ServiceName</i> or <i>Command</i> parameter was NULL.                                                                                                   |
| MC_INVALID_ASSOC_ID                     | AssociationID is not a valid association object ID.                                                                                                    |
| MC_SYSTEM_ERROR                         | An unexpected, potentially serious, problem was detected in<br>the operating environment. A message describing the error<br>has been written to the Merge DICOM Toolkit log file. |
| The association is dropped if any of th | e following are returned:                                                                                                    |
| MC_NETWORK_SHUT_DOWN                    | The network connect unexpectedly dropped.                                                                                                    |
| MC_ASSOCIATION_ABORTED                  | The association has been aborted. A message describing the error has been written to the Merge DICOM Toolkit log file.                                                            |
| MC_ASSOCIATION_CLOSED                   | The association has been closed.                                                                                                    |
| MC_INACTIVITY_TIMEOUT                   | A timeout occurred in the middle of receiving a message.                                                                                                    |
| MC_CONFIG_INFO_ERROR                    | The message information file describing the message's service/command pair could not be accessed.                                                                                 |

MC\_INVALID\_MESSAGE\_RECEIVED An improperly formatted DICOM message was received. A message describing the error has been written to the Merge DICOM Toolkit log file.

## See Also

MC\_Read\_Message MC\_Free\_Message

MC\_Continue\_Read\_Message MC\_Register\_Callback\_Function

MC\_Continue\_Read\_Message\_To\_Tag

# MC\_Read\_Message\_To\_Tag

Reads the next message sent by the remote applicate up until a specified tag.

# Synopsis

```
#include "mergecom.h"
MC STATUS MC Read Message To Tag (
       int AssociationID,
       int Timeout,
       unsigned long StopTag,
       int *MessageID,
       char **ServiceName,
       MC COMMAND *Command
 AssociationID
                 The association object's identification number
 Timeout
                 The maximum time (in seconds) to wait for a message to
                  start arriving. A value of zero (0) means "check one time"
                  and a value of minus one (-1) means "wait forever".
 StopTag
                  Read up to and include this tag when reading from the
                  remote application. Must be outside the command section (
                 greater than or equal to (0001,0000))
                 The ID of a message object containing the attributes of the
 MessageID
                  message is returned here.
 ServiceName 1 4 1
                 The name of the service associated with MessageID is
                  returned here. Note well that this memory is freed when the
                  MC_Free_Message() function is called for MessageID.
 Command
                 The command which is associated with the message is
                  returned here. The MC_COMMAND enumerated values are
                  defined in "mc3msg.h".
```

### Remarks

MC\_Read\_Message\_To\_Tag allows the caller to wait for the arrival of a request or response message from the remote application. If a message is not received on the association identified by Association/D within Timeout seconds, the function returns a status of MC\_TIMEOUT. Note that if Timeout is set to less than zero, MC\_Read\_Message\_To\_Tag will wait forever for a message to arrive. If it is set to zero, it will check one time if a message has arrived and then return.

Once a message begins arriving, the **INACTIVITY\_TIMEOUT** configuration value is used. While receiving the message, the association will be aborted if there is no activity on the network for the length of time specified by this configuration value.

If a message arrives, \*MessageID is set to the ID of a message object which has been opened to receive the attributes of the message, up to, and including, the specified StopTag. The message's attribute values have been set by the DICOM message stream received from the remote application. If MC\_Register\_Callback\_Function was called for any message attributes, those values were passed on to the registered callback function by the time this function (MC\_Read\_Message\_To\_Tag) returns.

The message prior to this call must have been read with **MC\_Read\_Message**, or read up to the last tag (FFFF,FFFF) either explicitly with **MC\_Continue\_Read\_Message\_To\_Tag**, or by using **MC\_Continue\_Read\_Message**.

The message returned must be read until the last tag (FFFF,FFFF) either explicitly with MC\_Continue\_Read\_Message\_To\_Tag, or by calling MC\_Continue\_Read\_Message before using MC\_Read\_Message or MC\_Read\_Message\_To\_Tag again.

ServiceName is set to the name of the service associated with MessageID and Command is set to the command associated with MessageID.

NOTE: It is the responsibility of the caller to release the message object. This is done using the MC\_Free\_Message call.

If MC\_Read\_Message\_To\_Tag returns either MC\_ASSOCIATION\_CLOSED,
MC\_ASSOCIATION\_ABORTED, MC\_NETWORK\_SHUT\_DOWN, MC\_INACTIVITY\_TIMEOUT,
MC\_CONFIG\_INFO\_ERROR or MC\_INVALID\_MESSAGE\_RECEIVED no further calls may be made for the association and no message ID is returned at \*MessageID.

The following commands are supported by the Merge DICOM Toolkit:

| Command          | Description                                 |
|------------------|---------------------------------------------|
| C_STORE_RQ       | DICOM Composite Store Service Request       |
| C_STORE_RSP      | DICOM Composite Store Service Response      |
|                  |                                             |
| C_ECHO_RQ        | DICOM Verification Service Request          |
| C_ECHO_RSP       | DICOM Verification Service Response         |
|                  |                                             |
| C_FIND_RQ        | DICOM Composite Find Service Request        |
| C_FIND_RSP       | DICOM Composite Find Service Response       |
| C_CANCEL_FIND_RQ | Cancel DICOM Composite Find Service Request |
|                  |                                             |
| C_GET_RQ         | DICOM Composite Get Service Request         |
| C_GET_RSP        | DICOM Composite Get Service Response        |
| C_CANCEL_GET_RQ  | Cancel DICOM Composite Get Service Request  |

C\_MOVE\_RQ DICOM Composite Move Service Request

C\_MOVE\_RSP DICOM Composite Move Service Response

C\_CANCEL\_MOVE\_RQ Cancel DICOM Composite Move Service Request

N\_EVENT\_REPORT\_RQ DICOM Normalized Report Service Request N\_EVENT\_REPORT\_RSP DICOM Normalized Report Service Response N\_GET\_RQ **DICOM Normalized Get Service Request** N\_GET\_RSP **DICOM Normalized Get Service Request** N\_SET\_RQ DICOM Normalized Set Service Request N\_SET\_RSP DICOM Normalized Set Service Response N\_ACTION\_RQ DICOM Normalized Action Service Request **DICOM Normalized Action Service Response** N\_ACTION\_RSP N\_CREATE\_RQ **DICOM Normalized Create Service Request** N\_CREATE\_RSP **DICOM Normalized Create Service Response DICOM Normalized Delete Service Request** N\_DELETE\_RQ N\_DELETE\_RSP **DICOM Normalized Delete Service Response** 

Reference the "DICOM V3.0 Standard, Final Text - October 29, 1993" for more information about these commands.

#### Return Value

One of the enumerated MC\_STATUS codes defined in "mcstatus.h":

| Value                                    | Meaning                                                                                                    |
|------------------------------------------|----------------------------------------------------------------------------------------------------|
| MC_NORMAL_COMPLETION                     | The function completed normally.                                                                                                    |
| MC_MUST_CONTINUE_BEFORE_RE               | <b>ADING</b> A previous message was not read completely before making this call.                                                                                                  |
| MC_TIMEOUT                               | The <i>Timeout</i> period expired.                                                                                                    |
| MC_NULL_POINTER_PARM                     | The <i>MessageID</i> , <i>ServiceName</i> or <i>Command</i> parameter was NULL.                                                                                                   |
| MC_INVALID_ASSOC_ID                      | AssociationID is not a valid association object ID.                                                                                                    |
| MC_SYSTEM_ERROR                          | An unexpected, potentially serious, problem was detected in<br>the operating environment. A message describing the error<br>has been written to the Merge DICOM Toolkit log file. |
| MC_INVALID_TAG                           | StopTag was within the command set (less then (0001,0000)).                                                                                                    |
| The association is dropped if any of the | e following are returned:                                                                                                    |
| MC_NETWORK_SHUT_DOWN                     | The network connect unexpectedly dropped.                                                                                                    |

The association has been aborted. A message describing the error has been written to the Merge DICOM Toolkit log file.

MC\_ASSOCIATION\_ABORTED

MC\_ASSOCIATION\_CLOSED The association has been closed.

MC\_INACTIVITY\_TIMEOUT A timeout occurred in the middle of receiving a message.

MC\_CONFIG\_INFO\_ERROR The message information file describing the message's

service/command pair could not be accessed.

MC\_INVALID\_MESSAGE\_RECEIVED An improperly formatted DICOM message was received. A

message describing the error has been written to the Merge

DICOM Toolkit log file.

#### See Also

MC\_Read\_Message MC\_Register\_Callback\_Function

MC\_Continue\_Read\_Message MC\_Free\_Message

MC\_Continue\_Read\_Message\_To\_Tag

# MC\_Read\_To\_Stream

Reads the message sent by the remote application directly into a streaming function. Especially useful for the transfer of large data which we don't want to load into application memory.

# Synopsis

```
#include "mergecom.h"

MC_STATUS MC_Read_To_Stream (
    int AssociationID,
    int Timeout,
    char **ServiceName,
    MC_COMMAND *Command
    char *FileName,
    void *UserInfo,
    MC_STATUS (*YourReceiveStreamFunction) ()
```

AssociationID The association object's identification number

Timeout The maximum time (in seconds) to wait for a

message to start arriving. A value of zero (0) means "check one time" and a value of minus

one (-1) means "wait forever".

ServiceName The name of the service is returned here.

Command The command which is associated with the

message is returned here. The

MC\_COMMAND enumerated values are

defined in "mc3msg.h".

Filename The name of file associated with the receiving

message. This may be NULL.

UserInfo Address of data which will be passed on to

YourReceiveStreamFunction each time it is

called. This may be NULL.

YourReceiveStreamFunctio

Name of a function which will be called repeatedly to receive blocks of streamed DICOM message data.

The function must be prototyped as follows:

```
MC_STATUS YourReceiveStreamFunction (
    int CBmessageID,
    void* CBuserInfo,
    int CBdataSize,
    void* CBdataBuffer,
    int CBisFirst,
    int CBisLast
)
```

CBmessageID The internal identifier assigned to the receiving message

object. It becomes invalid once the message is received.

CBuserInfo Address of data which is being passed from the

MC\_Message\_To\_Stream function. This may be NULL.

CBdataSize The number of bytes of stream data being provided to you in

CBdataBuffer.

CBdataBuffer The buffer containing stream data from the message object.

CBisFirst Is TRUE (not zero) when Merge DICOM Toolkit is providing

the first block of stream data.

CBisLast Is TRUE (not zero) when Merge DICOM Toolkit is providing

the last block of stream data.

#### Remarks

**MC\_Read\_To\_Stream** allows the caller to wait for the arrival of a request or response message from the remote application. If a message is not received on the association identified by *AssociationID* within *Timeout* seconds, the function returns a status of MC\_TIMEOUT.

NOTE: If *Timeout* is set to less than zero, **MC\_Read\_To\_Stream** will wait forever for a message to arrive. If it is set to zero, it will check one time if

a message has arrived and then return.

Once a message begins arriving, the **INACTIVITY\_TIMEOUT** configuration value is used. While receiving the message, the association will be aborted if there is no activity on the network for the length of time specified by this configuration value.

If a message arrives, *YourReceiveStreamFunction* is called repeatedly providing the blocks of data of a message object. The message's attribute values have been set by the DICOM message stream received from the remote application.

ServiceName is set to the name of the service associated with receiving message and Command is set to the command associated with MessageID.

If MC\_Read\_To\_Stream returns either MC\_ASSOCIATION\_CLOSED, MC\_ASSOCIATION\_ABORTED, MC\_NETWORK\_SHUT\_DOWN, MC\_INACTIVITY\_TIMEOUT,

**MC\_CONFIG\_INFO\_ERROR** or **MC\_INVALID\_MESSAGE\_RECEIVED** no further calls may be made for the association and no message ID is returned at \*MessageID.

The following commands are supported by the Merge DICOM Toolkit:

| Command            | Description                                 |
|--------------------|---------------------------------------------|
| C_STORE_RQ         | DICOM Composite Store Service Request       |
| C_STORE_RSP        | DICOM Composite Store Service Response      |
|                    |                                             |
| C_ECHO_RQ          | DICOM Verification Service Request          |
| C_ECHO_RSP         | DICOM Verification Service Response         |
|                    |                                             |
| C_FIND_RQ          | DICOM Composite Find Service Request        |
| C_FIND_RSP         | DICOM Composite Find Service Response       |
| C_CANCEL_FIND_RQ   | Cancel DICOM Composite Find Service Request |
|                    |                                             |
| C_GET_RQ           | DICOM Composite Get Service Request         |
| C_GET_RSP          | DICOM Composite Get Service Response        |
| C_CANCEL_GET_RQ    | Cancel DICOM Composite Get Service Request  |
|                    |                                             |
| C_MOVE_RQ          | DICOM Composite Move Service Request        |
| C_MOVE_RSP         | DICOM Composite Move Service Response       |
| C_CANCEL_MOVE_RQ   | Cancel DICOM Composite Move Service Request |
|                    |                                             |
| N_EVENT_REPORT_RQ  | DICOM Normalized Report Service Request     |
| N_EVENT_REPORT_RSP | DICOM Normalized Report Service Response    |
| N_GET_RQ           | DICOM Normalized Get Service Request        |
| N_GET_RSP          | DICOM Normalized Get Service Request        |
| N_SET_RQ           | DICOM Normalized Set Service Request        |
| N_SET_RSP          | DICOM Normalized Set Service Response       |
| N_ACTION_RQ        | DICOM Normalized Action Service Request     |
| N_ACTION_RSP       | DICOM Normalized Action Service Response    |
| N_CREATE_RQ        | DICOM Normalized Create Service Request     |
| N_CREATE_RSP       | DICOM Normalized Create Service Response    |
| N_DELETE_RQ        | DICOM Normalized Delete Service Request     |
| N_DELETE_RSP       | DICOM Normalized Delete Service Response    |
|                    |                                             |

Reference the "DICOM V3.0 Standard, Final Text - October 29, 1993" for more information about these commands.

# Return Value

One of the enumerated MC\_STATUS codes defined in "mcstatus.h":

| Value                                    | Meaning                                                                                                    |
|------------------------------------------|----------------------------------------------------------------------------------------------------|
| MC_NORMAL_COMPLETION                     | The function completed normally.                                                                                                    |
| MC_TIMEOUT                               | The <i>Timeout</i> period expired.                                                                                                    |
| MC_MUST_CONTINUE_BEFORE_RE               | <b>ADING</b> A previous message was not read completely before making this call.                                                                                                  |
| MC_NULL_POINTER_PARM                     | The <i>MessageID</i> , <i>ServiceName</i> or <i>Command</i> parameter was NULL.                                                                                                   |
| MC_INVALID_ASSOC_ID                      | AssociationID is not a valid association object ID.                                                                                                    |
| MC_SYSTEM_ERROR                          | An unexpected, potentially serious, problem was detected in<br>the operating environment. A message describing the error<br>has been written to the Merge DICOM Toolkit log file. |
| The association is dropped if any of the | e following are returned:                                                                                                    |
| MC_NETWORK_SHUT_DOWN                     | The network connect unexpectedly dropped.                                                                                                    |
| MC_ASSOCIATION_ABORTED                   | The association has been aborted. A message describing the error has been written to the Merge DICOM Toolkit log file.                                                            |
| MC_ASSOCIATION_CLOSED                    | The association has been closed.                                                                                                    |
| MC_INACTIVITY_TIMEOUT                    | A timeout occurred in the middle of receiving a message.                                                                                                    |
| MC_CONFIG_INFO_ERROR                     | The message information file describing the message's service/command pair could not be accessed.                                                                                 |
| MC_INVALID_MESSAGE_RECEIVED              | An improperly formatted DICOM message was received. A message describing the error has been written to the Merge DICOM Toolkit log file.                                          |
| See Also                                 |                                                                                                    |

MC\_Read\_Message MC\_Continue\_Read\_Message

MC\_Continue\_Read\_Message\_To\_Tag

# MC\_Register\_Application

Registers a Merge DICOM Toolkit application.

**AEtitle** 

The DICOM application title used by this application.

#### Remarks

**MC\_Register\_Application** registers an application with Merge DICOM Toolkit. This function provides Merge DICOM Toolkit with the information it needs to identify this DICOM application and to maintain information specific to this application.

AEtitle is the DICOM name of the application. AEtitle must be made known to any other DICOM application which wishes to communicate with this one.

#### Return Value

One of the enumerated MC\_STATUS codes defined in "mcstatus.h":

| Value                      | Meaning                                                                                                    |
|----------------------------|----------------------------------------------------------------------------------------------------|
| MC_NORMAL_COMPLETION       | The function completed normally.                                                                                                    |
| MC_NULL_POINTER_PARM       | ApplicationID or AEtitle was NULL.                                                                                                    |
| MC_INVALID_LENGTH_FOR_TITL | E AEtitle must be 1 to 16 bytes long.                                                                                                    |
| MC_ALREADY_REGISTERED      | An application title with this name has already been registered.                                                                                                    |
| MC_SYSTEM_ERROR            | An unexpected, potentially serious, problem was detected in<br>the operating environment. A message describing the error<br>has been written to the Merge DICOM Toolkit log file. |
| See Also                   |                                                                                                    |
| : :                        | MC_Register_Callback_Function<br>MC_Set_Negotiation_Info                                                                                                    |

# MC\_Register\_Callback\_Function MC\_Register\_pCallback\_Function

Registers a callback function to provide or retrieve a standard or private attribute's values as they are transmitted or received on a DICOM association or read or written to a DICOM file

```
#include "mc3msg.h"

MC_STATUS MC_Register_Callback_Function (
    int ApplicationID,
    unsigned long Tag,
    void *UserInfo,
        MC_STATUS (*CallbackFunction)()
)

MC_STATUS MC_Register_pCallback_Function (
    int ApplicationID,
    char *PrivateCode,
    unsigned short Group,
    unsigned char ElementByte,
    void *UserInfo,
        MC_STATUS (*pCallbackFunction)
)
```

**ApplicationID** The identifier assigned to this application by the MC\_Register\_Application function. Tag DICOM tag which identifies the attribute to which this callback function applies. Tag must specify an attribute with a value representation of OB, OW, OD, or OF. **PrivateCode** The code string which dictates which block in the private Group "owns" the attribute. The number identifying the private group containing the Group private attribute. It must be an odd number. ElementByte The number identifying the private attribute within the private Group for this PrivateCode. UserInfo Address of data which will be passed on to CallbackFunction each time it is called. This may be NULL. **CallbackFunction** Name of a function which will be called repeatedly to provide blocks of data or to request blocks of data for the attribute's value. pCallbackFunction

The functions must be prototyped as follows:

```
MC STATUS CallbackFunction (
      int CBmessageID,
      unsigned long CBtag,
      void *CBuserInfo,
      CALLBACK TYPE CBtype,
      unsigned long *CBdataSizePtr,
      void **CBdataBufferPtr,
      int CBisFirst,
      int *CBisLastPtr
MC STATUS pCallbackFunction (
      int CBmessageID,
      char *CBprivateCode,
      unsigned short CBgroup,
      unsigned char CBelementByte,
      void *CBuserInfo,
      CALLBACK TYPE CBtype,
      unsigned long *CBdataSizePtr,
      void **CBdataBufferPtr,
      int CBisFirst,
      int *CBisLastPtr
)
```

Merge DICOM Toolkit sets this to the identifier **CBmessageID** 

assigned to the message, item or file object by the

MC\_Open\_Message function.

**CBtag** Merge DICOM Toolkit sets this to the DICOM tag

which identifies the attribute.

CBprivateCode The code string which dictates which block in the

private CBgroup "owns" the attribute.

Cbgroup The number identifying the private group containing

the private attribute. It must be an odd number.

CBelementByte The number identifying the private attribute within

the private *CBgroup* for this *CBprivateCode*.

CBuserInfo Merge DICOM Toolkit sets this to the address of data

which is being passed from the

MC\_Register\_Callback\_Function function. This

may be NULL.

CBtype When the CallbackFunction is called, this is set to

one of the following enumerated CALLBACK\_TYPE

codes as defined in "mergecom.h":

REQUEST\_FOR\_DATA

REQUEST\_FOR\_DATA\_LENGTH

PROVIDING DATA

PROVIDING\_DATA\_LENGTH

PROVIDING\_MEDIA\_DATA\_LENGTH

PROVIDING\_OFFSET\_TABLE

FREE\_DATA

REQUEST\_FOR\_DATA\_WITH\_OFFSET

#### CbdataSizePtr

If *CBtype* is REQUEST\_FOR\_DATA, then you must set \**CbdataSizePtr* to the number of bytes of data you are providing at \**CBdataBufferPtr*. This must be an even number and its value must be no larger than INT\_MAX.

If *CBtype* is REQUEST\_FOR\_DATA\_WITH\_OFFSET, then \**CbdataSizePtr* is the pointer to long which contains the offset of required data in the input seekable stream. The stream offset has to be used only when *CBisFirst* to TRUE (not zero), i.e. when you are to provide the first block of data. After the data reading \**CbdataSizePtr* needs to be set to the number of bytes of provided data at \**CBdataBufferPtr*. This must be an even number and its value must be no larger than INT\_MAX.

If *CBtype* is PROVIDING\_DATA, then Merge DICOM Toolkit has set \**CBdataSizePtr* to the number of bytes of data <u>it</u> is providing at \**CBdataBufferPtr*.

If *CBtype* is REQUEST\_FOR\_DATA\_LENGTH then you must set \**CBdataSizePtr* to the total size (in bytes) of the attribute's value. <u>This must be an even number</u>.

If *CBtype* is PROVIDING\_DATA\_LENGTH then Merge DICOM Toolkit has set \**CBdataSizePtr* to the total size (in bytes) of the attribute's value. Merge DICOM Toolkit will call the function with *CBtype* of PROVIDING\_DATA\_LENGTH before it calls the function with *CBtype* of PROVIDING\_DATA.

If *CBtype* is PROVIDING\_MEDIA\_DATA\_LENGTH then Merge DICOM Toolkit has set \**CBdataSizePtr* to the total size (in bytes) of the attribute's value.

If *CBtype* is PROVIDING\_OFFSET\_TABLE then Merge DICOM Toolkit has set \**CBdataSizePtr* to the number of bytes of data it is providing at \**CbdataBufferPtr*.

If *CBtype* is FREE\_DATA then Merge DICOM Toolkit has set *CBdataSizePtr* to NULL.

#### CBdataBufferPtr

If *CBtype* is REQUEST\_FOR\_DATA, REQUEST\_FOR\_DATA\_WITH\_OFFSET or

PROVIDING\_DATA this points at the address of the buffer containing a portion of the attribute's value. The value for this field must be even because of alignment problems on some platforms.

If *CBtype* is REQUEST\_FOR\_DATA\_LENGTH or *CBtype* is PROVIDING\_DATA\_LENGTH this parameter is not used.

If *CBtype* is PROVIDING\_MEDIA\_DATA\_LENGTH, \**CbdataBufferPtr* is a pointer to long that contains the offset of the attribute's value from the beginning of the DICOM file.

If *CBtype* is FREE\_DATA then Merge DICOM Toolkit has set *CBdataBufferPtr* to NULL.

**CBisFirst** 

If *CBtype* is REQUEST\_FOR\_DATA, then Merge DICOM Toolkit will set *CBisFirst* to TRUE (not zero) the first time it is requesting data for this attribute's value (i.e. when you are to provide the first block of data).

If *CBtype* is PROVIDING\_DATA, then Merge DICOM Toolkit will set *CBisFirst* to TRUE (not zero) the first time it is providing data for this attribute's value (i.e. when it is providing the first block of data).

If *CBtype* is PROVIDING\_OFFSET\_TABLE, then Merge DICOM Toolkit will set *CBisFirst* to TRUE (not zero) the first time it is providing data for the basic offset table.

If *CBtype* is REQUEST\_FOR\_DATA\_LENGTH, *CBtype* is PROVIDING\_DATA\_LENGTH, or *CBtype* is PROVIDING\_MEDIA\_DATA\_LENGTH this parameter is not used.

CBisLastPtr

If CBtype is REQUEST\_FOR\_DATA or

REQUEST\_FOR\_DATA\_WITH\_OFFSET, then you must set \*CBisLastPtr\*to TRUE (not zero) the last time you are providing data for this attribute's value (i.e. when you are providing the last block of data).

If *CBtype* is PROVIDING\_DATA, then Merge DICOM Toolkit has set \**CBisLastPtr* to TRUE (not zero) because this is the last time it will be providing data for this attribute's value (i.e. when it is providing the

last block of data).

If *CBtype* is REQUEST\_FOR\_DATA\_LENGTH, *CBtype* is PROVIDING\_DATA\_LENGTH or *CBtype* is PROVIDING\_MEDIA\_DATA\_LENGTH this parameter is not used.

#### Remarks

MC\_Register\_Callback\_Function registers *CallbackFunction* to provide or retrieve an attribute's values as they are transmitted or received on a DICOM association or read or written to a DICOM file. The callback will also be called if the user calls MC\_Get\_Value\_To\_Function or MC\_Set\_Value\_From\_Function although this should not happen because the user already is storing the OB, OW, or OF data. MC\_Register\_Callback\_Function may only be used for attributes with a value representation of OB, OW, or OF.

MC\_Register\_pCallback\_Function registers pCallbackFunction to provide or retrieve a private attribute's values as they are transmitted or received on a DICOM association or read or written to a DICOM file. The callback will also be called if the user calls MC\_Get\_pValue\_To\_Function or MC\_Set\_pValue\_From\_Function although this should not happen because the user already is storing the OB, OW, or OF data. MC\_Register\_Callback\_Function may only be used for attributes with a value representation of OB, OW, or OF. Subsequent descriptions in this section are applicable for both standard and private registered callback functions.

**NOTE:** If a value has already been set for *Tag*, *CallbackFunction* will not be called to set or get its value.

NOTE: The CALLBACK\_MIN\_DATA\_SIZE configuration value specifies the minimum sized value for which a callback function is used. This configuration option can be used so that only messages or files with very large attribute values use a callback function.

NOTE: Some message definitions contain OB, OW, or OF data but a value does not have to be set for these attributes (such as C-FIND-RQ and C-FIND-RSP messages). To have the registered callback function ignored, the attribute should be deleted from the message with the MC\_Delete\_Attribute function.

If a callback function was already registered, *CallbackFunction* replaces the function previously registered. A callback function may be "de-registered" by calling **MC\_Release\_Callback\_Function** for the same attribute.

The **MC\_Register\_Callback\_Function** caller may provide the *CallbackFunction* with a pointer to agreed upon data in its *UserInfo* parameter. This is optional and *UserInfo* may be NULL.

# **Network Communications:**

When the Merge DICOM Toolkit communications software receives a message on a DICOM association, it uses **MC\_Open\_Message** to acquire a message compatible with the message being

received. It then populates the message with the values it receives over the association. When it receives attributes of type OB, OW, or OF (or any other large values) the message library stores the values in a configurable location (normally in temporary files). Then, the receiving application could use any of the "Get" functions (including **MC\_Get\_Value\_To\_Function**) to retrieve attribute values from the message object.

Some applications may wish to bypass the storing of these large values in the message object. To do so, the **MC\_Register\_Callback\_Function** is used to register a function which will be called as the attribute's value arrives on the association; blocks of the value are then passed to this "CallbackFunction" instead of storing the value in the message.

Similarly, a client application may use MC\_Register\_Callback\_Function to register a callback function to provide Merge DICOM Toolkit with an attribute's value as Merge DICOM Toolkit needs the value for transmission on the network. "CallbackFunction" will be called when Tag is encountered in any message being transferred between this ApplicationID and a remote application.

#### Media Applications:

When the Merge DICOM Toolkit media software reads a file with **MC\_Open\_File**, it populates the file object with the values it receives from media. When it receives attributes of type OB, OW, or OF (or any other large values) the file library stores the values in a configurable location (normally in temporary files). Then, the reading application could use any of the "Get" functions (including **MC\_Get\_Value\_To\_Function**) to retrieve attribute values from the file object.

Some applications may wish to bypass the storing of these large values in the file object. To do so, the MC\_Register\_Callback\_Function is used to register a function which will be called as the attribute's value is read from media. The user has two options when the attribute's value is read from media. If the file is being read with the function MC\_Open\_File or MC\_Open\_File\_Upto\_Tag it behaves in the same manner as with associations. The OB, OW, or OF data is passed to CallbackFunction instead of storing it in the file object. However, when MC\_Open\_File\_Bypass\_OBOW or MC\_Open\_File\_Upto\_Tag\_Bypass\_Value are used, the OB, OW, or OF data is left on media. The location and length of the data within the file is passed to CallbackFunction. The actual data is not passed. Whenever Tag is encountered in any file being read within ApplicationID, CallbackFunction will be called.

In some cases, *CallbackFunction* must also supply Merge DICOM Toolkit with the OB, OW, or OF data. If the file object is converted to a message object with **MC\_File\_To\_Message** and sent over the network, Merge DICOM Toolkit will request the attribute's value from *CallbackFunction* when it needs the value for transmission. Similarly, if the file object is re-written to media, *CallbackFunction* will also be requested for the attribute's value.

#### The CallbackFunction:

Merge DICOM Toolkit passes the *CallbackFunction* both *CBmessageID* and *CBtag* to identify which attribute is involved. **MC\_Get\_Message\_Service** may be called to identify which service and command this *CBmessageID* relates to. The *CBuserInfo* parameter is optional data from the **MC\_Register\_Callback\_Function** caller.

CallbackFunction must return a status of MC\_NORMAL\_COMPLETION if it could accommodate the callback request, or MC\_CANNOT\_COMPLY, if not. These status codes are defined in "mcstatus.h."

<u>CBtype</u> is set to REQUEST\_FOR\_DATA\_LENGTH if Merge DICOM Toolkit is requesting the size (in bytes) of the attribute's value. In this case <u>CallbackFunction</u> must set \*CBdataSizePtr to the attribute's value size. Merge DICOM Toolkit will call the <u>CallbackFunction</u> with <u>CBtype</u> set to REQUEST\_FOR\_DATA\_LENGTH <u>before</u> it begins calling <u>CallbackFunction</u> with <u>CBtype</u> set to REQUEST\_FOR\_DATA.

<u>CBtype</u> is set to <u>PROVIDING\_DATA\_LENGTH</u> if Merge DICOM Toolkit is providing <u>CallbackFunction</u> with the total size of the attribute's value. The value size (in bytes) is placed at \*CBdataSizePtr. Merge DICOM Toolkit will call the <u>CallbackFunction</u> with <u>CBtype</u> set to PROVIDING\_DATA\_LENGTH <u>before</u> it begins calling <u>CallbackFunction</u> with <u>CBtype</u> set to PROVIDING\_DATA.

<u>CBtype</u> is set to REQUEST\_FOR\_DATA if Merge DICOM Toolkit is requesting data from the <u>CallbackFunction</u>. In this case <u>CallbackFunction</u> sets \*CBdataBufferPtr\* to the address of a block of the attribute's value, and \*CBdataSizePtr\* to the number of bytes at \*CBdataBufferPtr. If this is the first time Merge DICOM Toolkit is calling <u>CallbackFunction</u> for this attribute's data <u>CBisFirst\* will</u> be TRUE (non-zero). If <u>CallbackFunction</u> is returning the last block of data to be provided for this attribute, it must set \*CBisLastPtr\* to TRUE (non-zero). Merge DICOM Toolkit will repeatedly call <u>CallbackFunction</u> until \*CBisLastPtr\* is set to TRUE or <u>CallbackFunction</u> returns with a status other than **MC\_NORMAL\_COMPLETION**.

<u>CBtype is set to PROVIDING\_DATA</u> if Merge DICOM Toolkit is providing data to the <u>CallbackFunction</u>. In this case Merge DICOM Toolkit has set \*CBdataBufferPtr\* to the address of a block of the attribute's value, and \*CBdataSizePtr\* to the number of bytes at \*CBdataBufferPtr. If this is the first time Merge DICOM Toolkit is calling <u>CallbackFunction</u> for this attribute's data <u>CBisFirst\*</u> will be TRUE (non-zero). If this is the last block of data to be provided for this attribute, Merge DICOM Toolkit has set \*CBisLastPtr\* to TRUE (non-zero). Merge DICOM Toolkit will repeatedly call <u>CallbackFunction\*</u> until all of the value has been provided. At that time, it sets \*CBisLastPtr\* to TRUE.

<u>CBtype</u> is set to <u>PROVIDING\_OFFSET\_TABLE</u> if Merge DICOM Toolkit is providing basic offset table to the <u>CallbackFunction</u>. In this case Merge DICOM Toolkit has set \*CBdataBufferPtr\* to the address of the offset table, and \*CBdataSizePtr\* to the number of bytes at \*CBdataBufferPtr. If this is the first time Merge DICOM Toolkit is calling <u>CallbackFunction</u> for this offset table's data <u>CBisFirst</u> will be TRUE (non-zero).

NOTE: \*CBdataBufferPtr may be NULL when \*CBisLastPtr is returned TRUE.

NOTE: The *CBtype* PROVIDING\_OFFSET\_TABLE is given to the callback function when the pixel data is encapsulated.

**NOTE:** CallbackFunction is not called with this value when a file is opened with **MC\_Open\_File\_Bypass\_OBOW** because the OB, OW, or OF data is left on media.

<u>CBtype</u> is set to PROVIDING\_MEDIA\_DATA\_LENGTH if Merge DICOM Toolkit is reading a file from media by use of the **MC\_Open\_File\_Bypass\_OBOW** function. <u>CallbackFunction</u> is provided with the total size of the attribute's value and the byte offset from the beginning of the media file of the

attribute's value. The value size (in bytes) is placed at \*CBdataSizePtr. \*\*CBdataBufferPtr is a long int that contains the byte offset of the attribute's value from the beginning of the media file. Merge DICOM Toolkit will not call the \*CallbackFunction\* with \*CBtype\* set to PROVIDING\_DATA when it calls \*CallbackFunction\* with \*CBtype\* set to PROVIDING\_MEDIA\_DATA\_LENGTH.

<u>CBtype</u> is set to <u>FREE\_DATA</u> if the memory associated with the enclosing message, item, or file is being freed by Merge DICOM Toolkit, and the USE\_FREE\_DATA\_CALLBACK configuration option has been set to Yes. When this configuration option is set to No, registered callback functions will not be called with the FREE\_DATA type.

If *CallbackFunction* returns with a status other than MC\_NORMAL\_COMPLETION, Merge DICOM Toolkit will stop calling it.

#### Return Value

One of the enumerated MC\_STATUS codes defined in "mcstatus.h":

| Value                                                                                                    | Meaning                                                                                                    |
|----------------------------------------------------------------------------------------------------|----------------------------------------------------------------------------------------------------|
| MC_NORMAL_COMPLETION                                                                                                    | The function completed normally.                                                                                                    |
| MC_NULL_POINTER_PARM                                                                                                    | CallbackFunction, pCallbackFunction or PrivateCode were NULL.                                                                                                    |
| MC_INVALID_APPLICATION_ID                                                                                                    | ApplicationID does not identify a valid application object.                                                                                                    |
| MC_SYSTEM_ERROR                                                                                                    | An unexpected, potentially serious, problem was detected in<br>the operating environment. A message describing the error<br>has been written to the Merge DICOM Toolkit log file. |
| See Also                                                                                                    |                                                                                                    |
| MC_Set_Value_From_Function MC_Set_pValue_From_Function MC_Open_File MC_Open_File_Bypass_OBOW MC_Open_File_Upto_Tag_Bypass_V MC_Release_Callback_Function MC_Set_Message_Callbacks | MC_Get_Value_To_Function MC_Get_pValue_To_Function MC_Get_Message_Service MC_Open_File_Upto_Tag /alue MC_Register_Application                                                     |

# MC\_Register\_Compression\_Callbacks

Registers compression/decompression callback functions to compress or decompress a standard or private attribute's values. The callbacks are automatically used when MC\_Set\_Encapsulated\_Value, MC\_Set\_Next\_Encapsulated\_Value, MC\_Get\_Encapsulated\_Value, MC\_Get\_Encapsulated\_Value, MC\_Get\_Frame\_To\_Function and MC\_Duplicate\_Message are called.

```
#include "mc3msg.h"

MC_STATUS MC_Register_Compression_Callbacks (
    int MsgFileItemID,
    MC STATUS (*CompressionCallbackFunction) ()
```

```
MC STATUS (*DecompressionCallbackFunction) ()
 MsgFileItemID
                     The identifier assigned to this object by the
                     MC_Open_Message, MC_Open_Empty_Message,
                     MC_Create_File, MC_Create_Empty_File, or
                     MC_Open_Item functions.
 CompressionCallb
                     Name of a function which will be called repeatedly with
 ackFunction
                     blocks of uncompressed data, and will return
                     compressed data.
                     Name of a function which will be called repeatedly with
 DecompressionCal
 IbackFunction
                     compressed blocks of data, and will return
                     decompressed data
The functions must be prototyped as follows:
MC STATUS YourDestMsg(De)CompressionCallback (
       int CBmsqID,
       void **CBcontext,
       unsigned long CBdataLength,
       void *CBdataValue,
       unsigned long *CBoutdataLength,
       void **CBoutdataValue,
       int CBisFirst,
       int CBisLast
       int CBrelease
 CBmsgID
                   The identifier assigned to this message object by the
                   MC_Open_Message, MC_Open_Empty_Message
                   functions.
 CBcontext
                   A data structure that contains user data and has to be
                   preserved between compression calls. The first call to the
                   callback function should initialize this structure.
                   The length of the incoming data pointed to by
 CBdataLength
                   CBdataValue.
 CBdataValue
                   Pointer to incoming data.
 CBoutdataLengt
                   The length of the outgoing data pointed to by
                   CBoutdataValue.
 CBoutdataValue
                   Pointer to the outgoing data.
 CBisFirst
                   This is TRUE (not zero) the first time
                   YourDestMsg(De)CompressionCallback is being called.
 CBisLast
                   This is TRUE (not zero) the last time
                   YourDestMsg(De)CompressionCallback is being called.
                   This is TRUE (not zero) if the callback should release all
 CBrelease
                   the context memory and return.
```

#### Remarks

**MC\_Register\_Compression\_Callbacks** may only be used for attributes with a value representation of OB or OW. The built-in callbacks can be used, or the user may implement their own (Please see Users Manual, "Using Compression/Decompression Callback Functions")

The toolkit has a built in compressor/decompressor, represented by functions

MC\_Standard\_Compressor and MC\_Standard\_Decompressor, which are capable of handling the following types of pixel data:

#### Grayscale:

JPEG\_BASELINE (8 bit)
JPEG\_EXTENDED\_2\_4 (8,10,12 bit)
JPEG\_LOSSLESS\_HIER\_14 (any from 2 to 16 bit)
JPEG\_2000 (8,10,12,16 bit)
JPEG\_2000\_LOSSLESS\_ONLY (8,10,12,16 bit)

Other possible inputs/outputs: 8 bits/pixel, 3 samples/pixel RGB 8 bits/pixel, 3 samples/pixel YBR\_FULL\_422

If a callback function was already registered, the passed in callback replaces the function previously registered. A callback function may be "de-registered" by calling

MC\_Register\_Compression\_Callbacks with NULL as the parameter.

The **MC\_Register\_Callback\_Function** caller may provide the *CallbackFunction* with a pointer to agreed upon data in its *UserInfo* parameter. This is optional and *UserInfo* may be NULL.

NOTE: \*CBdataBufferPtr may be NULL when \*CBisLastPtr is returned TRUE.

#### **NOTE:** FOR MC\_Standard\_(De)compressor:

JPEG\_2000/JPEG\_2000\_LOSSLESS\_ONLY will cause an irreversible, respective reversible color transformation when compressing RGB data. The Photometric Interpretation MUST be changed from RGB to:

- 1. YBR\_ICT if JPEG\_2000 is used with COMPRESSION\_WHEN\_J2K\_USE\_LOSSY = Yes (lossy color transform for lossy compression)
- 2. YBR\_RCT if JPEG\_2000\_LOSSLESS\_ONLY, or JPEG\_2000 with COMPRESSION\_WHEN\_J2K\_USE\_LOSSY = No (lossless color transform for lossless compression).

Similarly, on the decompression end, the Photometric Interpretation should be changed back to RGB, but the Lossy Image Compression attribute should indicate if it had been compressed lossy.

#### Return Value

One of the enumerated MC\_STATUS codes defined in "mcstatus.h":

| Value                      | Meaning                                                                                                    |
|----------------------------|----------------------------------------------------------------------------------------------------|
| MC_NORMAL_COMPLETION       | The function completed normally.                                                                                                    |
| MC_INVALID_TRANSFER_SYNTAX | MsgFileItemID's transfer syntax is not one of the encapsulated transfer syntaxes.                                                                                                 |
| MC_SYSTEM_ERROR            | An unexpected, potentially serious, problem was detected in<br>the operating environment. A message describing the error<br>has been written to the Merge DICOM Toolkit log file. |

## See Also

```
MC_Set_Encapsulated_Value_From_Function
MC_Set_Next_Encapsulated_Value_From_Function
MC_Get_Encapsulated_Value_To_Function
MC_Get_Next_Encapsulated_Value_To_Function
MC_Get_Frame_To_Function
MC_Get_Offset_Table_To_Function
MC_Duplicate_Message
```

# MC\_Register\_Enhanced\_MemoryLog\_Function

Registers a callback function that will be notified as each log message is written

```
#include "mc3msg.h"
void MC Register Enhanced MemoryLog Function (
      void (*MemLogFunction)()
 MemLogFunction
                    The name of a function that will be called each time
                    Merge DICOM Toolkit emits a log message.
MemLogFunction must be prototyped as follows:
void (*MemLogFunction) (LogInfo *logInfo),
 logInfo
                     A structure containing information about the message
                    that is being logged.
The LogInfo structure is defined as follows:
typedef struct LogInfo struct
      MsgLogType typeCode;
      LogTime     timeValues;
      char
                   *type;
      char
                   *prefix;
```

char \*processID; char \*timeStamp; char \*function; char \*message; } LogInfo; typeCode The type of message being logged. It will be one of the following constants defined by the MsgLogType enumeration: MC\_ERROR\_MESSAGE MC\_WARNING\_MESSAGE MC\_INFO\_MESSAGE MC\_T1\_MESSAGE MC\_T2\_MESSAGE MC\_T3\_MESSAGE MC\_T4\_MESSAGE MC\_T5\_MESSAGE MC\_T6\_MESSAGE MC\_T7\_MESSAGE MC\_T8\_MESSAGE MC\_T9\_MESSAGE timeValues A **LogTime** structure containing the exact time the message was being logged. (See structure definition below.) type The string representation of the message type. For example, "E", "W", "I", "T1" etc. prefix An option prefix string. Normally this will be an empty string. The MC\_Set\_Log\_Prefix function is used to provide a string that will be prefixed to all log messages. processID A string that represents the ID of the process that generated the message. In some operating environments this may be an empty string. timeStamp A string representation of the time the message was logged. This string may or may not be included in the actual log message. function A string representation of the Merge DICOM Toolkit function that generated the message. This may be an empty string. message The log message. This is the string normally logged to screen or to file.

The **LogTime** structure that is included in the returned *logInfo* is defined as follows:

```
typedef struct LogTime struct {
      int hour;
      int min;
      int sec;
      int hun;
      int day;
      int mon;
      int year;
} LogTime;
                hours since midnight - [0,23]
hour
                minutes after the hour - [0,59]
min
                seconds after the minute - [0,59]
sec
                hundredths of a sec after the sec [0,99]
hun
day
                day of the month -[1,31]
                months since January - [0,11]
mon
                years since 1900
year
```

#### Remarks

This function registers an enhanced message log handler to process system log messages. (See MC\_Register\_MemoryLog\_Function for information about registering a standard log handler.)

Once registered, all system log messages are passed to the *MemLogFunction*. Information about the logged message is passed by the *logInfo* parameter. Refer to the above description of the **LogInfo** structure for detailed information about the data that is made available.

Only one enhanced message log handler may exist at any one time. If this function is called again, any existing enhanced log handler will no longer be called. The *MemLogFunction* parameter may be null to de-register the last enhanced handler.

Log messages can be directed to one or more of four destinations by settings in the merge.ini file, or by setting the destinations at runtime using the **MC\_Set\_Log\_Destination** function. Different types of log messages may be directed to the screen, to a file, to memory, or to the "bit bucket". Messages directed to the "bit bucket" are those that have no destination set for them.

Note that all messages with a screen or file destination are also passed on to the *MemLogFunction*. If you wish to capture log messages without sending messages to a file or screen destination, set the memory destination in the merge.ini file.

#### See Also

```
MC_Set_Log_Destination MC_Set_Log_Prefix MC_Register_MemoryLog_Function
```

# MC\_Register\_MemoryLog\_Function

Registers a callback function that will be notified as each log message is written

```
#include "mc3msg.h"
```

```
void MC Register MemoryLog Function (
      void (*MemLogFunction)()
                    The name of a function that will be called each time
 MemLogFunction
                    Merge DICOM Toolkit emits a log message.
MemLogFunction must be prototyped as follows:
void (*MemLogFunction) (
      MsgLogType MsgType,
      char
                   *Msg
)
 MsgType
                       The type of message being logged. It will be one of
                       the following constants defined by the MsgLogType
                       enumeration:
                         MC ERROR MESSAGE
                         MC_WARNING_MESSAGE
                         MC_INFO_MESSAGE
                         MC_TRACE_MESSAGE
 Msg
                       The message string that is being logged
```

#### Remarks

This function registers a standard message log handler to process system log messages. (See **MC\_Register\_Enhanced\_MemoryLog\_Function** for information about registering an enhanced log handler.)

Once registered, all system log messages are passed to the *MemLogFunction*. The type of message being logged is provided by the *MsgType* parameter and the message string itself is passed by the *Msg* parameter.

Only one standard message log handler may exist at any one time. If this function is called again, any existing standard log handler will no longer be called. The *MemLogFunction* parameter may be null to de-register the last standard handler.

Log messages can be directed to one or more of four destinations by settings in the merge.ini file, or by setting the destinations at runtime using the **MC\_Set\_Log\_Destination** function. Different types of log messages may be directed to the screen, to a file, to memory, or to the "bit bucket". Messages directed to the "bit bucket" are those that have no destination set for them.

Note that all messages with a screen or file destination are also passed on to the *MemLogFunction*. If you wish to capture log messages without sending messages to a file or screen destination, set the memory destination in the merge.ini file.

#### See Also

MC\_Set\_Log\_Destination
MC\_Register\_Enhanced\_MemoryLog\_Function

# MC\_Register\_Network\_Capture\_Callbacks (deprecated)

Registers a set of callback functions that will be used to capture network data, overriding the default network capture handler.

**NOTE:** Use of this call is deprecated.

# **Synopsis**

```
#include "mergecom.h"
MC STATUS MC Register Network Capture Callbacks (
      MC NetworkCaptureInfo *AcallbackInfo
 AcallbackInfo
                   Pointer to an MC_NetworkCaptureInfo structure that
                   provides an optional application context, plus various
                   callback functions. If NULL, the default Merge DICOM
                   Toolkit handler functions will be used.
AcallbackInfo is a pointer to an MC_NetworkCaptureInfo type prototyped as follows:
typedef struct MC NetworkCaptureInfo Struct {
    void *CAP applicationContext;
    int (NOEXP FUNC *CAP initialization) (
        void *AppContext,
        long MaxFileSize,
        char *FileName,
        int NumFiles,
        int RewriteFiles
);
    void (NOEXP FUNC *CAP shutdown) (
        void *AppContext
    );
    void *(NOEXP_FUNC *CAP_getConnectionContext) (
        void *AppContext,
        struct sockaddr *SourceIPaddr,
        struct sockaddr *DestIPaddr
    );
    void (NOEXP FUNC *CAP freeConnectionContext) (
        void *AppContext,
        void *ConnContext
    );
    int (NOEXP FUNC *CAP conectionOpened) (
        void *AppContext,
        void *ConnContext,
        struct sockaddr *SourceIPaddr,
        struct sockaddr *DestIPaddr
    );
```

int (NOEXP FUNC \*CAP conectionClosed) (

```
void *AppContext,
void *ConnContext,
struct sockaddr *SourceIPaddr,
struct sockaddr *DestIPaddr
);

int (NOEXP_FUNC *CAP_dataSent) (
    void *AppContext,
    void *ConnContext,
    struct sockaddr *SourceIPaddr,
    struct sockaddr *DestIPaddr,
    char *Data,
    long DataLength
);
} MC NetworkCaptureInfo;
```

The functions provided in the MC\_NetworkCaptureInfo structure will override the default network capture handler provided by Merge DICOM Toolkit. (Please refer to the Merge DICOM Toolkit Users Manual for more information about the default handler.)

**CAP\_applicationContext -** An optional pointer to application context data. Merge DICOM Toolkit passes this pointer when it calls the callback functions. It may be NULL.

**CAP\_initialization** - Merge DICOM Toolkit calls this function at startup time (if the NETWORK\_CAPTURE configuration parameter is Yes), whenever a network capture configuration value is changed at runtime, and whenever new capture functions are registered. Five configuration parameters may be set in the [TRANSPORT\_PARMS] section of the mergecom.pro file:

```
NETWORK_CAPTURE = Yes/No - Determines whether or not Merge DICOM
    Toolkit should call the capture handler functions.

CAPTURE_FILE_SIZE = n - Sets the maximum size in kilobytes of capture
    files, with zero meaning unlimited size.

CAPTURE_FILE = <filename> - Provides the base name to use for capture
    files.

NUMBER_OF_CAP_FILES = n - Provides the maximum number of capture files
    to create.

REWRITE CAPTURE FILES = Yes/No - Determines whether capture files will
```

Each of the above values may also be set at runtime using the appropriate MC\_Set\_XXX\_Config\_Value function.

CAP\_initialization is called with these parameters:

be reused or not.

```
AppContext

The application context provided by

CAP_applicationContext.

MaxFileSize

the current value of the CAPTURE_FILE_SIZE

configuration parameter

FileName

the current value of the CAPTURE_FILE configuration

parameter

NumFiles

the current value of the NUMBER_OF_CAP_FILES

configuration parameter
```

RewriteFiles the current value of the REWRITE\_CAPTURE\_FILES configuration parameter

**CAP\_shutdown** - Merge DICOM Toolkit calls this function when the library is released, or when NETWORK\_CAPTURE is turned off after it was on. The function is called with one parameter:

AppContext The application context provided by

CAP applicationContext.

**CAP\_getConnectionContext** - Merge DICOM Toolkit calls this function when it has opened a new association connection. The function is expected to return a pointer to a context area that will be used to process the connection's capture information. Merge DICOM Toolkit will pass this pointer (as the *ConnContext* parameter) to other callbacks (see below). Merge DICOM Toolkit provides the TCP/IP addresses used on the connection. The IP addresses are presented in network order (i.e. big endian).

AppContext The application context provided by

CAP applicationContext.

SourceIPaddr The first Internet Protocol address used on the

connection.

DestIPaddr The second Internet Protocol address used on the

connection.

**CAP\_freeConnectionContext** - Merge DICOM Toolkit calls this function when it closes a network connection. Merge DICOM Toolkit will never use the *ConnContext* pointer again.

AppContext The application context provided by

CAP applicationContext.

ConnContext The connection context provided by the

CAP getConnectionContext callback.

**CAP\_conectionOpened** - Merge DICOM Toolkit calls this function when it has opened a new association connection after calling CAP\_getConnectionContext. The source and destination addresses are provided. The function is called with these parameters:

AppContext The application context provided by

CAP applicationContext.

ConnContext The connection context provided by the

CAP getConnectionContext callback.

SourceIPaddr The Internet Protocol address of the node that opened

the connection.

DestIPaddr The Internet Protocol address of the node that accepted

the connection.

#### **CAP\_conectionClosed** - Merge DICOM Toolkit calls this function

AppContext The application context provided by

CAP applicationContext.

ConnContext The connection context provided by the

CAP getConnectionContext callback.

SourceIPaddr The Internet Protocol address of the node that opened

the connection.

 ${\it DestIPaddr}$  The Internet Protocol address of the node that accepted

the connection.

## **CAP\_dataSent** - Merge DICOM Toolkit calls this function

| AppContext   | The application context provided by                     |
|--------------|---------------------------------------------------------|
|              | CAP_applicationContext.                                 |
| ConnContext  | The connection context provided by the                  |
|              | CAP getConnectionContext callback.                      |
| SourceIPaddr | The Internet Protocol address of the node that sent the |
|              | data.                                                   |
| DestIPaddr   | The Internet Protocol address of the node that received |
|              | the data.                                               |

Merge DICOM Toolkit provides a facility to capture raw data that is transmitted over a network connection. The data is captured in files that can be read by the MergeDPM utility to analyze the network activity. The network capture facility is controlled by the configuration parameters discussed in the above section.

In rare cases you may wish to replace the default Merge DICOM Toolkit network capture facility with one of your own. The **MC\_Register\_Network\_Capture\_Callbacks** function is used to register the functions that you will provide to capture network data, overriding the default handler functions.

Refer to the above description of the individual callback functions for details of the network capture interface.

Note that received network data is provided by Merge DICOM Toolkit after it has been optionally decrypted by any secure socket functions (see MC\_Open\_Secure\_Association and MC\_Wait\_For\_Secure\_Association). Likewise, the data is provided to the callbacks before it sends the data to secure socket functions for possible encryption.

### Return Value

One of the enumerated MC\_STATUS codes defined in "mcstatus.h":

| Value                      | Meaning                                                                                |
|----------------------------|----------------------------------------------------------------------------------------|
| MC_NORMAL_COMPLETION       | The function completed normally.                                                       |
| MC_NULL_POINTER_PARM       | One or more of the functions provided in the MC_NetworkCaptureInfo structure was NULL. |
| See Also                   |                                                                                        |
| MC_Open_Secure_Association | MC_Wait_For_Secure_Association                                                         |

# MC\_Reject\_Association MC\_Reject\_Association\_With\_Reason\_Codes

Reject a remote application's request for a DICOM association

## Synopsis

```
#include "mergecom.h"

MC_STATUS MC_Reject_Association (
    int AssociationID,
        REJECT_REASON Reason
)
```

```
MC STATUS MC Reject Association With Reason Codes (
      int AssociationID,
      unsigned short ResultCode,
      unsigned short SourceCode,
      unsigned short ReasonCode
 AssociationID
               The association object's identification number
 Reason
               The reason the DICOM association is being rejected. Use one of
               the enumerated REJECT_REASON types defined in
               "mergecom.h":
               PERMANENT_NO_REASON_GIVEN,
               PERMANENT_NO_REASON_GIVEN_SERV_USER (same
               as PERMANENT_NO_REASON_GIVEN),
               PERMANENT_NO_REASON_GIVEN_SERV_PROV_ACSE,
               TRANSIENT_NO_REASON_GIVEN,
               TRANSIENT_NO_REASON_GIVEN_SERV_USER (same
               as TRANSIENT_NO_REASON_GIVEN),
               TRANSIENT_NO_REASON_GIVEN_SERV_PROV_ACSE,
               PERMANENT_APPLICATION_CONTEXT_NAME_NOT_
               SUPPORTED.
               PERMANENT_CALLING_AE_TITLE_NOT_RECOGNIZED,
               PERMANENT_CALLED_AE_TITLE_NOT_RECOGNIZED,
               PERMANENT_ ACSE_PROTOCOL_VERSION_NOT_
               SUPPORTED, TRANSIENT_TEMPORARY_CONGESTION,
               TRANSIENT_LOCAL_LIMIT_EXCEEDED
 ReasonCode
               The reason field (byte 10 in A-ASSOCIATE-RJ PDU as per DICOM
               PS3.8, Section 9.3.4)
 ResultCode
               The result field (byte 8 in A-ASSOCIATE-RJ PDU as per DICOM
               PS3.8, Section 9.3.4)
 SourceCode
               The source field (byte 9 in A-ASSOCIATE-RJ PDU as per DICOM
               PS3.8, Section 9.3.4)
```

If a MC\_Wait\_For\_Association or MC\_Wait\_For\_Secure\_Association function completes normally, one of two functions must be called. MC\_Accept\_Association informs the remote application that the association can proceed. Use MC\_Reject\_Association to reject the association request.

Upon successful return from the **MC\_Reject\_Association** call, no further calls may be made for the association.

### Return Value

| Value                 | Meaning                                                         |
|-----------------------|-----------------------------------------------------------------|
| MC_NORMAL_COMPLETION  | The function completed normally.                                |
| MC_NO_REQUEST_PENDING | There is no pending association request for this AssociationID. |

| MC_INVALID_ASSOC_ID                           | AssociationID is not a valid association object ID. |
|-----------------------------------------------|-----------------------------------------------------|
| See Also                                      |                                                     |
| MC_Wait_For_Association MC_Accept_Association | MC_Wait_For_Secure_Association                      |

# MC\_Release\_Application

De-register an application.

## Synopsis

ApplicationID Address of the application object's identification number

## Remarks

**MC\_Release\_Application** releases the system resources used by the application. If the application has one or more associations open, <u>they are aborted</u>. Applications should always close or abort associations before calling **MC\_Release\_Application**.

## Return Value

One of the enumerated MC\_STATUS codes defined in "mcstatus.h":

| Value                     | Meaning                                       |
|---------------------------|-----------------------------------------------|
| MC_NORMAL_COMPLETION      | The function completed normally.              |
| MC_NULL_POINTER_PARM      | The ApplicationID parameter was NULL.         |
| MC_INVALID_APPLICATION_ID | *ApplicationID is not a valid application ID. |
| See Also                  |                                               |

MC\_Register\_Application

# MC\_Release\_Callback\_Function MC\_Release\_pCallback\_Function

De-register a callback function for a given attribute.

## Synopsis

```
#include "mergecom.h"

MC_STATUS MC_Release_Callback_Function (
    int ApplicationID,
    unsigned long Tag
)

MC_STATUS MC_Release_pCallback_Function (
    int ApplicationID,
    char *PrivateCode,
```

```
unsigned short Group,
      unsigned char ElementByte,
                 The application object's identification number
ApplicationID
                 The identifying tag of an attribute which had a callback
Tag
                 function registered for it.
PrivateCode
                 The code string which dictates which block in the private
                 Group "owns" the attribute.
                 The number identifying the private group containing the
Group
                 private attribute. It must be an odd number.
ElementByte
                 The number identifying the private attribute within the
                 private Group for this PrivateCode.
```

**MC\_Release\_Callback\_Function** releases the callback function which was registered for the attribute identified by *Tag.* The callback function will no longer be called when the attribute's value is being received or when the attribute's value is required.

**MC\_pRelease\_Callback\_Function** releases the callback function which was registered for the private attribute. The callback function will no longer be called when the private attribute's value is being received or when the private attribute's value is required.

The callback function will, however, still be used for messages that were opened before this function call was made.

## Return Value

One of the enumerated MC\_STATUS codes defined in "mcstatus.h":

| Value                         | Meaning                                                                  |
|-------------------------------|--------------------------------------------------------------------------|
| MC_NORMAL_COMPLETION          | The function completed normally.                                         |
| MC_INVALID_APPLICATION_ID     | ApplicationID does not identify a valid Merge DICOM Toolkit application. |
| MC_INVALID_TAG                | There was no callback function registered for <i>Tag</i> .               |
| See Also                      |                                                                          |
| MC_Register_Callback_Function | MC_Register_pCallback_Function                                           |

# MC\_Release\_Library\_Exception\_Handler

Disables the internal system exception handler and releases the user-defined exception handler.

## Synopsis

## Return Value

One of the enumerated MC\_STATUS codes defined in "mcstatus.h":

Value Meaning

**MC\_NORMAL\_COMPLETION** The function completed normally.

## See Also

MC\_Set\_Library\_Exception\_Handler

# MC\_Release\_Parent\_Association (UNIX Only)

Releases parent's copy of an association object.

# Synopsis

**AssociationID** 

The ID of an association object returned by a

MC\_Wait\_For\_Association or

MC\_Wait\_For\_Secure\_Association function.

### Remarks

MC\_Release\_Parent\_Association is used by a parent process to free its copy of an association object after spawning a child process (and passing the association object to the child). This is often done in UNIX environments in which a server process loops, calling the MC\_Wait\_For\_Association or MC\_Wait\_For\_Secure\_Association function. As each association request arrives, the process spawns a child process to handle the association, then uses this function to free its copy of the association object. IT IS VERY IMPORTANT that MC\_Release\_Parent\_Association be called in this situation to avoid memory leaks.

Note that this routine is only needed in the parent process when fork() is called to create a child process to handle the association. It is not required when a thread is created to handle the connection.

## Return Value

| Value                | Meaning                                                     |
|----------------------|-------------------------------------------------------------|
| MC_NORMAL_COMPLETION | The function completed normally.                            |
| MC_INVALID_ASSOC_ID  | AssociationID does not identify a valid Merge DICOM Toolkit |
|                      | association.                                                |

## See Also

MC\_Wait\_For\_Association

MC\_Wait\_For\_Secure\_Association

# MC\_Release\_Parent\_Connection (UNIX Only)

Releases parent's copy of a socket for a connection.

# Synopsis

### Remarks

MC\_Release\_Parent\_Connection is used by a parent process to free its copy of a socket after spawning a child process (and passing the socket to the child). This is often done in UNIX environments in which a server process loops, calling the MC\_Wait\_For\_Connection or MC\_Wait\_For\_Connection\_On\_Port function. As each connection arrives, the process spawns a child process to handle the connection, then uses this function to free its copy of the connection. IT IS VERY IMPORTANT that MC\_Release\_Parent\_Connection be called in this situation to avoid memory leaks.

Note that this routine is only needed in the parent process when fork() is called to create a child process to handle the connection. It is not required when a thread is created to handle the connection.

#### Return Value

There is no return value.

### See Also

```
MC_Wait_For_Connection MC_Wait_For_Connection_On_Port
MC_Process_Association_Request
MC_Process_Secure_Association_Request
```

## MC\_Report\_Memory

Reports information on the memory used by the toolkit's internal memory management.

# Synopsis

| bytesAllocated | The number of bytes that the toolkit has allocated. This |
|----------------|----------------------------------------------------------|
|                | parameter is type size_t on 64-bit Windows and unsigned  |
|                | long on other platforms.                                 |
| bytesInUse     | The number of bytes of non-freeable memory. This         |
|                | parameter is type size_t on 64-bit Windows and unsigned  |
|                | long on other platforms.                                 |
|                |                                                          |

This function steps through the toolkits internal memory structures to determine how much memory has been allocated, and how much of that is actually in use. This function is helpful in determining if a MC\_Cleanup\_Memory call should be made.

## Return Value

One of the enumerated MC\_STATUS codes defined in "mcstatus.h":

| Value                      | Meaning                                                      |
|----------------------------|--------------------------------------------------------------|
| MC_NORMAL_COMPLETION       | The function completed normally.                             |
| MC_LIBRARY_NOT_INITIALIZED | The library has not been properly initialized.               |
| MC_NULL_POINTER_PARM       | One or both of the parameters were non-initialized pointers. |
| See Also                   |                                                              |

MC\_Cleanup\_Memory

# MC\_Reset\_Filename

Resets the filename associated with a file object

## Synopsis

```
#include "mc3media.h"
MC STATUS MC Reset Filename (
      int FileID,
      char *NewFilename
 FileID
```

The identifier assigned to this object by the

MC\_Create\_Empty\_File or MC\_Create\_File function.

NewFilename A pointer to a string containing the filename to be associated

with the new file object.

## Remarks

The MC\_Reset\_Filename function changes the filename associated with a file object.

The filename is passed to the user's callback function when the MC\_Write\_File function is called.

This function is useful when reusing file objects or saving a copy of a file.

## Return Value

One of the enumerated MC\_STATUS codes defined in "mcstatus.h":

| Value                | Meaning                                         |
|----------------------|-------------------------------------------------|
| MC_NORMAL_COMPLETION | The function completed normally.                |
| MC_INVALID_FILE_ID   | The FileID value is not a valid file object ID. |
| MC_NULL_POINTER_PARM | NewFilename was NULL.                           |
| See Also             |                                                 |
| MC_Write_File        | MC_Empty_File                                   |

# MC\_Reset\_Message\_Transfer\_Syntax

Resets the transfer syntax over which a message will be sent on the network.

# Synopsis

```
#include "mergecom.h"

MC_STATUS MC_Reset_Message_Transfer_Syntax (
    int MessageID
)

MessageID The identifier assigned to this object by the
    MC_Read_Message, MC_Open_Message or
    MC_Open_Empty_Message function.
```

## Remarks

MC\_Reset\_Message\_Transfer\_Syntax resets the DICOM transfer syntax associated with a message. When a message is read off the network, MC\_Read\_Message stores the transfer syntax in which the message was received over the network, similarly to how MC\_Set\_Message\_Transfer\_Syntax can be used to set the transfer syntax for a message. If the same message is sent again over the network, it must be transferred with the transfer syntax that it was received in.

If the transfer syntax of the message is reset with **MC\_Reset\_Message\_Transfer\_Syntax**, Merge DICOM Toolkit will pick any uncompressed transfer syntax to send over the network.

### Return Value

| Value                                                     | Meaning                                     |
|-----------------------------------------------------------|---------------------------------------------|
| MC_NORMAL_COMPLETION                                      | The function completed normally.            |
| MC_INVALID_MESSAGE_ID                                     | MessageID is not a valid message object ID. |
| See Also                                                  |                                             |
| MC_Send_Request_Message<br>MC_Set_Message_Transfer_Syntax | MC_Get_Message_Transfer_Syntax              |

# MC\_Send\_Request\_Message

Sends a request message to the remote application.

## Synopsis

```
#include "mergecom.h"

MC_STATUS MC_Send_Request_Message (
    int AssociationID,
    int MessageID
)

AssociationID The association object's identification number
```

### Remarks

MessageID

**MC\_Send\_Request\_Message** sends a request message to the remote application. The message is identified by *MessageID* and must have been created using the **MC\_Open\_Message** function. The values of the message attributes must have been set with the "Set..." message functions and/or the **MC\_Stream\_To\_Message** function. The message is sent across an open DICOM association identified by *AssociationID*.

A message object's identification number

**NOTE:** 

If the message being sent was opened with

MC\_Open\_Empty\_Message and the pixel data is being supplied to the message with a registered callback function, the pixel data attribute should be explicitly added to the message with the function

MC\_Add\_Standard\_Attribute before MC\_Send\_Request\_Message is called.

If MC\_Register\_Callback\_Function was called to register a callback function for any attributes in the message, MC\_Send\_Request\_Message calls that function to retrieve the attribute values as it sends the message.

**NOTE:** 

Some DICOM services require that values for certain "command level" message attributes (i.e. group 0 attributes) be set. (Merge DICOM Toolkit automatically adds command level attributes to the message when **MC\_Open\_Message** is called. With the exceptions listed below, the caller must set any command level attribute <u>values</u> before sending the message. **MC\_Send\_Request\_Message** does, however, set the following attribute values for you - **if you have not set them**:

- The group length attribute (0000,0000) value is always set by Merge DICOM Toolkit.
- If the message command requires it, the Affected SOP Class UID attribute (0000,0002) value is set to the service's abstract syntax UID.
- The command attribute (0000,0100) value is always set by Merge DICOM Toolkit.

- The Message ID attribute (0000,0110) value is set to a unique number for this association.
- If the message command requires it, the Priority attribute (0000,0700) value is set "medium" priority (i.e. zero).
- The Data Set Type attribute (0000,0800) value is always set by Merge DICOM Toolkit.

If MC\_Send\_Request\_Message returns a status code of MC\_ASSOCIATION\_ABORTED, no further calls may be made for the association.

## Return Value

| Value                                                                                                    | Meaning                                                                                                    |
|----------------------------------------------------------------------------------------------------|----------------------------------------------------------------------------------------------------|
| MC_NORMAL_COMPLETION                                                                                                    | The function completed normally.                                                                                                    |
| MC_INVALID_ASSOC_ID                                                                                                    | AssociationID is not a valid association object ID.                                                                                                    |
| MC_INVALID_MESSAGE_ID                                                                                                    | The MessageID value is not a valid message object ID.                                                                                                    |
| MC_MAX_OPERATIONS_EXCEEDED                                                                                                    | Sending of the message would cause the Maximum Number of Operations Invoked that was negotiated to be exceeded. A response message must be read before this message can be sent.                               |
| MC_REQUIRED_ATTRIBUTE_MISSI                                                                                                    | NG                                                                                                    |
|                                                                                                    | Some DICOM services require certain command level attributes (group 0) to have values set. This status indicates that a required attribute value for the service related to <i>MessageID</i> has not been set. |
| MC_UNACCEPTABLE_SERVICE                                                                                                    | The service related to <i>MessageID</i> has not been successfully negotiated for this association.                                                                                                    |
| MC_SYSTEM_ERROR                                                                                                    | An unexpected, potentially serious, problem was detected in<br>the operating environment. A message describing the error<br>has been written to the Merge DICOM Toolkit log file.                              |
| The association is dropped if any of th                                                                                           | e following are returned:                                                                                                    |
| MC_ASSOCIATION_ABORTED                                                                                                    | The association has been aborted. A message describing the error has been written to the Merge DICOM Toolkit log file.                                                                                         |
| See Also                                                                                                    |                                                                                                    |
| MC_Register_Callback_Function MC_Read_Message MC_Send_Response_Message MC_Send_Request_Message_For_Se MC_Send_Request_For_Service | MC_Open_Message MC_Read_To_Stream MC_Send_Response ervice                                                                                                    |

# MC\_Send\_Request\_Message\_For\_Service

Sends a request message to the remote application.

## Synopsis

```
#include "mergecom.h"

MC_STATUS MC_Send_Request_Message_For_Service (
    int AssociationID,
    int MessageID,
    char *AServiceName
)

AssociationID The association object's identification number

MessageID A message object's identification number

AserviceName Name of the service negotiated to utilize for the presentation context.
```

### Remarks

MC\_Send\_Request\_Message\_For\_Service sends a request message to the remote application. The presentation context used in the transfer is looked up based on the service specified in the call. This call is used to select the proper presentation context when the object is common to multiple services negotiated. An example is the FilmBox when both BASIC\_GRAYSCALE\_PRINT\_MANAGEMENT and BASIC\_COLOR\_PRINT\_MANAGEMENT are negotiated. The message is identified by *MessageID* and must have been created using the MC\_Open\_Message function. The values of the message attributes must have been set with the "Set..." message functions and/or the MC\_Stream\_To\_Message function. The message is sent across an open DICOM association identified by *AssociationID*.

**NOTE:** If the message being sent was opened with

**MC\_Open\_Empty\_Message** and the pixel data is being supplied to the message with a registered callback function, the pixel data attribute should be explicitly added to the message with the function

MC\_Add\_Standard\_Attribute before

MC\_Send\_Request\_Message\_For\_Service is called.

If MC\_Register\_Callback\_Function was called to register a callback function for any attributes in the message, MC\_Send\_Request\_Message\_For\_Service calls that function to retrieve the attribute values as it sends the message.

**NOTE:** 

Some DICOM services require that values for certain "command level" message attributes (i.e. group 0 attributes) be set. (Merge DICOM Toolkit automatically adds command level attributes to the message when MC\_Open\_Message is called. With the exceptions listed below, the caller must set any command level attribute values before sending the message. MC\_Send\_Request\_Message\_For\_Service does, however, set the following attribute values for you - if you have not set them:

- The group length attribute (0000,0000) value is always set by Merge DICOM Toolkit.
- If the message command requires it, the Affected SOP Class UID attribute (0000,0002) value is set to the service's abstract syntax UID.
- The command attribute (0000,0100) value is always set by Merge DICOM Toolkit.
- The Message ID attribute (0000,0110) value is set to a unique number for this association.
- If the message command requires it, the Priority attribute (0000,0700) value is set "medium" priority (i.e. zero).
- The Data Set Type attribute (0000,0800) value is always set by Merge DICOM Toolkit.

If MC\_Send\_Request\_Message\_For\_Service returns a status code of MC\_ASSOCIATION\_ABORTED, no further calls may be made for the association.

## Return Value

| Value                                                            | Meaning                                                                                                    |
|------------------------------------------------------------------|----------------------------------------------------------------------------------------------------|
| MC_NORMAL_COMPLETION                                             | The function completed normally.                                                                                                    |
| MC_INVALID_ASSOC_ID                                              | AssociationID is not a valid association object ID.                                                                                                    |
| MC_INVALID_MESSAGE_ID                                            | The MessageID value is not a valid message object ID.                                                                                                    |
| MC_MAX_OPERATIONS_EXCEEDED                                       | Sending of the message would cause the Maximum Number of Operations Invoked that was negotiated to be exceeded. A response message must be read before this message can be sent.                               |
| MC_REQUIRED_ATTRIBUTE_MISSING                                    |                                                                                                    |
|                                                                  | Some DICOM services require certain command level attributes (group 0) to have values set. This status indicates that a required attribute value for the service related to <i>MessageID</i> has not been set. |
| MC_UNACCEPTABLE_SERVICE                                          | The service related to <i>MessageID</i> has not been successfully negotiated for this association.                                                                                                    |
| MC_SYSTEM_ERROR                                                  | An unexpected, potentially serious, problem was detected in<br>the operating environment. A message describing the error<br>has been written to the Merge DICOM Toolkit log file.                              |
| The association is dropped if any of the following are returned: |                                                                                                    |
| MC_ASSOCIATION_ABORTED                                           | The association has been aborted. A message describing the error has been written to the Merge DICOM Toolkit log file.                                                                                         |

## See Also

MC\_Register\_Callback\_FunctionMC\_Open\_MessageMC\_Send\_Request\_MessageMC\_Send\_RequestMC\_Send\_Response\_MessageMC\_Send\_ResponseMC\_Read\_MessageMC\_Read\_To\_Stream

MC\_Send\_Request

MC\_Get\_Meta\_ServiceName

Sends a request message to the remote application directly from a callback function. Especially useful for large data transfers which we don't want to load into application memory

# **Synopsis**

```
#include "mergecom.h"
MC STATUS MC Send Request (
       int AssociationID,
       char *Filename,
       void *UserInfo,
       MC STATUS (*CallbackFunction)()
                    The association object's identification number
 AssociationID
 Filename
                    This parameter is unused (legacy). It may be anything,
                    including NULL.
 UserInfo
                    Address of user data which will be passed on to
                    CallbackFunction each time it is called. This may be
                    NULL.
 CallbackFunction
                    Name of a function which will be called repeatedly to
                    provide blocks of request data.
```

The function must be prototyped as follows:

```
MC_STATUS CallbackFunction (
    int CBAssociationID,
    unsigned long CBtag,
    void* CBuserInfo,
    CALLBACK_TYPE CBtype,
    unsigned long* CBdataSizePtr,
    void** CBdataBufferPtr,
    int CBisFirst,
    int* CBisLastPtr
)
```

CBAssociationID The association object's identification number

CBtag Not used and has undefined value (0xffffffff)

and all other  ${\it CallbackFunction}$  parameters as described in  ${\it MC\_Register\_Callback\_Function}$  section.

**MC\_Send\_Request** sends a request to the remote application using user's *CallbackFunction* as the message data provider. The request message might be associated with DICOM file identified by *Filename* parameter.

The using of *CallbackFunction* mechanism facilitates the sending of large messages, decreases the application memory footprint and in many cases increases the overall performance. The data blocks of the request message will be repeatedly requested through *CallbackFunction* and sent to the remote application across an open DICOM association identified by *AssociationID*.

**NOTE:** 

Some DICOM services require that values for certain "command level" message attributes (i.e. group 0 attributes) be present. Merge DICOM Toolkit automatically adds command level attributes to the sent message when MC\_Send\_Request is called (see details in MC\_Send\_Request\_Message section).

If **MC\_Send\_Request** returns a status code of **MC\_ASSOCIATION\_ABORTED**, no further calls may be made for the association.

Maaning

### Return Value

Value

| Value                                    | Meaning                                                                                                    |
|------------------------------------------|----------------------------------------------------------------------------------------------------|
| MC_NORMAL_COMPLETION                     | The function completed normally.                                                                                                    |
| MC_INVALID_ASSOC_ID                      | AssociationID is not a valid association object ID.                                                                                                    |
| MC_INVALID_MESSAGE_ID                    | The <i>MessageID</i> value is not a valid message object ID.                                                                                                    |
| MC_MAX_OPERATIONS_EXCEEDE                | <b>D</b> Sending of the message would cause the Maximum Number of Operations Invoked that was negotiated to be exceeded. A response message must be read before this message can be sent.                      |
| MC_REQUIRED_ATTRIBUTE_MISSI              | NG                                                                                                    |
|                                          | Some DICOM services require certain command level attributes (group 0) to have values set. This status indicates that a required attribute value for the service related to <i>MessageID</i> has not been set. |
| MC_UNACCEPTABLE_SERVICE                  | The service related to <i>MessageID</i> has not been successfully negotiated for this association.                                                                                                    |
| MC_SYSTEM_ERROR                          | An unexpected, potentially serious, problem was detected in<br>the operating environment. A message describing the error<br>has been written to the Merge DICOM Toolkit log file.                              |
| The association is dropped if any of the | ne following are returned:                                                                                                    |
| MC_ASSOCIATION_ABORTED                   | The association has been aborted. A message describing the error has been written to the Merge DICOM Toolkit log file.                                                                                         |

## See Also

MC\_Register\_Callback\_Function MC\_Open\_Message MC\_Read\_Message MC\_Read\_To\_Stream MC\_Send\_Response MC\_Send\_Response

MC\_Send\_Request\_Message\_For\_Service

MC\_Send\_Request\_For\_Service

# MC\_Send\_Request\_For\_Service

Sends a request message to the remote application directly from a callback function. Especially useful for large data transfers which we don't want to load into application memory.

# **Synopsis**

```
#include "mergecom.h"
MC STATUS MC Send Request For Service (
       int AssociationID,
       char *AServiceName
       char *Filename,
       void *UserInfo,
       MC STATUS (*CallbackFunction)()
)
 AssociationID
                    The association object's identification number
 AserviceName
                    Name of the service negotiated to utilize for the
                    presentation context.
                    This parameter is unused (legacy). It may be anything,
 Filename
                    including NULL.
 UserInfo
                    Address of user data which will be passed on to
                    CallbackFunction each time it is called. This may be
                    NULL.
 CallbackFunction
                    Name of a function which will be called repeatedly to
                    provide blocks of request data.
```

The function must be prototyped as follows:

```
MC_STATUS CallbackFunction (
    int CBAssociationID,
    unsigned long CBtag,
    void* CBuserInfo,
    CALLBACK_TYPE CBtype,
    unsigned long* CBdataSizePtr,
    void** CBdataBufferPtr,
    int CBisFirst,
    int* CBisLastPtr
)
```

**CBAssociationID** 

The association object's identification number

**CBtag** 

Not used and has undefined value (0xFFFFFFFF)

and all other *CallbackFunction* parameters **as** described in *MC\_Register\_Callback\_Function* section.

### Remarks

**MC\_Send\_Request\_For\_Service** sends a request message to the remote application using user's *CallbackFunction* as the message data provider. The request message might be associated with DICOM file identified by *Filename* parameter.

The presentation context used in the transfer is looked up based on the service specified in the call. This call is used to select the proper presentation context when the object is common to multiple services negotiated. An example is the FilmBox when both

BASIC\_GRAYSCALE\_PRINT\_MANAGEMENT and BASIC\_COLOR\_PRINT\_MANAGEMENT are negotiated.

The data blocks of the message will be repeatedly requested through *CallbackFunction* and sent to the remote application across an open DICOM association identified by *AssociationID* 

**NOTE:** 

Some DICOM services require that values for certain "command level" message attributes (i.e. group 0 attributes) be present. Merge DICOM Toolkit automatically adds command level attributes to the sent message when MC\_Send\_Request\_For\_Service is called (see details in MC\_Send\_Request\_Message section).

If MC\_Send\_Request\_For\_Service returns a status code of MC\_ASSOCIATION\_ABORTED, no further calls may be made for the association.

## Return Value

One of the enumerated MC\_STATUS codes defined in "mcstatus.h":

| Value                        | Meaning                                                                                                    |
|------------------------------|----------------------------------------------------------------------------------------------------|
| MC_NORMAL_COMPLETION         | The function completed normally.                                                                                                    |
| MC_INVALID_ASSOC_ID          | AssociationID is not a valid association object ID.                                                                                                    |
| MC_INVALID_MESSAGE_ID        | The <i>MessageID</i> value is not a valid message object ID.                                                                                                    |
| MC_MAX_OPERATIONS_EXCEEDED   | Sending of the message would cause the Maximum Number of Operations Invoked that was negotiated to be exceeded. A response message must be read before this message can be sent. |
| MO DECLUDED ATTRIBUTE MICCIA | 10                                                                                                    |

### MC\_REQUIRED\_ATTRIBUTE\_MISSING

Some DICOM services require certain command level attributes (group 0) to have values set. This status indicates that a required attribute value for the service related to *MessageID* has not been set.

MC\_UNACCEPTABLE\_SERVICE The service related to MessageID has not been successfully

negotiated for this association.

MC\_SYSTEM\_ERROR An unexpected, potentially serious, problem was detected in

the operating environment. A message describing the error

has been written to the Merge DICOM Toolkit log file.

The association is dropped if any of the following are returned:

MC\_ASSOCIATION\_ABORTED The association has been aborted. A message describing the

error has been written to the Merge DICOM Toolkit log file.

#### See Also

MC\_Register\_Callback\_Function MC\_Open\_Message
MC\_Send\_Request\_Message MC\_Send\_Request
MC\_Send\_Response\_Message MC\_Send\_Response
MC\_Read\_Message MC\_Read\_To\_Stream

MC\_Get\_Meta\_ServiceName

# MC\_Send\_Response\_Message

Sends a response to a message received from the remote application.

# Synopsis

```
#include "mergecom.h"

MC_STATUS MC_Send_Response_Message (
    int AssociationID,
    RESP_STATUS ResponseStatus,
    int ResponseMessageID
)
```

Association D The association object's identification number

ResponseStatus This is the status code to be returned. It must be one

of the enumerated RESP\_STATUS codes defined in

"mergecom.h".

ResponseMessageID This is the ID of a message object containing the

response message.

#### Remarks

MC\_Send\_Response\_Message allows the caller to respond to a message received from the remote application. MC\_Send\_Response\_Message is called after receiving a request message using MC\_Read\_Message or MC\_Read\_To\_Stream.

*ResponseStatus* must be set to a valid response code for the service involved. Response codes for standard DICOM services are defined in the "mergecom.h" file.

ResponseMessageID must be set to an identifier returned by **MC\_Open\_Message**. Many DICOM services do not require a response of more than just a status. Others, however, (e.g. C\_FIND\_RSP) require the setting of several message attributes.

### **NOTE:**

Some DICOM services require that values for certain "command level" message attributes (i.e. group 0 attributes) be set. (Merge DICOM Toolkit automatically adds command level attributes to the message when **MC\_Open\_Message** is called. With the exceptions listed below, the caller must set any command level attribute <u>values</u> before sending the message. **MC\_Send\_Response\_Message** does, however, set the following attribute values for you - **if you have not set them**:

- The group length attribute (0000,0000) value is always set by Merge DICOM Toolkit.
- If the message command requires it, the Affected SOP Class UID attribute (0000,0002) value is set to the service's abstract syntax UID.
- The command attribute (0000,0100) value is always set by Merge DICOM Toolkit.
- The Response Message ID attribute (0000,0120) value is set to the Message ID value of the last received Request message.
- The Data Set Type attribute (0000,0800) value is always set by Merge DICOM Toolkit.

If MC\_Send\_Response\_Message returns MC\_ASSOCIATION\_ABORTED, no further calls may be made for that association.

#### Return Value

| Value                         | Meaning                                                                                                    |  |
|-------------------------------|----------------------------------------------------------------------------------------------------|--|
| MC_NORMAL_COMPLETION          | The function completed normally.                                                                                                    |  |
| MC_INVALID_ASSOC_ID           | AssociationID is not a valid association object ID.                                                                                                    |  |
| MC_INVALID_MESSAGE_ID         | The MessageID value is not a valid message object ID.                                                                                                    |  |
| MC_REQUIRED_ATTRIBUTE_MISSING |                                                                                                    |  |
|                               | Some DICOM services require certain command level attributes (group 0) to have values set. This status indicates that a required attribute value for the service related to <i>MessageID</i> has not been set. |  |
| MC_UNACCEPTABLE_SERVICE       | The service related to <i>MessageID</i> has not been successfully negotiated for this association.                                                                                                    |  |
| MC_SYSTEM_ERROR               | An unexpected, potentially serious, problem was detected in<br>the operating environment. A message describing the error<br>has been written to the Merge DICOM Toolkit log file.                              |  |

The association is dropped if any of the following are returned:

MC\_ASSOCIATION\_ABORTED The association has been aborted. A message describing the

error has been written to the Merge DICOM Toolkit log file.

See Also

MC\_Send\_Request\_Message MC\_Read\_Message

# MC\_Send\_Response

Sends a response to a message received from the remote application. The response is sent directly from a callback function. Especially useful for large data transfers which we don't want to load into application memory.

# **Synopsis**

```
#include "mergecom.h"
MC STATUS MC Send Response (
       int AssociationID,
       RESP STATUS ResponseStatus,
       char *Filename,
       void *UserInfo,
       MC STATUS (*CallbackFunction)()
 AssociationID
                    The association object's identification number
                    This is the status code to be returned. It must be one of
 ResponseStatus
                    the enumerated RESP_STATUS codes defined in
                    "mergecom.h".
 Filename
                    This parameter is unused (legacy). It may be anything,
                    including NULL.
                    Address of user data which will be passed on to
 UserInfo
                    CallbackFunction each time it is called. This may be
                    NULL.
 CallbackFunction
                    Name of a function which will be called repeatedly to
                    provide blocks of the response message data.
```

The function must be prototyped as follows:

```
MC_STATUS CallbackFunction (
    int CBAssociationID,
    unsigned long CBtag,
    void *CBuserInfo,
    CALLBACK_TYPE CBtype,
    unsigned long *CBdataSizePtr,
    void **CBdataBufferPtr,
    int CBisFirst,
    int *CBisLastPtr
)
```

| CBAssociationID | The association object's identification number |
|-----------------|------------------------------------------------|
| CBtag           | Not used and has undefined value (0xffffffff)  |

and all other *CallbackFunction* parameters as described in *MC\_Register\_Callback\_Function* section.

### Remarks

**MC\_Send\_Response** allows the caller to respond to a message received from the remote application using the callback mechanism. The response data should be provided in the form of a DICOM object. The data blocks of the response message will be repeatedly requested through *CallbackFunction* and sent to the remote application across an open DICOM association identified by *AssociationID* 

MC\_Send\_Response is called after receiving a request message using MC\_Read\_Message or MC\_Read\_To\_Stream.

Response Status must be set to a valid response code for the service involved. Response codes for standard DICOM services are defined in the "mergecom.h" file.

Many DICOM services do not require a response of more than just a status. Others, however, (e.g. C\_FIND\_RSP) require the setting of several message attributes.

**NOTE:** See **MC\_Send\_Response\_Message** section for the details regarding the handling of the required message attributes for DICOM services.

If **MC\_Send\_Response** returns **MC\_ASSOCIATION\_ABORTED**, no further calls may be made for that association.

## Return Value

| Value                        | Meaning                                                                                                    |
|------------------------------|----------------------------------------------------------------------------------------------------|
| MC_NORMAL_COMPLETION         | The function completed normally.                                                                                                    |
| MC_INVALID_ASSOC_ID          | AssociationID is not a valid association object ID.                                                                                                    |
| MC_INVALID_MESSAGE_ID        | The MessageID value is not a valid message object ID.                                                                                                    |
| MC_REQUIRED_ATTRIBUTE_MISSII | NG                                                                                                    |
|                              | Some DICOM services require certain command level attributes (group 0) to have values set. This status indicates that a required attribute value for the service related to <i>MessageID</i> has not been set. |
| MC_UNACCEPTABLE_SERVICE      | The service related to <i>MessageID</i> has not been successfully negotiated for this association.                                                                                                    |
| MC_SYSTEM_ERROR              | An unexpected, potentially serious, problem was detected in<br>the operating environment. A message describing the error<br>has been written to the Merge DICOM Toolkit log file.                              |

The association is dropped if any of the following are returned:

MC\_ASSOCIATION\_ABORTED The association has been aborted. A message describing the error has been written to the Merge DICOM Toolkit log file.

See Also

MC\_Send\_Request\_Message MC\_Send\_Request MC\_Read\_Message MC\_Read\_To\_Stream

# MC\_Set\_Bool\_Config\_Value

Used to set the value of a boolean toolkit configuration parameter at runtime.

# Synopsis

```
#include "mc3msg.h"
MC STATUS MC Set Bool Config Value (
     BoolParm Aparm,
      int Avalue
 Aparm
              An enumerated constant identifying the boolean
              configuration parameter to be (re)set. Aparm can have any
              of the following values:
              ACCEPT ANY APPLICATION TITLE
              ACCEPT ANY CONTEXT NAME
              ACCEPT_ANY_HOSTNAME
              ACCEPT_ANY_PRESENTATION_CONTEXT
              ACCEPT_DIFFERENT_IC_UID
              ACCEPT DIFFERENT VERSION
              ACCEPT MULTIPLE PRES CONTEXTS
              ACCEPT RELATED GENERAL SERVICES
              ACCEPT_STORAGE_SERVICE CONTEXTS
              ALLOW_COMMA_IN_DS_FL_FD STRINGS
              ALLOW_EMPTY_PDV_LENGTH
              ALLOW_INVALID_PRIVATE_ATTRIBUTES
              ALLOW INVALID PRIVATE CREATOR CODES
              ALLOW_LIBRARY_EXCEPTION_HANDLER
              ALLOW_OUT_OF_RANGE_BITS_JPEG_LOSSLESS
              ATT 00081190 USE UT VR
              ATT_00287FE0_USE_UT_VR
              ATT_0040E010_USE_UT_VR
              ATT 0074100A USE ST VR
              AUTO ECHO SUPPORT
              BLANK FILL LOG FILE
              CALCULATE_DEFINED_LENGTH_FOR_CB
              COMPRESSION ALLOW FRAGS
              COMPRESSION J2K LOSSY USE QUALITY
              COMPRESSION USE HEADER QUERY
              COMPRESSION_WHEN_J2K_USE_LOSSY
              CREATE_OFFSET_TABLE
              DEFLATE_ALLOW_FLUSH
              DICOMDIR STREAM STORAGE
```

DUPLICATE\_ENCAPSULATED\_ICON ELIMINATE ITEM REFERENCES EMPTY PRIVATE CREATOR CODES EXPLICIT\_VR\_TO\_UN\_FOR\_LENGTH\_GT\_64K EXPORT EMPTY PRIVATE CREATOR CODES EXPORT\_GROUP\_LENGTHS\_TO\_MEDIA EXPORT GROUP LENGTHS TO NETWORK EXPORT PRIVATE ATTRIBUTES TO MEDIA EXPORT\_PRIVATE\_ATTRIBUTES\_TO\_NETWORK EXPORT UN VR TO MEDIA EXPORT\_UN\_VR\_TO\_NETWORK EXPORT\_UNDEFINED\_LENGTH\_SQ EXPORT UNDEFINED LENGTH SQ IN DICOMDIR FORCE OPEN EMPTY ITEM HARD\_CLOSE\_TCP\_IP\_CONNECTION INSURE EVEN UID LENGTH LIST\_UN\_ATTRIBUTES LOG FILE BACKUP MSG FILE ITEM OBJ TRACE **NETWORK CAPTURE** PRIVATE SYNTAX 1 ENCAPSULATED PRIVATE\_SYNTAX\_1\_EXPLICIT\_VR PRIVATE\_SYNTAX\_1\_LITTLE\_ENDIAN PRIVATE\_SYNTAX\_2\_ENCAPSULATED PRIVATE SYNTAX 2 EXPLICIT VR PRIVATE\_SYNTAX\_2\_LITTLE\_ENDIAN REJECT INVALID VR RELEASE SQ ITEMS REMOVE PADDING CHARS REMOVE SINGLE TRAILING SPACE RETURN COMMA\_IN\_DS\_FL\_FD\_STRINGS REWRITE CAPTURE FILES SEND ECHO PRIORITY SEND LENGTH TO END SEND MSG ID RESPONSE SEND RECOGNITION CODE SEND RESPONSE PRIORITY SEND\_SOP\_CLASS\_UID SEND SOP INSTANCE UID TCPIP\_DISABLE NAGLE TOLERATE INVALID IN DEFAULT CHARSET UPDATE GROUP 0028 ON DUPLICATE

These names are the same as those given to the parameters in the toolkit configuration files.

Avalue The boolean value to which Aparm is to be set.

USE FREE DATA CALLBACK

The Merge DICOM Library accesses several configuration files at startup. This call allows your application to (re)set boolean configurable parameters specified in these files at runtime. This call should be made immediately after calling **MC\_Library\_Initialization** to avoid using these parameters before they are set. Please see the detailed description of toolkit configuration elsewhere in this manual.

## Return Value

One of the enumerated MC\_STATUS codes defined in "mcstatus.h":

| Value                                                                                              | Meaning                                                                                            |
|----------------------------------------------------------------------------------------------------|----------------------------------------------------------------------------------------------------|
| MC_NORMAL_COMPLETION                                                                               | The function completed normally.                                                                   |
| MC_INVALID_PARAMETER_NAME                                                                          | Parameter specified is not one of the above listed parameters.                                     |
| MC_LIBRARY_NOT_INITIALIZED                                                                         | The library has not been properly initialized.                                                     |
| See Also                                                                                           |                                                                                                    |
| MC_Get_Int_Config_Value MC_Get_Log_Destination MC_Get_Long_Config_Value MC_Get_String_Config_Value | MC_Set_Int_Config_Value MC_Set_Log_Destination MC_Set_Long_Config_Value MC_Set_String_Config_Value |

# MC\_Set\_Encapsulated\_Value\_From\_Function

Encapsulates a single frame and stores the encapsulated value into the message object for the given attribute. The value representation of the attribute must be OB or OW. If a compressor is registered, the data will be compressed in the message.

## Synopsis

```
#include "mc3msq.h"
MC STATUS MC Set Encapsulated Value From Function (
       int MsqFileItemID,
      unsigned long Tag,
      void *UserInfo,
      MC STATUS (*YourSetFunction)()
 MsgFileItemID
                    The identifier assigned to this object by the
                    MC_Open_Message, MC_Open_Empty_Message,
                    MC_Create_File, MC_Create_Empty_File, or
                    MC_Open_Item functions.
 Tag
                    DICOM tag which identifies the attribute.
 UserInfo
                    Address of user data which will be passed on to
                    YourSetFunction each time it is called. This may be
                    NULL.
```

YourSetFunction Name of a function which will be called repeatedly for

blocks of data for the attribute's value.

The function must be prototyped as follows:

```
MC_STATUS YourSetFunction (
    int CBMsgFileItemID,
    unsigned long CBtag,
    int CBisFirst,
    void *CBuserInfo,
    int *CBdataSizePtr,
    void **CBdataBufferPtr,
    int *CBisLastPtr
)
```

CBMsgFileItemID The identifier assigned to this object by the

MC\_Open\_Message, MC\_Open\_Empty\_Message, MC\_Create\_File, MC\_Create\_Empty\_File, or

MC\_Open\_Item functions.

CBtag DICOM tag which identifies the attribute.

CBisFirst This is TRUE (non-zero) the first time Merge DICOM

Toolkit calls *YourSetFunction* to request data blocks.

CBuserInfo Address of data which is being passed from the

MC\_Set\_Value\_From\_Function function. This may be

NULL.

CBdataSizePtr Set \*CBdataSizePtr to the number of bytes you are

providing.

CBdataBufferPtr Set \*CBdataBufferPtr to the address of the data you are

providing.

CBisLastPtr Set \*CBisLastPtr to TRUE (not zero) when you are

returning with the last block of OBOW data.

### Remarks

The MC\_Set\_Encapsulated\_Value\_From\_Function function is used to encapsulate, and then set the value of an attribute which has a value representation of OB or OW. If a compressor is registered with MC\_Register\_Compression\_Callbacks, the data will be compressed using the registered compressor. Such attributes tend to have values of great length. To accommodate this, one uses the MC\_Set\_Encapsulated\_Value\_From\_Function function to specify the name of a function (YourSetFunction) which Merge DICOM Toolkit, in turn, calls repeatedly requesting blocks of the attribute's data value.

**MC\_Close\_Encapsulated\_Value** must be called when the user is through encapsulating data within this message. If more frames will be encapsulated, use

**MC\_Set\_Next\_Encapsulated\_Value\_From\_Function** until all frames have been encapsulated, followed by **MC\_Close\_Encapsulated\_Value**.

An optional *UserInfo* parameter may be used to pass information between the

**MC\_Set\_Encapsulated\_Value\_From\_Function** caller and *YourSetFunction* which receives the data in its *CBuserInfo* parameter. If no such exchange of data is necessary, you may use NULL for *UserInfo*.

## **YourSetFunction**

**YourSetFunction** must set \*CBdataBufferPtrto the address of a block of data which is a portion of the attribute's value. It also must set \*CBdataSizePtrto the number of bytes in the block.

Merge DICOM Toolkit sets *CBisFirst* to TRUE (non-zero) if it is requesting the first block of the attribute's value. *YourSetFunction* must set \**CBisLastPtr* to TRUE (non-zero) if it is supplying the last block of the attribute's value.

**YourSetFunction** must return **MC\_NORMAL\_COMPLETION** if all went well. If not, it must return **MC\_CANNOT\_COMPLY**. Both of these are defined in "mc3msg.h".

## Return Value

One of these enumerated MC\_STATUS codes defined in "mcstatus.h":

| Value                       | Meaning                                                                                                    |
|-----------------------------|----------------------------------------------------------------------------------------------------|
| MC_NORMAL_COMPLETION        | The function completed normally.                                                                                                    |
| MC_INVALID_TRANSFER_SYNTAX  | The message's transfer syntax is non-encapsulated.                                                                                        |
| MC_NULL_POINTER_PARM        | One or more of the pointer-type parameters was NULL.                                                                                      |
| MC_INVALID_TAG              | The message does not contain an attribute with an ID of <i>Tag</i> .  The attribute can be added with                                     |
|                             | MC_Add_Standard_Attribute.                                                                                                    |
|                             | Note: This status will not be returned if setting the value of a message object which was opened using                                    |
|                             | MC_Open_Empty_Message or MC_Create_Empty_File. In that case, the attribute is automatically added to the object before setting the value. |
| MC_INVALID_MESSAGE_ID       | <i>MsgFileItemID</i> is not a valid message object ID, file object ID or item object ID.                                                  |
| MC_INCOMPATIBLE_VR          | The attribute's value representation was not OB or OW.                                                                                    |
| MC_CALLBACK_DATA_SIZE_UNEVE | N                                                                                                    |
|                             | The value set by <i>YourSetFunction</i> in its * <i>CBdataSizePtr</i> parameter was not an even number.                                   |
| MC_CALLBACK_PARM_ERROR      | The value set by <i>YourSetFunction</i> in its * <i>CBdataSizePtr</i> parameter was an odd number                                         |
| MC_CALLBACK_CANNOT_COMPLY   | YourSetFunction returned with MC_CANNOT_COMPLY.                                                                                           |
| See Also                    |                                                                                                    |

MC\_Set\_Next\_Encapsulated\_Value\_From\_Function MC\_Close\_Encapsulated\_Value MC\_Register\_Compression\_Callbacks

# MC\_Set\_File\_Preamble

Sets the preamble for a file object

## Synopsis

Preamble A pointer to the 128 byte preamble to be associated with the

file object FileID.

## Remarks

**MC\_Set\_File\_Preamble** changes the preamble associated with a file object. The function copies the 128 byte DICOM file preamble pointed to by *Preamble* into the file object *FileID*. This preamble is written to media when the **MC\_Write\_File** function is called.

### Return Value

One of the enumerated MC\_STATUS codes defined in "mcstatus.h":

| Value                | Meaning                                         |
|----------------------|-------------------------------------------------|
| MC_NORMAL_COMPLETION | The function completed normally.                |
| MC_INVALID_FILE_ID   | The FileID value is not a valid file object ID. |
| MC_NULL_POINTER_PARM | Preamble was NULL.                              |
| See Also             |                                                 |

MC\_Get\_File\_Preamble

# MC\_Set\_Int\_Config\_Value

Used to set the value of a integer toolkit configuration parameter at runtime.

## Synopsis

COMPRESSION\_CHROM\_FACTOR COMPRESSION J2K LOSSY QUALITY COMPRESSION J2K LOSSY RATIO COMPRESSION\_LUM\_FACTOR CONNECT\_TIMEOUT DEFLATE\_COMPRESSION\_LEVEL DESIRED LAST PDU SIZE FLATE GROW OUTPUT BUF SIZE IGNORE JPEG BAD SUFFIX INACTIVITY TIMEOUT LARGE DATA SIZE LIST\_SQ\_DEPTH\_LIMIT LIST VALUE LIMIT LOG FILE LINE LENGTH LOG\_FILE\_SIZE LOG MEMORY SIZE MAX PENDING CONNECTIONS NUM HISTORICAL LOG FILES NUMBER OF CAP FILES **OBOW BUFFER SIZE** PEGASUS NUMBER OF THREADS RELEASE\_TIMEOUT TCPIP\_KEEP\_ALIVE\_INTERVAL TCPIP\_KEEP\_ALIVE\_TIME TCPIP LISTEN PORT TCPIP RECEIVE BUFFER SIZE TCPIP SEND BUFFER SIZE WORK BUFFER SIZE WRITE TIMEOUT

These names are the same as those given to the parameters in the toolkit configuration files. A description of the options can be found in Appendix B.

Avalue The integer value to which Aparm is to be set.

## Remarks

The Merge DICOM Toolkit Library accesses several configuration files at startup. This call allows your application to (re)set integer configurable parameters specified in these files at runtime. This call should be made immediately after calling **MC\_Library\_Initialization** to avoid using these parameters before they are set. Please see the detailed description of toolkit configuration elsewhere in this manual.

### Return Value

| Value                     | Meaning                                                        |  |
|---------------------------|----------------------------------------------------------------|--|
| MC_NORMAL_COMPLETION      | The function completed normally.                               |  |
| MC_INVALID_PARAMETER_NAME | Parameter specified is not one of the above listed parameters. |  |
| MC_MUST_BE_POSITIVE       | Parameter value cannot be negative.                            |  |

| MC_LIBRARY_NOT_INITIALIZED | The library has not been properly initialized. |
|----------------------------|------------------------------------------------|
| See Also                   |                                                |
| MC_Get_Int_Config_Value    |                                                |
| MC_Get_Log_Destination     | MC_Set_Log_Destination                         |
| MC_Get_Long_Config_Value   | MC_Set_Long_Config_Value                       |
| MC_Get_String_Config_Value | MC_Set_String_Config_Value                     |

# MC\_Set\_Library\_Exception\_Handler

Initializes the internal system exception handler and registers the user-defined exception handler which will be called if System exception or System signal are raised.

# Synopsis

The handler must be prototyped as follows:

```
void UserExceptionHandler (
         int ExceptionId
)
```

## Remarks

This call allows you to initialize the internal exception handler and to register a user-defined exception handler callback, which will be called in case System exception or System signal are raised. This allows for the (limited) recovery of the user program by at least giving it a chance to cleanup and exit gracefully and avoid a straight crash.

#### Note

To enable the system exception handlers, ALLOW\_LIBRARY\_EXCEPTION\_HANDLER configuration parameter should be set to 'Yes'.

## Return Value

One of the enumerated MC\_STATUS codes defined in "mcstatus.h":

| Value | Meaning |
|-------|---------|
|       |         |

MC\_NORMAL\_COMPLETION The function completed normally.

### See Also

MC\_Release\_Library\_Exception\_Handler

# MC\_Set\_Log\_Destination

Determines where log messages will be written.

## Synopsis

```
#include "mc3msg.h"
MC_STATUS MC_Set_Log_Destination (
      LogParm Aparm,
      int Avalue
)
                An enumerated constant identifying the class of logging that
 Aparm
                is to be redirected. Aparm can have any of the following
                values:
                ERROR_DESTINATIONS,
                WARNING_DESTINATIONS,
                INFO_DESTINATIONS,
                T1_DESTINATIONS,
                T2_DESTINATIONS.
                T3_DESTINATIONS,
                T4_DESTINATIONS,
                T5_DESTINATIONS,
                T6_DESTINATIONS,
                T7_DESTINATIONS,
                T8_DESTINATIONS
                T9_DESTINATIONS
                A defined term identifying where the logging is to be
 Avalue
```

directed. Avalue can have any of the following values:

File\_Destination, Memory\_Destination, Screen\_Destination, Bitbucket\_Destination

These values can also be OR'ed together to indicate multiple

destinations.

### Remarks

This call allows you to redirect the logging of error, warning, and info messages at runtime. The [DEFAULT\_LIBRARY] section of the Merge DICOM Toolkit initialization file contains the setting used at startup. This call should be made immediately after calling **MC\_Library\_Initialization** to avoid using these parameters before they are set. Please see the detailed description of toolkit configuration elsewhere in this manual.

#### Return Value

One of the enumerated MC\_STATUS codes defined in "mcstatus.h":

Value Meaning

MC\_NORMAL\_COMPLETION

The function completed normally.

MC\_INVALID\_PARAMETER\_NAME Parameter specified is not one of the above listed parameters.

MC\_LIBRARY\_NOT\_INITIALIZED The library has not been properly initialized.

See Also

MC\_Get\_Int\_Config\_Value MC\_Set\_Int\_Config\_Value

MC\_Get\_Log\_Destination MC\_Get\_Long\_Config\_Value MC\_Set\_Long\_Config\_Value MC\_Get\_String\_Config\_Value MC\_Set\_String\_Config\_Value

# MC\_Set\_Log\_Prefix

Sets the string to be placed at the beginning of log statements.

# **Synopsis**

Prefix

A prefix to place in front of all logs

### Remarks

This call allows you to place a string in front of all log statements generated by the toolkit.

### Return Value

None

### See Also

MC\_Get\_Log\_Destination

MC\_Set\_Log\_Destination

## MC\_Set\_Long\_Config\_Value

Sets the value of a long integer toolkit configuration parameter at runtime.

## Synopsis

**Aparm** 

An enumerated constant identifying the long integer configuration parameter to be (re)set. Aparm can have only

the following values:

CAPTURE\_FILE\_SIZE,
PDU\_MAXIMUM\_LENGTH,
CALLBACK MIN DATA SIZE,

PIXEL BUFFER SIZE

This name is the same as those given to the parameters in the toolkit configuration files.

The long integer value to which Aparm is to be set.

#### Remarks

Avalue

The Merge DICOM Toolkit Library accesses several configuration files at startup. This call allows your application to (re)set long integer configurable parameters specified in these files at runtime. This call should be made immediately after calling **MC\_Library\_Initialization** to avoid using this parameter before is set. Please see the detailed description of toolkit configuration elsewhere in this manual.

### Return Value

One of the enumerated MC\_STATUS codes defined in "mcstatus.h":

| Value                      | Meaning                                                        |
|----------------------------|----------------------------------------------------------------|
| MC_NORMAL_COMPLETION       | The function completed normally.                               |
| MC_INVALID_PARAMETER_NAME  | Parameter specified is not one of the above listed parameters. |
| MC_MUST_BE_POSITIVE        | Parameter value cannot be negative.                            |
| MC_LIBRARY_NOT_INITIALIZED | The library has not been properly initialized.                 |
| See Also                   |                                                                |
| MC_Get_Int_Config_Value    | MC_Set_Int_Config_Value                                        |
| MC_Get_Long_Config_Value   | MC_Set_Long_Config_Value                                       |
| MC_Get_String_Config_Value | MC_Set_String_Config_Value                                     |
| MC_Get_Log_Destination     |                                                                |

# MC\_Set\_MergelNI MC\_Set\_MergelNI\_Unicode

Set the path of the merge ini file so that the MERGE\_INI environment variable is not used.

## Synopsis

### Filename

An absolute or relative path containing the location of the merge.ini file. For **MC\_Set\_MergelNI\_Unicode**, it must be specified as a null terminated Unicode string: UTF-16 (wchar\_t) for Windows platforms and UTF-8 for non Windows.

The Merge DICOM Toolkit Library accesses several configuration files at startup. The MERGE\_INI environment variable is used to point to the main configuration file (merge.ini). MC\_Set\_MergeINI and MC\_Set\_Merge\_INI\_Unicode can be used to override the use of this environment variable. Filename contains an absolute or relative filename where the merge.ini file is located. This call should be made immediately before calling MC\_Library\_Initialization.

### Return Value

One of the enumerated MC\_STATUS codes defined in "mcstatus.h":

| Value                | Meaning                                                                                                    |
|----------------------|----------------------------------------------------------------------------------------------------|
| MC_NORMAL_COMPLETION | The function completed normally.                                                                                                    |
| MC_SYSTEM_ERROR      | An unexpected, potentially serious, problem was detected in<br>the operating environment. A message describing the error<br>has been written to the Merge DICOM Toolkit log file. |

MC\_LIBRARY\_ALREADY\_INITIALIZED The library has already been initialized.

## See Also

MC\_Library\_Initialization MC\_Library\_Reset MC\_Library\_Release

# MC\_Set\_Message\_Callbacks

Associates registered callback functions with a message or file

### Synopsis

```
#include "mc3msg.h"

MC_STATUS MC_Set_Message_Callbacks (
    int ApplicationID,
    int MessageFileID,
)

ApplicationID The identifier assigned to this application by the
    MC_Register_Application function.

MessageFileID The identifier assigned to this object by the
```

### Remarks

**MC\_Set\_Message\_Callbacks** associates the callback functions registered for an application with a message or file object. When this function is not used, the callback function is first associated with a message or file when it is transmitted or received on a DICOM association or read or written to a DICOM file.

MC\_Open\_Message or MC\_Create\_File functions.

When MC\_Set\_Message\_Callbacks is used, subsequent calls to MC\_Get\_Value\_To\_Function or MC\_Set\_Value\_From\_Function will also call the callback function to store an attribute's values.

**See MC\_Register\_Callback\_Function** for further details on using callback functions to manage OB, OW, or OF data.

### Return Value

One of the enumerated MC\_STATUS codes defined in "mcstatus.h":

| Value                                                    | Meaning                                                     |
|----------------------------------------------------------|-------------------------------------------------------------|
| MC_NORMAL_COMPLETION                                     | The function completed normally.                            |
| MC_INVALID_APPLICATION_ID                                | ApplicationID does not identify a valid application object. |
| MC_INVALID_MESSAGE_ID                                    | MessageFileID is not a valid message or file object ID.     |
| MC_LIBRARY_NOT_INITIALIZED                               | The library has not been properly initialized.              |
| See Also                                                 |                                                             |
| MC_Set_Value_From_Function MC_Register_Callback_Function | MC_Get_Value_To_Function MC_Release_Callback_Function       |

# MC\_Set\_Message\_Transfer\_Syntax

Sets the transfer syntax over which a message will be sent through the network.

# **Synopsis**

```
#include "mergecom.h"

MC_STATUS MC_Set_Message_Transfer_Syntax (
    int MessageID,
    TRANSFER_SYNTAX TransferSyntax
)

MessageID The identifier assigned to this object by the MC_Open_Message or MC_Open_Empty_Message function.

TransferSyntax Transfer syntax to associate with the message.
    Use one of the enumerated TRANSFER_SYNTAX types defined in "mc3msg.h" (see MC_Get_Transfer_Syntax_From_Enum).
```

## Remarks

**MC\_Set\_Message\_Transfer\_Syntax** associates a DICOM transfer syntax with a message. This function is only of use for SCU applications that negotiate more than one transfer syntax for a service. This call is used in conjunction with **MC\_Send\_Request\_Message** to specify the transfer syntax to use when sending the message.

Reference the *Merge DICOM Toolkit User's Manual* for a discussion on negotiating multiple transfer syntaxes for a service.

**MC\_Set\_Message\_Transfer\_Syntax** can also be used to set the transfer syntax of a DICOM file object. When used with a DICOM file object, the tag (0002,0010) Transfer Syntax UID will be set with the proper UID for the transfer syntax specified.

## Return Value

One of the enumerated MC\_STATUS codes defined in "mcstatus.h":

| Value                                                   | Meaning                                     |
|---------------------------------------------------------|---------------------------------------------|
| MC_NORMAL_COMPLETION                                    | The function completed normally.            |
| MC_INVALID_MESSAGE_ID                                   | MessageID is not a valid message object ID. |
| See Also                                                |                                             |
| MC_Send_Request_Message MC Reset Message Transfer Synta | MC_Get_Message_Transfer_Syntax              |

# MC\_Set\_Negotiation\_Info

Registers extended negotiation information.

**MC\_Set\_Negotiation\_Info\_For\_Association** and setting of negotiation information through service lists should be used in place of this call and **MC\_Clear\_Negotiation\_Info**.

**NOTE:** Use of this call is deprecated.

# **Synopsis**

```
#include "mergecom.h"
MC STATUS MC Set Negotiation Info (
       int ApplicationID,
       char *ServiceName,
       void *ExtInfoBuffer,
       int ExtInfoLength
 ApplicationID
                 The identification number for the registered application.
 ServiceName 1  
                 The name given to a valid DICOM service.
 ExtInfoBuffer
                 A pointer to the buffer containing extended negotiation
                 information.
 ExtInfoLength
                 The number of bytes contained in the ExtInfoBuffer. This
                 must be an even number.
```

#### Remarks

The DICOM standard allows application entities to exchange "extended negotiation information" when establishing an association. The contents of the negotiation information must be known to both the association requestor application and the association acceptor application. Such extended negotiation is not often used for DICOM services, but some services may require it.

**MC\_Set\_Negotiation\_Info** allows the caller to supply Merge DICOM Toolkit with extended negotiation information which it will use when establishing associations.

When a **MC\_Open\_Association** or **MC\_Open\_Secure\_Association** call is made, Merge DICOM Toolkit sends any registered extended negotiation information to the association acceptor. The

acceptor normally returns an updated version of the negotiation information which can be accessed using the **MC\_Get\_Negotiation\_Info** call.

When a MC\_Wait\_For\_Association or MC\_Wait\_For\_Secure\_Association call is made, Merge DICOM Toolkit stores any received extended negotiation information. This information may be accessed using the MC\_Get\_Negotiation\_Info call. MC\_Set\_Negotiation\_Info may be used to "update" the extended negotiation information before calling MC\_Accept\_Association to accept the association. Merge DICOM Toolkit will return any registered negotiation information to the remote application.

Use MC\_Clear\_Negotiation\_Info to remove extended information registered for a service.

### Return Value

One of the enumerated MC\_STATUS codes defined in "mcstatus.h":

| Value                                                                                     | Meaning                                                                                                    |
|-------------------------------------------------------------------------------------------|----------------------------------------------------------------------------------------------------|
| MC_NORMAL_COMPLETION                                                                      | The function completed normally.                                                                                                    |
| MC_INVALID_APPLICATION_ID                                                                 | ApplicationID is not a valid application identifier.                                                                                                    |
| MC_NULL_POINTER_PARM                                                                      | Either ServiceName or ExtInfoBuffer was NULL.                                                                                                    |
| MC_UNKNOWN_SERVICE                                                                        | ServiceName was not registered in the Merge DICOM Toolkit configuration files.                                                                                                    |
| MC_LIBRARY_NOT_INITIALIZED                                                                | The library has not been properly initialized.                                                                                                    |
| MC_SYSTEM_ERROR                                                                           | An unexpected, potentially serious, problem was detected in<br>the operating environment. A message describing the error<br>has been written to the Merge DICOM Toolkit log file. |
| See Also                                                                                  |                                                                                                    |
| MC_Get_Negotiation_Info MC_Clear_Negotiation_Info MC_Set_Negotiation_Info_For_Association |                                                                                                    |

# MC\_Set\_Negotiation\_Info\_For\_Association

Sets extended negotiation information before acceptance of an association.

## Synopsis

```
#include "mergecom.h"

MC_STATUS MC_Set_Negotiation_Info_For_Association (
        int AssociationID,
        char *ServiceName,
        void *ExtInfoBuffer,
        int ExtInfoLength
)

AssociationID An association identification number retruend by an
        MC_Wait_For_Association or
```

MC\_Wait\_For\_Secure\_Association call.

| ServiceName   | The name given to a valid DICOM service.                             |
|---------------|----------------------------------------------------------------------|
| ExtInfoBuffer | A pointer to the buffer containing extended negotiation information. |
| ExtInfoLength | The number of bytes contained in the ExtInfoBuffer.                  |

The DICOM standard allows application entities to exchange "extended negotiation information" when establishing an association. The contents of the negotiation information must be known to both the association requestor application and the association acceptor application. Such extended negotiation is not often used for DICOM services, but some services may require it.

MC\_Set\_Negotiation\_Info\_For\_Association allows the caller to supply Merge DICOM Toolkit with extended negotiation information which it will use when establishing associations. When a MC\_Wait\_For\_Association or MC\_Wait\_For\_Secure\_Association call is made, Merge DICOM Toolkit stores any received extended negotiation information. This information may be accessed using the MC\_Get\_Negotiation\_Info call. MC\_Set\_Negotiation\_Info\_For\_Association may then be used to set extended negotiation information in the association response. After setting the extended negotiation information to return, MC\_Accept\_Association would be called to accept the association. If MC\_Set\_Negotiation\_Info\_For\_Association is not used, no extended negotiation information will be returned by MC\_Accept\_Association in the response.

Note that if no negotiation information was included in the association request, **MC\_Set\_Negotiation\_Info\_For\_Association** will not set the negotiation information in the association

response.

### Return Value

| Value                      | Meaning                                                                                                    |
|----------------------------|----------------------------------------------------------------------------------------------------|
| MC_NORMAL_COMPLETION       | The function completed normally.                                                                                                    |
| MC_INVALID_ASSOC_ID        | AssociationID is not a valid association identifier.                                                                                                    |
| MC_NO_REQUEST_PENDING      | AssociationID references to an association that has already been accepted.                                                                                                    |
| MC_NULL_POINTER_PARM       | Either ServiceName or ExtInfoBuffer was NULL.                                                                                                    |
| MC_UNKNOWN_SERVICE         | ServiceName was not registered in the Merge DICOM Toolkit configuration files or was not negotiated for the association.                                                          |
| MC_LIBRARY_NOT_INITIALIZED | The library has not been properly initialized.                                                                                                    |
| MC_SYSTEM_ERROR            | An unexpected, potentially serious, problem was detected in<br>the operating environment. A message describing the error<br>has been written to the Merge DICOM Toolkit log file. |
| See Also                   |                                                                                                    |
| MC_Get_Negotiation_Info    | MC_Clear_Negotiation_Info                                                                                                    |

## MC\_Set\_Next\_Encapsulated\_Value\_From\_Function

Encapsulates the next frame and stores the encapsulated value into the message object for the given attribute. The value representation of the attribute must be OB or OW. If a compressor is registered, the data will be compressed in the message.

## Synopsis

```
#include "mc3msg.h"
MC STATUS MC Set Next Encapsulated Value From Function (
       int MsqFileItemID,
       unsigned long Tag,
       void *UserInfo,
       MC STATUS (*YourSetFunction)()
 MsgFileItemID
                    The identifier assigned to this object by the
                    MC_Open_Message, MC_Open_Empty_Message,
                    MC_Create_File, MC_Create_Empty_File, or
                    MC_Open_Item functions.
                    DICOM tag which identifies the attribute.
 Tag
 UserInfo
                    Address of user data which will be passed on to
                     YourSetFunction each time it is called. This may be
                    NULL.
                    Name of a function which will be called repeatedly for
 YourSetFunction
                    blocks of data for the attribute's value.
```

The function must be prototyped as follows:

```
MC STATUS YourSetFunction (
       int CBMsqFileItemID,
       unsigned long CBtag,
       int CBisFirst,
       void *CBuserInfo,
       int *CBdataSizePtr,
       void **CBdataBufferPtr,
       int *CBisLastPtr
 CBMsgFileItemID
                    The identifier assigned to this object by the
                    MC_Open_Message, MC_Open_Empty_Message,
                    MC_Create_File, MC_Create_Empty_File, or
                    MC_Open_Item functions.
                    DICOM tag which identifies the attribute.
 CBtag
 CBisFirst
                    This is TRUE (non-zero) the first time Merge DICOM
                    Toolkit calls YourSetFunction to request data blocks.
 CBuserInfo
                    Address of data which is being passed from the
                    MC_Set_Value_From_Function function. This may be
                    NULL.
                    Set *CBdataSizePtr to the number of bytes you are
 CBdataSizePtr
                    providing.
```

CBdataBufferPtr Set \*CBdataBufferPtr\* to the address of the data you are providing.

CBisLastPtr Set \*CBisLastPtr\* to TRUE (not zero) when you are returning with the last block of OBOW data.

#### Remarks

The MC\_Set\_Next\_Encapsulated\_Value\_From\_Function function is used to encapsulate the next frame, and then set the value of an attribute which has a value representation of OB or OW. If a compressor is registered with MC\_Register\_Compression\_Callbacks, the data will be compressed using the registered compressor. Such attributes tend to have values of great length. To accommodate this, one uses the MC\_Set\_Next\_Encapsulated\_Value\_From\_Function function to specify the name of a function ( YourSetFunction) which Merge DICOM Toolkit, in turn, calls repeatedly requesting blocks of the attribute's data value.

**MC\_Close\_Encapsulated\_Value** must be called when the user is through encapsulating data within this message. If more frames will be encapsulated, use

**MC\_Set\_Next\_Encapsulated\_Value\_From\_Function** until all frames have been encapsulated, followed by **MC\_Close\_Encapsulated\_Value**.

An optional *UserInfo* parameter may be used to pass information between the

**MC\_Set\_Next\_Encapsulated\_Value\_From\_Function** caller and *YourSetFunction* which receives the data in its *CBuserInfo* parameter. If no such exchange of data is necessary, you may use NULL for *UserInfo*.

#### **YourSetFunction**

*YourSetFunction* must set \*CBdataBufferPtrto the address of a block of data which is a portion of the attribute's value. It also must set \*CBdataSizePtrto the number of bytes in the block.

Merge DICOM Toolkit sets *CBisFirst* to TRUE (non-zero) if it is requesting the first block of the attribute's value. *YourSetFunction* must set \**CBisLastPtr* to TRUE (non-zero) if it is supplying the last block of the attribute's value.

**YourSetFunction** must return **MC\_NORMAL\_COMPLETION** if all went well. If not, it must return **MC\_CANNOT\_COMPLY**. Both of these are defined in "mc3msg,h".

#### Return Value

One of these enumerated MC\_STATUS codes defined in "mcstatus.h":

| Value                      | Meaning                                                                                                    |
|----------------------------|----------------------------------------------------------------------------------------------------|
| MC_NORMAL_COMPLETION       | The function completed normally.                                                                                      |
| MC_INVALID_TRANSFER_SYNTAX | The message's transfer syntax is non-encapsulated.                                                                    |
| MC_NULL_POINTER_PARM       | One or more of the pointer-type parameters was NULL.                                                                  |
| MC_INVALID_TAG             | The message does not contain an attribute with an ID of <i>Tag</i> .  The attribute can be added with                 |
|                            | MC_Add_Standard_Attribute. This status will not be returned if setting the value of a message object which was opened |

using MC\_Open\_Empty\_Message or MC\_Create\_Empty\_File.

In that case, the attribute is automatically added to the object

before setting the value.

or item object ID.

MC\_INCOMPATIBLE\_VR The attribute's value representation was not OB or OW.

MC\_CALLBACK\_DATA\_SIZE\_UNEVEN

The value set by *YourSetFunction* in its \**CBdataSizePtr* 

parameter was not an even number.

MC\_CALLBACK\_PARM\_ERROR The value set by *YourSetFunction* in its \*CBdataSizePtr

parameter was an odd number

MC\_CALLBACK\_CANNOT\_COMPLY YourSetFunction returned with MC\_CANNOT\_COMPLY.

#### See Also

MC\_Set\_Encapsulated\_Value\_From\_Function MC\_Close\_Encapsulated\_Value MC\_Register\_Compression\_Callbacks

## MC\_Set\_Next\_pValue... Functions

Appends another value to a private attribute in a message object.

## **Synopsis**

```
#include "mc3msg.h"
MC_STATUS MC_Set_Next_pValue (
      int MsgFileItemID,
      char *PrivateCode,
      unsigned short Group,
      unsigned char ElementByte,
      MC DT DataType, void* Value
MC STATUS MC Set Next pValue From Float (
      int MsqFileItemID,
      char *PrivateCode,
      unsigned short Group,
      unsigned char ElementByte,
      float Value
MC STATUS MC Set Next pValue From Double (
      int MsgFileItemID,
      char *PrivateCode,
      unsigned short Group,
      unsigned char ElementByte,
      double Value
MC STATUS MC Set Next pValue From ShortInt (
      int MsgFileItemID,
      char *PrivateCode,
      unsigned short Group,
```

```
unsigned char ElementByte,
      short int Value
MC STATUS MC Set Next pValue From UShortInt (
      int MsgFileItemID,
      char *PrivateCode,
      unsigned short Group,
      unsigned char ElementByte,
      unsigned short Value
MC STATUS MC Set Next pValue From Int (
      int MsgFileItemID,
      char *PrivateCode,
      unsigned short Group,
      unsigned char ElementByte,
      int Value
MC STATUS MC Set Next pValue From UInt (
      int MsgFileItemID,
      char *PrivateCode,
      unsigned short Group,
      unsigned char ElementByte,
      unsigned int Value
MC_STATUS MC_Set_Next_pValue_From_LongInt (
      int MsgFileItemID,
      char*PrivateCode,
      unsigned short Group,
      unsigned char ElementByte,
      long int Value
MC STATUS MC Set Next pValue From ULongInt (
      int MsqFileItemID,
      char *PrivateCode,
      unsigned short Group,
      unsigned char ElementByte,
      unsigned long Value
MC_STATUS MC_Set_Next_pValue_From_LongLong (
      int MsgFileItemID,
      char*PrivateCode,
      unsigned short Group,
      unsigned char ElementByte,
      long long Value
MC STATUS MC Set Next pValue From ULongLong (
      int MsgFileItemID,
      char *PrivateCode,
      unsigned short Group,
      unsigned char ElementByte,
      unsigned long long Value
MC_STATUS MC_Set_Next_pValue_From_String (
      int MsgFileItemID,
      char *PrivateCode,
      unsigned short Group,
```

```
unsigned char ElementByte,
       char *Value
MC STATUS MC Set Next pValue From UnicodeString (
       int MsgFileItemID,
       char *PrivateCode,
       unsigned short Group,
       unsigned char ElementByte,
       int ValueLength,
       const MC Uhar *Value
)
 MsgFileItemID
                 The identifier assigned to this object by the
                  MC_Open_Message, MC_Open_Empty_Message,
                  MC_Create_File, MC_Create_Empty_File, or
                  MC_Open_Item functions.
 PrivateCode 1 4 1
                 The code string which identifies which block in the private
                  Group "owns" the attribute.
 Group
                 The number identifying the private group containing the
                  private attribute. It must be an odd number.
                 The number identifying the private attribute within the
 ElementByte 1 4 1
                  private Group for this PrivateCode.
                  One of the enumerated codes identifying the data type of the
 DataType
                  value in Value. The MC_DT enumerated type is defined in
                  "mc3msg.h". They are:
                 String_Type
                                        Null-terminated character string
                 Int_Type
                                        Binary integer number
                 UInt_Type
                                        Binary unsigned integer number
                                        Binary short integer number
                 ShortInt_Type
                 UShortInt_Type
                                        Binary unsigned short integer
                 number
                 LongInt_Type
                                        Binary long integer number
                 ULongInt_Type
                                        Binary unsigned long integer number
                 LongLong_Type
                                        Binary 64-bit integer number
                 UlongLong_Type
                                        Binary 64-bit unsigned integer
                  number Float_Type
                                               Binary Floating point number
                 Double_Type
                                        Binary Floating point number
                  Buffer_Type
                                        Binary byte value
 Value
                 The attribute should be set to this value.
```

#### Remarks

These functions add another value for an attribute identified by *ElementByte* for the *PrivateCode* within the given *Group*. If no values exist yet for the attribute, *Value* is stored as the attribute's first value. If **MC\_Set\_Next\_pValue** is used, the data type of the *Value* is specified by the *DataType* parameter. The other function names imply the data type. For example,

MC\_Set\_Next\_pValue\_From\_Int is the same as calling MC\_Set\_Next\_pValue with DataType

specified as **Int\_Type**. Each function will assign the value at *Value*, which must be prototyped as the appropriate type.

**NOTE:** String values are NULL-terminated character arrays.

For MC\_Set\_Next\_pValue\_From\_UnicodeString, the ValueLength parameter is for specifying the number of Unicode characters in the input Value. This function requires

MC\_Enable\_Unicode\_Conversion being called first. See documentation for

MC\_Enable\_Unicode\_Conversion.

Any reasonable conversion will be made from *Value's* data type to the attribute's value representation. However, some conversions are illogical (see the table below). An appropriate error code will be returned if the conversion attempt failed.

NOTE: Attributes with a value representation of **SQ** (sequence of items) *Value* must represent an integer which is the *ItemID* of an item object opened previously using **MC\_Open\_Item**.

| Function                           | May be used to set values to attributes with these Value Representations                                   |
|------------------------------------|----------------------------------------------------------------------------------------------------|
| MC_Set_Next_pValue_From_Float      | DS, FD, FL, IS, SL, SS, SV, UL, US, UV, SQ                                                                 |
| MC_Set_Next_pValue_From_Double     | DS, FD, FL, IS, SL, SS, SV, UL, US, UV, SQ                                                                 |
| MC_Set_Next_pValue_From_ShortInt   | DS, FD, FL, IS, SL, SS, SV, UL, US, UV, SQ                                                                 |
| MC_Set_Next_pValue_From_UShortInt  | DS, FD, FL, IS, SL, SS, SV, UL, US, UV, SQ                                                                 |
| MC_Set_Next_pValue_From_Int        | DS, FD, FL, IS, SL, SS, SV, UL, US, UV, SQ                                                                 |
| MC_Set_Next_pValue_From_UInt       | DS, FD, FL, IS, SL, SS, SV, UL, US, UV, SQ                                                                 |
| MC_Set_Next_pValue_From_LongInt    | AT, DS, FD, FL, IS, SL, SS, SV, UL, US, UV, SQ                                                             |
| MC_Set_Next_pValue_From_ULongInt   | AT, DS, FD, FL, IS, SL, SS, SV, UL, US, UV, SQ                                                             |
| MC_Set_Next_pValue_From_LongLong   | AT, DS, FD, FL, IS, SL, SS, SV, UL, US, UV, SQ                                                             |
| MC_Set_Next_pValue_From_ULongLong  | AT, DS, FD, FL, IS, SL, SS, SV, UL, US, UV, SQ                                                             |
| MC_Set_Next_pValue_From_String     | AE, AS, AT, CS, DA, DS, DT, FD, FL, IS, LO, LT, PN, SH, SL, SS, SV, ST, TM, UC, UI, UL, UR, US, UV, UT, SQ |
| MC_Set_Next_pValue_From_UnicodeStr | Lng LO, LT, PN, SH, ST, UC, UT                                                                             |

The same rules apply to the **MC\_Set\_Next\_pValue** function, based on the value used in the *DataType* parameter.

| Retui | n V | al. | 11 | ρ |
|-------|-----|-----|----|---|
|       |     |     |    |   |

One of these enumerated MC\_STATUS codes defined in "mcstatus.h":

|                            | One of these enumerated <b>MC_STATUS</b> codes defined in " <b>mcstatus.h</b> ":                                      |                                                                                                    |  |
|----------------------------|----------------------------------------------------------------------------------------------------|----------------------------------------------------------------------------------------------------|--|
|                            | Value                                                                                                    | Meaning                                                                                                    |  |
| INFORMATIONAL              | MESSAGES: MC_NORMAL_COMPLETION                                                                                        | The function completed normally.                                                                                                    |  |
| WARNINGS:<br>(VALUE WAS ST | ILL ENCODED)                                                                                                    |                                                                                                    |  |
|                            | MC_INVALID_CHARS_IN_VALUE                                                                                             | A string-type <i>Value</i> had invalid characters for the value representation of <i>Tag</i> .                                                                                                    |  |
|                            | MC_INVALID_VALUE_FOR_VR                                                                                               | <i>Value</i> does not conform to the requirements of its value representation.                                                                                                    |  |
| ERRO                       | RS:                                                                                                    |                                                                                                    |  |
|                            | MC_NULL_POINTER_PARM                                                                                                  | One or more of the pointer-type parameters was NULL.                                                                                                    |  |
|                            | MC_INVALID_PRIVATE_CODE                                                                                               | The message does not contain any attributes in <i>Group</i> for <i>PrivateCode</i> .                                                                                                    |  |
|                            | MC_INVALID_GROUP                                                                                                    | Group was not an odd number.                                                                                                    |  |
|                            | MC_INVALID_TAG                                                                                                    | The message does not contain an attribute identified by<br>ElementByte in Group for PrivateCode.                                                                                                    |  |
|                            | MC_INVALID_MESSAGE_ID                                                                                                 | <i>MsgFileItemID</i> is not a valid message object ID, file object ID or item object ID.                                                                                                    |  |
|                            | MC_INCOMPATIBLE_VR                                                                                                    | The attribute's value representation cannot be derived from <i>Value</i> . See the table above.                                                                                                    |  |
|                            | MC_VALUE_OUT_OF_RANGE                                                                                                 | A numeric <i>Value</i> was larger than could be accommodated by the attribute. (E.g. setting an attribute with an unsigned int VR to the value 123.45, or setting it to 128000, or setting it to -1). |  |
|                            | MC_TEMP_FILE_ERROR                                                                                                    | If the attribute's value is large, it may be stored in a temporary file (if so configured). If a file I/O error occurs, this status is returned.                                                      |  |
|                            | MC_INVALID_DATA_TYPE                                                                                                  | DataType is not valid.                                                                                                    |  |
|                            | MC_TOO_MANY_VALUES                                                                                                    | This attribute contains the most values that a standard attribute can contain (65535).                                                                                                    |  |
|                            | MC_SYSTEM_ERROR                                                                                                    | An unexpected, potentially serious, problem was detected in<br>the operating environment. A message describing the error has<br>been written to the Merge DICOM Toolkit log file.                     |  |
|                            | See Also                                                                                                    |                                                                                                    |  |
|                            | MC_Set_Value Functions MC_Set_Value_To_NULL MC_Set_pValue Functions MC_Set_pValue_To_NULL MC_Set_Next_Value Functions | MC_Set_Value_From_Function MC_Set_Value_To_Empty MC_Set_pValue_From_Function MC_Set_pValue_To_Empty MC_Stream_To_Message                                                                              |  |

## MC\_Set\_Next\_pValue\_To\_NULL

Sets the next value of a private attribute in a message object to NULL.

## Synopsis

```
#include "mc3msg.h"
MC_STATUS MC_Set_pValue_To_NULL (
       int MsgFileItemID,
       char *PrivateCode,
       unsigned short Group,
       unsigned char ElementByte
 MsgFileItemID
                 The identifier assigned to this object by the
                 MC_Open_Message function or the MC_Open_Item
                 function.
                 The code string which identifies which block in the private
 PrivateCode
                 Group "owns" the attribute.
                 The number identifying the private group containing the
 Group
                 private attribute. It must be an odd number.
 ElementByte
                 The number identifying the private attribute within the
                 private Group for this PrivateCode.
```

#### Remarks

MC\_Set\_Next\_pValue\_To\_NULL adds a NULL to the next value of a private multi-valued text type attribute identified by *PrivateCode, Group* and *ElementByte* in the message identified by *MsgFileItemID*. Any existing values remain in the attribute. Note that the function can only be used on attributes which 1) allow the backslash (\) character as a field delimiter and 2) are of a text type. It can <u>not</u> be used on numerical attributes.

If a callback function was registered for the attribute, it is "de-registered."

NOTE:

if the attribute has a value representation of SQ (sequence of items), setting the value to null does NOT free the item object identified by the value.

#### Return Value

One of the enumerated MC\_STATUS codes defined in "mcstatus.h":

| Value                   | Meaning                                                                             |
|-------------------------|-------------------------------------------------------------------------------------|
| MC_NORMAL_COMPLETION    | The function completed normally.                                                    |
| MC_INCOMPATIBLE_VR      | The attribute identified by Tag can not be set to NULL.                             |
| MC_INVALID_PRIVATE_CODE | The message does not contain any attributes in <i>Group</i> for <i>PrivateCode.</i> |

MC\_INVALID\_TAG The message does not contain an attribute identified by *Tag*.

Note: This status will not be returned if setting the value of a

message object which was opened using

MC\_Open\_Empty\_Message or MC\_Create\_Empty\_File. In that case, the attribute is automatically added to the object

before setting the value to NULL.

or item object ID.

MC\_LIBRARY\_NOT\_INITIALIZED Th

MC\_SYSTEM\_ERROR

The library has not been properly initialized.

An unexpected, potentially serious, problem was detected in the operating environment. A message describing the error has been written to the Merge DICOM Toolkit log file.

#### See Also

MC\_Set\_Next\_Value\_To\_NULL

## MC\_Set\_Next\_Value... Functions

Appends a value to an attribute in a message object.

## Synopsis

```
#include "mc3msg.h"
MC_STATUS MC_Set_Next_Value (
      int MsgFileItemID,
      unsigned long Tag,
      MC DT DataType,
      void *Value
MC STATUS MC Set Next Value From Float (
      int MsqFileItemID,
      unsigned long Tag,
      float Value
MC STATUS MC Set Next Value From Double (
      int MsgFileItemID,
      unsigned long Tag,
      double Value
MC_STATUS MC_Set_Next_Value_From_ShortInt (
      int MsgFileItemID,
      unsigned long Tag,
      short int Value
MC STATUS MC Set Next Value From UShortInt (
      int MsqFileItemID,
      unsigned long Tag,
      unsigned short Value
MC_STATUS MC_Set_Next_Value_From_Int (
      int MsgFileItemID,
```

```
unsigned long Tag,
      int Value
MC STATUS MC Set Next Value From UInt (
      int MsgFileItemID,
      unsigned long Tag,
      unsigned int Value
MC STATUS MC Set Next Value From LongInt (
      int MsgFileItemID,
      unsigned long Tag,
      long int Value
MC STATUS MC Set Next Value From ULongInt (
      int MsgFileItemID,
      unsigned long Tag,
      unsigned long Value
MC_STATUS MC_Set_Next_Value_From LongLong (
      int MsgFileItemID,
      unsigned long Tag,
      long long Value
MC STATUS MC Set Next Value From ULongLong (
      int MsgFileItemID,
      unsigned long Tag,
      unsigned long long Value
MC STATUS MC Set Next Value From String (
      int MsgFileItemID,
      unsigned long Tag,
      char *Value
MC STATUS MC Set Next Value From UnicodeString (
      int MsqFileItemID,
      unsigned long Tag,
      int ValueLength,
      const MC Uhar *Value)
 MsgFileItemID
               The identifier assigned to this object by the
               MC_Open_Message, MC_Open_Empty_Message,
                MC_Create_File, MC_Create_Empty_File, or
                MC_Open_Item functions.
 Tag
               DICOM tag which identifies the attribute.
 DataType
               One of the enumerated codes identifying the data type of the
               value in Value. The MC_DT enumerated type is defined in
                "mc3msg.h". They are:
```

String\_TypeNull-terminated character stringInt\_TypeBinary integer numberUInt\_TypeBinary unsigned integer numberShortInt\_TypeBinary short integer numberUShortInt\_TypeBinary unsigned short integernumber

**LongInt\_Type** Binary long integer number

**ULongInt\_Type** Binary unsigned long integer number

**LongLong\_Type UlongLong\_Type**Binary 64-bit integer number
Binary 64-bit unsigned integer

number **Float\_Type** Binary Floating point number

**Double\_Type** Binary Floating point number

**Buffer\_Type** Binary byte value

Value The attribute will be set to this value.

#### Remarks

These functions add another value for the attribute with the given *Tag.* If no values exist yet for the attribute, *Value* is stored as the attribute's first value. If **MC\_Set\_Next\_Value** is used, the data type of the *Value* is specified by the *DataType* parameter. The other function names imply the data type. For example, **MC\_Set\_Next\_Value\_From\_Int** is the same as calling **MC\_Set\_Next\_Value** with *DataType* specified as **Int\_Type**. Each function will set the value at *Value*, which must be prototyped as the appropriate type. Note that string values are NULL-terminated character arrays.

For MC\_Set\_Next\_Value\_From\_UnicodeString, the ValueLength parameter is for specifying the number of Unicode characters in the input Value. This function requires

MC\_Enable\_Unicode\_Conversion being called first. See documentation for

Any reasonable conversion will be made from *Value's* data type to the attribute's value representation. However, some conversions are illogical (see the table below). An appropriate error code will be returned if the conversion attempt failed.

NOTE: For attributes with a value representation of **SQ** (sequence of items)

Value must represent an integer which is the ItemID of an item object opened previously using **MC\_Open\_Item**.

| Functions                        | May be used to set values to attributes with these Value Representations |
|----------------------------------|--------------------------------------------------------------------------|
| MC_Set_Next_Value_From_Float     | DS, FD, FL, IS, SL, SS, SV, UL, US, UV, SQ                               |
| MC_Set_Next_Value_From_Double    | DS, FD, FL, IS, SL, SS, SV, UL, US, UV, SQ                               |
| MC_Set_Next_Value_From_ShortInt  | DS, FD, FL, IS, SL, SS, SV, UL, US, UV, SQ                               |
| MC_Set_Next_Value_From_UShortInt | DS, FD, FL, IS, SL, SS, SV, UL, US, UV, SQ                               |
| MC_Set_Next_Value_From_Int       | DS, FD, FL, IS, SL, SS, SV, UL, US, UV, SQ                               |

MC\_Enable\_Unicode\_Conversion.

| Functions                          | May be used to set values to attributes with these Value Representations                                   |
|------------------------------------|----------------------------------------------------------------------------------------------------|
| MC_Set_Next_Value_From_UInt        | DS, FD, FL, IS, SL, SS, SV, UL, US, UV, SQ                                                                 |
| MC_Set_Next_Value_From_LongInt     | AT, DS, FD, FL, IS, SL, SS, SV, UL, US, UV, SQ                                                             |
| MC_Set_Next_Value_From_ULongInt    | AT, DS, FD, FL, IS, SL, SS, SV, UL, US, UV, SQ                                                             |
| MC_Set_Next_Value_From_LongLong    | AT, DS, FD, FL, IS, SL, SS, SV, UL, US, UV, SQ                                                             |
| MC_Set_Next_Value_From_ULongLong   | AT, DS, FD, FL, IS, SL, SS, SV, UL, US, UV, SQ                                                             |
| MC_Set_Next_Value_From_String      | AE, AS, AT, CS, DA, DS, DT, FD, FL, IS, LO, LT, PN, SH, SL, SS, SV, ST, TM, UC, UI, UL, UR, US, UV, UT, SQ |
| MC_Set_Next_Value_From_UnicodeStri | LO, LT, PN, SH, ST, UC, UT                                                                                 |

The same rules apply to the **MC\_Set\_Next\_Value** function, based on the value used in the *DataType* parameter.

| Return  | Val | عررا |
|---------|-----|------|
| NELUIII | v a |      |

One of these enumerated MC STATUS codes defined in "mcstatus.h":

|                              | One of these enumerated MC_STATUS codes defined in "mcstatus.h": |                                                                                                    |  |
|------------------------------|------------------------------------------------------------------|----------------------------------------------------------------------------------------------------|--|
|                              | Value                                                            | Meaning                                                                                                    |  |
| INFORMATIONAL                |                                                                  |                                                                                                    |  |
|                              | MC_NORMAL_COMPLETION                                             | The function completed normally.                                                                                                    |  |
| WARNINGS:<br>(VALUE WAS STIL | L ENCODED)                                                       |                                                                                                    |  |
|                              | MC_INVALID_CHARS_IN_VALUE                                        | A string-type <i>Value</i> had invalid characters for the value representation of <i>Tag</i> .                                                                                                    |  |
|                              | MC_INVALID_VALUE_FOR_VR                                          | Value does not conform to the requirements of its value representation.                                                                                                    |  |
| ERROF                        | es:                                                              |                                                                                                    |  |
|                              | MC_NULL_POINTER_PARM                                             | One or more of the pointer-type parameters was NULL.                                                                                                    |  |
|                              | MC_INVALID_TAG                                                   | The message does not contain an attribute with an ID of <i>Tag</i> .  The attribute can be added with  MC_Add_Standard_Attribute.  Note: This status will not be returned if setting the value of a   |  |
|                              |                                                                  | message object which was opened using MC_Open_Empty_Message or MC_Create_Empty_File. In that case, the attribute is automatically added to the object before setting the value.                       |  |
|                              | MC_INVALID_MESSAGE_ID                                            | <i>MsgFileItemID</i> is not a valid message object ID, file object ID or item object ID.                                                                                                    |  |
|                              | MC_INCOMPATIBLE_VR                                               | The attribute's value representation cannot be derived from <i>Value</i> . See the table below.                                                                                                    |  |
|                              | MC_VALUE_OUT_OF_RANGE                                            | A numeric <i>Value</i> was larger than could be accommodated by the attribute. (E.g. setting an attribute with an unsigned int VR to the value 123.45, or setting it to 128000, or setting it to -1). |  |
|                              | MC_TEMP_FILE_ERROR                                               | If the attribute's value is large, it may be stored in a temporary file (if so configured). If a file I/O error occurs, this status is returned.                                                      |  |
|                              | MC_INVALID_DATA_TYPE                                             | DataType is not valid.                                                                                                    |  |
|                              | MC_TOO_MANY_VALUES                                               | This attribute contains the most values that a standard attribute can contain (65535).                                                                                                    |  |
|                              | MC_SYSTEM_ERROR                                                  | An unexpected, potentially serious, problem was detected in<br>the operating environment. A message describing the error<br>has been written to the Merge DICOM Toolkit log file.                     |  |
|                              | MC_CANNOT_COMPLY                                                 | The function fails to process the request. Check Merge DICOM Toolkit log for detail.                                                                                                    |  |

#### See Also

MC\_Set\_Value... Functions

MC\_Set\_Value\_To\_NULL

MC\_Set\_Value\_To\_Empty

MC\_Set\_pValue... Functions

MC\_Set\_pValue\_From\_Function

MC\_Set\_pValue\_From\_Function

MC\_Set\_pValue\_From\_Function

MC\_Set\_pValue\_From\_Function

MC\_Set\_pValue\_To\_Empty

MC\_Set\_pValue\_To\_Empty

MC\_Set\_pValue\_To\_Empty

MC\_Set\_pValue\_To\_Empty

MC\_Set\_pValue\_To\_Empty

## MC\_Set\_Next\_Value\_To\_NULL

Sets the next value of an attribute in a message object to NULL.

## **Synopsis**

```
#include "mc3msg.h"

MC_STATUS MC_Set_Next_Value_To_NULL (
    int MsgFileItemID,
    unsigned long Tag
)

MsgFileItemID The identifier assigned to this object by the
    MC_Open_Message, MC_Open_Empty_Message,
    MC_Create_File, MC_Create_Empty_File, or
    MC_Open_Item functions.

Tag DICOM tag which identifies the attribute.
```

#### Remarks

This function adds a NULL to the next value of a multi-valued text type attribute with the given *Tag*. Any existing values remain in the attribute. Note that the function can only be used on attributes which 1) allow the backslash (\) character as a field delimiter and 2) are of a text type. It can <u>not</u> be used on numerical attributes.

#### Return Value

One of the enumerated MC\_STATUS codes defined in "mcstatus.h":

| Value                | Meaning                                                                                                |
|----------------------|----------------------------------------------------------------------------------------------------|
| MC_NORMAL_COMPLETION | The function completed normally.                                                                       |
| MC_INCOMPATIBLE_VR   | The attribute identified by Tag can not be set to NULL.                                                |
| MC_INVALID_TAG       | The message does not contain an attribute identified by <i>Tag</i> .  The attribute can be added with  |
|                      | MC_Add_Standard_Attribute.                                                                             |
|                      | Note: This status will not be returned if setting the value of a message object which was opened using |
|                      | MC_Open_Empty_Message or MC_Create_Empty_File. In                                                      |
|                      | that case, the attribute is automatically added to the object                                          |
|                      | before setting the value to NULL.                                                                      |

MC\_INVALID\_MESSAGE\_IDMsgFileItemID is not a valid message object ID, file object ID

or item object ID.

MC\_LIBRARY\_NOT\_INITIALIZED The library has not been properly initialized.

An unexpected, potentially serious, problem was detected in the operating environment. A message describing the error has been written to the Merge DICOM Toolkit log file.

#### See Also

MC\_SYSTEM\_ERROR

MC\_Set\_Next\_pValue\_To\_NULL

# MC\_Set\_pValue... Functions

Sets the value of a private attribute in a message object.

## **Synopsis**

```
#include "mc3msg.h"
MC STATUS MC Set pValue (
      int MsgFileItemID,
      char *PrivateCode,
      unsigned short Group,
      unsigned char ElementByte,
      MC DT DataType,
      void* Value
MC_STATUS MC_Set_pValue_From_Float (
      int MsgFileItemID,
      char *PrivateCode,
      unsigned short Group,
      unsigned char ElementByte,
      float Value
MC STATUS MC Set pValue From Double (
      int MsgFileItemID,
      char *PrivateCode,
      unsigned short Group,
      unsigned char ElementByte,
      double Value
MC STATUS MC Set pValue From ShortInt (
      int MsqFileItemID,
      char *PrivateCode,
      unsigned short Group,
      unsigned char ElementByte,
      short int Value
MC_STATUS MC_Set_pValue_From_UShortInt (
      int MsgFileItemID,
      char *PrivateCode,
      unsigned short Group,
      unsigned char ElementByte,
      unsigned short Value
```

```
MC_STATUS MC_Set_pValue_From_Int (
      int MsgFileItemID,
      char *PrivateCode,
      unsigned short Group,
      unsigned char ElementByte,
      int Value
MC STATUS MC Set pValue From UInt (
      int MsgFileItemID,
      char *PrivateCode,
      unsigned short Group,
      unsigned char ElementByte,
      unsigned int Value
MC STATUS MC Set pValue From LongInt (
      int MsgFileItemID,
      char *PrivateCode,
      unsigned short Group,
      unsigned char ElementByte,
      long int Value
MC_STATUS MC_Set_pValue_From_ULongInt (
      int MsgFileItemID,
      char *PrivateCode,
      unsigned short Group,
      unsigned char ElementByte,
      unsigned long Value
MC STATUS MC Set pValue From LongLong (
      int MsqFileItemID,
      char *PrivateCode,
      unsigned short Group,
      unsigned char ElementByte,
      long long Value
MC STATUS MC Set pValue From ULongLong (
      int MsgFileItemID,
      char *PrivateCode,
      unsigned short Group,
      unsigned char ElementByte,
      unsigned long long Value
MC STATUS MC Set pValue From String (
      int MsqFileItemID,
      char *PrivateCode,
      unsigned short Group,
      unsigned char ElementByte,
      char *Value
MC STATUS MC Set pValue From UnicodeString (
      int MsgFileItemID,
      char *PrivateCode,
      unsigned short Group,
      unsigned char ElementByte,
      int ValueLength,
```

```
const MC Uhar* Value
MC STATUS MC Set pValue From Buffer (
       int MsqFileItemID,
       char *PrivateCode,
       unsigned short Group,
       unsigned char ElementByte,
       void *Value
       unsigned long ValueLength
 MsgFileItemID
                 The identifier assigned to this object by the
                 MC_Open_Message, MC_Open_Empty_Message,
                 MC_Create_File, MC_Create_Empty_File, or
                 MC_Open_Item functions.
 The code string which identifies which block in the private
                 Group "owns" the attribute.
                 The number identifying the private group containing the
 Group
                 private attribute. It must be an odd number.
                 The number identifying the private attribute within the
 ElementByte 1 4 1
                 private Group for this PrivateCode.
                 One of the enumerated codes identifying the data type of the
 DataType
                 value in Value. The MC_DT enumerated type is defined in
                 "mc3msg.h". They are:
                 String_Type
                                       Null-terminated character string
                 Int_Type
                                       Binary integer number
                 UInt_Type
                                       Binary unsigned integer number
                 ShortInt_Type
                                       Binary short integer number
                 UShortInt_Type
                                       Binary unsigned short integer
                 number
                 LongInt_Type
                                       Binary long integer number
                 ULongInt_Type
                                       Binary unsigned long integer number
                                       Binary 64-bit integer number
                 LongLong_Type
                 UlongLong_Type
                                       Binary 64-bit unsigned integer
                 number
                 Float_Type
                                       Binary Floating point number
                 Double_Type
                                       Binary Floating point number
                 Buffer_Type
                                       Binary byte value
 Value
                 The attribute should be set to this value.
```

#### Remarks

ValueLength

These functions store a new value for a private attribute identified by *ElementByte* for the *PrivateCode* within the given *Group*. If one or more values already exist for the attribute, they are first removed. Use **MC\_Set\_pValue** to append attribute values. If **MC\_Set\_pValue** is used, the data type of the *Value* is specified by the *DataType* parameter. The other function names imply the data type. For example, **MC\_Set\_pValue\_From\_Int** is the same as calling **MC\_Set\_pValue** with *DataType* specified

Length of provided Value.

as **Int\_Type**. Each function will assign the value at *Value*, which must be prototyped as the appropriate type.

**NOTE:** String values are NULL-terminated character arrays.

For MC\_Set\_pValue\_From\_UnicodeString, the *ValueLength* parameter is for specifying the number of Unicode characters in the input *Value*. This function requires MC\_Enable\_Unicode\_Conversion being called first. See documentation for MC\_Enable\_Unicode\_Conversion.

**MC\_Set\_pValue\_From\_Buffer** is intended mainly for setting the value of an attribute whose value representation is unknown. This may occur if **MC\_Message\_To\_Stream** is to be used and one or more of the stream attributes is unknown. The attribute's value is simply copied (memcpy) from the *Value* buffer according to the length provided in *ValueLength*. The function supports other value representations as well – see table below.

Any reasonable conversion will be made from *Value's* data type to the attribute's value representation. However, some conversions are illogical (see the table below). An appropriate error code will be returned if the conversion attempt failed.

NOTE: For attributes with a value representation of **SQ** (sequence of items)

Value must represent an integer which is the ItemID of an item object opened previously using **MC\_Open\_Item**.

| Function                         | May be used to set values to attributes with these Value Representations                                   |
|----------------------------------|----------------------------------------------------------------------------------------------------|
| MC_Set_pValue_From_Float         | DS, FD, FL, IS, SL, SS, SV, UL, US, UV, SQ                                                                 |
| MC_Set_pValue_From_Double        | DS, FD, FL, IS, SL, SS, SV, UL, US, UV, SQ                                                                 |
| MC_Set_pValue_From_ShortInt      | DS, FD, FL, IS, SL, SS, SV, UL, US, UV, SQ                                                                 |
| MC_Set_pValue_From_UShortInt     | DS, FD, FL, IS, SL, SS, SV, UL, US, UV, SQ                                                                 |
| MC_Set_pValue_From_Int           | DS, FD, FL, IS, SL, SS, UL, US, SQ                                                                         |
| MC_Set_pValue_From_UInt          | DS, FD, FL, IS, SL, SS, UL, US, SQ                                                                         |
| MC_Set_pValue_From_LongInt       | AT, DS, FD, FL, IS, SL, SS, UL, US, SQ                                                                     |
| MC_Set_pValue_From_UlongInt      | AT, DS, FD, FL, IS, SL, SS, UL, US, SQ                                                                     |
| MC_Set_pValue_From_LongLong      | AT, DS, FD, FL, IS, SL, SS, SV, UL, US, UV, SQ                                                             |
| MC_Set_pValue_From_ULongLong     | AT, DS, FD, FL, IS, SL, SS, SV, UL, US, UV, SQ                                                             |
| MC_Set_pValue_From_String        | AE, AS, AT, CS, DA, DS, DT, FD, FL, IS, LO, LT, PN, SH, SL, SS, SV, ST, TM, UC, UI, UL, UR, US, UV, UT, SQ |
| MC_Set_pValue_From_UnicodeString | LO, LT, PN, SH, ST, UC, UT                                                                                 |

| Function                    | May be used to set values to attributes with these Value Representations       |
|-----------------------------|--------------------------------------------------------------------------------|
| MC_Set_pValue_From_Buffer   | UNKNOWN_VR , OB, OW, OV, OL, OD, OF, UR, UT                                    |
| MC_Set_pValue_From_Function | UNKNOWN_VR, OB, OW, OV, OL, OD, OF, AT, SS, US, SL, UL, SV, UV, FL, FD, UR, UT |

The same rules apply to the **MC\_Set\_pValue** function, based on the value used in the *DataType* parameter. The **MC\_Set\_pValue\_From\_Function** call is described in its own section.

| Return  | Val | مررا |
|---------|-----|------|
| Reluiii | Val | ue   |

One of these enumerated MC\_STATUS codes defined in "mcstatus.h":

|             | one of these charterated mo_ofAfoo codes defined in mostatus.if . |                                                                                                    |  |
|-------------|-------------------------------------------------------------------|----------------------------------------------------------------------------------------------------|--|
|             | Value                                                             | Meaning                                                                                                    |  |
| INFORMATION | AL MESSAGES: MC_NORMAL_COMPLETION                                 | The function completed normally.                                                                                                    |  |
| (VALUE WAS  | WARNINGS:<br>STILL ENCODED)                                       |                                                                                                    |  |
|             | MC_INVALID_CHARS_IN_VALUE                                         | A string-type <i>Value</i> had invalid characters for the value representation of <i>Tag</i> .                                                                                                    |  |
|             | MC_INVALID_VALUE_FOR_VR                                           | <i>Value</i> does not conform to the requirements of its value representation.                                                                                                    |  |
|             | ERRORS: MC_NULL_POINTER_PARM                                      | One or more of the pointer-type parameters was NULL.                                                                                                    |  |
|             | MC_INVALID_TAG                                                    | The message does not contain an attribute identified by ElementByte in Group for PrivateCode.  Note: This status will not be returned if setting the value of a message object which was opened using  MC_Open_Empty_Message. In that case, the attribute is automatically added to the object before setting the value. |  |
|             | MC_INVALID_PRIVATE_CODE                                           | The message does not contain any attributes in <i>Group</i> for <i>PrivateCode</i> .                                                                                                    |  |
|             | MC_INVALID_GROUP                                                  | Group was not an odd number.                                                                                                    |  |
|             | MC_INVALID_MESSAGE_ID                                             | <i>MsgFileItemID</i> is not a valid message object ID, file object ID or item object ID.                                                                                                    |  |
|             | MC_INCOMPATIBLE_VR                                                | The attribute's value representation cannot be derived from <i>Value</i> . See the table above.                                                                                                    |  |
|             | MC_VALUE_OUT_OF_RANGE                                             | A numeric <i>Value</i> was larger than could be accommodated by the attribute. (E.g., setting an attribute with an unsigned int VR to the value 123.45, or setting it to 128000, or setting it to -1).                                                                                                    |  |

file (if so configured). If a file I/O error occurs, this status is

returned.

MC\_INVALID\_DATA\_TYPE DataType is not valid.

MC\_TOO\_MANY\_VALUES This attribute contains the most values that a standard

attribute can contain (65535).

MC\_SYSTEM\_ERROR An unexpected, potentially serious, problem was detected in

the operating environment. A message describing the error

has been written to the Merge DICOM Toolkit log file.

#### See Also

MC\_Set\_Value... Functions MC\_Set\_Value\_From\_Function MC\_Set\_Value\_To\_NULL MC\_Set\_Value\_To\_Empty MC\_Set\_pValue\_From\_Function MC\_Set\_pValue\_To\_NULL

MC\_Set\_pValue\_To\_Empty MC\_Set\_Next\_Value... Functions

MC\_Set\_Next\_pValue... Functions MC\_Stream\_To\_Message

## MC\_Set\_pValue\_From\_Function

Sets the value of a message object private attribute which has the binary value representation of OB, OW, OV, OL, OD or OF, or the numeric value representation of AT, SS, US, SL, UL, SV, UV, FL or FD, or the text value representation of UR or UT.

## **Synopsis**

```
#include "mc3msg.h"

MC_STATUS MC_Set_pValue_From_Function (
    int MsgFileItemID,
    char *PrivateCode,
    unsigned short Group,
    unsigned char ElementByte,
    void *UserInfo,
    MC_STATUS (*YourSetFunction)()
)
```

*MsgFileItemID* The identifier assigned to this object by the

MC\_Open\_Message, MC\_Open\_Empty\_Message, MC\_Create\_File, MC\_Create\_Empty\_File, or

MC\_Open\_Item functions.

PrivateCode The code string which identifies which block in the private

Group "owns" the attribute.

Group The number identifying the private group containing the

private attribute. It must be an odd number.

ElementByte The number identifying the private attribute within the

private Group for this PrivateCode.

UserInfo Address of data which will be passed on to YourSetFunction

each time it is called. This may be NULL.

YourSetFunctio Name of a function which will be called repeatedly to request blocks of data for the attribute's value. n

The function must be prototyped as follows:

```
MC STATUS YourSetFunction (
      int CBMsqFileItemID,
      unsigned long Cbtag,
      int CBisFirst,
      void *CBuserInfo,
      int *CBdataSizePtr,
      void **CBdataBufferPtr,
      int *CBisLastPtr
  CBMsgFileItemID
```

The identifier assigned to this object by the

MC\_Open\_Message, MC\_Open\_Empty\_Message, MC\_Create\_File, MC\_Create\_Empty\_File, or

MC\_Open\_Item functions.

Cbtag DICOM tag which identifies the attribute.

**CBisFirst** This is TRUE (non-zero) the first time Merge DICOM

Toolkit calls YourSetFunction to request data blocks.

CBuserInfo Address of data which is being passed from the

MC\_Set\_pValue\_From\_Function function. This may be

NULL.

CBdataSizePtr Set \*CBdataSizePtr to the number of bytes you are

providing.

CBdataBufferPtr Set \*CBdataBufferPtr to the address of the data you are

providing.

CBisLastPtr Set \*CBisLastPtr to TRUE (not zero) when you are

returning with the last block of OB, OW, or OF data.

## Remarks

The MC\_Set\_pValue\_From\_Function function is used to set the value of a private attribute which has a value representation of UN, OB, OW, OV, OL, OD, OF, AT, SS, US, SL, UL, SV, UV, FL, FD, UR or UT. Such attributes tend to have values of great length. To accommodate this, one uses

MC\_Set\_pValue\_From\_Function to specify the name of a function ( YourSetFunction) which Merge DICOM Toolkit, in turn, calls. This "callback" function is called repeatedly to request blocks of the attribute's data value.

An optional *UserInfo* parameter may be used to pass information between the MC\_Set\_pValue\_From\_Function caller and YourSetFunction which receives the data in its CBuserInfo parameter. If no such exchange of data is necessary, you may use NULL for UserInfo.

#### YourSetFunction

YourSetFunction must set \*CBdataBufferPtr to the address of a block of data which is a portion of the attribute's value. It also must set \*CBdataSizePtr to the number of bytes in the block.

Merge DICOM Toolkit sets *CBisFirst* to TRUE (non-zero) if it is requesting the first block of the attribute's value. *YourSetFunction* must set \**CBisLastPtr* to TRUE (non-zero) if it is supplying the last block of the attribute's value.

**YourSetFunction** must return **MC\_NORMAL\_COMPLETION** if all went well. If not, it must return **MC\_CANNOT\_COMPLY**. Both of these are defined in "**mcstatus.h**".

#### Return Value

One of these enumerated MC\_STATUS codes defined in "mcstatus.h":

| Value                        | Meaning                                                                                                    |  |
|------------------------------|----------------------------------------------------------------------------------------------------|--|
| MC_NORMAL_COMPLETION         | The function completed normally.                                                                                                    |  |
| MC_NULL_POINTER_PARM         | PrivateCode or YourSetFunction was NULL.                                                                                                    |  |
| MC_INVALID_MESSAGE_ID        | <i>MsgFileItemID</i> is not a valid message object ID, file object ID or item object ID.                                                                                          |  |
| MC_INVALID_TAG               | The message does not contain an attribute identified by<br>ElementByte in Group for PrivateCode.                                                                                  |  |
| MC_INVALID_GROUP             | Group was not an odd number.                                                                                                    |  |
| MC_INVALID_PRIVATE_CODE      | The message does not contain any attributes in <i>Group</i> for <i>PrivateCode</i> .                                                                                              |  |
| MC_INCOMPATIBLE_VR           | The attribute's value representation was not one of UN, OB, OW, OV, OL, OD, OF, AT, SS, US, SL, UL, SV, UV, FL, FD, UR or UT.                                                     |  |
| MC_CALLBACK_PARM_ERROR       | The value set by <b>YourSetFunction</b> in its *CBdataBufferPtr parameter was NULL and *CBisLastPtr was not set to true(non-zero).                                                |  |
| MC_CALLBACK_DATA_SIZE_NEGAT  | ΓΙVE                                                                                                    |  |
|                              | The value set by <b>YourSetFunction</b> in its *CBdataSizePtr parameter was a negative number                                                                                     |  |
| MC_CALLBACK_DATA_SIZE_UNEVEN |                                                                                                    |  |
|                              | The value set by <i>YourSetFunction</i> in its * <i>CBdataSizePtr</i> parameter was an odd number                                                                                 |  |
| MC_CALLBACK_CANNOT_COMPLY    |                                                                                                    |  |
|                              | YourSetFunction returned a status other than MC_NORMAL_COMPLETION.                                                                                                    |  |
| MC_VALUE_TOO_LARGE           | The value set by <i>YourSetFunction</i> int *CBdataSizePtrwas too large. It may not be larger than the largest unsigned int on your machine.                                      |  |
| MC_SYSTEM_ERROR              | An unexpected, potentially serious, problem was detected in<br>the operating environment. A message describing the error<br>has been written to the Merge DICOM Toolkit log file. |  |

#### See Also

MC\_Set\_pValue... Functions MC\_Set\_pValue\_To\_NULL

MC\_Set\_pValue\_To\_Empty MC\_Set\_Value... Functions MC\_Set\_Value\_To\_NULL

MC\_Set\_Value\_To\_Empty

MC\_Set\_Next\_Value... Functions MC\_Set\_Next\_pValue... Functions

## MC\_Set\_pValue\_Representation

Sets a private attribute's value representation code.

## Synopsis

```
#include "mc3msg.h"

MC_STATUS MC_Set_pValue_Representation (
    int MsgFileItemID,
    char *PrivateCode,
    unsigned short Group,
    unsigned char ElementByte,
    MC_VR ValueRep
```

MsgFileItemID The identifier assigned to this object by the

MC\_Open\_Message, MC\_Open\_Empty\_Message, MC\_Create\_File, MC\_Create\_Empty\_File, or

MC\_Open\_Item functions.

PrivateCode The code string which identifies which block in the private

Group "owns" the attribute.

Group The number identifying the private group containing the

private attribute. It must be an odd number.

*ElementByte* The number identifying the private attribute within the

private Group for this PrivateCode.

ValueRep A valid value representation code as defined by the MC\_VR

type in "mc3msg.h":

AE, AS, CS, DA, DS, DT, IS, LO, LT, PN, SH, ST, TM, UC, UR, UT, UI, SS, US, AT, SL, UL, SV, UV, FL, FD, OB, OW, OV, OL,

OD, OF, SQ

#### Remarks

**MC\_Set\_pValue\_Representation** is used to change a private attribute's value representation. The attribute is identified by *ElementByte* for the *PrivateCode* within the given *Group*. A message attribute may have an unknown value representation if it is obtained from a message stream

(MC\_Stream\_To\_Message) and the attribute is unknown. This method can be used to facilitate reading of the values for such attributes. This function can also be used to manage the attributes that have more than one possible VR.

The valid VR conversions are:

|    | ginal<br>/R | New VR   |
|----|-------------|----------|
| US | US          | SS<br>OW |
|    | SS<br>SS    | US<br>OW |
| C  | WC          | US       |
|    | OW<br>SV    | SS<br>OV |
| UV | SV          | OV       |
|    | OV<br>OV    | UV<br>SV |
|    | DW          | OB       |
|    | OB          | OW       |
|    | OV<br>OB    | OB<br>OV |
|    | JN          | Any VR   |

Any other conversion will result in an error return status.

## Return Value

One of the enumerated MC\_STATUS codes defined in "mcstatus.h":

| Value                   | Meaning                                                                                          |
|-------------------------|--------------------------------------------------------------------------------------------------|
| MC_NORMAL_COMPLETION    | The function completed normally.                                                                 |
| MC_INVALID_MESSAGE_ID   | <i>MsgFileItemID</i> is not a valid message object ID, file object ID or item object ID.         |
| MC_INVALID_PRIVATE_CODE | The message does not contain any attributes in <i>Group</i> for <i>PrivateCode</i> .             |
| MC_INVALID_GROUP        | Group was not an odd number.                                                                     |
| MC_INVALID_TAG          | The message does not contain an attribute identified by<br>ElementByte in Group for PrivateCode. |
| MC_INVALID_VR_CODE      | <i>ValueRep</i> is invalid.                                                                      |
| MC_ATTRIBUTE_HAS_VALUES | When <i>ValueRep</i> is SQ, the attribute may not already have a value.                          |
| MC_VR_ALREADY_VALID     | The attribute already has a valid Value Representation.                                          |
| See Also                |                                                                                                  |

# MC\_Set\_pValue\_To\_Empty

MC\_Set\_Value\_Representation

Removes all values from a private attribute in a message object.

## **Synopsis**

```
#include "mc3msg.h"
MC_STATUS MC_Set_pValue_To_Empty (
       int MsgFileItemID,
       char *PrivateCode,
       unsigned short Group,
       unsigned char ElementByte
  MsgFileIteml
                 The identifier assigned to this object by the
                 MC_Open_Message, MC_Open_Empty_Message,
                 MC_Create_File, MC_Create_Empty_File, or
                 MC_Open_Item functions.
  PrivateCode
                 The code string which identifies which block in the private
                 Group "owns" the attribute.
                 The number identifying the private group containing the
  Group
                 private attribute. It must be an odd number.
                 The number identifying the private attribute within the
  ElementByte
                 private Group for this PrivateCode.
```

#### Remarks

**MC\_Set\_pValue\_To\_Empty** removes any existing values for the attribute identified by *PrivateCode, Group* and *ElementByte* in the message identified by *MsgFileItemID*. If a callback function was registered for the attribute, it is "de-registered."

**NOTE:** This is not the same as setting a NULL value. Use

MC\_Set\_pValue\_To\_NULL to give the attribute a value length of zero

(i.e. a NULL value).

## Return Value

One of these enumerated MC\_STATUS codes defined in "mcstatus.h":

| Value                                       | Meaning                                                                                          |
|---------------------------------------------|--------------------------------------------------------------------------------------------------|
| MC_NORMAL_COMPLETION                        | The function completed normally.                                                                 |
| MC_INVALID_PRIVATE_CODE                     | The message does not contain any attributes in <i>Group</i> for <i>PrivateCode</i> .             |
| MC_INVALID_GROUP                            | Group was not an odd number.                                                                     |
| MC_INVALID_TAG                              | The message does not contain an attribute identified by<br>ElementByte in Group for PrivateCode. |
| MC_INVALID_MESSAGE_ID                       | <i>MsgFileItemID</i> is not a valid message object ID, file object ID or item object ID.         |
| See Also                                    |                                                                                                  |
| MC_Set_Value_To_Empty MC_Set_pValue_To_NULL | MC_Set_Value_To_NULL                                                                             |

## MC\_Set\_pValue\_To\_NULL

Sets the value of a private attribute in a message object to NULL.

#### Synopsis

```
#include "mc3msg.h"
MC_STATUS MC_Set_pValue_To_NULL (
       int MsgFileItemID,
       char *PrivateCode,
       unsigned short Group,
       unsigned char ElementByte
 MsgFileItemID
                 The identifier assigned to this object by the
                 MC_Open_Message, MC_Open_Empty_Message,
                 MC_Create_File, MC_Create_Empty_File, or
                 MC_Open_Item functions.
 PrivateCode
                 The code string which identifies which block in the private
                 Group "owns" the attribute.
                 The number identifying the private group containing the
 Group
                 private attribute. It must be an odd number.
                 The number identifying the private attribute within the
 ElementByte
                 private Group for this PrivateCode.
```

#### Remarks

**MC\_Set\_pValue\_To\_NULL** sets the value of the attribute identified by *PrivateCode, Group* and *ElementByte* in the message identified by *MsgFileItemID* to NULL. That is, it sets the attribute's value length to zero. NULL is a valid value in DICOM. Use **MC\_Set\_pValue\_To\_Empty** if the intent is to remove the attribute's value altogether. If a callback function was registered for the attribute, it is "deregistered."

**NOTE:** If the attribute has a value representation of SQ (sequence of items),

setting the value to null does NOT free the item object identified by the

value.

#### Return Value

One of the enumerated MC\_STATUS codes defined in "mcstatus.h":

| Value                   | Meaning                                                                                          |
|-------------------------|--------------------------------------------------------------------------------------------------|
| MC_NORMAL_COMPLETION    | The function completed normally.                                                                 |
| MC_INVALID_PRIVATE_CODE | The message does not contain any attributes in <i>Group</i> for <i>PrivateCode</i> .             |
| MC_INVALID_GROUP        | Group was not an odd number.                                                                     |
| MC_INVALID_TAG          | The message does not contain an attribute identified by<br>ElementByte in Group for PrivateCode. |

| MC_INVALID_MESSAGE_ID                       | <i>MsgFileItemID</i> is not a valid message object ID, file object ID or item object ID. |
|---------------------------------------------|------------------------------------------------------------------------------------------|
| See Also                                    |                                                                                          |
| MC_Set_pValue_To_Empty MC_Set_Value_To_NULL | MC_Set_Value_To_Empty                                                                    |

## MC\_Set\_Service\_Command

Associates a Merge DICOM Toolkit message or file object with a given DICOM service/command pair.

## Synopsis

```
#include "mc3msg.h"
MC STATUS MC Set Service Command (
       int MessageID,
       char *ServiceName,
      MC COMMAND Command
)
 MessageID
                The identifier assigned to the message object by the
                 MC_Open_Empty_Message, MC_Open_Message,
                 MC_Create_Empty_File, or MC_Create_File function.
 ServiceName 1 4 1
                String name of a DICOM service to be associated with this
                 message object.
 Command
                The command which is to be associated with this message.
                The MC_COMMAND enumerated values are defined in
                 "mc3msg.h".
```

#### Remarks

The MC\_Set\_Service\_Command function associates a message object with a given DICOM service/command pair. This is necessary if the message object was opened using MC\_Open\_Empty\_Message and the message object is to be sent to a network partner, or is to be validated using the MC\_Validate\_Message function.

The *ServiceName* must be a valid service name defined in the Merge DICOM Toolkit service profile file, and *Command* must be a valid DICOM command.

If the service "DICOMDIR" and command "C\_STORE\_RQ" is specified and the object identified by MessageID is a file object, the object will be converted to a DICOMDIR object. The object can then be manipulated with the **MC\_Dir\_...** functions. **MC\_Set\_Service\_Command** should only be used on empty file objects, because the **MC\_Dir\_...** functions will not work correctly if any directory records are already contained in the object.

The following commands are supported by the Merge DICOM Toolkit:

| Command    | Description                           |
|------------|---------------------------------------|
| C_STORE_RQ | DICOM Composite Store Service Request |

| C_STORE_RSP        | DICOM Composite Store Service Response      |
|--------------------|---------------------------------------------|
|                    |                                             |
| C_ECHO_RQ          | DICOM Verification Service Request          |
| C_ECHO_RSP         | DICOM Verification Service Response         |
|                    |                                             |
| C_FIND_RQ          | DICOM Composite Find Service Request        |
| C_FIND_RSP         | DICOM Composite Find Service Response       |
| C_CANCEL_FIND_RQ   | Cancel DICOM Composite Find Service Request |
| C CET DO           | DICOM Composite Cat Comica Degrapat         |
| C_GET_RQ           | DICOM Composite Get Service Request         |
| C_GET_RSP          | DICOM Composite Get Service Response        |
| C_CANCEL_GET_RQ    | Cancel DICOM Composite Get Service Request  |
| C_MOVE_RQ          | DICOM Composite Move Service Request        |
| C_MOVE_RSP         | DICOM Composite Move Service Response       |
| C_CANCEL_MOVE_RQ   | Cancel DICOM Composite Move Service Request |
|                    |                                             |
| N_EVENT_REPORT_RQ  | DICOM Normalized Report Service Request     |
| N_EVENT_REPORT_RSP | DICOM Normalized Report Service Response    |
| N_GET_RQ           | DICOM Normalized Get Service Request        |
| N_GET_RSP          | DICOM Normalized Get Service Request        |
| N_SET_RQ           | DICOM Normalized Set Service Request        |
| N_SET_RSP          | DICOM Normalized Set Service Response       |
| N_ACTION_RQ        | DICOM Normalized Action Service Request     |
| N_ACTION_RSP       | DICOM Normalized Action Service Response    |
| N_CREATE_RQ        | DICOM Normalized Create Service Request     |
| N_CREATE_RSP       | DICOM Normalized Create Service Response    |
| N_DELETE_RQ        | DICOM Normalized Delete Service Request     |
| N_DELETE_RSP       | DICOM Normalized Delete Service Response    |
|                    |                                             |

Reference the "DICOM V3.0 Standard, Final Text - October 29, 1993" for more information about these commands.

## Return Value

One of the enumerated MC\_STATUS codes defined in "mcstatus.h":

| Value                | Meaning                          |
|----------------------|----------------------------------|
| MC_NORMAL_COMPLETION | The function completed normally. |
| MC_NULL_POINTER_PARM | ServiceName was NULL.            |

| MC_Create_Empty_File  | MC_Create_File MC_Open_Empty_Message MC_Open_Message MC_Get_MergeCOM_Service MC_Get_UID_From_MergeCOM_Service                                                               |
|-----------------------|----------------------------------------------------------------------------------------------------|
| See Also              |                                                                                                    |
| MC_SYSTEM_ERROR       | An unexpected, potentially serious, problem was detected in the operating environment. A message describing the error has been written to the Merge DICOM Toolkit log file. |
| MC_INVALID_COMMAND    | Command is not a supported command.                                                                                                    |
| MC_INVALID_MESSAGE_ID | MessageID is not a valid message or file object ID.                                                                                                    |

# MC\_Set\_String\_Config\_Value

Used to set the value of a character string toolkit configuration parameter at runtime.

## Synopsis

**Aparm** 

An enumerated constant identifying the character string configuration parameter to be (re)set. Aparm can have any

of the following values:

MERGECOM\_3\_PROFILE

MERGECOM\_3\_SERVICES

MERGECOM\_3\_APPLICATIONS

CAPTURE FILE

COMPRESSION RGB TRANSFORM FORMAT

DECODER TAG FILTER

DECODER PRIVATE TAG WHITELIST

DEFLATED EXPLICIT LITTLE ENDIAN SYNTAX

DICTIONARY\_ACCESS

DICTIONARY FILE

ENCAPSULATED\_UNCOMPRESSED\_ELE\_SYNTAX

EXPLICIT\_BIG\_ENDIAN\_SYNTAX

EXPLICIT LITTLE ENDIAN SYNTAX

HEVC H265 M10P LEVEL 5 1 SYNTAX

HEVC\_H265\_MP\_LEVEL\_5\_1\_SYNTAX

IMPLEMENTATION\_CLASS\_UID

IMPLEMENTATION VERSION

IMPLICIT\_BIG\_ENDIAN\_SYNTAX

IMPLICIT\_LITTLE\_ENDIAN\_SYNTAX

INITIATOR NAME

IP\_TYPE

JPEG 2000 LOSSLESS ONLY SYNTAX

JPEG 2000 MC LOSSLESS ONLY SYNTAX

JPEG\_2000\_MC\_SYNTAX

JPEG 2000 SYNTAX

JPEG\_BASELINE\_SYNTAX

JPEG\_EXTENDED\_2\_4\_SYNTAX

JPEG\_EXTENDED\_3\_5\_SYNTAX

JPEG EXTENDED HIER 16 18 SYNTAX

JPEG EXTENDED HIER 17 19 SYNTAX

JPEG\_FULL\_PROG\_HIER\_24\_26\_SYNTAX

JPEG\_FULL\_PROG\_HIER\_25\_27\_SYNTAX

JPEG\_FULL\_PROG\_NON\_HIER\_10\_12\_SYNTAX

JPEG FULL PROG NON HIER 11 13 SYNTAX

JPEG LOSSLESS HIER 14 SYNTAX

JPEG\_LOSSLESS\_HIER\_28\_SYNTAX

JPEG\_LOSSLESS\_HIER\_29\_SYNTAX

JPEG\_LOSSLESS\_NON\_HIER\_14\_SYNTAX

JPEG LOSSLESS NON HIER 15 SYNTAX

JPEG LS LOSSLESS SYNTAX

JPEG LS LOSSY SYNTAX

JPEG\_SPEC\_HIER\_20\_22\_SYNTAX

JPEG\_SPEC\_HIER\_21\_23\_SYNTAX

JPEG SPEC NON HIER 6 8 SYNTAX

JPEG\_SPEC\_NON\_HIER\_7\_9\_SYNTAX

JPIP\_REFERENCED\_DEFLATE\_SYNTAX

JPIP\_REFERENCED\_SYNTAX

LARGE\_DATA\_STORE

LICENSE

LOCAL APPL CONTEXT NAME

LOG FILE

MPEG2 MPHL\_SYNTAX MPEG2 MPML SYNTAX MPEG4 AVC H264 BDC HP LEVEL 4 1 SYNTAX MPEG4\_AVC\_H264\_HP\_LEVEL\_4\_1\_SYNTAX MPEG4\_AVC\_H264\_HP\_LEVEL\_4\_2\_2D\_SYNTAX MPEG4\_AVC\_H264\_HP\_LEVEL\_4\_2\_3D\_SYNTAX MPEG4 AVC H264 STEREO HP LEVEL 4 2 SYNTAX MSG INFO FILE **NULL TYPE3 VALIDATION** PEGASUS DISP REG NAME PEGASUS\_DISP\_REGISTRATION PEGASUS\_OP\_D2SEPLUS\_NAME PEGASUS OP D2SEPLUS REGISTRATION PEGASUS OP J2KE NAME PEGASUS OP J2KE REGISTRATION PEGASUS OP J2KP NAME PEGASUS\_OP\_J2KP\_REGISTRATION PEGASUS OP JLSE NAME PEGASUS OP JLSE REGISTRATION PEGASUS OP JLSP NAME PEGASUS OP JLSP REGISTRATION PEGASUS OP LIE3PLUS NAME PEGASUS\_OP\_LIE3PLUS\_REGISTRATION PEGASUS OP LIP3PLUS NAME PEGASUS OP LIP3PLUS REGISTRATION PEGASUS OP SE2DPLUS NAME PEGASUS OP SE2DPLUS REGISTRATION PEGASUS OPCODE PATH PRIVATE\_SYNTAX\_1\_SYNTAX PRIVATE SYNTAX 2 SYNTAX RECEIVER NAME **RLE SYNTAX** SMPTE ST 2110 20 UNCOMPRESSED PROGRESSIVE ACTIVE\_VIDEO\_SYNTAX SMPTE ST 2110 20 UNCOMPRESSED INTERLACED A CTIVE VIDEO SYNTAX SMPTE ST 2110 30 PCM DIGITAL AUDIO SYNTAX TEMP FILE DIRECTORY UNKNOWN\_VR\_CODE These names are the same as those given to the parameters in the toolkit configuration files.

Avalue

The character string value to which Aparm is to be set.

#### Remarks

The Merge DICOM Toolkit Library accesses several configuration files at startup. This call allows your application to (re)set character string configurable parameters specified in these files at runtime. This call should be made immediately after calling **MC\_Library\_Initialization** to avoid using these parameters before they are set. Please see the detailed description of toolkit configuration elsewhere in this manual.

#### Return Value

One of the enumerated MC\_STATUS codes defined in "mcstatus.h":

| Value                                                                                              | Meaning                                                                                            |
|----------------------------------------------------------------------------------------------------|----------------------------------------------------------------------------------------------------|
| MC_NORMAL_COMPLETION                                                                               | The function completed normally.                                                                   |
| MC_INVALID_PARAMETER_NAME                                                                          | Parameter specified is not one of the above listed parameters.                                     |
| MC_NULL_POINTER_PARM                                                                               | Avalue was a null pointer.                                                                         |
| MC_SYSTEM_ERROR                                                                                    | Out of memory condition occurred.                                                                  |
| MC_LIBRARY_NOT_INITIALIZED                                                                         | The library has not been properly initialized.                                                     |
| See Also                                                                                           |                                                                                                    |
| MC_Get_Int_Config_Value MC_Get_Log_Destination MC_Get_Long_Config_Value MC_Get_String_Config_Value | MC_Set_Int_Config_Value MC_Set_Log_Destination MC_Set_Long_Config_Value MC_Set_String_Config_Value |

## MC\_Set\_Value... Functions

Sets the value of an attribute in a message object.

## Synopsis

```
#include "mc3msg.h"
MC_STATUS MC_Set_Value (
      int MsgFileItemID,
      unsigned long Tag,
      MC_DT DataType,
      void *Value
MC_STATUS MC_Set_Value_From_Float (
      int MsgFileItemID,
      unsigned long Tag,
      float Value
MC STATUS MC Set Value From Double (
      int MsgFileItemID,
      unsigned long Tag,
      double Value
MC STATUS MC Set Value From ShortInt
      (int MsqFileItemID,
      unsigned long Tag,
      short int Value
MC_STATUS MC_Set_Value_From_UShortInt (
      int MsgFileItemID,
      unsigned long Tag,
      unsigned short Value
MC_STATUS MC_Set_Value_From_Int (
      int MsgFileItemID,
      unsigned long Tag,
      int Value
```

```
MC_STATUS MC_Set_Value_From_UInt (
      int MsgFileItemID,
      unsigned long Tag,
      unsigned int Value
MC STATUS MC Set Value From LongInt (
      int MsqFileItemID,
      unsigned long Tag,
      long int Value
MC STATUS MC Set Value From ULongInt (
      int MsgFileItemID,
      unsigned long Tag,
      unsigned long Value
MC STATUS MC Set Value From LongLong (
      int MsgFileItemID,
      unsigned long Tag,
      long long Value
MC_STATUS MC_Set_Value_From_ULongLong (
      int MsgFileItemID,
      unsigned long Tag,
      unsigned long long Value
MC STATUS MC Set Value From String (
      int MsgFileItemID,
      unsigned long Tag,
      char* Value
MC STATUS MC Set Value From UnicodeString (
      int MsgFileItemID,
      unsigned long Tag,
      int ValueLength,
      const MC_Uhar* Value
MC STATUS MC Set Value From Buffer (
      int MsqFileItemID,
      unsigned long Tag,
      void *Value,
      unsigned long ValueLength
 MsgFileItemID
               The identifier assigned to this object by the
               MC_Open_Message, MC_Open_Empty_Message,
               MC_Create_File, MC_Create_Empty_File, or
               MC_Open_Item functions.
 Tag
               DICOM tag which identifies the attribute.
 DataType
               One of the enumerated codes identifying the data type of the
               value in Value. The MC_DT enumerated type is defined in
               "mc3msg.h". They are:
```

**String\_Type** Null-terminated character string

Int\_Type Binary integer number

Uint\_TypeBinary unsigned integer numberShortInt\_TypeBinary short integer numberUshortInt\_TypeBinary unsigned short integer

number

**LongInt\_Type** Binary long integer number

**UlongInt\_Type** Binary unsigned long integer number

**LongLong\_Type UlongLong\_Type**Binary 64-bit integer number
Binary 64-bit unsigned integer

number

Float\_Type Binary Floating point number

Double\_Type Binary Floating point number

**Buffer\_Type** Binary byte value

Value The value to be used as the attribute's value.

ValueLength Length of provided Value.

#### Remarks

These functions store a new value for the attribute with the given *Tag.* If one or more values already exist for the attribute, they are first removed. Use **MC\_Set\_Next\_Value** to append attribute values. If **MC\_Set\_Value** is used, the data type of the *Value* is specified by the *DataType* parameter. The other function names imply the data type. For example, **MC\_Set\_Value\_From\_Int** is the same as calling **MC\_Set\_Value** with *DataType* specified as **Int\_Type**. Each function will set the value at *Value*, which must be prototyped as the appropriate type. Note that string values are NULL-terminated character arrays.

For **MC\_Set\_Value\_From\_UnicodeString**, the *ValueLength* parameter is for specifying the number of Unicode characters in the input *Value*. This function requires **MC\_Enable\_Unicode\_Conversion** being called first. See documentation for **MC\_Enable\_Unicode\_Conversion**.

**MC\_Set\_Value\_From\_Buffer** is intended mainly for setting the value of an attribute whose value representation is unknown. This may occur if **MC\_Message\_To\_Stream** is to be used and one or more of the stream attributes is unknown. The attribute's value is simply copied (memcpy) from the *Value* buffer according to the length provided in *ValueLength*. The function supports other value representations as well – see table below.

Any reasonable conversion will be made from *Value's* data type to the attribute's value representation. However, some conversions are illogical (see the table below). An appropriate error code will be returned if the conversion attempt failed.

**NOTE:** 

for attributes with a value representation of **SQ** (sequence of items) *Value* must represent an integer which is the *ItemID* of an item object opened previously using **MC\_Open\_Item**.

| Function                        | May be used to set values to attributes with these Value Representations                                   |
|---------------------------------|----------------------------------------------------------------------------------------------------|
| MC_Set_Value_From_Float         | DS, FD, FL, IS, SL, SS, SV, UL, US, UV, SQ                                                                 |
| MC_Set_Value_From_Double        | DS, FD, FL, IS, SL, SS, SV, UL, US, UV, SQ                                                                 |
| MC_Set_Value_From_ShortInt      | DS, FD, FL, IS, SL, SS, SV, UL, US, UV, SQ                                                                 |
| MC_Set_Value_From_UShortInt     | DS, FD, FL, IS, SL, SS, SV, UL, US, UV, SQ                                                                 |
| MC_Set_Value_From_Int           | DS, FD, FL, IS, SL, SS, SV, UL, US, UV, SQ                                                                 |
| MC_Set_Value_From_UInt          | DS, FD, FL, IS, SL, SS, SV, UL, US, UV, SQ                                                                 |
| MC_Set_Value_From_LongInt       | AT, DS, FD, FL, IS, SL, SS, SV, UL, US, UV, SQ                                                             |
| MC_Set_Value_From_ULongInt      | AT, DS, FD, FL, IS, SL, SS, SV, UL, US, UV, SQ                                                             |
| MC_Set_Value_From_LongLong      | AT, DS, FD, FL, IS, SL, SS, SV, UL, US, UV, SQ                                                             |
| MC_Set_Value_From_ULongLong     | AT, DS, FD, FL, IS, SL, SS, SV, UL, US, UV, SQ                                                             |
| MC_Set_Value_From_String        | AE, AS, AT, CS, DA, DS, DT, FD, FL, IS, LO, LT, PN, SH, SL, SS, SV, ST, TM, UC, UI, UL, UR, US, UV, UT, SQ |
| MC_Set_Value_From_UnicodeString | LO, LT, PN, SH, ST, UC, UT                                                                                 |
| MC_Set_Value_From_Buffer        | UNKNOWN_VR, OB, OW, OV, OL, OD, OF, UR, UT                                                                 |
| MC_Set_Value_From_Function      | UNKNOWN_VR, OB, OW, OV, OL, OD, OF, AT, SS, US, SL, UL, SV, UV, FL, FD, UR, UT                             |

The same rules apply to the **MC\_Set\_Value** function, based on the value used in the *DataType* parameter. The **MC\_Set\_Value\_From\_Function** call is described in its own section.

#### Return Value

One of these enumerated MC\_STATUS codes defined in "mcstatus.h":

| Value                   | Meaning                          |
|-------------------------|----------------------------------|
| INFORMATIONAL MESSAGES: |                                  |
| MC_NORMAL_COMPLETION    | The function completed normally. |

**WARNINGS:** 

(VALUE WAS STILL ENCODED)

**MC\_INVALID\_CHARS\_IN\_VALUE** A string-type *Value* had invalid characters for the value representation of *Tag*.

| MC_INVALID_VALUE_FOR_VR                                                                                       | Value does not conform to the requirements of its value representation.                                                                                                    |
|----------------------------------------------------------------------------------------------------|----------------------------------------------------------------------------------------------------|
| OR MESSAGES:                                                                                                  |                                                                                                    |
| MC_NULL_POINTER_PARM                                                                                          | One or more of the pointer-type parameters was NULL.                                                                                                    |
| MC_INVALID_TAG                                                                                                | The message does not contain an attribute with an ID of Tag. The attribute can be added with  MC_Add_Standard_Attribute.  Note: This status will not be returned if setting the value of a message object which was opened using  MC_Open_Empty_Message or MC_Create_Empty_File. In that case, the attribute is automatically added to the object before setting the value. |
| MC_INVALID_MESSAGE_ID                                                                                         | <i>MsgFileItemID</i> is not a valid message object ID, file object ID or item object ID.                                                                                                    |
| MC_INCOMPATIBLE_VR                                                                                            | The attribute's value representation cannot be derived from <i>Value</i> . See the table below.                                                                                                    |
| MC_VALUE_OUT_OF_RANGE                                                                                         | A numeric <i>Value</i> was larger than could be accommodated by the attribute. (E.g. setting an attribute with an unsigned int V to the value 123.45, or setting it to 128000, or setting it to -1).                                                                                                    |
| MC_TEMP_FILE_ERROR                                                                                            | If the attribute's value is large, it may be stored in a tempora file (if so configured). If a file I/O error occurs, this status is returned.                                                                                                    |
| MC_INVALID_DATA_TYPE                                                                                          | DataType is not valid.                                                                                                    |
| MC_TOO_MANY_VALUES                                                                                            | This attribute contains the most values that a standard attribute can contain (65535).                                                                                                    |
| MC_SYSTEM_ERROR                                                                                               | An unexpected, potentially serious, problem was detected in<br>the operating environment. A message describing the error<br>has been written to the Merge DICOM Toolkit log file.                                                                                                    |
| MC_CANNOT_COMPLY                                                                                              | The function fails to process the request. Check Merge DICOM Toolkit log for detail.                                                                                                    |
| See Also                                                                                                    |                                                                                                    |
| MC_Set_Value_From_Function MC_Set_Value_To_Empty MC_Set_pValue_From_Function MC_Set_pValue_To_Empty Functions | MC_Set_Value_To_NULL MC_Set_pValue Functions MC_Set_pValue_To_NULL MC_Set_Next_Value Functions MC_Set_Next_pValue. MC_Enable_Unicode_Conversion                                                                                                    |

## MC\_Set\_Value\_From\_Function

Sets the value of a message object attribute which has the binary value representation of OB, OW, OV, OL, OD or OF, or the numeric value representation of AT, SS, US, SL, UL, SV, UV, FL or FD, or the text value representation of UR or UT.

## Synopsis

```
#include "mc3msg.h"
MC STATUS MC Set Value From Function (
       int MsqFileItemID,
       unsigned long Tag,
       void *UserInfo,
       MC STATUS (*YourSetFunction)()
 MsgFileItemID
                     The identifier assigned to this object by the
                     MC_Open_Message, MC_Open_Empty_Message,
                     MC_Create_File, MC_Create_Empty_File, or
                     MC_Open_Item functions.
 Tag
                     DICOM tag which identifies the attribute.
 UserInfo
                     Address of data which will be passed on to
                     YourSetFunction each time it is called. This may be
                     NULL.
 YourSetFunction
                     Name of a function which will be called repeatedly to
                     request blocks of data for the attribute's value.
```

The function must be prototyped as follows:

```
MC_STATUS YourSetFunction (
    int CBMsgFileItemID,
    unsigned long Cbtag,
    int CbisFirst,
    void *CbuserInfo,
    int *CbdataSizePtr,
    void **CbdataBufferPtr,
    int *CbisLastPtr
```

CBMsgFileItemID The identifier assigned to this object by the

MC\_Open\_Message, MC\_Open\_Empty\_Message, MC\_Create\_File, MC\_Create\_Empty\_File, or

MC\_Open\_Item functions.

Cbtag DICOM tag which identifies the attribute.

CbisFirst This is TRUE (non-zero) the first time Merge DICOM

Toolkit calls *YourSetFunction* to request data blocks.

ChuserInfo Address of data which is being passed from the

MC\_Set\_Value\_From\_Function function. This may be

NULL.

CbdataSizePtr Set \*CbdataSizePtr to the number of bytes you are

providing.

CbdataBufferPtr Set \*CbdataBufferPtr to the address of the data you are

providing.

CbisLastPtr Set \*CbisLastPtr to TRUE (not zero) when you are

returning with the last block of OB, OW, OV, OD or OF

data.

#### Remarks

The MC\_Set\_Value\_From\_Function function is used to set the value of an attribute which has a value representation of UN, OB, OW, OV, OL, OD, OF, AT, SS, US, SL, UL, SV, UV, FL, FD, UR or UT. Such attributes tend to have values of great length. To accommodate this, one uses the

**MC\_Set\_Value\_From\_Function** function to specify the name of a function (*YourSetFunction*) which Merge DICOM Toolkit, in turn, calls. This "callback" function is called repeatedly to request blocks of the attribute's data value.

An optional *UserInfo* parameter may be used to pass information between the **MC\_Set\_Value\_From\_Function** caller and *YourSetFunction* which receives the data in its *CbuserInfo* parameter. If no such exchange of data is necessary, you may use NULL for *UserInfo*.

#### **YourSetFunction**

**YourSetFunction** must set \*CbdataBufferPtr\*to the address of a block of data which is a portion of the attribute's value. It also must set \*CbdataSizePtr\*to the number of bytes in the block.

Merge DICOM Toolkit sets *CbisFirst* to TRUE (non-zero) if it is requesting the first block of the attribute's value. *YourSetFunction* must set \**CbisLastPtr* to TRUE (non-zero) if it is supplying the last block of the attribute's value.

**YourSetFunction** must return **MC\_NORMAL\_COMPLETION** if all went well. If not, it must return **MC\_CANNOT\_COMPLY**. Both of these are defined in "mc3msg.h".

#### Return Value

| Value                | Meaning                                                                                                    |
|----------------------|----------------------------------------------------------------------------------------------------|
| MC_NORMAL_COMPLETION | The function completed normally.                                                                                |
| MC_NULL_POINTER_PARM | One or more of the pointer-type parameters was NULL.                                                            |
| MC_INVALID_TAG       | The message does not contain an attribute with an ID of <i>Tag</i> .  The attribute can be added with           |
|                      | MC_Add_Standard_Attribute.                                                                                      |
|                      | Note: This status will not be returned if setting the value of a message object which was opened using          |
|                      | MC_Open_Empty_Message or MC_Create_Empty_File. In that case, the attribute is automatically added to the object |
|                      | before setting the value.                                                                                       |

or item object ID.

MC\_INCOMPATIBLE\_VR The attribute's value representation was not one of UN, OB,

OW, OV, OL, OD, OF, AT, SS, US, SL, UL, SV, UV, FL, FD, UR or

UT.

MC\_CALLBACK\_DATA\_SIZE\_UNEVEN

The value set by **YourSetFunction** in its \*CbdataSizePtr

parameter was not an even number.

MC\_CALLBACK\_PARM\_ERROR The value set by YourSetFunction in its \*CbdataSizePtr

parameter was an odd number

MC\_CALLBACK\_CANNOT\_COMPLY

YourSetFunction returned with MC\_CANNOT\_COMPLY.

See Also

MC\_Set\_Value... Functions MC\_Set\_Next\_Value... Functions

## MC\_Set\_Value\_Representation

Sets the value representation code of an attribute.

## **Synopsis**

```
#include "mc3msg.h"

MC_STATUS MC_Set_Value_Representation (
    int MsgFileItemID,
    unsigned long Tag,
    MC_VR ValueRep
)
```

MsgFileItemI The identifier assigned to this object by the

D MC\_Open\_Message, MC\_Open\_Empty\_Message,

MC\_Create\_File, MC\_Create\_Empty\_File, or

MC\_Open\_Item functions.

Tag A tag identifying the attribute.

ValueRep A valid value representation code as defined by the MC\_VR

type in "mc3msg.h":

AE, AS, CS, DA, DS, DT, IS, LO, LT, PN, SH, ST, TM, UC, UR, UT, UI, SS, US, AT, SL, UL, SV, UV, FL, FD, OB, OW, OV, OL,

OD, OF, SQ

#### Remarks

MC\_Set\_Value\_Representation is used to change an attribute's value representation.

A message attribute may have an unknown value representation if it is obtained from a message stream (**MC\_Stream\_To\_Message**) and the attribute is unknown. This method can be used to facilitate reading of the values for such attributes.

This function can also be used to manage the attributes that have more than one possible VR.

The valid VR conversions are:

| Original<br>VR |    | New VR |
|----------------|----|--------|
| US             | US | SS     |
|                |    | OW     |
| S              | S  | US     |
| S              | S  | OW     |
| OW             |    | US     |
| Ol             | Ν  | SS     |
| UV             | SV | OV     |
|                |    | OV     |
| 0              | V  | UV     |
| 0              | V  | SV     |
| OW             |    | OB     |
| 0              | В  | OW     |
| 0              | V  | OB     |
| ОВ             |    | OV     |
| U              | N  | Any VR |

Any other conversion will result in an error return status.

## Return Value

One of the enumerated MC\_STATUS codes defined in "mcstatus.h":

| Value                        | Meaning                                                                                  |
|------------------------------|------------------------------------------------------------------------------------------|
| MC_NORMAL_COMPLETION         | The function completed normally.                                                         |
| MC_INVALID_MESSAGE_ID        | <i>MsgFileItemID</i> is not a valid message object ID, file object ID or item object ID. |
| MC_INVALID_TAG               | The message does not contain an attribute with an ID of Tag.                             |
| MC_INVALID_VR_CODE           | <i>ValueRep</i> is invalid.                                                              |
| MC_ATTRIBUTE_HAS_VALUES      | When <i>ValueRep</i> is SQ, the attribute may not already have a value.                  |
| MC_VR_ALREADY_VALID          | The attribute already has a valid Value Representation.                                  |
| See Also                     |                                                                                          |
| MC_Set_pValue_Representation |                                                                                          |

## MC\_Set\_Value\_To\_Empty

Removes all values from an attribute in a message object.

## **Synopsis**

#include "mc3msg.h"

```
MC_STATUS MC_Set_Value_To_Empty (
    int MsgFileItemID,
    unsigned long Tag
)

MsgItemItemI The identifier assigned to this object by the

D MC_Open_Message, MC_Open_Empty_Message,
    MC_Create_File, MC_Create_Empty_File, or
    MC_Open_Item functions.

Tag DICOM tag which identifies the attribute.
```

#### Remarks

**MC\_Set\_Value\_To\_Empty** removes any existing values for the attribute identified by *Tag* in the message identified by *MsgFileItemID*. If a callback function was registered for the attribute, it is "deregistered."

**NOTE:** This is not the same as setting a NULL value. Use

**MC\_Set\_Value\_To\_NULL** to give the attribute a value length of zero (i.e. a NULL value).

#### Return Value

| Value                                        | Meaning                                                                                  |
|----------------------------------------------|------------------------------------------------------------------------------------------|
| MC_NORMAL_COMPLETION                         | The function completed normally.                                                         |
| MC_INVALID_TAG                               | The message does not contain an attribute with an ID of Tag.                             |
| MC_INVALID_MESSAGE_ID                        | <i>MsgFileItemID</i> is not a valid message object ID, file object ID or item object ID. |
| See Also                                     |                                                                                          |
| MC_Set_pValue_To_Empty MC_Set_pValue_To_NULL | MC_Set_Value_To_NULL                                                                     |

## MC\_Set\_Value\_To\_NULL

Sets the value of an attribute in a message object to NULL.

## Synopsis

```
#include "mc3msg.h"

MC_STATUS MC_Set_Value_To_NULL (
    int MsgFileItemID,
    unsigned long Tag
)

MsgFileItemI The identifier assigned to this object by the

D MC_Open_Message, MC_Open_Empty_Message,
    MC_Create_File, MC_Create_Empty_File, or
    MC_Open_Item functions.

Tag DICOM tag which identifies the attribute.
```

#### Remarks

**MC\_Set\_Value\_To\_NULL** sets the value of the attribute identified by *Tag* in the message identified by *MsgFileItemID* to NULL. That is, it sets the attribute's value length to zero. NULL is a valid value in DICOM. Use **MC\_Set\_Value\_To\_Empty** if the intent is to remove the attribute's value altogether.

If a callback function was registered for the attribute, it is "de-registered."

**NOTE:** 

If the attribute has a value representation of SQ (sequence of items), setting the value to null does NOT free the item object identified by the value.

## Return Value

| Value                                       | Meaning                                                                                                    |
|---------------------------------------------|----------------------------------------------------------------------------------------------------|
| MC_NORMAL_COMPLETION                        | The function completed normally.                                                                                                    |
| MC_INVALID_TAG                              | The message does not contain an attribute with an ID of <i>Tag</i> . The attribute can be added with MC_Add_Standard_Attribute.  Note: This status will not be returned if setting the value of a message object which was opened using MC_Open_Empty_Message or MC_Create_Empty_File. In that case, the attribute is automatically added to the object before setting the value to NULL. |
| MC_INVALID_MESSAGE_ID                       | MsgFileItemID is not a valid message object ID, file object ID or item object ID.                                                                                                    |
| See Also                                    |                                                                                                    |
| MC_Set_Value_To_Empty MC_Set_pValue_To_NULL | MC_Set_pValue_To_Empty                                                                                                    |

## MC\_SR\_Add\_Child

Adds a lower level SR node to a specified SR tree management.

## Synopsis

```
#include "mc3media.h"

MC_STATUS MC_SR_Add_Child (
    int SRID,
    int ItemID
)
```

SRID The identifier assigned to the given SR object to which the

child is to be added.

Item/D The identifier assigned to the child SR object which is to be

added to the parent.

#### Remarks

**MC\_SR\_Add\_Child** adds a new lower level SR tree management node referenced by the item object *SRID*, and places it in the SR tree management object identified by *ItemID*.

The child SR tree management record node is placed at the end of *SRID*'s SR record list and all internal links to the new entity are adjusted by Merge DICOM Toolkit.

#### Return Value

One of the enumerated MC\_STATUS codes defined in "mcstatus.h":

| Value                                                      | Meaning                                                                                                    |
|------------------------------------------------------------|----------------------------------------------------------------------------------------------------|
| MC_NORMAL_COMPLETION                                       | The function completed normally.                                                                                                    |
| MC_INVALID_SR_ID                                           | The <i>SRID</i> value is not a valid SR tree management object ID.                                                                                                    |
| MC_INVALID_ITEM_ID                                         | The <i>ItemID</i> value is not a valid SR tree management record object ID.                                                                                                    |
| MC_SYSTEM_ERROR                                            | An unexpected, potentially serious, problem was detected in<br>the operating environment. A message describing the error<br>has been written to the Merge DICOM Toolkit log file. |
| See Also                                                   |                                                                                                    |
| MC_SR_Add_Child<br>MC_SR_Get_Next_Child<br>MC_Delete_Child | MC_SR_Get_First_Child<br>MC_SR_Get_Root                                                                                                    |

## MC\_SR\_Add\_Root

Adds the root node to the SR tree management structure.

#### Synopsis

#include "mc3media.h"

```
MC_STATUS MC_SR_Add_Root (
    int MsgID,
    int *SRID
)

MsgID The identifier assigned to the message.

SRID Upon successful completion, the root SR item object identifier is returned here.
```

#### Remarks

**MC\_SR\_Add\_Root** adds an node as the root node of an SR tree management object. A valid identifier of a message object must be passed into this function. This returned item identifier can then be used to set and retrieve SR values.

#### Return Value

One of the enumerated MC\_STATUS codes defined in "mcstatus.h":

| Value                                                         | Meaning                                                                                                    |
|---------------------------------------------------------------|----------------------------------------------------------------------------------------------------|
| MC_NORMAL_COMPLETION                                          | The function completed normally.                                                                                                    |
| MC_INVALID_SR_ID                                              | The SRID value is not a valid SR tree management object ID.                                                                                                    |
| MC_NULL_POINTER_PARM                                          | The SRID parameter was NULL.                                                                                                    |
| MC_SYSTEM_ERROR                                               | An unexpected, potentially serious, problem was detected in<br>the operating environment. A message describing the error<br>has been written to the Merge DICOM Toolkit log file. |
| See Also                                                      |                                                                                                    |
| MC_SR_Add_Child<br>MC_SR_Get_Next_Child<br>MC_SR_Delete_Child | MC_SR_Get_First_Child<br>MC_SR_Get_Root                                                                                                    |

## MC\_SR\_Delete\_Child

Deletes a given SR child node.

#### **Synopsis**

#### Remarks

**MC\_SR\_Delete\_Child** removes the specified child SR object and all of its associated child objects from the SR tree management structures. It also frees the system resources used by the specified child object and all of its child SR object(s).

MC\_SR\_Delete\_Child updates all of the location values for affected SR objects within the SR tree.

#### Return Value

One of the enumerated MC\_STATUS codes defined in "mcstatus.h":

| Value                                                         | Meaning                                                                                                    |
|---------------------------------------------------------------|----------------------------------------------------------------------------------------------------|
| MC_NORMAL_COMPLETION                                          | The function completed normally.                                                                                                    |
| MC_INVALID_SR_ID                                              | The SRID value is not a valid SR tree management object ID.                                                                                                    |
| MC_SYSTEM_ERROR                                               | An unexpected, potentially serious, problem was detected in<br>the operating environment. A message describing the error<br>has been written to the Merge DICOM Toolkit log file. |
| See Also                                                      |                                                                                                    |
| MC_SR_Add_Child<br>MC_SR_Get_Next_Child<br>MC_SR_Delete_Child | MC_SR_Get_First_Child<br>MC_SR_Get_Root                                                                                                    |

## MC\_SR\_Get\_Child\_Count

Returns the number of children of an SR tree management node.

## Synopsis

```
#include "mc3media.h"
MC STATUS MC SR First_Child (
       int SRID,
       int *Count
)
  SRID
               The identifier assigned to this SR tree management node.
```

Upon successful completion, this parameter returns the number of Count

children for SRID

#### Remarks

MC\_SR\_Get\_Child\_Count returns the number of children of the SR tree management item ItemID.

#### Return Value

| Value                  | Meaning                                                                                               |
|------------------------|----------------------------------------------------------------------------------------------------|
| MC_NORMAL_COMPLETION   | The function completed normally.                                                                      |
| MC_INVALID_SR_ID       | The <i>SRID</i> value is not a valid SR tree management object ID.                                    |
| MC_NULL_POINTER_PARM   | The <i>Count</i> parameter was NULL.                                                                  |
| MC_UNABLE_TO_GET_SR_ID | An internal error was encountered, Merge DICOM Toolkit was unable to retrieve the ID of an SR object. |

#### See Also

MC\_SR\_Add\_Child MC\_SR\_Get\_Next\_Child MC\_SR\_Delete\_Child MC\_SR\_Get\_First\_Child MC\_SR\_Get\_Root

## MC\_SR\_Get\_First\_Child

Returns a pointer to the first child node at a given parent node of the SR tree management structure.

#### Synopsis

```
#include "mc3media.h"

MC_STATUS MC_SR_First_Child (
    int SRID,
    int *ItemID,
    int *IsLast
)

SRID The identifier assigned to this SR tree management node.

ItemID Upon successful completion, the item object identifier of the first SR tree management child record of the given SRID object is returned here.

IsLast Upon successful completion, this parameter is set to true (non-zero) if the first record is also the last record in the SR tree management entity (i.e., it is the only element)
```

## Remarks

**MC\_SR\_Get\_First\_Child** retrieves the identifier of the first SR tree management child record of the SR tree management item *ItemID*. If *ItemID* is an empty root SR tree management entity, \*IsLast is set to non-zero, and *ItemID* is set to -1.

#### Return Value

| Value                 | Meaning                                                                                                    |
|-----------------------|----------------------------------------------------------------------------------------------------|
| MC_NORMAL_COMPLETION  | The function completed normally.                                                                                                    |
| MC_INVALID_SR_ID      | The SRID value is not a valid SR tree management object ID.                                                                                                    |
| MC_INVALID_SR_ITEM_ID | The <i>ItemID</i> value is not a valid SR tree management record object ID.                                                                                                 |
| MC_NULL_POINTER_PARM  | The <i>ItemID</i> , or <i>IsLast</i> parameter was NULL.                                                                                                    |
| MC_MSGFILE_ERROR      | An error occurred attempting to access the configuration data file for the directory record.                                                                                |
| MC_SYSTEM_ERROR       | An unexpected, potentially serious, problem was detected in the operating environment. A message describing the error has been written to the Merge DICOM Toolkit log file. |

#### See Also

MC\_SR\_Add\_Child MC\_SR\_Get\_Next\_Child MC\_SR\_Delete\_Child MC\_SR\_Get\_First\_Child MC\_SR\_Get\_Root

## MC\_SR\_Get\_Location

Returns the location within the current SR tree management structure.

#### Synopsis

```
#include "mc3media.h"

MC_STATUS MC_SR_Get_Location (
    int SRID,
    int sizeOfLocation,
    char *Location
)

SRID The identifier assigned to this SR tree management object.
    sizeOfLocation The size of the character array that the toolkit is to place the value for Location into.

Location String name of the location is returned here upon successful completion.
```

#### Remarks

**MC\_SR\_Get\_Location** is used to obtain a string value which represents the location of a given item within the SR tree management structure. The string that is returned will contain a dot-separated list of numbers. These numbers represent the numerical "position" of the item within the tree structure. For example, if the number returned by this function is "1.2.1.3", then the item referenced by *SRID* is the third item, under the first item, under the second item, under the root entity.

#### Return Value

| Value                                                  | Meaning                                                                                                    |
|--------------------------------------------------------|----------------------------------------------------------------------------------------------------|
| MC_NORMAL_COMPLETION                                   | The function completed normally.                                                                                                    |
| MC_INVALID_SR_ID                                       | The SRID value is not a valid SR tree management object ID.                                                                                                    |
| MC_NULL_POINTER_PARM                                   | The <i>Location</i> parameter was NULL.                                                                                                    |
| MC_SYSTEM_ERROR                                        | An unexpected, potentially serious, problem was detected in the operating environment. A message describing the error has been written to the Merge DICOM Toolkit log file. |
| See Also                                               |                                                                                                    |
| MC_SR_Add_Child<br>MC_SR_Next_Child<br>MC_Delete_Child | MC_SR_First_Child<br>MC_SR_Root                                                                                                    |

## MC\_SR\_Get\_Next\_Child

Retrieves a pointer to the next child SR tree management node linked to a specified SR tree management record

## **Synopsis**

```
#include "mc3media.h"
MC STATUS MC SR_Get_Next_Child (
       int SRID,
       int *NextChildID,
       int *IsLast
)
 SRID
                  The identifier assigned to this SR tree management object.
 NextChildID
                  Upon successful completion, the item object identifier of the
                  next SR tree management node in the SR tree management
                  entity NextChildID is returned here. At a given parent SRID a
                  pointer to the next record is maintained.
 IsLast
                  Upon successful completion, this parameter is set to true
                  (non-zero) if the next record in the SR tree management
                  entity NextChildID is also the last record.
```

#### Remarks

**MC\_SR\_Get\_Next\_Child** returns *NextChildID*, the entity object identifier of the next child SR tree management node linked to *SRID*. The value *IsLast* is set if the given *NextChildID* is the last in the SR tree management structure.

#### Return Value

One of the enumerated MC\_STATUS codes defined in "mcstatus.h":

| Value                                                | Meaning                                                                                                    |
|------------------------------------------------------|----------------------------------------------------------------------------------------------------|
| MC_NORMAL_COMPLETION                                 | The function completed normally.                                                                                                    |
| MC_INVALID_SR_ID                                     | The SRID value is not a valid SR tree management object ID.                                                                                                    |
| MC_NULL_POINTER_PARM                                 | The NextChildID or IsLast parameter was NULL.                                                                                                    |
| MC_SYSTEM_ERROR                                      | An unexpected, potentially serious, problem was detected in<br>the operating environment. A message describing the error<br>has been written to the Merge DICOM Toolkit log file. |
| See Also                                             |                                                                                                    |
| MC_SR_Add_Child MC_SR_Get_Next_Child MC_Delete_Child | MC_SR_Get_First_Child<br>MC_SR_Get_Root                                                                                                    |

## MC\_SR\_Get\_Root

Returns a pointer to the root node of an SR tree management structure.

## Synopsis

```
#include "mc3media.h"

MC_STATUS MC_SR_Root (
    int MsgID,
    int *SRID
)

MsgID The identifier assigned to this SR tree management object by the MC_Message_To_SR function.

SRID Upon successful completion, the root SR item object identifier is returned here.
```

#### Remarks

**MC\_SR\_Get\_Root** returns an identifier to the root node of an SR tree management object. A valid identifier of a message containing an SR tree object must be passed into this function. This item identifier can then be used to set and retrieve SR values.

N4 - - -- :-- -

#### Return Value

\/-l--

One of the enumerated MC\_STATUS codes defined in "mcstatus.h":

| Value                                                         | Meaning                                                                                                    |
|---------------------------------------------------------------|----------------------------------------------------------------------------------------------------|
| MC_NORMAL_COMPLETION                                          | The function completed normally.                                                                                                    |
| MC_INVALID_SR_ID                                              | The MsgID value is not a valid SR tree management object ID.                                                                                                    |
| MC_NULL_POINTER_PARM                                          | The SRID parameter was NULL.                                                                                                    |
| MC_SYSTEM_ERROR                                               | An unexpected, potentially serious, problem was detected in the operating environment. A message describing the error has been written to the Merge DICOM Toolkit log file. |
| See Also                                                      |                                                                                                    |
| MC_SR_Add_Child<br>MC_SR_Get_Next_Child<br>MC_SR_Delete_Child | MC_SR_Get_First_Child<br>MC_SR_Get_Root                                                                                                    |

## MC\_SR\_To\_Message

Converts a toolkit-managed SR tree object into a toolkit-managed message object.

#### Synopsis

#### Remarks

**MC\_SR\_To\_Message** converts an SR tree management object into a normal toolkit message object by deleting the SR tree management structures from the toolkit's memory

Since the SR API calls are used to alter a toolkit DICOM message, this function is used to remove the SR tree management structures from the toolkit's memory. This call can be used as a last step, after modifications are completed to the normal toolkit message.

#### Return Value

One of the enumerated MC\_STATUS codes defined in "mcstatus.h":

| Value                                                         | Meaning                                                                                                    |
|---------------------------------------------------------------|----------------------------------------------------------------------------------------------------|
| MC_NORMAL_COMPLETION                                          | The function completed normally.                                                                                                    |
| MC_INVALID_SR_ID                                              | The SRID value is not a valid SR tree management object ID.                                                                                                    |
| MC_SYSTEM_ERROR                                               | An unexpected, potentially serious, problem was detected in<br>the operating environment. A message describing the error<br>has been written to the Merge DICOM Toolkit log file. |
| See Also                                                      |                                                                                                    |
| MC_SR_Add_Child<br>MC_SR_Get_Next_Child<br>MC_SR_Delete_Child | MC_SR_Get_First_Child<br>MC_SR_Get_Root                                                                                                    |

# MC\_Stream\_To\_Message\_With\_Offset

Request that the values of a message object be retrieved from a DICOM stream.

#### Synopsis

```
#include "mc3msg.h"
MC STATUS MC Stream To Message (
      int MessageID,
      unsigned long StartTag,
      unsigned long StopTag,
      TRANSFER SYNTAX SyntaxType,
      unsigned long *ErrorTagPtr,
      void *UserInfo,
      MC STATUS (*YourStreamToFunction)()
MC STATUS MC Stream To Message With Offset (
      int MessageID,
      unsigned long StartTag,
      unsigned long StopTag,
      TRANSFER SYNTAX SyntaxType,
      unsigned long *ErrorTagPtr,
      unsigned long Offset,
      void *UserInfo,
```

```
MC STATUS (*YourStreamToFunction)()
)
 MessageID
                      The identifier assigned to this object by the
                      MC_Open_Message, MC_Open_Empty_Message,
                      or the MC_Open_Item functions.
 StartTag
                      The DICOM tag identifying the first attribute which
                      should be added to the message.
 StopTag
                      The DICOM tag identifying the last attribute which
                      should be added to the message.
 SyntaxType 5
                      Specify which DICOM transfer syntax was used to
                      encode the stream data you will be providing. Use
                      one of the enumerated TRANSFER_SYNTAX types
                      defined in "mc3msg.h":
                      IMPLICIT_LITTLE_ENDIAN
                      IMPLICIT_BIG_ENDIAN
                      EXPLICIT_LITTLE_ENDIAN
                      EXPLICIT_BIG_ENDIAN
                      DEFLATED_EXPLICIT_LITTLE_ENDIAN
                      ENCAPSULATED_UNCOMPRESSED_ELE
                      RLE
                      JPEG_BASELINE
                      JPEG_EXTENDED_2_4
                      JPEG_EXTENDED_3_5
                      JPEG_SPEC_NON_HIER_6_8
                      JPEG_SPEC_NON_HIER_7_9
                      JPEG_FULL_PROG_NON_HIER_10_12
                      JPEG_FULL_PROG_NON_HIER_11_13
                      JPEG_LOSSLESS_NON_HIER_14
                      JPEG_LOSSLESS_NON_HIER_15
                      JPEG_EXTENDED_HIER_16_18
                      JPEG_EXTENDED_HIER_17_19
                      JPEG_SPEC_HIER_20_22
                      JPEG_SPEC_HIER_21_23
                      JPEG_FULL_PROG_HIER_24_26
                      JPEG_FULL_PROG_HIER_25_27
                      JPEG_LOSSLESS_HIER_28
                      JPEG_LOSSLESS_HIER_29
                      JPEG_LOSSLESS_HIER_14
                      JPEG_2000_LOSSLESS_ONLY
                      JPEG_2000
                      JPEG_LS_LOSSLESS
                      JPEG_LS_LOSSY
                      HEVC_H265_M10P_LEVEL_5_1
                      HEVC_H265_MP_LEVEL_5_1
```

JPIP\_REFERENCED

JPIP\_REFERENCED\_DEFLATE

MPEG2\_MPML MPEG2\_MPHL

MPEG4\_AVC\_H264\_HP\_LEVEL\_4\_1
MPEG4\_AVC\_H264\_BDC\_HP\_LEVEL\_4\_1
MPEG4\_AVC\_H264\_HP\_LEVEL\_4\_2\_2D
MPEG4\_AVC\_H264\_HP\_LEVEL\_4\_2\_3D
MPEG4\_AVC\_H264\_STEREO\_HP\_LEVEL\_4\_2

JPEG\_2000\_MC\_LOSSLESS\_ONLY

JPEG\_2000\_MC

SMPTE\_ST\_2110\_20\_UNCOMPRESSED\_PROGRESS

IVE\_ACTIVE\_VIDEO

SMPTE\_ST\_2110\_20\_UNCOMPRESSED\_INTERLACE

D\_ACTIVE\_VIDEO

SMPTE\_ST\_2110\_30\_PCM\_DIGITAL\_AUDIO

PRIVATE\_SYNTAX\_1 PRIVATE\_SYNTAX\_2

ErrorTagPtr If an error occurs, \*ErrorTagPtr will be set to the tag

which caused the error.

Offset The offset from the beginning of the stream to the

attribute after StopTag.

UserInfo Address of data which will be passed on to

YourStreamToFunction each time it is called. This

may be NULL.

YourStreamToFunctio

n

Name of a function which will be called repeatedly to

request blocks of streamed DICOM message data.

The function must be prototyped as follows:

```
MC_STATUS YourStreamToFunction (
    int CbmessageID,
    void *CbuserInfo,
    int CBFirstCall,
    int *CbdataSizePtr,
    void **CbdataBuffer,
    int *CbisLastPtr
)
```

CbmessageID The identifier assigned to the message object by the

MC\_Open\_Message function.

ChuserInfo Address of data which is being passed from the

MC\_Stream\_To\_Message function. This may be NULL.

CBFirstCall This is TRUE (non-zero) the first time Merge DICOM Toolkit

calls YourStreamToFunction to request data blocks.

CbdataSizePt Set \*CbdataSizePtr to the number of bytes you are providing.

*r* This must be an even number.

CbdataBuffer Set \*CbdataBuffer\* to the address of the data you are

providing.

CbisLastPtr Set \*CbisLastPtr to TRUE (not zero) when you are returning

with the last block of stream data.

#### Remarks

MC\_Stream\_To\_Message requests that the contents of a "streamed message" (i.e. a message in the form defined by the DICOM standard) be converted and placed in the message object or item object identified by MessageID. The streamed message is passed to Merge DICOM Toolkit by YourStreamToFunction. Merge DICOM Toolkit repeatedly calls YourStreamToFunction until all of the streamed message has been processed.

**MC\_Stream\_To\_Message** can pass data to *YourStreamToFunction* by specifying the data's address in *UserInfo*. Merge DICOM Toolkit passes the address to *YourStreamToFunction* in *CbuserInfo* each time it is called. *UserInfo* may be NULL.

If an error occurs while processing the stream, Merge DICOM Toolkit will put the tag of the attribute in error in \*ErrorTagPtr.

**MC\_Stream\_To\_Message\_With\_Offset** is identical to **MC\_Stream\_To\_Message** except that it returns the byte offset from the beginning of the stream to the next attribute after *StopTag*. If there is not a tag after *StopTag*, the length of the file will be returned.

StartTag and StopTag specify which attributes in the stream are to be placed in the message object. Any attributes in the stream with tags less than StartTag or greater than StopTag will be ignored. Neither StartTag nor StopTag need be in the stream.

*SyntaxType* must be set to **one of the values listed above.** The transfer syntax specifies the byte order used in the streamed message, whether or not each attribute's value representation is explicitly encoded in the stream, and how the pixel data is encoded in the message.

If the stream contains any attributes with a value representation of SQ (i.e. the stream contains one or more sequence of items), an item object is automatically opened for each item in the stream. The <code>/tem/D</code> associated with each opened item object is used as the value for each item in the sequence attribute. Later, the <code>MC\_Get\_Value...</code> functions may be used to retrieve the <code>/tem/D</code> s from the SQ attribute. Then, again using the <code>MC\_Get\_Value...</code> functions, the attributes of the <code>/tem/D</code> object may be retrieved.

#### **NOTE:**

A runtime configuration parameter determines what happens if the input stream contains an attribute which is not in the message. The default is to ignore such attributes (with a warning message logged). If requested, however, such attributes and their values are added to the message. If the Value Representation of the attribute being added cannot be determined, the attribute is given a pseudo Value Representation of "Unknown\_VR". Only the MC\_Get\_Value\_To\_Buffer function retrieves the value of such attributes. To change the value of such attributes, MC\_Set\_Value\_Representation or MC\_Set\_PValue\_Representation must first be called to assign a valid Value Representation to the attribute. If MC\_Message\_To\_Stream is used, attributes with unknown VRs are simply copied (memcpy) to the stream with no consideration given to byte ordering.

#### **YourStreamToFunction**

It is the responsibility of *YourStreamToFunction* to pass blocks of data back to Merge DICOM Toolkit each time it is called. As a convenience, Merge DICOM Toolkit sets *CBFirstCall* to TRUE (non-zero) the first time it calls *YourStreamToFunction* for this attribute.

\*CbdataBufferPtr must be set to the address of the buffer containing the stream data block, and \*CbdataSizePtr must be set to the number of bytes placed at \*CbdataBufferPtr.

**YourStreamToFunction** must set \*CbisLast\* to TRUE (non-zero) when it is providing the last block of the streamed message.

Meaning

#### Return Value

Value

| Value                       | Meaning                                                                                                    |
|-----------------------------|----------------------------------------------------------------------------------------------------|
| MC_NORMAL_COMPLETION        | The function completed normally.                                                                                                    |
| MC_NULL_POINTER_PARM        | YourStreamToFunction or ErrorTagPtrwas NULL.                                                                                                    |
| MC_INVALID_MESSAGE_ID       | The <i>MessageID</i> value is not a valid message object ID.                                                                                                    |
| MC_INVALID_TRANSFER_SYNTAX  | An invalid code was used for the <i>SyntaxType</i> parameter.                                                                                                    |
| MC_SYSTEM_ERROR             | An unexpected, potentially serious, problem was detected in<br>the operating environment. A message describing the error<br>has been written to the Merge DICOM Toolkit log file.    |
| MC_CALLBACK_CANNOT_COMPLY   | <b>YourStreamToFunction</b> returned with a status other than MC_NORMAL_COMPLETION.                                                                                                  |
| MC_CALLBACK_DATA_SIZE_UNEVE | N                                                                                                    |
|                             | The <i>CbdataSizePtr</i> parameter returned by the <i>YourStreamToFunction</i> was an uneven number.                                                                                 |
| MC_CALLBACK_PARM_ERROR      | A callback function registered by your application returned an empty (NULL) data buffer when the buffers length was specified as being non-zero. See  MC_Register_Callback_Function. |

| MC_OUT_OF_ORDER_TAG      | A tag was found in the file that was not in ascending order. A message describing the error has been written to the Merge DICOM Toolkit log file.               |
|--------------------------|----------------------------------------------------------------------------------------------------|
| MC_INVALID_TAG           | The message contains an invalid tag. The tag is placed at *ErrorTagPtr.                                                                                         |
| MC_VALUE_TOO_LARGE       | An attribute in the stream message (other than those with value representations of OB, OW, or OF) was larger than that acceptable for its value representation. |
| MC_UNEXPECTED_EOD        | <i>YourStreamToFunction</i> stopped without passing the entire value for an attribute.                                                                          |
| MC_INVALID_LENGTH_FOR_VR | The value(s) for one of the stream attributes was not legal for its value representation.                                                                       |

Any of the status codes returned by MC\_Set\_Value may also be returned.

## See Also

MC\_Register\_Callback\_Function MC\_Message\_To\_Stream

## MC\_Thread\_Release

Releases thread specific resources used by the Merge DICOM Toolkit library.

## Synopsis

## Remarks

MC\_Thread\_Release releases resources allocated for the calling thread.

MC\_Thread\_Release should be called before the end of each thread that uses either MC\_Standard\_Compressor or MC\_Standard\_Decompressor to avoid memory leaks in Pegasus libraries from Accusoft.

This call has no effect on platforms that do not support threads.

#### Return Value

One of the enumerated MC\_STATUS codes defined in "mcstatus.h":

| Value                      | Meaning                                                                              |
|----------------------------|--------------------------------------------------------------------------------------|
| MC_NORMAL_COMPLETION       | The function completed normally.                                                     |
| MC_LIBRARY_NOT_INITIALIZED | The library has not been initialized by a call to <b>MC_Library_Initialization</b> . |

## See Also

#### MC\_Library\_Initialization

#### MC\_Unicode\_Get\_Substitution\_Characters

A utility function to retrieve the replacement characters for a DICOM character set encoder.

#### Synopsis

#### Remarks

MC\_Unicode\_Get\_Substitution\_Characters requires MC\_Enable\_Unicode\_Conversion being called first.

*Charset* should be set to a value corresponding to one of the DICOM defined terms for the Specific Character Set (0008,0005).

When returns status is MC\_NORMAL\_COMPLETION, *SubChars* contains the substitution characters as a byte array. *Length* contains how many bytes are in the *SubChars* buffer.

## Return Value

One of these enumerated MC\_STATUS codes defined in "mcstatus.h":

| Value                | Meaning                                                                                                    |
|----------------------|----------------------------------------------------------------------------------------------------|
| MC_NORMAL_COMPLETION | The function completed normally.                                                                                                    |
| MC_CANNOT_COMPLY     | Fail to process the input. Check the Merge DICOM Toolkit log file for detail of failure.                                                                                                    |
| MC_BUFFER_TOO_SMALL  | The output buffer doesn't have enough space to hold the output.                                                                                                    |
| MC_NULL_POINTER_PARM | Any of the arguments is null.An unexpected, potentially serious, problem was detected in the operating environment. A message describing the error has been written to the Merge DICOM Toolkit log file. |

#### See Also

MC\_Byte\_To\_Unicode
MC\_Enable\_Unicode\_Conversion
MC\_Get\_Value\_To\_UnicodeString
MC\_Get\_Next\_Value\_To\_UnicodeString MC\_Set\_Value\_From\_UnicodeString
MC\_Set\_Next\_Value\_From\_UnicodeString
MC\_Unicode\_To\_Byte

## MC\_Unicode\_To\_Byte

A utility function to convert Unicode to DICOM character set.

## Synopsis

```
#include "mc3msg.h"
MC_STATUS MC_Unicode_To_Byte (
       char **Charsets,
       int NumCharsets,
       const MC UChar *Val,
       int InLen,
       int BufferSize,
       int *OutLen,
       char *OutVal
 Charsets
                An array of character strings from the DICOM specific
                character set attribute.
 NumCharsets
               Number of character set strings in the Charsets array
 Val
                Input Unicode array
 InLen
                Input Unicode character count
 BufferSize
                Output buffer size
 OutLen
                Output length (returned by this call)
 OutVal
                Output buffer to hold the byte
```

#### Remarks

MC\_Unicode\_To\_Byte requires MC\_Enable\_Unicode\_Conversion being called first.

*Charsets* should be set to the value of (0008,0005) as an array of character strings. If NumCharsets is 0, *Charsets* is NULL or an empty string, the default ISO\_IR 6 (ASCII) character set will be used.

*InLen* can be set to -1 and the toolkit will calculate length if the input Unicode buffer is U+0000 terminated.

When the return status is MC\_NORMAL\_COMPLETION, *OutVal* contains the output multi-byte characters with a NULL terminator. *OutLen* contains the number of bytes present in the *OutVal* buffer (excluding the terminator).

#### Return Value

| Value                | Meaning                                                                                   |
|----------------------|-------------------------------------------------------------------------------------------|
| MC_NORMAL_COMPLETION | The function completed normally.                                                          |
| MC_CANNOT_COMPLY     | Fail to process the input. Check the Merge DICOM Toolkit log file for details of failure. |
| MC_BUFFER_TOO_SMALL  | The output buffer doesn't have enough space to hold the output.                           |

#### MC\_SYSTEM\_ERROR

An unexpected, potentially serious, problem was detected in the operating environment. A message describing the error has been written to the Merge DICOM Toolkit log file.

## See Also

MC\_Byte\_To\_Unicode

MC\_Enable\_Unicode\_Conversion

MC\_Get\_Value\_To\_UnicodeString

MC\_Get\_Next\_Value\_To\_UnicodeString MC\_Set\_Value\_From\_UnicodeString

MC\_Set\_Next\_Value\_From\_UnicodeString

## MC\_Validate\_Attribute

Ensures that an attribute meets DICOM validation criteria.

## **Synopsis**

```
#include "mc3msg.h"
MC_STATUS MC_Validate_Attribute (
       int MessageFileID,
      unsigned long Tag
      VAL ERR **ErrorInfo,
      VAL LEVEL ErrorLevel
 MessageFileID
                  The identifier assigned to this object by the
                   MC_Open_Message, MC_Open_Empty_Message,
                   MC_Create_Empty_File or MC_Create_File function.
 Tag
                  Tag value of the attribute to validate.
 ErrorInfo
                  The address of a validation error block describing the first
                  violation encountered is returned here if a validation
                  violation occurs. Otherwise NULL is returned here. The
                   block is the VAL_ERR type defined in "mc3msg.h":
typedef struct ValErr_struct
      unsigned long Tag; /* Tag of attribute with validation
                              violation */
      int MsgItemID;
                           /* ID of message or item object
                              containing the attribute */
       int ValueNumber;
                          /* Value number involved - zero if no
                              value involved */
      MC STATUS Status; /* Validation violation status code */
                          /* ID of parent of message or item
       int ParentMsgID;
                              object containing the attribute */
       int MsgLevel;
                          /* Nesting level in data set hierarchy
                              of the message or item object
                              containing the attribute; */
} VAL_ERR;
```

ErrorLevel The level of validation checking is specified here. Use one of

the enumerated **VAL\_LEVEL** types defined in "mc3msg.h":

Validation\_Level1: Report only Errors.

Validation\_Level2: Report <u>Errors</u> and <u>Warnings</u>.

Validation\_Level3: Report <u>Errors</u>, <u>Warnings</u> and <u>Info</u>

messages.

## Remarks

The MC\_Validate\_Attribute function validates an attribute contained in the object identified by MessageFileID to determine if its values are valid. The attribute is validated to ensure that it meets the requirements of the service and command specified when the object was opened by MC\_Open\_Message or MC\_Create\_File, or when MC\_Set\_Service\_Command was called for the object.

Performance Tuning MC\_Validate\_Attribute has a lower overhead than the MC\_Validate\_Message and MC\_Validate\_File functions. When validation is only required for a select group of attributes, this function should be called.

While the validation is quite comprehensive there are limitations in validation:

- If the attribute was specified by DICOM Part 3 as being in either a user optional module, or a conditional module, it will always be treated as a Type 3 attribute (optional attribute) by MC\_Validate\_Attribute.
- The Ultrasound Image Object used in storage services has mutually exclusive Image, Overlay, and Curve information entities. The attributes defined in these entities are all treated as Type 3 (optional attributes) by MC\_Validate\_Attribute.

In any case, **MC\_Validate\_Attribute** is a powerful tool that can catch most all problems with an attribute. The DICOM Standard should always be the final word on whether or not an attribute satisfies the DICOM protocol.

*ErrorLevel* specifies the type of validation violation which will cause the **MC\_Validate\_Attribute** function to return a status of **MC\_DOES\_NOT\_VALIDATE**.

NOTE: All validation violations encountered will be logged to the Merge DICOM Toolkit log file, regardless of the level specified in *ErrorLevel*.

A list of validation violations is created and the validation error block describing the first violation is returned at \*ErrorInfo. Subsequent violations may be accessed by using the MC\_Get\_Next\_Validate\_Error function. If the file validates, the status of MC\_MESSAGE\_VALIDATES is returned and NULL is returned at \*ErrorInfo. Also, the results of the validation are logged into the message log (usually merge.log) at the T5 MESSAGE level.

#### WARNINGS:

## Return Value

One of the enumerated MC\_STATUS codes defined in "mcstatus.h":

| Value                 | Meaning                                                                                                    |
|-----------------------|----------------------------------------------------------------------------------------------------|
| MC_MESSAGE_VALIDATES  | The attribute contained no validation violations of the type specified in <i>ErrorLevel</i> .                                                                                     |
| MC_DOES_NOT_VALIDATE  | The attribute contained at least one validation violation of the type specified in <i>ErrorLevel</i> .                                                                            |
| MC_INVALID_MESSAGE_ID | MessageFileID does not identify a valid message or file object.                                                                                                    |
| MC_NULL_POINTER_PARM  | One or more of the pointer-type parameters was NULL.                                                                                                    |
| MC_INVALID_TAG        | Tag was not in the message.                                                                                                    |
| MC_MSGFILE_ERROR      | An error occurred involving the message info file for the file object. The exact error is logged in the Merge DICOM Toolkit log file.                                             |
| MC_INVALID_ITEM_ID    | The message or file object contains a sequence of items attribute with an invalid item ID value.                                                                                  |
| MC_SYSTEM_ERROR       | An unexpected, potentially serious, problem was detected in<br>the operating environment. A message describing the error<br>has been written to the Merge DICOM Toolkit log file. |

## **Validation Violations**

If a status of **MC\_DOES\_NOT\_VALIDATE** is returned, the status of the first validation violation is returned at *ErrorInfo->Status*. The violation status codes are defined in "**mcstatus.h**". They are arranged by violation type below:

#### **INFO MESSAGES:**

| MC_NO_CONDITION_FUNCTION     | The attribute's DICOM type is "1C" or "2C" and no function was available to check the condition. A user-defined condition function was not correctly linked with the program. |
|------------------------------|----------------------------------------------------------------------------------------------------|
| MC_UNABLE_TO_CHECK_CONDITION | , -                                                                                                    |
|                              | Not enough information is available to check whether or not a DICOM type "1C" or "2C" attribute is required.                                                                  |
| MC_NOT_ONE_OF_DEFINED_TERM   | <b>S</b> A value set for this attribute is not one of the valid defined terms assigned to this attribute.                                                                     |
| MC_NON_SERVICE_ATTRIBUTE     | The attribute is not one of those defined for the file's service.<br>Note that private attributes will not cause this violation                                               |
| ERRORS:                      |                                                                                                    |
| MC_INVALID_VR_CODE           | The attribute's value representation is unknown.                                                                                                    |
| MC_REQUIRED_ATTRIBUTE_MISSI  | NG                                                                                                    |
|                              | An attribute which is required for the message service has been deleted from the file object.                                                                                 |
| MC_REQUIRED_VALUE_MISSING    | The attribute is required to have a value and does not.                                                                                                    |
| MC_VALUE_MAY_NOT_BE_NULL     | The attribute is DICOM type "1" or type "1C" and it has been encoded with a NULL value.                                                                                       |

MC\_VALUE\_NOT\_ALLOWED This DICOM type "1C" or type "2C" attribute may not have a

value under current conditions.

MC\_TOO\_FEW\_VALUES The attribute is required to have more values set.

MC\_TOO\_MANY\_VALUES The attribute has more values set than are allowed.

MC\_INVALID\_ITEM\_ID This sequence of items (SQ) attribute has an invalid value

assigned to it.

MC\_NOT\_ONE\_OF\_ENUMERATED\_VALUES

A value set for this attribute is not one of the valid enumerated

values assigned to this attribute.

MC\_INVALID\_VALUE\_FOR\_VR A value for this attribute does not conform to the

requirements of its value representation.

MC\_INVALID\_CHARS\_IN\_VALUE A value for this attribute does not contain valid characters for

its value representation.

See Also

MC\_Get\_Next\_Validate\_Error MC\_Validate\_Message MC\_Validate\_File

#### MC\_Validate\_File

Ensures that a file meets DICOM validation criteria.

## **Synopsis**

```
#include "mc3media.h"
MC_STATUS MC_Validate_File (
       int FileID,
      VAL ERR **ErrorInfo,
      VAL LEVEL ErrorLevel
)
 FileID
                The identifier assigned to this object by the
                MC_Create_Empty_File or MC_Create_File function.
                The address of a validation error block describing the first
 ErrorInfo
                violation encountered is returned here if a validation violation
                occurs. Otherwise NULL is returned here. The block is the
                VAL_ERR type defined in "mc3msg.h":
typedef struct ValErr struct
       unsigned long Tag; /* Tag of attribute with validation
                              violation */
                           /* ID of message or item object
       int MsqItemID;
                              containing the attribute */
                          /* Value number involved - zero if no
       int ValueNumber;
                              value involved */
      MC STATUS Status; /* Validation violation status code */
                           /* ID of parent of message or item
       int ParentMsgID;
                              object containing the attribute */
                           /\star Nesting level in data set hierarchy
       int MsqLevel;
                              of the message or item object
```

containing the attribute; \*/

} VAL ERR;

ErrorLevel The level of validation checking is specified here. Use one of

the enumerated **VAL\_LEVEL** types defined in "mc3msg.h":

Validation\_Level1: Report only Errors.

*Validation\_Level2*: Report <u>Errors</u> and <u>Warnings</u>. *Validation\_Level3*: Report Errors, Warnings and Info

messages.

## Remarks

The MC\_Validate\_File function validates the file identified by FileID to determine that required attributes are present and that all attribute values are valid. The file is validated to ensure that it meets the requirements of the service and command specified when the message was opened with MC\_Create\_File or when MC\_Set\_Service\_Command was called for the file object. If the file was opened with MC\_Create\_Empty\_File, the MC\_Set\_Service\_Command function must be called to specify the service and command to validate against.

While the validation is quite comprehensive there are limitations in validating files:

- If the attribute was specified by DICOM Part 3 as being in either a user optional module, or a
  conditional module, it will always be treated as a Type 3 attribute (optional attribute) by
  MC\_Validate\_File.
- The Ultrasound Image Object used in storage services has mutually exclusive Image, Overlay, and Curve information entities. The attributes defined in these entities are all treated as Type 3 (optional attributes) by MC\_Validate\_File.
- MC\_Validate\_File does not validate properly for application profiles that modify the standard content
  of a message.

In any case, **MC\_Validate\_File** is a powerful tool that can catch most all problems with a file. The DICOM Standard should always be the final word on whether or not a file satisfies the DICOM protocol.

*ErrorLevel* specifies the type of validation violation which will cause the **MC\_Validate\_File** function to return a status of **MC\_DOES\_NOT\_VALIDATE**.

NOTE: All validation violations encountered will be logged to the Merge DICOM Toolkit log file, regardless of the level specified in *ErrorLevel*.

A list of validation violations is created and the validation error block describing the first violation is returned at \*ErrorInfo. Subsequent violations may be accessed by using the MC\_Get\_Next\_Validate\_Error function. If the file validates, the status of MC\_MESSAGE\_VALIDATES is returned, and NULL is returned at \*ErrorInfo. Also, the results of the validation are logged into the

message log (usually merge.log) at the T5 MESSAGE level.

#### Return Value

One of the enumerated MC\_STATUS codes defined in "mcstatus.h":

Value Meaning

| MC_MESSAGE_VALIDATES | The file object contained no validation violations of the type specified in <i>ErrorLevel</i> .                                                                                   |
|----------------------|----------------------------------------------------------------------------------------------------|
| MC_DOES_NOT_VALIDATE | The file object contained at least one validation violation of the type specified in <i>ErrorLevel</i> .                                                                          |
| MC_INVALID_FILE_ID   | FileID does not identify a valid file object.                                                                                                    |
| MC_NULL_POINTER_PARM | One or more of the pointer-type parameters was NULL.                                                                                                    |
| MC_MSGFILE_ERROR     | An error occurred involving the message info file for the file object. The exact error is logged in the Merge DICOM Toolkit log file.                                             |
| MC_INVALID_ITEM_ID   | The file object contains a sequence of items attribute with an invalid item ID value.                                                                                             |
| MC_SYSTEM_ERROR      | An unexpected, potentially serious, problem was detected in<br>the operating environment. A message describing the error<br>has been written to the Merge DICOM Toolkit log file. |

## **Validation Violations**

If a status of **MC\_DOES\_NOT\_VALIDATE** is returned, the status of the first validation violation is returned at <code>ErrorInfo->Status</code>. The violation status codes are defined in "**mcstatus.h**". They are arranged by violation type below:

#### **INFO MESSAGES:**

| MC_NO_CONDITION_FUNCTION                      | The attribute's DICOM type is "1C" or "2C" and no function was available to check the condition. A user-defined condition function was not correctly linked with the program. |
|-----------------------------------------------|----------------------------------------------------------------------------------------------------|
| MC_UNABLE_TO_CHECK_CONDIT                     | ION                                                                                                    |
|                                               | Not enough information is available to check whether or not a DICOM type "1C" or "2C" attribute is required.                                                                  |
| WARNINGS:                                     |                                                                                                    |
| MC_NOT_ONE_OF_DEFINED_TERN                    | 18                                                                                                    |
|                                               | A value set for this attribute is not one of the valid defined terms assigned to this attribute.                                                                              |
| MC_NON_SERVICE_ATTRIBUTE                      | The attribute is not one of those defined for the file's service.<br>Note that private attributes will not cause this violation                                               |
| Errors:                                       |                                                                                                    |
| MC_INVALID_VR_CODE MC_REQUIRED_ATTRIBUTE_MISS | The attribute's value representation is unknown.                                                                                                    |
| MC_REQUIRED_ATTRIBUTE_MISS                    |                                                                                                    |
|                                               | An attribute which is required for the message service has been deleted from the file object.                                                                                 |
| MC_REQUIRED_VALUE_MISSING                     |                                                                                                    |
|                                               | The attribute is required to have a value and does not.                                                                                                    |
| MC_VALUE_MAY_NOT_BE_NULL                      | The attribute is DICOM type "1" or type "1C" and it has been encoded with a NULL value.                                                                                       |

MC\_VALUE\_NOT\_ALLOWED This DICOM type "1C" or type "2C" attribute may not have a

value under current conditions.

MC\_TOO\_FEW\_VALUES The attribute is required to have more values set.

MC\_TOO\_MANY\_VALUES The attribute has more values set than are allowed.

MC\_INVALID\_ITEM\_ID This sequence of items (SQ) attribute has an invalid value

assigned to it.

MC\_NOT\_ONE\_OF\_ENUMERATED\_VALUES

A value set for this attribute is not one of the valid enumerated

values assigned to this attribute.

MC\_INVALID\_VALUE\_FOR\_VR A value for this attribute does not conform to the

requirements of its value representation.

MC\_INVALID\_CHARS\_IN\_VALUE A value for this attribute does not contain valid characters for

its value representation.

See Also

MC\_Get\_Next\_Validate\_Error MC\_Validate\_Message MC\_Validate\_Attribute

## MC\_Validate\_Message

Ensures that a message meets DICOM validation criteria.

## **Synopsis**

MessageID The message object's identification

number

ErrorInfo The address of a validation error

block describing the first violation encountered is returned here if a validation violation occurs. Otherwise NULL is returned here. The block is the **VAL\_ERR** type defined in

"mc3msg.h":

```
typedef struct ValErr_struct
```

```
object containing the attribute */
int MsgLevel; /* Nesting level in data set hierarchy
of the message or item object
containing the attribute; */
} VAL_ERR;
```

The level of validation checking is specified here. Use one of

the enumerated **VAL\_LEVEL** types defined in "mc3msg.h":

Validation\_Level1: Report only Errors.

Validation\_Level2: Report <u>Errors</u> and <u>Warnings</u>.

Validation\_Level3: Report <u>Errors</u>, <u>Warnings</u> and <u>Info</u>

messages.

#### Remarks

MC\_Validate\_Message validates the message identified by MessageID to determine that required attributes are present and that all attribute values are valid. The message is validated to ensure that it meets the requirements of the service and command specified when the message was opened by MC\_Open\_Message. If the message was opened with MC\_Open\_Empty\_Message, the MC\_Set\_Service\_Command function must be called to specify the service and command to validate against.

While the validation is quite comprehensive there are limitations in validating messages opened for composite services:

- If the attribute was specified by DICOM Part 3 as being in either a user optional module, or a
  conditional module, it will always be treated as a Type 3 attribute (optional attribute) by
  MC\_Validate\_Message.
- The Nuclear Medicine and Ultrasound Image Objects used in storage services have mutually exclusive Image, Overlay, and Curve information entities. The attributes defined in these entities are all treated as Type 3 (optional attributes) by **MC\_Validate\_Message**.
- For normalized services using the N-EVENT-REPORT command, the actual contents of a message specified in DICOM Part 4 are dependent on the Event Type ID being communicated. All attributes used for all Event Type ID's are treated as Type 3 by MC\_Validate\_Message.
- Unique keys used within C-FIND-RQ messages for each of the Query/Retrieve service classes are
  not validated properly because the differences in what is required for request and response
  messages. The C-FIND-RSP messages are validated properly. An error is also reported when a
  unique key is set to NULL. This is an invalid error for the unique keys at the level that is being
  queried.

In any case, **MC\_Validate\_Message** is a powerful tool that can catch most all problems with a message. The DICOM Standard should always be the final word on whether or not a message satisfies the DICOM protocol.

*ErrorLevel* specifies the type of validation violation which will cause the **MC\_Validate\_Message** function to return a status of **MC\_DOES\_NOT\_VALIDATE**. Note, however, that all validation violations encountered will be logged to the Merge DICOM Toolkit log file, regardless of the level specified in *ErrorLevel*.

A list of validation violations is created and the validation error block describing the first violation is returned at \*ErrorInfo. Subsequent violations may be accessed by using the MC\_Get\_Next\_Validate\_Error function. If the message validates, the status of MC\_MESSAGE\_VALIDATES is returned and NULL is returned at \*ErrorInfo. Also, the results of the validation are logged into the message log (usually merge.log) at the T5 MESSAGE level.

## Return Value

One of the enumerated MC\_STATUS codes defined in "mcstatus.h":

| Value                 | Meaning                                                                                                    |
|-----------------------|----------------------------------------------------------------------------------------------------|
| MC_MESSAGE_VALIDATES  | The message contained no validation violations of the type specified in <i>ErrorLevel</i> .                                                                                       |
| MC_DOES_NOT_VALIDATE  | The message contained at least one validation violation of the type specified in <i>ErrorLevel</i> .                                                                              |
| MC_INVALID_MESSAGE_ID | MessageID does not identify a valid message object.                                                                                                    |
| MC_NULL_POINTER_PARM  | One or more of the pointer-type parameters was NULL.                                                                                                    |
| MC_MSGFILE_ERROR      | An error occurred involving the message info file for the message. The exact error is logged in the Merge DICOM Toolkit log file.                                                 |
| MC_INVALID_ITEM_ID    | The message contains a sequence of items attribute with an invalid item ID value.                                                                                                 |
| MC_SYSTEM_ERROR       | An unexpected, potentially serious, problem was detected in<br>the operating environment. A message describing the error<br>has been written to the Merge DICOM Toolkit log file. |

#### **Validation Violations**

If a status of **MC\_DOES\_NOT\_VALIDATE** is returned, the status of the first validation violation is returned at *ErrorInfo->Status*. The violation status codes are defined in "**mcstatus.h**". They are arranged by violation type below:

#### **INFO MESSAGES:**

| MC_NO_CONDITION_FUNCTION   | The attribute's DICOM type is "1C" or "2C" and no function was available to check the condition. A user-defined condition function was not correctly linked with the program. |
|----------------------------|----------------------------------------------------------------------------------------------------|
| MC_UNABLE_TO_CHECK_CONDITI | ON                                                                                                    |
|                            | Not enough information is available to check whether or not a                                                                                                    |
|                            | DICOM type "1C" or "2C" attribute is required.                                                                                                    |
| Warnings:                  |                                                                                                    |
| MC_NOT_ONE_OF_DEFINED_TERM | IS                                                                                                    |
|                            | A value set for this attribute is not one of the valid defined terms assigned to this attribute.                                                                              |
| MC_NON_SERVICE_ATTRIBUTE   | The attribute is not one of those defined for the message's service. Note that private attributes will not cause this violation                                               |
| ERRORS:                    |                                                                                                    |
| MC_INVALID_VR_CODE         | The attribute's value representation is unknown.                                                                                                    |

#### MC\_REQUIRED\_ATTRIBUTE\_MISSING

An attribute which is required for the message service has

been deleted from the message object.

MC\_REQUIRED\_VALUE\_MISSING

The attribute is required to have a value and does not.

MC\_VALUE\_MAY\_NOT\_BE\_NULL The attribute is DICOM type "1" or type "1C" and it has been

encoded with a NULL value.

MC\_VALUE\_NOT\_ALLOWED This DICOM type "1C" or type "2C" attribute may not have a

value under current conditions.

MC\_TOO\_FEW\_VALUES The attribute is required to have more values set.

MC\_TOO\_MANY\_VALUES The attribute has more values set than are allowed.

MC\_INVALID\_ITEM\_ID This sequence of items (SQ) attribute has an invalid value

assigned to it.

#### MC\_NOT\_ONE\_OF\_ENUMERATED\_VALUES

A value set for this attribute is not one of the valid enumerated

values assigned to this attribute.

MC\_INVALID\_VALUE\_FOR\_VR A value for this attribute does not conform to the

requirements of its value representation.

MC\_INVALID\_CHARS\_IN\_VALUE A value for this attribute does not contain valid characters for

its value representation.

## See Also

MC\_Get\_Next\_Validate\_Error MC\_Validate\_Attribute

```
MC_Wait_For_Association
MC_Wait_For_Association_On_Port
MC_Wait_For_Association_On_Address
```

Waits for an association request from a remote DICOM application

## Synopsis

```
MC STATUS MC Wait For Association On Address (
       char *ServiceList,
       int Timeout,
       int ApplicationID,
       int Port,
       const char *Address,
       int *AssociationID
)
 ServiceList
                  Name of a service list in the Merge DICOM Toolkit
                  configuration file.
 Timeout
                  The maximum time (in seconds) to wait for an association
                  request to arrive. A value of zero (0) means "check one
                  time" and a value of minus one (-1) means "wait forever".
                  The identification number of a previously registered
 ApplicationID
                  application is returned here, or the application ID to
                  negotiate is supplied here.
                  The identification number of an association object is
 AssociationID
                  returned here.
 Port
                  Port number to listen on.
                  The network name or IP address of the network interface to
 Address
                  listen on. If this argument is NULL the toolkit will accept
                  connections on all available network interfaces.
```

#### Remarks

MC\_Wait\_For\_Association, MC\_Wait\_For\_Association\_On\_Port and
MC\_Wait\_For\_Association\_On\_Address are used to wait for a remote DICOM application to make a request for an association with one of the applications previously registered using the
MC\_Register\_Application function. MC\_Wait\_For\_Association will negotiate for all applications registered with MC\_Register\_Application, while MC\_Wait\_For\_Association\_On\_Port and
MC\_Wait\_For\_Association\_On\_Address will only negotiate associations for the specific Application passed to the call.

If *Timeout* is a positive number Merge DICOM Toolkit will wait no longer than *Timeout* seconds for an association request. If *Timeout* is negative, Merge DICOM Toolkit will not return until an association request has arrived or an error occurs. If *Timeout* is zero, Merge DICOM Toolkit will check one time for the arrival of an association request and return. A status of MC\_TIMEOUT is returned if no valid association request is received in the specified time period.

ServiceList is the name of a section in the Merge DICOM Toolkit configuration file which specifies which DICOM services the registered applications are willing to provide. If a request for any one of these services is received, this function returns MC\_NORMAL\_COMPLETION and sets \*AssociationID to the identification number of an association object. AssociationID is then used in other association function calls to identify this negotiated connection.

Normally, if an association request is received for an application whose title is not registered or is not specified on a call to **MC\_Wait\_For\_Association\_On\_Port** or

MC\_Wait\_For\_Association\_On\_Address, Merge DICOM Toolkit rejects the association request and

continues to wait for a valid association request. Optionally, "ACCEPT\_ANY\_APPLICATION\_TITLE = YES" may be specified in the Merge DICOM Toolkit system profile. In that case, requests for associations with an unregistered application will be given to the first registered application entity title which has been registered with **MC\_Register\_Application**.

Merge DICOM Toolkit validates each received association request based on the protocol rules of DICOM and on configurable specifications contained in the Merge DICOM Toolkit system profile. An association request is rejected if it does not validate.

Upon successful completion (MC\_NORMAL\_COMPLETION returned) of **MC\_Wait\_For\_Association**, \*ApplicationID is set to the identification number of a registered application. In all other cases, both \*ApplicationID and \*AssociationID are not valid.

Upon successful completion, the caller may examine any expected extended negotiation information by using the **MC\_Get\_Negotiation\_Info** function. The caller must respond to the association requestor by using either **MC\_Accept\_Association** or **MC\_Reject\_Association** before any message exchange can occur over the association.

## The listen port can be changed!

The port that **MC\_Wait\_For\_Association** listens on can be changed while an application is running by calling **MC\_Set\_Int\_Config\_Value** to set the TCPIP\_LISTEN\_PORT configuration option. The next call to **MC\_Wait\_For\_Association** after this configuration option has changed will stop listening on the previous listen port and start listening on the newly configured listen port.

#### Return Value

| Value                         | Meaning                                                                                                    |  |
|-------------------------------|----------------------------------------------------------------------------------------------------|--|
| MC_NORMAL_COMPLETION          | The function completed normally.                                                                                                    |  |
| MC_TIMEOUT                    | The <i>Timeout</i> period expired.                                                                                                    |  |
| MC_NEGOTIATION_ABORTED        | An incoming association was aborted during negotiation.  Normally this situation is handled by retrying the  MC_Wait_For_Association call.                                   |  |
| MC_ASSOCIATION_REJECTED       | An incoming association was aborted because no services were acceptable.                                                                                                    |  |
| MC_SYSTEM_CALL_INTERRUPTED    | The system call used to wait for an association request was interrupted by a signal. Normally this situation is handled by retrying the <b>MC_Wait_For_Association</b> call. |  |
| MC_NULL_POINTER_PARM          | AssociationID, ApplicationID or ServiceList parameter was NULL.                                                                                                    |  |
| MC_NO_APPLICATIONS_REGISTERED |                                                                                                    |  |
|                               | No applications have been registered using MC_Register_Application.                                                                                                    |  |
| MC_INVALID_SERVICE_LIST_NAME  | ServiceList points at a null string.                                                                                                    |  |
| MC_CONFIG_INFO_MISSING        | Could not access ServiceList configuration parameters.                                                                                                    |  |
| MC_CONFIG_INFO_ERROR          | The ServiceList contained too many services.                                                                                                    |  |

| MC_SYSTEM_ERROR | An unexpected, potentially serious, problem was detected in |
|-----------------|-------------------------------------------------------------|
|                 | the operating environment. A message describing the error   |
|                 | has been written to the Merge DICOM Toolkit log file.       |

## See Also

MC\_Open\_Association MC\_Open\_Secure\_Association MC\_Get\_Negotiation\_Info

MC\_Accept\_Association

MC\_Reject\_Association MC\_Wait\_For\_Secure\_Association

MC\_Close\_Listen\_Port MC\_Wait\_For\_Connection

MC\_Close\_Listen\_Port\_On\_Address MC\_Wait\_For\_Connection\_On\_Port MC\_Process\_Association\_Request MC\_Wait\_For\_Connection\_On\_Address

MC\_Process\_Secure\_Association\_Request MC\_Wait\_For\_Secure\_Association\_On\_Address

```
MC_Wait_For_Connection
MC_Wait_For_Connection_On_Port
MC_Wait_For_Connection_On_Address
```

Waits for an incoming network connection from a remote DICOM application

## **Synopsis**

```
#include "mergecom.h"
MC STATUS MC Wait For Connection (
       int Timeout,
      MC SOCKET *Socket
)
MC STATUS MC_Wait_For_Connection_On_Port (
       int Timeout,
      int Port,
      MC SOCKET *Socket
)
MC_STATUS MC_Wait_For_Connection_On_Address (
       int Timeout,
       int Port,
      const char *Address,
      MC SOCKET *Socket
 Timeout
               The maximum time (in seconds) to wait for an association
               request to arrive. A value of zero (0) means "check one time"
               and a value of minus one (-1) means "wait forever".
 Socket
               The socket for which the incoming connection has been
               accepted is returned here.
 Port
               Port number to listen on.
```

| Address | Address of the network interface to listen on. This can be the IP |
|---------|-------------------------------------------------------------------|
|         | address or the network name of the interface. If this argument is |
|         | NULL, the listener will be set up on all available network        |
|         | interfaces.                                                       |

#### Remarks

MC\_Wait\_For\_Connection, MC\_Wait\_For\_Connection\_On\_Port and

MC\_Wait\_For\_Connection\_On\_Address are used to wait for a remote DICOM application to make a request for an association to this application. These routines work in conjunction with the MC\_Process\_Association\_Request and MC\_Process\_Secure\_Association\_Request functions which actually process the incoming association request.

If *Timeout* is a positive number Merge DICOM Toolkit will wait no longer than *Timeout* seconds for an association request. If *Timeout* is negative, Merge DICOM Toolkit will not return until an association request has arrived or an error occurs. If *Timeout* is zero, Merge DICOM Toolkit will check one time for the arrival of an association request and return. A status of MC\_TIMEOUT is returned if no valid association request is received in the specified time period.

These functions were introduced to address a problem with the **MC\_Wait\_For\_Association** function where a poorly performing DICOM application connecting to Merge DICOM Toolkit could cause delays in processing DICOM associations. With **MC\_Wait\_For\_Association**, when Merge DICOM Toolkit receives an association, it will not process other new incoming connections until it has read the initial association request from the network. The **MC\_Wait\_For\_Connection**,

MC\_Wait\_For\_Connection\_On\_Port and MC\_Wait\_For\_Connection\_On\_Address routines allow an application to create a thread or process to handle a new network connection as soon as it is received to eliminate this problem. The routines do not read any data from the network connection after it has been accepted.

After a MC\_Wait\_For\_Connection returns, the socket returned must be passed to MC\_Process\_Association\_Request or MC\_Process\_Secure\_Association\_Request for the association to be negotiated.

The listen port can be changed!

The port that **MC\_Wait\_For\_Connection** listens on can be changed while an application is running by calling **MC\_Set\_Int\_Config\_Value** to set the TCPIP\_LISTEN\_PORT configuration option. The next call to **MC\_Wait\_For\_Connection** after this configuration option has changed will stop listening on the previous listen port and start listening on the newly configured listen port.

#### Return Value

| Value                      | Meaning                                                                                                    |
|----------------------------|----------------------------------------------------------------------------------------------------|
| MC_NORMAL_COMPLETION       | The function completed normally.                                                                                |
| MC_TIMEOUT                 | The <i>Timeout</i> period expired.                                                                              |
| MC_SYSTEM_CALL_INTERRUPTED | The system call used to wait for an association request was                                                     |
|                            | interrupted by a signal. Normally this situation is handled by retrying the <b>MC Wait For Connection</b> call. |

MC\_UNKNOWN\_HOST\_CONNECTED

A host whose remote hostname could be be resolved

has attempted to connect and the connection has been

droped.

MC\_NEGOTIATION\_ABORTED An unexpected network error occurred when attempting to

accept the connection.

MC\_NULL\_POINTER\_PARM The Socket parameter was NULL.

MC\_SYSTEM\_ERROR An unexpected, potentially serious, problem was detected in

the operating environment. A message describing the error

has been written to the Merge DICOM Toolkit log file.

#### See Also

MC\_Open\_Association MC\_Open\_Secure\_Association

MC\_Wait\_For\_Secure\_Association MC\_Close\_Listen\_Port MC\_Close\_Listen\_Port\_On\_Address MC\_Wait\_For\_Association

MC\_Wait\_For\_Association\_On\_Port MC\_Process\_Association\_Request

MC\_Wait\_For\_Association\_On\_Address

MC\_Wait\_For\_Secure\_Association\_On\_Address

MC\_Process\_Secure\_Association\_Request

MC\_Release\_Parent\_Connection

MC\_Wait\_For\_Secure\_Association MC\_Wait\_For\_Secure\_Association\_On\_Port MC\_Wait\_For\_Secure\_Association\_On\_Address

Waits for an association request from a remote DICOM application using a secure socket connection.

#### Synopsis

```
#include "mergecom.h"
MC STATUS MC Wait For Secure Association (
      char *ServiceList,
      int Timeout,
      int *ApplicationID,
      int *AssociationID,
      SecureSocketFunctions *SS functions,
      void *SS context
MC STATUS MC Wait For Secure Association On Port (
      char *ServiceList,
      int Timeout,
      int ApplicationID,
      int Port,
      int *AssociationID,
      SecureSocketFunctions *SS functions,
      void *SS context
MC STATUS MC Wait For Secure Association On Address (
      char *ServiceList,
      int Timeout,
      int ApplicationID,
```

```
int Port,
      const char *Address,
      int *AssociationID,
      SecureSocketFunctions *SS functions,
      void *SS context
ServiceList
                 Name of a service list in the Merge DICOM Toolkit
                 configuration file.
Timeout
                 The maximum time (in seconds) to wait for an association
                 request to arrive. A value of zero (0) means "check one
                 time" and a value of minus one (-1) means "wait forever".
                 The identification number of a previously registered
ApplicationID
                 application is returned here, or the application ID to
                 negotiate is supplied here.
AssociationID
                 The identification number of an association object is
                 returned here.
Port
                 Port number to listen on.
Address
                 The network name or IP address of the network interface to
                 listen on. If this argument is NULL the toolkit will accept
                 connections on all available network interfaces.
SS_functions
                 Pointer to a structure containing functions that will be called
                 by Merge DICOM Toolkit while processing network I/O over
                 the secure connection. (see below)
SS_context
                 An optional pointer to application-specific data that Merge
                 DICOM Toolkit passes to the functions declared in
                 SS functions.
```

#### Remarks

Use MC\_Wait\_For\_Secure\_Association, MC\_Wait\_For\_Secure\_Association\_On\_Port and MC\_Wait\_For\_Secure\_Association\_On\_Address to wait for a remote DICOM application to make a request for an association with one of the applications previously registered using the MC\_Register\_Application function. MC\_Wait\_For\_Secure\_Association will negotiate for all applications registered with MC\_Register\_Application, while

MC\_Wait\_For\_Secure\_Association\_On\_Port and MC\_Wait\_For\_Secure\_Association\_On\_Address will only negotiate associations for the specific Application passed to the call.

If *Timeout* is a positive number Merge DICOM Toolkit will wait no longer than *Timeout* seconds for an association request to arrive. If *Timeout* is negative, Merge DICOM Toolkit will not return until an association request has arrived or an error occurs. If *Timeout* is zero, Merge DICOM Toolkit will check one time for the arrival of an association request and return. A status of MC\_TIMEOUT is returned if no valid association request is received in the specified time period.

ServiceList is the name of a section in the Merge DICOM Toolkit configuration file which specifies which DICOM services the registered applications are willing to provide. If a request for any one of these services is received, this function returns MC\_NORMAL\_COMPLETION and sets \*AssociationID to the identification number of an association object. AssociationID is then used in other association function calls to identify this negotiated connection.

Normally, if an association request is received for an application whose title is not registered or is not specified on a call to **MC\_Wait\_For\_Secure\_Association\_On\_Port** or

**MC\_Wait\_For\_Secure\_Association\_On\_Address**, Merge DICOM Toolkit rejects the association request and continues to wait for a valid association request. Optionally,

"ACCEPT\_ANY\_APPLICATION\_TITLE = YES" may be specified in the Merge DICOM Toolkit system profile. In that case, requests for associations with an unregistered application will be given to the first registered application entity title which has been registered with **MC\_Register\_Application**.

Merge DICOM Toolkit validates each received association request based on the protocol rules of DICOM and on configurable specifications contained in the Merge DICOM Toolkit system profile. An association request is rejected if it does not validate.

Upon successful completion (MC\_NORMAL\_COMPLETION returned) of

**MC\_Wait\_For\_Secure\_Association**, \*ApplicationID is set to the identification number of a registered application. In all other cases, both \*ApplicationID and \*AssociationID are not valid.

Upon successful completion, the caller may examine any expected extended negotiation information by using the **MC\_Get\_Negotiation\_Info** function. The caller must respond to the association requestor by using either **MC\_Accept\_Association** or **MC\_Reject\_Association** before any message exchange can occur over the association.

The listen port can be changed!

The port that **MC\_Wait\_For\_Secure\_Association** listens on can be changed while an application is running by calling **MC\_Set\_Int\_Config\_Value** to set the TCPIP\_LISTEN\_PORT configuration option. The next call to **MC\_Wait\_For\_Secure\_Association** after this configuration option has changed will stop listening on the previous listen port and start listening on the newly configured listen port.

#### **SecureSocketFunctions**

When using the MC\_Wait\_For\_Secure\_Association, MC\_Wait\_For\_Secure\_Association\_On\_Port or MC\_Wait\_For\_Secure\_Association\_On\_Address calls, Merge DICOM Toolkit establishes a TCP/IP connection and then calls the functions provided by the SS\_functions parameter to establish the secure connection and to pass data through the secure connection. The SS\_functions are responsible for sending and receiving all data through the secure connection, thus allowing them to do so using a secure protocol such as Secure Socket Layer (SSL). Merge DICOM Toolkit closes the underlying TCP/IP connection when all association processing has completed and after it calls the SS\_Session\_Shutdown callback.

The **SecureSocketFunctions** structure is declared in mergecom.h as follows:

```
**SecurityContext
    void
);
SS STATUS (NOEXP FUNC *SS Read) (
                *SScontext,
    void
                *ApplicationContext,
    void
                *Buffer,
    char
    unsigned int BytesToRead,
    unsigned int *BytesRead,
    int
                Timeout
);
SS STATUS (NOEXP FUNC *SS Write) (
                *SScontext,
   void
               *ApplicationContext,
    void
                *Buffer,
    char
    unsigned int BytesToWrite,
    unsigned int *BytesWritten,
                Timeout
);
void (NOEXP FUNC *SS Session Shutdown) (
    void
                *SScontext,
                *ApplicationContext
    void
);
```

#### } SecureSocketFunctions;

You must provide valid function pointers for each of the four fields in the **SecureSocketFunctions** structure.

#### SS\_Session\_Start

Merge DICOM Toolkit calls the **SS\_Session\_Start** function just after it has accepted the TCP/IP connect request made by the remote host. The *SocketToUse* parameter contains the socket assigned to the connection. <u>Please note that the connection is non-blocking</u>. The *ApplicationContext* parameter is the presented by the *SS\_context* parameter of the **MC\_Wait\_For\_Secure\_Association** call. *ConnectionType* will be the manifest constant ACCEPTOR\_CONNECTION if the **SS\_Session\_Start** function is called as a result of a **MC\_Wait\_For\_Secure\_Association** call. (It will be REQUESTER\_CONNECTION if it is called as a result of a **MC\_Open\_Secure\_Association** call.)

The **SS\_Session\_Start** function is responsible for establishing a secure connection using the socket provided. It is assumed, but not required, that the connection will be a Secure Socket Layer (SSL) or Transport Layer Socket (TLS) connection. A pointer to a context block should be returned at \*SecurityContext\* if the secure connection is established. Merge DICOM Toolkit will provide this pointer when it calls the other callback functions.

**SS\_Session\_Start** must return SS\_NORMAL\_COMPLETION if the secure connection was successfully established, otherwise SS\_ERROR must be returned. If it returns SS\_ERROR, the TCP/IP connection will be closed and the **MC\_Wait\_For\_Secure\_Association** call will return a status of **MC\_NEGOTIATION\_ABORTED**.

#### SS\_Session\_Shutdown

Merge DICOM Toolkit calls the **SS\_Session\_Shutdown** function when the association is aborted or closed. It is the responsibility of the **SS\_Session\_Shutdown** function to gracefully close the secure network connection. Merge DICOM Toolkit closes the TCP/IP socket connection after calling

**SS\_Session\_Shutdown**. The *ApplicationContext* parameter is that presented by the *SS\_context* parameter of the **MC\_Wait\_For\_Secure\_Association** call, and the *Sscontext* parameter is that previously returned by the **SS\_Session\_Start** function.

#### SS\_Read

Merge DICOM Toolkit calls the **SS\_Read** function whenever it needs association data from the secure connection. The *ApplicationContext* parameter is that presented by the *SS\_context* parameter of the **MC\_Wait\_For\_Secure\_Association** call, and the *Sscontext* parameter is that previously returned by the **SS\_Session\_Start** function. It is the responsibility of the **SS\_Read** function to retrieve into *Buffer* the number of unencrypted data bytes specified by *BytesToRead*. The actual number of bytes placed in the *Buffer* is returned at \**BytesRead*. SS\_NORMAL\_COMPLETION must be returned if the read request was satisfied.

If the **SS\_Read** function cannot retrieve *BytesToRead* bytes in *Timeout* seconds, it must return SS\_TIMEOUT. Please note that the socket connection passed by Merge DICOM Toolkit to the **SS\_Session\_Start** function is non-blocking. (Note that if SS\_TIMEOUT is returned, an outstanding MC\_Read\_Message call will return MC\_TIMEOUT.)

If it is determined that the secure socket connection has closed, or that the underlying transport has closed, SS\_SESSION\_CLOSED must be returned. This should only occur during a DICOM association if the remote host aborted the association. If a fatal error occurs while processing the read request, SS\_ERROR must be returned. (Note that if SS\_SESSION\_CLOSED or SS\_ERROR is returned, an outstanding MC\_Read\_Message call will return MC\_NETWORK\_SHUT\_DOWN.)

#### SS\_Write

Merge DICOM Toolkit calls the **SS\_Write** function whenever it needs to send association data over the secure connection. The *ApplicationContext* parameter is that presented by the *SS\_context* parameter of the **MC\_Wait\_For\_Secure\_Association** call, and the *Sscontext* parameter is that previously returned by the **SS\_Session\_Start** function. It is the responsibility of the **SS\_Write** function to send *BytesToWrite* bytes of the data in *Buffer* over the secure connection, returning the number of bytes actually written at \**BytesWritten*. SS\_NORMAL\_COMPLETION must be returned if the write request was satisfied.

If the **SS\_Write** function cannot send *BytesToWrite* bytes in *Timeout* seconds, it must return SS\_TIMEOUT. Please note that the socket connection passed by Merge DICOM Toolkit to the **SS\_Session\_Start** function is non-blocking.

If a fatal error occurs while processing the write request, SS\_ERROR must be returned.

**NOTE:** 

If SS\_ERROR is returned, an outstanding MC\_Send\_Request\_Message, MC\_Send\_Response\_Message or MC\_Send\_Response call will return MC\_SYSTEM\_ERROR.)

#### Return Value

One of the enumerated MC\_STATUS codes defined in "mcstatus.h":

Value Meaning

MC\_NORMAL\_COMPLETIONThe function completed normally.MC\_TIMEOUTThe Timeout period expired.MC\_NEGOTIATION\_ABORTEDAn incoming association was aborted during negotiation.

Normally this situation is handled by retrying the MC\_Wait\_For\_Secure\_Association call. This will also be returned if the SS\_Session\_Start callback function returned

an SS\_ERROR status.

MC\_ASSOCIATION\_REJECTED An incoming association was aborted because no services

were acceptable.

MC\_SYSTEM\_CALL\_INTERRUPTED The system call used to wait for an association request was

interrupted by a signal. Normally this situation is handled by

retrying the MC\_Wait\_For\_Secure\_Association call.

MC\_NULL\_POINTER\_PARM AssociationID, ApplicationID, SS\_functions or ServiceList

parameter was NULL.

**MC\_NULL\_VALUE** One or more of the function parameters within *SS\_functions* 

was NULL.

MC\_NO\_APPLICATIONS\_REGISTERED

No applications have been registered using

MC\_Register\_Application.

MC\_INVALID\_SERVICE\_LIST\_NAME ServiceList points at a null string.

**MC\_CONFIG\_INFO\_MISSING** Could not access *ServiceList* configuration parameters.

MC\_CONFIG\_INFO\_ERROR The ServiceList contained too many services.

MC\_SYSTEM\_ERROR An unexpected, potentially serious, problem was detected in

the operating environment. A message describing the error

has been written to the Merge DICOM Toolkit log file.

See Also

MC\_Open\_Association MC\_Open\_Secure\_Association MC\_Get\_Negotiation\_Info

MC\_Accept\_Association

MC\_Reject\_Association MC\_Wait\_For\_Association MC\_Close\_Listen\_Port

MC\_Close\_Listen\_Port\_On\_Address

MC\_Write\_File MC\_Write\_File\_By\_Callback

Writes a file object to media.

#### Synopsis

```
#include "mc3media.h"

MC_STATUS MC_Write_File (
    int FileID,
    int NumBytes,
    void *UserInfo,
```

```
MC STATUS (*YourToMediaFunction()
)
MC STATUS MC Write File By Callback (
       int ApplicationID,
       int FileID,
       int NumBytes,
       void *UserInfo,
       MC STATUS (*YourToMediaFunction()
 ApplicationID
                        The identifier for an application object assigned by
                        the MC_Register_Application function.
                        The identifier assigned to this object by the
 FileID
                        MC_Create_Empty_File or MC_Create_File function.
 NumBytes
                        The attribute (FFFC,FFFC) will be added to the file
                        object and given a length such that the total length of
                        the file being written is a multiple of NumBytes. If
                        NumBytes is set to 0, there will be no padding of the
                        file. NumBytes must be an even number.
 UserInfo
                        Address of data which will be passed on to
                         YourToMediaFunction each time it is called. This may
                        be NULL.
 YourToMediaFunctio
                        Name of a function which will be called repeatedly to
                        provide blocks of DICOM file data.
The function must be prototyped as follows:
MC STATUS YourToMediaFunction (
       char *Cbfilename,
       void *CbuserInfo,
       int CbdataSize,
       void *CbdataBuffer,
       int CbisFirst,
       int CbisLast
 Cbfilename
                 The filename associated with the file object by the
                 MC_Create_Empty_File or MC_Create_File function.
 CbuserInfo
                 Address of data which is being passed from the
                 MC_Write_File function. This may be NULL.
                 The number of bytes of file data being provided to you in
 CbdataSize
                 CbdataBuffer.
                 The buffer containing file data from the file object.
 CbdataBuffer
 CbisFirst
                 Is TRUE (not zero) when Merge DICOM Toolkit is providing
                 the first block of file data.
 CbisLast
                 Is TRUE (not zero) when Merge DICOM Toolkit is providing
                 the last block of file data.
```

#### Remarks

**MC\_Write\_File** and **MC\_Write\_File\_By\_Callback** request that the contents of the file object identified by *FileID* be put in a form specified by the DICOM standard for files. The file is passed to the user in blocks by calling *YourToMediaFunction* repeatedly until the entire file has been transferred.

MC\_Write\_File and MC\_Write\_File\_By\_Callback can pass data to *YourToMediaFunction* by specifying the data's address in *UserInfo*. Merge DICOM Toolkit passes the address to *YourToMediaFunction* in *CbuserInfo* each time it is called. *UserInfo* may be NULL.

MC\_Write\_File\_By\_Callback is identical to MC\_Write\_File except that it can be used in conjunction with MC\_Register\_Callback\_Function to have pixel data supplied to the function as it is being streamed out.

If the file object is a DICOMDIR, MC\_Write\_File and MC\_Write\_File\_By\_Callback will resolve the directory record offsets within the object before passing the user the file data.

NOTE: If the file contains "group length" attributes (i.e. attributes with tags of the form gggg0000: any group, element zero), MC\_Write\_File and MC\_Write\_File\_By\_Callback will automatically calculate the group length value when supplying it to YourToMediaFunction.

**MC\_Write\_File** and **MC\_Write\_File\_By\_Callback** will format the byte stream passed to *YourToMediaFunction* in the attribute transfer syntax UID (0002, 0010).

**MC\_Write\_File** and **MC\_Write\_File\_By\_Callback** will automatically fill in two group 2 attributes within the file meta information – **if you have not set them**:

- The Implementation Class UID (0002,0012) will be filled in with the value set for the **IMPLEMENTATION\_CLASS\_UID** configuration value in the mergecom.pro file.
- The Implementation Version Name (0002,0013) will be filled in with the value set for the **IMPLEMENTATION\_VERSION** configuration value in the mergecom.pro file.

#### YourToMediaFunction

**YourToMediaFunction** will be called repeatedly to pass blocks of data to it. Merge DICOM Toolkit sets *CbisFirst* to TRUE (non-zero) the first time it calls **YourToMediaFunction** for this attribute and it sets *CbisLast* to TRUE (non-zero) when it calls **YourToMediaFunction** with the final block of file data.

CbdataBuffer is set to the address of a buffer containing the file data block, and CbdataSize is be set to the number of bytes placed at CbdataBuffer.

#### Return Value

| Value                             | Meaning                                                                                                    |
|-----------------------------------|----------------------------------------------------------------------------------------------------|
| MC_NORMAL_COMPLETION              | The function completed normally.                                                                                                    |
| MC_NULL_POINTER_PARM              | One or more of the pointer-type parameters was NULL.                                                                                                    |
| MC_INVALID_APPLICATION_ID         | The ApplicationID value is not a valid application object ID.                                                                                                    |
| MC_INVALID_FILE_ID                | The <i>FileID</i> value is not a valid file object ID.                                                                                                    |
| MC_INVALID_PAD                    | The <i>NumBytes</i> parameter contained too large of a number or an odd number.                                                                                                   |
| MC_SYSTEM_ERROR                   | An unexpected, potentially serious, problem was detected in<br>the operating environment. A message describing the error<br>has been written to the Merge DICOM Toolkit log file. |
| MC_MESSAGE_EMPTY                  | The file has no attributes in it.                                                                                                    |
| MC_CALLBACK_CANNOT_COMPLY         | <b>YourToMediaFunction</b> returned a value other than MC_NORMAL_COMPLETION.                                                                                                    |
| MC_INVALID_TRANSFER_SYNTAX        | The transfer syntax is improperly specified or is not specified in the DICOM File Meta Information attributes.                                                                    |
| MC_TEMPFILE_ERROR                 | A value for an attribute is stored temporarily on file and an I/O error occurred.                                                                                                 |
| See Also                          |                                                                                                    |
| MC_Open_File MC_Create_Empty_File | MC_Create_File                                                                                                    |

## MC\_XML\_To\_Message

Reads attribute values from a Merge DICOM Model XML string into a message, file or item object.

### Synopsis

```
#include "mc3msg.h"
MC STATUS MC XML To Message (
       int MessageID,
       void *UserInfo,
       MC STATUS (*YourGetXMLFunction)()
 MessageID
                            The identifier of a message, file or item object.
 UserInfo
                            Address of data which will be passed on to
                            YourGetXMLFunction each time it is called.
                            This may be NULL.
 YourGetXMLFunction
                            Name of a function which will be called
                            repeatedly to get the XML string.
The function must be prototyped as follows:
MC STATUS YourGetXMLFunction (
       int CBmessageID,
```

```
void *CBuserInfo,
     int *CBdataSize,
     void **CBdataBuffer,
     int CBisFirst,
     int *CBisLast
CBmessageID
                The identifier assigned to the message object by the
                MC_Open_Message function.
CBuserInfo
                Address of data which is being passed from the
                MC_XML_To_Message function. This may be NULL.
CBdataSize
                Set *CBdataSize to the number of bytes you are providing.
Set *CBdataBuffer to the address of the data you are
                providing.
CBisFirst
                Set to TRUE (not zero) by the toolkit on the first call.
CBisLast
                Set *CBisLast to TRUE (not zero) when you are returning
                with the last block of XML data.
```

#### Remarks

**MC\_XML\_To\_Message** requests that the XML buffer be converted into a DICOM message. The XML data is requested from the user in blocks by calling *YourGetXMLFunction* repeatedly until the entire XML content has been received by the Merge DICOM Toolkit.

#### **YourGetXMLFunction**

**YourGetXMLFunction** will be called repeatedly to get blocks of data from it. Merge DICOM Toolkit sets *CBisFirst* to TRUE(non-zero) the first time it calls **YourGetXMLFunction** for this message and **YourGetXMLFunction** should set \*CBisLast\* to TRUE(non-zero) when it gives Merge DICOM Toolkit the final block of data to be converted.

\*\*CBdataBuffer is set to the address of a buffer containing the data block to be converted, and CBdataSize is set to the number of bytes to be placed at \*\*CBdataBuffer.

#### Return Value

| Value                      | Meaning                                                                                                    |
|----------------------------|----------------------------------------------------------------------------------------------------|
| MC_NORMAL_COMPLETION       | The function completed normally.                                                                                                    |
| MC_NULL_POINTER_PARM       | YourGetXMLFunction parameter was NULL.                                                                                                    |
| MC_INVALID_MESSAGE_ID      | The <i>MessageID</i> value is not a valid message, file or item object ID.                                                                                                    |
| MC_SYSTEM_ERROR            | An unexpected, potentially serious, problem was detected in<br>the operating environment. A message describing the error<br>has been written to the Merge DICOM Toolkit log file. |
| MC_CALLBACK_CANNOT_COMPLY  | <b>YourGetXMLFunction</b> returned a value other than MC_NORMAL_COMPLETION.                                                                                                    |
| MC_LIBRARY_NOT_INITIALIZED | This call was made prior to the initialization of the library.                                                                                                    |

#### See Also

MC\_ Message\_To\_XML

### MC\_XML\_Native\_To\_Message

Reads attribute values from a Native DICOM Model XML string into a message, file or item object.

## **Synopsis**

```
#include "mc3msg.h"
MC STATUS MC XML Native To Message (
       int MessageID,
       void *UserInfo,
       MC STATUS (*YourGetXMLFunction)()
                            The identifier of a message, file or item object.
 MessageID
 UserInfo
                            Address of data which will be passed on to
                            YourGetXMLFunction each time it is called.
                            This may be NULL.
 YourGetXMLFunction
                            Name of a function which will be called
                            repeatedly to get the XML string.
The function must be prototyped as follows:
MC STATUS YourGetXMLFunction (
       int CBmessageID,
       void *CBuserInfo,
       int *CBdataSize,
       void **CBdataBuffer,
       int CBisFirst,
       int *CBisLast
 CBmessageID
                 The identifier assigned to the message object by the
                 MC_Open_Message function.
 CBuserInfo
                 Address of data which is being passed from the
                 MC_XML_Native_To_Message function. This may be NULL.
 CBdataSize
                 Set *CBdataSize to the number of bytes you are providing.
                 Set *CBdataBuffer to the address of the data you are
 CBdataBuffer
                 providing.
 CBisFirst
                 Set to TRUE (not zero) by the toolkit on the first call.
 CBisLast
                 Set *CBisLast to TRUE (not zero) when you are returning
```

with the last block of XML data.

## Remarks

**MC\_XML\_Native\_To\_Message** requests that the Native DICOM Model XML buffer be converted into a DICOM message. The XML data is requested from the user in blocks by calling

YourGetXMLFunction repeatedly until the entire XML content has been received by the Merge DICOM Toolkit.

#### **YourGetXMLFunction**

YourGetXMLFunction will be called repeatedly to get blocks of data from it. Merge DICOM Toolkit sets CBisFirst to TRUE(non-zero) the first time it calls YourGetXMLFunction for this message and Your GetXMLFunction should set \*CBisLast to TRUE(non-zero) when it gives Merge DICOM Toolkit the final block of data to be converted.

\*\*CBdataBuffer is set to the address of a buffer containing the data block to be converted, and CBdataSize is set to the number of bytes to be placed at \*\*CBdataBuffer.

#### Return Value

One of these enumerated MC\_STATUS codes defined in "mcstatus.h":

| Value                      | Meaning                                                                                                    |
|----------------------------|----------------------------------------------------------------------------------------------------|
| MC_NORMAL_COMPLETION       | The function completed normally.                                                                                                    |
| MC_NULL_POINTER_PARM       | YourGetXMLFunction parameter was NULL.                                                                                                    |
| MC_INVALID_MESSAGE_ID      | The <i>MessageID</i> value is not a valid message, file or item object ID.                                                                                                    |
| MC_SYSTEM_ERROR            | An unexpected, potentially serious, problem was detected in<br>the operating environment. A message describing the error<br>has been written to the Merge DICOM Toolkit log file. |
| MC_CALLBACK_CANNOT_COMPLY  | <b>YourGetXMLFunction</b> returned a value other than MC_NORMAL_COMPLETION.                                                                                                    |
| MC_LIBRARY_NOT_INITIALIZED | This call was made prior to the initialization of the library.                                                                                                    |
| See Also                   |                                                                                                    |

MC\_ Message\_To\_XML\_Native

## **High Level API Reference**

This section of the Reference Manual includes the function reference for the domain-specific functionality of the Toolkit. Each reference page provides:

- a brief description of the API function
- a synopsis of the API function which contains a list of include files required to use the function, the function prototype and a description of each function parameter
- remarks outlining the use of the function
- a list of status codes returned by the function
- a "See also" cross reference to other functions

### MC\_DDH\_Create

Creates a new DICOMDIR file and its associated toolkit object.

## **Synopsis**

```
#include "mc3media.h"
MC STATUS MC DDH Create (
        const char *FilePath,
       const char *FileSetID,
       int TemplateFileID,
       int *DirMsgIDPtr
  FilePath
                         Path to the DICOMDIR file (including the file name).
  FileSetID
                         The value to be assigned to the File Set ID attribute
                         (0004,1130). If this argument is NULL the toolkit will
                         copy the value of the File Set ID attribute from the
                         template file if specified.
  TemplateFileID
                         The ID of a file object containing attribute values for
                         the new DICODMIR. If this argument is 0 the toolkit
                         creates an empty DICOMDIR with a minimal number
                         of attributes.
                         Pointer to a variable receiving the toolkit identifier of
  DirMsgIDPtr
                         the new directory object.
```

#### Remarks

This function writes a new **DICOMDIR** file with no records and returns the directory object identifier representing the new directory file. If a file with the same name exists, its content is overwritten.

The directory object must be freed via MC\_Free\_File when it is no longer needed.

The toolkit copies group 2 and 4 attribute values from the specified template file. If the Media Storage SOP Instance UID attribute is not present in the template file or the template file ID is 0 the toolkit will generate a UID based on the **IMPLEMENTATION\_CLASS\_UID** configuration item.

See MC\_DDH\_Open function for details on managing the directory object.

### Return Value

| Value                     | Meaning                                                                                                    |
|---------------------------|----------------------------------------------------------------------------------------------------|
| MC_NORMAL_COMPLETION      | The function completed normally.                                                                                                    |
| MC_NULL_POINTER_PARM      | FilePath or DirMsgIDPtr was NULL.                                                                                                    |
| MC_INVALID_MESSAGE_ID     | The <i>TemplateFileID</i> is not a valid toolkit file object identifier.                                                                                                    |
| MC_INVALID_CHARS_IN_VALUE | The FileSetID argument contains invalid characters.                                                                                                    |
| MC_INVALID_VALUE_FOR_VR   | The <i>FileSetID</i> argument does not conform to the requirements of the CS value representation.                                                                                |
| MC_SYSTEM_ERROR           | An unexpected, potentially serious, problem was detected in<br>the operating environment. A message describing the error<br>has been written to the Merge DICOM Toolkit log file. |

MC\_CALLBACK\_CANNOT\_COMPLY A file read or write operation failed.

MC\_LIBRARY\_NOT\_INITIALIZED The library has not been properly initialized.

MC\_TEMPFILE\_ERROR A value for an attribute is stored temporarily on file and an I/O

error occurred.

See Also

MC\_DDH\_Open MC\_Free\_File

## MC\_DDH\_Open

Creates a DICOMDIR toolkit object which represents the content of an exising DICOMDIR file.

## **Synopsis**

FilePath Path to the DICOMDIR file (including the file name).

DirMsgIDPtr Pointer to a variable receiving the toolkit identifier of

the new directory object.

#### Remarks

This function opens an existing DICOMDIR file for reading and/or updating and returns the directory object identifier representing its content. If the specified file does not exist or is not accessible the toolkit returns an error.

As opposed to opening DICODMIR files using **MC\_Open\_File**, this function does not read the whole content of the DICOMDIR in the memory but instead reads only the first directory record if it exists. Subsequent directory records are read only on demand, when the application requires access to them, providing fast and efficient access to large DICOMDIR's.

The directory object created by **MC\_DDH\_Open** allows the application to incrementally add new records or delete existing records using **MC\_DDH\_Add\_Record**, **MC\_DDH\_Delete\_Record** and **MC\_DDH\_Update** function, whithout rewriting the whole file.

The returned directory object identifier can be used with all **MC\_DDH...** functions that require a directory ID or with **MC\_Get\_Value...** functions to obtain group 2 and 4 attribute values, but it can not be used with any **MC\_Dir...** function.

The Directory Record Sequence (0004,1220) attribute and its content is not accessible to the application as it is managed internally by the toolkit.

Although the toolkit allows the application to modify the content of existing directory records or the attributes in the directory object itself, the changes will not be reflected in the DICOMDIR file.

The directory file object must be freed via MC\_Free\_File when it is no longer needed.

## Return Value

One of the enumerated MC\_STATUS codes defined in "mcstatus.h":

| Value                                  | Meaning                                                                                                    |
|----------------------------------------|----------------------------------------------------------------------------------------------------|
| MC_NORMAL_COMPLETION                   | The function completed normally.                                                                                                    |
| MC_UNEXPECTED_EOD                      | The specified file does not contain all data necessary to decode an attribute's value.                                                                                            |
| MC_INVALID_FILE                        | The specified file does not conform to the requirements of a DICOMDIR file. A message describing the error has been written to the Merge DICOM Toolkit log file.                  |
| MC_INVALID_TRANSFER_SYNTAX             | An invalid transfer syntax code was found within the file's DICOM File Meta Information.                                                                                          |
| MC_OUT_OF_ORDER_TAG                    | A tag was found in the file that was not in ascending order. A message describing the error has been written to the Merge DICOM Toolkit log file.                                 |
| MC_INVALID_TAG                         | The file contains an invalid tag.                                                                                                    |
| MC_VALUE_TOO_LARGE                     | An attribute in the file (other than those with value representations of OB, OW, or OF) was larger than that acceptable for its value representation.                             |
| MC_CALLBACK_CANNOT_COMPLY              | A file read operation failed.                                                                                                    |
| MC_INVALID_LENGTH_FOR_VR               | The value length for one of the file attributes was not legal for its value representation.                                                                                       |
| MC_INVALID_CHARS_IN_VALUE              | A value for an attribute does not contain valid characters for its value representation.                                                                                          |
| MC_INVALID_VALUE_FOR_VR                | The <i>FileSetID</i> argument does not conform to the requirements of the CS value representation.                                                                                |
| MC_NULL_POINTER_PARM                   | FilePath or DirMsgIDPtr was NULL.                                                                                                    |
| MC_TEMPFILE_ERROR                      | A value for an attribute is stored temporarily on file and an I/O error occurred.                                                                                                 |
| MC_UNABLE_TO_GET_ITEM_ID               | The toolkit failed to read the first directory record.                                                                                                    |
| MC_SYSTEM_ERROR                        | An unexpected, potentially serious, problem was detected in<br>the operating environment. A message describing the error<br>has been written to the Merge DICOM Toolkit log file. |
| MC_LIBRARY_NOT_INITIALIZED             | The library has not been properly initialized.                                                                                                    |
| Any of the status and a returned by Mi | C Sat Value may also be returned                                                                                                    |

Any of the status codes returned by **MC\_Set\_Value** may also be returned.

## See Also

MC\_Free\_File

## MC\_DDH\_Update

Commits all pending changes to the DICOMDIR file.

## Synopsis

```
#include "mc3media.h"

MC_STATUS MC_DDH_Update (
    int DirMsgID
)
```

DirMsgID The identifier of a directory object obtained using

MC\_DDH\_Create or MC\_DDH\_Open functions.

#### Remarks

This function updates the DICOMDIR file to reflect all changes to the dicomdir object requested through MC\_DDH\_Add\_Record and MC\_DDH\_Delete\_Record functions. The toolkit writes new records to the end of the directory record sequence and bridges over deleted records so that they are no longer accessible.

**MC\_DDH\_Update** does not make changes to existing records or the attributes of the directory object, except for the values of the offset attributes required to represent the modified record hierarchy.

#### Return Value

| Value                       | Meaning                                                                                                    |
|-----------------------------|----------------------------------------------------------------------------------------------------|
| MC_NORMAL_COMPLETION        | The function completed normally.                                                                                                    |
| MC_INVALID_DICOMDIR_ID      | DirMsgID is not a valid toolkit directory object identifier.                                                                                                    |
| MC_INVALID_FILE             | A failure occured while writing the file. The DICOMDIR file may be corrupted.                                                                                                    |
| MC_CALLBACK_CANNOT_COMPLY   | The DICOMDIR file could not be opened for writing or a file read or write operation failed. The DICOMDIR file is in a consistent state but the directory object can not be reliably used and it should be freed using <b>MC_Free_File</b> .                                                                         |
| MC_INVALID_DIRECTORY_RECORD | D_OFFSET                                                                                                    |
|                             | A directory record offset value is not correct and new records cannot be written, the directory object can still be used in read-only mode.                                                                                                    |
| MC_TEMPFILE_ERROR           | A value for an attribute is stored temporarily on file and an I/O error occurred. The DICOMDIR file may be in an inconsistent state.                                                                                                    |
| MC_SYSTEM_ERROR             | An unexpected, potentially serious, problem was detected in the operating environment. A message describing the error has been written to the Merge DICOM Toolkit log file. The DICOMDIR file is in a consistent state but the directory object can not be reliably used and it should be freed using MC_Free_File. |
| MC_LIBRARY_NOT_INITIALIZED  | The library has not been properly initialized.                                                                                                    |

#### See Also

MC\_DDH\_Create MC\_DDH\_Open

MC\_DDH\_Add\_Record MC\_DDH\_Delete\_Record

## **MC\_DDH\_Traverse\_Records**

Provides easy record traversal functionality.

## Synopsis

```
#include "mc3media.h"
MC STATUS MC DDH Traverse Records (
       int RootID,
       void *UserData,
       MC TRAVERSAL STATUS (*YourTraverseCallback)()
)
  RootID
                         The object identifier of the record or directory
                         representing the root for the traversal.
  UserData
                         The pointer to be passed to the user's callback. The
                         value of this argument is not interpreted by the
                         toollkit and it can be NULL
  YourTraverseCallbac
                         The function to be called for each record being
                         visisted
  k
The function must be prototyped as follows:
MC TRAVERSAL STATUS YourTraverseCallback (
       int CurrentRecID,
       void *UserData
  CurrentRecl The identifier of the directory record being traversed.
  D
  UserData
                The value passed in the UserData argument of the
                MC_DDH_Traverse_Records function.
```

#### Remarks

This function traverses all directory records that are below the specified directory record, or all records if the RootID is the identifier of a directory object. The application can controll the traversal through the various status codes returned by the callback for each call:

- MC\_TS\_CONTINUE The traversal continues normally with the lower level records of the current record or with the next record if the current record does not have lower level records.
- MC\_TS\_STOP\_LEVEL The traversal continues with the next record of the current record's parent, skipping all lower level records and next records of the current record.
- MC\_TS\_STOP\_LOWER The traversal continues with the next record of the current record, skipping
  the current record's lower level records

- MC\_TS\_STOP Stop the traversal. MC\_DDH\_Traverse\_Records will return MC\_NORMAL\_COMPLETION.
- MC\_TS\_ERROR Stop the traversal because an error occured in the callback.
   MC\_DDH\_Traverse\_Records will return MC\_CALLBACK\_CANNOT\_COMPLY.

MC\_DDH\_Traverse\_Records provides an easy and fast way of searching and counting records.

### Return Value

One of the enumerated MC\_STATUS codes defined in "mcstatus.h":

| Value                       | Meaning                                                                                                    |
|-----------------------------|----------------------------------------------------------------------------------------------------|
| MC_NORMAL_COMPLETION        | The function completed normally.                                                                                                    |
| MC_INVALID_DICOMDIR_ID      | The <i>RootID</i> argument does not represent a valid record or directory object identifier                                                                                       |
| MC_NULL_POINTER_PARM        | The YourTraverseCallback argument was NULL.                                                                                                    |
| MC_CALLBACK_CANNOT_COMPLY   | The callback function returned MC_TS_ERROR or an invalid status or a file read operation failed.                                                                                  |
| MC_INVALID_DIRECTORY_RECORD | O_OFFSET                                                                                                    |
|                             | A directory record offset value is not correct.                                                                                                    |
| MC_UNEXPECTED_EOD           | Not enough data to decode an attribute's value.                                                                                                    |
| MC_OUT_OF_ORDER_TAG         | A tag was found in the file that was not in ascending order. A message describing the error has been written to the Merge DICOM Toolkit log file.                                 |
| MC_INVALID_TAG              | A record item contains an invalid tag.                                                                                                    |
| MC_VALUE_TOO_LARGE          | An attribute in the file (other than those with value representations of OB, OW, or OF) was larger than that acceptable for its value representation.                             |
| MC_INVALID_LENGTH_FOR_VR    | The value length for one of the file attributes was not legal for its value representation.                                                                                       |
| MC_INVALID_VALUE_FOR_VR     | The value for one of the file attributes was not legal for its value representation.                                                                                              |
| MC_INVALID_CHARS_IN_VALUE   | A value for an attribute does not contain valid characters for its value representation.                                                                                          |
| MC_TEMPFILE_ERROR           | A value for an attribute is stored temporarily on file and an I/O error occurred.                                                                                                 |
| MC_SYSTEM_ERROR             | An unexpected, potentially serious, problem was detected in<br>the operating environment. A message describing the error<br>has been written to the Merge DICOM Toolkit log file. |
| MC_LIBRARY_NOT_INITIALIZED  | The library has not been properly initialized.                                                                                                    |

## MC\_DDH\_Get\_Record\_Type

Gets a directory record's type.

## **Synopsis**

### Remarks

This function can be used to obtain an integer representing the type of the specified directory record as specified by the value of the Directory Record Type attribute (0004,1430).

If the value of the Directory Record Type attribute does not correspond to any of the values in the MC\_DIR\_RECORD\_TYPE enum the toolkit returns MC\_REC\_TYPE\_UNKNOWN as the record type.

#### Return Value

One of the enumerated MC\_STATUS codes defined in "mcstatus.h":

| Value                      | Meaning                                                                           |
|----------------------------|-----------------------------------------------------------------------------------|
| MC_NORMAL_COMPLETION       | The function completed normally.                                                  |
| MC_INVALID_RECORD_ID       | The <i>RecordID</i> argument does not represent a valid record object identifier. |
| MC_NULL_POINTER_PARM       | The <i>RecType</i> argument was NULL.                                             |
| MC_LIBRARY_NOT_INITIALIZED | The library has not been properly initialized.                                    |

## MC\_DDH\_Get\_Parent\_Record

Gets the parent directory record of the specified record.

### Synopsis

```
#include "mc3media.h"

MC_STATUS MC_DDH_Get_Parent_Record (
    int RecordID,
    int *ParentID
)

RecordID The identifier of the record object for which the parent record is requested.

ParentID Pointer to the variable receiving the parent record's identifier.
```

### Remarks

**MC\_DDH\_Get\_Parent\_Record** provides the parent directory record of a record object. If the specified record is a top level record this function sets the value pointed by the *ParentID* argument to 0 and returns MC\_NORMAL\_COMPLETION.

### Return Value

One of the enumerated MC\_STATUS codes defined in "mcstatus.h":

| Value                       | Meaning                                                                                                    |
|-----------------------------|----------------------------------------------------------------------------------------------------|
| MC_NORMAL_COMPLETION        | The function completed normally.                                                                                                    |
| MC_INVALID_RECORD_ID        | The <i>RecordID</i> argument does not represent a valid record object identifier.                                                                                                 |
| MC_NULL_POINTER_PARM        | The ParentID argument was NULL.                                                                                                    |
| MC_CALLBACK_CANNOT_COMPLY   | A file read operation failed.                                                                                                    |
| MC_INVALID_DIRECTORY_RECORD | O_OFFSET                                                                                                    |
|                             | A directory record offset value is not correct.                                                                                                    |
| MC_UNEXPECTED_EOD           | Not enough data to decode an attribute's value.                                                                                                    |
| MC_OUT_OF_ORDER_TAG         | A tag was found in the file that was not in ascending order. A message describing the error has been written to the Merge DICOM Toolkit log file.                                 |
| MC_INVALID_TAG              | A record item contains an invalid tag.                                                                                                    |
| MC_VALUE_TOO_LARGE          | An attribute in the file (other than those with value representations of OB, OW, or OF) was larger than that acceptable for its value representation.                             |
| MC_INVALID_LENGTH_FOR_VR    | The value length for one of the file attributes was not legal for its value representation.                                                                                       |
| MC_INVALID_VALUE_FOR_VR     | The value for one of the file attributes was not legal for its value representation.                                                                                              |
| MC_INVALID_CHARS_IN_VALUE   | A value for an attribute does not contain valid characters for its value representation.                                                                                          |
| MC_TEMPFILE_ERROR           | A value for an attribute is stored temporarily on file and an I/O error occurred.                                                                                                 |
| MC_SYSTEM_ERROR             | An unexpected, potentially serious, problem was detected in<br>the operating environment. A message describing the error<br>has been written to the Merge DICOM Toolkit log file. |
| MC_LIBRARY_NOT_INITIALIZED  | The library has not been properly initialized.                                                                                                    |

## MC\_DDH\_Get\_Next\_Record

Gets the next directory record in a directory entity.

## Synopsis

```
#include "mc3media.h"
MC_STATUS MC_DDH_Get_Next_Record (
      int RecordID,
      int *NextID
)
  RecordID
```

The identifier of the record object of which the next

record is requested.

**ParentID** Pointer to the variable receiving the next record's

identifier.

### Remarks

MC\_DDH\_Get\_Next\_Record retrieves the directory record following the specified record in the directory record hierarchy. If the specified record is the last record in the list of lower level record of its parent record this function sets the value of the NextID to 0 and returns MC\_NORMAL\_COMPLETION.

The returned record identifier can be used with the MC\_Get\_Value... functions to access the record's attribute values.

#### Return Value

| Value                       | Meaning                                                                                                    |
|-----------------------------|----------------------------------------------------------------------------------------------------|
| MC_NORMAL_COMPLETION        | The function completed normally.                                                                                                    |
| MC_INVALID_RECORD_ID        | The <i>RecordID</i> argument does not represent a valid record object identifier.                                                                     |
| MC_NULL_POINTER_PARM        | The NextID argument was NULL.                                                                                                    |
| MC_CALLBACK_CANNOT_COMPLY   | A file read operation failed.                                                                                                    |
| MC_INVALID_DIRECTORY_RECORE | D_OFFSET                                                                                                    |
|                             | A directory record offset value is not correct.                                                                                                    |
| MC_UNEXPECTED_EOD           | Not enough data to decode an attribute's value.                                                                                                    |
| MC_OUT_OF_ORDER_TAG         | A tag was found in the file that was not in ascending order. A message describing the error has been written to the Merge DICOM Toolkit log file.     |
| MC_INVALID_TAG              | A record item contains an invalid tag.                                                                                                    |
| MC_VALUE_TOO_LARGE          | An attribute in the file (other than those with value representations of OB, OW, or OF) was larger than that acceptable for its value representation. |
| MC_INVALID_LENGTH_FOR_VR    | The value length for one of the file attributes was not legal for its value representation.                                                           |
| MC_INVALID_VALUE_FOR_VR     | The value for one of the file attributes was not legal for its value representation.                                                                  |

| MC_INVALID_CHARS_IN_VALUE  | A value for an attribute does not contain valid characters for its value representation.                                                                                          |
|----------------------------|----------------------------------------------------------------------------------------------------|
| MC_TEMPFILE_ERROR          | A value for an attribute is stored temporarily on file and an I/O error occurred.                                                                                                 |
| MC_SYSTEM_ERROR            | An unexpected, potentially serious, problem was detected in<br>the operating environment. A message describing the error<br>has been written to the Merge DICOM Toolkit log file. |
| MC_LIBRARY_NOT_INITIALIZED | The library has not been properly initialized.                                                                                                    |

## MC\_DDH\_Get\_First\_Lower\_Record

Gets the first lower level directory record of the specified record.

## **Synopsis**

```
#include "mc3media.h"

MC_STATUS MC_DDH_Get_First_Lower_Record (
    int ParentID,
    int *LowerID

)

ParentID The identifier of the record object for which the lower level record is requested or the identifier of the directory object if the first record in the root entity is requested.

LowerID Pointer to the variable receiving the first lower level record's identifier.
```

#### Remarks

**MC\_DDH\_Get\_First\_Lower\_Record** retrieves the first lower level directory record of the specified record. If the specified record does not have lower level records this function sets the value of the *LowerID* to 0 and returns MC\_NORMAL\_COMPLETION.

The returned record identifier can be used with the **MC\_Get\_Value...** functions to access the record's attribute values.

#### Return Value

| Value                     | Meaning                                                                                       |
|---------------------------|-----------------------------------------------------------------------------------------------|
| MC_NORMAL_COMPLETION      | The function completed normally.                                                              |
| MC_INVALID_RECORD_ID      | The <i>ParentID</i> argument does not represent a valid record or DICOMDIR object identifier. |
| MC_NULL_POINTER_PARM      | The LowerID argument was NULL.                                                                |
| MC_CALLBACK_CANNOT_COMPLY | A file read operation failed.                                                                 |

#### MC\_INVALID\_DIRECTORY\_RECORD\_OFFSET

A directory record offset value is not correct.

MC\_UNEXPECTED\_EOD Not enough data to decode an attribute's value.

MC\_OUT\_OF\_ORDER\_TAG A tag was found in the file that was not in ascending order. A

message describing the error has been written to the Merge

DICOM Toolkit log file.

MC\_INVALID\_TAG A record item contains an invalid tag.

MC\_VALUE\_TOO\_LARGE An attribute in the file (other than those with value

representations of OB, OW, or OF) was larger than that

acceptable for its value representation.

MC\_INVALID\_LENGTH\_FOR\_VR The value length for one of the file attributes was not legal for

its value representation.

MC\_INVALID\_VALUE\_FOR\_VR The value for one of the file attributes was not legal for its value

representation.

MC\_INVALID\_CHARS\_IN\_VALUE A value for an attribute does not contain valid characters for

its value representation.

MC\_TEMPFILE\_ERROR A value for an attribute is stored temporarily on file and an I/O

error occurred.

MC\_SYSTEM\_ERROR An unexpected, potentially serious, problem was detected in

the operating environment. A message describing the error

has been written to the Merge DICOM Toolkit log file.

MC\_LIBRARY\_NOT\_INITIALIZED The library has not been properly initialized.

### MC\_DDH\_Copy\_Values

Copies attribute values from one message or item to another message or item.

### Synopsis

```
#include "mc3media.h"

MC_STATUS MC_DDH_Copy_Values (
         int SourceID,
         int DestID,
         unsigned long *TagList
)
```

SourceID The ID of the source message, file, item or record

object containing the values to be copied.

DestID The ID of the destination message, file, item or record

object which will receive the values.

| TagList | A zero ended array of tag numbers of the attributes to    |  |
|---------|-----------------------------------------------------------|--|
|         | be copied. If a tag is a group length tag, the attributes |  |
|         | in the whole group are copied. If this parameter is       |  |
|         | NULL, all attributes are copied.                          |  |
|         |                                                           |  |

#### Remarks

This function can be used to fill in directory record values from messages when adding instances to a file set.

#### Return Value

One of the enumerated MC\_STATUS codes defined in "mcstatus.h":

| Value                      | Meaning                                                                                                    |
|----------------------------|----------------------------------------------------------------------------------------------------|
| MC_NORMAL_COMPLETION       | The function completed normally.                                                                                                    |
| MC_INVALID_MESSAGE_ID      | The source or destiantion ID value is not a valid toolkit object identifier.                                                                                                    |
| MC_TEMPFILE_ERROR          | A value for an attribute is stored temporarily on file and an I/O error occurred.                                                                                                 |
| MC_SYSTEM_ERROR            | An unexpected, potentially serious, problem was detected in<br>the operating environment. A message describing the error<br>has been written to the Merge DICOM Toolkit log file. |
| MC_LIBRARY_NOT_INITIALIZED | The library has not been properly initialized.                                                                                                    |

## MC\_DDH\_Add\_Record

#include "mc3media.h"

Adds a new directory record to a directory object.

## Synopsis

```
MC_STATUS MC_DDH_Add_Record (
    int ParentID,
    const char *RecordType
    int *RecordID
)

ParentID

The identifier of a directory object obtained using
    MC_DDH_Create or MC_DDH_Open functions or the
    identifier of a record object obtained using one of the
    MC_DDH_... record navigation functions.
```

| RecordType | The directory record type name for the new record or the SOP Class UID of the referenced instance. If this |
|------------|----------------------------------------------------------------------------------------------------|
|            | argument is NULL the toolkit will set the record type                                                      |
|            | based on the type of the parent record: "PATIENT" for                                                      |
|            | root level records, "STUDY" if the parent is                                                               |
|            | "PATIENT", "SERIES" if the parent is "STUDY" and                                                           |
|            | "IMAGE" if the parent is "SERIES". The application                                                         |
|            | can change the value of the Directory Record Type                                                          |
|            | attribute of the new record item after this function                                                       |
|            | returns, before calling <b>MC_DDH_Update</b> .                                                             |
| RecordID   | Pointer to the variable receiving the identifier of the new record.                                        |
|            |                                                                                                    |

### Remarks

**MC\_DDH\_Add\_Record** creates a new directory record object and appends it to the end of the child record list of the specified parent record or to the end of the root entity if the specified parent is the directory object itself.

If the type of the record is not specified the toolkit will try to determine it based on the type of the parent record. For instance level records, the application can specify the SOP Class UID of the referenced object in the *RecordType* argument and the toolkit will create the corresponding record type.

The returned record identifier can be used with the **MC\_Set\_Value**... or **MC\_DDH\_Copy\_Values** functions to set the attribute values in the new record.

The new record and any values set for its attributes are written to the DICOMDIR file when the application calls **MC\_DDH\_Update**. If the directory object is freed without calling **MC\_DDH\_Update**, all changes to the record hierarchy will be lost.

#### Return Value

| Value                              | Meaning                                                                                                    |
|------------------------------------|----------------------------------------------------------------------------------------------------|
| MC_NORMAL_COMPLETION               | The function completed normally.                                                                                    |
| MC_INVALID_RECORD_ID               | The <i>ParentID</i> argument does not represent a valid record or DICOMDIR object identifier.                       |
| MC_NULL_POINTER_PARM               | The <i>RecordID</i> argument was NULL.                                                                              |
| MC_INVALID_LOWER_DIR_RECORD        | The record type specified in the <i>RecordType</i> argument is not a valid lower level record of the parent record. |
| MC_BAD_DIR_RECORD_TYPE             | The type of the parent record is unknown.                                                                           |
| MC_CALLBACK_CANNOT_COMPLY          | A file read operation failed.                                                                                       |
| MC_INVALID_DIRECTORY_RECORD_OFFSET |                                                                                                    |
|                                    | A directory record offset value is not correct.                                                                     |
| MC_UNEXPECTED_EOD                  | Not enough data to decode an attribute's value.                                                                     |

MC\_OUT\_OF\_ORDER\_TAG A tag was found in the file that was not in ascending order. A

message describing the error has been written to the Merge

DICOM Toolkit log file.

MC\_INVALID\_TAG A record item contains an invalid tag.

MC\_VALUE\_TOO\_LARGE An attribute in the file (other than those with value

representations of OB, OW, or OF) was larger than that

acceptable for its value representation.

MC\_INVALID\_LENGTH\_FOR\_VR The value length for one of the file attributes was not legal for

its value representation.

MC\_INVALID\_VALUE\_FOR\_VR The value for one of the file attributes was not legal for its value

representation.

MC\_INVALID\_CHARS\_IN\_VALUE A value for an attribute does not contain valid characters for

its value representation.

MC\_TEMPFILE\_ERROR A value for an attribute is stored temporarily on file and an I/O

error occurred.

MC\_SYSTEM\_ERROR An unexpected, potentially serious, problem was detected in

the operating environment. A message describing the error

has been written to the Merge DICOM Toolkit log file.

MC\_LIBRARY\_NOT\_INITIALIZED The library has not been properly initialized.

See Also

MC\_DDH\_Create MC\_DDH\_Update

MC\_DDH\_Open

## MC\_DDH\_Delete\_Record

Deletes a directory record.

#### Synopsis

RecordID The toolkit identifier of the directory record to delete.

#### Remarks

**MC\_DDH\_Delete\_Record** removes the specified directory record and any lower level record from the record hierarchy.

The resources allocated for the directory record objects are automatically freed.

The changes made by this function are not reflected in the DICOMDIR file until the application calls **MC\_DDH\_Update**.

#### Return Value

One of the enumerated MC\_STATUS codes defined in "mcstatus.h":

| Value                      | Meaning                                                                                                    |
|----------------------------|----------------------------------------------------------------------------------------------------|
| MC_NORMAL_COMPLETION       | The function completed normally.                                                                                                    |
| MC_INVALID_RECORD_ID       | The <i>RecordID</i> argument does not represent a valid record object identifier.                                                                                                 |
| MC_SYSTEM_ERROR            | An unexpected, potentially serious, problem was detected in<br>the operating environment. A message describing the error<br>has been written to the Merge DICOM Toolkit log file. |
| MC_LIBRARY_NOT_INITIALIZED | The library has not been properly initialized.                                                                                                    |
| See Also                   |                                                                                                    |

MC\_DDH\_Update

## MC\_DDH\_Release\_Record

Releases the content of the record.

#### Synopsis

```
#include "mc3media.h"

MC_STATUS MC_DDH_Release_Record (
    int RecordID
)
```

RecordID

The toolkit identifier of the directory record to release.

#### Remarks

This function releases the specified record and its lower level records to reduce the toolkit's memory usage. Although the record identifier becomes invalid after this call, the record itself is not deleted and can be accessed again using one of the record navigation functions, **MC\_DDH\_Get\_Next\_Record** or **MC\_DDH\_Get\_First\_Lower\_Level\_Record**, in which case the toolkit will read the content of the record from the DICOMDIR file again and assign a new record identifier.

This function does not modify the directory record hierarchy.

## Return Value

| Value                | Meaning                                                                                                    |
|----------------------|----------------------------------------------------------------------------------------------------|
| MC_NORMAL_COMPLETION | The function completed normally.                                                                                                    |
| MC_INVALID_RECORD_ID | The <i>RecordID</i> argument does not represent a valid record object identifier.                                                                                                 |
| MC_SYSTEM_ERROR      | An unexpected, potentially serious, problem was detected in<br>the operating environment. A message describing the error<br>has been written to the Merge DICOM Toolkit log file. |

MC\_LIBRARY\_NOT\_INITIALIZED

The library has not been properly initialized.

#### See Also

MC\_DDH\_Get\_Next\_Record
MC\_DDH\_Get\_First\_Lower\_Level\_Record

### MC\_SRH\_Create\_SR

Creates a new SR root node.

## **Synopsis**

AserviceName The service (Sop Class) the SR uses.

DICOM Template Identifier that describes the

AtemplateId content of this Content Item and its subsidiary

Content Items. Can be NULL.

Enumerated value specifies whether or not its

Acontinuity contained Content Items are logically linked in a

continuous textual flow, or are separate items.

AconceptNameValue Code Value describing the concept represented by

the root Content Item.

AconceptNameScheme Coding Scheme Designator

AconceptNameMeaning Code Meaning

Pointer that receives a numeric identifer for an SR

node.

#### Remarks

AsrRootID

**MC\_SRH\_Create\_SR** creates SR tree management object. This returned item identifier can then be used to set and retrieve SR values.

#### Return Value

One of the enumerated MC\_STATUS codes defined in "mcstatus.h":

Value Meaning

**MC\_NORMAL\_COMPLETION** The function completed normally.

# MC\_NULL\_POINTER\_PARM MC\_SYSTEM\_ERROR

One of the parameters was NULL.

An unexpected, potentially serious, problem was detected in the operating environment. A message describing the error has been written to the Merge DICOM Toolkit log file.

## MC\_SRH\_Free\_SR

Releases all memory allocated by SR.

## **Synopsis**

```
MC_STATUS MC_SRH_Free_SR (
    int AsrRootID
)
```

**AsrRootID** 

The identifier of the SR root node to be released.

#### Remarks

Underlying message object will be released as well.

#### Return Value

One of the enumerated MC\_STATUS codes defined in "mcstatus.h":

| Value                | Meaning                                                                                                    |
|----------------------|----------------------------------------------------------------------------------------------------|
| MC_NORMAL_COMPLETION | The function completed normally.                                                                                                    |
| MC_INVALID_SR_ID     | The AsrRootID value is not a valid SR tree management object ID.                                                                                                    |
| MC_SYSTEM_ERROR      | An unexpected, potentially serious, problem was detected in the operating environment. A message describing the error has been written to the Merge DICOM Toolkit log file. |

## MC\_SRH\_Add\_Child

Adds a child node to the provided parent SR node.

## Synopsis

Pointer to the identifier assigned to the child item object AsrChildNodelD which is to be added to the parent. On successful completion returns a new child SR node identifier.

#### Remarks

This function shall be used for adding existing items to the SR tree. It is recommended to use specific functions like MC\_SRH\_Add\_XXX\_Child to create child nodes from scratch.

#### Return Value

One of the enumerated MC\_STATUS codes defined in "mcstatus.h":

| Value                | Meaning                                                                                                    |
|----------------------|----------------------------------------------------------------------------------------------------|
| MC_NORMAL_COMPLETION | The function completed normally.                                                                                                    |
| MC_INVALID_SR_ID     | The AsrNodeID value is not a valid SR tree management object ID.                                                                                                    |
| MC_VALUE_NOT_ALLOWED | The Arelationship value is not valid.                                                                                                    |
| MC_SYSTEM_ERROR      | An unexpected, potentially serious, problem was detected in<br>the operating environment. A message describing the error<br>has been written to the Merge DICOM Toolkit log file. |

## MC\_SRH\_Add\_TEXT\_Child

Creates a new child TEXT node under the provided parent.

### Synopsis

```
MC_STATUS MC_SRH_Add_TEXT_Child (
       int AsrNodeID,
       SR RELATIONSHIP Arelationship,
       const char *AconceptNameValue,
      const char *AconceptNameScheme,
       const char *AconceptNameMeaning,
       const char *Atext,
       int *AsrChildNodeID
)
                       An Identifier of the parent SR item to which the
AsrNodeID
                       child is to be added.
Arelationship
                       Enumerated value representing a relationship.
                       Code Value describing the concept represented by
AconceptNameValue
                       this Content Item.
AconceptNameScheme Coding Scheme Designator
AconceptNameMeaning Code Meaning
Atext
                       A text value to be stored in this node.
```

*AsrChildNodelD* 

Pointer to the variable receiving an identifier of the

new SR node.

### Return Value

One of the enumerated MC\_STATUS codes defined in "mcstatus.h":

| Value                 | Meaning                                                                                                    |
|-----------------------|----------------------------------------------------------------------------------------------------|
| MC_NORMAL_COMPLETION  | The function completed normally.                                                                                                    |
| MC_INVALID_SR_ID      | The AsrNodeID value is not a valid SR tree management object ID.                                                                                                    |
| MC_NULL_POINTER_PARM  | One or more of the pointer-type parameters was NULL.                                                                                                    |
| MC_VALUE_NOT_ALLOWED  | The Arelationship value is not valid.                                                                                                    |
| MC_VALUE_OUT_OF_RANGE | A numeric <i>Value</i> was larger than could be accommodated by the attribute. (E.g. setting an attribute with an unsigned int VR to the value 123.45, or setting it to 128000, or setting it to -1). |
| MC_TEMP_FILE_ERROR    | If the attribute's value is large, it may be stored in a temporary file (if so configured). If a file I/O error occurs, this status is returned.                                                      |
| MC_SYSTEM_ERROR       | An unexpected, potentially serious, problem was detected in the operating environment. A message describing the error has been written to the Merge DICOM Toolkit log file.                           |

## MC\_SRH\_Create\_TEXT\_Node

Creates a new TEXT node.

## Synopsis

```
MC_STATUS MC_SRH_Create_TEXT_Node (
    const char *AconceptNameValue,
    const char *AconceptNameScheme,
    const char *AconceptNameMeaning,
    const char *Atext,
    int *AsrNodeID
```

AconceptNameValue Code Value describing the concept represented by this Content Item.

AconceptNameScheme Coding Scheme Designator

AconceptNameMeaning Code Meaning

Atext A text value to be stored in this node.

AsrNodeID Pointer to the variable receiving an identifier of the new SR node.

### Return Value

| Value                | Meaning                                                                                                    |
|----------------------|----------------------------------------------------------------------------------------------------|
| MC_NORMAL_COMPLETION | The function completed normally.                                                                                                    |
| MC_NULL_POINTER_PARM | One or more of the pointer-type parameters was NULL.                                                                                                    |
| MC_TEMP_FILE_ERROR   | If the attribute's value is large, it may be stored in a temporary file (if so configured). If a file I/O error occurs, this status is returned.                                  |
| MC_SYSTEM_ERROR      | An unexpected, potentially serious, problem was detected in<br>the operating environment. A message describing the error<br>has been written to the Merge DICOM Toolkit log file. |

## MC\_SRH\_Set\_Concept\_Name

Sets the Concept Name values for the node.

## **Synopsis**

```
MC_STATUS MC_SRH_Set_Concept_Name (
    int AsrNodeID,
    const char *AconceptNameValue,
    const char *AconceptNameScheme,
    const char *AconceptNameMeaning
)
```

AsrNodelD Numeric handle pointing to the SR node.

AconceptNameValue Code Value describing the concept represented by this Content Item.

AconceptNameScheme Coding Scheme Designator

AconceptNameMeaning Code Meaning

AsrNodelD Pointer to the variable receiving an identifier of the new SR node.

#### Return Value

| Value                | Meaning                                                                                                    |
|----------------------|----------------------------------------------------------------------------------------------------|
| MC_NORMAL_COMPLETION | The function completed normally.                                                                                                    |
| MC_INVALID_SR_ID     | The AsrNodeID value is not a valid SR tree management object ID.                                                                                 |
| MC_NULL_POINTER_PARM | One or more of the pointer-type parameters was NULL.                                                                                             |
| MC_TEMP_FILE_ERROR   | If the attribute's value is large, it may be stored in a temporary file (if so configured). If a file I/O error occurs, this status is returned. |

#### MC\_SYSTEM\_ERROR

An unexpected, potentially serious, problem was detected in the operating environment. A message describing the error has been written to the Merge DICOM Toolkit log file.

## MC\_SRH\_Add\_CODE\_Child

Creates a new child CODE node under the provided parent.

## **Synopsis**

```
MC_STATUS MC_SRH_Add_CODE_Child (
    int AsrNodeID,
    SR_RELATIONSHIP Arelationship,
    const char *AconceptNameValue,
    const char *AconceptNameScheme,
    const char *AconceptNameMeaning,
    const char *AconceptCodeValue,
    const char *AconceptCodingScheme,
    const char *AconceptCodeMeaning,
    int *AsrChildNodeID
)
```

AsrNodelD An Identifier of the parent SR item to which the child is to be added.

Arelationship Enumerated value representing a relationship.

AconceptNameValue Code Value describing the concept represented by this Content

Item.

AconceptNameScheme Coding Scheme Designator

AconceptNameMeaning Code Meaning

AconceptCodeValue Coded expression of the concept.

AconceptCodingScheme Coding Scheme Designator of the concept.

AconceptCodeMeaning Code Meaning of the concept.

AsrChildNodelD Pointer to the variable receiving an identifier of the new SR node.

#### Return Value

| Value                | Meaning                                                                                                    |
|----------------------|----------------------------------------------------------------------------------------------------|
| MC_NORMAL_COMPLETION | The function completed normally.                                                                                                    |
| MC_INVALID_SR_ID     | The AsrNodeID value is not a valid SR tree management object ID.                                                                                 |
| MC_NULL_POINTER_PARM | One or more of the pointer-type parameters was NULL.                                                                                             |
| MC_VALUE_NOT_ALLOWED | The Arelationship value is not valid.                                                                                                    |
| MC_TEMP_FILE_ERROR   | If the attribute's value is large, it may be stored in a temporary file (if so configured). If a file I/O error occurs, this status is returned. |

#### MC\_SYSTEM\_ERROR

An unexpected, potentially serious, problem was detected in the operating environment. A message describing the error has been written to the Merge DICOM Toolkit log file.

## MC\_SRH\_Create\_CODE\_Node

Creates a new CODE node.

## Synopsis

AconceptCodingScheme Coding Scheme Designator of the concept.

AconceptCodeMeaning Code Meaning of the concept.

AsrNodelD Pointer to the variable receiving an identifier of the new SR node.

Coded expression of the concept.

## Return Value

AconceptCodeValue

| Value                | Meaning                                                                                                    |
|----------------------|----------------------------------------------------------------------------------------------------|
| MC_NORMAL_COMPLETION | The function completed normally.                                                                                                    |
| MC_NULL_POINTER_PARM | One or more of the pointer-type parameters was NULL.                                                                                                    |
| MC_TEMP_FILE_ERROR   | If the attribute's value is large, it may be stored in a temporary file (if so configured). If a file I/O error occurs, this status is returned.                            |
| MC_SYSTEM_ERROR      | An unexpected, potentially serious, problem was detected in the operating environment. A message describing the error has been written to the Merge DICOM Toolkit log file. |

### MC\_SRH\_Add\_NUM\_Child

Creates a new child NUM node under the provided parent.

## Synopsis

```
MC_STATUS MC_SRH_Add_NUM_Child (
    int AsrNodeID,
    SR_RELATIONSHIP Arelationship,
    const char *AconceptNameValue,
    const char *AconceptNameScheme,
    const char *AnumericValue,
    const char *AunitsCodeValue,
    const char *AunitsCodingScheme,
    const char *AunitsCodeMeaning,
    int *AsrChildNodeID
)
```

AsrNodeID An Identifier of the parent SR item to which the child is to be added.

Arelationship Enumerated value representing a relationship.

AconceptNameValue Code Value describing the concept represented by this Content Item.

AconceptNameScheme Coding Scheme Designator

AconceptNameMeaning Code Meaning

Anumeric Value Numeric Value

AunitsCodeValue Coded expression of measurement units.

AunitsCodingScheme Coding Scheme Designator of the measurement units.

AunitsCodeMeaning Code Meaning of the measurement units.

AsrChildNodelD Pointer to the variable receiving an identifier of the new SR node.

#### Return Value

| Value                 | Meaning                                                                                                    |
|-----------------------|----------------------------------------------------------------------------------------------------|
| MC_NORMAL_COMPLETION  | The function completed normally.                                                                                                    |
| MC_INVALID_SR_ID      | The AsrNodeID value is not a valid SR tree management object ID.                                                                                                    |
| MC_NULL_POINTER_PARM  | One or more of the pointer-type parameters was NULL.                                                                                                    |
| MC_VALUE_OUT_OF_RANGE | A numeric <i>Value</i> was larger than could be accommodated by the attribute. (E.g. setting an attribute with an unsigned int VR to the value 123.45, or setting it to 128000, or setting it to -1). |
| MC_VALUE_NOT_ALLOWED  | The Arelationship value is not valid.                                                                                                    |

| MC_TEMP_FILE_ERROR | If the attribute's value is large, it may be stored in a temporary file (if so configured). If a file I/O error occurs, this status is returned.                                  |
|--------------------|----------------------------------------------------------------------------------------------------|
| MC_SYSTEM_ERROR    | An unexpected, potentially serious, problem was detected in<br>the operating environment. A message describing the error<br>has been written to the Merge DICOM Toolkit log file. |

## MC\_SRH\_Create\_NUM\_Node

Creates a new NUM node. Note that the Measured Value Sequence (0040, A300) may be empty to convey the concept of a measurement whose value is unknown or missing, or a measurement or calculation failure.

## **Synopsis**

```
MC_STATUS MC_SRH_Create_NUM_Node (
    const char *AconceptNameValue,
    const char *AconceptNameScheme,
    const char *AconceptNameMeaning,
    const char *AnumericValue,
    const char *AunitsCodeValue,
    const char *AunitsCodingScheme,
    const char *AunitsCodeMeaning,
    int *AsrNodeID
)
```

AconceptNameValue Code Value describing the concept represented by this Content Item.

AconceptNameScheme Coding Scheme Designator

AconceptNameMeaning Code Meaning

Anumeric Value Numeric Value. Can be NULL.

AunitsCodeValue Coded expression of measurement units.

AunitsCodingScheme Coding Scheme Designator of the measurement units.

AunitsCodeMeaning Code Meaning of the measurement units.

AsrNodelD Pointer to the variable receiving an identifier of the new SR node.

#### Return Value

| Value                | Meaning                                              |
|----------------------|------------------------------------------------------|
| MC_NORMAL_COMPLETION | The function completed normally.                     |
| MC_NULL_POINTER_PARM | One or more of the pointer-type parameters was NULL. |

| MC_VALUE_OUT_OF_RANGE | A numeric <i>Value</i> was larger than could be accommodated by the attribute. (E.g. setting an attribute with an unsigned int VR to the value 123.45, or setting it to 128000, or setting it to -1). |
|-----------------------|----------------------------------------------------------------------------------------------------|
| MC_TEMP_FILE_ERROR    | If the attribute's value is large, it may be stored in a temporary file (if so configured). If a file I/O error occurs, this status is returned.                                                      |
| MC_SYSTEM_ERROR       | An unexpected, potentially serious, problem was detected in<br>the operating environment. A message describing the error<br>has been written to the Merge DICOM Toolkit log file.                     |

## MC\_SRH\_Set\_NUM\_Qualifier

Sets the Qualification of Numeric Value in the Measured Value Sequence, or as a reason for the absence of Measured Value Sequence Item.

## **Synopsis**

```
MC_STATUS MC_SRH_Set_NUM_Qualifier (
    int AsrNodeID,
    const char *AqualifierCodeValue,
    const char *AqualifierCodingScheme,
    const char *AqualifierCodeMeaning
)
```

AsrNodelD An Identifier of the NUM SR item.

AqualifierCodeValue Sets Qualification of Numeric Value.

AqualifierCodingScheme Coding Scheme Designator

AqualifierCodeMeaning Code Meaning

#### Return Value

| Value                | Meaning                                                                                                    |
|----------------------|----------------------------------------------------------------------------------------------------|
| MC_NORMAL_COMPLETION | The function completed normally.                                                                                                    |
| MC_INVALID_SR_ID     | The AsrNodeID value is not a valid SR tree management object ID.                                                                                                    |
| MC_NULL_POINTER_PARM | One or more of the pointer-type parameters was NULL.                                                                                                    |
| MC_TEMP_FILE_ERROR   | If the attribute's value is large, it may be stored in a temporary file (if so configured). If a file I/O error occurs, this status is returned.                            |
| MC_SYSTEM_ERROR      | An unexpected, potentially serious, problem was detected in the operating environment. A message describing the error has been written to the Merge DICOM Toolkit log file. |

# MC\_SRH\_Set\_NUM\_Next\_Data

Sets the next Numeric Value.

### Synopsis

```
MC_STATUS MC_SRH_Set_NUM_Next_Data (
    int AsrNodeID,
    char *AnumericValue
)
```

AsrNodelD An Identifier of the NUM SR item.

Anumeric Value Numeric Value

#### Return Value

One of the enumerated MC\_STATUS codes defined in "mcstatus.h":

| Value                 | Meaning                                                                                                    |
|-----------------------|----------------------------------------------------------------------------------------------------|
| MC_NORMAL_COMPLETION  | The function completed normally.                                                                                                    |
| MC_INVALID_SR_ID      | The AsrNodeID value is not a valid SR tree management object ID.                                                                                                    |
| MC_VALUE_OUT_OF_RANGE | A numeric <i>Value</i> was larger than could be accommodated by the attribute. (E.g. setting an attribute with an unsigned int VR to the value 123.45, or setting it to 128000, or setting it to -1). |
| MC_TEMP_FILE_ERROR    | If the attribute's value is large, it may be stored in a temporary file (if so configured). If a file I/O error occurs, this status is returned.                                                      |
| MC_SYSTEM_ERROR       | An unexpected, potentially serious, problem was detected in<br>the operating environment. A message describing the error<br>has been written to the Merge DICOM Toolkit log file.                     |

# MC\_SRH\_Add\_DATETIME\_Child

Creates a new child DATETIME node under the provided parent.

```
MC_STATUS MC_SRH_Add_DATETIME_Child (
    int AsrNodeID,
    SR_RELATIONSHIP Arelationship,
    const char *AconceptNameValue,
    const char *AconceptNameScheme,
    const char *AconceptNameMeaning,
    const char *Adatetime,
    int *AsrChildNodeID
```

AsrNodelD An Identifier of the parent SR item to which the

child is to be added.

Arelationship Enumerated value representing a relationship.

AconceptNameValue Code Value describing the concept represented by

this Content Item.

AconceptNameScheme Coding Scheme Designator

AconceptNameMeaning Code Meaning

Adatetime A date time string in the DICOM format.

AsrChildNodelD Pointer to the variable receiving an identifier of the

new SR node.

#### Return Value

One of the enumerated MC\_STATUS codes defined in "mcstatus.h":

| Value                | Meaning                                                                                                    |
|----------------------|----------------------------------------------------------------------------------------------------|
| MC_NORMAL_COMPLETION | The function completed normally.                                                                                                    |
| MC_INVALID_SR_ID     | The AsrNodeID value is not a valid SR tree management object ID.                                                                                                    |
| MC_NULL_POINTER_PARM | One or more of the pointer-type parameters was NULL.                                                                                                    |
| MC_VALUE_NOT_ALLOWED | The Arelationship value is not valid.                                                                                                    |
| MC_TEMP_FILE_ERROR   | If the attribute's value is large, it may be stored in a temporary file (if so configured). If a file I/O error occurs, this status is returned.                                  |
| MC_SYSTEM_ERROR      | An unexpected, potentially serious, problem was detected in<br>the operating environment. A message describing the error<br>has been written to the Merge DICOM Toolkit log file. |

# MC\_SRH\_Create\_DATETIME\_Node

Creates a new DATETIME node.

```
MC_STATUS MC_SRH_Create_DATETIME_Node (
    const char *AconceptNameValue,
    const char *AconceptNameScheme,
    const char *AconceptNameMeaning,
    const char *Adatetime,
    int *AsrNodeID
```

AsrNodeID
An Identifier of the parent SR item to which the child is to be added.

Arelationship
Enumerated value representing a relationship.

Code Value describing the concept represented by this Content Item.

AconceptNameScheme
Coding Scheme Designator

Code Meaning
Adatetime
A date time string in the DICOM format.

Pointer to the variable receiving an identifier of the new SR node.

#### Return Value

One of the enumerated MC\_STATUS codes defined in "mcstatus.h":

| Value                | Meaning                                                                                                    |
|----------------------|----------------------------------------------------------------------------------------------------|
| MC_NORMAL_COMPLETION | The function completed normally.                                                                                                    |
| MC_NULL_POINTER_PARM | One or more of the pointer-type parameters was NULL.                                                                                                    |
| MC_TEMP_FILE_ERROR   | If the attribute's value is large, it may be stored in a temporary file (if so configured). If a file I/O error occurs, this status is returned.                            |
| MC_SYSTEM_ERROR      | An unexpected, potentially serious, problem was detected in the operating environment. A message describing the error has been written to the Merge DICOM Toolkit log file. |

# MC\_SRH\_Add\_DATE\_Child

Creates a new child DATE node under the provided parent.

```
MC_STATUS MC_SRH_Add_DATE_Child (
    int AsrNodeID,
    SR_RELATIONSHIP Arelationship,
    const char *AconceptNameValue,
    const char *AconceptNameScheme,
    const char *AconceptNameMeaning,
    const char *Adate,
    int *AsrChildNodeID
)

AsrNodeID

An Identifier of the parent SR item to which the child is to be added.

Arelationship

Enumerated value representing a relationship.
```

AconceptNameValue Code Value describing the concept represented by

this Content Item.

AconceptNameScheme Coding Scheme Designator

AconceptNameMeaning Code Meaning

Adate A date string in the DICOM format.

AsrChildNodeID Pointer to the variable receiving an identifier of the

new SR node.

# Return Value

One of the enumerated MC\_STATUS codes defined in "mcstatus.h":

| Value                | Meaning                                                                                                    |
|----------------------|----------------------------------------------------------------------------------------------------|
| MC_NORMAL_COMPLETION | The function completed normally.                                                                                                    |
| MC_INVALID_SR_ID     | The AsrNodeID value is not a valid SR tree management object ID.                                                                                                    |
| MC_NULL_POINTER_PARM | One or more of the pointer-type parameters was NULL.                                                                                                    |
| MC_VALUE_NOT_ALLOWED | The Arelationship value is not valid.                                                                                                    |
| MC_TEMP_FILE_ERROR   | If the attribute's value is large, it may be stored in a temporary file (if so configured). If a file I/O error occurs, this status is returned.                                  |
| MC_SYSTEM_ERROR      | An unexpected, potentially serious, problem was detected in<br>the operating environment. A message describing the error<br>has been written to the Merge DICOM Toolkit log file. |

# MC\_SRH\_Create\_DATE\_Node

Creates a new DATE node.

# **Synopsis**

```
MC_STATUS MC_SRH_Create_DATE_Node (
    const char *AconceptNameValue,
    const char *AconceptNameScheme,
    const char *AconceptNameMeaning,
    const char *Adate,
    int *AsrNodeID
)
```

AsrNodeID An Identifier of the parent SR item to which the

child is to be added.

Arelationship Enumerated value representing a relationship.

AconceptNameValue Code Value describing the concept represented by

this Content Item.

AconceptNameScheme Coding Scheme Designator

AconceptNameMeaning Code Meaning

Adate A date string in the DICOM format.

AsrNodelD Pointer to the variable receiving an identifier of the

new SR node.

#### Return Value

One of the enumerated MC\_STATUS codes defined in "mcstatus.h":

| Value                | Meaning                                                                                                    |
|----------------------|----------------------------------------------------------------------------------------------------|
| MC_NORMAL_COMPLETION | The function completed normally.                                                                                                    |
| MC_NULL_POINTER_PARM | One or more of the pointer-type parameters was NULL.                                                                                                    |
| MC_TEMP_FILE_ERROR   | If the attribute's value is large, it may be stored in a temporary file (if so configured). If a file I/O error occurs, this status is returned.                            |
| MC_SYSTEM_ERROR      | An unexpected, potentially serious, problem was detected in the operating environment. A message describing the error has been written to the Merge DICOM Toolkit log file. |

# MC\_SRH\_Add\_TIME\_Child

Creates a new child DATETIME node under the provided parent.

# **Synopsis**

```
MC_STATUS MC_SRH_Add_TIME_Child (
    int AsrNodeID,
    SR_RELATIONSHIP Arelationship,
    const char *AconceptNameValue,
    const char *AconceptNameScheme,
    const char *AconceptNameMeaning,
    const char *Atime,
    int *AsrChildNodeID
)
```

AsrNodelD An Identifier of the parent SR item to which the

child is to be added.

Arelationship Enumerated value representing a relationship.

AconceptNameValue Code Value describing the concept represented by

this Content Item.

AconceptNameScheme Coding Scheme Designator

AconceptNameMeaning Code Meaning

Atime A time string in the DICOM format.

AsrChildNodelD Pointer to the variable receiving an identifier of the

new SR node.

#### Return Value

One of the enumerated MC\_STATUS codes defined in "mcstatus.h":

| Value                | Meaning                                                                                                    |
|----------------------|----------------------------------------------------------------------------------------------------|
| MC_NORMAL_COMPLETION | The function completed normally.                                                                                                    |
| MC_INVALID_SR_ID     | The AsrNodeID value is not a valid SR tree management object ID.                                                                                                    |
| MC_NULL_POINTER_PARM | One or more of the pointer-type parameters was NULL.                                                                                                    |
| MC_VALUE_NOT_ALLOWED | The Arelationship value is not valid.                                                                                                    |
| MC_TEMP_FILE_ERROR   | If the attribute's value is large, it may be stored in a temporary file (if so configured). If a file I/O error occurs, this status is returned.                                  |
| MC_SYSTEM_ERROR      | An unexpected, potentially serious, problem was detected in<br>the operating environment. A message describing the error<br>has been written to the Merge DICOM Toolkit log file. |

# MC\_SRH\_Create\_TIME\_Node

Creates a new TIME node.

### Synopsis

Arelationship Enumerated value representing a relationship.

Code Value describing the concept represented by

AconceptNameValue this Content Item.

AconceptNameScheme Coding Scheme Designator.

AconceptNameMeaning Code Meaning.

Atime A time string in the DICOM format.

AsrNodelD Pointer to the variable receiving an identifier of the

new SR node.

#### Return Value

One of the enumerated MC\_STATUS codes defined in "mcstatus.h":

| Value                | Meaning                                                                                                    |
|----------------------|----------------------------------------------------------------------------------------------------|
| MC_NORMAL_COMPLETION | The function completed normally.                                                                                                    |
| MC_NULL_POINTER_PARM | One or more of the pointer-type parameters was NULL.                                                                                                    |
| MC_TEMP_FILE_ERROR   | If the attribute's value is large, it may be stored in a temporary file (if so configured). If a file I/O error occurs, this status is returned.                            |
| MC_SYSTEM_ERROR      | An unexpected, potentially serious, problem was detected in the operating environment. A message describing the error has been written to the Merge DICOM Toolkit log file. |

# MC\_SRH\_Add\_UIDREF\_Child

MC STATUS MC SRH\_Add\_UIDREF\_Child (

Creates a new child UIDREF node under the provided parent.

```
int AsrNodeID,
      SR RELATIONSHIP Arelationship,
      const char *AconceptNameValue,
      const char *AconceptNameScheme,
       const char *AconceptNameMeaning,
       const char *AuidRef,
      int *AsrChildNodeID
)
                       An Identifier of the parent SR item to which the
AsrNodeID
                       child is to be added.
                       Enumerated value representing a relationship.
Arelationship
                       Code Value describing the concept represented by
AconceptNameValue
                       this Content Item.
AconceptNameScheme Coding Scheme Designator
AconceptNameMeaning Code Meaning
                       Unique Identifier (UID) of the entity identified by
AuidRef
                       the Concept Name.
                       Pointer to the variable receiving an identifier of the
AsrChildNodelD
                       new SR node.
```

#### Return Value

One of the enumerated MC\_STATUS codes defined in "mcstatus.h":

| Value                | Meaning                                                                                                    |
|----------------------|----------------------------------------------------------------------------------------------------|
| MC_NORMAL_COMPLETION | The function completed normally.                                                                                                    |
| MC_INVALID_SR_ID     | The AsrNodeID value is not a valid SR tree management object ID.                                                                                                    |
| MC_NULL_POINTER_PARM | One or more of the pointer-type parameters was NULL.                                                                                                    |
| MC_VALUE_NOT_ALLOWED | The Arelationship value is not valid.                                                                                                    |
| MC_TEMP_FILE_ERROR   | If the attribute's value is large, it may be stored in a temporary file (if so configured). If a file I/O error occurs, this status is returned.                                  |
| MC_SYSTEM_ERROR      | An unexpected, potentially serious, problem was detected in<br>the operating environment. A message describing the error<br>has been written to the Merge DICOM Toolkit log file. |

# MC\_SRH\_Create\_UIDREF\_Node

Creates a new UIDREF node.

```
MC STATUS MC_SRH_Create_UIDREF_Node (
      const char *AconceptNameValue,
      const char *AconceptNameScheme,
      const char *AconceptNameMeaning,
      const char *AuidRef,
      int *AsrNodeID
)
                       Code Value describing the concept represented by
AconceptNameValue
                       this Content Item.
AconceptNameScheme Coding Scheme Designator
AconceptNameMeaning Code Meaning
                       Unique Identifier (UID) of the entity identified by
AuidRef
                       the Concept Name.
                       Pointer to the variable receiving an identifier of the
AsrNodeID
                       new SR node.
```

#### Return Value

One of the enumerated MC\_STATUS codes defined in "mcstatus.h":

| Value                | Meaning                                                                                                    |
|----------------------|----------------------------------------------------------------------------------------------------|
| MC_NORMAL_COMPLETION | The function completed normally.                                                                                                    |
| MC_NULL_POINTER_PARM | One or more of the pointer-type parameters was NULL.                                                                                                    |
| MC_TEMP_FILE_ERROR   | If the attribute's value is large, it may be stored in a temporary file (if so configured). If a file I/O error occurs, this status is returned.                                  |
| MC_SYSTEM_ERROR      | An unexpected, potentially serious, problem was detected in<br>the operating environment. A message describing the error<br>has been written to the Merge DICOM Toolkit log file. |

# MC\_SRH\_Add\_PNAME\_Child

Creates a new child PNAME node under the provided parent.

### **Synopsis**

```
MC_STATUS MC_SRH_Add_PNAME_Child (
    int AsrNodeID,
    SR_RELATIONSHIP Arelationship,
    const char *AconceptNameValue,
    const char *AconceptNameScheme,
    const char *AconceptNameMeaning,
    const char *ApersonName,
    int *AsrChildNodeID
)

An Identifier of the parent SR item to which the child is to be added.

Arelationship Enumerated value representing a relationship.
```

AconceptNameValue

Code Value describing the concept represented by this Content Item.

AconceptNameScheme
Coding Scheme Designator

AconceptNameMeaning Code Meaning

ApersonName Person name of the person whose role is described

by the Concept Name.

AsrChildNodelD Pointer to the variable receiving an identifier of the

new SR node.

### Return Value

| Value                | Meaning                                                                                                    |
|----------------------|----------------------------------------------------------------------------------------------------|
| MC_NORMAL_COMPLETION | The function completed normally.                                                                                                    |
| MC_INVALID_SR_ID     | The AsrNodeID value is not a valid SR tree management object ID.                                                                                                    |
| MC_NULL_POINTER_PARM | One or more of the pointer-type parameters was NULL.                                                                                                    |
| MC_VALUE_NOT_ALLOWED | The Arelationship value is not valid.                                                                                                    |
| MC_TEMP_FILE_ERROR   | If the attribute's value is large, it may be stored in a temporary file (if so configured). If a file I/O error occurs, this status is returned.                                  |
| MC_SYSTEM_ERROR      | An unexpected, potentially serious, problem was detected in<br>the operating environment. A message describing the error<br>has been written to the Merge DICOM Toolkit log file. |

# MC\_SRH\_Create\_PNAME\_Node

Creates a new PNAME node.

## Synopsis

```
MC_STATUS MC_SRH_Create_PNAME_Node (
      const char *AconceptNameValue,
      const char *AconceptNameScheme,
      const char *AconceptNameMeaning,
      const char *ApersonName,
      int *AsrNodeID
)
                      Code Value describing the concept represented by
AconceptNameValue
                      this Content Item.
AconceptNameScheme Coding Scheme Designator
AconceptNameMeaning Code Meaning
                      Person name of the person whose role is described
ApersonName
                      by the Concept Name.
                      Pointer to the variable receiving an identifier of the
AsrNodeID
                      new SR node.
```

## Return Value

| Value                | Meaning                                              |
|----------------------|------------------------------------------------------|
| MC_NORMAL_COMPLETION | The function completed normally.                     |
| MC_NULL_POINTER_PARM | One or more of the pointer-type parameters was NULL. |

MC\_TEMP\_FILE\_ERROR If the attribute's value is large, it may be stored in a temporary

file (if so configured). If a file I/O error occurs, this status is

returned.

MC\_SYSTEM\_ERROR An unexpected, potentially serious, problem was detected in

the operating environment. A message describing the error

has been written to the Merge DICOM Toolkit log file.

## MC\_SRH\_Add\_SCOORD\_Child

Creates a new child SCOORD node under the provided parent.

# **Synopsis**

Acolumn, Arow

```
MC_STATUS MC_SRH_Add_SCOORD_Child (
    int AsrNodeID,
    SR_RELATIONSHIP Arelationship,
    float Acolumn,
    float Arow,
    SR_GRAPHIC_TYPE AgraphicType,
    int *AsrChildNodeID
)
```

AsrNodelD An Identifier of the parent SR item to which the child is to

be added.

Arelationship Enumerated value representing a relationship.

Spatial coordinates of a geometric region of interest in the DICOM image coordinate system. The IMAGE Content

Item from which spatial coordinates are selected is

denoted by a SELECTED FROM relationship. Data shall be

provided as an ordered set of (column, row) pairs.

This attribute defines the type of geometry of the annotated region of interest. The following Enumerated Values are specified for image spatial coordinate

geometries: SR\_GRT\_POINT = a single pixel denoted by a single (column, row) pair SR\_GRT\_MULTIPOINT = multiple pixels each denoted by an (column, row) pair

SR\_GRT\_POLYLINE = a series of connected line

AgraphicType segments with ordered vertices denoted by (column, row)

pairs; if the first and last vertices are the same it is a closed polygon SR\_GRT\_CIRCLE = a circle defined by two (column, row) pairs. The first point is the central pixel. The second point is a pixel on the perimeter of the circle. SR\_GRT\_ELLIPSE = an ellipse defined by four pixel (column, row) pairs, the first two points specifying the

endpoints of the major axis and the second two points specifying the endpoints of the minor axis of an ellipse. **AsrChildNodelD** 

Pointer to the variable receiving an identifier of the new SR node.

#### Remarks

The data can be set by using MC\_SRH\_Set\_SCOORD\_First\_Data and MC\_SRH\_Set\_SCOORD\_Next\_Data.

#### Return Value

One of the enumerated MC\_STATUS codes defined in "mcstatus.h":

| Value                 | Meaning                                                                                                    |
|-----------------------|----------------------------------------------------------------------------------------------------|
| MC_NORMAL_COMPLETION  | The function completed normally.                                                                                                    |
| MC_INVALID_SR_ID      | The AsrNodeID value is not a valid SR tree management object ID.                                                                                                    |
| MC_NULL_POINTER_PARM  | One or more of the pointer-type parameters was NULL.                                                                                                    |
| MC_INCOMPATIBLE_VR    | The attribute's value representation cannot be derived from <i>Value</i> . See the table below.                                                                                                    |
| MC_VALUE_OUT_OF_RANGE | A numeric <i>Value</i> was larger than could be accommodated by the attribute. (E.g. setting an attribute with an unsigned int VR to the value 123.45, or setting it to 128000, or setting it to -1). |
| MC_VALUE_NOT_ALLOWED  | The Arelationship value is not valid.                                                                                                    |
| MC_TEMP_FILE_ERROR    | If the attribute's value is large, it may be stored in a temporary file (if so configured). If a file I/O error occurs, this status is returned.                                                      |
| MC_SYSTEM_ERROR       | An unexpected, potentially serious, problem was detected in<br>the operating environment. A message describing the error<br>has been written to the Merge DICOM Toolkit log file.                     |

# MC\_SRH\_Set\_SCOORD\_Next\_Data

Appends the next coordinated pair to the SCOORD node.

# **Synopsis**

```
MC_STATUS MC_SRH_Set_SCOORD_Next_Data (
    int AsrNodeID,
    float Acolumn,
    float Arow
)
```

AsrNodeID An Identifier of the SCOORD SR item.

Spatial coordinates of a geometric region of interest in the DICOM image coordinate Acolumn, system. The IMAGE Content Item from which spatial coordinates are selected is denoted by a SELECTED FROM relationship. Data shall be provided as an ordered set of (column, row) pairs.

#### Return Value

One of the enumerated MC\_STATUS codes defined in "mcstatus.h":

| Value                 | Meaning                                                                                                    |
|-----------------------|----------------------------------------------------------------------------------------------------|
| MC_NORMAL_COMPLETION  | The function completed normally.                                                                                                    |
| MC_INVALID_SR_ID      | The AsrNodeID value is not a valid SR tree management object ID.                                                                                                    |
| MC_NULL_POINTER_PARM  | One or more of the pointer-type parameters was NULL.                                                                                                    |
| MC_INCOMPATIBLE_VR    | The attribute's value representation cannot be derived from <i>Value</i> . See the table below.                                                                                                    |
| MC_VALUE_OUT_OF_RANGE | A numeric <i>Value</i> was larger than could be accommodated by the attribute. (E.g. setting an attribute with an unsigned int VR to the value 123.45, or setting it to 128000, or setting it to -1). |
| MC_TEMP_FILE_ERROR    | If the attribute's value is large, it may be stored in a temporary file (if so configured). If a file I/O error occurs, this status is returned.                                                      |
| MC_SYSTEM_ERROR       | An unexpected, potentially serious, problem was detected in<br>the operating environment. A message describing the error<br>has been written to the Merge DICOM Toolkit log file.                     |

# MC\_SRH\_Create\_SCOORD\_Node

Creates a new SCOORD node.

# **Synopsis**

```
MC_STATUS MC_SRH_Create_SCOORD_Node (
    float Acolumn,
    float Arow,
    SR_GRAPHIC_TYPE AgraphicType,
    int *AsrNodeID
```

Acolumn, Arow Spatial coordinates of a geometric region of interest in the DICOM image coordinate system. The IMAGE Content Item from which spatial coordinates are selected is denoted by a SELECTED FROM relationship. Data shall be provided as an ordered set of (column, row) pairs.

© Copyright Merge Healthcare Solutions Inc. 2024

This attribute defines the type of geometry of the annotated region of interest. The following Enumerated Values are specified for image spatial coordinate geometries: SR\_GRT\_POINT = a single pixel denoted by a single (column, row) pair SR\_GRT\_MULTIPOINT = multiple pixels each denoted by an (column, row) pair SR\_GRT\_POLYLINE = a series of connected line segments with ordered vertices denoted by (column, row) pairs; if the first and last vertices are the same it is a closed polygon SR\_GRT\_CIRCLE = a circle defined by two (column, row) pairs. The first point is the central pixel. The second point is a pixel on the perimeter of the circle. SR\_GRT\_ELLIPSE = an ellipse defined by four pixel (column, row) pairs, the first two points specifying the endpoints of the major axis and the second two points specifying the endpoints of the minor axis of an ellipse.

**AsrNodeID** 

AgraphicType

Pointer to the variable receiving an identifier of the new SR node.

### Return Value

| Value                 | Meaning                                                                                                    |
|-----------------------|----------------------------------------------------------------------------------------------------|
| MC_NORMAL_COMPLETION  | The function completed normally.                                                                                                    |
| MC_NULL_POINTER_PARM  | One or more of the pointer-type parameters was NULL.                                                                                                    |
| MC_VALUE_OUT_OF_RANGE | A numeric <i>Value</i> was larger than could be accommodated by the attribute. (E.g. setting an attribute with an unsigned int VR to the value 123.45, or setting it to 128000, or setting it to -1). |
| MC_TEMP_FILE_ERROR    | If the attribute's value is large, it may be stored in a temporary file (if so configured). If a file I/O error occurs, this status is returned.                                                      |
| MC_SYSTEM_ERROR       | An unexpected, potentially serious, problem was detected in<br>the operating environment. A message describing the error<br>has been written to the Merge DICOM Toolkit log file.                     |

### MC SRH Add TCOORD R Child

Creates a new child TCOORD node under the provided parent where data are provided as Referenced Sample Positions.

### Synopsis

```
MC_STATUS MC_SRH_Add_TCOORD_R_Child (
    int AsrNodeID,
    SR_RELATIONSHIP Arelationship,
    unsigned long ArefSamplePosition,
    SR_TRANGE_TYPE AtempRangeType,
    int *AsrChildNodeID
)

An Identifier of the parent SR item to which the child is to be added.
```

Arelationship Enumerated value representing a relationship.

The first value from the list of samples within a multiplex

ArefSamplePosition group specifying temporal points of the referenced

data. Position of first sample is 1.

Defines the type of temporal extent of the region of interest. A temporal point (or instant of time) may be defined by a waveform sample offset (for a single waveform multiplex group only), time offset, or absolute time. Following enumerated values shall be used:

SR\_TRT\_POINT a single temporal point

SR\_TRT\_MULTIPOINT multiple temporal points
SR\_TRT\_SEGMENT a range between two temporal

AtempRangeType points

SR\_TRT\_MULTISEGMENT multiple segments, each

denoted by two temporal points

SR\_TRT\_BEGIN a range beginning at one temporal point, and extending beyond the end of the acquired

data

SR\_TRT\_END a range beginning before the start of the acquired data, and extending to (and including) the

identified temporal point

**AsrChildNodelD** 

Pointer to the variable receiving an identifier of the new

SR node.

### Return Value

One of the enumerated MC\_STATUS codes defined in "mcstatus.h":

Value Meaning

MC\_NORMAL\_COMPLETION The function completed normally. MC\_INVALID\_SR\_ID The AsrNodelD value is not a valid SR tree management object ID. MC\_NULL\_POINTER\_PARM One or more of the pointer-type parameters was NULL. MC\_VALUE\_OUT\_OF\_RANGE A numeric *Value* was larger than could be accommodated by the attribute. (E.g. setting an attribute with an unsigned int VR to the value 123.45, or setting it to 128000, or setting it to -1). MC\_VALUE\_NOT\_ALLOWED The Arelationship value is not valid. MC\_TEMP\_FILE\_ERROR If the attribute's value is large, it may be stored in a temporary file (if so configured). If a file I/O error occurs, this status is returned. MC\_SYSTEM\_ERROR An unexpected, potentially serious, problem was detected in the operating environment. A message describing the error has been written to the Merge DICOM Toolkit log file.

# MC\_SRH\_Create\_TCOORD\_R\_Node

Creates a new child TCOORD node under the provided parent where data are provided as Referenced Sample Positions.

# **Synopsis**

```
MC_STATUS MC_SRH_Create_TCOORD_R_Node (
          unsigned long ArefSamplePosition,
          SR_TRANGE_TYPE AtempRangeType,
          int *AsrNodeID
)
```

The first value from the list of samples within a multiplex

ArefSamplePosition group specifying temporal points of the referenced

data. Position of first sample is 1.

Defines the type of temporal extent of the region of interest. A temporal point (or instant of time) may be defined by a waveform sample offset (for a single waveform multiplex group only), time offset, or absolute time. Following enumerated values shall be used:

AtempRangeType

SR\_TRT\_POINT a single temporal point

SR\_TRT\_MULTIPOINT multiple temporal points SR\_TRT\_SEGMENT a range between two temporal

points

SR\_TRT\_MULTISEGMENT multiple segments, each

denoted by two temporal points

SR\_TRT\_BEGIN a range beginning at one temporal point, and extending beyond the end of the acquired data

SR\_TRT\_END a range beginning before the start of the acquired data, and extending to (and including) the identified temporal point

**AsrNodeID** 

Pointer to the variable receiving an identifier of the new

SR node.

#### Return Value

One of the enumerated MC\_STATUS codes defined in "mcstatus.h":

| Value                 | Meaning                                                                                                    |
|-----------------------|----------------------------------------------------------------------------------------------------|
| MC_NORMAL_COMPLETION  | The function completed normally.                                                                                                    |
| MC_NULL_POINTER_PARM  | One or more of the pointer-type parameters was NULL.                                                                                                    |
| MC_VALUE_OUT_OF_RANGE | A numeric <i>Value</i> was larger than could be accommodated by the attribute. (E.g. setting an attribute with an unsigned int VR to the value 123.45, or setting it to 128000, or setting it to -1). |
| MC_TEMP_FILE_ERROR    | If the attribute's value is large, it may be stored in a temporary file (if so configured). If a file I/O error occurs, this status is returned.                                                      |
| MC_SYSTEM_ERROR       | An unexpected, potentially serious, problem was detected in the operating environment. A message describing the error has been written to the Merge DICOM Toolkit log file.                           |

# MC\_SRH\_Set\_TCOORD\_R\_Next\_Data

Adds a value to the existing TCOORD node where data are provided as Referenced Sample Positions.

### Synopsis

```
MC_STATUS MC_SRH_Set_TCOORD_R_Next_Data (
         int AsrNodeID,
         unsigned long ArefSamplePosition
)
```

AsrNodelD An Identifier of the TCOORD SR item.

Sequential value from the list of samples within a ArefSamplePosition multiplex group specifying temporal points of the

referenced data. Position of first sample is 1.

### Return Value

One of the enumerated MC\_STATUS codes defined in "mcstatus.h":

Value Meaning

MC\_NORMAL\_COMPLETION MC\_INVALID\_SR\_ID

MC\_SYSTEM\_ERROR

The function completed normally.

The SRID value is not a valid SR tree management object ID.

An unexpected, potentially serious, problem was detected in the operating environment. A message describing the error has been

written to the Merge DICOM Toolkit log file.

### MC\_SRH\_Add\_TCOORD\_O\_Child

Creates a new child TCOORD node under the provided parent where data are provided as Referenced Time Offsets.

### Synopsis

```
MC STATUS MC SRH Add TCOORD O Child (
      int AsrNodeID,
      SR RELATIONSHIP Arelationship,
      const char *AtimeOffset,
      SR TRANGE TYPE AtempRangeType,
      int *AsrChildNodeID
)
```

**AsrNodeID** 

An Identifier of the parent SR item to which the child is to

be added.

Arelationship

Enumerated value representing a relationship.

**AtimeOffset** 

The first point from temporal points for reference by number of seconds after start of data Data shall be

provided as a DICOM DS string format.

Defines the type of temporal extent of the region of interest. A temporal point (or instant of time) may be defined by a waveform sample offset (for a single waveform multiplex group only), time offset, or absolute time. Following enumerated values shall be used:

SR\_TRT\_POINT a single temporal point

SR\_TRT\_MULTIPOINT multiple temporal points

AtempRangeType SR\_TRT\_SEGMENT a range between two temporal points

SR\_TRT\_MULTISEGMENT multiple segments, each

denoted by two temporal points

SR\_TRT\_BEGIN a range beginning at one temporal point, and extending beyond the end of the acquired data SR\_TRT\_END a range beginning before the start of the acquired data, and extending to (and including) the

identified temporal point

**AsrChildNodelD** 

Pointer to the variable receiving an identifier of the new

SR node.

### Return Value

One of the enumerated MC\_STATUS codes defined in "mcstatus.h":

| Value                 | Meaning                                                                                                    |
|-----------------------|----------------------------------------------------------------------------------------------------|
| MC_NORMAL_COMPLETION  | The function completed normally.                                                                                                    |
| MC_INVALID_SR_ID      | The AsrNodeID value is not a valid SR tree management object ID.                                                                                                    |
| MC_NULL_POINTER_PARM  | One or more of the pointer-type parameters was NULL.                                                                                                    |
| MC_VALUE_OUT_OF_RANGE | A numeric <i>Value</i> was larger than could be accommodated by the attribute. (E.g. setting an attribute with an unsigned int VR to the value 123.45, or setting it to 128000, or setting it to -1). |
| MC_VALUE_NOT_ALLOWED  | The Arelationship value is not valid.                                                                                                    |
| MC_TEMP_FILE_ERROR    | If the attribute's value is large, it may be stored in a temporary file (if so configured). If a file I/O error occurs, this status is returned.                                                      |
| MC_SYSTEM_ERROR       | An unexpected, potentially serious, problem was detected in<br>the operating environment. A message describing the error<br>has been written to the Merge DICOM Toolkit log file.                     |

# MC\_SRH\_Create\_TCOORD\_O\_Node

Creates a new TCOORD node where data are provided as Referenced Time Offsets.

Defines the type of temporal extent of the region of interest. A temporal point (or instant of time) may be defined by a waveform sample offset (for a single waveform multiplex group only), time offset, or absolute time. Following enumerated values shall be used:

SR\_TRT\_POINT a single temporal point

SR\_TRT\_MULTIPOINT multiple temporal points

AtempRangeType SR\_TRT\_SEGMENT a range between two temporal points

SR\_TRT\_MULTISEGMENT multiple segments, each

denoted by two temporal points

SR\_TRT\_BEGIN a range beginning at one temporal point, and extending beyond the end of the acquired data SR\_TRT\_END a range beginning before the start of the acquired data, and extending to (and including) the

identified temporal point

**AsrNodeID** 

Pointer to the variable receiving an identifier of the new

SR node.

#### Return Value

One of the enumerated MC\_STATUS codes defined in "mcstatus.h":

| Value                 | Meaning                                                                                                    |
|-----------------------|----------------------------------------------------------------------------------------------------|
| MC_NORMAL_COMPLETION  | The function completed normally.                                                                                                    |
| MC_NULL_POINTER_PARM  | One or more of the pointer-type parameters was NULL.                                                                                                    |
| MC_VALUE_OUT_OF_RANGE | A numeric <i>Value</i> was larger than could be accommodated by the attribute. (E.g. setting an attribute with an unsigned int VR to the value 123.45, or setting it to 128000, or setting it to -1). |
| MC_SYSTEM_ERROR       | An unexpected, potentially serious, problem was detected in the operating environment. A message describing the error has been written to the Merge DICOM Toolkit log file.                           |

# MC\_SRH\_Set\_TCOORD\_O\_Next\_Data

Adds a value to the existing TCOORD node where data are provided as Referenced Time Offsets.

### Synopsis

```
MC STATUS MC SRH Set TCOORD O Next Data (
      int AsrNodeID,
      const char *AtimeOffset
)
```

AsrNodeID

An Identifier of the TCOORD SR item.

*AtimeOffset* 

Sequential temporal point for reference by number of seconds after start of data Data shall be provided as a DICOM DS string format.

#### Return Value

One of the enumerated MC\_STATUS codes defined in "mcstatus.h":

| Value                | Meaning                                                                                                    |
|----------------------|----------------------------------------------------------------------------------------------------|
| MC_NORMAL_COMPLETION | The function completed normally.                                                                                                    |
| MC_INVALID_SR_ID     | The AsrNodeID value is not a valid SR tree management object ID.                                                                                                    |
| MC_NULL_POINTER_PARM | One or more of the pointer-type parameters was NULL.                                                                                                    |
| MC_SYSTEM_ERROR      | An unexpected, potentially serious, problem was detected in<br>the operating environment. A message describing the error<br>has been written to the Merge DICOM Toolkit log file. |

### MC\_SRH\_Add\_TCOORD\_D\_Child

Creates a new child TCOORD node under the provided parent where data are provided as Referenced DateTime.

```
MC STATUS MC SRH_Add_TCOORD_D_Child (
       int AsrNodeID,
       SR RELATIONSHIP Arelationship,
       const char *AdateTimeOffset,
       SR TRANGE TYPE AtempRangeType,
       int *AsrChildNodeID
)
                   An Identifier of the parent SR item to which the child is to
AsrNodeID
                   be added.
                  Enumerated value representing a relationship.
Arelationship
                   The first point from temporal points list for reference by
AdateTimeOffset
                  absolute time. Data shall be provided as DICOM DT
                   string.
                   Defines the type of temporal extent of the region of
                  interest. A temporal point (or instant of time) may be
                  defined by a waveform sample offset (for a single
                  waveform multiplex group only), time offset, or absolute
AtempRangeType |
                   time. Following enumerated values shall be used:
                   SR_TRT_POINT a single temporal point
                   SR_TRT_MULTIPOINT multiple temporal points
```

SR\_TRT\_SEGMENT a range between two temporal points

SR\_TRT\_MULTISEGMENT multiple segments, each

denoted by two temporal points

SR\_TRT\_BEGIN a range beginning at one temporal point, and extending beyond the end of the acquired data

SR\_TRT\_END a range beginning before the start of the acquired data, and extending to (and including) the

identified temporal point

**AsrChildNodelD** 

Pointer to the variable receiving an identifier of the new

SR node.

### Return Value

One of the enumerated MC\_STATUS codes defined in "mcstatus.h":

| Value                | Meaning                                                                                                    |
|----------------------|----------------------------------------------------------------------------------------------------|
| MC_NORMAL_COMPLETION | The function completed normally.                                                                                                    |
| MC_INVALID_SR_ID     | The AsrNodeID value is not a valid SR tree management object ID.                                                                                                    |
| MC_NULL_POINTER_PARM | One or more of the pointer-type parameters was NULL.                                                                                                    |
| MC_VALUE_NOT_ALLOWED | The Arelationship value is not valid.                                                                                                    |
| MC_SYSTEM_ERROR      | An unexpected, potentially serious, problem was detected in<br>the operating environment. A message describing the error<br>has been written to the Merge DICOM Toolkit log file. |

### MC\_SRH\_Create\_TCOORD\_D\_Node

Creates a new TCOORD node where data are provided as Referenced DateTime.

```
MC STATUS MC SRH Create TCOORD D Node (
       const char *AdateTimeOffset,
       SR TRANGE TYPE AtempRangeType,
       int *AsrNodeID
                  An Identifier of the parent SR item to which the child is to
AsrNodeID
                  be added.
Arelationship
                  Enumerated value representing a relationship.
                  The first point from temporal points list for reference by
                  absolute time. Data shall be provided as DICOM DT
AdateTimeOffset
                  string.
```

Defines the type of temporal extent of the region of interest. A temporal point (or instant of time) may be defined by a waveform sample offset (for a single waveform multiplex group only), time offset, or absolute time. Following enumerated values shall be used:

SR\_TRT\_POINT a single temporal point

SR\_TRT\_MULTIPOINT multiple temporal points

AtempRangeType SR\_TRT\_SEGMENT a range between two temporal points

SR\_TRT\_MULTISEGMENT multiple segments, each

denoted by two temporal points

SR\_TRT\_BEGIN a range beginning at one temporal point, and extending beyond the end of the acquired data

SR\_TRT\_END a range beginning before the start of the acquired data, and extending to (and including) the

identified temporal point

**AsrChildNodelD** 

Pointer to the variable receiving an identifier of the new

SR node.

#### Remarks

None.

#### Return Value

One of the enumerated MC\_STATUS codes defined in "mcstatus.h":

| Value                | Meaning                                                     |
|----------------------|-------------------------------------------------------------|
| MC_NORMAL_COMPLETION | The function completed normally.                            |
| MC_NULL_POINTER_PARM | One or more of the pointer-type parameters was NULL.        |
| MC_SYSTEM_ERROR      | An unexpected, potentially serious, problem was detected in |
|                      | the operating environment. A message describing the error   |
|                      | has been written to the Merge DICOM Toolkit log file.       |

# MC\_SRH\_Set\_TCOORD\_D\_Next\_Data

Adds a value to the existing TCOORD node where data are provided as Referenced DateTime.

### Synopsis

```
MC_STATUS MC_SRH_Set_TCOORD_D_Next_Data (
      int AsrNodeID.
      const char *AdateTimeOffset
)
```

**AsrNodeID** 

An Identifier of the TCOORD SR item.

Sequential point from temporal points list for reference AdateTimeOffset by absolute time. Data shall be provided as DICOM DT string.

# Return Value

One of the enumerated MC\_STATUS codes defined in "mcstatus.h":

| Value                | Meaning                                                                                                    |
|----------------------|----------------------------------------------------------------------------------------------------|
| MC_NORMAL_COMPLETION | The function completed normally.                                                                                                    |
| MC_INVALID_SR_ID     | The AsrNodeID value is not a valid SR tree management object ID.                                                                                                    |
| MC_NULL_POINTER_PARM | One or more of the pointer-type parameters was NULL.                                                                                                    |
| MC_SYSTEM_ERROR      | An unexpected, potentially serious, problem was detected in<br>the operating environment. A message describing the error<br>has been written to the Merge DICOM Toolkit log file. |

# MC\_SRH\_Add\_COMPOSITE\_Child

Creates a new child COMPOSITE node under the provided parent.

### **Synopsis**

```
MC STATUS MC SRH Add COMPOSITE Child (
       int AsrNodeID,
       SR RELATIONSHIP Arelationship,
       const char *AsopClassUid,
       const char *AsopInstanceUid,
       int *AsrChildNodeID
)
                  An Identifier of the parent SR item to which the child is to
AsrNodeID
                  be added.
                  Enumerated value representing a relationship.
Arelationship
                  A SOP Class UID of a Composite object which is not an
AsopClassUid
                  Image or Waveform.
                  A SOP Instance UID of a Composite object which is not
AsopInstanceUid
                  an Image or Waveform.
                  Pointer to the variable receiving an identifier of the new
AsrChildNodelD
                  SR node.
```

#### Return Value

| Value                | Meaning                                                                                                    |
|----------------------|----------------------------------------------------------------------------------------------------|
| MC_NORMAL_COMPLETION | The function completed normally.                                                                                                    |
| MC_INVALID_SR_ID     | The AsrNodeID value is not a valid SR tree management object ID.                                                                                                    |
| MC_NULL_POINTER_PARM | One or more of the pointer-type parameters was NULL.                                                                                                    |
| MC_VALUE_NOT_ALLOWED | The Arelationship value is not valid.                                                                                                    |
| MC_SYSTEM_ERROR      | An unexpected, potentially serious, problem was detected in<br>the operating environment. A message describing the error<br>has been written to the Merge DICOM Toolkit log file. |

# MC\_SRH\_Create\_COMPOSITE\_Node

Creates a new COMPOSITE node.

# Synopsis

#### Return Value

| Value                | Meaning                                                                                                    |
|----------------------|----------------------------------------------------------------------------------------------------|
| MC_NORMAL_COMPLETION | The function completed normally.                                                                                                    |
| MC_NULL_POINTER_PARM | One or more of the pointer-type parameters was NULL.                                                                                                    |
| MC_SYSTEM_ERROR      | An unexpected, potentially serious, problem was detected in<br>the operating environment. A message describing the error<br>has been written to the Merge DICOM Toolkit log file. |

### MC\_SRH\_Add\_IMAGE\_Child

Creates a new child IMAGE node under the provided parent.

## Synopsis

```
MC STATUS MC SRH Add IMAGE Child (
       int AsrNodeID,
       SR RELATIONSHIP Arelationship,
       const char *AsopClassUid,
       const char *AsopInstanceUid,
       int *AsrChildNodeID
)
                  An Identifier of the parent SR item to which the child is to
AsrNodeID
                  be added.
Arelationship
                  Enumerated value representing a relationship.
                  A SOP Class UID of an Image object.
AsopClassUid
AsopInstanceUid A SOP Instance UID of an Image object.
                  Pointer to the variable receiving an identifier of the new
AsrChildNodelD
                  SR node.
```

#### Return Value

One of the enumerated MC\_STATUS codes defined in "mcstatus.h":

| Value                | Meaning                                                                                                    |
|----------------------|----------------------------------------------------------------------------------------------------|
| MC_NORMAL_COMPLETION | The function completed normally.                                                                                                    |
| MC_INVALID_SR_ID     | The AsrNodeID value is not a valid SR tree management object ID.                                                                                                    |
| MC_NULL_POINTER_PARM | One or more of the pointer-type parameters was NULL.                                                                                                    |
| MC_VALUE_NOT_ALLOWED | The Arelationship value is not valid.                                                                                                    |
| MC_SYSTEM_ERROR      | An unexpected, potentially serious, problem was detected in<br>the operating environment. A message describing the error<br>has been written to the Merge DICOM Toolkit log file. |

# MC\_SRH\_Create\_IMAGE\_Node

Creates a new IMAGE node.

| AsopClassUid    | An SOP Class UID of an Image object.                                |
|-----------------|---------------------------------------------------------------------|
| AsopInstanceUid | An SOP Instance UID of an Image object.                             |
| AsrChildNodeID  | Pointer to the variable receiving an identifier of the new SR node. |

#### Return Value

One of the enumerated MC\_STATUS codes defined in "mcstatus.h":

| Value                | Meaning                                                     |
|----------------------|-------------------------------------------------------------|
| MC_NORMAL_COMPLETION | The function completed normally.                            |
| MC_NULL_POINTER_PARM | One or more of the pointer-type parameters was NULL.        |
| MC_SYSTEM_ERROR      | An unexpected, potentially serious, problem was detected in |
|                      | the operating environment. A message describing the error   |
|                      | has been written to the Merge DICOM Toolkit log file.       |

# MC\_SRH\_Set\_IMAGE\_Frames

Sets frame numbers within Referenced SOP Instance to which the reference applies.

# Synopsis

```
MC_STATUS MC_SRH_Set_IMAGE_Frames (
    int AsrNodeID,
    long AreferencedFrames[],
    long AframesArraySize
)

AsrNodeID An Identifier of the IMAGE SR item.

Identifies the frame numbers within the Referenced AreferencedFrames SOP Instance to which the reference applies. The first frame shall be denoted as frame number 1.

AframesArraySize Size of the AreferencedFrames array.
```

### Return Value

| Value                | Meaning                                                          |
|----------------------|------------------------------------------------------------------|
| MC_NORMAL_COMPLETION | The function completed normally.                                 |
| MC_INVALID_SR_ID     | The AsrNodeID value is not a valid SR tree management object ID. |
| MC_NULL_POINTER_PARM | One or more of the pointer-type parameters was NULL.             |

| MC_TEMP_FILE_ERROR | If the attribute's value is large, it may be stored in a temporary file (if so configured). If a file I/O error occurs, this status is returned.                                  |
|--------------------|----------------------------------------------------------------------------------------------------|
| MC_SYSTEM_ERROR    | An unexpected, potentially serious, problem was detected in<br>the operating environment. A message describing the error<br>has been written to the Merge DICOM Toolkit log file. |

# MC\_SRH\_Add\_WAVEFORM\_Child

Creates a new child WAVEFORM node under the provided parent.

# **Synopsis**

```
MC_STATUS MC_SRH_Add_WAVEFORM_Child (
    int AsrNodeID,
    SR_RELATIONSHIP Arelationship,
    const char *AsopClassUid,
    const char *AsopInstanceUid,
    int *AsrChildNodeID
)

AsrNodeID

An Identifier of the parent SR item to which the child is to be added.

Arelationship

Enumerated value representing a relationship.

AsopClassUid

An SOP Class UID of a Waveform object.

AsopInstanceUid

An SOP Instance UID of a Waveform object.
```

AsrChildNodelD Pointer to the variable receiving an identifier of the new

SR node.

### Return Value

| Value                | Meaning                                                          |
|----------------------|------------------------------------------------------------------|
| MC_NORMAL_COMPLETION | The function completed normally.                                 |
| MC_INVALID_SR_ID     | The AsrNodeID value is not a valid SR tree management object ID. |
| MC_NULL_POINTER_PARM | One or more of the pointer-type parameters was NULL.             |
| MC_VALUE_NOT_ALLOWED | The Arelationship value is not valid.                            |

#### MC\_SYSTEM\_ERROR

An unexpected, potentially serious, problem was detected in the operating environment. A message describing the error has been written to the Merge DICOM Toolkit log file.

# MC\_SRH\_Create\_WAVEFORM\_Node

Creates A new WAVEFORM node.

## Synopsis

#### Return Value

One of the enumerated MC\_STATUS codes defined in "mcstatus.h":

| Value                | Meaning                                                                                                    |
|----------------------|----------------------------------------------------------------------------------------------------|
| MC_NORMAL_COMPLETION | The function completed normally.                                                                                      |
| MC_NULL_POINTER_PARM | One or more of the pointer-type parameters was NULL.                                                                  |
| MC_VALUE_NOT_ALLOWED | The Arelationship value is not valid.                                                                                 |
| MC_SYSTEM_ERROR      | An unexpected, potentially serious, problem was detected in the operating environment. A message describing the error |
|                      | has been written to the Merge DICOM Toolkit log file.                                                                 |

# MC\_SRH\_Set\_WAVEFORM\_Channels

Sets channels referenced within the Referenced SOP Instance to which the reference applies.

### Synopsis

```
MC_STATUS MC_SRH_Set_WAVEFORM_Channels (
    int AsrNodeID,
    unsigned short ArefChannels[],
    long ArefChannelsSize
)
```

AsrNodelD An Identifier of the SR WAVEFORM node.

A multi-value attribute which lists the channels referenced. Each channel is specified as a pair of values (M,C), where the first value is the sequence item number of the Waveform Sequence (5400,0100) attribute in the referenced object (i.e. the Multiplex Group Number), and the second value is the sequence item number of the Channel Definition Sequence (003A,0200) attribute (i.e., the Channel Number) within the multiplex group.

ArefChannelsSize Size of the ArefChannels array.

#### Return Value

One of the enumerated MC\_STATUS codes defined in "mcstatus.h":

| Value                | Meaning                                                                                                    |
|----------------------|----------------------------------------------------------------------------------------------------|
| MC_NORMAL_COMPLETION | The function completed normally.                                                                                                    |
| MC_INVALID_SR_ID     | The AsrNodeID value is not a valid SR tree management object ID.                                                                                                    |
| MC_NULL_POINTER_PARM | One or more of the pointer-type parameters was NULL.                                                                                                    |
| MC_VALUE_NOT_ALLOWED | The ArefChannelsSize value is < 1.                                                                                                    |
| MC_SYSTEM_ERROR      | An unexpected, potentially serious, problem was detected in<br>the operating environment. A message describing the error<br>has been written to the Merge DICOM Toolkit log file. |

# MC\_SRH\_Add\_CONTAINER\_Child

Creates a new child CONTAINER node under the provided parent.

```
MC STATUS MC SRH Add CONTAINER Child (
       int AsrNodeID,
       SR RELATIONSHIP Arelationship,
       SR CONT CONTINUITY Acontinuity,
       const char *AtemplateId,
       int *AsrChildNodeID
)
                 An Identifier of the parent SR item to which the child is to
AsrNodeID
                 be added.
Arelationship
                 Enumerated value representing a relationship.
                 Enumerated value specifies whether or not its contained
Acontinuity
                 Content Items are logically linked in a continuous textual
                 flow, or are separate items.
```

AtemplateId

Template Identifer that describes the content of this
Content Item and its subsidiary Content Items.

Pointer to the variable receiving an identifier of the new SR node.

### Return Value

One of the enumerated MC\_STATUS codes defined in "mcstatus.h":

| Value                | Meaning                                                                                                    |
|----------------------|----------------------------------------------------------------------------------------------------|
| MC_NORMAL_COMPLETION | The function completed normally.                                                                                                    |
| MC_INVALID_SR_ID     | The AsrNodeID value is not a valid SR tree management object ID.                                                                                                    |
| MC_NULL_POINTER_PARM | One or more of the pointer-type parameters was NULL.                                                                                                    |
| MC_VALUE_NOT_ALLOWED | The Arelationship value is not valid.                                                                                                    |
| MC_SYSTEM_ERROR      | An unexpected, potentially serious, problem was detected in<br>the operating environment. A message describing the error<br>has been written to the Merge DICOM Toolkit log file. |

# MC\_SRH\_Create\_CONTAINER\_Node

Creates a new CONTAINER node.

# **Synopsis**

#### Return Value

One of the enumerated MC\_STATUS codes defined in "mcstatus.h":

Value Meaning

MC\_NORMAL\_COMPLETION The function completed normally.

MC\_NULL\_POINTER\_PARM One or more of the pointer-type parameters was NULL.

MC\_SYSTEM\_ERROR

An unexpected, potentially serious, problem was detected in the operating environment. A message describing the error has been written to the Merge DICOM Toolkit log file.

# MC\_SRH\_Add\_TABLE\_Child

Create a new child TABLE node under the provided parent.

### Synopsis

AsrNodelD An Identifier of the parent SR item to which the child is

to be added.

Arelationship Enumerated value representing a relationship.

AconceptNameValue Code Value describing the concept represented by this

Content Item.

AconceptNameScheme Coding Scheme Designator

AconceptNameMeaning Code Meaning

Arows The number of rows in this TABLE item

Acolumns The number of columns in this TABLE item

AtableRowDefs

The concepts that define the meaning of the rows of the

table

AtableRowDefsCount The number of items in the Table Row Definition

Sequence

AtableColDefs

The concepts that define the meaning of the columns of

the table

| AtableColDefsCount    | The number of items in the Table Column Definition Sequence                  |
|-----------------------|------------------------------------------------------------------------------|
| AtableCellValues      | The values of each populated cell in the table, identified by row and column |
| AtableCellValuesCount | The number of items in the Cell Values Sequence                              |
| AsrChildNodelD        | Pointer to the variable receiving an identifier of the new SR node.          |

#### Return Value

One of the enumerated MC\_STATUS codes defined in "mcstatus.h":

| Value                | Meaning                                                                                                    |
|----------------------|----------------------------------------------------------------------------------------------------|
| MC_NORMAL_COMPLETION | The function completed normally.                                                                                                    |
| MC_INVALID_SR_ID     | The AsrNodeID value is not a valid SR tree management object ID.                                                                                                    |
| MC_NULL_POINTER_PARM | One or more of the pointer-type parameters was NULL.                                                                                                    |
| MC_VALUE_NOT_ALLOWED | The Arelationship value is not valid.                                                                                                    |
| MC_SYSTEM_ERROR      | An unexpected, potentially serious, problem was detected in<br>the operating environment. A message describing the error<br>has been written to the Merge DICOM Toolkit log file. |

### MC\_SRH\_Create\_TABLE\_Node

Creates a new TABLE node.

### Synopsis

```
MC_STATUS MC_SRH_Create_TABLE_Node (
      const char *AconceptNameValue,
      const char *AconceptNameScheme,
      const char *AconceptNameMeaning,
      int Arows,
      int Acolumns,
      TABLE_ROW_DEF *AtableRowDefs,
      int AtableRowDefsCount,
      TABLE COL DEF *AtableColDefs,
      int AtableColDefsCount,
      TABLE CELL VALUES *AtableCellValues,
      int AtableCellValuesCount,
      int *AsrNodeID
)
                      Code Value describing the concept represented
AconceptNameValue
```

by this Content Item.

Coding Scheme Designator

© Copyright Merge Healthcare Solutions Inc. 2024

AconceptNameScheme

| AconceptNameMeaning   | Code Meaning                                                                 |
|-----------------------|------------------------------------------------------------------------------|
| Arows                 | The number of rows in this TABLE item                                        |
| Acolumns              | The number of columns in this TABLE item                                     |
| AtableRowDefs         | The concepts that define the meaning of the rows of the table                |
| AtableRowDefsCount    | The number of items in the Table Row Definition Sequence                     |
| AtableColDefs         | The concepts that define the meaning of the columns of the table             |
| AtableColDefsCount    | The number of items in the Table Column Definition Sequence                  |
| AtableCellValues      | The values of each populated cell in the table, identified by row and column |
| AtableCellValuesCount | The number of items in the Cell Values Sequence                              |
| AsrNodelD             | Pointer to the variable receiving an identifier of the new SR node.          |

# Return Value

One of the enumerated MC\_STATUS codes defined in "mcstatus.h":

| Value                | Meaning                                                                                                    |
|----------------------|----------------------------------------------------------------------------------------------------|
| MC_NORMAL_COMPLETION | The function completed normally.                                                                                                    |
| MC_NULL_POINTER_PARM | One or more of the pointer-type parameters was NULL.                                                                                                    |
| MC_VALUE_NOT_ALLOWED | The Arelationship value is not valid.                                                                                                    |
| MC_SYSTEM_ERROR      | An unexpected, potentially serious, problem was detected in<br>the operating environment. A message describing the error<br>has been written to the Merge DICOM Toolkit log file. |

# MC\_SRH\_Set\_TABLE\_Next\_Row\_Definition

Add a new item to the Table Row Definition Sequence in the TABLE Content Item.

## Synopsis

```
MC_STATUS MC_SRH_Set_TABLE_Next_Row_Definition (
    int AsrNodeID,
    TABLE_ROW_DEF *AtableRowDef
)
```

AsrNodelD An Identifier of the TABLE SR item.

Pointer to the structure representing the Table Row

AtableRowDef

Definition Sequence item to be added to the TABLE

Content Item

#### Return Value

One of the enumerated MC\_STATUS codes defined in "mcstatus.h":

| Value                | Meaning                                                                                                    |
|----------------------|----------------------------------------------------------------------------------------------------|
| MC_NORMAL_COMPLETION | The function completed normally.                                                                                                    |
| MC_INVALID_SR_ID     | The AsrNodeID value is not a valid SR tree management object ID.                                                                                                    |
| MC_NULL_POINTER_PARM | One or more of the pointer-type parameters was NULL.                                                                                                    |
| MC_SYSTEM_ERROR      | An unexpected, potentially serious, problem was detected in<br>the operating environment. A message describing the error<br>has been written to the Merge DICOM Toolkit log file. |

# MC\_SRH\_Set\_TABLE\_Next\_Column\_Definition

Add a new item to the Table Column Definition Sequence in the TABLE Content Item.

### Synopsis

### Return Value

| Value                | Meaning                                                                                                    |
|----------------------|----------------------------------------------------------------------------------------------------|
| MC_NORMAL_COMPLETION | The function completed normally.                                                                                                    |
| MC_INVALID_SR_ID     | The AsrNodeID value is not a valid SR tree management object ID.                                                                                                    |
| MC_NULL_POINTER_PARM | One or more of the pointer-type parameters was NULL.                                                                                                    |
| MC_SYSTEM_ERROR      | An unexpected, potentially serious, problem was detected in<br>the operating environment. A message describing the error<br>has been written to the Merge DICOM Toolkit log file. |

# MC\_SRH\_Set\_TABLE\_Next\_Cell\_Values

Creates a new CONTAINER node.

### Synopsis

```
MC_STATUS MC_SRH_Set_TABLE_Next_Cell_Values (
        int AsrNodeID,
        TABLE_CELL_VALUES *AtableCellValues
)

AsrNodeID An Identifier of the TABLE SR item.

AtableCellValues
Sequence item to be added to the TABLE
```

#### Return Value

One of the enumerated MC\_STATUS codes defined in "mcstatus.h":

| Value                | Meaning                                                                                                    |
|----------------------|----------------------------------------------------------------------------------------------------|
| MC_NORMAL_COMPLETION | The function completed normally.                                                                                                    |
| MC_INVALID_SR_ID     | The AsrNodeID value is not a valid SR tree management object ID.                                                                                                    |
| MC_NULL_POINTER_PARM | One or more of the pointer-type parameters was NULL.                                                                                                    |
| MC_SYSTEM_ERROR      | An unexpected, potentially serious, problem was detected in<br>the operating environment. A message describing the error<br>has been written to the Merge DICOM Toolkit log file. |

# MC\_SRH\_Add\_Reference

Adds a Referenced Content Item.

```
MC_STATUS MC_SRH_Add_Reference (
    int AsrNodeID,
    SR_RELATIONSHIP Arelationship,
    int AsrRefNodeID
)

AsrNodeID

An Identifier of the parent SR item to which the child is to be added.

Arelationship Enumerated value representing a relationship.

AsrRefNodeID SR node that will be referenced from the current node.
```

One of the enumerated MC\_STATUS codes defined in "mcstatus.h":

| Value                | Meaning                                                                                                    |
|----------------------|----------------------------------------------------------------------------------------------------|
| MC_NORMAL_COMPLETION | The function completed normally.                                                                                                    |
| MC_INVALID_SR_ID     | The AsrNodeID value is not a valid SR tree management object ID.                                                                                                    |
| MC_NULL_POINTER_PARM | One or more of the pointer-type parameters was NULL.                                                                                                    |
| MC_VALUE_NOT_ALLOWED | The Arelationship value is not valid.                                                                                                    |
| MC_SYSTEM_ERROR      | An unexpected, potentially serious, problem was detected in<br>the operating environment. A message describing the error<br>has been written to the Merge DICOM Toolkit log file. |

## MC\_SRH\_Get\_Reference

Returns a Referenced Content Item.

## Synopsis

```
MC_STATUS MC_SRH_Get_Reference (
    int AsrNodeID,
    int *AsrRefNodeID
)

AsrNodeID

An Identifier of the parent SR item to which the child is to be added.
```

#### Return Value

One of the enumerated MC\_STATUS codes defined in "mcstatus.h":

AsrRefNodeID SR node that is referenced from the current node.

| Value                | Meaning                                                                                                    |
|----------------------|----------------------------------------------------------------------------------------------------|
| MC_NORMAL_COMPLETION | The function completed normally.                                                                                                    |
| MC_INVALID_SR_ID     | The AsrNodeID value is not a valid SR tree management object ID.                                                                                                    |
| MC_NULL_POINTER_PARM | One or more of the pointer-type parameters was NULL.                                                                                                    |
| MC_SYSTEM_ERROR      | An unexpected, potentially serious, problem was detected in<br>the operating environment. A message describing the error<br>has been written to the Merge DICOM Toolkit log file. |

# MC\_SRH\_Get\_NodeType

Returns node type for the specified SR node.

## **Synopsis**

```
MC_STATUS MC_SRH_Get_NodeType (
    int AsrNodeID,
    SR_CONTENT_TYPE *AnodeType
)
```

AsrNodelD An Identifier of the SR node.

AnodeType Pointer to the variable that receives an enumerated node

type from the list below

## Enumerated values for the Node Type

SR\_NODE\_TEXT Free text, narrative description of unlimited length. May

also be used to provide a label or identifier value.

SR\_NODE\_NUM Numeric value fully qualified by coded representation of

the measurement name and unit of measurement.

SR\_NODE\_CODE Categorical coded value. Representation of nominal or

non-numeric ordinal values.

SR\_NODE\_DATETIME Date and time of occurrence of the type of event denoted

by the Concept Name.

SR\_NODE\_DATE Date of occurrence of the type of event denoted by the

Concept Name.

SR\_NODE\_TIME Time of occurrence of the type of event denoted by the

Concept Name.

SR\_NODE\_UIDREF Unique Identifier (UID) of the entity identified by the

Concept Name.

SR\_NODE\_PNAME Person name of the person whose role is described by

the Concept Name.

SR\_NODE\_COMPOSITE A reference to one Composite SOP Instance which is not

an Image or Waveform.

SR\_NODE\_IMAGE A reference to one Image. IMAGE Content Item may

convey a reference to a Softcopy Presentation State

associated with the Image.

SR\_NODE\_WAVEFORM A reference to one Waveform.

SR\_NODE\_SCOORD Spatial coordinates of a geometric region of interest in

the DICOM image coordinate system. The IMAGE Content Item from which spatial coordinates are selected

is denoted by a SELECTED FROM relationship.

SR\_NODE\_TCOORD\_D Temporal Coordinates (i.e. time or event based

coordinates) of a region of interest in the DICOM waveform coordinate system. The WAVEFORM or IMAGE or SCOORD Content Item from which Temporal Coordinates are selected is denoted by a SELECTED

|                   | FROM relationship. The value is stored as a Referenced DateTime here.                                                                                                    |
|-------------------|----------------------------------------------------------------------------------------------------|
| SR_NODE_TCOORD_O  | Temporal Coordinates (i.e. time or event based coordinates) of a region of interest in the DICOM waveform coordinate system. The WAVEFORM or IMAGE or SCOORD Content Item from which Temporal Coordinates are selected is denoted by a SELECTED FROM relationship. The value is stored as Referenced Time Offsets here.     |
| SR_NODE_TCOORD_R  | Temporal Coordinates (i.e. time or event based coordinates) of a region of interest in the DICOM waveform coordinate system. The WAVEFORM or IMAGE or SCOORD Content Item from which Temporal Coordinates are selected is denoted by a SELECTED FROM relationship. The value is stored as Referenced Sample Positions here. |
| SR_NODE_CONTAINER | CONTAINER groups Content Items and defines the heading or category of observation that applies to that content. The heading describes the content of the CONTAINER Content Item and may map to a document section heading in a printed or displayed document.                                                               |
| SR_REFERENCE      | This item is not a child SR content node. It is a reference to another node.                                                                                                    |

One of the enumerated MC\_STATUS codes defined in "mcstatus.h":

| Value                | Meaning                                                                                                    |
|----------------------|----------------------------------------------------------------------------------------------------|
| MC_NORMAL_COMPLETION | The function completed normally.                                                                                                    |
| MC_INVALID_SR_ID     | The AsrNodeID value is not a valid SR tree management object ID.                                                                                                    |
| MC_NULL_POINTER_PARM | One or more of the pointer-type parameters was NULL.                                                                                                    |
| MC_EMPTY_VALUE       | The attribute has no value assigned to it.                                                                                                    |
| MC_NULL_VALUE        | The attribute's value is NULL (i.e. its length is zero).                                                                                                    |
| MC_SYSTEM_ERROR      | An unexpected, potentially serious, problem was detected in the operating environment. A message describing the error has been written to the Merge DICOM Toolkit log file. |

## MC\_SRH\_Get\_First\_Child

Returns the ID of the first child in the list of children that the parent node maintains.

```
MC_STATUS MC_SRH_Get_First_Child (
    int AsrNodeID,
    int *AsrChildNodeID,
```

```
SR_RELATIONSHIP *Arelationship,
      SR_CONTENT_TYPE *AnodeType,
      int *AisLast
AsrNodeID
                The identifier assigned to this SR tree item.
                Upon successful completion, the item object identifier of the
                first SR tree management node in the SR tree management
AsrChildNodeID
                entity AsrChildNodeID is returned here. At a given parent
                SRID a pointer to the next record is maintained.
                Enumerated value representing a relationship between parent
                and child nodes SR_REL_CONTAINS,
                SR_REL_HAS_OBS_CONTEXT,
Arelationship
                SR_REL_HAS_ACQ_CONTEXT,
                SR_REL_HAS_CONCEPT_MOD, SR_REL_HAS_PROPERTIES,
                SR_REL_INFERRED_FROM, SR_REL_SELECTED_FROM
                Returns an enumerated node type. See
AnodeType
                MC_SRH_Get_NodeType function.
                Upon successful completion, this parameter is set to true
                (non-zero) if the first record in the SR tree management
AisLast
                entity AsrChildNodelD is also the last record (i.e. it is the only
                element)
```

#### Remarks

This function is an extension of the MC\_SR\_Get\_First\_Child function and it is using it internally.

#### Return Value

One of the enumerated MC\_STATUS codes defined in "mcstatus.h":

| Value                | Meaning                                                                                                    |
|----------------------|----------------------------------------------------------------------------------------------------|
| MC_NORMAL_COMPLETION | The function completed normally.                                                                                                    |
| MC_INVALID_SR_ID     | The AsrNodeID value is not a valid SR tree management object ID.                                                                                                    |
| MC_NULL_POINTER_PARM | One or more of the pointer-type parameters was NULL.                                                                                                    |
| MC_SYSTEM_ERROR      | An unexpected, potentially serious, problem was detected in the operating environment. A message describing the error has been written to the Merge DICOM Toolkit log file. |

#### MC\_SRH\_Get\_Next\_Child

Returns the ID of the next child in the list of children that the parent node maintains.

```
MC_STATUS MC_SRH_Get_Next_Child (
```

```
int AsrNodeID,
      int *AsrChildNodeID,
      SR RELATIONSHIP *Arelationship,
      SR CONTENT TYPE *AnodeType,
      int *AisLast
                The identifier assigned to this SR tree item.
AsrNodeID
                Upon successful completion, the item object identifier of
                the next SR tree management node in the SR tree
AsrChildNodelD management entity AsrChildNodelD is returned here. At a
                given parent SRID a pointer to the next record is
                maintained.
                Enumerated value representing a relationship between
                parent and child nodes SR_REL_CONTAINS,
                SR_REL_HAS_OBS_CONTEXT,
                SR_REL_HAS_ACQ_CONTEXT,
Arelationship
                SR_REL_HAS_CONCEPT_MOD,
                SR_REL_HAS_PROPERTIES, SR_REL_INFERRED_FROM,
                SR_REL_SELECTED_FROM
                Returns an enumerated node type. See
AnodeType
                MC_SRH_Get_NodeType function.
                Upon successful completion, this parameter is set to true
AisLast
                (non-zero) if the next record in the SR tree management
                entity AsrChildNodeID is also the last record.
```

#### Remarks

This function is an extension of the MC\_SR\_Get\_Next\_Child function and it is using it internally.

#### Return Value

One of the enumerated MC\_STATUS codes defined in "mcstatus.h":

| Value                | Meaning                                                                                                    |
|----------------------|----------------------------------------------------------------------------------------------------|
| MC_NORMAL_COMPLETION | The function completed normally.                                                                                                    |
| MC_INVALID_SR_ID     | The AsrNodeID value is not a valid SR tree management object ID.                                                                                                    |
| MC_NULL_POINTER_PARM | One or more of the pointer-type parameters was NULL.                                                                                                    |
| MC_SYSTEM_ERROR      | An unexpected, potentially serious, problem was detected in<br>the operating environment. A message describing the error<br>has been written to the Merge DICOM Toolkit log file. |

## MC\_SRH\_Get\_Concept\_Name

Returns the Concept Name values for the node.

## Synopsis

```
MC_STATUS MC_SRH_Get_Concept_Name (
    int AsrNodeID,
    char AconceptNameValue[],
    int AconceptNameValueSize,
    char AconceptNameScheme[],
    int AconceptNameSchemeSize,
    char AconceptNameMeaning[],
    int AconceptNameMeaningSize
)
```

AsrNodelD An Identifier of the SR item.

AconceptNameValue

Returns Code Value describing the concept

represented by this Content Item.

AconceptNameValueSize Code Value buffer size

AconceptNameScheme Returns Coding Scheme Designator

AconceptNameSchemeSize Coding Scheme Designator buffer size

AconceptNameMeaning Returns Code Meaning

AconceptNameMeaningSize Code Meaning buffer size

#### Return Value

One of the enumerated MC\_STATUS codes defined in "mcstatus.h":

| Value                | Meaning                                                                                                    |
|----------------------|----------------------------------------------------------------------------------------------------|
| MC_NORMAL_COMPLETION | The function completed normally.                                                                                                    |
| MC_INVALID_SR_ID     | The AsrNodeID value is not a valid SR tree management object ID.                                                                                                    |
| MC_NULL_POINTER_PARM | One or more of the pointer-type parameters was NULL.                                                                                                    |
| MC_EMPTY_VALUE       | The attribute has no value assigned to it.                                                                                                    |
| MC_NULL_VALUE        | The attribute's value is NULL (i.e. its length is zero).                                                                                                    |
| MC_SYSTEM_ERROR      | An unexpected, potentially serious, problem was detected in<br>the operating environment. A message describing the error<br>has been written to the Merge DICOM Toolkit log file. |

## MC\_SRH\_Get\_TEXT\_Data

Returns a TEXT node data.

```
MC_STATUS MC_SRH_Get_TEXT_Data (
    int AsrNodeID,
    char Atext[],
    int AtextSize
)
```

AsrNodelD An Identifier of the TEXT SR item.

Atext Returns A text value stored in this node

AtextSize Text buffer size

#### Return Value

One of the enumerated MC\_STATUS codes defined in "mcstatus.h":

| Value                | Meaning                                                                                                    |
|----------------------|----------------------------------------------------------------------------------------------------|
| MC_NORMAL_COMPLETION | The function completed normally.                                                                                                    |
| MC_INVALID_SR_ID     | The AsrNodeID value is not a valid SR tree management object ID.                                                                                                    |
| MC_EMPTY_VALUE       | The attribute has no value assigned to it.                                                                                                    |
| MC_NULL_VALUE        | The attribute's value is NULL (i.e. its length is zero).                                                                                                    |
| MC_SYSTEM_ERROR      | An unexpected, potentially serious, problem was detected in<br>the operating environment. A message describing the error<br>has been written to the Merge DICOM Toolkit log file. |

## MC\_SRH\_Get\_CODE\_Data

Returns the Code Name values for the node.

## **Synopsis**

```
MC_STATUS MC_SRH_Get_CODE_Data (
    int AsrNodeID,
    char AconceptCodeValue[],
    int AconceptCodeValueSize,
    char AconceptCodingScheme[],
    int AconceptCodingSchemeSize,
    char AconceptCodeMeaning[],
    int AconceptCodeMeaningSize
)
```

AsrNodelD An Identifier of the CODE SR item.

AconceptCodeValue Returns Code Value

AconceptCodeValueSize Code Value buffer size

AconceptCodingScheme Returns Coding Scheme Designator

AconceptCodingSchemeSize Coding Scheme Designator buffer size

AconceptCodeMeaning Returns Code Meaning

AconceptCodeMeaningSize Code Meaning buffer size

One of the enumerated MC\_STATUS codes defined in "mcstatus.h":

| Value                | Meaning                                                                                                    |
|----------------------|----------------------------------------------------------------------------------------------------|
| MC_NORMAL_COMPLETION | The function completed normally.                                                                                                    |
| MC_INVALID_SR_ID     | The AsrNodeID value is not a valid SR tree management object ID.                                                                                                    |
| MC_NULL_POINTER_PARM | One or more of the pointer-type parameters was NULL.                                                                                                    |
| MC_EMPTY_VALUE       | The attribute has no value assigned to it.                                                                                                    |
| MC_NULL_VALUE        | The attribute's value is NULL (i.e. its length is zero).                                                                                                    |
| MC_SYSTEM_ERROR      | An unexpected, potentially serious, problem was detected in<br>the operating environment. A message describing the error<br>has been written to the Merge DICOM Toolkit log file. |

## MC\_SRH\_Get\_NUM\_Data

Reads value from the NUM node.

## Synopsis

```
MC_STATUS MC_SRH_Get_NUM_Data (
    int AsrNodeID,
    char AnumericValue[],
    int AnumericValueSize,
    int *AvalueCount,
    char AunitsCodeValue[],
    int AunitsCodeValueSize,
    char AunitsCodingScheme[],
    int AunitsCodingSchemeSize,
    char AunitsCodeMeaning[],
    int AunitsCodeMeaningSize
```

AsrNodeID An Identifier of the NUM SR item.

Anumeric Value Numeric Value

Anumeric Value Size Numeric Value buffer size

AvalueCount Number of values stored

AunitsCodeValue Coded expression of measurement units

AunitsCodeValueSize AunitsCodeValue buffer size

AunitsCodingScheme Coding Scheme Designator of the measurement

units.

AunitsCodingSchemeSize AunitsCodingScheme buffer size

AunitsCodeMeaning Code Meaning of the measurement units.

AunitsCodeMeaningSize AunitsCodeMeaning buffer size

#### Remarks

The Measured Value Sequence (0040, A300) may be empty to convey the concept of a measurement whose value is unknown or missing, or a measurement or calculation failure in that case function will return the MC\_EMPTY\_VALUE code.

#### Return Value

One of the enumerated MC\_STATUS codes defined in "mcstatus.h":

| Value                | Meaning                                                                                                    |
|----------------------|----------------------------------------------------------------------------------------------------|
| MC_NORMAL_COMPLETION | The function completed normally.                                                                                                    |
| MC_INVALID_SR_ID     | The AsrNodeID value is not a valid SR tree management object ID.                                                                                                    |
| MC_NULL_POINTER_PARM | One or more of the pointer-type parameters was NULL.                                                                                                    |
| MC_EMPTY_VALUE       | The attribute has no value assigned to it.                                                                                                    |
| MC_NULL_VALUE        | The attribute's value is NULL (i.e. its length is zero).                                                                                                    |
| MC_SYSTEM_ERROR      | An unexpected, potentially serious, problem was detected in the operating environment. A message describing the error has been written to the Merge DICOM Toolkit log file. |

## MC\_SRH\_Get\_NUM\_Next\_Data

Reads next value from the NUM node.

#### Synopsis

```
MC_STATUS MC_SRH_Get_NUM_Next_Data (
    int AsrNodeID,
    char AnumericValue[],
    int AnumericValueSize
)
```

AsrNodelD An Identifier of the NUM SR item.

Anumeric Value Numeric Value

Anumeric Value Size Numeric Value buffer size

#### Remarks

The Measured Value Sequence (0040,A300) may be empty to convey the concept of a measurement whose value is unknown or missing, or a measurement or calculation failure in that case function will return the MC\_EMPTY\_VALUE code.

One of the enumerated MC\_STATUS codes defined in "mcstatus.h":

| Value                | Meaning                                                                                                    |
|----------------------|----------------------------------------------------------------------------------------------------|
| MC_NORMAL_COMPLETION | The function completed normally.                                                                                                    |
| MC_INVALID_SR_ID     | The AsrNodeID value is not a valid SR tree management object ID.                                                                                                    |
| MC_NULL_POINTER_PARM | One or more of the pointer-type parameters was NULL.                                                                                                    |
| MC_EMPTY_VALUE       | The attribute has no value assigned to it.                                                                                                    |
| MC_NULL_VALUE        | The attribute's value is NULL (i.e. its length is zero).                                                                                                    |
| MC_SYSTEM_ERROR      | An unexpected, potentially serious, problem was detected in the operating environment. A message describing the error has been written to the Merge DICOM Toolkit log file. |

## MC\_SRH\_Get\_NUM\_Qualifier

Gets Qualification of Numeric Value in Measured Value Sequence, or reason for absence of Measured Value Sequence Item.

## Synopsis

```
MC_STATUS MC_SRH_Get_NUM_Qualifier (
    int AsrNodeID,
    char AqualifierCodeValue[],
    int AqualifierCodeValueSize,
    char AqualifierCodingScheme[],
    int AqualifierCodingSchemeSize,
    char AqualifierCodeMeaning[],
    int AqualifierCodeMeaningSize
)
```

AsrNodeID An Identifier of the NUM SR item.

AqualifierCodeValue Size Size of AqualifierCodeValue buffer

AqualifierCodingScheme Coding Scheme Designator

AqualifierCodingSchemeSize Size of AqualifierCodingScheme buffer

AqualifierCodeMeaning Code Meaning

AqualifierCodeMeaningSize Size of AqualifierCodeMeaning buffer

One of the enumerated MC\_STATUS codes defined in "mcstatus.h":

| Value                | Meaning                                                                                                    |
|----------------------|----------------------------------------------------------------------------------------------------|
| MC_NORMAL_COMPLETION | The function completed normally.                                                                                                    |
| MC_INVALID_SR_ID     | The AsrNodeID value is not a valid SR tree management object ID.                                                                                                    |
| MC_NULL_POINTER_PARM | One or more of the pointer-type parameters was NULL.                                                                                                    |
| MC_EMPTY_VALUE       | The attribute has no value assigned to it.                                                                                                    |
| MC_NULL_VALUE        | The attribute's value is NULL (i.e. its length is zero).                                                                                                    |
| MC_SYSTEM_ERROR      | An unexpected, potentially serious, problem was detected in the operating environment. A message describing the error has been written to the Merge DICOM Toolkit log file. |

## MC\_SRH\_Get\_DATETIME\_Data

AdateTimeSize Datetime buffer size

Returns a DATETIME node data.

## Synopsis

#### Return Value

| Value                | Meaning                                                                                                    |
|----------------------|----------------------------------------------------------------------------------------------------|
| MC_NORMAL_COMPLETION | The function completed normally.                                                                                                    |
| MC_INVALID_SR_ID     | The AsrNodeID value is not a valid SR tree management object ID.                                                                                                    |
| MC_NULL_POINTER_PARM | One or more of the pointer-type parameters was NULL.                                                                                                    |
| MC_EMPTY_VALUE       | The attribute has no value assigned to it.                                                                                                    |
| MC_NULL_VALUE        | The attribute's value is NULL (i.e. its length is zero).                                                                                                    |
| MC_SYSTEM_ERROR      | An unexpected, potentially serious, problem was detected in the operating environment. A message describing the error has been written to the Merge DICOM Toolkit log file. |

## MC\_SRH\_Get\_DATE\_Data

Returns a DATE node data.

#### Synopsis

```
MC_STATUS MC_SRH_Get_DATE_Data (
        int AsrNodeID,
        char Adate[],
        int AdateSize
)

AsrNodeID An Identifier of the DATE SR item.

Adate Returns A text value stored in this node.

AdateSize Date buffer size
```

#### Return Value

One of the enumerated MC\_STATUS codes defined in "mcstatus.h":

| Value                | Meaning                                                                                                    |
|----------------------|----------------------------------------------------------------------------------------------------|
| MC_NORMAL_COMPLETION | The function completed normally.                                                                                                    |
| MC_INVALID_SR_ID     | The AsrNodeID value is not a valid SR tree management object ID.                                                                                                    |
| MC_NULL_POINTER_PARM | One or more of the pointer-type parameters was NULL.                                                                                                    |
| MC_EMPTY_VALUE       | The attribute has no value assigned to it.                                                                                                    |
| MC_NULL_VALUE        | The attribute's value is NULL (i.e. its length is zero).                                                                                                    |
| MC_SYSTEM_ERROR      | An unexpected, potentially serious, problem was detected in the operating environment. A message describing the error has been written to the Merge DICOM Toolkit log file. |

## MC\_SRH\_Get\_TIME\_Data

Returns a TIME node data.

One of the enumerated MC\_STATUS codes defined in "mcstatus.h":

| Value                | Meaning                                                                                                    |
|----------------------|----------------------------------------------------------------------------------------------------|
| MC_NORMAL_COMPLETION | The function completed normally.                                                                                                    |
| MC_INVALID_SR_ID     | The AsrNodeID value is not a valid SR tree management object ID.                                                                                                    |
| MC_NULL_POINTER_PARM | One or more of the pointer-type parameters was NULL.                                                                                                    |
| MC_EMPTY_VALUE       | The attribute has no value assigned to it.                                                                                                    |
| MC_NULL_VALUE        | The attribute's value is NULL (i.e. its length is zero).                                                                                                    |
| MC_SYSTEM_ERROR      | An unexpected, potentially serious, problem was detected in<br>the operating environment. A message describing the error<br>has been written to the Merge DICOM Toolkit log file. |

## MC\_SRH\_Get\_UIDREF\_Data

Returns a UIDREF node data.

## Synopsis

```
MC_STATUS MC_SRH_Get_UIDREF_Data (
        int AsrNodeID,
        char AuidRef[],
        int AuidRefSize
)

AsrNodeID An Identifier of the UIDREF SR item.

AuidRef Returns a uid value stored in this node.

AuidRefSize uidRef buffer size
```

#### Return Value

| Value                | Meaning                                                                                                    |
|----------------------|----------------------------------------------------------------------------------------------------|
| MC_NORMAL_COMPLETION | The function completed normally.                                                                                                    |
| MC_INVALID_SR_ID     | The AsrNodeID value is not a valid SR tree management object ID.                                                                                                    |
| MC_NULL_POINTER_PARM | One or more of the pointer-type parameters was NULL.                                                                                                    |
| MC_EMPTY_VALUE       | The attribute has no value assigned to it.                                                                                                    |
| MC_NULL_VALUE        | The attribute's value is NULL (i.e. its length is zero).                                                                                                    |
| MC_SYSTEM_ERROR      | An unexpected, potentially serious, problem was detected in the operating environment. A message describing the error has been written to the Merge DICOM Toolkit log file. |

## MC\_SRH\_Get\_PNAME\_Data

Returns a PNAME node data.

#### Synopsis

```
MC_STATUS MC_SRH_Get_PNAME_Data (
    int AsrNodeID,
    char ApersonName[],
    int ApersonNameSize
)
```

AsrNodelD An Identifier of the PNAME SR item.

ApersonName Returns a person name value stored in this node.

ApersonNameSize ApersonName buffer size

#### Return Value

One of the enumerated MC\_STATUS codes defined in "mcstatus.h":

| Value                | Meaning                                                                                                    |
|----------------------|----------------------------------------------------------------------------------------------------|
| MC_NORMAL_COMPLETION | The function completed normally.                                                                                                    |
| MC_INVALID_SR_ID     | The AsrNodeID value is not a valid SR tree management object ID.                                                                                                    |
| MC_NULL_POINTER_PARM | One or more of the pointer-type parameters was NULL.                                                                                                    |
| MC_EMPTY_VALUE       | The attribute has no value assigned to it.                                                                                                    |
| MC_NULL_VALUE        | The attribute's value is NULL (i.e. its length is zero).                                                                                                    |
| MC_SYSTEM_ERROR      | An unexpected, potentially serious, problem was detected in<br>the operating environment. A message describing the error<br>has been written to the Merge DICOM Toolkit log file. |

## MC\_SRH\_Get\_SCOORD\_First\_Data

Returns an SCOORD node data.

#### Synopsis

```
MC_STATUS MC_SRH_Get_SCOORD_First_Data (
    int AsrNodeID,
    float *Acolumn,
    float *Arow,
    int *AvalueCount,
    SR_GRAPHIC_TYPE *AgraphicType
)
```

AsrNodeID An Identifier of the SCOORD SR item.

Acolumn, Arow

Spatial coordinates of a geometric region of interest in the DICOM image coordinate system. The IMAGE Content Item from which spatial coordinates are selected is denoted by a SELECTED FROM relationship. Data shall be provided as an ordered set of (column, row) pairs.

**AvalueCount** Returns number of value pairs stored.

> This attribute defines the type of geometry of the annotated region of interest. The following Enumerated Values are specified for image spatial coordinate geometries: SR\_GRT\_POINT = a single pixel denoted by a single (column, row) pair SR\_GRT\_MULTIPOINT = multiple pixels each denoted by an (column, row) pair SR\_GRT\_POLYLINE = a series of connected line segments with ordered vertices

AgraphicType denoted by (column, row) pairs; if the first and last vertices are the same it is a closed polygon SR\_GRT\_CIRCLE = a circle defined by two (column, row) pairs. The first point is the central pixel. The second point is a pixel on the perimeter of the circle. SR\_GRT\_ELLIPSE = an ellipse defined by four pixel (column, row) pairs, the first two points specifying the endpoints of the major axis and the second two points specifying the endpoints of the minor axis of an ellipse.

#### Return Value

One of the enumerated MC\_STATUS codes defined in "mcstatus.h":

| Value                | Meaning                                                                                                    |
|----------------------|----------------------------------------------------------------------------------------------------|
| MC_NORMAL_COMPLETION | The function completed normally.                                                                                                    |
| MC_INVALID_SR_ID     | The AsrNodeID value is not a valid SR tree management object ID.                                                                                                    |
| MC_NULL_POINTER_PARM | One or more of the pointer-type parameters was NULL.                                                                                                    |
| MC_EMPTY_VALUE       | The attribute has no value assigned to it.                                                                                                    |
| MC_NULL_VALUE        | The attribute's value is NULL (i.e. its length is zero).                                                                                                    |
| MC_SYSTEM_ERROR      | An unexpected, potentially serious, problem was detected in the operating environment. A message describing the error has been written to the Merge DICOM Toolkit log file. |

## MC\_SRH\_Get\_SCOORD\_Next\_Data

Returns an SCOORD node data.

#### Synopsis

MC STATUS MC SRH Get SCOORD Next Data ( int AsrNodeID,

```
float *Acolumn,
float *Arow

AsrNodelD An Identifier of the SCOORD SR item.

Spatial coordinates of a geometric region of interest in the
DICOM image coordinate system. The IMAGE Content Item
from which spatial coordinates are selected is denoted by a
SELECTED FROM relationship. Data shall be provided as an
ordered set of (column, row) pairs.
```

One of the enumerated MC\_STATUS codes defined in "mcstatus.h":

| Value                 | Meaning                                                                                                    |
|-----------------------|----------------------------------------------------------------------------------------------------|
| MC_NORMAL_COMPLETION  | The function completed normally.                                                                                                    |
| MC_INVALID_SR_ID      | The AsrNodeID value is not a valid SR tree management object ID.                                                                                                    |
| MC_NULL_POINTER_PARM  | One or more of the pointer-type parameters was NULL.                                                                                                    |
| MC_INCOMPATIBLE_VR    | The attribute's value representation cannot be derived from <i>Value</i> . See the table below.                                                                                                    |
| MC_VALUE_OUT_OF_RANGE | A numeric <i>Value</i> was larger than could be accommodated by the attribute. (E.g. setting an attribute with an unsigned int VR to the value 123.45, or setting it to 128000, or setting it to -1). |
| MC_TEMP_FILE_ERROR    | If the attribute's value is large, it may be stored in a temporary file (if so configured). If a file I/O error occurs, this status is returned.                                                      |
| MC_SYSTEM_ERROR       | An unexpected, potentially serious, problem was detected in<br>the operating environment. A message describing the error<br>has been written to the Merge DICOM Toolkit log file.                     |

## MC\_SRH\_Get\_TCOORD\_D\_First\_Data

Returns a TCOORD node's data that were provided as a Referenced DateTime.

```
MC_STATUS MC_SRH_Get_TCOORD_D_First_Data (
    int AsrNodeID,
    char AdateTimeOffset[],
    int AdateTimeOffsetSize,
    int *AvalueCount,
    SR_TRANGE_TYPE *AtempRangeType
)
```

An Identifier of the TCOORD SR item. **AsrNodeID** Specifies temporal point for reference by absolute AdateTimeOffset time. Data is formated as DICOM DT string. AdateTimeOffsetSize Specifies temporal point buffer size. **AvalueCount** Returns number of values stored. Defines the type of temporal extent of the region of interest. A temporal point (or instant of time) may be defined by a waveform sample offset (for a single waveform multiplex group only), time offset, or absolute time. Following enumerated values shall be used: SR\_TRT\_POINT a single temporal point SR\_TRT\_MULTIPOINT multiple temporal points SR\_TRT\_SEGMENT a range between two temporal AtempRangeType points SR\_TRT\_MULTISEGMENT multiple segments, each denoted by two temporal points SR\_TRT\_BEGIN a range beginning at one temporal point, and extending beyond the end of the acquired data SR\_TRT\_END a range beginning before the start of the acquired data, and extending to (and including) the identified temporal point

#### Return Value

| Value                | Meaning                                                                                                    |
|----------------------|----------------------------------------------------------------------------------------------------|
| MC_NORMAL_COMPLETION | The function completed normally.                                                                                                    |
| MC_INVALID_SR_ID     | The AsrNodeID value is not a valid SR tree management object ID.                                                                                                    |
| MC_NULL_POINTER_PARM | One or more of the pointer-type parameters was NULL.                                                                                                    |
| MC_EMPTY_VALUE       | The attribute has no value assigned to it.                                                                                                    |
| MC_NULL_VALUE        | The attribute's value is NULL (i.e. its length is zero).                                                                                                    |
| MC_SYSTEM_ERROR      | An unexpected, potentially serious, problem was detected in<br>the operating environment. A message describing the error<br>has been written to the Merge DICOM Toolkit log file. |

#### MC\_SRH\_Get\_TCOORD\_D\_Next\_Data

Returns a TCOORD node's data that were provided as a Referenced DateTime.

## Synopsis

```
MC_STATUS MC_SRH_Get_TCOORD_D_Next_Data (
    int AsrNodeID,
    char AdateTimeOffset[],
    int AdateTimeOffsetSize
)
```

AsrNodeID An Identifier of the TCOORD SR item.

AdateTimeOffset Specifies temporal points for reference by absolute

time. Data is formatted as DICOM DT string.

AdateTimeOffsetsSize Specifies temporal points for buffer size. Note that it is

a multi-value string that can long.

AvalueCount Returns number of values stored.

Defines the type of temporal extent of the region of interest. A temporal point (or instant of time) may be defined by a waveform sample offset (for a single waveform multiplex group only), time offset, or absolute

time. Following enumerated values shall be used:

SR\_TRT\_POINT a single temporal point

SR\_TRT\_MULTIPOINT multiple temporal points

SR\_TRT\_SEGMENT a range between two temporal

AtempRangeType points

SR\_TRT\_MULTISEGMENT multiple segments, each

denoted by two temporal points

SR\_TRT\_BEGIN a range beginning at one temporal point, and extending beyond the end of the acquired

data

SR\_TRT\_END a range beginning before the start of the acquired data, and extending to (and including) the

identified temporal point

#### Return Value

| Value                | Meaning                                                          |
|----------------------|------------------------------------------------------------------|
| MC_NORMAL_COMPLETION | The function completed normally.                                 |
| MC_INVALID_SR_ID     | The AsrNodeID value is not a valid SR tree management object ID. |

MC\_NULL\_POINTER\_PARM

One or more of the pointer-type parameters was NULL.

MC\_EMPTY\_VALUE The attribute has no value assigned to it.

**MC\_NULL\_VALUE** The attribute's value is NULL (i.e. its length is zero).

MC\_SYSTEM\_ERROR An unexpected, potentially serious, problem was detected in

the operating environment. A message describing the error

has been written to the Merge DICOM Toolkit log file.

#### MC\_SRH\_Get\_TCOORD\_O\_First\_Data

Returns a TCOORD node's data that were provided as Referenced Time Offsets.

## **Synopsis**

```
MC_STATUS MC_SRH_Get_TCOORD_O_First_Data (
    int AsrNodeID,
    char AtimeOffset[],
    int AtimeOffsetSize,
    int *AvalueCount,
    SR_TRANGE_TYPE *AtempRangeType
)
```

AsrNodelD An Identifier of the TCOORD SR item.

AtimeOffset Specifies temporal points for reference by number of

seconds after start of data.

AdateTimeOffsetSize Specifies temporal point buffer size.

AvalueCount Returns number of values stored.

Defines the type of temporal extent of the region of interest. A temporal point (or instant of time) may be defined by a waveform sample offset (for a single waveform multiplex group only), time offset, or absolute time. Following enumerated values shall be

used:

SR\_TRT\_POINT a single temporal point

SR\_TRT\_MULTIPOINT multiple temporal points

AtempRangeType

SR\_TRT\_SEGMENT a range between two temporal

points

SR\_TRT\_MULTISEGMENT multiple segments, each

denoted by two temporal points

SR\_TRT\_BEGIN a range beginning at one temporal point, and extending beyond the end of the acquired

data

SR\_TRT\_END a range beginning before the start of the acquired data, and extending to (and including) the

identified temporal point

One of the enumerated MC\_STATUS codes defined in "mcstatus.h":

| Value                | Meaning                                                                                                    |
|----------------------|----------------------------------------------------------------------------------------------------|
| MC_NORMAL_COMPLETION | The function completed normally.                                                                                                    |
| MC_INVALID_SR_ID     | The AsrNodeID value is not a valid SR tree management object ID.                                                                                                    |
| MC_NULL_POINTER_PARM | One or more of the pointer-type parameters was NULL.                                                                                                    |
| MC_EMPTY_VALUE       | The attribute has no value assigned to it.                                                                                                    |
| MC_NULL_VALUE        | The attribute's value is NULL (i.e. its length is zero).                                                                                                    |
| MC_SYSTEM_ERROR      | An unexpected, potentially serious, problem was detected in<br>the operating environment. A message describing the error<br>has been written to the Merge DICOM Toolkit log file. |

## MC\_SRH\_Get\_TCOORD\_O\_Next\_Data

Returns a TCOORD node's data that were provided as Referenced Time Offsets.

#### Synopsis

```
MC_STATUS MC_SRH_Get_TCOORD_O_Next_Data (
    int AsrNodeID,
    char AtimeOffset[],
    int AtimeOffsetSize
)

AsrNodeID An Identifier of the TCOORD SR item.
```

Specifies temporal points for reference by number of

AtimeOffset seconds after start of data.

AdateTimeOffsetSize Specifies temporal point buffer size.

## Return Value

| Value                | Meaning                                                                                         |
|----------------------|-------------------------------------------------------------------------------------------------|
| MC_NORMAL_COMPLETION | The function completed normally.                                                                |
| MC_INVALID_SR_ID     | The AsrNodeID value is not a valid SR tree management object ID.                                |
| MC_NULL_POINTER_PARM | One or more of the pointer-type parameters was NULL.                                            |
| MC_INCOMPATIBLE_VR   | The attribute's value representation cannot be derived from <i>Value</i> . See the table below. |

MC\_VALUE\_OUT\_OF\_RANGE A numeric Value was larger than could be accommodated by

the attribute. (E.g. setting an attribute with an unsigned int VR to the value 123.45, or setting it to 128000, or setting it to -1).

MC\_TEMP\_FILE\_ERROR If the attribute's value is large, it may be stored in a temporary

file (if so configured). If a file I/O error occurs, this status is

returned.

MC\_SYSTEM\_ERROR An unexpected, potentially serious, problem was detected in

the operating environment. A message describing the error

has been written to the Merge DICOM Toolkit log file.

## MC\_SRH\_Get\_TCOORD\_R\_First\_Data

Returns a TCOORD node's data that were provided as Referenced Sample Positions.

## Synopsis

```
MC_STATUS MC_SRH_Get_TCOORD_R_First_Data (
    int AsrNodeID,
    unsigned long *ArefSamplePosition,
    int *AvalueCount,
    SR_TRANGE_TYPE *AtempRangeType
)
```

AsrNodelD An Identifier of the TCOORD SR item.

List of samples within a multiplex group specifying

ArefSamplePosition temporal points of the referenced data. Position of first

sample is 1. Only the first value returned here.

AvalueCount Returns number of values stored.

Defines the type of temporal extent of the region of interest. A temporal point (or instant of time) may be defined by a waveform sample offset (for a single waveform multiplex group only), time offset, or absolute time. Following enumerated values shall be used:

OD TOT DOINT and all to a construction

SR\_TRT\_POINT a single temporal point

SR\_TRT\_MULTIPOINT multiple temporal points

SR\_TRT\_SEGMENT a range between two temporal

points

SR\_TRT\_MULTISEGMENT multiple segments, each

denoted by two temporal points

SR\_TRT\_BEGIN a range beginning at one temporal point, and extending beyond the end of the acquired

data

SR\_TRT\_END a range beginning before the start of the acquired data, and extending to (and including) the identified temporal point

#### Return Value

One of the enumerated MC\_STATUS codes defined in "mcstatus.h":

| Value                | Meaning                                                                                                    |
|----------------------|----------------------------------------------------------------------------------------------------|
| MC_NORMAL_COMPLETION | The function completed normally.                                                                                                    |
| MC_INVALID_SR_ID     | The AsrNodeID value is not a valid SR tree management object ID.                                                                                                    |
| MC_NULL_POINTER_PARM | One or more of the pointer-type parameters was NULL.                                                                                                    |
| MC_EMPTY_VALUE       | The attribute has no value assigned to it.                                                                                                    |
| MC_NULL_VALUE        | The attribute's value is NULL (i.e. its length is zero).                                                                                                    |
| MC_SYSTEM_ERROR      | An unexpected, potentially serious, problem was detected in the operating environment. A message describing the error has been written to the Merge DICOM Toolkit log file. |

## MC\_SRH\_Get\_TCOORD\_R\_Next\_Data

Returns a TCOORD node's data that were provided as Referenced Sample Positions.

## Synopsis

## Return Value

| Value                | Meaning                                                          |
|----------------------|------------------------------------------------------------------|
| MC_NORMAL_COMPLETION | The function completed normally.                                 |
| MC_INVALID_SR_ID     | The AsrNodeID value is not a valid SR tree management object ID. |
| MC_NULL_POINTER_PARM | One or more of the pointer-type parameters was NULL.             |
| MC_EMPTY_VALUE       | The attribute has no value assigned to it.                       |
| MC_NULL_VALUE        | The attribute's value is NULL (i.e. its length is zero).         |

#### MC\_SYSTEM\_ERROR

An unexpected, potentially serious, problem was detected in the operating environment. A message describing the error has been written to the Merge DICOM Toolkit log file.

## MC\_SRH\_Get\_COMPOSITE\_Data

Returns a COMPOSITE node data.

## Synopsis

```
MC_STATUS MC_SRH_Get_COMPOSITE_Data (
    int AsrNodeID,
    char AsopClassUid[],
    int AsopClassUidSize,
    char AsopInstanceUid[],
    int AsopInstanceUidSize
)
```

AsrNodelD An Identifier of the COMPOSITE SR item.

AsopClassUid A SOP Class UID of a Composite object which is not

an Image or Waveform.

AsopClassUidSize The size of the SOP Class UID buffer.

A SOP Instance UID of a Composite object which is

AsopInstanceUid not an Image or Waveform.

AsopInstanceUidSize The size of the SOP Instance UID buffer.

#### Return Value

One of the enumerated MC\_STATUS codes defined in "mcstatus.h":

| Value                | Meaning                                                                                                    |
|----------------------|----------------------------------------------------------------------------------------------------|
| MC_NORMAL_COMPLETION | The function completed normally.                                                                                                    |
| MC_INVALID_SR_ID     | The AsrNodeID value is not a valid SR tree management object ID.                                                                                                    |
| MC_NULL_POINTER_PARM | One or more of the pointer-type parameters was NULL.                                                                                                    |
| MC_EMPTY_VALUE       | The attribute has no value assigned to it.                                                                                                    |
| MC_NULL_VALUE        | The attribute's value is NULL (i.e. its length is zero).                                                                                                    |
| MC_SYSTEM_ERROR      | An unexpected, potentially serious, problem was detected in<br>the operating environment. A message describing the error<br>has been written to the Merge DICOM Toolkit log file. |

## MC\_SRH\_Get\_IMAGE\_Data

Returns an IMAGE node data.

## Synopsis

```
MC STATUS MC SRH Get IMAGE Data (
       int AsrNodeID,
       char AsopClassUid[],
       int AsopClassUidSize,
       char AsopInstanceUid[],
       int AsopInstanceUidSize,
       int *ArefFramesCount
)
AsrNodeID
                     An Identifier of the IMAGE SR item.
                     An SOP Class UID of a Composite object which is an
AsopClassUid
                     Image.
                     The size of the SOP Class UID buffer.
AsopClassUidSize
                     An SOP Instance UID of a Composite object which is
AsopInstanceUid
                     an Image.
AsopInstanceUidSize The size of the SOP Instance UID buffer.
                     Returns a count of references frames within the
                     Referenced SOP Instance to which the reference
ArefFramesCount
                     applies. Frames array can be retrieved via
                     MC_SRH_Get_IMAGE_Frames.
```

#### Return Value

One of the enumerated MC\_STATUS codes defined in "mcstatus.h":

| Value                | Meaning                                                                                                    |
|----------------------|----------------------------------------------------------------------------------------------------|
| MC_NORMAL_COMPLETION | The function completed normally.                                                                                                    |
| MC_INVALID_SR_ID     | The AsrNodeID value is not a valid SR tree management object ID.                                                                                                    |
| MC_NULL_POINTER_PARM | One or more of the pointer-type parameters was NULL.                                                                                                    |
| MC_EMPTY_VALUE       | The attribute has no value assigned to it.                                                                                                    |
| MC_NULL_VALUE        | The attribute's value is NULL (i.e. its length is zero).                                                                                                    |
| MC_SYSTEM_ERROR      | An unexpected, potentially serious, problem was detected in<br>the operating environment. A message describing the error<br>has been written to the Merge DICOM Toolkit log file. |

## MC\_SRH\_Get\_IMAGE\_Frames

Gets frame numbers within a Referenced SOP Instance to which the reference applies.

```
MC_STATUS MC_SRH_Get_IMAGE_Frames (
    int AsrNodeID,
    long AreferencedFrames[],
```

```
AsrNodeID An Identifier of the IMAGE SR item.

Identifies the frame numbers within the Referenced AreferencedFrames SOP Instance to which the reference applies. The first frame shall be denoted as frame number 1.

AframesArraySize Size of the AreferencedFrames array.
```

One of the enumerated MC\_STATUS codes defined in "mcstatus.h":

| Value                 | Meaning                                                                                                    |
|-----------------------|----------------------------------------------------------------------------------------------------|
| MC_NORMAL_COMPLETION  | The function completed normally.                                                                                                    |
| MC_INVALID_SR_ID      | The AsrNodeID value is not a valid SR tree management object ID.                                                                                                    |
| MC_NULL_POINTER_PARM  | One or more of the pointer-type parameters was NULL.                                                                                                    |
| MC_INCOMPATIBLE_VR    | The attribute's value representation cannot be derived from <i>Value</i> . See the table below.                                                                                                    |
| MC_VALUE_OUT_OF_RANGE | A numeric <i>Value</i> was larger than could be accommodated by the attribute. (E.g. setting an attribute with an unsigned int VR to the value 123.45, or setting it to 128000, or setting it to -1). |
| MC_TEMP_FILE_ERROR    | If the attribute's value is large, it may be stored in a temporary file (if so configured). If a file I/O error occurs, this status is returned.                                                      |
| MC_SYSTEM_ERROR       | An unexpected, potentially serious, problem was detected in<br>the operating environment. A message describing the error<br>has been written to the Merge DICOM Toolkit log file.                     |

## MC\_SRH\_Get\_WAVEFORM\_Data

Returns an IMAGE node data.

## Synopsis

```
MC_STATUS MC_SRH_Get_WAVEFORM_Data (
    int AsrNodeID,
    char AsopClassUid[],
    int AsopClassUidSize,
    char AsopInstanceUid[],
    int AsopInstanceUidSize,
    int *ArefChannelsCount
)
```

**AsrNodeID** 

An Identifier of the WAVEFORM SR item.

| AsopClassUid        | An SOP Class UID of a Composite object which is a Waveform.                                                  |
|---------------------|----------------------------------------------------------------------------------------------------|
| AsopClassUidSize    | Size of the SOP Class UID buffer.                                                                            |
| AsopInstanceUid     | An SOP Instance UID of a Composite object which is a Waveform.                                               |
| AsopInstanceUidSize | Size of the SOP Instance UID buffer.                                                                         |
| ArefChannelsCount   | A value count for the channels referenced. Channels array can be retrieved via MC_SRH_Get_WAVEFORM_Channels. |

One of the enumerated MC\_STATUS codes defined in "mcstatus.h":

| Value                | Meaning                                                                                                    |
|----------------------|----------------------------------------------------------------------------------------------------|
| MC_NORMAL_COMPLETION | The function completed normally.                                                                                                    |
| MC_INVALID_SR_ID     | The AsrNodeID value is not a valid SR tree management object ID.                                                                                                    |
| MC_NULL_POINTER_PARM | One or more of the pointer-type parameters was NULL.                                                                                                    |
| MC_EMPTY_VALUE       | The attribute has no value assigned to it.                                                                                                    |
| MC_NULL_VALUE        | The attribute's value is NULL (i.e. its length is zero).                                                                                                    |
| MC_SYSTEM_ERROR      | An unexpected, potentially serious, problem was detected in<br>the operating environment. A message describing the error<br>has been written to the Merge DICOM Toolkit log file. |

## MC\_SRH\_Get\_WAVEFORM\_Channels

Gets channels referenced within the Referenced SOP Instance to which the reference applies.

## **Synopsis**

```
MC_STATUS MC_SRH_Get_WAVEFORM_Channels (
    int AsrNodeID,
    short ArefChannels[],
    long ArefChannelsSize
)
```

AsrNodelD An Identifier of the WAVEFORM SR item.

| ArefChannels     | A multi-value attribute which lists the channels referenced. Each channel is specified as a pair of values (M,C), where the first value is the sequence item number of the Waveform Sequence (5400,0100) attribute in the referenced object (i.e. the Multiplex Group Number), and the second value is the sequence item number of the Channel Definition Sequence (003A, 0200) attribute (i.e., the Channel Number) within the multiplex group. |
|------------------|----------------------------------------------------------------------------------------------------|
| ArefChannelsSize | Size of the ArefChannels array that shall be enough to fit all data.                                                                                                    |

One of the enumerated MC\_STATUS codes defined in "mcstatus.h"

| Value                | Meaning                                                                                                    |
|----------------------|----------------------------------------------------------------------------------------------------|
| MC_NORMAL_COMPLETION | The function completed normally.                                                                                                    |
| MC_INVALID_SR_ID     | The AsrNodeID value is not a valid SR tree management object ID.                                                                                                    |
| MC_NULL_POINTER_PARM | One or more of the pointer-type parameters was NULL.                                                                                                    |
| MC_EMPTY_VALUE       | The attribute has no value assigned to it.                                                                                                    |
| MC_NULL_VALUE        | The attribute's value is NULL (i.e. its length is zero).                                                                                                    |
| MC_SYSTEM_ERROR      | An unexpected, potentially serious, problem was detected in<br>the operating environment. A message describing the error<br>has been written to the Merge DICOM Toolkit log file. |

## MC\_SRH\_Get\_TABLE\_First\_Cell\_Values\_Counts

Retrieve the value counts of the internal attributes of the first item in the Cell Values Sequence in the TABLE Content Item. These value counts will be necessary for allocating the memory space for the subsequent retrieval of those attributes.

```
MC_STATUS MC_SRH_Get_TABLE_First_Cell_Values_Counts (
    int AsrNodeID,
    int *AvalueCount,
    int *ArefContentItemIdCount,
    int *AselectorAttrValueCount,
    unsigned long *AselectorAttrTag,
    int *AcellValuesID
)

AsrNodeID An Identifier of the TABLE content item.

AvalueCount Returning the number of items in the Cell
    Values Sequence
```

| ArefContentItemIdCount  | Returning the number of values in the Referenced Content Item Identifier.                                  |
|-------------------------|----------------------------------------------------------------------------------------------------|
| AselectorAttrValueCount | Returning the number of values in the Selector XX Value data element denoted by the Selector Attribute VR. |
| AselectorAttrTag        | Returning the Selector XX Value data element denoted by the Selector Attribute VR.                         |
| AcellValuesID           | Returning the numeric handle of the first item in the Cell Value Sequence.                                 |

One of the enumerated MC\_STATUS codes defined in "mcstatus.h":

| Value                | Meaning                                                                                                    |
|----------------------|----------------------------------------------------------------------------------------------------|
| MC_NORMAL_COMPLETION | The function completed normally.                                                                                                    |
| MC_INVALID_SR_ID     | The AsrNodeID value is not a valid SR tree management object ID.                                                                                                    |
| MC_NULL_POINTER_PARM | One or more of the pointer-type parameters was NULL.                                                                                                    |
| MC_EMPTY_VALUE       | The attribute has no value assigned to it.                                                                                                    |
| MC_NULL_VALUE        | The attribute's value is NULL (i.e. its length is zero).                                                                                                    |
| MC_SYSTEM_ERROR      | An unexpected, potentially serious, problem was detected in<br>the operating environment. A message describing the error<br>has been written to the Merge DICOM Toolkit log file. |

## MC\_SRH\_Get\_TABLE\_First\_Column\_Definition

Retrieve the data of the first item of the Table Column Definition Sequence in the TABLE Content Item.

AvalueCount

Returns the number of items stored in the Table
Column Definition Sequence

#### Return Value

One of the enumerated MC\_STATUS codes defined in "mcstatus.h":

| Value                | Meaning                                                                                                    |
|----------------------|----------------------------------------------------------------------------------------------------|
| MC_NORMAL_COMPLETION | The function completed normally.                                                                                                    |
| MC_INVALID_SR_ID     | The AsrNodeID value is not a valid SR tree management object ID.                                                                                                    |
| MC_NULL_POINTER_PARM | One or more of the pointer-type parameters was NULL.                                                                                                    |
| MC_EMPTY_VALUE       | The attribute has no value assigned to it.                                                                                                    |
| MC_NULL_VALUE        | The attribute's value is NULL (i.e. its length is zero).                                                                                                    |
| MC_SYSTEM_ERROR      | An unexpected, potentially serious, problem was detected in<br>the operating environment. A message describing the error<br>has been written to the Merge DICOM Toolkit log file. |

## MC\_SRH\_Get\_TABLE\_First\_Row\_Definition

Retrieve the data of the first item of the Table Row Definition Sequence in the TABLE Content Item.

## Synopsis

#### Return Value

| Value                | Meaning                                               |
|----------------------|-------------------------------------------------------|
| MC_NORMAL_COMPLETION | The function completed normally.                      |
| MC_INVALID_SR_ID     | The AsrNodeID value is not a valid SR tree management |
|                      | object ID.                                            |

| MC_NULL_POINTER_PARM | One or more of the pointer-type parameters was NULL.                                                                  |
|----------------------|----------------------------------------------------------------------------------------------------|
| MC_EMPTY_VALUE       | The attribute has no value assigned to it.                                                                            |
| MC_NULL_VALUE        | The attribute's value is NULL (i.e. its length is zero).                                                              |
| MC_SYSTEM_ERROR      | An unexpected, potentially serious, problem was detected in the operating environment. A message describing the error |
|                      | has been written to the Merge DICOM Toolkit log file.                                                                 |

## MC\_SRH\_Get\_TABLE\_Next\_Cell\_Values\_Counts

Retrieve the value counts of the internal attributes of the next Cell Values Sequence item in the TABLE Content Item. These value counts will be necessary for allocating the memory space for the subsequent retrieval of those attributes.

## Synopsis

```
MC_STATUS MC_SRH_Get_TABLE_Next_Cell_Values_Counts (
       int AsrNodeID,
       int *ArefContentItemIdCount,
       int *AselectorAttrValueCount,
       unsigned long *AselectorAttrTag,
       int *AcellValuesID
                              An Identifier of the TABLE content item.
AsrNodeID
                              Returning the number of values in the
ArefContentItemIdCount
                              Referenced Content Item Identifier.
                              Returning the number of values in the
AselectorAttrValueCount
                              Selector XX Value data element denoted by
                              the Selector Attribute VR.
                              Returning the Selector XX Value data
AselectorAttrTag
                              element denoted by the Selector Attribute
                              VR.
                              Returning the numeric handle of the first
AcellValuesID
                              item in the Cell Value Sequence.
```

#### Return Value

| Value                | Meaning                                                          |
|----------------------|------------------------------------------------------------------|
| MC_NORMAL_COMPLETION | The function completed normally.                                 |
| MC_INVALID_SR_ID     | The AsrNodeID value is not a valid SR tree management object ID. |
| MC_NULL_POINTER_PARM | One or more of the pointer-type parameters was NULL.             |
| MC_EMPTY_VALUE       | The attribute has no value assigned to it.                       |

| MC_NULL_VALUE   | The attribute's value is NULL (i.e. its length is zero).    |
|-----------------|-------------------------------------------------------------|
| MC_SYSTEM_ERROR | An unexpected, potentially serious, problem was detected in |
|                 | the operating environment. A message describing the error   |
|                 | has been written to the Merge DICOM Toolkit log file.       |

## MC\_SRH\_Get\_TABLE\_Next\_Column\_Definition

Retrieve the data in the next item of the Table Column Definition Sequence in the TABLE Content Item.

## **Synopsis**

#### Return Value

| Value                | Meaning                                                                                                    |
|----------------------|----------------------------------------------------------------------------------------------------|
| MC_NORMAL_COMPLETION | The function completed normally.                                                                                                    |
| MC_INVALID_SR_ID     | The AsrNodeID value is not a valid SR tree management object ID.                                                                                                    |
| MC_NULL_POINTER_PARM | One or more of the pointer-type parameters was NULL.                                                                                                    |
| MC_EMPTY_VALUE       | The attribute has no value assigned to it.                                                                                                    |
| MC_NULL_VALUE        | The attribute's value is NULL (i.e. its length is zero).                                                                                                    |
| MC_SYSTEM_ERROR      | An unexpected, potentially serious, problem was detected in<br>the operating environment. A message describing the error<br>has been written to the Merge DICOM Toolkit log file. |

## MC\_SRH\_Get\_TABLE\_Next\_Row\_Definition

Retrieve the data in the next item of the Table Row Definition Sequence in the TABLE Content Item.

#### Synopsis

#### Return Value

One of the enumerated MC\_STATUS codes defined in "mcstatus.h":

| Value                | Meaning                                                                                                    |
|----------------------|----------------------------------------------------------------------------------------------------|
| MC_NORMAL_COMPLETION | The function completed normally.                                                                                                    |
| MC_INVALID_SR_ID     | The AsrNodeID value is not a valid SR tree management object ID.                                                                                                    |
| MC_NULL_POINTER_PARM | One or more of the pointer-type parameters was NULL.                                                                                                    |
| MC_EMPTY_VALUE       | The attribute has no value assigned to it.                                                                                                    |
| MC_NULL_VALUE        | The attribute's value is NULL (i.e. its length is zero).                                                                                                    |
| MC_SYSTEM_ERROR      | An unexpected, potentially serious, problem was detected in the operating environment. A message describing the error has been written to the Merge DICOM Toolkit log file. |

#### MC\_SRH\_Get\_TABLE\_Cell\_Values\_Item

Retrieve the data in a Cell Value Sequence item in a TABLE Content item.

```
MC_STATUS MC_SRH_Get_TABLE_Cell_Values_Item (
    int AcellValuesID,
    TABLE_CELL_VALUES* AtableCellValues
)

AcellValuesID

Numeric handle pointing to the Cell Value Sequence Item to be retrieved.

AtableCellValues

Pointer to a supplied structure in which the attributes of the Cell Value Sequence item are to be retrieved.
```

One of the enumerated MC\_STATUS codes defined in "mcstatus.h":

| Value                | Meaning                                                                                                    |
|----------------------|----------------------------------------------------------------------------------------------------|
| MC_NORMAL_COMPLETION | The function completed normally.                                                                                                    |
| MC_INVALID_SR_ID     | The AsrNodeID value is not a valid SR tree management object ID.                                                                                                    |
| MC_NULL_POINTER_PARM | One or more of the pointer-type parameters was NULL.                                                                                                    |
| MC_EMPTY_VALUE       | The attribute has no value assigned to it.                                                                                                    |
| MC_NULL_VALUE        | The attribute's value is NULL (i.e. its length is zero).                                                                                                    |
| MC_SYSTEM_ERROR      | An unexpected, potentially serious, problem was detected in<br>the operating environment. A message describing the error<br>has been written to the Merge DICOM Toolkit log file. |

## MC\_SRH\_Get\_CONTAINER\_Data

Returns a CONTAINER node data.

## Synopsis

```
MC STATUS MC SRH Get CONTAINER Data (
       int AsrNodeID,
       SR CONT CONTINUITY *Acontinuity,
       char AtemplateId[],
       int AtemplateIdSize
)
                         An Identifier of the TIME SR item.
AsrNodeID
                        Enumerated return value that specifies whether or
 Acontinuity
                        not its contained Content Items are logically linked
                        in a continuous textual flow, or are separate items.
                         DICOM Template Identifer that describes the
                         content of this Content Item and its subsidiary
AtemplateId
                         Content Items. Can be NULL.
AtemplateIdSize
                         The size in bytes of the template Identifier array.
```

## Return Value

| Value                | Meaning                                                          |
|----------------------|------------------------------------------------------------------|
| MC_NORMAL_COMPLETION | The function completed normally.                                 |
| MC_INVALID_SR_ID     | The AsrNodeID value is not a valid SR tree management object ID. |

MC\_NULL\_POINTER\_PARMOne or more of the pointer-type parameters was NULL.MC\_INCOMPATIBLE\_VALUEThe Acontinuity value is not valid.MC\_EMPTY\_VALUEThe attribute has no value assigned to it.MC\_NULL\_VALUEThe attribute's value is NULL (i.e. its length is zero).MC\_SYSTEM\_ERRORAn unexpected, potentially serious, problem was detect.

An unexpected, potentially serious, problem was detected in the operating environment. A message describing the error has been written to the Merge DICOM Toolkit log file.

# Appendix A: Writing a DICOM Conformance Statement

Detailed below is a guideline for writing a conformance statement for your application. Since the Toolkit is *not* an application, this section only gives an outline of the DICOM services it supports. Responsibility for full DICOM conformance to particular SOP classes rests with the application developer, since many of the requirements for such conformance lie outside the realm of the Toolkit. For example, the high level behavior of Query/Retrieve service class SCUs and SCPs as defined in Part 4 of the DICOM standard, is implemented by the application developer in conjunction with the toolkit functionality.

#### **Conformance Statement Sections**

## **Implementation Model**

The Implementation model consists of three sections:

- the Application Data Flow Diagram which specifyies the relationship between the Application Entities and the "external world" or Real-World activities
- a functional description of each Application Entity
- the sequencing constraints among them.

## **Application Data Flow**

As part of the Implementation model, an Application Data Flow Diagram shall be included. This diagram represents all of the Application Entities present in an implementation, and graphically depicts the relationship of the AE's use of DICOM to Real-World Activities as well as any applicable User interaction.

The Merge DICOM Toolkit provides the core functionality required to facilitate data flow between SCUs and SCPs.

Application conformance statements will include a data flow diagram. An example is shown below for a simple Storage Service Class SCP.

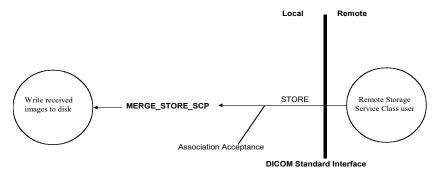

Figure A-1: MERGE\_STORE\_SCP application data flow diagram

## **Functional Definition of Application Entities (AE)**

This part shall contain a functional definition for each individual, local Application Entity. It will describe in general terms the functions to be performed by the AE, and the DICOM services used to accomplish these functions. In this sense, "DICOM services" refers not only to DICOM Service Classes, but also to lower level DICOM services, such as Association Services.

Application conformance statements will fill in this section with a general specification of functions to be performed by SCU or SCP.

#### **Sequencing of Real World Activities**

If applicable, this section shall contain a description of sequencing as well as potential constraints on real-world activities. These include any applicable user interaction as performed by all the AEs. A UML sequence diagram that depicts the real-world activities as vertical bars, and shows events exchanged between them as arrows, is strongly recommended.

Application conformance statements fill this section in with any associated sequence of real-world activities. For example, a Storage Service Class SCP might perform the following real-world activities: store an image, modify it in some defined manner and act as a Storage Service Class SCU and forward the modified image somewhere.

## **AE Specifications**

The next section in the DICOM Conformance Statement is a set of Application Entity specifications. There shall be one specification for AE. Each individual AE specification has a subsection. There are as many of these subsections as there are different AE's in the implementation. That is, if there are two distinct AEs, then there will be two subsections. The Merge DICOM Toolkit is using the mergecom.app configuration file to read configuration parameters for each AE. The following subsections are filled in for each AE:

- Application Entity
  - SOP Classes
  - Association Policies
    - o General
    - Number of Associations
    - Asynchronous Nature
    - o Implementation Identifying Information
  - Association Initiation Policy
    - Activity

- Description and Sequencing of Activities
- Proposed Presentation Contexts
- SOP Specific Conformance for SOP Class(es)
- Association Acceptance Policy
  - Activity
    - Description and sequencing of Activities
    - Accepted Presentation Contexts
    - SOP Specific Conformance for SOP Class(es)

#### SOP Classes

Application conformance statements specify the DICOM SOPs which are supported by each Application Entity. For SCP Entities, the initiation of associations. Please see the "System Profile" section in ANNEX B: CONFIGURATION PARAMETERS and the "MC\_Wait\_For\_Association" or "MC\_Wait\_For\_Secure\_Association" definition in this Reference Manual. For SCU Entities, the list of supported SOP classes will correspond to the services specified in "mergecom.app" for any SCPs to which the SCU wishes to connect.

#### Number of Associations

The Merge DICOM Toolkit does not impose any limit on the number of simultaneous associations that can be requested or accepted. The only limitation on the number of simultaneous associations is imposed by the operating system and available resources. However, if your application enforces that limit, it is defined here.

The MAX\_PENDING\_CONNECTIONS setting in the "mergecom.pro" file refers to the maximum number of outstanding connection requests per listener socket. It does not limit the maximum number of simultaneous associations.

# Asynchronous Nature

Merge DICOM Toolkit does not currently support multiple outstanding transactions over a single association.

# Implementation Identifying Information

Application conformance statements specify the Implementation Class Unique Identifier (UID) for the application, as well as the Implementation version name. These identifiers are taken from the mergecom.pro configuration file under the following keys:

#### IMPLEMENTATION\_CLASS\_UID

# IMPLEMENTATION\_VERSION

This UID must follow the syntax rules specified in Part 5 of the DICOM standard.

# **Proposed or Accepted Presentation Contexts**

Application conformance statements specify all presentation contexts that are used for association negotiation. A presentation context consists of:

- an Abstract Syntax which is a DICOM service class name and unique identifier(UID)
- a transfer syntax name and UID. A transfer syntax represents a set of data encoding rules that are specified in the "mergecom.pro" file. Please see the "System Profile" section in Appendix B: Configuration Parameters.
- the role that the application will perform within the service class. The roles associated with a particular service class are discussed in Part 4 of the DICOM standard.
- any extended negotiation information used when creating associations. See the "MC\_Get\_Negotiation\_Info" function in thi Reference Manual.
- any rules that govern the acceptance of presentation contexts for the AE. This includes rules for which combinations of Abstract/Transfer Syntaxes are acceptable, and rules for prioritization of presentation contexts. Rules that govern selection of transfer syntax within a presentation context shall be stated here. Please see the "Application Profile" section in the Appendix B: Configuration Parameters. Also, see the "MC\_Get\_Association\_Info" function in this Reference Manual to learn about the presentation contexts that are queryable by an application program.

Refer to Table A-1 for an example.

Table A-1: Example Presentation Context

| Presentation Context Table               |                           |                                    |                     |      |             |
|------------------------------------------|---------------------------|------------------------------------|---------------------|------|-------------|
| Abs                                      | stract Syntax             | Transfer Syntax                    |                     | Role | Extended    |
| Name                                     | UID                       | Name List                          | UID List            |      | Negotiation |
| Computed<br>Radiography<br>Image Storage | 1.2.840.10008.5.1.4.1.1.1 | DICOM Implicit<br>VR Little Endian | 1.2.840.10008.1.2   | SCP  | None        |
|                                          |                           | DICOM Explicit VR Little Endian    | 1.2.840.10008.1.2.1 |      |             |
|                                          |                           | DICOM Explicit<br>VR Big Endian    | 1.2.840.10008.1.2.2 |      |             |

Merge DICOM Toolkit uses mergecom.app configuration settings to specify presentation contexts shown above.

# **SOP Specific Conformance**

This section includes the SOP specific behavior, i.e. error codes, error and exception handling and time-outs, etc. The information is described in the SOP specific Conformance Statement section of PS 3.4 (or relevant private SOP definition).

#### Transfer Syntax Selection Policies

Merge DICOM Toolkit uses the following policy when selecting transfer syntax:

- An SCU offers any transfer syntaxes which are defined in its mergecom.pro file.
- The SCP prefers its native byte ordering, and will prefer explicit over implicit VR.

#### **Network Interfaces**

#### **Physical Network Interface**

Merge DICOM Toolkit runs over the TCP/IP protocol stack on any physical interconnection media supporting the TCP/IP stack.

#### IPv4 and IPv6 Support

Merge DICOM Toolkit supports both IPv4 and IPV6 protocols and is configurable in the system profile.

# Configuration

Refer to the Appendix B: Configuration Parameters for complete configuration information.

Applications reference four (4) configuration files. The first, merge.ini, is found through the MERGE\_INI environment variable. They are as follows:

- merge.ini Specifies the names of the other three (3) configuration files and also contains message logging parameters.
- mergecom.pro Specifies run-time parameters for the application
- mergecom.app Defines service lists and applications on other network nodes to which connections are possible.
- mergecom.srv Service and sequence definitions.

# AE Title/Presentation Address Mapping

Presentation address mapping is configured in the mergecom.app file. The Presentation Address of an SCU/SCP application is specified by configuring the Listen Port in the mergecom.pro file, and specifying the AE title for the SCU/SCP within the application itself.

# Configurable Parameters

The mergecom.pro configuration file can be used to set or modify other lower-level communication parameters. This includes time-outs and other parameters. Some information about supported SOP classes is also stored here. **Most parameters in this file should NEVER be changed. Doing so may compromise DICOM conformance.** Before modifying any parameters, such as time-out, be sure to have a backup of the originally supplied mergecom.pro file. Also, before modifying other parameters, you should consider contacting Merge Healthcare for advice.

#### **PDU** size

The maximum PDU size is configurable with a minimum of 4,096 bytes.

Application conformance statements specify the chosen PDU (Protocol Data Units) size and any general rules governing the initiation of associations. Please see the "System Profile" section of this Reference Manual for further information about configuring the PDU size.

#### Extensions/Specializations/Privatizations

#### Standard Extended/Specialized/Private SOPs

Application conformance statements list extended, specialized, or private SOPs that are supported.

# **Private Transfer Syntaxes**

This section describes private transfer syntaxes that are listed in the Transfer Syntax Tables. See the System Profile section in Appendix B: Configuration Parameters for details.

# **Appendix B: Configuration Parameters**

This appendix describes each configuration parameter in detail.

Merge DICOM Toolkit is a highly configurable toolkit, and understanding its configuration is critical to using the library effectively.

Related parameters are grouped into sections in a configuration file as follows:

```
[SECTION_1]
    PARAMETER_1 = value1
    PARAMETER_2 = value2
[SECTION_2]
    PARAMETER 3 = value3
```

Information contained in these tables are parameter names including descriptions and sections where they are contained. The parameters are listed alphabetically and organized by the initialization file where they are used.

The structure of initialization and configuration files are detailed in the "Configuration" section in this Reference Manual.

## **Initialization File**

The Merge DICOM Toolkit Initialization file (usually called merge.ini) provides the DICOM Toolkit with its top-level configuration. It specifies the location of the other three configuration files, along with message and error logging characteristics.

There are two ways of accessing the merge.ini file in your runtime environment. The functions MC\_Set\_MergeINI() or MC\_Set\_MergeINI\_Unicode() can be used to assign the path where the merge.ini file is located. You can also set the MERGE\_INI environment variable to point to the Merge Initialization File. This variable can be set within a command shell. For example:

```
In Unix C-shell:
setenv MERGE_INI /users/mc3adv/merge.ini
In Unix Bourne, Korn, or Bash shell:
MERGE_INI=/users/mc3adv/merge.ini; export MERGE_INI
In DOS command shell:
set MERGE INI=\mc3adv\merge.ini
```

See the Merge DICOM Toolkit Platform Notes for your platform if none of these methods apply.

The initialization file contains one [MergeCOM3] section that points to the other three Merge DICOM Toolkit initialization files. It specifies characteristics of the message/error log kept by the DICOM Toolkit library, turns particular types of logging on and off, and specifies where the messages are logged (file, screen, both or none). In most cases the INFO, WARNING and ERROR messages are sufficient. The  $Tn_{MESSAGE}$  settings (where n is an integer between 1 and 9) turns on lower-level protocol tracing capabilities. These capabilities can prove useful when running into

difficulties communicating with other implementations of DICOM over a network and can be used by Merge Healthcare service engineers in diagnosing lower-level network problems.

The following parameters are recognized by Merge DICOM Toolkit in the initialization file.

Table B-1: Initialization file parameters

| Name                                | Section   | Description                                                                                                    |
|-------------------------------------|-----------|----------------------------------------------------------------------------------------------------|
| ALLOW_LIBRARY_EXCEPTION_<br>HANDLER | MergeCOM3 | This parameter, if set to YES, directs the toolkit to call the internal (and the user defined, if present) exception handler in the case System exception or System signal is raised. This allows for the (limited) recovery of the user program by at least giving it a chance to cleanup and exit gracefully and avoid a straight crash.  DEFAULT: NO |
| BLANK_FILL_LOG_FILE                 | MergeCOM3 | This parameter informs the toolkit whether or not to expand the log file to its maximum size on initialization. Setting this value to "NO" will decrease the time spent in MC_Library_Initialization() but increase the time spent doing actual logging while the application is running.  DEFAULT: YES                                                 |
| ERROR_MESSAGE                       | MergeCOM3 | This parameter instructs the toolkit to which destination (File, Screen and/or Memory) to log error messages.                                                                                                    |
| INFO_MESSAGE                        | MergeCOM3 | This parameter instructs the toolkit to which destination (File, Screen and/or Memory or none) to log information messages.                                                                                                    |
| LOG_FILE                            | MergeCOM3 | This is the name of the Merge DICOM Toolkit message log. The file will be [re-]created by Merge DICOM Toolkit. This parameter is ignored by embedded toolkits.                                                                                                    |
|                                     |           | The path to the file can be specified using environment variables (including the pseudo environment variable MC3INIDIR which does not need to be set as the toolkit will resolve it internally to the directory where the merge.ini file resides).                                                                                                    |
|                                     |           | Unicode paths can now be specified through the environment variables. Both Windows style (%) and Unix style (\$) notations for the environment variables are accepted.                                                                                                    |
|                                     |           | DEFAULT: ./merge.log                                                                                                    |
| LOG_FILE_BACKUP                     | MergeCOM3 | This parameter tells the Merge DICOM Toolkit to create a backup of the log file before starting a new log. If "ON", any existing log file is renamed with a file extension of .Lnn where nn is an integer number between 01 and 99.  DEFAULT: OFF.                                                                                                    |

| Name                    | Section   | Description                                                                                                    |
|-------------------------|-----------|----------------------------------------------------------------------------------------------------|
| LOG_FILE_LINE_LENGTH    | MergeCOM3 | This option specifies the number of characters that occur on a line within the merge.log file.  DEFAULT: 78  MINIMUM: 16  MAXIMUM: 254                                                                                                    |
| LOG_FILE_SIZE           | MergeCOM3 | This is the number of lines which will be created for the log file. If BLANK_FILL_LOG_FILE is set to YES, the file is initialized to all binary zeros before the first message is logged.  DEFAULT: 1000  MINIMUM: 100  MAXIMUM: 30720 (30 * 1024)                                                                                                    |
| LOG_MEMORY_SIZE         | MergeCOM3 | This is the number of lines of length equal to LOG_FILE_LINE_LENGTH which will be created for the memory log. Used when logging is set to "Memory" in merge.ini.  DEFAULT: 1                                                                                                    |
| MERGECOM_3_APPLICATIONS | MergeCOM3 | File containing the Merge DICOM Toolkit application configurations.  The path to the file can be specified using environment variables (including the pseudo environment variable MC3INIDIR which does not need to be set as the toolkit will resolve it internally to the directory where the merge.ini file resides).  Unicode paths can now be specified through the environment variables. Both Windows style (%) and Unix style (\$) notations for the environment variables are accepted. |
| MERGECOM_3_PROFILE      | MergeCOM3 | File containing the Merge DICOM Toolkit system profile parameters.  The path to the file can be specified using environment variables (including the pseudo environment variable MC3INIDIR which does not need to be set as the toolkit will resolve it internally to the directory where the merge.ini file resides).  Unicode paths can now be specified through the environment variables. Both Windows style (%) and Unix style (\$) notations for the environment variables are accepted.  |

| Name                     | Section   | Description                                                                                                    |  |
|--------------------------|-----------|----------------------------------------------------------------------------------------------------|--|
| MERGECOM_3_SERVICES      | MergeCOM3 | File containing the Merge DICOM Toolkit system service and message definitions.                                                                                                    |  |
|                          |           | The path to the file can be specified using environment variables (including the pseudo environment variable MC3INIDIR which does not need to be set as the toolkit will resolve it internally to the directory where the merge.ini file resides).                                                                                                    |  |
|                          |           | Unicode paths can now be specified through the environment variables. Both Windows style (%) and Unix style (\$) notations for the environment variables are accepted.                                                                                                    |  |
| NUM_HISTORICAL_LOG_FILES | MergeCOM3 | This parameter informs the toolkit of the number of historical log files to keep. The valid range of number for this parameter is 1 – 99. The historical log files are named basename.L01 to basename.LXX where basename.LXX is the latest log file. The basename is determined by the LOG_FILE parameter. When the maximum number of historical log files is met, the oldest log file is deleted and the log files are renamed. Note that a new log file is created each time the library is initialized. This parameter is only used when LOG_FILE_BACKUP is set to YES. |  |
| T1_MESSAGE               | MergeCOM3 | Not used (internal tracing).                                                                                                    |  |
| T2_MESSAGE               | MergeCOM3 | This logging level parameter instructs the toolkit to log the entire contents of messages sent or received over the network. The format is similar to MC_List_Message's output.                                                                                                    |  |
| T3_MESSAGE               | MergeCOM3 | This logging level parameter instructs the toolkit to log messages relating to association negotiation.                                                                                                    |  |
| T4_MESSAGE               | MergeCOM3 | This logging level parameter instructs the toolkit to log messages when incoming associations are automatically rejected.                                                                                                    |  |
| T5_MESSAGE               | MergeCOM3 | This logging level parameter instructs the toolkit to log messages relating to regular and extended validation.                                                                                                    |  |
| T6_MESSAGE               | MergeCOM3 | This logging level parameter instructs the toolkit to log messages relating to configuration.                                                                                                    |  |
| T7_MESSAGE               | MergeCOM3 | This logging level parameter instructs the toolkit to log messages relating to logging of command level attributes in messages sent or received.                                                                                                    |  |
| T8_MESSAGE               | MergeCOM3 | This logging level parameter instructs the toolkit to log messages relating to the streaming in and out of messages and file objects.                                                                                                    |  |

| Name            | Section   | Description                                                                                                    |
|-----------------|-----------|----------------------------------------------------------------------------------------------------|
| T9_MESSAGE      | MergeCOM3 | This logging level parameter instructs the toolkit to log messages relating to PDU's sent and received.  Note: Receipt and transmission of P-DATA PDU's are logged; not the actual PDU itself. |
| WARNING_MESSAGE | MergeCOM3 | This parameter instructs the toolkit to which destination (File, Screen and/or Memory or none) to log warning messages.                                                                        |

NOTE:

**Note:** The destination for the logging from the T2\_MESSAGE to T9\_MESSAGE trace levels can be one or more of File, Screen and Memory or none.

# **Application Profile**

The Merge DICOM Toolkit application profile (usually called mergecom.app) specifies the characteristics of your application entity and the Application Entities (AE) your application connects with over a network. The name and location of this file is specified in the [MergeCOM3] section of the Merge DICOM Toolkit initialization file.

When your application acts as a client (SCU), the application profile must specify the network address of the server (SCP) and the application entities you wish to connect (open an association) to. Your client refers to the Application Entity using a DICOM AE title, which is the same way it is referred to in the application profile. The AE title consists of a string of characters containing no spaces and having a length of 16 characters or less. A section of the profile exists for each Server AE that you wish to connect to.

For example, if your application is an image source and also performs query and retrieval of images from two separate DICOM AE's, it might contain sections like the following:

Acme\_Store\_SCP and Acme\_QR\_SCP are the AE titles for the applications you wish to connect to. The storage server runs on a SUN Solaris computer with the host name acme\_sun1, while the query/retrieve server runs on an HP workstation with the host name acme\_hp2. Both servers listen on port 104 (the standard DICOM listen port). The host name and port combined make up the TCP/IP network address for a listening server application. See Figure 9.

Besides entering a hostname for the HOST\_NAME parameter, it is also possible to simply enter an IP address. Both IPv4 addresses and IPv6 addresses are allowed in this field.

# **Sections**

Table B-2: Application profile section headings

The application profile contains the following sections:

| Section                                               | Description                                                                                                    |
|-------------------------------------------------------|----------------------------------------------------------------------------------------------------|
| <remote_application_title></remote_application_title> | Section describing a remote DICOM Application Entity title(s). The remote Application Entity titles listed here must be 1 to 16 bytes in length with no embedded spaces. Simply, this section is where you list the DICOM applications you want to communicate with.                                                                                        |
| <service_list_name></service_list_name>               | List(s) of DICOM services that will be provided by the Application Entities listed in the [ <remote_application_title>] sections. The service names listed here must be 1 to 33 bytes in length with no embedded spaces. Simply, this section is where you list the services that are provided by the remote DICOM applications.</remote_application_title> |
| <syntax_list_name></syntax_list_name>                 | List(s) of DICOM transfer syntaxes that will be supported by the services listed in the [ <service_list_name>] sections. The transfer syntaxes must be one of those listed in Table 5.</service_list_name>                                                                                                    |

# **Parameters**

Table B-3: Application profile section headers.

The application profile contains the following parameters:

| Parameter   | Section                                               | Description                                                                                                    |
|-------------|-------------------------------------------------------|----------------------------------------------------------------------------------------------------|
| PORT_NUMBER | <remote_application_title></remote_application_title> | This parameter is the TCP/IP port on which the remote DICOM system listens for connections. The commonly used port number is 104. This default value may be overridden by the MC_Open_Association or MC_Open_Secure_Association function call.                                                                                                  |
| HOST_NAME   | <remote_application_title></remote_application_title> | This parameter is the name of the remote host as it is known to your TCP/IP system. This default value may be overridden by the MC_Open_Association or MC_Open_Secure_Association function call. The parameters value must be 1 to 19 bytes in length with no embedded spaces.  Note: A numeric internet address may be used: e.g. 192.204.32.1 |

| SERVICE_LIST | <remote_application_title></remote_application_title> | This parameter is the name of a section in the application profile which provides a list of services for which local applications will negotiate when attempting to establish an association. This is a default list; another list may be specified in the MC_Open_Association or MC_Open_Secure_Association function call. The parameters value names must be 1 to 33 bytes in length with no embedded spaces. |
|--------------|-------------------------------------------------------|----------------------------------------------------------------------------------------------------|
|--------------|-------------------------------------------------------|----------------------------------------------------------------------------------------------------|

## **Service List**

The SERVICE\_LIST section of the application profile is used to describe the DICOM services that will be negotiated by the listed Application Entity.

For example, these sections might look like the following:

[Storage\_Service\_List] lists the storage services that are requested, while [Query\_Service\_List] lists the type of query/retrieve that are requested. These service names are the strings used in Merge DICOM Toolkit to identify standard DICOM services, and are discussed further in specific application guides. Any services listed must be defined in the service profile, discussed below.

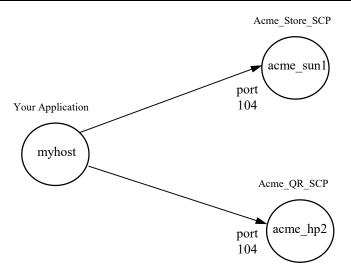

Figure B-1: A sample configuration of DICOM applications

A service list also needs to be defined for each of your own server AE's. Even though you do not need a section for your server AE title (since it is running on your local machine), you do need to specify a service list that your application supports as an SCP. If your application also acts as a storage server, it

Might use [Storage\_Service\_List]. You also need to specify a listen port for your server AE in the system profile, which is discussed below.

The parameter values are text strings recognizable by the Merge DICOM Toolkit. These strings are defined in mergecom.srv in the toolkit distribution. They are also made available to the application writer at compile time in the header file mc3services.h and source file mc3services.c as symbolic constants. The following is a list of currently supported services:

Table B-4: Application profile parameters

| Merge DICOM Toolkit Service Parameter  | DICOM Service Class |
|----------------------------------------|---------------------|
| ACQUISITION_CONTEXT_SR                 | Storage             |
| ADVANCED_BLENDING_PRESENTATION_STATE   | Storage             |
| ARTERIAL_PULSE_WAVEFORM                | Storage             |
| AUDIO_WAVEFORM_REAL_TIME_COMMUNICATION | Storage             |
| AUTOREFRACTION_MEASUREMENTS            | Storage             |
| BASIC_ANNOTATION_BOX                   | Print Management    |
| BASIC_COLOR_IMAGE_BOX                  | Print Management    |
| BASIC_FILM_BOX                         | Print Management    |

| Merge DICOM Toolkit Service Parameter  | DICOM Service Class                |
|----------------------------------------|------------------------------------|
| BASIC_FILM_SESSION                     | Print Management                   |
| BASIC_GRAYSCALE_IMAGE_BOX              | Print Management                   |
| BASIC_PRINT_IMAGE_OVERLAY_BOX          | Print Management                   |
| BASIC_STRUCTURED_DISPLAY               | Storage                            |
| BODY_POSITION_WAVEFORM                 | Storage                            |
| BREAST_IMAGING_RPI_QUERY               | Relevant Patient Information Query |
| BREAST_PROJ_PRESENT                    | Storage                            |
| BREAST_PROJ_PROCESS                    | Storage                            |
| BREAST_TOMO_IMAGE_STORAGE              | Storage                            |
| C_ARM_PHOTON_ELECTRON_RADIATION        | Storage                            |
| C_ARM_PHOTON_ELECTRON_RADIATION_RECORD | Storage                            |
| CARDIAC_RPI_QUERY                      | Relevant Patient Information Query |
| CHEST_CAD_SR                           | Storage                            |
| COLON_CAD_SR                           | Storage                            |
| COLOR_PALETTE_FIND                     | Query/Retrieve                     |
| COLOR_PALETTE_GET                      | Query/Retrieve                     |
| COLOR_PALETTE_MOVE                     | Query/Retrieve                     |
| COLOR_PALETTE_STORAGE                  | Storage                            |
| COMPOSITE_INST_RET_NO_BULK_GET         | Query/Retrieve                     |
| COMPOSITE_INSTANCE_ROOT_RET_GET        | Query/Retrieve                     |
| COMPOSITE_INSTANCE_ROOT_RET_MOVE       | Query/Retrieve                     |
| COMPOSITING_PLANAR_MPR_VOLUMETRIC_PS   | Storage                            |
| COMPREHENSIVE_3D_SR                    | Storage                            |
| CONTENT_ASSESSMENT_RESULTS             | Storage                            |

| Merge DICOM Toolkit Service Parameter | DICOM Service Class          |
|---------------------------------------|------------------------------|
| CORNEAL_TOPOGRAPHY_MAP                | Storage                      |
| CT_DEFINED_PROCEDURE_PROTOCOL         | Storage                      |
| CT_PERFORMED_PROCEDURE_PROTOCOL       | Storage                      |
| DEFINED_PROCEDURE_PROTOCOL_FIND       | Query/Retrieve               |
| DEFINED_PROCEDURE_PROTOCOL_GET        | Query/Retrieve               |
| DEFINED_PROCEDURE_PROTOCOL_MOVE       | Query/Retrieve               |
| DEFORMABLE_SPATIAL_REGISTRATION       | Storage                      |
| DERMOSCOPIC_PHOTOGRAPHY_IMAGE         | Storage                      |
| DETACHED_INTERP_MANAGEMENT            | Results Management           |
| DETACHED_PATIENT_MANAGEMENT           | Patient Management           |
| DETACHED_RESULTS_MANAGEMENT           | Results Management           |
| DETACHED_STUDY_MANAGEMENT             | Study Management             |
| DETACHED_VISIT_MANAGEMENT             | Patient Management           |
| DICOMDIR                              | Media Storage                |
| DISPLAY_SYSTEM                        | Display System<br>Management |
| ELECTROMYOGRAM_WAVEFORM               | Storage                      |
| ELECTROOCULOGRAM_WAVEFORM             | Storage                      |
| ENCAPSULATED_CDA                      | Storage                      |
| ENCAPSULATED_MTL                      | Storage                      |
| ENCAPSULATED_OBJ                      | Storage                      |
| ENCAPSULATED_STL                      | Storage                      |
| ENHANCED_CONTINUOUS_RT_IMAGE          | Storage                      |
| ENHANCED_CT_IMAGE                     | Storage                      |
| ENHANCED_MR_COLOR_IMAGE               | Storage                      |
| ENHANCED_MR_IMAGE                     | Storage                      |

| Merge DICOM Toolkit Service Parameter | DICOM Service Class                |
|---------------------------------------|------------------------------------|
| ENHANCED_PET_IMAGE                    | Storage                            |
| ENHANCED_RT_IMAGE                     | Storage                            |
| ENHANCED_US_VOLUME                    | Storage                            |
| ENHANCED_XA_IMAGE                     | Storage                            |
| ENHANCED_XRAY_RADIATION_DOSE_SR       | Storage                            |
| ENHANCED_XRF_IMAGE                    | Storage                            |
| EXTENSIBLE_SR                         | Storage                            |
| G_P_PERFORMED_PROCEDURE_STEP_RETIRED  | Study Management                   |
| G_P_SCHEDULED_PROCEDURE_STEP_RETIRED  | Study Management                   |
| G_P_WORKLIST_RETIRED                  | Basic Worklist Management          |
| GENERAL_AUDIO_WAVEFORM                | Storage                            |
| GENERAL_RPI_QUERY                     | Relevant Patient Information Query |
| GENERIC_IMPLANT_TEMPLATE              | Storage                            |
| GENERIC_IMPLANT_TEMPLATE_FIND         | Query/Retrieve                     |
| GENERIC_IMPLANT_TEMPLATE_GET          | Query/Retrieve                     |
| GENERIC_IMPLANT_TEMPLATE_MOVE         | Query/Retrieve                     |
| GRAYSCALE_PLANAR_MPR_VOLUMETRIC_PS    | Storage                            |
| HANGING_PROTOCOL                      | Hanging Protocol Storage           |
| HANGING_PROTOCOL_FIND                 | Hanging Protocol<br>Query/Retrieve |
| HANGING_PROTOCOL_GET                  | Hanging Protocol<br>Query/Retrieve |
| HANGING_PROTOCOL_MOVE                 | Hanging Protocol<br>Query/Retrieve |
| IMAGE_OVERLAY_BOX_RETIRED             | Print Management                   |
| IMPLANT_ASSEMBLY_TEMPLATE             | Storage                            |

| Merge DICOM Toolkit Service Parameter | DICOM Service Class                   |
|---------------------------------------|---------------------------------------|
| IMPLANT_ASSEMBLY_TEMPLATE_FIND        | Query/Retrieve                        |
| IMPLANT_ASSEMBLY_TEMPLATE_GET         | Query/Retrieve                        |
| IMPLANT_ASSEMBLY_TEMPLATE_MOVE        | Query/Retrieve                        |
| IMPLANT_TEMPLATE_GROUP                | Storage                               |
| IMPLANT_TEMPLATE_GROUP_FIND           | Query/Retrieve                        |
| IMPLANT_TEMPLATE_GROUP_GET            | Query/Retrieve                        |
| IMPLANT_TEMPLATE_GROUP_MOVE           | Query/Retrieve                        |
| IMPLANTATION_PLAN_SR_DOCUMENT         | Storage                               |
| INSTANCE_AVAIL_NOTIFICATION           | Instance Availability<br>Notification |
| INTRAOCULAR_LENS_CALCULATIONS         | Storage                               |
| INVENTORY                             | Storage                               |
| INVENTORY_CREATION                    | Storage Management                    |
| INVENTORY_FIND                        | Query/Retrieve                        |
| INVENTORY_GET                         | Query/Retrieve                        |
| INVENTORY_MOVE                        | Query/Retrieve                        |
| KERATOMETRY_MEASUREMENTS              | Storage                               |
| KEY_OBJECT_SELECTION_DOC              | Storage                               |
| LEGACY_CONVERTED_ENHANCED_CT_IMAGE    | Storage                               |
| LEGACY_CONVERTED_ENHANCED_MR_IMAGE    | Storage                               |
| LEGACY_CONVERTED_ENHANCED_PET_IMAGE   | Storage                               |
| LENSOMETRY_MEASUREMENTS               | Storage                               |
| MACULAR_GRID_THIICKNESS_VOLUME        | Storage                               |
| MAMMOGRAPHY_CAD_SR                    | Storage                               |
| MEDIA_CREATION_MANAGEMENT             | Media Creation Management             |
| MICROSCOPY_BULK_SIMPLE_ANNOTATIONS    | Storage                               |

| Merge DICOM Toolkit Service Parameter                    | DICOM Service Class |
|----------------------------------------------------------|---------------------|
| MODALITY_WORKLIST_FIND                                   | Modality Work list  |
| MR_SPECTROSCOPY                                          | Storage             |
| MULTI_CHANNEL_RESPIRATORY_WAVEFORM                       | Storage             |
| MULTIPLE_VOLUME_RENDERING_VOLUMETRIC_PRESENTATION_ST ATE | Storage             |
| OPHT_VIS_FIELD_STATIC_PERIM_MEAS                         | Storage             |
| OPHTHALMIC_AXIAL_MEASUREMENTS                            | Storage             |
| OPHTHALMIC_OCT_BSCAN_VOLUME_ANALYSIS                     | Storage             |
| OPHTHALMIC_OCT_EN_FACE_IMAGE                             | Storage             |
| OPHTHALMIC_TOMOGRAPHY_IMAGE                              | Storage             |
| OPM_THICKNESS_MAP                                        | Storage             |
| PARAMETRIC_MAP                                           | Storage             |
| PATIENT_RADIATION_DOSE_SR                                | Storage             |
| PATIENT_ROOT_QR_FIND                                     | Query/Retrieve      |
| PATIENT_ROOT_QR_GET                                      | Query/Retrieve      |
| PATIENT_ROOT_QR_MOVE                                     | Query/Retrieve      |
| PATIENT_STUDY_ONLY_QR_FIND_RETIRED                       | Query/Retrieve      |
| PATIENT_STUDY_ONLY_QR_GET_RETIRED                        | Query/Retrieve      |
| PATIENT_STUDY_ONLY_QR_MOVE_RETIRED                       | Query/Retrieve      |
| PERFORMED_IMAGING_AGENT_ADMINISTRATION_SR                | Storage             |
| PERFORMED_PROCEDURE_STEP                                 | Study Management    |
| PERFORMED_PROCEDURE_STEP_NOTIFY                          | Study Management    |
| PERFORMED_PROCEDURE_STEP_RETRIEVE                        | Study Management    |
| PHOTOACOUSTIC_IMAGE                                      | Storage             |
| PLANNED_IMAGING_AGENT_ADMINISTRATION_SR                  | Storage             |
| PRESENTATION_LUT                                         | Print Management    |

| Merge DICOM Toolkit Service Parameter                | DICOM Service Class       |
|------------------------------------------------------|---------------------------|
| PRINT_JOB                                            | Print Management          |
| PRINT_QUEUE_MANAGEMENT                               | Print Management          |
| PRINTER                                              | Print Management          |
| PRINTER_CONFIGURATION                                | Print Management          |
| PROCEDURAL_EVENT_LOGGING                             | Application Event Logging |
| PROCEDURE_LOG                                        | Storage                   |
| PRODUCT_CHARACTERISTICS_QUERY                        | Query/Retrieve            |
| PROTOCOL_APPROVAL                                    | Storage                   |
| PROTOCOL_APPROVAL_FIND                               | Query/Retrieve            |
| PROTOCOL_APPROVAL_GET                                | Query/Retrieve            |
| PROTOCOL_APPROVAL_MOVE                               | Query/Retrieve            |
| PULL_PRINT_REQUEST                                   | Print Management          |
| RADIOPHARMACEUTICAL_RADIATION_DOSE_SR                | Storage                   |
| RAW_DATA                                             | Storage                   |
| REAL_WORLD_VALUE_MAPPING                             | Storage                   |
| REFERENCED_IMAGE_BOX                                 | Print Management          |
| RENDITION_SELECTION_DOCUMENT_REAL_TIME_COMMUNICATION | Storage                   |
| REPOSITORY_QUERY                                     | Query/Retrieve            |
| RESPIRATORY_WAVEFORM                                 | Storage                   |
| ROBOTIC_ARM_RADIATION                                | Storage                   |
| ROBOTIC_ARM_RADIATION_RECORD                         | Storage                   |
| ROUTINE_SCALP_ELECTROENCEPHALOGRAM_WAVEFORM          | Storage                   |
| RT_BEAMS_DELIVERY_INSTRUCTION                        | Storage                   |
| RT_BRACHY_APP_SETUP_DELIVERY_INSTR                   | Storage                   |
| RT_CONVENTIONAL_MACHINE_VERIFICATION                 | Verification              |

| Merge DICOM Toolkit Service Parameter                        | DICOM Service Class |
|--------------------------------------------------------------|---------------------|
| RT_ION_MACHINE_VERIFICATION                                  | Verification        |
| RT_PATIENT_POSITION_ACQUISITION_INSTRUCTION                  | Storage             |
| RT_PHYSICIAN_INTENT                                          | Storage             |
| RT_RADIATION_RECORD_SET                                      | Storage             |
| RT_RADIATION_SALVAGE_RECORD                                  | Storage             |
| RT_RADIATION_SET                                             | Storage             |
| RT_RADIATION_SET_DELIVERY_INSTRUCTION                        | Storage             |
| RT_SEGMENT_ANNOTATION                                        | Storage             |
| RT_TREATMENT_PREPARATION                                     | Storage             |
| SC_MULTIFRAME_GRAYSCALE_BYTE                                 | Storage             |
| SC_MULTIFRAME_GRAYSCALE_WORD                                 | Storage             |
| SC_MULTIFRAME_SINGLE_BIT                                     | Storage             |
| SC_MULTIFRAME_TRUE_COLOR                                     | Storage             |
| SEGMENTATION                                                 | Storage             |
| SEGMENTED_VOLUME_RENDERING_VOLUMETRIC_PRESENTATION_<br>STATE | Storage             |
| SIMPLIFIED_ADULT_ECHO_SR                                     | Storage             |
| SLEEP_ELECTROENCEPHALOGRAM_WAVEFORM                          | Storage             |
| SPATIAL_FIDUCIALS                                            | Storage             |
| SPATIAL_REGISTRATION                                         | Storage             |
| SPECTACLE_PRESCRIPTION_REPORT                                | Storage             |
| STANDARD_BASIC_TEXT_SR                                       | Storage             |
| STANDARD_BLENDING_SOFTCOPY_PS                                | Storage             |
| STANDARD_COLOR_SOFTCOPY_PS                                   | Storage             |
| STANDARD_COMPREHENSIVE_SR                                    | Storage             |
| STANDARD_CR                                                  | Storage             |

| Merge DICOM Toolkit Service Parameter | DICOM Service Class |
|---------------------------------------|---------------------|
| STANDARD_CT                           | Storage             |
| STANDARD_CURVE                        | Storage             |
| STANDARD_DX_PRESENT                   | Storage             |
| STANDARD_DX_PROCESS                   | Storage             |
| STANDARD_ECHO                         | Verification        |
| STANDARD_ENCAPSULATED_PDF             | Storage             |
| STANDARD_ENHANCED_SR                  | Storage             |
| STANDARD_GRAYSCALE_SOFTCOPY_PS        | Storage             |
| STANDARD_HARDCOPY_COLOR               | Storage             |
| STANDARD_HARDCOPY_GRAYSCALE           | Storage             |
| STANDARD_IO_PRESENT                   | Storage             |
| STANDARD_IO_PROCESS                   | Storage             |
| STANDARD_IVOCT_PRESENT                | Storage             |
| STANDARD_IVOCT_PROCESS                | Storage             |
| STANDARD_MG_PRESENT                   | Storage             |
| STANDARD_MG_PROCESS                   | Storage             |
| STANDARD_MODALITY_LUT                 | Storage             |
| STANDARD_MR                           | Storage             |
| STANDARD_NM                           | Storage             |
| STANDARD_NM_RETIRED                   | Storage             |
| STANDARD_OPHTHALMIC_16_BIT            | Storage             |
| STANDARD_OPHTHALMIC_8_BIT             | Storage             |
| STANDARD_OVERLAY                      | Storage             |
| STANDARD_PET                          | Storage             |
| STANDARD_PET_CURVE                    | Storage             |

| Merge DICOM Toolkit Service Parameter | DICOM Service Class |
|---------------------------------------|---------------------|
| STANDARD_PRINT_STORAGE                | Storage             |
| STANDARD_PSEUDOCOLOR_SOFTCOPY_PS      | Storage             |
| STANDARD_RT_BEAMS_TREAT               | Storage             |
| STANDARD_RT_BRACHY_TREAT              | Storage             |
| STANDARD_RT_DOSE                      | Storage             |
| STANDARD_RT_IMAGE                     | Storage             |
| STANDARD_RT_ION_BEAMS_TREAT           | Storage             |
| STANDARD_RT_ION_PLAN                  | Storage             |
| STANDARD_RT_PLAN                      | Storage             |
| STANDARD_RT_STRUCTURE_SET             | Storage             |
| STANDARD_RT_TREAT_SUM                 | Storage             |
| STANDARD_SEC_CAPTURE                  | Storage             |
| STANDARD_US                           | Storage             |
| STANDARD_US_MF                        | Storage             |
| STANDARD_US_MF_RETIRED                | Storage             |
| STANDARD_US_RETIRED                   | Storage             |
| STANDARD_VIDEO_ENDOSCOPIC             | Storage             |
| STANDARD_VIDEO_MICROSCOPIC            | Storage             |
| STANDARD_VIDEO_PHOTOGRAPHIC           | Storage             |
| STANDARD_VL_ENDOSCOPIC                | Storage             |
| STANDARD_VL_MICROSCOPIC               | Storage             |
| STANDARD_VL_PHOTOGRAPHIC              | Storage             |
| STANDARD_VL_SLIDE_MICROSCOPIC         | Storage             |
| STANDARD_VOI_LUT                      | Storage             |
| STANDARD_WAVEFORM_12_LEAD_ECG         | Storage             |

| Merge DICOM Toolkit Service Parameter | DICOM Service Class        |
|---------------------------------------|----------------------------|
| STANDARD_WAVEFORM_AMBULATORY_ECG      | Storage                    |
| STANDARD_WAVEFORM_BASIC_VOICE_AUDIO   | Storage                    |
| STANDARD_WAVEFORM_CARDIAC_EP          | Storage                    |
| STANDARD_WAVEFORM_GENERAL_32_BIT_ECG  | Storage                    |
| STANDARD_WAVEFORM_GENERAL_ECG         | Storage                    |
| STANDARD_WAVEFORM_HEMODYNAMIC         | Storage                    |
| STANDARD_XRAY_ANGIO                   | Storage                    |
| STANDARD_XRAY_ANGIO_BIPLANE           | Storage                    |
| STANDARD_XRAY_RF                      | Storage                    |
| STEREOMETRIC_RELATIONSHIP             | Storage                    |
| STORAGE_COMMITMENT_PULL               | Storage Commitment         |
| STORAGE_COMMITMENT_PUSH               | Storage Commitment         |
| STUDY_COMPONENT_MANAGEMENT            | Study Management           |
| STUDY_CONTENT_NOTIFICATION            | Study Content Notification |
| STUDY_ROOT_QR_FIND                    | Query/Retrieve             |
| STUDY_ROOT_QR_GET                     | Query/Retrieve             |
| STUDY_ROOT_QR_MOVE                    | Query/Retrieve             |
| SUBJ_REFRACTION_MEASUREMENTS          | Storage                    |
| SUBSTANCE_ADMIN_LOGGING               | Storage                    |
| SUBSTANCE_APPROVAL_QUERY              | Storage                    |
| SURFACE_SCAN_MESH                     | Storage                    |
| SURFACE_SCAN_POINT_CLOUD              | Storage                    |
| SURFACE_SEGMENTATION                  | Storage                    |
| TOMOTHERAPEUTIC_RADIATION             | Storage                    |
| TOMOTHERAPEUTIC_RADIATION_RECORD      | Storage                    |

| Merge DICOM Toolkit Service Parameter             | DICOM Service Class                  |
|---------------------------------------------------|--------------------------------------|
| TRACTOGRAPHY_RESULTS                              | Storage                              |
| UPS_EVENT_SOP                                     | Unified Procedure Step<br>Management |
| UPS_EVENT_SOP_TRIAL_RETIRED                       | Unified Procedure Step<br>Management |
| UPS_PULL_SOP                                      | Unified Procedure Step<br>Management |
| UPS_PULL_SOP_TRIAL_RETIRED                        | Unified Procedure Step<br>Management |
| UPS_PUSH_SOP                                      | Unified Procedure Step<br>Management |
| UPS_PUSH_SOP_TRIAL_RETIRED                        | Unified Procedure Step<br>Management |
| UPS_QUERY_SOP                                     | Unified Procedure Step<br>Management |
| UPS_WATCH_SOP                                     | Unified Procedure Step<br>Management |
| UPS_WATCH_SOP_TRIAL_RETIRED                       | Unified Procedure Step<br>Management |
| VARIABLE_MODALITY_LUT_SOFTCOPY_PRESENTATION_STATE | Storage                              |
| VIDEO_ENDOSCOPIC_IMAGE_REAL_TIME_COMMUNICATION    | Storage                              |
| VIDEO_PHOTOGRAPHIC_IMAGE_REAL_TIME_COMMUNICATION  | Storage                              |
| VISUAL_ACUITY_MEASUREMENTS                        | Storage                              |
| VL_WHOLE_SLIDE_MICROSCOPY_IMAGE                   | Storage                              |
| VOI_LUT_BOX                                       | Print Management                     |
| VOLUME_RENDERING_VOLUMETRIC_PRESENTATION_STATE    | Storage                              |
| WIDE_FIELD_OPHTHALMIC_PHOTO_3D_COORDINATES        | Storage                              |
| WIDE_FIELD_OPHTHALMIC_PHOTO_STEREOGRAPHIC_PROJ    | Storage                              |
| XA_DEFINED_PROCEDURE_PROTOCOL                     | Storage                              |
| XA_PERFORMED_PROCEDURE_PROTOCOL                   | Storage                              |

| Merge DICOM Toolkit Service Parameter           | DICOM Service Class       |
|-------------------------------------------------|---------------------------|
| XA_XRF_GRAYSCALE_SOFTCOPY_PS                    | Storage                   |
| XRAY_3D_ANGIO_IMAGE                             | Storage                   |
| XRAY_3D_CRANIO_IMAGE                            | Storage                   |
| XRAY_RADIATION_DOSE_SR                          | Storage                   |
| BASIC_COLOR_PRINT_MANAGEMENT (META_SOP)         | Print Management          |
| BASIC_GRAYSCALE_PRINT_MANAGEMENT (META_SOP)     | Print Management          |
| DETACHED_PATIENT_MANAGEMENT_META (META_SOP)     | Patient Management        |
| DETACHED_RESULTS_MANAGEMENT_META (META_SOP)     | Results Management        |
| G_P_WORKLIST_MANAGEMENT_META_RETIRED (META_SOP) | Basic Worklist Management |
| PULL_STORED_PRINT_MANAGEMENT (META_SOP)         | Print Management          |
| REF_COLOR_PRINT_MANAGEMENT (META_SOP)           | Print Management          |
| REF_GRAYSCALE_PRINT_MANAGEMENT (META_SOP)       | Print Management          |
| STUDY_MANAGEMENT (META_SOP)                     | Study Management          |

# **Transfer Syntax Lists**

For DICOM Toolkit users, Merge DICOM Toolkit allows you to define transfer syntaxes supported for each service in a service list. This functionality is implemented through the use of transfer syntax lists. The basic service lists discussed above can be modified to include these transfer syntax lists. The following is an example service list that has transfer syntaxes specified for each service:

```
[Storage_Service_List]

SERVICES_SUPPORTED = 3 # Number of Services

SERVICE_1 = STANDARD_MR

SYNTAX_LIST_1 = MR_Syntax_List

SERVICE_2 = STANDARD_US

SYNTAX_LIST_2 = US_Syntax_List

SERVICE_3 = STANDARD_CT

SYNTAX_LIST_3 = CT_Syntax_List

[MR_Syntax_List]

SYNTAXES_SUPPORTED = 4 # Number of Syntaxes

SYNTAX_1 = JPEG_BASELINE

SYNTAX_2 = EXPLICIT_BIG_ENDIAN
```

```
SYNTAX_3 = EXPLICIT_LITTLE_ENDIAN

SYNTAX_4 = IMPLICIT_LITTLE_ENDIAN

[US_Syntax_List]
SYNTAXES_SUPPORTED = 2 # Number of Syntaxes
SYNTAX_1 = RLE
SYNTAX_2 = IMPLICIT_LITTLE_ENDIAN

[CT_Syntax_List]
SYNTAXES_SUPPORTED = 2 # Number of Syntaxes
SYNTAX_1 = EXPLICIT_LITTLE_ENDIAN

SYNTAX_2 = IMPLICIT_LITTLE_ENDIAN

SYNTAX_2 = IMPLICIT_LITTLE_ENDIAN
```

[Storage\_Service\_List] lists various standard storage service class services used by Merge DICOM Toolkit. The SYNTAX\_LIST\_N parameter has been added to this example to specify a transfer syntax list for each service. This optional parameter is set to the name of another section in the application profile which lists DICOM transfer syntaxes to be negotiated. If this parameter is not set, the default non-compressed transfers syntaxes (implicit VR little endian, explicit VR little endian, and explicit VR big endian) are negotiated.

The [MR\_Syntax\_List], [US\_Syntax\_List] and [CT\_Syntax\_List] sections each define a separate transfer syntax list for the MR, US, and CT services, respectively. Merge DICOM Toolkit currently supports all transfer syntaxes specified in the DICOM standard. The names used for these transfer syntaxes are defined below in this Reference Manual.

For server (SCP) applications, the order in which transfer syntaxes are specified in a transfer syntax list dictates the priority Merge DICOM Toolkit places on them during association negotiation. For example, using the <code>[US\_Syntax\_List]</code> specified above, if a client (SCU) proposes the Ultrasound storage service with the RLE compressed transfer syntax and the implicit VR little endian transfer syntax, Merge DICOM Toolkit selects the RLE transfer syntax because it is listed first in the transfer syntax list.

When a transfer syntax list is not specified in a service list, the priority Merge DICOM Toolkit places on transfer syntaxes during association negotiation is dependent on the hardware platform. On little endian machines (Intel and DEC Alpha based systems) the priority order is: Explicit VR Little Endian, Implicit VR Little Endian, and Explicit VR Big Endian. On big endian machines the priority order is: Explicit VR Big Endian, Explicit VR Little Endian, and Implicit VR Little Endian.

The following is a list of the currently supported transfer syntaxes:

Table B-5: Transfer Syntax List Parameters

| Merge DICOM Toolkit Transfer Syntax<br>Parameter | Description                                                     |
|--------------------------------------------------|-----------------------------------------------------------------|
| IMPLICIT_LITTLE_ENDIAN                           | Implicit VR Little Endian: Default Transfer<br>Syntax for DICOM |
| IMPLICIT_BIG_ENDIAN                              | Implicit VR Big Endian                                          |
| EXPLICIT_LITTLE_ENDIAN                           | Explicit VR Little Endian                                       |

| Merge DICOM Toolkit Transfer Syntax<br>Parameter | Description                                                                                                    |
|--------------------------------------------------|----------------------------------------------------------------------------------------------------|
| EXPLICIT_BIG_ENDIAN                              | Explicit VR Big Endian                                                                                                |
| DEFLATED_EXPLICIT_LITTLE_ENDIAN                  | Deflated Explicit VR Little Endian                                                                                    |
| ENCAPSULATED_UNCOMPRESSED_ELE                    | Encapsulated Explicit VR Little Endian                                                                                |
| RLE                                              | Run length Encoding                                                                                                   |
| HEVC_H265_M10P_LEVEL_5_1                         | HEVC/H.265 Main 10 Profile / Level 5.1                                                                                |
| HEVC_H265_MP_LEVEL_5_1                           | HEVC/H.265 Main Profile / Level 5.1                                                                                   |
| JPEG_BASELINE                                    | JPEG Baseline (Process 1): Default<br>Transfer Syntax for Lossy JPEG 8 Bit<br>Image Compression                       |
| JPEG_EXTENDED_2_4                                | JPEG Extended (Process 2 & 4): Default<br>Transfer Syntax for Lossy JPEG 12 Bit<br>Image Compression (Process 4 only) |
| JPEG_EXTENDED_3_5                                | JPEG Extended (Process 3 & 5)                                                                                         |
| JPEG_SPEC_NON_HIER_6_8                           | JPEG Spectral Selection, Non-Hierarchical (Process 6 & 8)                                                             |
| JPEG_SPEC_NON_HIER_7_9                           | JPEG Spectral Selection, Non-Hierarchical (Process 7 & 9)                                                             |
| JPEG_FULL_PROG_NON_HIER_10_12                    | JPEG Full Progression, Non-Hierarchical (Process 10 & 12)                                                             |
| JPEG_FULL_PROG_NON_HIER_11_13                    | JPEG Full Progression, Non-Hierarchical (Process 11 & 13)                                                             |
| JPEG_LOSSLESS_NON_HIER_14                        | JPEG Lossless, Non-Hierarchical (Process 14)                                                                          |
| JPEG_LOSSLESS_NON_HIER_15                        | JPEG Lossless, Non-Hierarchical (Process 15)                                                                          |
| JPEG_EXTENDED_HIER_16_18                         | JPEG Extended, Hierarchical (Process 16 & 18)                                                                         |
| JPEG_EXTENDED_HIER_17_19                         | JPEG Extended, Hierarchical (Process 17 & 19)                                                                         |
| JPEG_SPEC_HIER_20_22                             | JPEG Spectral Selection, Hierarchical (Process 20 & 22)                                                               |

| Merge DICOM Toolkit Transfer Syntax<br>Parameter | Description                                                                                                    |
|--------------------------------------------------|----------------------------------------------------------------------------------------------------|
| JPEG_SPEC_HIER_21_23                             | JPEG Spectral Selection, Hierarchical (Process 21 & 23)                                                                                                    |
| JPEG_FULL_PROG_HIER_24_26                        | JPEG Full Progression, Hierarchical (Process 24 & 26)                                                                                                    |
| JPEG_FULL_PROG_HIER_25_27                        | JPEG Full Progression, Hierarchical (Process 25 & 27)                                                                                                    |
| JPEG_LOSSLESS_HIER_28                            | JPEG Lossless, Hierarchical (Process 28)                                                                                                    |
| JPEG_LOSSLESS_HIER_29                            | JPEG Lossless, Hierarchical (Process 29)                                                                                                    |
| JPEG_LOSSLESS_HIER_14                            | JPEG Lossless, Hierarchical, First-Order<br>Prediction (Process 14 [Selection Value<br>1]): Default Transfer Syntax for Lossless<br>JPEG Image Compression |
| JPEG_2000_LOSSLESS_ONLY                          | JPEG 2000, Lossless                                                                                                    |
| JPEG_2000                                        | JPEG 2000, Lossless or Lossy                                                                                                    |
| JPEG_2000_MC_LOSSLESS_ONLY                       | JPEG 2000 Part 2 Multi-component Image<br>Compression (Lossless Only)                                                                                      |
| JPEG_2000_MC                                     | JPEG 2000 Part 2 Multi-component Image<br>Compression                                                                                                    |
| JPEG_LS_LOSSLESS                                 | JPEG LS Lossless                                                                                                    |
| JPEG_LS_LOSSY                                    | JPEG LS Lossy (Near-Lossless)                                                                                                    |
| JPIP_REFERENCED                                  | JPIP Referenced                                                                                                    |
| JPIP_REFERENCED_DEFLATE                          | JPIP Referenced Deflate                                                                                                    |
| MPEG2_MPHL                                       | MPEG2 Main Profile / High Level                                                                                                    |
| MPEG2_MPML                                       | MPEG2 Main Profile @ Main Level                                                                                                    |
| MPEG4_AVC_H264_BDC_HP_LEVEL_4_1                  | MPEG-4 AVC/H.264 BD-compatible High<br>Profile / Level 4.1                                                                                                 |
| MPEG4_AVC_H264_HP_LEVEL_4_1                      | MPEG-4 AVC/H.264 High Profile / Level 4.1                                                                                                    |
| MPEG4_AVC_H264_HP_LEVEL_4_2_2D                   | MPEG-4 AVC/H.264 High Profile / Level<br>4.2 For 2D Video                                                                                                  |

| Merge DICOM Toolkit Transfer Syntax<br>Parameter           | Description                                                                                                    |
|------------------------------------------------------------|----------------------------------------------------------------------------------------------------|
| MPEG4_AVC_H264_HP_LEVEL_4_2_3D                             | MPEG-4 AVC/H.264 High Profile / Level<br>4.2 For 3D Video                                                                                                    |
| MPEG4_AVC_H264_STEREO_HP_LEVEL_4_2                         | MPEG-4 AVC/H.264 Stereo High Profile /<br>Level 4.2                                                                                                    |
| SMPTE_ST_2110_20_UNCOMPRESSED_INTE<br>RLACED_ACTIVE_VIDEO  | SMPTE ST 2110-20 Uncompressed<br>Interlaced Active Video                                                                                                    |
| SMPTE_ST_2110_20_UNCOMPRESSED_PROG<br>RESSIVE_ACTIVE_VIDEO | SMPTE ST 2110-20 Uncompressed<br>Progressive Active Video                                                                                                    |
| SMPTE_ST_2110_30_PCM_DIGITAL_AUDIO                         | SMPTE ST 2110-30 PCM Digital Audio                                                                                                    |
| PRIVATE_SYNTAX_1                                           | Private transfer syntax 1 with the characteristics specified by the PRIVATE_SYNTAX_1_LITTLE_ENDIAN, PRIVATE_SYNTAX_1_EXPLICIT_VR, and PRIVATE_SYNTAX_1_ENCAPSULATED configuration options. |
| PRIVATE_SYNTAX_2                                           | Private transfer syntax 2 with the characteristics specified by the PRIVATE_SYNTAX_2_LITTLE_ENDIAN, PRIVATE_SYNTAX_2_EXPLICIT_VR, and PRIVATE_SYNTAX_2_ENCAPSULATED configuration options. |

# **Role Negotiation**

Merge DICOM Toolkit also supports DICOM role negotiation through its service lists. Whereas in previous examples, the same service list could be used for both client (SCU) and server (SCP), these service lists are specific to the role to be negotiated for each service.

In this case, the <code>[SCU\_Service\_List]</code> supports the Storage Commitment Push SOP class as an SCU, and the <code>[SCP\_Service\_List]</code> supports the Storage Commitment Push SOP class as an SCP. Merge DICOM Toolkit negotiates the association based on the settings for these roles.

The role for a service can be defined as SCU, SCP, BOTH or remain undefined. Table 9 contains a complete list of configurable roles for both requestors and acceptors along with the resultant negotiated roles.

NOTE: In some cases, a service will be rejected because the roles being

negotiated do not match.

Table B-6: Negotiated Roles

| Requestor's<br>Configured Role | Acceptor's<br>Configured Role | Requestor's<br>Negotiated Role | Acceptor's<br>Negotiated Role |
|--------------------------------|-------------------------------|--------------------------------|-------------------------------|
| SCU                            | SCP                           | SCU                            | SCP                           |
|                                | SCU                           | Rejected                       | Rejected                      |
|                                | вотн                          | SCU                            | SCP                           |
|                                | NOT DEFINED                   | SCU                            | SCP                           |
| SCP                            | SCP                           | Rejected                       | Rejected                      |
|                                | SCU                           | SCP                            | SCU                           |
|                                | вотн                          | SCP                            | SCU                           |
|                                | NOT DEFINED                   | Rejected                       | Rejected                      |
| вотн                           | SCP                           | SCU                            | SCP                           |
|                                | SCU                           | SCP                            | SCU                           |
|                                | вотн                          | вотн                           | вотн                          |
|                                | NOT DEFINED                   | SCP                            | SCP                           |
| NOT DEFINED                    | SCP                           | SCU                            | SCP                           |
|                                | SCU                           | Rejected                       | Rejected                      |
|                                | вотн                          | SCU                            | SCP                           |
|                                | NOT DEFINED                   | SCU                            | SCP                           |

# **DICOM Asynchronous Communication**

Merge DICOM Toolkit optionally supports DICOM Asynchronous Operations Window Negotiation through service lists. The service list in this case can be used for both the client (SCU) and server (SCP). The following is a sample service list that configures DICOM asynchronous communication negotiation:

```
[SCU_Or_SCP_Service_List]
    SERVICES_SUPPORTED = 1 # Number of Services
    MAX_OPERATIONS_INVOKED = 10
    MAX_OPERATIONS_PERFORMED = 10
    SERVICE_1 = STANDARD_MR
```

In this case, the <code>[SCU\_Or\_SCP\_Service\_List]</code> supports the Standard MR SOP Class. For all services, it supports 10 maximum operations invoked and 10 maximum operations performed. When <code>MAX\_OPERATIONS\_INVOKED</code> and <code>MAX\_OPERATIONS\_PERFORMED</code> are not included in the service list, asynchronous communications are not negotiated. See a subsequent section for details on implementing <code>DICOM</code> asynchronous communications with Merge <code>DICOM</code> Toolkit.

# **Extended Negotiation**

Merge DICOM Toolkit optionally supports configuration of DICOM extended negotiation information in service lists. Currently, the DICOM standard allows extended negotiation information for Storage and Query/Retrieve Service classes as defined in PS3.4 of the standard. The extended negotiation information can be set for only the client (SCU). Server applications utilizing extended negotiation must set this information with a call to

```
MC_Set_Negotiation_Info_For_Association.
[SCU_Service_List]
    SERVICES_SUPPORTED = 2 # Number of Services
    SERVICE_1 = STUDY_ROOT_QR_FIND
    EXT_NEG_INFO_1 = 0x01
    SERVICE_2 = STUDY_ROOT_QR_MOVE
    EXT_NEG_INFO_2 = 0x01
```

In this case, the <code>[SCU\_Service\_List]</code> supports the Study Root Q/R Find and Move services. Both services have set a single byte of extended negotiation information set to hexadecimal 0x01 (this implies the Client supports relational Queries and Moves).

Multiple hexadecimal bytes can be set in the service list by listing each byte in the format "0x00 0x01 0x02".

## **Related General SOP Classes and Service Classes**

DICOM Supplement 90 defines a mechanism in association negotiation for identifying when an SOP Class is a customization of a generalized SOP Class. It also defines a method to identify the service class of an SOP Class that is proposed by an SCU. This allows flexibility in an SCP to support service classes for which it supports the generalized version of an SOP class, but does not explicitly support the customized SOP class. It also allows a mechanism to easily make an SCP that supports all storage service class SOP classes that are proposed to it.

Related General SOP classes can be supported in the application profile by defining a service list containing the related general SOP classes for a given SOP class, then assigning the service list to the SOP class. The following example demonstrates how this is done:

```
[SCU_SR_General]
   SERVICES_SUPPORTED = 2
   SERVICE_1 = STANDARD_ENHANCED_SR
   SERVICE_2 = STANDARD_COMPREHENSIVE_SR

[SCU_DX_General]
   SERVICES_SUPPORTED = 1
   SERVICE_1 = STANDARD_DX_PRESENT
```

In this case, the SCU\_SR\_General service list contains the related general SOP Classes for the STANDARD\_BASIC\_TEXT\_SR service. The REL\_GENERAL\_1 option points to the service list to use as the related general services for SERVICE 1.

The example above also shows how the service class can be defined for each SOP Class within a service list. For instance, <code>SERVICE\_CLASS\_3</code> in the example specifies the service class for <code>SERVICE\_3</code>. The UID for the Storage Service Class as defined in Supplement 90 is used.

The service lists above are only utilized by SCU applications. For SCP applications, there are several configuration options that define how Merge DICOM Toolkit negotiates an association when related general SOP Classes are included, or the Service Class is included for an SOP Class.

When the ACCEPT\_STORAGE\_SERVICE\_CONTEXTS configuration option is set to Yes, Merge DICOM Toolkit accepts any proposed SOP Class that is defined as supporting the Storage Service Class.

When the ACCEPT\_RELATED\_GENERAL\_SERVICES configuration option is set to Yes, Merge DICOM Toolkit accepts any SOP Class proposed if the SCP lists any of the related general SOP Classes defined for the SOP Class proposed.

# **System Profile**

The System Profile is used to define system-wide parameters. These parameters apply across all associations with other DICOM application entities. The location of this file is provided by the MERGECOM 3 PROFILE parameter of the [MergeCOM3] section of the MERGE.INI file.

The following are a few notes to keep in mind concerning the System Profile:

- You must specify your own unique DICOM Implementation Class UID and place it in this file along with an optional Implementation Version. These need to be documented in your DICOM conformance statement.
- There are several exception options specified at both the association and DIMSE levels of DICOM communication. You should not have to modify these options in normal circumstances and doing so could make your application non DICOM conformant.
- The DICOM Upper Layer section network time-outs can be modified. This is useful on slower or less-predictable networks (e.g. WAN's).
- The section of the System Profile dealing with transport parameters is important. This is where you specify the default **TCP/IP listen port** for a DICOM server (SCP) application.

Most importantly, you must place the license number you received when you purchased the Merge DICOM Toolkit in the <code>[ASSOC\_PARMS]</code> section of the system profile. If the license you received with your Toolkit was DA53-31D34, you would set it in the <code>[ASSOC\_PARMS]</code> section as follows:

```
[ASSOC_PARMS]

LICENSE = DA53-31D34

IMPLEMENTATION_CLASS_UID = 2.16.840.1.113669.2.1.2

IMPLEMENTATION_VERSION = MergeCOM3_340

ACCEPT MULTIPLE PRES CONTEXTS = Yes
```

Both Toolkit sample applications and your own applications which use the DICOM Toolkit Library will not work without a valid license number.

The example of the <code>[ASSOC\_PARMS]</code> section of the system profile also contains a sample implementation class UID and implementation version configuration values. The implementation class UID is intended by the DICOM standard to be unique for major revisions of an Application Entity. The implementation version is intended to be unique for minor revisions of an Application Entity. These configuration values are used during association negotiation by Merge DICOM Toolkit, and are intended to aid in tracking versions of applications in the field.

The ACCEPT\_MULTIPLE\_PRES\_CONTEXTS configuration value is used by server (SCP) applications. This value determines whether multiple presentation contexts can be negotiated for a single DICOM Service.

As mentioned earlier, a listen port must be identified for your server AE. Port 104 is the standard DICOM listen port. This, along with the number of simultaneous TCP connection requests that can be queued up for acceptance (pending) for Merge DICOM Toolkit, is specified in the [TRANSPORT PARMS] section.

The MAX\_PENDING\_CONNECTIONS setting in the "mergecom.pro" file refers to the maximum number of outstanding connection requests per listener socket. **Note that this is not the "Maximum number of simmultaneous associations".** The value of this configuration is passed by the toolkit to the listen() call on the socket as the backlog parameter and it specifies how many pending connections can be queued at any given time.

The MAX\_PENDING\_CONNECTIONS configuration option affects the accepting of associations but not the requesting of associations and it affects the behavior at the TCP level. In the default case, if more than 5 association requests arrive at once then only the first 5 will be accepted by TCP and passed to Merge DICOM Toolkit, the others would be refused at the TCP level.

An important section of the System Profile is the [MESSAGE PARMS] section:

```
DICTIONARY_FILE = /users/mc3adv/mrgcom3.dct

TEMP_FILE_DIRECTORY = /users/mc3adv/tmp_files/

MSG_INFO_FILE = /users/mc3adv/mrgcom3.msg
```

The LARGE\_DATA\_STORE parameter informs the toolkit where it should store large data: either in memory, or in temporary files on disk. Large data is defined as a value for an attribute larger than LARGE\_DATA\_SIZE bytes. Pixel data associated with a medical image would most certainly be considered large data. If you are running your process on a resource rich system that supplies plenty of physical and virtual memory, you should select LARGE\_DATA\_STORE = MEM to improve your performance. If your process is not so fortunate or you are dealing with messages with very large data values, you will want to use LARGE\_DATA\_STORE = FILE. In this case, the DICOM Toolkit will manage the large data in temporary files located in the TEMP\_FILE\_DIRECTORY you specify.

Large data that is of value representation OB (Other Byte), OW (Other Word), or OF (Other Float) is treated specially by the toolkit. Pixel Data, Curves, and Overlays are composed of this type of data. You can let the toolkit manage OB/OW data for you like any other large data, or register your own Callback Function in your applications to deal with such data as it is being received or transmitted over the network. The use of Callbacks will be covered later when we discuss developing DICOM applications with the toolkit.

The <code>OBOW\_BUFFER\_SIZE</code> is used to tell the toolkit what size 'chunks' in bytes of OB/OW data it should read in before either writing the data to a temporary file or passing it to your Callback Function. Choosing a large number for <code>OBOW\_BUFFER\_SIZE</code> means less time spent by your application process writing to temporary files or making callbacks, but results in a larger process size.

You must also take into account that there is a 2^16 limit in how many "chunks" can be stored in the temporary files. For example, when the chunk size is 16KB (as set by OBOW\_BUFFER\_SIZE), the maximum value for pixel data is only 1GB (i.e., 16K \* 64K). According to the DICOM standard, the maximum pixel data size can be 4GB. In order to support storing the maximum possible pixel data, the OBOW\_BUFFER\_SIZE must not be less than 64KB. If you need to use temporary files, you should tune this parameter to maximize performance within the constraints of your runtime environment.

The DICTIONARY\_ACCESS parameter specifies whether the DICOM Data Dictionary should be loaded and stored into memory the first time it is accessesed, or be accessed from a file every time it is referenced. The **dictionary file** is a binary file supplied with your toolkit with the default name of mrgcom3.dct. This file is accessed very frequently by the toolkit and you should set this parameter to MEM in all but the most extreme cases of memory limitation. You also specify the location and name of the data dictionary file using the DICTIONARY\_FILE parameter.

Another binary file supplied with the Toolkit is the message info file. This file contains binary encoded message objects and is accessed when an application opens a message. Once open, these objects reside in memory, and are "filled in" by your application. They then become a message object instance that can be exchanged over the network. The message info file along with the data dictionary file, make possible the powerful message validation capabilities of the DICOM Toolkit. The message info file is a binary file supplied by your Toolkit with the default name of

 $\verb|mrgcom3.msg|. You also specify the location and name of the message info file using the \\ \verb|msg_INFO_FILE| parameter|.$ 

Tables B-7 through B-12 define how each parameter should be defined within each section of the system profile.

Table B-7 [ASSOC\_PARMS] section of system profile parameters

| Name                              | Description                                                                                                    |
|-----------------------------------|----------------------------------------------------------------------------------------------------|
| ACCEPT_ANY_APPLICATION_TITLE †    | If set to YES, the remote system need not specify a correct DICOM application title when requesting an association. If set to NO a correct application title must be used. When this value is set to YES, the toolkit will report the remote application as connecting to the first application registered.  DEFAULT: NO         |
| ACCEPT_ANY_CONTEXT_NAME †         | If set to YES, the remote system need not specify the LOCAL_APPL_CONTEXT_NAME when requesting an association. If set to NO, the correct context name must be used. DEFAULT: NO                                                                                                    |
| ACCEPT_ANY_HOSTNAME               | If set to YES, the toolkit will not check if applications connecting to an SCP can have their hostname resolved through the SCP's hostfile or domain name server. If set to NO, the toolkit will automatically reject associations from unknown hosts.  DEFAULT: NO                                                              |
| ACCEPT_ANY_PRESENTATION_CONTEXT † | If set to YES, the toolkit will not validate that the presentation context ID contained in a message's PDU header information matches the ID of the presentation context negotiated for the type of message contained in the PDU. If set to NO, the toolkit will abort associations when these values do not match.  DEFAULT: NO |
| ACCEPT_DIFFERENT_IC_UID †         | If set to NO, the remote system must specify the local IMPLEMENTATION_CLASS_UID when requesting an association. If set to YES, a different implementation class UID may be used.  DEFAULT: YES                                                                                                    |
| ACCEPT_DIFFERENT_VERSION †        | If set to NO, the remote system must specify the local IMPLEMENTATION_VERSION when requesting an association. If set to YES, a different implementation version may be used. DEFAULT: YES                                                                                                    |

| Name                                   | Description                                                                                                    |
|----------------------------------------|----------------------------------------------------------------------------------------------------|
| ACCEPT_LIST_OF_APPLICATION_TITLES      | List of AE titles which the remote system might use when requesting an association. The parameters line should contain all AE titles separated by one of predefined delimiters: ',' '\' ',' The length of each AE title can not exceed 16 characters.  Example: ACCEPT_LIST_OF_APPLICATION_TITLES = MERGE_STORE_SCP/MERGE_STORE_SCU/MERGE_STORE_RQ                                                                                              |
|                                        | DEFAULT: <none></none>                                                                                                    |
| ACCEPT_MULTIPLE_PRES_CONTEXTS          | If set to YES, SCP applications will allow multiple presentation contexts to be negotiated for a single DICOM service. If set to NO, an SCP will only accept a single presentation context for a DICOM service.  DEFAULT:YES                                                                                                    |
| ACCEPT_RELATED_GENERAL_SERVICES        | This parameter sets the Merge DICOM Toolkit behavior in regards to support for DICOM Supplement 90. Supplement 90 defines a method for association requestors to specify the generalized version of a SOP Class. When set to YES, Merge DICOM Toolkit will allow association acceptors to accept a presentation context whose generalized SOP Class is supported; however, the customized SOP Class is not specifically supported.  DEFAULT: NO |
| ACCEPT_STORAGE_SERVICE_CONTEXTS        | This parameter sets the Merge DICOM Toolkit behavior in regards to support for DICOM Supplement 90. When set to YES, Merge DICOM Toolkit will accept any presentation context which is defined as a Storage Service Class SOP Class.  DEFAULT: NO                                                                                                    |
| ALLOW_EMPTY_PDV_LENGTH                 | The DICOM standard specifies that PDVs shall not be sent without any content in the fragment. The toolkit however can send and accept empty PDVs. To enforce the standard requirement, this setting should be set to No.  DEFAULT: YES                                                                                                    |
| AUTO_ECHO_SUPPORT                      | If set to YES, the toolkit automatically handles C-ECHO requests when the application doesn't explicitly include STANDARD_ECHO in its supported service list. If set to NO, the toolkit rejects C-ECHO requests when the application doesn't explicitly include STANDARD_ECHO in its supported service list. DEFAULT: YES                                                                                                    |
| DEFLATED_EXPLICIT_LITTLE_ENDIAN_SYNTAX | This value defines the UID of the Deflated Explicit VR Little Endian transfer syntax.  DEFAULT: 1.2.840.10008.1.2.1.99                                                                                                    |

| Name                                 | Description                                                                                                    |
|--------------------------------------|----------------------------------------------------------------------------------------------------|
| ENCAPSULATED_UNCOMPRESSED_ELE_SYNTAX | This value defines the UID of the Encapsulated Uncompressed Explicit VR Little Endian transfer syntax.  DEFAULT: 1.2.840.10008.1.2.1.98                                                                                                    |
| EXPLICIT_BIG_ENDIAN_SYNTAX           | This value defines the UID of the Explicit VR Big Endian transfer syntax.  DEFAULT: 1.2.840.10008.1.2.2                                                                                                    |
| EXPLICIT_LITTLE_ENDIAN_SYNTAX        | This value defines the UID of the Explicit VR Little Endian transfer syntax.  DEFAULT: 1.2.840.10008.1.2.1                                                                                                    |
| HARD_CLOSE_TCP_IP_CONNECTION         | This parameter specifies how TCP/IP connections are closed by the toolkit. When set to YES, TCP/IP connections are instantaneously closed with an RST packet. When set to NO, TCP/IP connections are closed gracefully with a FIN packet. Note, that in the NO case the toolkit must wait for an operating system dependent amount of time for the response to the FIN packet.  DEFAULT: YES |
| IMPLEMENTATION_CLASS_UID             | The DICOM Implementation Class UID (as specified in your DICOM conformance statement).                                                                                                    |
| IMPLEMENTATION_VERSION               | The Implementation Version Number (as specified in your DICOM conformance statement).                                                                                                    |
| IMPLICIT_BIG_ENDIAN_SYNTAX           | The Implicit VR Big Endian transfer syntax is not defined by the DICOM standard. This value is provided to supply compatibility with private implementations.  DEFAULT: <none></none>                                                                                                    |
| IMPLICIT_LITTLE_ENDIAN_SYNTAX        | The Implicit VR Little Endian transfer syntax is the default network transfer syntax of the DICOM standard. The Implicit VR Little Endian transfer syntax must always be defined.  DEFAULT: 1.2.840.10008.1.2                                                                                                    |
| JPEG_2000_LOSSLESS_ONLY_SYNTAX       | This value defines the UID for JPEG 2000, Lossless transfer syntax.  DEFAULT: 1.2.840.10008.1.2.4.90                                                                                                    |
| JPEG_2000_MC_LOSSLESS_ONLY_SYNTAX    | This value defines the UID for JPEG 2000 Part 2 Multi-component Image Compression (Lossless Only) transfer syntax.  DEFAULT: 1.2.840.10008.1.2.4.92                                                                                                    |
| JPEG_2000_MC_SYNTAX                  | This value defines the UID for JPEG 2000 Part 2 Multi-<br>component Image Compression transfer syntax.<br>DEFAULT: 1.2.840.10008.1.2.4.93                                                                                                    |

| Name                                 | Description                                                                                                    |
|--------------------------------------|----------------------------------------------------------------------------------------------------|
| JPEG_2000_SYNTAX                     | This value defines the UID for JPEG 2000 transfer syntax.  DEFAULT: 1.2.840.10008.1.2.4.91                                                                               |
| JPEG_BASELINE_SYNTAX                 | This value defines the UID for JPEG Baseline (Process 1) transfer syntax.  DEFAULT: 1.2.840.10008.1.2.4.50                                                               |
| JPEG_EXTENDED_2_4_SYNTAX             | This value defines the UID for JPEG Extended (Process 2 & 4) transfer syntax.  DEFAULT: 1.2.840.10008.1.2.4.51                                                           |
| JPEG_EXTENDED_3_5_SYNTAX             | This value defines the UID for JPEG Extended (Process 3 & 5) transfer syntax.  DEFAULT: 1.2.840.10008.1.2.4.52                                                           |
| JPEG_EXTENDED_HIER_16_18_SYNTAX      | This value defines the UID for JPEG Extended, Hierarchical (Process 16 & 18) transfer syntax.  DEFAULT: 1.2.840.10008.1.2.4.59                                           |
| JPEG_EXTENDED_HIER_17_19_SYNTAX      | This value defines the UID for JPEG Extended, Hierarchical (Process 17 & 19) transfer syntax.  DEFAULT: 1.2.840.10008.1.2.4.60                                           |
| JPEG_FULL_PROG_HIER_24_26_SYNTAX     | This value defines the UID for JPEG Full Progression, Hierarchical (Process 24 & 26) transfer syntax.  DEFAULT: 1.2.840.10008.1.2.4.63                                   |
| JPEG_FULL_PROG_HIER_25_27_SYNTAX     | This value defines the UID for JPEG Full Progression, Hierarchical (Process 25 & 27) transfer syntax.  DEFAULT: 1.2.840.10008.1.2.4.64                                   |
| JPEG_FULL_PROG_NON_HIER_10_12_SYNTAX | This value defines the UID for JPEG Full Progression, Non-Hierarchical (Process 10 & 12) transfer syntax.  DEFAULT: 1.2.840.10008.1.2.4.55                               |
| JPEG_FULL_PROG_NON_HIER_11_13_SYNTAX | This value defines the UID for JPEG Full Progression, Non-Hierarchical (Process 11 & 13) transfer syntax.  DEFAULT: 1.2.840.10008.1.2.4.56                               |
| JPEG_LOSSLESS_HIER_14_SYNTAX         | This value defines the UID for JPEG Lossless, Non-Hierarchical, First-Order Prediction (Process 14, Selection Value 1) transfer syntax.  DEFAULT: 1.2.840.10008.1.2.4.70 |
| JPEG_LOSSLESS_HIER_28_SYNTAX         | This value defines the UID for JPEG Lossless, Hierarchical (Process 28) transfer syntax.  DEFAULT: 1.2.840.10008.1.2.4.65                                                |

| Name                             | Description                                                                                                    |
|----------------------------------|----------------------------------------------------------------------------------------------------|
| JPEG_LOSSLESS_HIER_29_SYNTAX     | This value defines the UID for JPEG Lossless, Hierarchical (Process 29) transfer syntax.  DEFAULT: 1.2.840.10008.1.2.4.66                  |
| JPEG_LOSSLESS_NON_HIER_14_SYNTAX | This value defines the UID for JPEG Lossless, Non-Hierarchical (Process 14) transfer syntax.  DEFAULT: 1.2.840.10008.1.2.4.57              |
| JPEG_LOSSLESS_NON_HIER_15_SYNTAX | This value defines the UID for JPEG Lossless, Non-Hierarchical (Process 15) transfer syntax.  DEFAULT: 1.2.840.10008.1.2.4.58              |
| JPEG_LS_LOSSLESS_SYNTAX          | This value defines the UID for JPEG LS Lossless transfer syntax.  DEFAULT: 1.2.840.10008.1.2.4.80                                          |
| JPEG_LS_LOSSY_SYNTAX             | This value defines the UID for JPEG LS Lossy (Near Lossless) transfer syntax.  DEFAULT: 1.2.840.10008.1.2.4.81                             |
| JPEG_SPEC_HIER_20_22_SYNTAX      | This value defines the UID for JPEG Spectral Selection, Hierarchical (Process 20 & 22) transfer syntax.  DEFAULT: 1.2.840.10008.1.2.4.61   |
| JPEG_SPEC_HIER_21_23_SYNTAX      | This value defines the UID for JPEG Spectral Selection, Hierarchical (Process 21 & 23) transfer syntax.  DEFAULT: 1.2.840.10008.1.2.4.62   |
| JPEG_SPEC_NON_HIER_6_8_SYNTAX    | This value defines the UID for JPEG Spectral Selection, Non-Hierarchical (Process 6 & 8) transfer syntax.  DEFAULT: 1.2.840.10008.1.2.4.53 |
| JPEG_SPEC_NON_HIER_7_9_SYNTAX    | This value defines the UID for JPEG Spectral Selection, Non-Hierarchical (Process 7 & 9) transfer syntax.  DEFAULT: 1.2.840.10008.1.2.4.54 |
| JPIP_REFERENCED_DEFLATE_SYNTAX   | This value defines the UID for JPIP Referenced Deflate transfer syntax.  DEFAULT: 1.2.840.10008.1.2.4.95                                   |
| JPIP_REFERENCED_SYNTAX           | This value defines the UID for JPIP Referenced transfer syntax.  DEFAULT: 1.2.840.10008.1.2.4.94                                           |
| LICENSE                          | The Merge DICOM Toolkit license number that was supplied when the toolkit was purchased.                                                   |

| Name                                       | Description                                                                                                    |
|--------------------------------------------|----------------------------------------------------------------------------------------------------|
| LOCAL_APPL_CONTEXT_NAME                    | The DICOM Application Context Name (UID) (as specified in the DICOM Standard).  DEFAULT: 1.2.840.10008.3.1.1.1                                                                                                    |
| MPEG2_MPHL_SYNTAX                          | This value defines the UID for MPEG2 Main Profile @ High Level transfer syntax.  DEFAULT: 1.2.840.10008.1.2.4.101                                                                                                    |
| MPEG2_MPML_SYNTAX                          | This value defines the UID for MPEG2 Main Profile @ Main Level transfer syntax.  DEFAULT: 1.2.840.10008.1.2.4.100                                                                                                    |
| MPEG4_AVC_H264_BDC_HP_LEVEL_4_1_SYNTAX     | This value defines the UID for MPEG-4 AVC/H.264<br>BD-compatible High Profile / Level 4.1 transfer syntax.<br>DEFAULT: 1.2.840.10008.1.2.4.103                                                                                                    |
| MPEG4_AVC_H264_HP_LEVEL_4_1_SYNTAX         | This value defines the UID for MPEG-4 AVC/H.264 High Profile / Level 4.1 transfer syntax.  DEFAULT: 1.2.840.10008.1.2.4.102                                                                                                    |
| MPEG4_AVC_H264_HP_LEVEL_4_2_2D_SYNTAX      | This value defines the UID for MPEG-4 AVC/H.264 High Profile / Level 4.2For 2D Video transfer syntax.  DEFAULT: 1.2.840.10008.1.2.4.104                                                                                                    |
| MPEG4_AVC_H264_HP_LEVEL_4_2_3D_SYTAX       | This value defines the UID for MPEG-4 AVC/H.264 High Profile / Level 4.2For 3D Video transfer syntax.  DEFAULT: 1.2.840.10008.1.2.4.105                                                                                                    |
| MPEG4_AVC_H264_STEREO_HP_LEVEL_4_2_SYN TAX | This value defines the UID for MPEG-4 AVC/H.264 Stereo High Profile /Level 4.2 transfer syntax.  DEFAULT: 1.2.840.10008.1.2.4.106                                                                                                    |
| PDU_MAXIMUM_LENGTH *                       | The maximum size of Protocol Data Units that can be received by this Merge DICOM Toolkit implementation. This value will also place a limit on how large PDU values being sent can be. Setting this so that a PDU fits within an even multiple of the default TCP/IP MSS (Maximum Segment Size) of 1460 will optimize network performance. Note that 6 bytes for the PDU header must be added to the configured maximum PDU size when calculating a multiple of the MSS. |
|                                            | Note also to see the TCPIP_SEND_BUFFER_SIZE and TCPIP_RECEIVE_BUFFER_SIZE configuration values for improving performance.                                                                                                    |
|                                            | Example: (1460*44)-6 = 64234 PDU Size                                                                                                    |
|                                            | DEFAULT: 64234                                                                                                    |
|                                            | MINIMUM: 4K                                                                                                    |
|                                            | MAXIMUM: NONE                                                                                                    |

| Name                                                             | Description                                                                                                    |
|------------------------------------------------------------------|----------------------------------------------------------------------------------------------------|
| PRIVATE_SYNTAX_1_ENCAPSULATED                                    | When set to YES, Merge DICOM Toolkit will interpret private transfer syntax 1 as having its pixel data tag (7fe0,0010) being encoded as undefined length in the same manner as the JPEG and RLE transfer syntaxes are encoded.  DEFAULT: NO |
| PRIVATE_SYNTAX_1_EXPLICIT_VR                                     | When set to YES, Merge DICOM Toolkit will interpret private transfer syntax 1 as being encoded in explicit VR format.  DEFAULT: YES                                                                                                    |
| PRIVATE_SYNTAX_1_LITTLE_ENDIAN                                   | When set to YES, Merge DICOM Toolkit will interpret private transfer syntax 1 as being encoded in little endian format.  DEFAULT: YES                                                                                                    |
| PRIVATE_SYNTAX_1_SYNTAX                                          | The unique identifier (UID) Merge DICOM Toolkit will use to identify private transfer syntax 1. When this value is set to " <none>", private transfer syntax support is shut off.  DEFAULT: <none></none></none>                            |
| PRIVATE_SYNTAX_2_ENCAPSULATED                                    | When set to YES, Merge DICOM Toolkit will interpret private transfer syntax 2 as having its pixel data tag (7fe0,0010) being encoded as undefined length in the same manner as the JPEG and RLE transfer syntaxes are encoded.  DEFAULT: NO |
| PRIVATE_SYNTAX_2_EXPLICIT_VR                                     | When set to YES, Merge DICOM Toolkit will interpret private transfer syntax 2 as being encoded in explicit VR format.  DEFAULT: YES                                                                                                    |
| PRIVATE_SYNTAX_2_LITTLE_ENDIAN                                   | When set to YES, Merge DICOM Toolkit will interpret private transfer syntax 2 as being encoded in little endian format.  DEFAULT: YES                                                                                                    |
| PRIVATE_SYNTAX_2_SYNTAX                                          | The unique identifier (UID) Merge DICOM Toolkit will use to identify private transfer syntax 2. When this value is set to " <none>", private transfer syntax support is shut off.  DEFAULT: <none></none></none>                            |
| RLE_SYNTAX                                                       | This value defines the UID of the RLE Lossless transfer syntax.  DEFAULT: 1.2.840.10008.1.2.5                                                                                                    |
| SMPTE_ST_2110_20_UNCOMPRESSED_INTERLAC<br>ED_ACTIVE_VIDEO_SYNTAX | This value defines the UID for SMPTE ST 2110-20 Uncompressed Interlaced Active Video transfer syntax.  DEFAULT: 1.2.840.10008.1.2.7.2                                                                                                    |
| SMPTE_ST_2110_20_UNCOMPRESSED_PROGRESS IVE_ACTIVE_VIDEO_SYNTAX   | This value defines the UID for SMPTE ST 2110-20 Uncompressed Progressive Active Video transfer syntax.  DEFAULT: 1.2.840.10008.1.2.7.1                                                                                                    |

| Name                                       | Description                                                                        |
|--------------------------------------------|------------------------------------------------------------------------------------|
| SMPTE_ST_2110_30_PCM_DIGITAL_AUDIO_SYN TAX | This value defines the UID for SMPTE ST 2110-30 PCM Digital Audio transfer syntax. |
|                                            | DEFAULT: 1.2.840.10008.1.2.7.3                                                     |

<sup>†</sup> These options allow for non-standard DICOM operations. Such exceptions, if used, should be noted in your DICOM conformance statement.

Table B-8: [DIMSE\_PARMS] section of system profile parameters

| Name                    | Description                                                                                                    |
|-------------------------|----------------------------------------------------------------------------------------------------|
| INITIATOR_NAME †        | The DICOM standard has retired the old ACR/NEMA Initiator Name attribute in command messages. To generate such an attribute in command messages, specify an initiator name. <none> means do not put initiator name in messages.  DEFAULT: <none></none></none> |
| RECEIVER_NAME †         | The DICOM standard has retired the old ACR/NEMA Receiver Name attribute in command messages. To generate such an attribute in command messages, specify a receiver name. <none> means do not put receiver name in messages.  DEFAULT: <none></none></none>     |
| SEND_ECHO_PRIORITY †    | The DICOM standard has retired the message priority attribute in echo command messages. To generate such an attribute in command messages, specify YES. To NOT use message priority in echo messages, specify NO.  DEFAULT: NO                                 |
| SEND_LENGTH_TO_END †    | The DICOM standard has retired the old Group-Length-To-End attribute in command messages. To generate such an attribute in command messages, specify YES. If you do not want to generate Group-Length-To-End, specify NO.  DEFAULT: NO                         |
| SEND_MSG_ID_RESPONSE †  | The DICOM standard has retired the message ID attribute in response command messages. To generate such an attribute in command messages, specify YES. To NOT use message ID in response messages, specify NO.  DEFAULT: NO                                     |
| SEND_RECOGNITION_CODE † | The DICOM standard has retired the old Recognition Code attribute in command messages. To generate such an attribute in command messages, specify YES. If you do not want to generate such an attribute, specify NO.  DEFAULT: NO                              |

<sup>\*</sup> Performance tuning.

| Name                     | Description                                                                                                    |
|--------------------------|----------------------------------------------------------------------------------------------------|
| SEND_RESPONSE_PRIORITY † | The DICOM standard has retired the message priority attribute in response messages. To generate such an attribute in response messages, specify YES. To NOT use message priority in response messages, specify NO.  DEFAULT: NO                        |
| SEND_SOP_CLASS_UID †     | Certain DICOM service classes demand that the affected SOP class UID be present in the message. To prevent the library from ensuring that this is done, specify NO. To ensure that Affected SOP class UID is present, specify YES.  DEFAULT: YES       |
| SEND_SOP_INSTANCE_UID †  | Certain DICOM service classes demand that the affected SOP instance UID be present in the message. To prevent the library from ensuring that this is done, specify NO. To ensure that Affected SOP instance UID is present, specify YES.  DEFAULT: YES |

<sup>†</sup> These options allow for non-standard DICOM operations. Such exceptions, if used, should be noted in your DICOM conformance statement.

Table B-9: [DUL\_PARMS] section of system profile parameters

| Name                     | Description                                                                                                    |
|--------------------------|----------------------------------------------------------------------------------------------------|
| ARTIM_TIMEOUT            | The number of seconds to use as a time out waiting for an association request or waiting for the peer to shut down an association.  DEFAULT: 30                                                                            |
| ASSOC_REPLY_TIMEOUT      | The number of seconds to wait for a reply to an associate request.  DEFAULT: 15.                                                                                                    |
| CONNECT_TIMEOUT          | The number of seconds to wait for a network connect to be accepted.  DEFAULT: 15.                                                                                                    |
| INACTIVITY_TIMEOUT       | The number of seconds to wait in between packets of data received over the network after the initial packet of data in a message is received. Used by the MC_Read_Message() and MC_Read_To_Stream functions.  DEFAULT: 15. |
| INSURE_EVEN_UID_LENGTH † | Set to NO, if odd-length UIDs in PDU's should NOT be padded with a NULL to ensure even length unique Ids. Set to YES to ensure even length UIDs in PDUs.  DEFAULT: NO                                                      |

| Name            | Description                                                                      |
|-----------------|----------------------------------------------------------------------------------|
| RELEASE_TIMEOUT | The number of seconds to wait for a reply to an associate release.  DEFAULT: 15. |
| WRITE_TIMEOUT   | The number of seconds to wait for a network write to be accepted.  DEFAULT: 15.  |

<sup>†</sup> These options allow for non-standard DICOM operations. Such exceptions, if used, should be noted in your DICOM conformance statement.

Table B-10: [MEDIA\_PARMS] section of system profile parameters

| Name                                      | Description                                                                                                    |
|-------------------------------------------|----------------------------------------------------------------------------------------------------|
| DICOMDIR_STREAM_STORAGE                   | When set to yes, DICOMDIRs read in leave their directory records internally in "stream" format and are not parsed until the directory record is referenced. This can greatly reduce memory usage when reading in large DICOMDIRs when the entire DICOMDIR is not referenced.  Default: NO |
| EXPORT_GROUP_LENGTHS_TO_MEDIA *           | When set to NO, do not write group length attributes with MC_Write_File() and MC_Write_File_By_Callback().  DEFAULT: YES                                                                                                    |
| EXPORT_PRIVATE_ATTRIBUTES_TO_MEDI A       | When set to NO, disable the exporting of private attributes in files written with the MC_Write_File() and MC_Write_File_By_Callback() functions.  DEFAULT: YES                                                                                                    |
| EXPORT_UN_VR_TO_MEDIA                     | When set to NO, disable the exporting of attributes with a VR of UN in files written with the MC_Write_File() and MC_Write_File_By_Callback() functions.  DEFAULT: YES                                                                                                    |
| EXPORT_UNDEFINED_LENGTH_SQ_IN_DIC OMDIR * | When set to NO, DICOMDIRs written with MC_Write_File() are created with their sequence attributes having defined lengths. Setting this option to Yes will increase performance.  DEFAULT: YES                                                                                             |

<sup>\*</sup> Performance tuning.

Table B-11: [MESSAGE\_PARMS] section of system profile parameters

| Name                            | Description                                                                                                    |
|---------------------------------|----------------------------------------------------------------------------------------------------|
| ALLOW_COMMA_IN_DS_FL_FD_STRINGS | When set to Yes, a comma or a period will be allowed in the value passed to MC_Set_Value_From_String() for attributes with a VR of DS, FL or FD. When set to No, only a period will be acceptable as a decimal separator. Note that |

| Name                                  | Description                                                                                                    |
|---------------------------------------|----------------------------------------------------------------------------------------------------|
|                                       | the toolkit will always ensure that DS attributes use a period decimal separator when streaming to the network or to a file, regardless of current locale settings.  DEFAULT: NO                                                                                                    |
| ALLOW_INVALID_LENGTH_FOR_VR           | When set to 'No', attribute data values with incorrect length according to DICOM, i.e., more than the maximum allowed length or not a multiple of the unit size for fixed length VRs (SS, US, AT, SL, UL, SV, UV, FL, FD) will cause an MC_INVALID_LENGTH_FOR_VR error on DICOM data reading.  DEFAULT: YES                                                                                                    |
| ALLOW_INVALID_PRIVATE_ATTRIBUTES      | When reading messages or file objects, this parameter specifies if private attributes encoded in an invalid format should be ignored or parsed.  DEFAULT: NO                                                                                                    |
| ALLOW_INVALID_PRIVATE_CREATOR_CODES   | When reading messages or file objects, this parameter specifies if private creator codes encoded with invalid characters should be ignored or parsed.  DEFAULT: NO                                                                                                    |
| ALLOW_OUT_OF_RANGE_BITS_JPEG_LOSSLESS | During decompression of JPEG lossless images, the Pegasus decompressor may discover that the original compressor had failed to mask off the out-of-range bits for the image bit depth. However, if all other lossless JPEG computations are correct, the original image, including such incorrect out-of-range bits, can be losslessly recovered. The Pegasus decompressor will return a warning status, along with the fully decoded image. |
|                                       | If this flag is set by the application, the out-of-range bits in output pixels will not be masked off, but returned in the decoded image. Without this flag, out-of-range bits will be masked off to keep pixel values in range.  DEFAULT: NO                                                                                                    |
| ATT_00081190_USE_UT_VR                | In the 2014b edition of the DICOM Standard, the value representation of attribute (0008,1190) Retrieve URL was changed from UT to the newly introduced UR. For backward compatibility, this parameter specifies that, when reading messages or file objects, the attribute is expected to have the old UT value representation.  DEFAULT: NO                                                                                                 |
| ATT_00287FE0_USE_UT_VR                | In the 2014b edition of the DICOM Standard, the value representation of attribute (0028,7FE0) Pixel Data Provider URL was changed from UT to the newly introduced UR. For backward compatibility, this parameter specifies that, when reading messages or file objects, the attribute is expected to have the old UT value representation.                                                                                                   |

| Name                            | Description                                                                                                    |
|---------------------------------|----------------------------------------------------------------------------------------------------|
|                                 | DEFAULT: NO                                                                                                    |
| ATT_0040E010_USE_UT_VR          | In the 2014b edition of the DICOM Standard, the value representation of attribute (0040,E010) Retrieve URI was changed from UT to the newly introduced UR. For backward compatibility, this parameter specifies that, when reading messages or file objects, the attribute is expected to have the old UT value representation.  DEFAULT: NO                                                            |
| ATT_0074100A_USE_ST_VR          | In the 2014b edition of the DICOM Standard, the value representation of attribute (0074,100A) Contact URI was changed from ST to the newly introduced UR. For backward compatibility, this parameter specifies that, when reading messages or file objects, the attribute is expected to have the old ST value representation.  DEFAULT: NO                                                             |
| CALCULATE_DEFINED_LENGTH_FOR_CB | This parameter is applied when a registered callback function expects the data length to be provided to it and the data length is undefined. If the parameter is set to No, the undefined length will be passed as is to the callback function. If the parameter value is Yes, the toolkit will calculate the actual value of the data length before passing it tot the callback function.  DEFAULT: NO |
| CALLBACK_MIN_DATA_SIZE          | When using the MC_Register_Callback_Function() call to store large data such as pixel data, this option specifies the minimum size of value for which the callback function should be used. This option was specifically added so pixel data contained in icons are not managed with a callback function.  DEFAULT: 1                                                                                   |
| COMPRESSION_ALLOW_FRAGS         | Configuration Parameter for MC_Standard_Compressor. The Pegasus libraries allow compressed image data to be returned as it continues to compress more image data. This may result in an image frame having one or more fragments. This is perfectly legal, however some viewers may not be able to display the image if they do not support multiple fragments per frame.  DEFAULT: YES                 |
| COMPRESSION_CHROM_FACTOR        | Configuration Parameter for MC_Standard_Compressor. Values 0 through 255. The chrominance compression factor is used to adjust the default chrominance quantization table values. When ChromFactor is 32, the default chrominance quantization table values are used as is. A value of 255 corresponds to high compression, low quality.  DEFAULT: 32                                                   |

| Name                              | Description                                                                                                    |
|-----------------------------------|----------------------------------------------------------------------------------------------------|
| COMPRESSION_J2K_LOSSY_QUALITY     | Configuration Parameter for MC_Standard_Compressor. When JPEG_2000 with COMPRESSION_WHEN_J2K_USE_LOSSY = Yes, and COMPRESSION_J2K_LOSSY_USE_QUALITY = Yes, a quality can be specified. Valid values are 1 to 10, 1 being highest quality image.  DEFAULT: 1                                                                                                    |
| COMPRESSION_J2K_LOSSY_RATIO       | Configuration Parameter for MC_Standard_Compressor. When JPEG_2000 with COMPRESSION_WHEN_J2K_USE_LOSSY = Yes, and COMPRESSION_J2K_LOSSY_USE_QUALITY = No, a ratio can be specified. The compressor attempts to reduce the image size to 1/COMPRESSION_J2K_LOSSY_RATIO. DEFAULT: 10                                                                                                    |
| COMPRESSION_J2K_LOSSY_USE_QUALITY | Configuration Parameter for MC_Standard_Compressor. When JPEG_2000 with COMPRESSION_WHEN_J2K_USE_LOSSY = Yes, this indicates which metric should be used for lossy compression, ratio or quality.  DEFAULT: YES                                                                                                    |
| COMPRESSION_LUM_FACTOR            | Configuration Parameter for MC_Standard_Compressor. Values 0 through 255. 0 is the highest quality, giving a quantization table of all 1's. 32 corresponds to the standard quantization tables. For values between 0 and 128, the standard tables are scaled linearly. For values between 128 and 255, the standard tables are scaled non-linearly and the compression increases (and the quality decreases) by a very large amount.  DEFAULT: 32 |
| COMPRESSION_RGB_TRANSFORM_FORMAT  | This parameter allows the user to select the output format when doing Lossy JPEG compression of RGB images. The value can be set to YBR_FULL or YBR_FULL_422 to specifiy what photometric interpretion Merge DICOM Toolkit should compress into when compressing RGB images.  DEFAULT: YBR_FULL_422                                                                                                    |
| COMPRESSION_USE_HEADER_QUERY      | If set to YES, it instructs the toolkit to give precedence to the image parameters (rows, columns, etc.) from the JPEG header, in case disagreement is suspected between the the DICOM header the JPEG header. If set to NO, the DICOM header will be used.  DEFAULT: NO                                                                                                    |
| COMPRESSION_WHEN_J2K_USE_LOSSY    | Configuration Parameter for MC_Standard_Compressor. When JPEG_2000 is used as a transfer syntax, this could mean either lossy or lossless compression. This parameter specifies the intended syntax.                                                                                                    |

| Name                          | Description                                                                                                    |
|-------------------------------|----------------------------------------------------------------------------------------------------|
|                               | DEFAULT: NO                                                                                                    |
| CREATE_OFFSET_TABLE           | This parameter specifies if an offset table is created when MC_Duplicate_Message() is used to compress a DICOM message or file. It also specifies if an offset table is created when the MC_Set_Encapsulated_Value_From_Function() and MC_Set_Next_Encapsulated_Value_From_Function() routines are used.  DEFAULT: YES                                                                                                    |
| DECODER_TAG_FILTER            | Specifies the list of tags to be ignored when reading DICOM files or messages. The values are separated by commas and can be specified in different formats:  Single tag, e.g.: 00080020 Tag range, e.g.: 00080020-000800FF Single group, e.g.: G0020 Group range, e.g.: G0020-G0022 All private as: PRIVATE All ranges are inclusive, meaning that G0020-G0022 will filter groups 20 and 22.  DEFAULT: (empty)                      |
| DECODER_PRIVATE_TAG_WHITELIST | Specifies the list of private tags to be allowed during reading DICOM files or messages. The values are separated by commas and can be specified in different formats:  Single tag, e.g.: 00090001 Tag range, e.g.: 00090000-000900FF Single group, e.g.: G0021 Group range, e.g.: G0021-G0025  All ranges are inclusive, meaning that G0021-G0025 will allow all private groups in the range including 21 and 25.  DEFAULT: (empty) |
| DEFLATE_ALLOW_FLUSH           | Allows deflate to flush data occasionally to limit buffering.  DEFAULT: YES                                                                                                    |
| DEFLATE_COMPRESSION_LEVEL     | Allows the compression level of deflate to be specified when using deflated explicit VR little endian transfer syntax. 0 is no compression, 1 is fastest, and 9 compresses best.  DEFAULT: -1                                                                                                    |
| DESIRED_LAST_PDU_SIZE         | This parameter allows the user to configure the length of the last PDU sent. This allows for interoperability with other DICOM implementations that may be intolerant with either a zero or two byte final PDU length. The default value used is 8.  Note: Starting with release 3.5.1, this configuration option has a limited effect.                                                                                              |

| Name                                | Description                                                                                                    |
|-------------------------------------|----------------------------------------------------------------------------------------------------|
| DICTIONARY_ACCESS                   | This parameter specifies whether or not the DICOM dictionary is to be loaded into memory or accessed from the dictionary file. FILE means access information directly from the dictionary file. MEM means load the dictionary into memory and access it there.                                                                                                    |
|                                     | Note: Starting with the 3.5.1 Merge DICOM Toolkit release, dictionary access is always memory based and can no longer be file based. This option is now ignored.                                                                                                    |
|                                     | DEFAULT: MEM                                                                                                    |
| DICTIONARY_FILE                     | This parameter specifies the name (path) of the DICOM dictionary. An absolute or relative path may be specified.                                                                                                    |
|                                     | The path to the file can also be specified using environment variables (including the pseudo environment variable MC3INIDIR which does not need to be set as the toolkit will resolve it internally to the directory where the merge.ini file resides).                                                                                                    |
|                                     | Unicode paths can now be specified through the environment variables. Both Windows style (%) and Unix style (\$) notations for the environment variables are accepted.                                                                                                    |
|                                     | Note: This parameter is ignored if the dictionary has been pre-compiled.                                                                                                    |
|                                     | DEFAULT:/mc3msg/mrgcom3.dct                                                                                                    |
| DUPLICATE_ENCAPSULATED_ICON         | When duplicating to an encapsulated transfer syntax, this configuration value specifies whether an ICON IMAGE SEQUENCE should also be encapsulated.                                                                                                    |
|                                     | DEFAULT: NO                                                                                                    |
| ELIMINATE_ITEM_REFERENCES *         | This parameter specifies the behavior of the message/item/file handling functions  MC_Free_Message(), MC_Empty_Message(),  MC_Free_Item(), MC_Empty_Item(),  MC_Free_File() and MC_Empty_File(). If this parameter is set to YES, the above functions will search for references in every currently open object to delete when they encounter an item to free within an object.  DEFAULT: NO. |
| EMPTY_PRIVATE_CREATOR_CODES         | If set to NO, private creator codes contained in messages are not emptied when the MC_Empty_Message() or MC_Empty_File() function calls are made.  DEFAULT: YES                                                                                                    |
| EXPLICIT_VR_TO_UN_FOR_LENGTH_GT_64K | If set to YES, the toolkit will allow encoding in explicit VR of data elements whose VR is none of OB, OW, OD, OF, SQ or UT and whose value length exceeds 65534 bytes by effectively changing the VR to UN (as per CP-1066).  If set to NO, the attempt to encode such date elements will result in an MC_INVALID_LENGTH_FOR_VR error.                                                       |

| Name                                 | Description                                                                                                    |
|--------------------------------------|----------------------------------------------------------------------------------------------------|
|                                      | DEFAULT: NO                                                                                                    |
| EXPORT_EMPTY_PRIVATE_CREATOR_CODES   | If set to NO it prevents the toolkit from exporting private creator data elements which don't have any private attributes in the private block. If set to YES, exporting private creator data elements with empty private blocks is allowed.  DEFAULT: YES                                                                                                    |
| EXPORT_GROUP_LENGTHS_TO_NETWORK *    | When set to NO, do not export group length attributes when using the MC_Send_Request_Message(), MC_Send_Request(), MC_Send_Response_Message() and MC_Send_Response() functions  DEFAULT: YES                                                                                                    |
| EXPORT_PRIVATE_ATTRIBUTES_TO_NETWORK | When set to NO, disable the exporting of private attributes in messages written to the network with the MC_Send_Request_Message(), MC_Send_Request(), MC_Send_Response_Message() and MC_Send_Response() functions.  DEFAULT: YES                                                                                                    |
| EXPORT_UN_VR_TO_NETWORK              | When set to NO, disable the exporting of attributes with a VR of UN in messages written to the network with the MC_Send_Request_Message(), MC_Send_Request(), MC_Send_Response_Message() and MC_Send_Response() functions.  DEFAULT: YES                                                                                                    |
| EXPORT_UNDEFINED_LENGTH_SQ *         | If YES, messages transferred over the network or written to disk have their sequence attributes encoded as undefined length. This increases performance of the library.  DEFAULT: NO                                                                                                    |
| FLATE_GROW_OUTPUT_BUF_SIZE *         | The size that the output buffer of deflate or inflate should grow to when its size is insufficient. An Info message is logged each time the buffer grows.  DEFAULT: 1024                                                                                                    |
| FORCE_OPEN_EMPTY_ITEM *              | When set to YES, the MC_Open_Item() function will act similar to the MC_Open_Empty_Message() function. The up-front performance cost of the MC_Open_Item() function will be reduced, but the amount of validation done when adding tags to the item is reduced. Setting this value to YES will also improve the performance of the DICOMDIR directory functions. This configuration value does not have any effect on embedded platforms.  DEFAULT: NO |
| IGNORE_JPEG_BAD_SUFFIX               | Configuration Parameter for  MC_Standard_Decompressor to deal with lossless JPEG images whose suffix have been invalidly written according to                                                                                                    |

| Name                    | Description                                                                                                    |
|-------------------------|----------------------------------------------------------------------------------------------------|
|                         | the JPEG specification. These images have a 16-zero-bit suffix following a -32768 prefix where the JPEG spec says the suffix is omitted following a -32768 prefix. The following are the valid settings:                                                                                                    |
|                         | -1 = Default, fail on these images                                                                                                    |
|                         | 0 = Ignore when user detects such images                                                                                                    |
|                         | 1 = Let the toolkit detect and ignore automatically                                                                                                    |
| LARGE_DATA_SIZE         | Defines "Large Data" to the toolkit. "Large Data" is defined as an attribute value which has a length of LARGE_DATA_SIZE or more.  DEFAULT: 200.                                                                                                    |
| LARGE_DATA_STORE        | This parameter specifies where "Large Data" values should be stored. FILE means store the values in temporary files. MEM means store the values in memory. Note: Embedded systems should ignore this parameter and always use MEM.  DEFAULT: MEM                                                                                  |
| LIST_SQ_DEPTH_LIMIT     | Limit the depth of sequences listing. This parameter should be set to the maximum number of levels any sequence should be listed.  DEFAULT: is 0 - means do not limit the listing of sequences                                                                                                    |
| LIST_UN_ATTRIBUTES      | If No, attributes with Unknown VR will not be listed by MC_List_Message() and T2 logging option.  DEFAULT: YES                                                                                                    |
| LIST_VALUE_LIMIT        | Limit the size of listed values by MC_List_Message() or T2 logging option. This parameter should be set to the maximum number of lines to be printed for any attribute in the list.  DEFAULT: 0 - means show the whole value.                                                                                                    |
| MSG_FILE_ITEM_OBJ_TRACE | This parameter allows the tracking of the creation, referencing and freeing of message, file and item objects. This option can be used if the user suspects a memory leak in their application from not freeing one of these object types. The logging is done at the T1 trace level which must be enabled in the merge.ini file. |
|                         | DEFAULT: NO                                                                                                    |
| MSG_INFO_FILE           | This parameter specifies the name (path) of the DICOM message information file. An absolute or relative path may be specified.                                                                                                    |
|                         | The path to the file can also be specified using environment variables (including the pseudo environment variable MC3INIDIR which does not need to be set as the toolkit will                                                                                                    |

| Name                      | Description                                                                                                    |
|---------------------------|----------------------------------------------------------------------------------------------------|
|                           | resolve it internally to the directory where the merge.ini file resides).                                                                                                    |
|                           | Unicode paths can now be specified through the environment variables. Both Windows style (%) and Unix style (\$) notations for the environment variables are accepted.                                                                                                    |
|                           | Note: This parameter is ignored if the message database has been pre-compiled.                                                                                                    |
|                           | DEFAULT:/mc3msg/mrgcom3.msg                                                                                                    |
| NULL_TYPE3_VALIDATION     | This parameter specifies how the toolkit will validate a single NULL value in a type 3 attribute with VM > 1. Valid values are ERR, WARN and INFO.                                                                                                    |
|                           | DEFAULT: ERR                                                                                                    |
| OBOW_BUFFER_SIZE          | This parameter specifies the number of bytes of "Large Data" that should be buffered before they are written to disk. This value is only used when the parameter LARGE_DATA_STORE is set to FILE.                                                                                                    |
|                           | DEFAULT: 4096                                                                                                    |
| PEGASUS_DISP_REG_NAME     | When using your own Pegasus license to remove the 3 frames/second limitation, this should have the company name that was used to generate your Pegasus license.                                                                                                    |
| PEGASUS_DISP_REGISTRATION | When using your own Pegasus license to remove the 3 frames/second limitation, this should have the registration code that goes with the Pegasus dispatcher.                                                                                                    |
| PEGASUS_NUMBER_OF_THREADS | Certain Pegasus opcodes can operate in a multithreaded manner. Use this setting to specify the number of threads to be used by the opcode.                                                                                                    |
|                           | DEFAULT: 1                                                                                                    |
| PEGASUS_OP_*_NAME         | When using your own Pegasus license to remove the 3 frames/second limitation, this should have the company name that was used to generate your Pegasus license.                                                                                                    |
| PEGASUS_OP_*_REGISTRATION | When using your own Pegasus license to remove the 3 frames/second limitation, this should have the registration code that goes with its respective PEGASUS_OP_*_NAME.                                                                                                    |
| PEGASUS_OPCODE_PATH       | This parameter specifies the directory where Pegasus opcode DLLs are to be loaded from. The opcode DLL refers to files like picn6220 and not the dispatcher DLL picn20. If the option is empty, the SSM/DLL is loaded from the same directory as the dispatcher DLL. If these files are not found, opcode SSM/DLL is loaded using the directory order Windows uses when loading DLLs. The SSM/DLL is loaded from the current directory if '.' is specified.  DEFAULT: (empty) |

| Name                                | Description                                                                                                    |
|-------------------------------------|----------------------------------------------------------------------------------------------------|
| RELEASE_SQ_ITEMS                    | If set to NO, existing item IDs will not be freed when setting a null value or an empty value or a new value to a sequence attribute. Setting it to YES will allow sequence items that have no other references to be freed.  DEFAULT: NO                                                                                                    |
| REJECT_INVALID_VR                   | This parameter specifies whether or not to reject invalid VR values in DICOM messages. If set to Yes, the parsing is aborted and the data set is rejected with a status of MC_INVALID_VR. This is useful in some scenarios when invalid attribute VR and length can result in runaway read/copy operations which may lead to crashes.  DEFAULT: NO                             |
| REMOVE_PADDING_CHARS                | When set to Yes, Merge DICOM Toolkit will remove space padding characters from all text based attributes. This removal will occur when the attribute is encoded with one of the MC_Set_Value functions, or when the attribute is read with one of the streaming or network read functions.  DEFAULT: NO                                                                        |
| REMOVE_SINGLE_TRAILING_SPACE        | If set to YES, the toolkit will strip a single trailing padding space character from an attribute value of string type. Otherwise it will not. DEFAULT: YES                                                                                                    |
| RETURN_COMMA_IN_DS_FL_FD_STRINGS    | When set to Yes, Merge DICOM Toolkit will return a comma character as a decimal separator in a value when MC_Get_Value_To_String() is called for an attribute with a VR of DS, FL, or FD. When set to No, a period will always be returned for the decimal separator. Note that DS values will always be properly encoded with a period in DICOM message objects.  DEFAULT: NO |
| TEMP_FILE_DIRECTORY                 | This parameter specifies the directory in which temporary files should be created. This parameter is used only if LARGE_DATA_STORE = FILE. An absolute or relative path may be specified.                                                                                                    |
|                                     | The path to the directory can also be specified using environment variables (including the pseudo environment variable MC3INIDIR which does not need to be set as the toolkit will resolve it internally to the directory where the merge.ini file resides).                                                                                                    |
|                                     | Unicode paths can now be specified through the environment variables. Both Windows style (%) and Unix style (\$) notations for the environment variables are accepted.  DEFAULT: ./                                                                                                    |
| TOLERATE_INVALID_IN_DEFAULT_CHARSET | This parameter specifies if non-ASCII characters are to be tolerated in the default repertoire. When set to Yes, the                                                                                                    |

| Name                           | Description                                                                                                    |
|--------------------------------|----------------------------------------------------------------------------------------------------|
|                                | validation of the attribute/message will not be enforced, but a warning message will still be logged.  DEFAULT: YES                                                                                                    |
| UN_VR_CODE                     | VR Code to use for attributes with unknown VRs. This may be set to 'OB' if an implementation does not understand 'UN'.  DEFAULT: UN  VALID VALUES: UN, OB                                                                                                    |
| UPDATE_GROUP_0028_ON_DUPLICATE | When set to Yes, the group 0028 attributes within a message will be updated when duplicating a message or file with MC_Duplicate_Message() and the standard compressor or decompressor. The Photometric Interpretation will be updated as appropriate, and the Lossy Image Compression, Lossy Image Compression Ratio and Lossy Image Compression Method tags will be updated if Lossy Image Compression was applied to the image.  DEFAULT: NO                                                            |
| USE_FREE_DATA_CALLBACK         | When set to Yes, all registered callback functions registered with MC_Register_Callback_Function are called with the FREE_DATA callback type when the memory associated with the callback is to be freed, because the enclosing message, file, or item is being freed.  DEFAULT: NO                                                                                                    |
| WORK_BUFFER_SIZE *             | This parameter specifies the amount of data that is buffered in the toolkit before being stored internally or passed to a user's callback function. This option impacts the MC_Message_To_Stream(), MC_Stream_To_Message(), MC_Send_Request_Message(), MC_Send_Response_Message(), MC_Send_Response_Message(), MC_Send_Response(), MC_Read_Message(), MC_Read_To_Stream(), MC_Open_File(), MC_Open_File_Bypass_OBOW(), MC_Open_File_Upto_Tag(), MC_Write_File() and MC_Write_File_By_Callback() functions. |
|                                | Setting this option to values larger than 28K will in most cases cause the toolkit to use the operating system's memory management scheme instead of the toolkit's internal mechanism.                                                                                                    |
|                                | DEFAULT: 28K                                                                                                    |

<sup>\*</sup> Performance tuning.

Table B-12: [TRANSPORT\_PARMS] section of system profile parameters

| Name                    | Description                                                                                                    |
|-------------------------|----------------------------------------------------------------------------------------------------|
| CAPTURE_FILE            | This parameter specifies the base name to use for capture files. (Capture files are generated if the NETWORK_CAPTURE value is set to Yes.) If only one capture file is requested (see NUMBER_OF_CAP_FILES), the capture file will have the name specified. If more than one is requested, nnn will be appended to the base file name specified (e.g. merge001.cap)  DEFAULT: merge.cap (in the current directory)  Note: Use of this parameter is deprecated.                                                                                                    |
| CAPTURE_FILE_SIZE       | This parameter specifies the maximum size (in kilobytes) that capture files are allowed to grow (capture files are generated if the NETWORK_CAPTURE value is set to Yes). If more than one capture file is requested (see NUMBER_OF_CAP_FILES), each file generated will have this maximum size. If a value less than 1 is specified only one capture file of unlimited length will be generated.  DEFAULT: 0  Note: Use of this parameter is deprecated.                                                                                                    |
| IP_TYPE                 | This parameter specifies the preferred IP type for network communications. When set to IPV4, Merge DICOM Toolkit will attempt to utilize only IPV4 network connections. When set to IPV6, Merge DICOM Toolkit will attempt to use only IPV6 network connections. When set to AVAILABLE in an SCP, Merge DICOM Toolkit will prefer IPV6 if it is enabled in the operating system over IPV4. If IPV6 is used, the socket is put into dual stack mode, if supported by the operating system, to accept connections from both IPV4 and IPV6. When set to AVAILABLE in an SCU, Merge DICOM Toolkit will use the available type of IP networking.  DEFAULT: AVAILABLE  VALID VALUES: AVAILABLE, IPV4, IPV6 |
| MAX_PENDING_CONNECTIONS | This parameter specifies the maximum number of open listen channels. Its value is used as the second argument of a TCP listen() call.  DEFAULT: 5                                                                                                    |
| NETWORK_CAPTURE         | This parameter specifies whether or not network data should be captured in files suitable to be read by the MergeDPM utility. Use these parameters to customize the network capture:  CAPTURE_FILE CAPTURE_FILE_SIZE NUMBER_OF_CAP_FILES REWRITE_CAPTURE_FILES DEFAULT: NO  Note: Use of this parameter is deprecated.                                                                                                    |

| Name                        | Description                                                                                                    |
|-----------------------------|----------------------------------------------------------------------------------------------------|
| NUMBER_OF_CAP_FILES         | This parameter specifies the number of capture files to generate (capture files are generated if the NETWORK_CAPTURE value is set to Yes). Each capture file generated will have maximum size specified by CAPTURE_FILE_SIZE. If CAPTURE_FILE_SIZE is less than 1 (unlimited size) this parameter's value is ignored.  DEFAULT: 1  Note: Use of this parameter is deprecated.                                                                                                    |
| REWRITE_CAPTURE_FILES       | This parameter specifies whether or not the capture files should be rewritten when all files have reached the maximum size specified by CAPTURE_FILE_SIZE (capture files are generated if the NETWORK_CAPTURE value is set to Yes). If Yes is specified, the oldest file will be rewritten. If No is specified and all requested files have been written (see NUMBER_OF_CAP_FILES), no more data will be captured.  DEFAULT: YES  Note: Use of this parameter is deprecated.                                                                                                    |
| TCPIP_DISABLE_NAGLE         | This parameter specifies if the Nagle Algorithm should be used when sending packets at the TCP/IP level. Most operating systems enable this by default. It allows small segments of data to delay sending a fixed amount of time to possibly be combined with other small segments and be sent as one larger packet. Disabling this may cause high network traffic.  DEFAULT: NO                                                                                                    |
| TCPIP_LISTEN_PORT           | This parameter specifies the TCP/IP port on which server applications are to listen for associate requests.  DEFAULT: 104                                                                                                    |
| TCPIP_RECEIVE_BUFFER_SIZE * | This parameter specifies the TCP/IP receive buffer size for each connection. Note that the maximum values for this constant and TCPIP_SEND_BUFFER_SIZE are operating system dependent. If the values of these options are set too high, a message will be logged to the toolkit's log files, although no errors will be returned through the toolkit's API.  Larger values for these constants will greatly improve network performance on networks with minimal network activity. Note that for optimum performance, these values should be at least slightly larger than the PDU_MAXIMUM_LENGTH configuration value.  Note also that setting these values to an even multiple of the TCP/IP MSS (Maximum Segment Size) of 1460 bytes can help increase performance.  Note, also that some operating systems such as Linux have auto-tuning of TCP/IP buffer sizes implemented when an explicit TCP/IP Send and Receive buffer size are not set. These options can be set to zero to disable Merge DICOM Toolkit's setting of each buffer size.  DEFAULT: 131400  MAXIMUM: Operating System dependent |

| Name                     | Description                                                                                                    |
|--------------------------|----------------------------------------------------------------------------------------------------|
| TCPIP_SEND_BUFFER_SIZE * | This parameter specifies the TCP/IP send buffer size for each connection. Note that the maximum values for this constant and TCPIP_RECEIVE_BUFFER_SIZE are operating system dependent. If the values of these options are set too high, a message will be logged to the toolkit's log files, although no errors will be returned through the toolkit's API. |
|                          | Larger values for these constants will greatly improve network performance on networks with minimal network activity. Note that for optimum performance, these values should be at least slightly larger than the PDU_MAXIMUM_LENGTH configuration value.                                                                                                   |
|                          | Note also that setting these values to an even multiple of the TCP/IP MSS (Maximum Segment Size) of 1460 bytes can help increase performance.                                                                                                    |
|                          | Note, also that some operating systems such as Linux have auto-tuning of TCP/IP buffer sizes implemented when an explicit TCP/IP Send and Receive buffer size are not set. These options can be set to zero to disable Merge DICOM Toolkit's setting of each buffer size.                                                                                   |
|                          | DEFAULT: 131400                                                                                                    |
|                          | MAXIMUM: Operating System dependent                                                                                                    |

<sup>\*</sup> Performance tuning.

## **Service Profile**

The Service Profile (usually called mergecom.srv) contains DICOM standard services and commands and is a useful reference (along with the message.txt file) to find the Merge DICOM Toolkit names for the standard DICOM services and items. It is used by the library to negotiate the proper SOP Class UIDs and to access the binary dictionary and message information files when creating instances of message objects and validating messages.

In most cases, it will not be necessary to modify the Service Profile. However, if you are using an extended toolkit to create your own private services, you will need to add specifications for these private services to the Service Profile. See the *Merge DICOM Toolkit: Database Manual* for further details.

The location of the Service Profile is provided by the <code>MERGECOM\_3\_SERVICES</code> parameter of the <code>[MergeCOM3]</code> section of the <code>MERGE.INI</code> file.

Remember, the Service Profile is GENERATED by the Merge DICOM Toolkit Profile Database Utilities. Unless you are absolutely confident about changes being made, DO NOT CHANGE THE CONTENTS OF THIS FILE.

The Service Profile contains the following sections:

Table B-13: Service profile parameters.

| Name                                 | Description                                                                                                    |
|--------------------------------------|----------------------------------------------------------------------------------------------------|
| [SERVICE_TABLE]                      | List of service names and numbers. This list registers every service available to an Application Entity. The parameters associated with [SERVICE_LIST] are NUMBER_OF_SERVICES_SUPPORTED (the number of service names that will be listed immediately following NUMBER_OF_SERVICES_SUPPORTED) and one entry for each supported service. |
| [ <service_number>]</service_number> | One section number for each of the above services registered in [SERVICE_TABLE]. Each section contains a Service Name, a DICOM SOP Class UID for the Service, a flag that tells whether it is a BASE or META Service (SOP) and a list of commands supported for that service.                                                          |
| [ITEM_TABLE]                         | One item name and number for each DICOM item that can be encoded in an attribute of Value representation SQ (Sequence of Items).                                                                                                    |